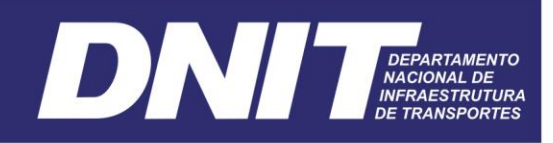

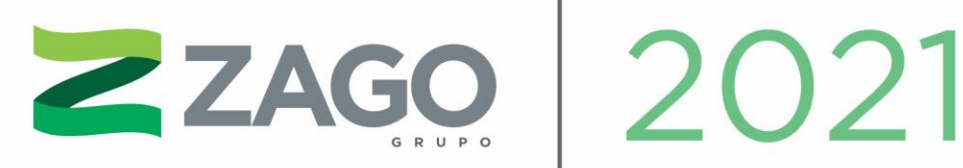

#### TOMO III – DIAGNÓSTICO AMBIENTAL DO MEIO BIÓTICO – FLORA

Estudo de Impacto Ambiental (EIA) e Relatório de Impacto Ambiental (RIMA) ao licenciamento ambiental das obras de pavimentação da BR-242/MT – lotes 05 a 09 e parte do lote 10, entre Querência-MT e Paranatinga-MT, km 356,28 ao km 575,2.

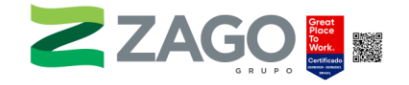

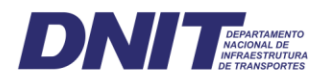

# Tomo III – Diagnóstico Ambiental do Meio Biótico Flora

Estudo de Impacto Ambiental (EIA) e Relatório de Impacto Ambiental (RIMA) ao licenciamento ambiental das obras de pavimentação da BR-242/MT- lotes 5 a 9 e parte do lote 10, entre Querência/MT e Sorriso/MT, KM 356,28 ao KM 575,2.

SETEMBRO/2021

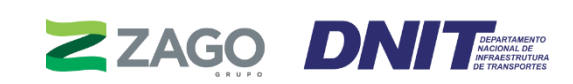

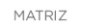

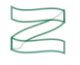

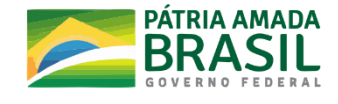

MINISTÉRIO DO

TRANSPORTES PORTOS E AVIAÇÃO CIVIL

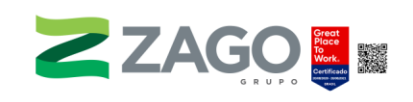

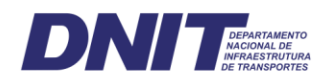

## SUMÁRIO

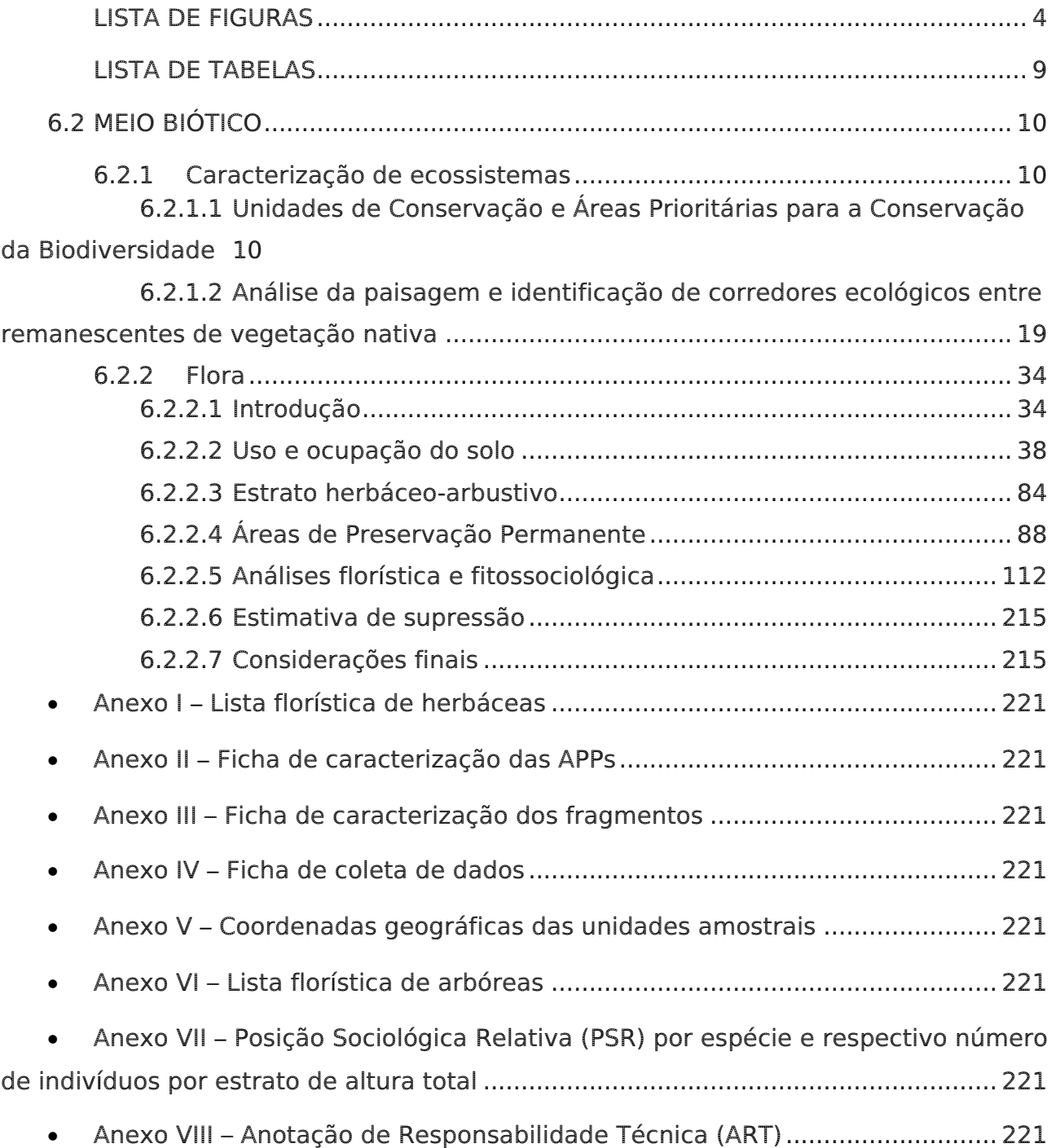

MATRIZ

 $\boxtimes$ 

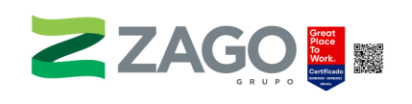

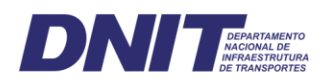

## <span id="page-3-0"></span>LISTA DE FIGURAS

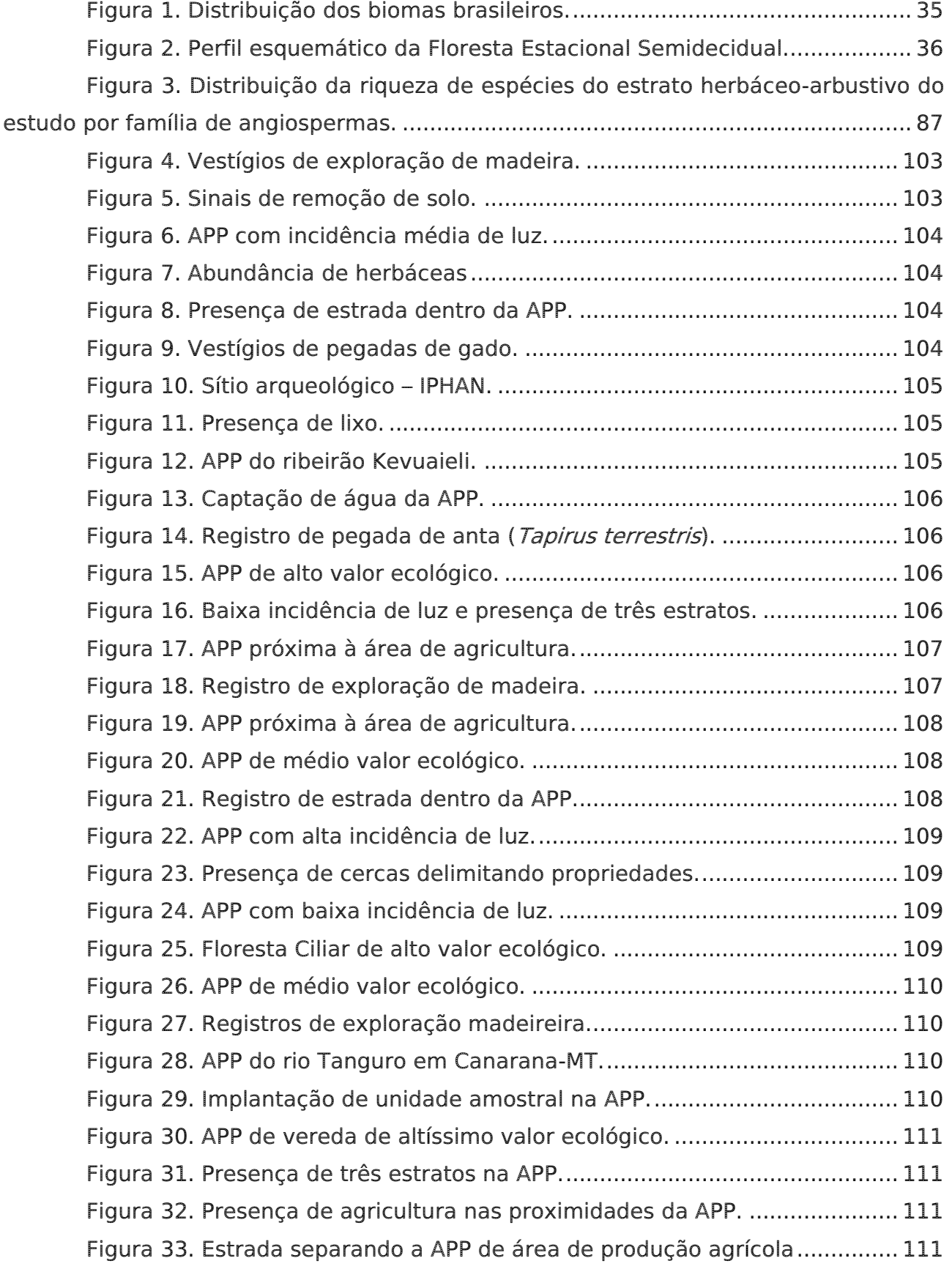

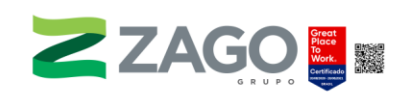

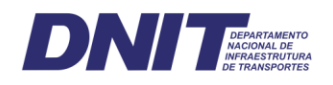

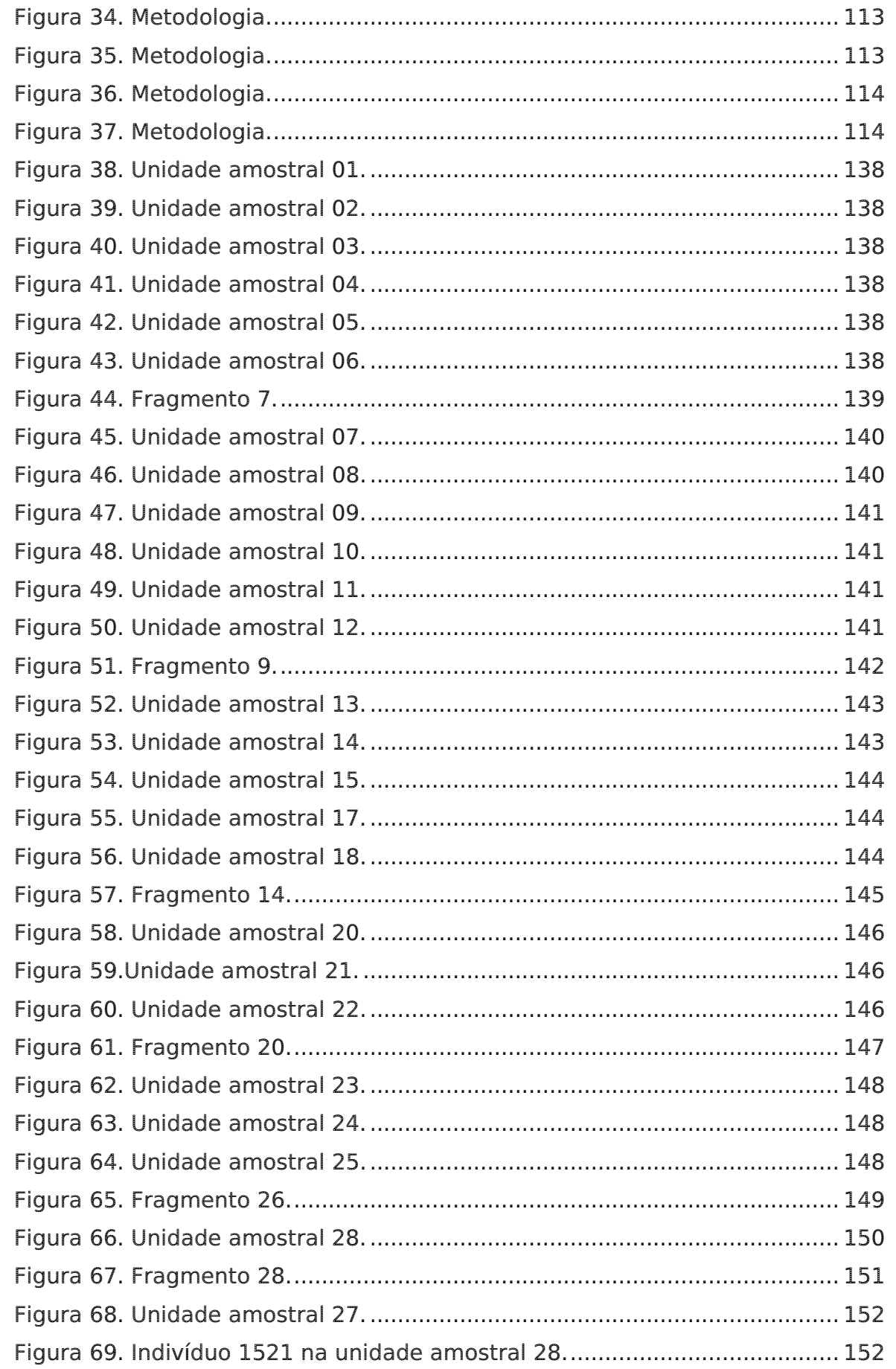

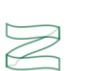

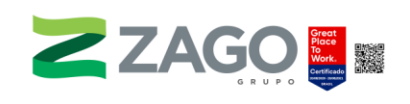

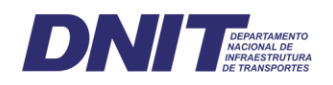

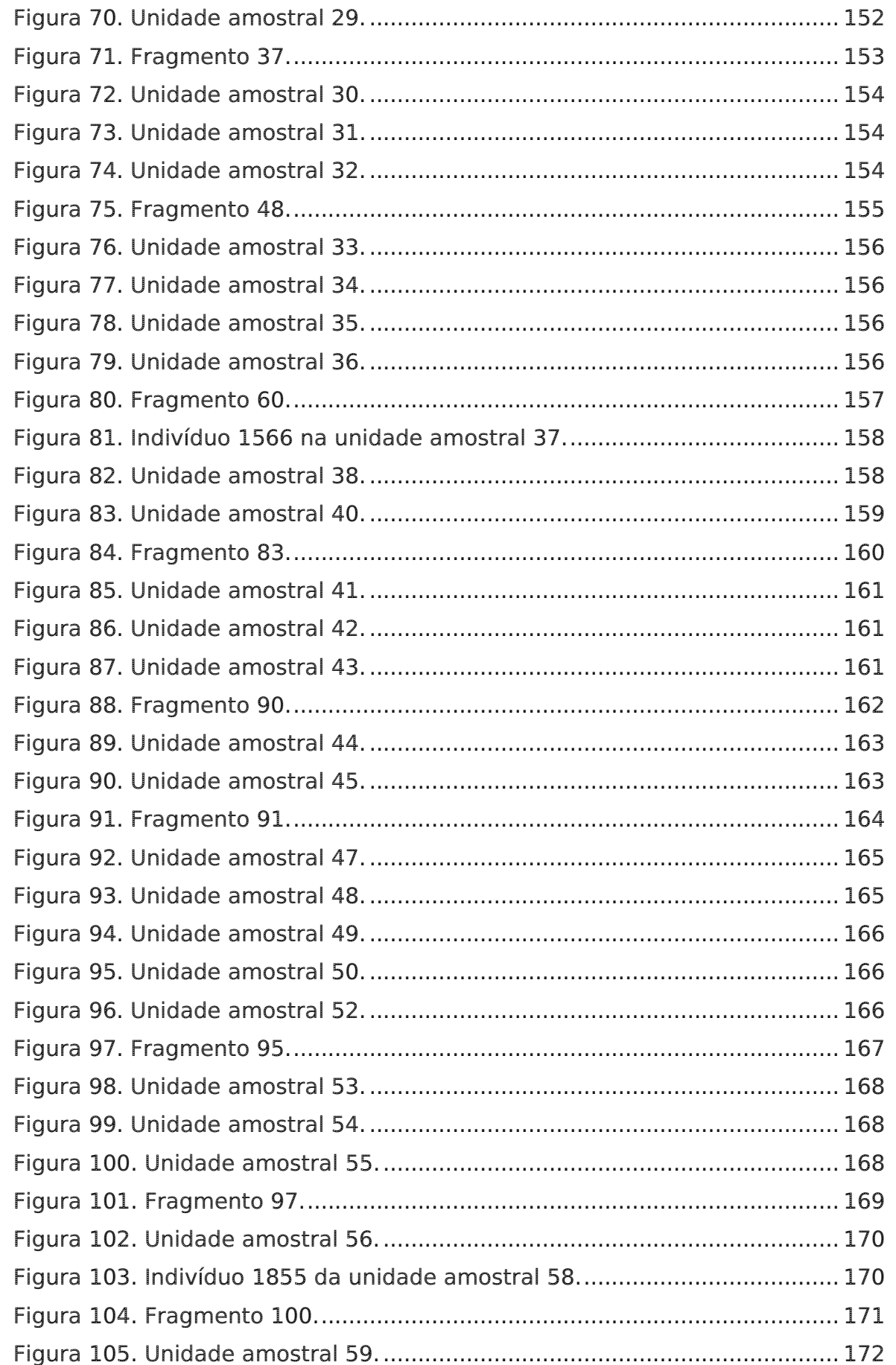

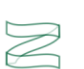

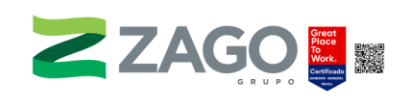

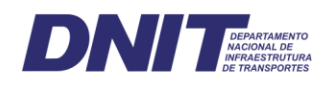

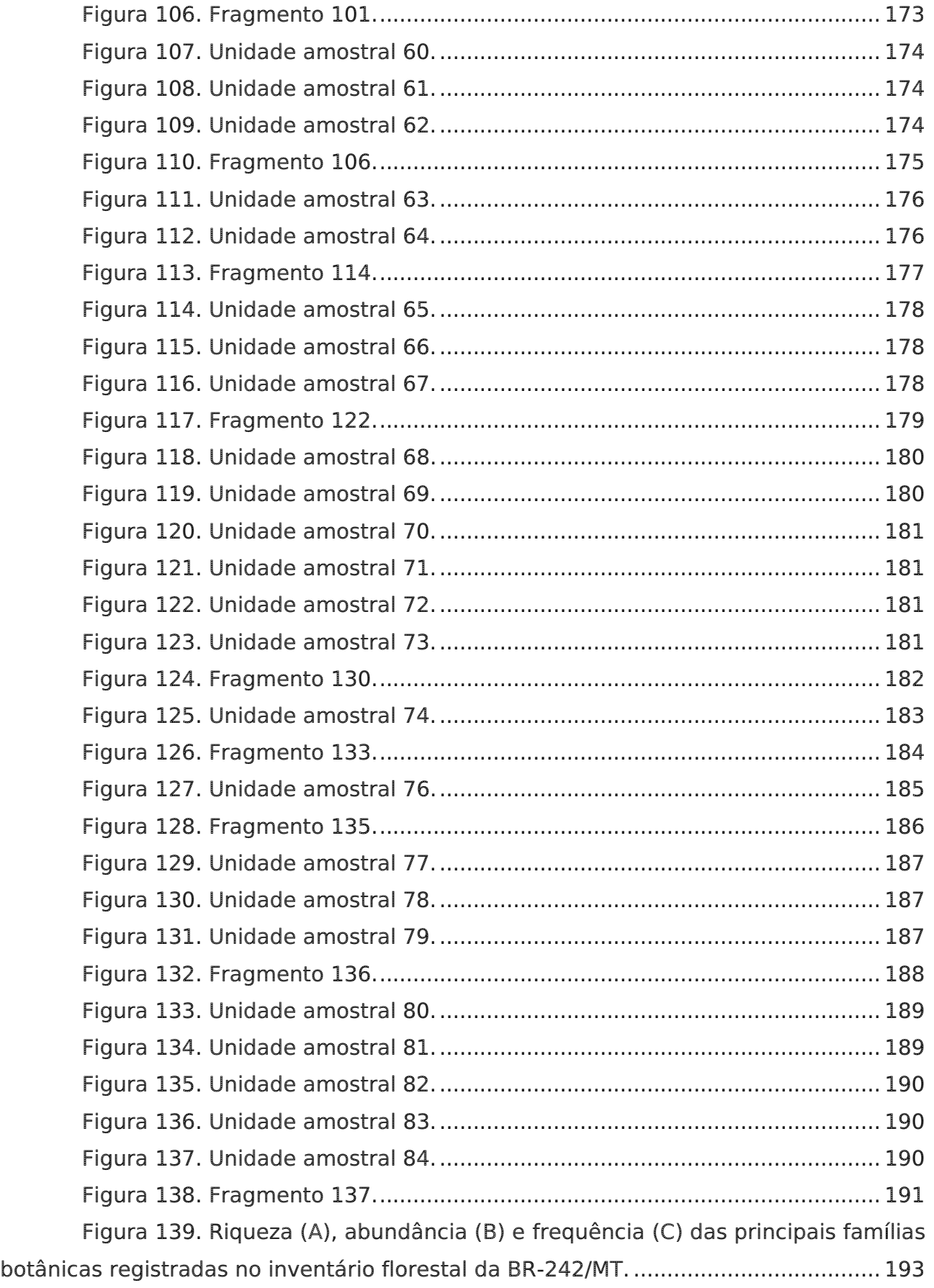

MATRIZ

Z

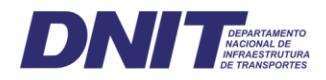

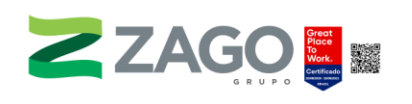

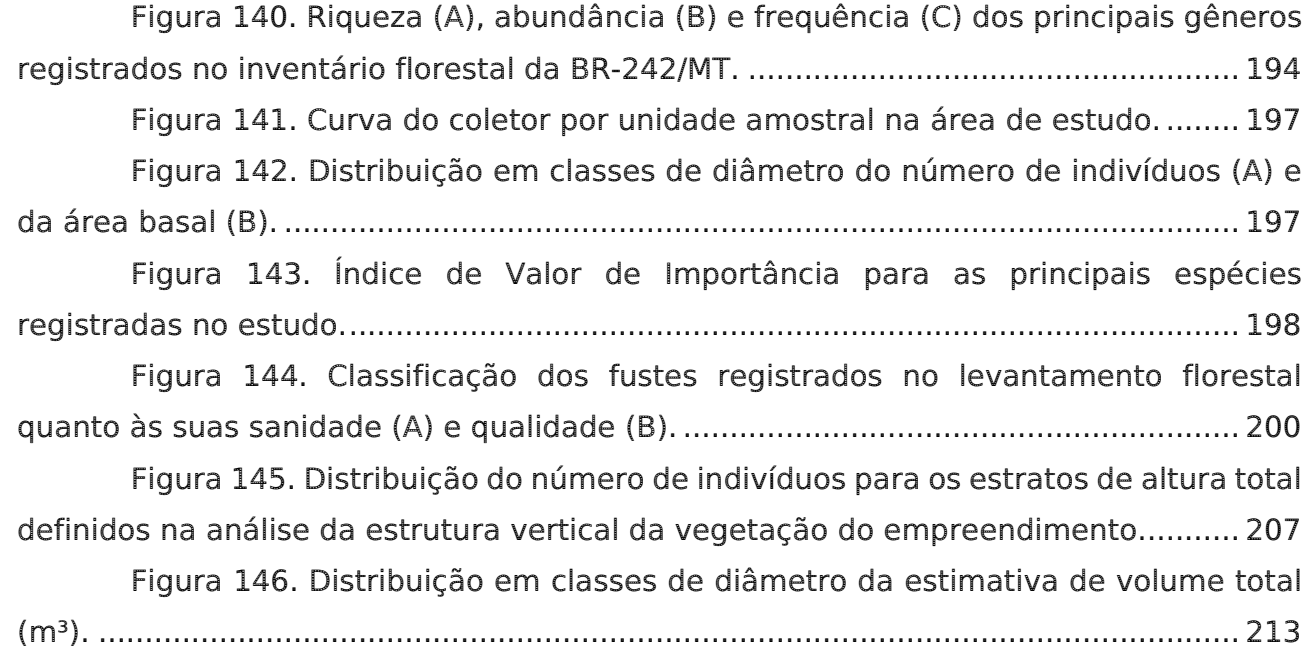

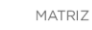

 $\boxtimes$ 

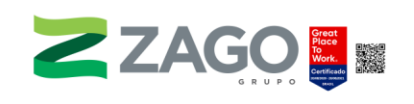

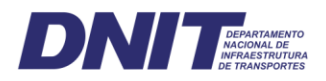

## <span id="page-8-0"></span>LISTA DE TABELAS

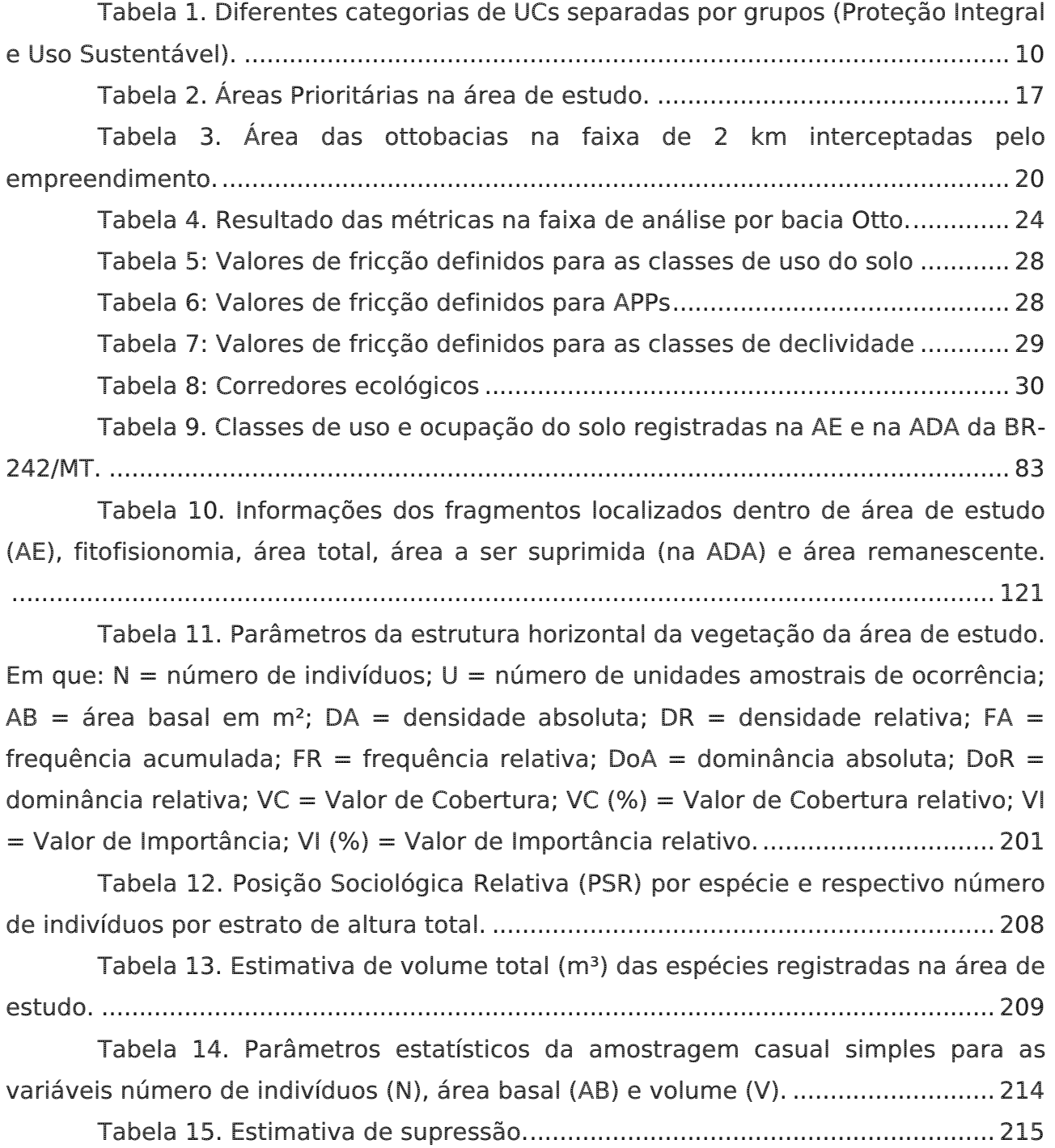

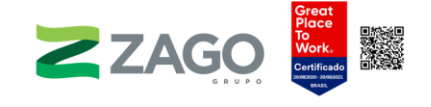

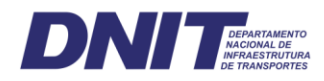

### <span id="page-9-0"></span>6.2 MEIO BIÓTICO

#### <span id="page-9-1"></span>6.2.1 Caracterização de ecossistemas

## <span id="page-9-2"></span>6.2.1.1 Unidades de Conservação e Áreas Prioritárias para a Conservação da Biodiversidade

Segundo a Lei n° 9.985, de julho de 2000, que instituiu o Sistema Nacional de Unidades de Conservação da Natureza (SNUC), as Unidades de Conservação (UCs) podem ser definidas como o espaço territorial e seus recursos ambientais, incluindo as águas jurisdicionais, com características naturais relevantes, legalmente instituído pelo Poder Público, com objetivos de conservação e limites definidos, sob regime especial de administração, ao qual se aplicam garantias adequadas de proteção. As categorias de Unidades de Conservação podem ser separadas em dois grandes grupos:

- Unidades de Proteção Integral: o objetivo básico das Unidades de Proteção Integral é preservar a natureza, sendo admitido apenas o uso indireto dos seus recursos naturais, com exceção dos casos previstos na Lei nº 9.985, de 2000.
- Unidades de Uso Sustentável: o objetivo básico das Unidades de Uso Sustentável é compatibilizar a conservação da natureza com o uso sustentável de parcela dos seus recursos naturais.

<span id="page-9-3"></span>Tabela 1. Diferentes categorias de UCs separadas por grupos (Proteção Integral e Uso Sustentável).

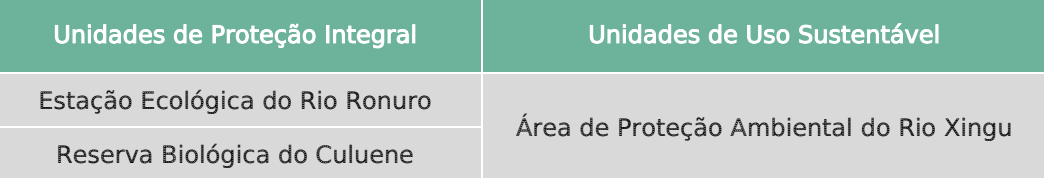

Segundo o Ministério do Meio Ambiente, as Áreas Prioritárias para a Conservação, Utilização Sustentável e Repartição dos Benefícios da Biodiversidade são um instrumento de política pública para apoiar a tomada de decisão, de forma objetiva e participativa, no planejamento e na implementação de ações, como criação de unidades de conservação, licenciamento, fiscalização e fomento ao uso sustentável. Os alvos de conservação podem ser divididos em três grupos:

- Objetos de Biodiversidade: existência de espécies endêmicas, de distribuição restrita ou ameaçadas e hábitats; fitofisionomias; fenômenos biológicos excepcionais ou raros; substitutos de biodiversidade como fenômenos geomorfológicos e oceanográficos, bacias hidrográficas ou interflúvios.
- Objetos de Usos Sustentável: existência de espécies de importância econômica, medicinal ou fitoterápica; áreas de beleza cênica;

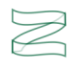

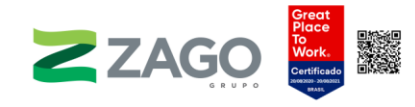

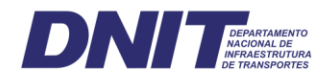

áreas/espécies importantes para populações tradicionais e para a manutenção do seu conhecimento; espécies bandeira que motivem ações de conservação e uso sustentável; espécies-chave da qual dependa o uso sustentado de componentes da biodiversidade; áreas importantes para o desenvolvimento com base na conservação; áreas que forneçam serviços ambientais a áreas agrícolas (como plantios dependentes de polinização e de controle biológico); áreas importantes para a diversidade cultural e social associada à biodiversidade.

• Objetos de Persistência e Processos: existência de áreas importantes para a manutenção de serviços ambientais (manutenção climática, ciclos biogeoquímicos, processos hidrológicos, áreas de recarga de aquíferos); centros de endemismo, processos evolutivos; áreas importantes para espécies congregatórias e migratórias; espécies polinizadoras; refúgios climáticos; conectividade e fluxo gênico; áreas protetoras de mananciais hídricos; áreas importantes para a manutenção do pulso de inundação de áreas alagadas; áreas extensas para espécies de amplo requerimento de hábitat

#### 6.2.1.1.1 Metodologia

Para o levantamento e o mapeamento das Unidades de Conservação (UCs) federais, estaduais e municipais, além das Áreas Prioritárias para a Conservação da Biodiversidade, utilizou-se um raio de 10 km para ambos os lados do traçado da BR-242/MT conforme solicitado no termo de referência do IBAMA.

Para a identificação das Áreas Prioritárias para a Conservação da Biodiversidade pode-se considerar o seguinte conjunto de dados de entrada:

- quantidade/qualidade de remanescentes de vegetação natural em cada unidade de planejamento;
- ocorrência das espécies e dos ecossistemas nas unidades de planejamento;
- custo de conservação das unidades de planejamento;
- borda: extensão do contato entre cada par de unidades de planejamento, desde que coberto por vegetação natural;
- meta de conservação em área para cada alvo;
- disponibilidade das unidades de planejamento para seleção.

As Áreas Prioritárias para a Conservação da Biodiversidade foram obtidas do Ministério do Meio Ambiente (MMA) por meio dos resultados da 2ª Atualização das Áreas e Ações Prioritárias para Conservação, Uso Sustentável e Repartição dos Benefícios da Biodiversidade de todos os biomas realizada em 2019. Os arquivos vetoriais (shapefile)

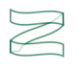

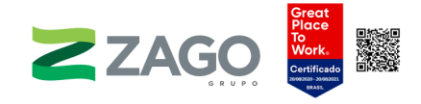

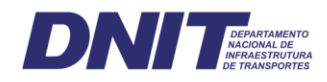

das áreas protegidas (Portaria nº 223, de 21 de junho de 2016, do Ministério do Meio Ambiente) foram adquiridos por meio da página eletrônica: http://areasprioritarias.mma.gov.br/2-atualizacao-das-areas-prioritarias (acessado em: 1 mar. 2021).

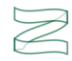

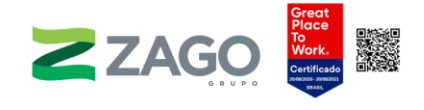

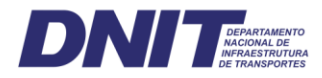

#### 6.2.1.1.2 Resultados

#### a) Unidades de Conservação

De acordo com o Termo de Referência do IBAMA, o raio mínimo para análises de Unidades de Conservação (UC) deve ser igual a 10 km. No entanto, não há registro de UCs nesse raio. Nesse sentido, foram identificadas duas Unidades de Conservação (UCs) próximas ao empreendimento, ambas classificadas no grupo de Proteção Integral. São elas: a Estação Ecológica do Rio Ronuro e a Reserva Biológica do Culuene. Essas distam, respectivamente, 28,2 km e 65,5 km do traçado previsto para a BR-242/MT.

Além disso, destaca-se o registro de uma proposta para a criação de uma Área de Proteção Ambiental na região (APA do Rio Xingu) publicada no Zoneamento Socioeconômico Ecológico (ZSEE) de Mato Grosso em 2018. A seguir, apresenta-se uma breve caracterização das Unidades de Conservação supracitadas. Por fim, o Mapa 1 ilustra sua localização em relação ao traçado previsto do empreendimento.

#### • Estação Ecológica do Rio Ronuro

A Estação Ecológica (ESEC) do Rio Ronuro foi criada a partir do Decreto nº 2.207, de 23 de abril de 1998, abrangendo uma área aproximada de 132 mil hectares no estado de Mato Grosso. No entanto, em maio de 2005 os limites da unidade foram reduzidos para aproximadamente 102 mil hectares. Trata- -se de uma Unidade de Conservação (UC) da categoria de Proteção Integral, cujo órgão gestor é a Secretaria de Estado do Meio Ambiente de Mato Grosso. Seus objetivos são proteger o ambiente natural e os ecossistemas na área e desenvolver pesquisas científicas e educação conservacionista.

Localizada no município de Nova Ubiratã, na porção central do estado de Mato Grosso, a ESEC do Rio Ronuro está integralmente localizada na bacia hidrográfica do Xingu. Sua área é limitada, ao nordeste, pelo Parque Indígena do Xingu e, à leste, pelo rio Ronuro. Além do Ronuro, destacam-se ainda na área da ESEC os rios Santo Cristo, Hinternam e Von Den Steinen (SILVA et al., 2009).

De acordo com a classificação climática de Köppen (1948), seu clima predominante é do tipo Am: tropical úmido (CEPEMAR, 1998). A temperatura média mensal é sempre superior a 25 °C, e a pluviosidade média anual é de aproximadamente 2.000 mm, com reduzida estação seca durante o inverno (SILVA et al., 2009).

Sua cobertura vegetal nativa apresenta fitofisionomias de transição, com predominância da Floresta Estacional Semidecidual (63,86% da UC). Além disso,

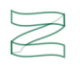

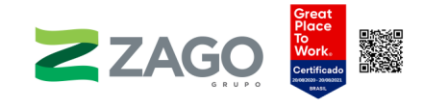

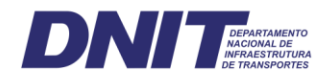

ocorrem áreas de contato de savana com floresta, detendo parte de formações pioneiras e de floresta ombrófila aberta submontana (36,14% da UC). Dessa forma, por estar localizada em uma zona de transição ecológica, a área da UC possui alta riqueza de espécies e hábitats, sendo condicionada principalmente pelo clima, pelo relevo e pelos solos (CEPEMAR, 1998).

A área da reserva serve de abrigo para animais como: ariranha (Pteronura brasiliensis), jacaré-açu (Crocodylidae paleosuchus), lobo-guará (Chrysocyon brachyurus), onça-parda (Felis concolor), onça-pintada (Panthera onca), tamanduábandeira (*Myrmecophaga tridactyla*) e tatu--canastra (*Priodontes maximus*). Ainda se encontram protegidas nessa região espécies raras da fauna, ameaçadas de extinção e endêmicas, como as catitas (Marmosa sp.) e os sauiás (Proechimys sp.) (SEMA, 2002).

Por fim, as principais ameaças para a ESEC do Rio Ronuro são o corte ilegal de madeira, o desmatamento para agropecuária, os incêndios e a caça indiscriminada.

#### • Reserva Biológica do Culuene

A Reserva Biológica (Rebio) do Culuene foi criada a partir do Decreto nº 1.387, de 10 de janeiro de 1989, abrangendo uma área aproximada de 3.900 hectares no estado de Mato Grosso. Essa unidade de conservação (UC) foi criada, inicialmente, como Reserva Ecológica. Entretanto, com a Portaria nº 723, de 26 de setembro de 2011, foi categorizada como Reserva Biológica para assim se enquadrar nas categorias presentes do Sistema Nacional de Unidades de Conservação da Natureza (SNUC). Vale destacar que essa é uma Unidade de Conservação (UC) da categoria de Proteção Integral, cujo órgão gestor é a Secretaria de Estado do Meio Ambiente de Mato Grosso.

Localizada no município de Paranatinga, na porção sudeste do estado de Mato Grosso, a Rebio do Culuene está integralmente inserida na bacia hidrográfica do Xingu. Sua área é delimitada pelos corpos hídricos que a interceptam: à esquerda pelo rio Culuene, importante afluente do rio Xingu, e à direita pelo córrego Rio Grande.

De acordo com Köppen (1948), o subtipo climático da região é o Aw: clima tropical com inverno seco. A precipitação média anual é superior a 750 mm, e a temperatura média do mês mais frio é superior a 18 °C.

Sua cobertura vegetal nativa é formada por Cerrado Arbóreo aberto com e sem Floresta de Galeria e, portanto, constitui uma área de transição ecológica de contato entre o Cerrado, a Floreta Estacional e a Floresta Estacional Semidecidual. As matas

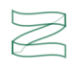

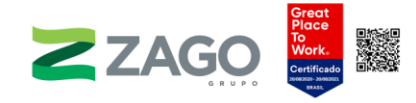

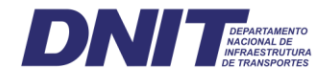

preservadas na reserva servem de abrigo para animais como cervo-do-pantanal (Blastocerus dichotomus), cateto (Tayassu tajacu), paca (Agouti paca), capivara (Hydrochoerus hydrochaeris), onça-pintada (Panthera onca) e aves como pato-do-mato (Cairina moschata), garça-branca-grande (Casmerodius albus), arara-vermelha (Ara chloropterus), tucano-toco (Ramphastos toco), entre outros (SEMA, 2002).

Por fim, as principais ameaças para a Rebio do Culuene são as queimadas, a pressão provocada pela expansão da fronteira agropecuária, a contaminação do rio por agrotóxicos, além de o seu entorno estar altamente comprometido pelo uso antrópico dado pela presença de propriedades particulares.

#### • Área de Proteção Ambiental do Rio Xingu

Atualmente, há uma proposta de uma nova Área de Proteção Ambiental (APA), publicada no Zoneamento Socioeconômico Ecológico (ZSEE) de Mato Grosso em 2018. Trata-se da APA do Rio Xingu. Vale destacar que a proposta é que ela seja classificada como APA de uso sustentável.

A criação da APA do Rio Xingu tem como objetivos básicos proteger a diversidade biológica, disciplinar o processo de ocupação e assegurar a sustentabilidade do uso dos recursos naturais, visando à conservação de processos naturais e da biodiversidade — como diversos ambientes: florestais, savanas e de contatos na forma de encrave e ecótonos — e à proteção dos rios formadores da Bacia do rio Xingu (SEPLAN-MT, 2018).

A área proposta para a referida APA é extensa, com certo grau de ocupação humana, abrangendo os municípios de Paranatinga-MT, Nova Ubiratã-MT e Gaúcha do Norte-MT. Nesse sentido, sua área compreende porções das sub-bacias dos rios Ronuro, Batovi, Curisevo e Von Den Steinen (SEPLAN-MT, 2018).

Por fim, a criação da APA do Rio Xingu busca a conservação de áreas, fragmentos de vegetação florestal e de Cerrado, bem como de áreas de contato entre essas formações florestais e a conservação de áreas de alta biodiversidade. Além disso, a APA espera conectar o Parque Indígena do Xingu e a Estação Ecológica Estadual do Rio Ronuro, conciliando a ocupação humana e o uso sustentável (SEPLAN-MT, 2018).

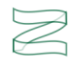

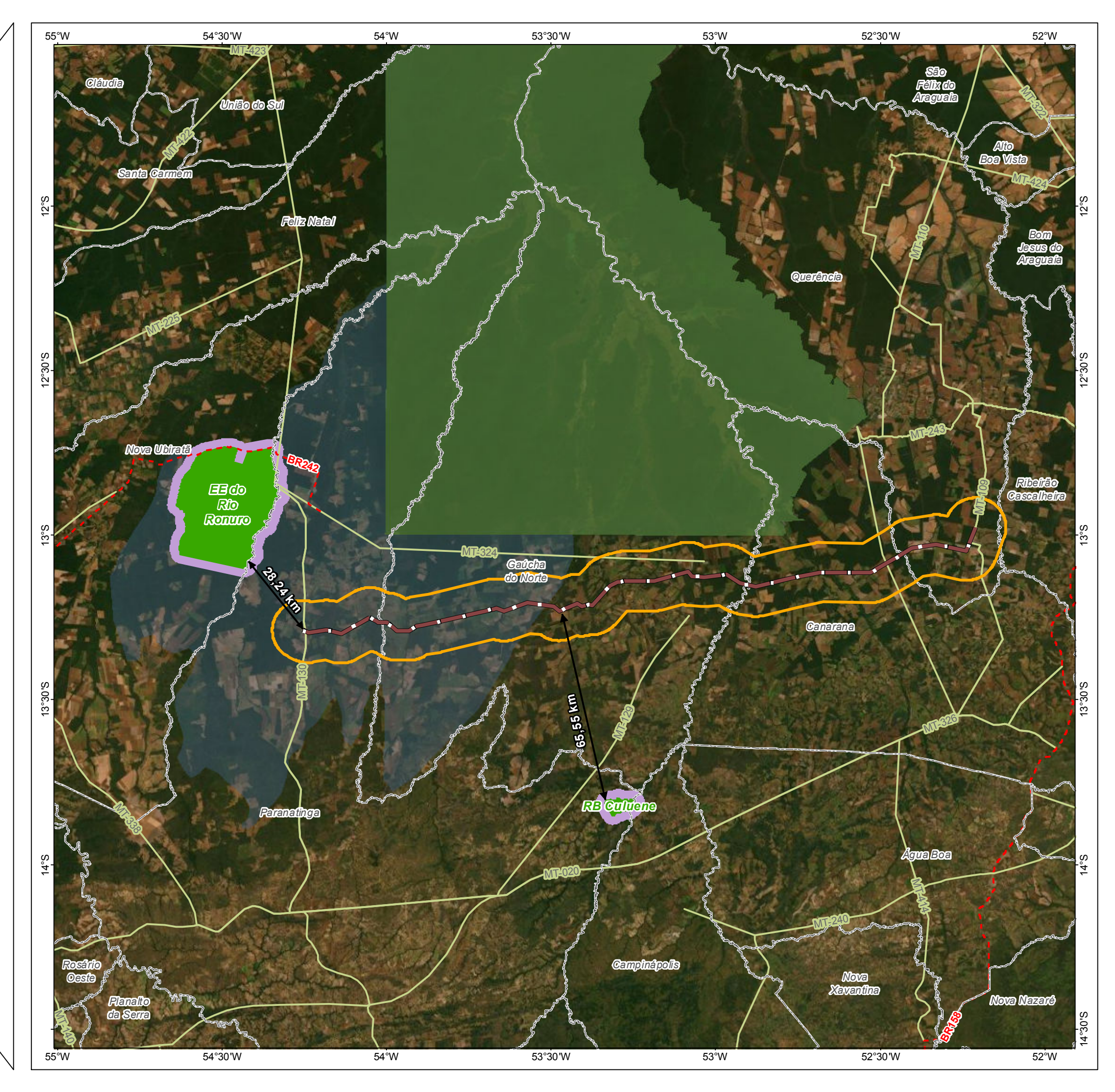

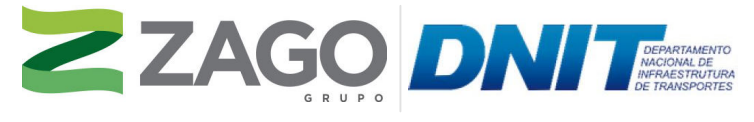

MAPA DE SITUAÇÃO DO EMPREENDIMENTO

DATUM HORIZON TAL: SIRGAS 2000 UNIDADES: GRAUS ESCALA NUMERICA:<br>0<br>ESCALA GRÁFICA: <del>|</del> LL 1:1.250.00 250.000<br>10 20 30km ®

#### CONVENÇOES CARTOGRAFICAS E LEGENDA

BR 242 -MT

Limite Municipal

Terra Indígena

Raio minímo de 10 km para análise das UCs

Sistema de Transporte:

Rodovia Estadual

Rodovia Federal

Unidade de Conservação (UC) próxima ao empreendimento: Grupo:

Proteção Integral

Zona amortecimento - buffer de 3 km

Proposta de Criação de UC - APA do Xingu

**FONTE** 

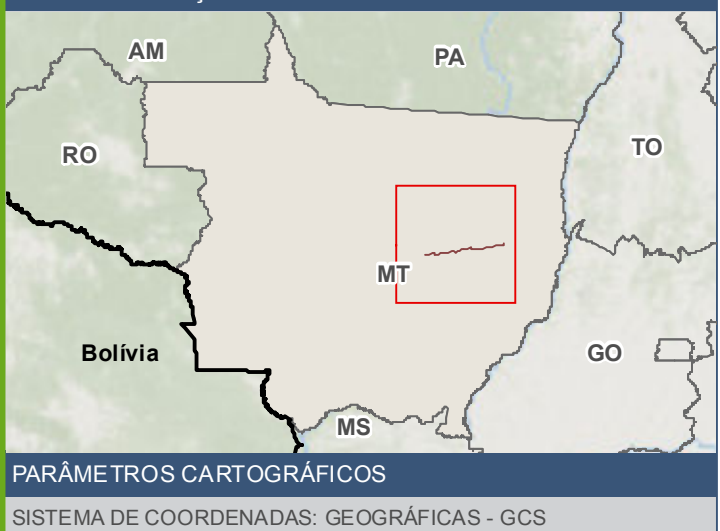

Base Cartográfica Contínua do Brasil (1: 250.000) - IBGE Geociências, 2019; Sistema de Transportes: DNIT, 2019; Unidades de Conservação: MMA, 2020;<br>Terra Indígena: FUNAI, 2020; Proposta de criação de UC: Zoneamento Socioeconômicc E co l ó g i c o d o M a to G r o s s o , 2 0 1 8 ; I m a g e m : W o r l d I m a g e r y f o r n e c i d a p e l a g a l e r i a B a s e m a p d o A r c G i s 1 0 ( E S R I ) .

#### INFORMAÇOES SOBRE O PROJETO

TIPO: ESTUDO DE IMPACTO AMBIENTAL

EMPREENDIMENTO: LOTES DE 5A 10 - BR 242/MT

TEMA: MAPA DE UNIDADES DE CONSERVAÇÃO

DATA: 30/09/2021 FORMATO: PADRAO A3

REFERÊNCIA: MAPA-01 FOLHA: UNICA

ELABORAÇÃO: RAFAELA FRAGA/ENG.FLORESTAL

RESPONSAVEL TECNICO: RAFAELA FRAGA/CREA: 29809/D-DF

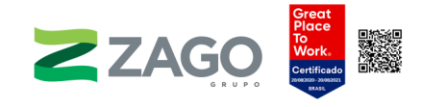

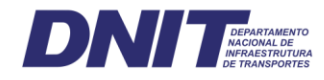

#### b) Áreas Prioritárias para a Conservação da Biodiversidade

A área de estudo (AE) do empreendimento intercepta seis áreas consideradas prioritárias pelo Ministério do Meio Ambiente que ocupam uma área total de aproximadamente 13.214,8 km². Por sua vez, a área diretamente afetada (ADA) da BR-242/MT intercepta 8,62 km² da área total.

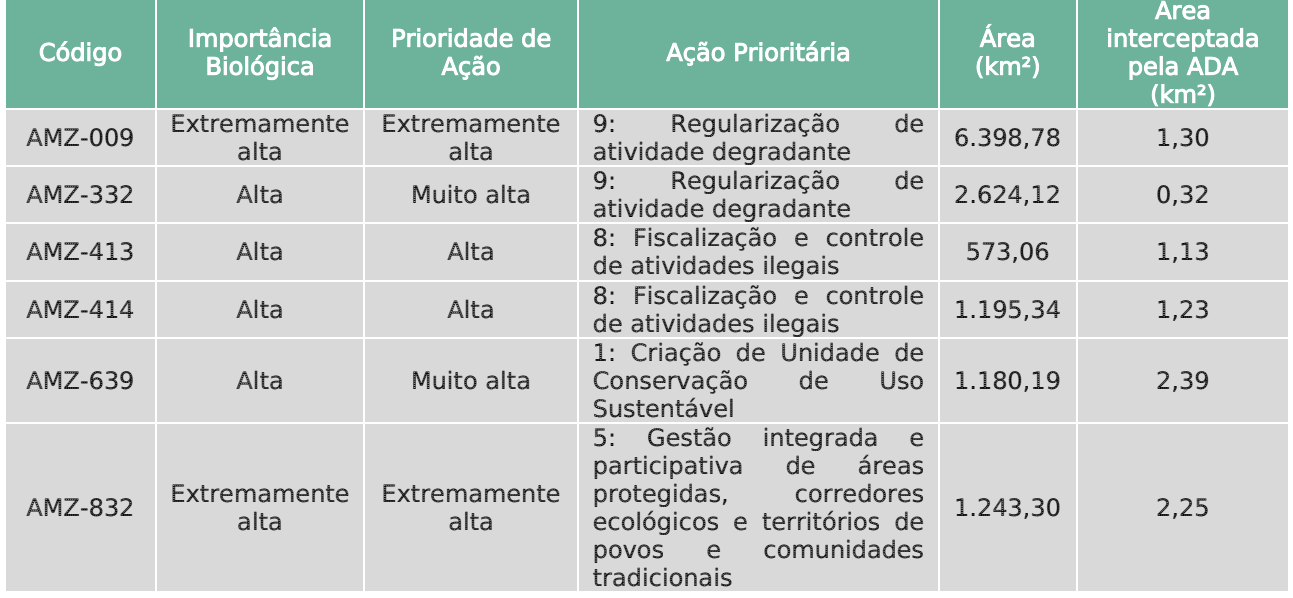

<span id="page-16-0"></span>Tabela 2. Áreas Prioritárias na área de estudo.

As áreas prioritárias supracitadas interceptam os municípios mato-grossenses de Água Boa, Canarana, Gaúcha do Norte, Paranatinga, Querência e São Félix do Araguaia. A importância biológica e a prioridade de ação são classificadas, majoritariamente, como altas ou muito altas. Além disso, foram identificados quatro tipos de ações prioritárias indicadas, sendo elas: "criação de Unidade de Conservação de Uso Sustentável", para a AMZ-639; "gestão integrada e participativa de áreas protegidas, corredores ecológicos e territórios de povos e comunidades tradicionais", para a AMZ-832; "fiscalização e controle de atividades ilegais", para as AMZs-413/414; e "regularização de atividade degradante", para as AMZs-009/332.

É importante destacar que o Ministério do Meio Ambiente (MMA) apresenta em seu website a "2ª Atualização das Áreas Prioritárias para Conservação da Biodiversidade 2018". No entanto, atualmente, não é possível consultar as fichas descritivas de cada Área Prioritária. Essas fichas apresentam as características das áreas com suas ações recomendadas, informações de sua importância biológica e prioridades de ação, bem como informações relativas às principais ameaças observadas nesses locais.

O Mapa 2, a seguir, ilustra a localização das Áreas Prioritárias em relação ao traçado previsto do empreendimento.

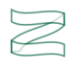

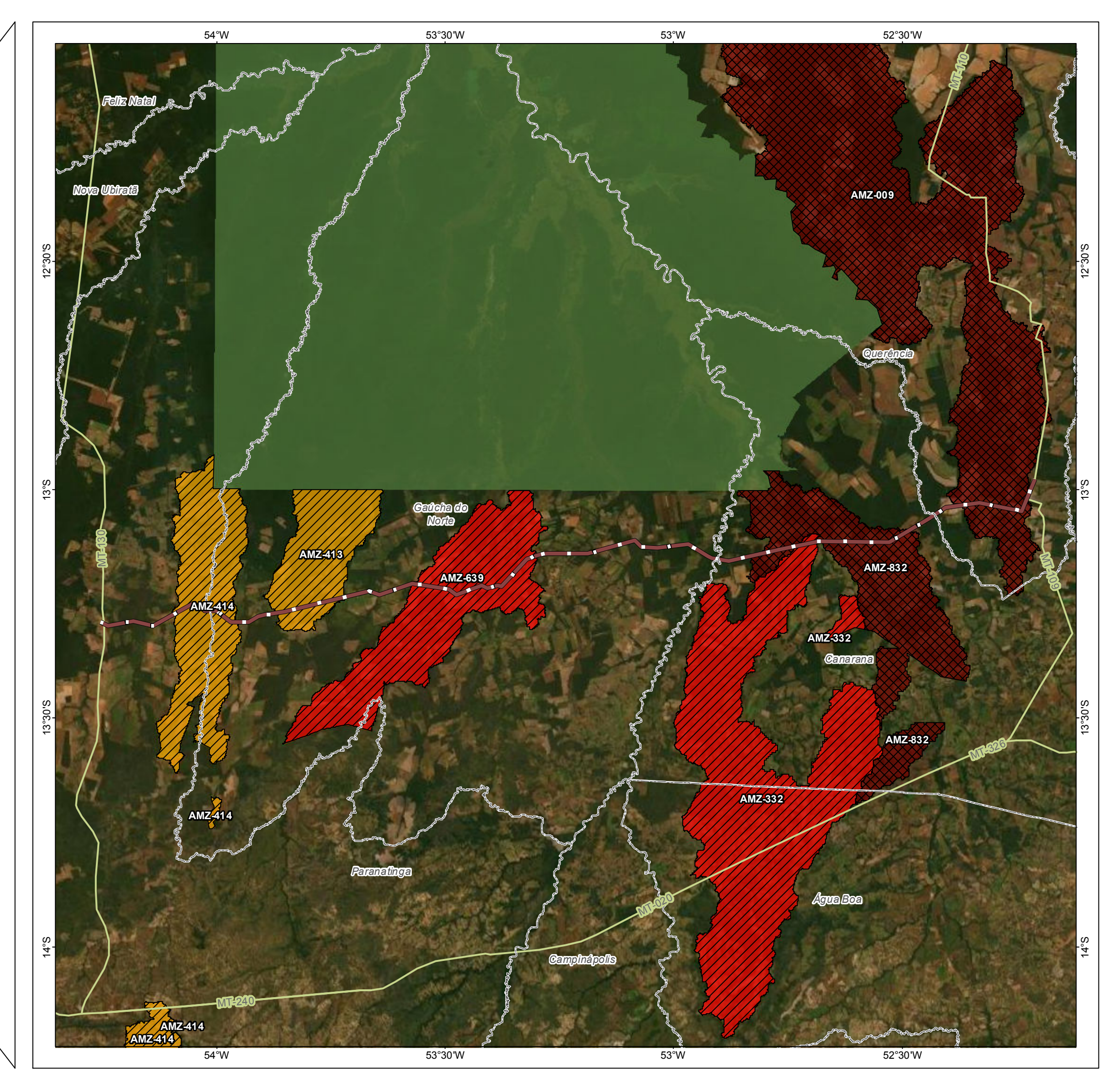

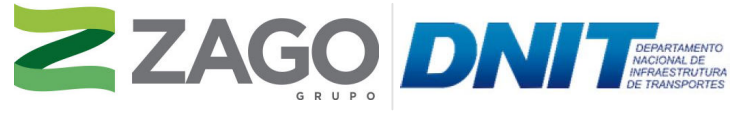

MAPA DE SITUAÇÃO DO EMPREENDIMENTO

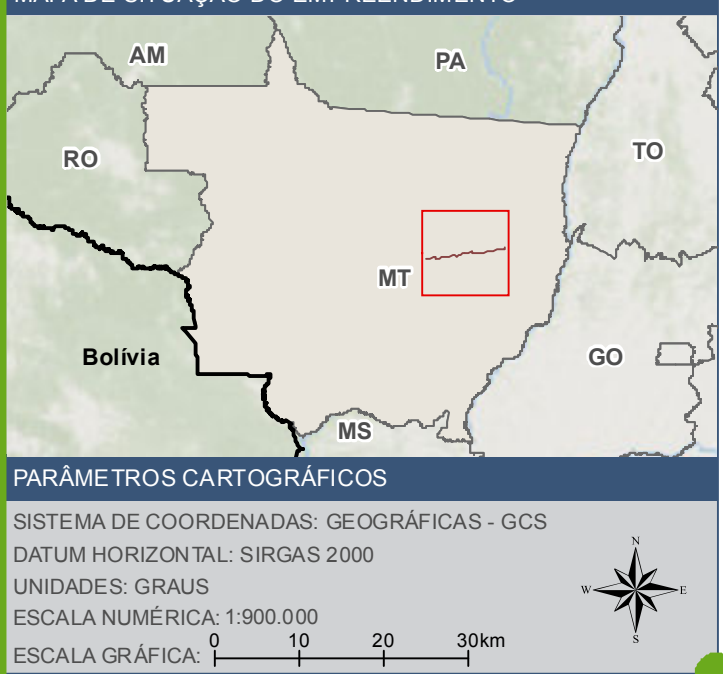

#### CONVENÇÕES CARTOGRÁFICAS E LEGENDA

 $BR 242 - MT$ Rodovia Estadual Terra Indígena  $\Box$  Limite Municipal **Áreas prioritárias para conservação da biodiversidade** Importância biológica *Z* Alta **Extremamente Alta** Prioridade de ação Alta **Muito alta** Extremamente alta

TIPO: ESTUDO DE IMPACTO AMBIENTAL

EMPREENDIMENTO: LOTES DE 5 A 10 - BR 242/MT

TEMA: MAPA DE ÁREAS PRIORITÁRIAS PARA CONSERVAÇÃO

DATA: 30/09/2021 FORMATO: PADRÃO A3

REFERÊNCIA: MAPA-02 FOLHA: ÚNICA

ELABORAÇÃO: RAFAELA FRAGA/ENG.FLORESTAL

RESPONSÁVEL TÉCNICO: RAFAELA FRAGA/CREA: 29809/D-DF

#### FONTE

Base Cartográfica Contínua do Brasil (1: 250.000) - IBGE Geociências, 2019; Sistema de<br>Transportes: DNIT, 2019; Áreas Prioritárias para Conservação da Biodiversidade: MMA;<br>Terra Indígena: FUNAI, 2020; 2018; Imagem: World I

#### INFORMAÇÕES SOBRE O PROJETO

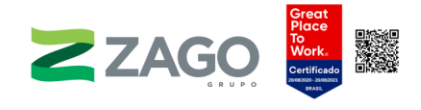

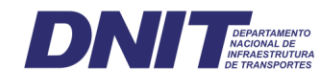

## <span id="page-18-0"></span>6.2.1.2 Análise da paisagem e identificação de corredores ecológicos entre remanescentes de vegetação nativa

A ecologia de paisagem é o estudo espacial de ecossistemas levando em conta sua heterogeneidade e suas interações humanas ou naturais (METZGER, 2001). O objetivo principal da teoria de paisagens é elucidar os impactos da composição e da configuração da estrutura de uma paisagem sobre os processos ecológicos (FRAZIER; KEDRON, 2017). A ecologia da paisagem é considerada uma área de conhecimento em ascensão e tem sido bastante utilizada como ferramenta para orientar o direcionamento da conservação de áreas naturais, principalmente em paisagens fragmentadas.

Na ecologia, essa área de conhecimento possui duas principais abordagens: uma geográfica, que favorece o estudo da influência do homem sobre a paisagem e a gestão do território; e outra ecológica, que enfatiza a importância do contexto espacial sobre os processos ecológicos e a relevância dessas relações em termos de conservação biológica (METZGER, 2001). A identificação das origens dos padrões de uma paisagem é realizada a partir da caracterização de sua estrutura, função e dinâmica (SILVEIRA; FILHO, 1998). Para tanto, são utilizados métodos quantitativos ou índices com o intuito de conectar os padrões espaciais das manchas aos processos ecológicos em amplas escalas temporais e espaciais (TURNER, 1990).

Os índices da paisagem são divididos, geralmente, em duas categorias: espaciais e não espaciais. Os índices não espaciais refletem a composição da paisagem e incluem medidas de número de manchas de uma determinada classe (ou hábitat) e proporções das classes em relação à área total (porcentagem da classe em relação ao total). Por sua vez, os índices espaciais se referem aos atributos relacionados às manchas e contêm relevantes informações sobre sua configuração e forma.

Três elementos formam a estrutura de uma paisagem: manchas, corredores e matriz. A função exercida por uma paisagem diz respeito às interações feitas pelos elementos que a compõem assim como à dinâmica de alterações referente a sua estrutura e função ao longo do tempo (CASIMIRO, 2009). Na análise de paisagens, a medida mais utilizada é a da estrutura, que abrange a composição e o arranjo das relações espaciais entre os elementos individuais, representados por tamanho, forma, disposição e distribuição dos elementos (WILLIAMS; MARSH; WINTER, 2002).

São as métricas que permitem fazer a quantificação da estrutura da paisagem baseadas na análise da distribuição, da forma e do arranjo espacial das manchas. Essa análise pode ser realizada de duas maneiras: pela composição e pela configuração

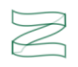

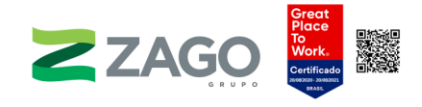

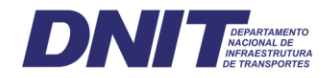

(COUTO, 2004). Ambas as abordagens afetam os processos ecológicos, sejam elas analisadas de forma separada ou em conjunto (FARINA, 2012).

Nesse sentido, as métricas de paisagem podem ser utilizadas para o mapeamento e o monitoramento das áreas de vegetação que foram convertidas em uso antrópico (CUNHA et al., 2014). São consideradas importantes mecanismos para a seleção de novas áreas de conservação, bem como para a obtenção de uma gestão sustentável do uso da terra e melhor compreensão da dinâmica de ocupação e seus impactos ecológicos (SANO et al., 2010). Servem, também, como subsídio para a elaboração do programa de reposição florestal, com vistas a aumentar a conectividade nos trechos mais sensíveis.

Neste tópico, será apresentada a análise da estrutura da paisagem, realizada com base nos conceitos e nas técnicas da ecologia de paisagem em sua vertente biológica/ecológica. A avaliação das características da paisagem foi conduzida de acordo com a descrição dos fragmentos de vegetação nativa em relação ao tamanho, ao índice de forma e ao grau de isolamento.

Os resultados apresentados subsidiaram a indicação das áreas prioritárias para o estabelecimento de corredores ecológicos, preservação e/ou recuperação das condições ambientais, particularmente no que se refere à cobertura vegetal. Os corredores entre remanescentes de vegetação nativa da área de estudo foram identificados e descritos conforme os critérios preconizados na Resolução do CONAMA nº 09, de 24 de outubro de 1996.

#### 6.2.1.2.1 Metodologia

Foi considerado para o estudo da ecologia de paisagem um corredor de 4 km de largura (sendo 2 km para cada lado do eixo central da rodovia) a partir do empreendimento e subdividido por sub-bacias hidrográficas Otto nível 3. Optou-se por esse nível de bacia porque a subdivisão em níveis menores apresentou um número elevado de sub-bacias pequenas ao longo do extenso trecho do empreendimento, impedindo uma análise mais integrada da paisagem.

Para o empreendimento em questão foram encontradas três sub-bacias hidrográficas Otto nível 3 ao longo dos 223,49 km de extensão da rodovia [\(Tabela](#page-19-0) 3).

<span id="page-19-0"></span>Tabela 3. Área das ottobacias na faixa de 2 km interceptadas pelo empreendimento.

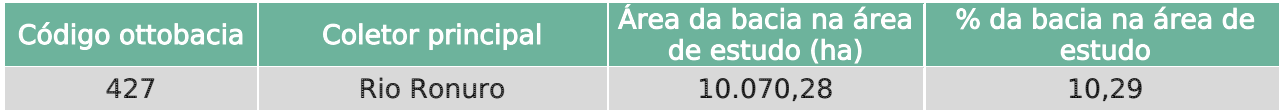

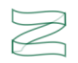

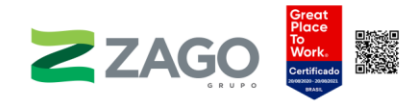

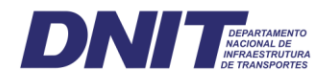

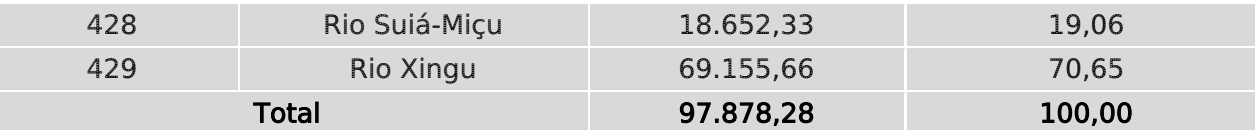

As áreas das sub-bacias interceptadas foram comparadas com o intuito de identificar, por segmento e por classe de mapeamento, os fragmentos mais sensíveis, ou seja, manchas de vegetação nativas extensas e com maior grau de conectividade, e, consequentemente, áreas prioritárias para a criação de corredores ecológicos.

A matriz ambiental em que o empreendimento se insere é fortemente antropizada, sendo os remanescentes de vegetação nativa restritos a manchas em meio a extensas áreas de plantação de soja e pasto, sendo muitos fragmentos associados às reservas legais de grandes propriedades rurais. A região fitoecológica interceptada pela rodovia é a de Floresta Estacional Semidecidual. O mapeamento do uso, da ocupação e da cobertura da área de estudo, apresentado no Diagnóstico, consolida o aspecto antropizado da paisagem, com as áreas antrópicas cobrindo pouco mais de 60% de sua área total.

Quanto à vegetação nativa, a Floresta Estacional Semidecidual Submontana configura-se como a mais expressiva da área de estudo, distribuída ao longo de toda a rodovia. A Floresta Estacional Semidecidual Aluvial é a segunda tipologia mais presente, cobrindo porções próximas a grandes rios interceptados pelo traçado. Juntas, as florestas estacionais abarcam cerca de 38% da área de estudo.

Considerando as tipologias florestais encontradas na área de estudo, foi adotada para a análise da ecologia da paisagem apenas uma formação florestal — no caso, Floresta Estacional Semidecidual, sem as divisões de submontana e aluvial visto que não há prejuízo na análise. Foi utilizada a mesma base de dados em formato raster de classificação do uso e cobertura do solo do diagnóstico de flora. A resolução espacial da imagem classificada para a área de estudo foi de 10 metros, datada de agosto de 2020.

As métricas de paisagem utilizadas foram as disponibilizadas pelo software Fragstats v.4.2. e são classificadas em métricas de composição e de configuração. O Fragstats é um software de domínio público que calcula a estrutura da paisagem usando mais de 50 métricas da paisagem e foi desenvolvido por Kevin McGarigal e Barbara J. Marks, na Oregon State University (MCGARIGAL, 1995). A seguir, são apresentadas as métricas adotadas nessa análise.

#### a) Métricas de composição

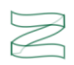

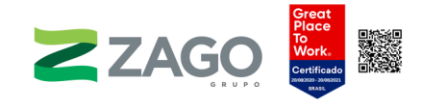

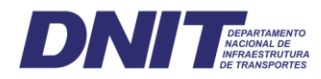

Descrevem a qualidade e a quantidade de elementos (manchas) que compõem a paisagem e levam em consideração a variedade e a abundância dos tipos de manchas, e não sua posição geográfica. Portanto, a composição não considera a organização espacial dos elementos, e sim as descrições quantitativas das manchas no mosaico da paisagem. Entre as diversas métricas de composição, foram utilizadas as associadas à área, a saber:

- CA Área da classe: equivale à soma de todas as áreas de um mesmo tipo de mancha, ou seja, descreve o quanto da paisagem é recoberto por um tipo específico de mancha. Além de seu valor interpretativo direto, também é utilizada para o cálculo de muitas outras métricas.
- PLAND Porcentagem das classes na paisagem: quantifica a abundância proporcional de cada tipo de mancha na paisagem. Assim, quando o valor se aproxima de 0 (zero), corresponde à classe de mancha mais rara na paisagem.

### b) Métricas de configuração

Não apresentam medidas explicitamente espaciais, mas representam a configuração da paisagem, ou seja, a forma como as manchas, os corredores e a matriz estão distribuídos na paisagem. Os índices de configuração da paisagem medem o grau de conectividade ou isolamento entre as manchas de uma determinada paisagem.

## c) Métricas de forma

O tamanho e a forma dos fragmentos de uma paisagem podem influenciar vários processos ecológicos importantes. Sua forma pode influenciar a troca entre fragmentos, como a migração de pequenos mamíferos terrestres e a colonização de plantas de médio e grande portes, e pode também influenciar nas estratégias de fuga de certos animais. O principal aspecto da forma, entretanto, é a relação com o efeito de borda. Vários fenômenos ecológicos se caracterizam pela quantidade total de bordas.

• PARAFRAC – Dimensão fractal da área perimetral: emprega técnicas de regressão para determinar a complexidade da forma das classes. Os valores dessa métrica variam de 1 a 2, sendo que as formas mais complexas apresentam resultados mais próximos de 2.

#### d) Métricas de área central

Área central ou área núcleo é definida como a área dentro de um fragmento separada da borda por uma distância predefinida. Tem sido considerada, quanto à previsibilidade, uma medida mais forte de qualidade de hábitats do que a área dos fragmentos, pois a área central é afetada pela forma, enquanto a área do fragmento,

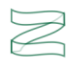

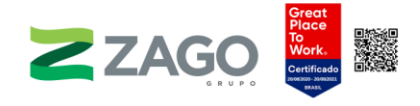

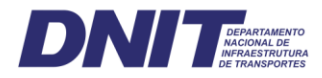

não. Por vezes, um fragmento é extenso, mas possui baixa área central, o que pode afetar a manutenção de uma determinada espécie dentro daquele fragmento.

- TCCA Total de áreas centrais por classe: corresponde à soma das áreas núcleos das manchas de um mesmo tipo, considerando-se uma profundidade de borda específica, que no caso do presente estudo foi de 50 metros. TCA ≥ 0, sem limite. TCA = 0 quando cada local dentro do fragmento está dentro da distância de profundidade de borda especificada. O TCA se aproxima da área total da paisagem conforme a distância de profundidade diminui e quando as formas dos fragmentos são mais simples.
- CPLAND Porcentagem de área núcleo na paisagem: Essa métrica apresenta a porcentagem do total de áreas núcleo de cada classe na paisagem. Valores próximos de zero indicam que áreas núcleos são raras na paisagem, devido ao aumento de manchas menores e/ou de formas complexas. Paisagens compostas quase que exclusivamente por uma única mancha com a distância de profundidade (borda) aproximando-se de zero os valores de CPLAND tendem a 100.
- NDCA Número de áreas núcleos disjuntas: é igual à soma do número de áreas núcleos disjuntas, contidas em cada classe, considerando a degradação das manchas em metros. Neste estudo, considerou-se 50 metros como o valor de profundidade de degradação de borda. Quando NDCA > 1, significa que dentro da paisagem existe pelo menos uma área central; quando NDCA  $\geq 0$ . significa que não existe área central para o local analisado.

## e) Métricas de proximidade

São métricas baseadas na distância do vizinho mais próximo nos três níveis: fragmento, classe e paisagem. Vizinho mais próximo é a distância de um fragmento para o fragmento que está à sua volta, baseado na distância borda a borda. Essas métricas quantificam a configuração da paisagem. A proximidade entre os fragmentos é um fator marcante para o correto fluxo dos processos ecológicos; seus resultados deixam implícito o grau de isolamento dos fragmentos. Para o cálculo dessa métrica foi considerado um raio de 500 metros.

• PROXIM – Índice de proximidade: é a soma de cada área dos fragmentos de mesma classe divididos pela distância euclidiana borda a borda respectiva, considerando somente os fragmentos dentro do raio de busca. O índice de proximidade considera o tamanho e a proximidade de todas as manchas cujas bordas estão dentro de um raio de busca especificado da mancha focal. O índice é adimensional, servindo mais como um fator comparativo entre paisagens.

## 6.2.1.2.2 Resultados

Os fragmentos foram unificados para a realização da análise, pois foi estabelecido um local preferencial para a instalação de corredores considerando os sequintes fatores:

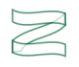

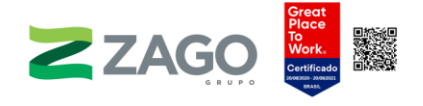

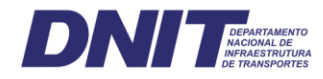

- resultados das análises das métricas;
- tipos de áreas prioritárias predominantes no local;
- presença de fragmentos em estágios melhores de conservação (médio/alto);
- conexão por meio de linhas de drenagens com a terra indígena do Xingu.

A bacia Otto nível 3 mais atuante na faixa de análise (2 km) é a do rio Xingu, que ocupa 70,65% da área. Portanto, nessa bacia se encontra o maior número de manchas de vegetação nativa. Todavia, as áreas antropizadas, representadas principalmente pelo cultivo de soja, são proporcionalmente maiores, recobrindo cerca de 50% do trecho da bacia. A [Tabela](#page-23-0) 4 apresenta o resultado das métricas na faixa de análise por bacia Otto.

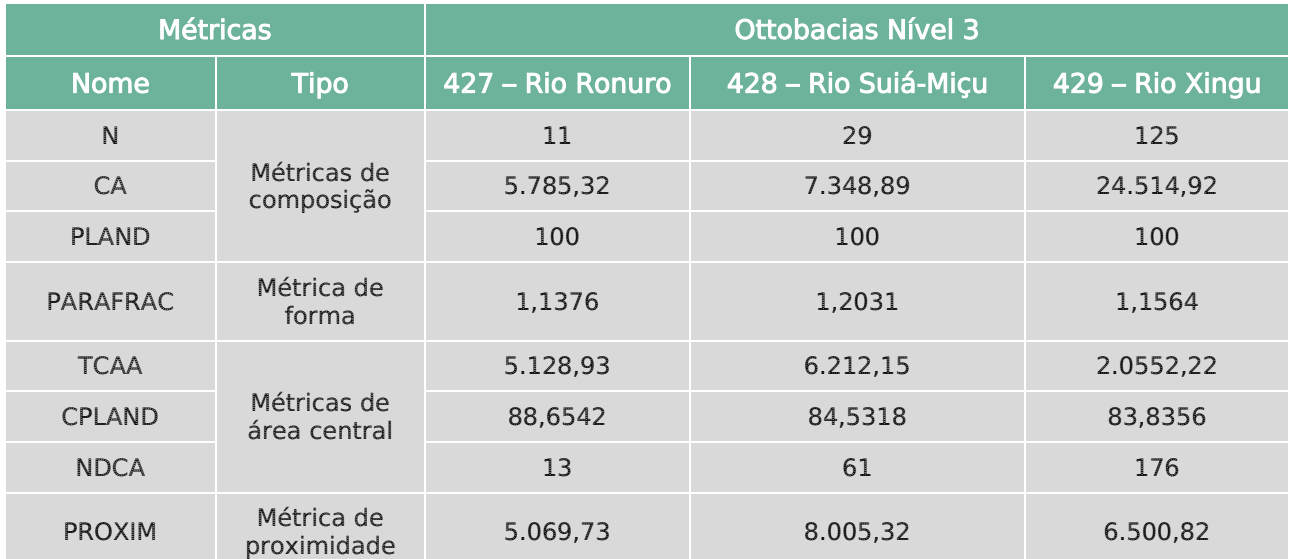

<span id="page-23-0"></span>Tabela 4. Resultado das métricas na faixa de análise por bacia Otto.

Os resultados das métricas de composição demonstram que as manchas ou fragmentos de vegetação nativa mais extensos são encontrados nos segmentos da Bacia do rio Xingu, considerando a proporção da área total de manchas com o número de manchas. Esse resultado pode estar associado à proporção ocupada pela bacia em relação à área analisada comparada às duas outras. É importante destacar que as manchas de vegetação nessa bacia são alongadas e bem distribuídas na paisagem, resultado que pode estar associado à forma como ocorreram a ocupação e o desmatamento no local.

A Floresta Estacional Semidecidual é a tipologia dominante em toda a região, sendo que os remanescentes interceptados pelo empreendimento se encontram em estágios secundários e submetidos ao corte seletivo e às queimadas. Por esse motivo,

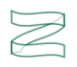

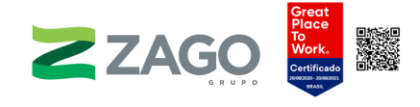

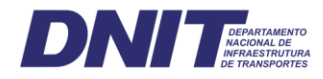

a métrica denominada PLAND foi de 100% em todas as bacias, pois só existe uma tipologia florestal na área.

Considerando os resultados de forma, as manchas de todos os segmentos de bacia Otto 3 avaliados possuem formas semelhantes, sendo que os fragmentos da Bacia do rio Ronuro apresentaram formas menos complexas, e os da Bacia do rio Suiá-Miçu são mais complexas. Ressalta-se, que em geral, todos os segmentos possuem manchas com formas tendendo ao mais simples, como um quadrado ou círculo, tendo em vista que os valores foram próximos a 1. Quanto mais próximas a este valor, as formas tendem a ser menos complexas e com perímetro simples.

Assim, possivelmente os fragmentos de vegetação nativa na área de análise sofrem menos com o efeito de borda, e, consequentemente, a região periférica das manchas não possui características com interior tão discrepantes. Entretanto, o corte causado pela delimitação da faixa de 2 km pode ter influenciado nos resultados, considerando que as manchas que extrapolam essa faixa foram cortadas abruptamente. Contudo, cabe salientar que, conforme mencionado anteriormente, a maior parte da região em estudo foi desmatada seguindo um padrão geométrico regular, caracterizado pela presença de manchas médias a grandes, sendo apenas a região central da Bacia do Xingu qualificada por um padrão difuso, resultando em manchas pequenas, isoladas, alongadas e muitas vezes estreitas, o que pode favorecer o efeito de borda. Nos demais locais, as manchas possuem formas diversas.

Outra métrica de configuração importante usada foi a de área central, que avalia as áreas de borda e as áreas núcleos das manchas. Quando consideradas as espécies que apresentam sensibilidade às áreas de borda dos fragmentos, a área efetiva de uma mancha diferencia-se da sua área total, correspondendo a uma área núcleo ou área central (core area). Em casos de manchas muito pequenas, as áreas núcleos podem não existir, e, por outro lado, manchas alongadas (tais como florestas aluviais ao longo de canais hídricos) podem resultar em um grande número de áreas núcleos disjuntas. Como já mencionado, para a análise das áreas núcleos foi assumido um buffer negativo de 50 metros, medidos da borda para o interior das manchas.

Considerando a faixa de análise, para todos os trechos cerca de 80% das manchas são de área núcleo, indicando certo grau de integridade dos fragmentos. Entre essas bacias, as do rio Ronuro e do rio Suiá-Miçu foram as que apresentaram os menores números de áreas núcleos disjuntas, demonstrando serem os segmentos com as manchas mais íntegras e de maior conectividade entre as áreas núcleos.

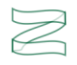

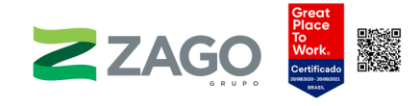

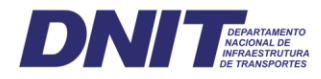

O trecho da bacia mais presente (rio Xingu), que cobre cerca de 70% de toda a faixa e contém a maior área de manchas, apresenta valor de 83% de áreas núcleos. Esse valor, ainda que alto, foi o menor encontrado nesse estudo. O resultado corrobora com o aspecto antropizado dessa região, evidenciando uma maior fragmentação da vegetação e a maior interferência dos efeitos de borda nas manchas remanescentes, principalmente na parte central da bacia. Outro fator que demonstra esse aspecto antropizado dos fragmentos nesses segmentos de bacia é o valor mais elevado de áreas núcleos disjuntas, que atingiu mais de 150.

O índice de proximidade é adimensional, e seu valor absoluto tem pouca utilidade interpretativa, devendo ser utilizado a título de comparação. Assim, comparando-se os resultados por segmento de bacia, verifica-se que as do rio Xingu e do rio Suiá-Miçu são as que apresentaram maior proximidade entre as manchas. Esse resultado indica uma maior conexão entre as manchas nesses segmentos, o que favorece o fluxo gênico entre as populações. O melhor resultado de proximidade dessa tipologia ocorre no segmento da Bacia do rio Suiá-Miçu, e a pior, no segmento do rio Ronuro.

Observa-se, no geral, que as formações florestais se encontram bastante antropizadas, com os fragmentos de vegetação em estágio inicial predominando na paisagem e distribuídos, geralmente, de forma isolada em meio a extensas áreas de cultivos agrícolas, principalmente soja.

#### 6.2.1.2.3 Corredores ecológicos

Conforme a Lei nº 9.985/2000, corredores ecológicos são definidos como porções de ecossistemas naturais ou seminaturais, ligando unidades de conservação, que possibilitam entre elas o fluxo de genes e o movimento da biota, facilitando a dispersão de espécies e a recolonização de áreas degradadas, bem como a manutenção de populações que demandam para sua sobrevivência áreas com extensão maior do que aquelas das unidades individuais. A função primordial de um corredor ecológico é a de interligar fragmentos importantes tanto no contexto paisagístico como no ecológico de uma determinada região (PEREIRA; NEVES; FIGUEIREDO, 2007).

Para o presente estudo, foram consideradas como áreas de importância ecológica as Terras Indígenas (TIs), as Áreas de Preservação Permanente (APPs), as Unidades de Conservação (UCs) e as Áreas Prioritárias para a Conservação da Biodiversidade (APs). Além das áreas de importância biológica, para a definição das

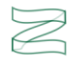

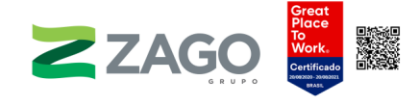

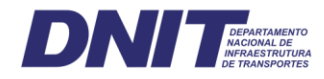

áreas propícias à criação de corredores ecológicos foram utilizados, também, os resultados das métricas de paisagem.

### a) Identificação dos corredores ecológicos

Para aprimorar a função de um corredor ecológico, ele precisa interligar fragmentos que sejam significativos para o contexto paisagístico e ecológico da região. Deste modo, as opções estudadas foram a de interligar as Unidades de Conservação e as Terra Indígenas próximas ao empreendimento.

Para identificação dos corredores foi utilizada a técnica do caminho de menor custo, que projeta a melhor passagem baseada em atributos pré-estabelecidos tendo pontos de partida e chegada específicos como referência para a abordagem. Para o delineamento dos corredores ecológicos foram utilizados os dados abaixo:

- Mapa de uso e cobertura do solo do ano de 2020;
- Áreas de preservação permanente;
- Declividade da área.

Inicialmente, por meio dos mapas de uso e cobertura da terra de 2020 foram atribuídos valores para cada classe de uso, esses variaram entre 1 e 100. Tais dados foram transformados em uma imagem matricial como forma de representar a fricção, ou seja, o custo que cada classe de uso representaria na formação do corredor.

A fricção é a representação de fatores os quais podem afetar o funcionamento do corredor, isto significa que ela configura a área favorável a formação de um corredor. Quanto menor for o valor atribuído para a região, maior o potencial para formação de corredores ecológicos e vice e versa. Dessa forma, as classes de uso relativas à vegetação natural e corpos de água receberam os menores valores visto que facilitam o deslocamento da fauna, sendo esses locais mais eficientes para a formação de corredores ecológicos.

A classe de vegetação herbácea recebeu um valor médio pois são locais que podem facilitar o fluxo gênico com a presença dos chamados stepping stones; assim como as pastagens uma vez que representam áreas de propriedades privadas que necessitam de regularização fundiária no caso de serem incorporadas a um corredor ecológico. Por fim, as áreas antrópicas agrícolas receberam valores altos estarem associadas a solos expostos e ligadas à cultivos anuais e perenes o que gera um

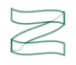

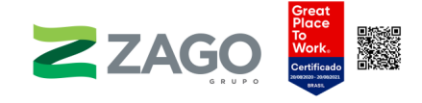

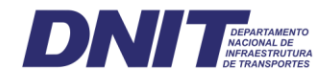

mosaico fragmentado do local de estudo. As classes de uso, os valores atribuídos e suas respectivas justificativas encontram-se descritas na [Tabela 5.](#page-27-0)

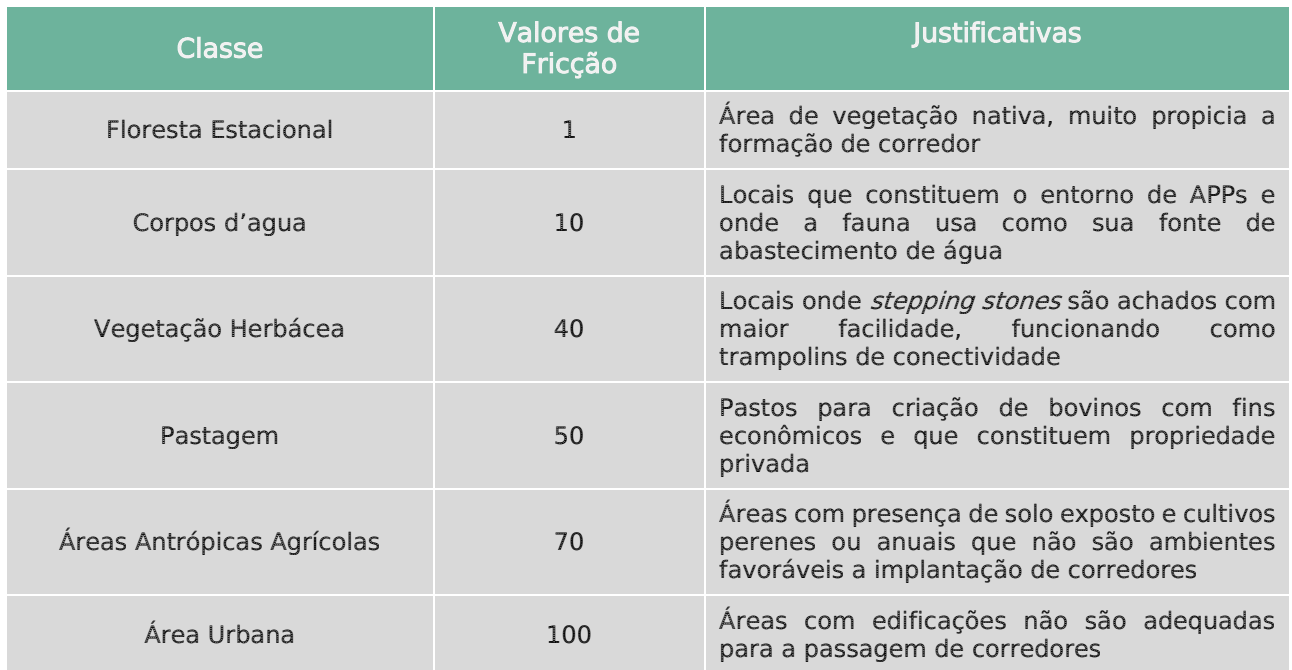

<span id="page-27-0"></span>Tabela 5: Valores de fricção definidos para as classes de uso do solo

Fonte: Adaptação de Louzada et al., (2010)

Em relação as áreas de preservação permanente (APPs), foram atribuídas 2 classes referentes a ausência ou presença dessas, ou seja, teremos APPs totais com valor 1 e o restante com o valor 100 pois espera-se que a rota dos corredores passe preferencialmente por esses locais. Dessa maneira, as áreas com presença de APP receberam o menor valor. As classes para esse atributo estão indicadas na [Tabela 6.](#page-27-1)

<span id="page-27-1"></span>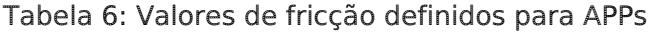

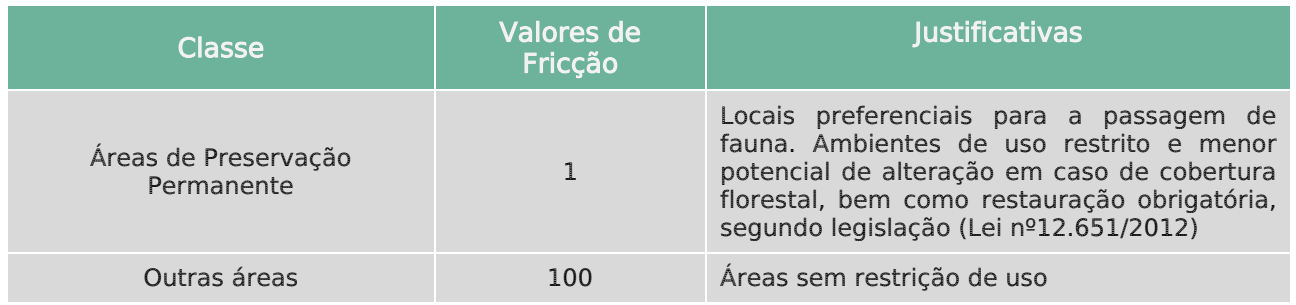

Fonte: Adaptação de Louzada et al., (2010)

Além dos valores atribuídos às classes de uso do solo e APPs, foram utilizados também os níveis de declividade, classificadas conforme ilustrado na [Tabela 7.](#page-28-0) Sendo dividida em 4 classes: Agricultável < 20°; Uso Restrito médio entre 21° e 34°; Uso Restrito com sensibilidade entre 34° e 45°, e APP > 45°. Valores maiores de custo foram atribuídos para regiões mais planas, propícias para a agricultura.

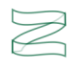

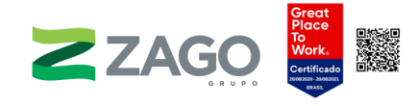

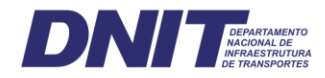

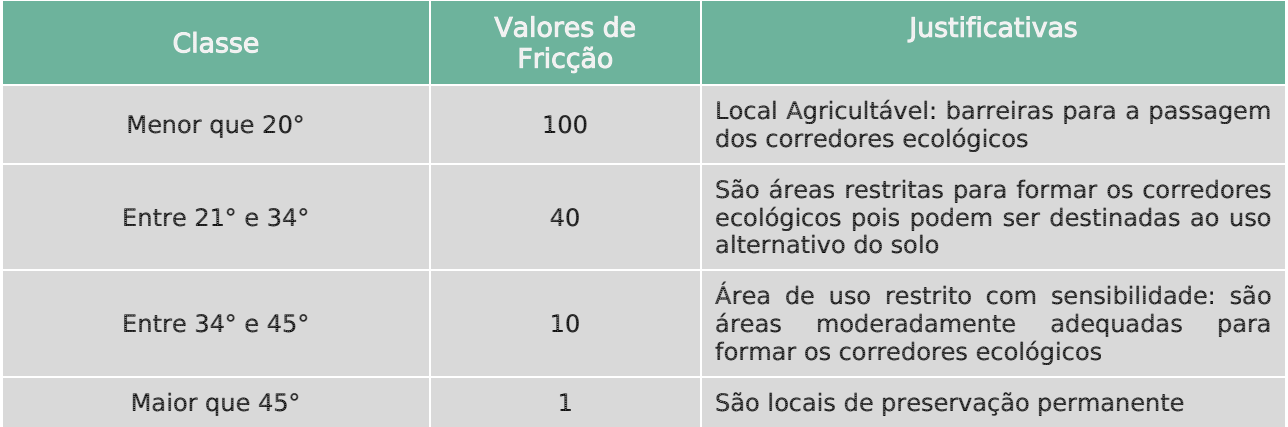

<span id="page-28-0"></span>Tabela 7: Valores de fricção definidos para as classes de declividade

Fonte: Adaptação de Louzada et al., (2010)

Cada um dos 3 fatores foi processado, transformado em imagem (formato matricial) e reclassificado conforme os valores estabelecidos acima. A atribuição dos valores para cada classe foi feita com auxílio da ferramenta Reclassify do ArcGis 10.4 (ESRI). Ao final dessa etapa foram produzidos 3 mapas, sendo esses unidos, considerando diferentes ponderações.

A declividade recebeu peso de 5%, área de preservação permanente 10% e o uso 85%. Isso se deve ao fato do uso do solo ter sido considerado o fator mais relevante para a passagem de animais e dispersão de sementes, e consequentemente para a conectividade entre fragmentos e formação dos corredores ecológicos.

A soma dos valores com os respectivos pesos gerou a fricção total, que representa o custo final utilizado para o cálculo dos corredores. Posteriormente, foram gerados pontos de partida e pontos de chegada, partindo da UC para a TI, no total foram utilizados 3 pontos. O processo foi realizado por meio da ferramenta Cost Distance do ArcGis 10.4 (ESRI), onde construiu-se uma matriz de custo acumulado em duas direções. Foi calculada uma superfície de custo para cada ponto de partida e cada ponto de chegada. Na sequência, o corredor foi definido pela ferramenta Corridor também do ArcGIS 10.4 (ESRI) a partir da matriz de custo acumulado, que ligou os fragmentos e traçou os corredores apresentados no mapa 03, onde estão apresentados a localização geral de cada corredor em relação ao empreendimento assim como a localização do módulo de fauna.

Dessa forma, foram identificados 3 corredores ecológicos que perpetuam a conectividade entre áreas protegidas, sendo que um deles está dentro da área de estudo. A ADA do empreendimento, correspondente a um buffer de 35 metros,

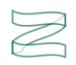

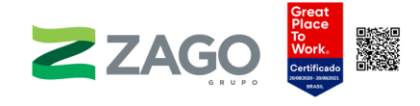

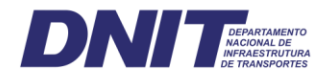

impactará diretamente 23,80 ha desse corredor, identificado como de número 3 [\(Tabela](#page-29-0)  [8\)](#page-29-0).

<span id="page-29-0"></span>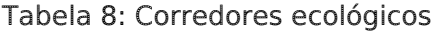

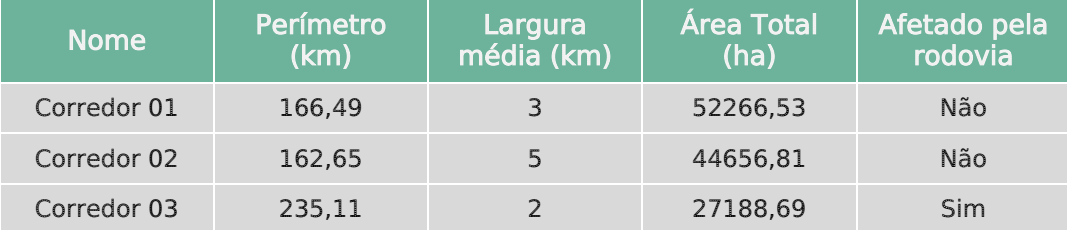

Entre os municípios de Nova Ubiratã e Paranatinga encontra-se o primeiro corredor ecológico, que conecta a UC Estação Ecológica do Rio Ronuro a Terra Indígena do Xingu. O corredor tem 97,2% de área com vegetação nativa, da fitofisionomia Floresta Estacional. A implementação da rodovia, não afetará o corredor ecológico. O módulo de Fauna está localizado a aproximadamente 170 km do corredor.

O segundo corredor está localizado no município de Paranatinga e assim como o primeiro conecta a Estação Ecológica do Rio Ronuro a Terra Indígena do Xingu, com uma porcentagem de aproximadamente 99% de vegetação nativa classificada como Floresta Estacional. Ele não será afetado pela rodovia e dista, aproximadamente, 155 km do módulo de fauna.

O último corredor foi identificado na divisa de 3 municípios, sendo eles, Canarana, Gaúcha do Norte e Campinápolis; está localizado as margens do Rio Xingu, integrando sua APP. O corredor promove a conexão da Reserva Biológica do Culuene e da Terra indígena Pequizal do Naruvotu. Da sua área total, tem-se 75% de vegetação nativa conservada, principalmente nos locais mais próximos ao rio. É o único corredor analisado que será afetado pela implantação do empreendimento, porém a interceptação com a ADA é pequena, totalizando 23,80 ha apenas, além disso, está a uma distância de 30 km do módulo de fauna que apesar de mais próximo que os demais, ainda pode ser considerada como alta.

Cabe destacar que para delimitação dos corredores não foram considerados fatores intransponíveis na análise, sendo assim, não foram definidos critérios de exclusão, existindo a possibilidade de que esses corredores cruzem áreas que não são as apropriadas para sua passagem, como o caso de locais com presença de solo exposto e estradas/rodovias. Também é importante ressaltar a que a declividade do local em estudo tem pouca variação, sendo a sua maioria classificada com o valor de fricção 100, visto ser um território plano com forte potencial agricultável.

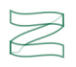

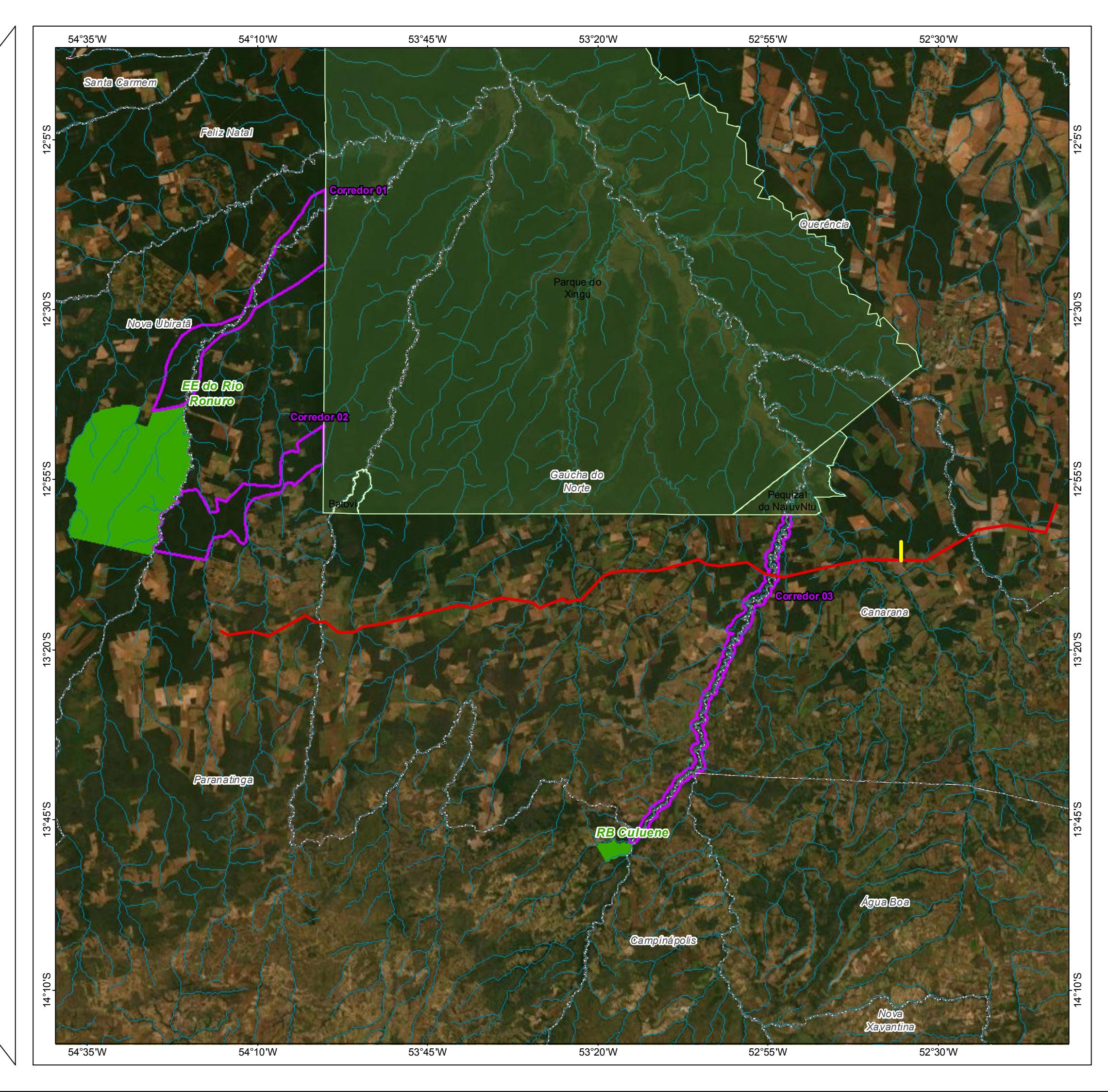

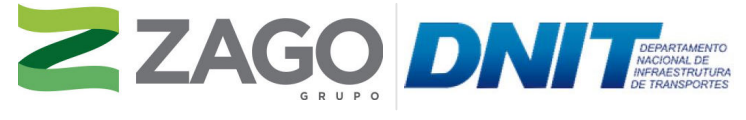

MAPA DE SITUAÇÃO DO EMPREENDIMENTO

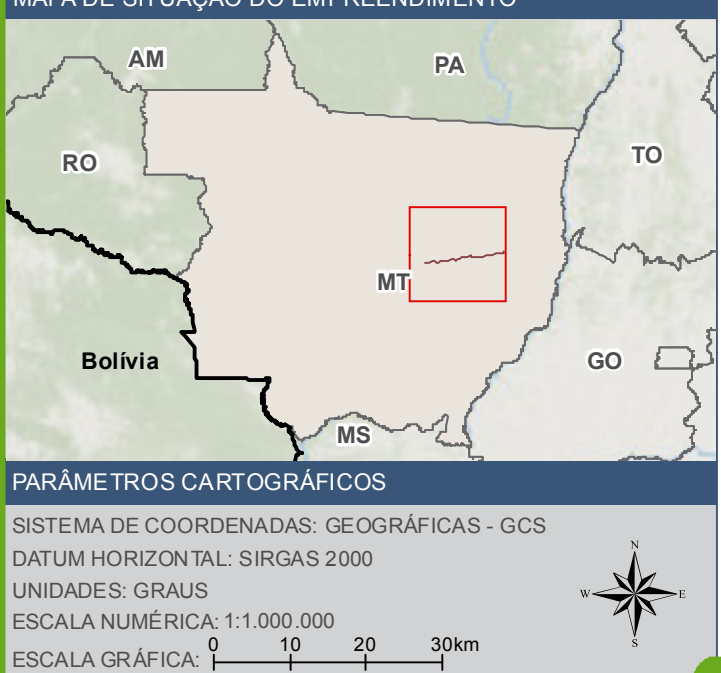

#### CONVENÇÕES CARTOGRÁFICAS E LEGENDA

- $BR 242/MT$
- mm Curso d'água
	- Módulo de amostragem de fauna
- Corredores ecológicos
- Terra indigena
- Unidade de conservação
- **Limite Municipal**

TIPO: ESTUDO DE IMPACTO AMBIENTAL

EMPREENDIMENTO: LOTES DE 5 A 10 - BR 242/MT

TEMA: MAPA DE CORREDORES ECOLÓGICOS

DATA: 30/09/2021 FORMATO: PADRÃO A3

REFERÊNCIA: MAPA-03 FOLHA: ÚNICA

ELABORAÇÃO: RAFAELA FRAGA/ENG.FLORESTAL

RESPONSÁVEL TÉCNICO: RAFAELA FRAGA/CREA: 29809/D-DF

#### FONTE

#### INFORMAÇÕES SOBRE O PROJETO

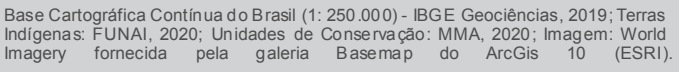

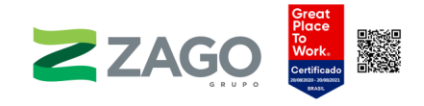

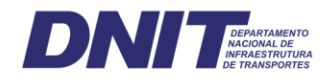

#### b) Identificação de área favorável a implantação de novos corredores

Com relação a possibilidade de criação de novos corredores ecológicos quando for realizada a reposição florestal, visando melhorar a qualidade da conectividade entre fragmentos, indica-se que essa seja realizada na Bacia do Xingu.

Essa bacia obteve os melhores valores para as métricas de paisagem analisadas, indicando ser, de forma geral, o segmento com maior cobertura florestal, menor grau de fragmentação e de isolamento e maior conectividade de manchas. Apesar de alguns trechos apresentarem cobertura vegetal nativa bastante fragmentada e antropizada, em termos de extensão e continuidade, alguns remanescentes florestais podem ser destacados como de maior interesse para a conservação, tendo em vista sua extensão e importância como possíveis corredores ecológicos.

Dentro da bacia é encontrada uma área prioritária para conservação classificada como de prioridade extremamente alta (Am 832) pelo Ministério do Meio Ambiente (MMA, 2016), tendo como ação prioritária a gestão integrada e participativa de áreas protegidas, corredores ecológicos e territórios de povos e comunidades tradicionais. Desde modo, considerando o potencial corredor ecológico dessas áreas e a presença de regiões passíveis de recuperação, as áreas prioritárias inseridas nessa bacia possuem aptidão para integrar o programa de reposição florestal do empreendimento, principalmente as regiões ripárias do rio Xingu, aumentando a conectividade entre as manchas e o fluxo gênico entre as populações. Por fim, o Mapa 4 apresenta o local propício para instalação de corredores em relação ao traçado proposto para o empreendimento.

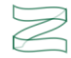

UNIDADES: GRAUS ESCALA NUMÉRICA: 1:1.200.000 DATUM HORIZONTAL: SIRGAS 2000<br>
UNIDADES: GRAUS<br>
ESCALA NUMÉRICA: 1:1.200.000<br>
ESCALA GRÁFICA:  $\begin{matrix} 10 & 20 & 30 \end{matrix}$ 

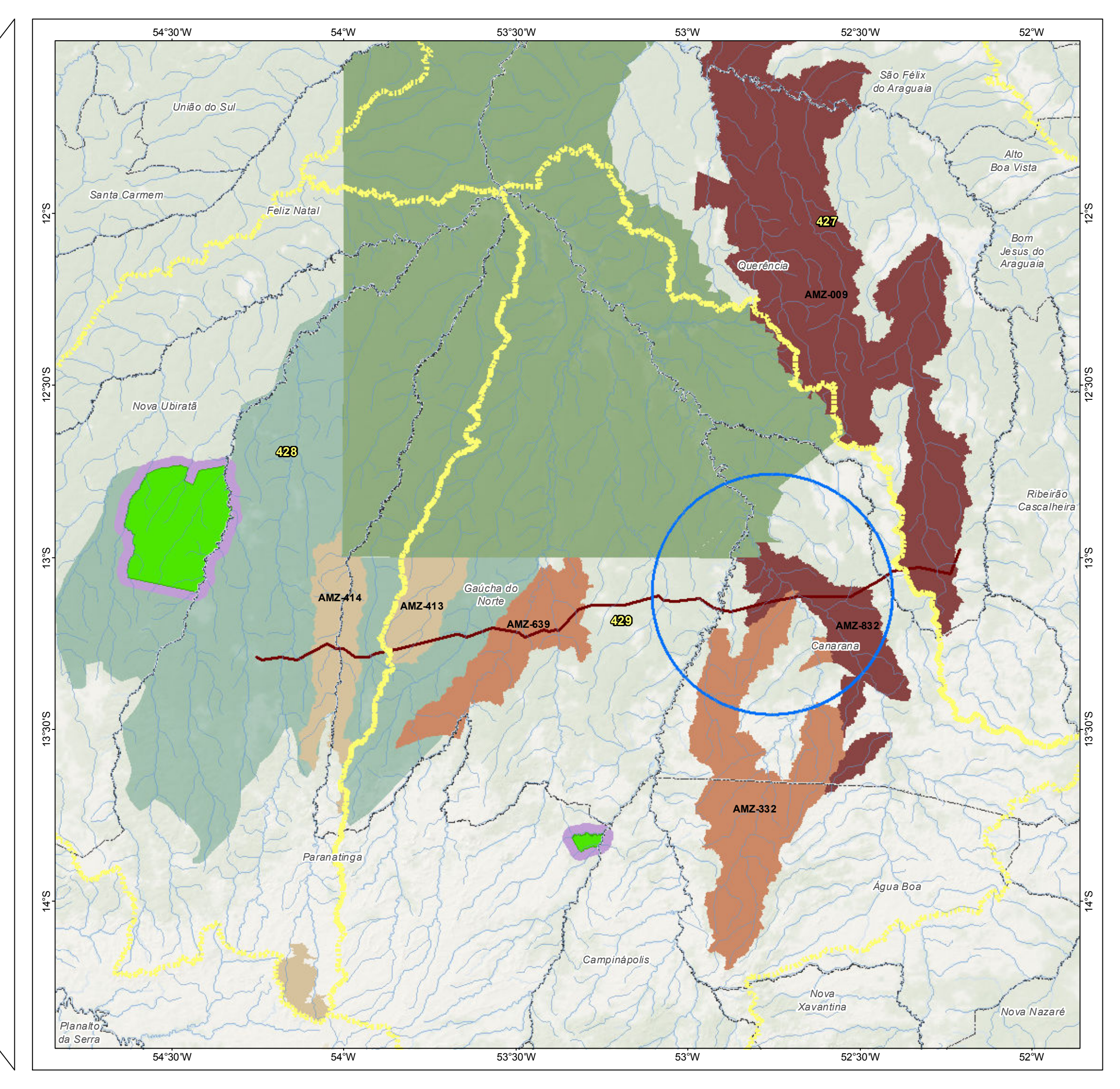

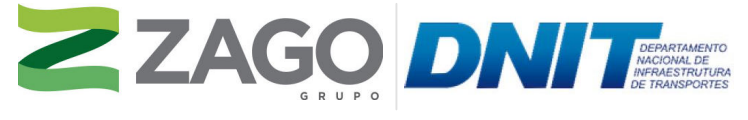

MAPA DE SITUAÇÃO DO EMPREENDIMENTO

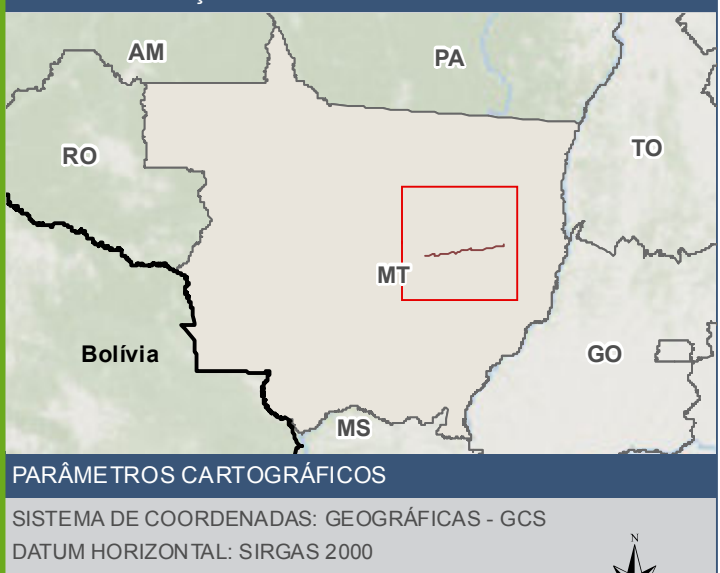

#### CONVENÇÕES CARTOGRÁFICAS E LEGENDA

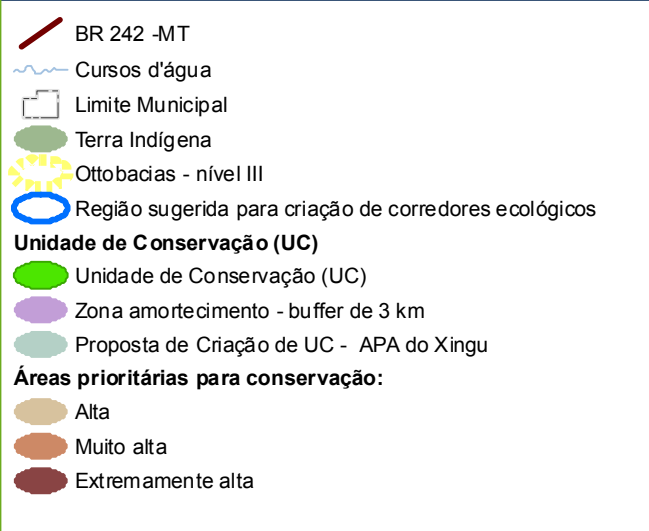

TIPO: ESTUDO DE IMPACTO AMBIENTAL

EMPREENDIMENTO: LOTES DE 5 A 10 - BR 242/MT

TEMA: MAPA DE CORREDOR ECOLÓGICO

DATA: 30/09/2021 FORMATO: PADRÃO A3

REFERÊNCIA: MAPA-04 FOLHA: ÚNICA

ELABORAÇÃO: RAFAELA FRAGA/ENG.FLORESTAL

RESPONSÁVEL TÉCNICO: RAFAELA FRAGA/CREA: 29809/D-DF

#### FONTE

Base Cartográfica Contínua do Brasil (1: 250.000) - IBGE Geociências, 2019; Sistema de Transportes: DNIT, 2019; Áreas prioritárias e Unidades de Conservação: MMA, 2020; Terra Indígena: FUNAI, 2020; Proposta de criação de UC: Zoneamento Socioeconômico Ecológico do Mato Grosso, 2018; Imagem: World Imagery fornecida pela galeria ArcGis

#### INFORMAÇÕES SOBRE O PROJETO

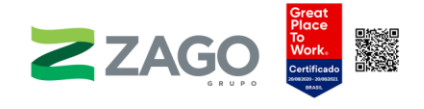

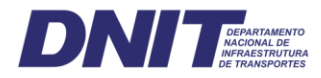

#### 6.2.1.2.4 Conclusão

Os resultados comparativos da aplicação das métricas de paisagem na faixa de 2 km ao longo da rodovia permitem inferir que os segmentos da bacia Otto 3 - 429, cujo principal coletor é o rio Xingu, apresentam os melhores resultados das métricas de composição e configuração adotadas. Desse modo, esses segmentos contêm as manchas mais extensas e com maior grau de conectividade entre elas.

A tipologia florestal analisada apresentou valores que a caracterizam como a de uma paisagem fragmentada e isolada na paisagem, corroborando com o descrito no diagnóstico ambiental, o qual aponta essa fitofisionomia como degradada com estágio de regeneração inicial predominante.

De forma geral, a paisagem em toda a área de análise é bastante homogênea e apresenta poucas variações quanto às métricas de forma, à área central e à proximidade. A maior diferença apresentada ao se analisarem as métricas de composição são os valores, justificados pelo fato de a Bacia do Xingu ser a área dominante dentro do *buffer* de 2 km, portanto existe um maior número de fragmentos e, consequentemente, de área de vegetação, porém cabe reiterar que a Bacia do Xingu não possui o melhor resultado em se tratando de área central e proximidade.

#### <span id="page-33-0"></span>6.2.2 Flora

#### <span id="page-33-1"></span>6.2.2.1 Introdução

Por sua extensão territorial, o Brasil possui diversas formas de climas, relevos e solos e, portanto, apresenta uma grande variedade fitogeográfica (RIZZINI, 1979). Os grandes domínios fitogeográficos, definidos sobretudo pelas condições edafoclimáticas, tornam o país um expressivo detentor das floras mais diversas do mundo (WWF, 2002). Nesse sentido, ocorrem no Brasil seis grandes biomas: Amazônia, Mata Atlântica, Caatinga, Cerrado, Pantanal e Pampa (IBGE, 2018). A distribuição desses domínios está diretamente relacionada aos tipos climáticos, à fisionomia predominante, à localização geográfica, entre outros aspectos ecológicos.

De acordo com o mapeamento do Instituto Brasileiro de Geografia e Estatística (IBGE) em escala 1:250.000, a área de estudo (AE) da BR-242/MT está integralmente inserida no bioma Amazônia (IBGE, 2018), sendo que a fitofisionomia da AE é classificada como Floresta Estacional Semidecidual. Além disso, é importante destacar que a região de inserção do empreendimento está localizada próxima ao ecótono com o bioma Cerrado [\(Figura](#page-34-0) 1), portanto, em alguns casos, pode haver a presença de formações de transição associadas às savanas deste bioma.

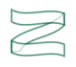

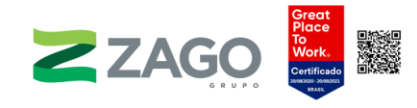

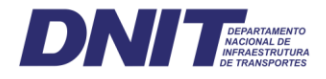

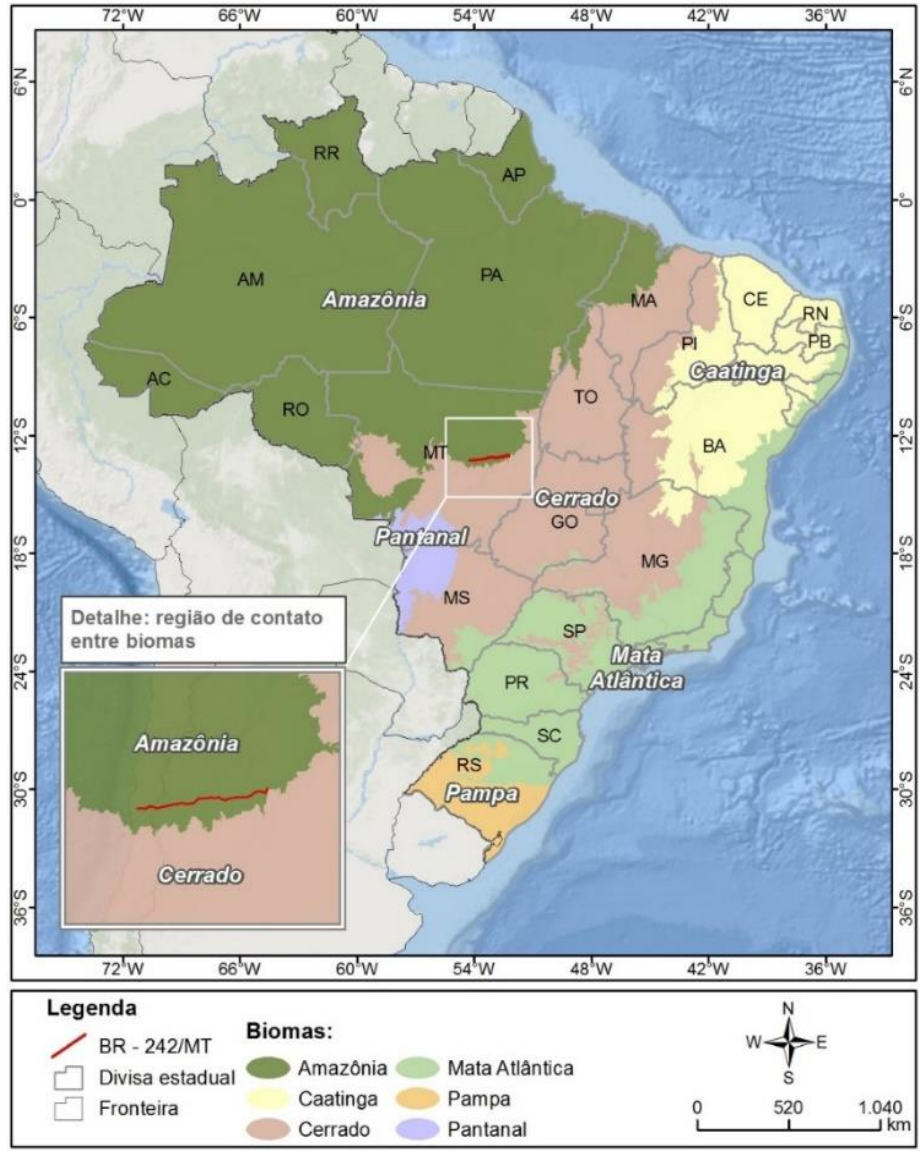

Figura 1. Distribuição dos biomas brasileiros. Fonte: Adaptado de IBGE (2018).

<span id="page-34-0"></span>Vale destacar que as áreas nativas da região Centro-Oeste do Brasil foram fortemente alteradas nas últimas décadas, sobretudo pela expansão agropecuária (DE FARIAS; ZAMBERLAN, 2013; HESPANHOL, 2000). Essa expansão foi estimulada por suas características edafoclimáticas (relevos planos e com boa estrutura física), que facilitam a mecanização agrícola e, consequentemente, permitem a utilização de sistemas de cultivo intensivo na região (DE FARIAS; ZAMBERLAN, 2013). Nesse sentido, é comum na área de estudo a ocorrência de lavouras e pastagens em grandes extensões.

A seguir, apresenta-se uma breve descrição das fitofisionomias identificadas na área de estudo. Nesse caso, utilizou-se como referencial teórico o Manual Técnico da Vegetação Brasileira (IBGE, 2012), além de outras publicações científicas relacionadas ao tema.

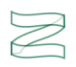

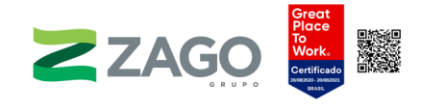

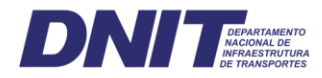

### 6.2.2.1.1 Floresta Estacional Semidecidual

Esse tipo florestal é estabelecido devido à ocorrência de clima estacional que determina a semideciduidade da folhagem da cobertura florestal. A porcentagem das árvores caducifólias no conjunto florestal, e não das espécies que perdem as folhas individualmente, situa-se entre 20% e 50% (IBGE, 2012).

Nas áreas tropicais, é composto por mesofanerófitos que, em geral, revestem solos areníticos distróficos. Já nas áreas subtropicais, é composto por macrofanerófitos que recobrem solos basálticos eutróficos. Essa floresta possui dominância de gêneros amazônicos de distribuição brasileira, como: Parapiptadenia (angico), Peltophorum (canafístula), Cariniana (jequitibá), Lecythis (sapucaia), Handroanthus (ipê), Astronium (gonçalo), e outros de menor importância fisionômica (IBGE, 2012).

Nesse sentido, as Florestas Estacionais Semideciduais dividem-se em quatro formações: aluvial, terras baixas, submontana e montana. Na área de estudo da BR-242/MT ocorrem as formações aluviais e submontanas. Vale destacar que o critério estabelecido para essa divisão é o de faixas altimétricas (IBGE, 2012). É importante frisar, também, que a Floresta Estacional Semidecidual está severamente degradada em toda a área de ocorrência natural, principalmente devido a práticas agropecuárias (DURIGAN *et al.*, 2000).

Por fim, a [Figura](#page-35-0) 2 apresenta o perfil esquemático da Floresta Estacional Semidecidual e suas respectivas formações.

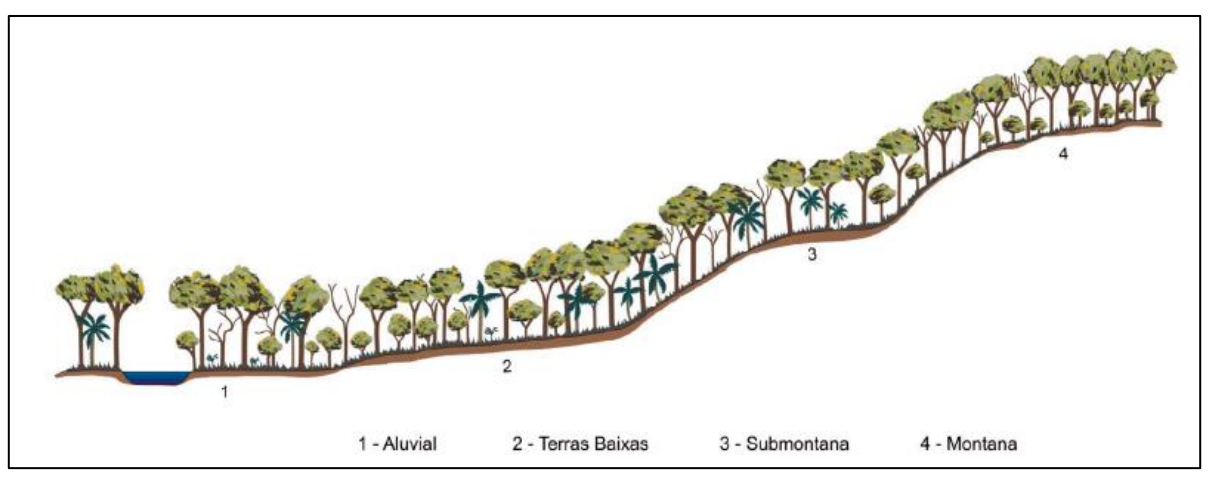

Figura 2. Perfil esquemático da Floresta Estacional Semidecidual. Fonte: Adaptado de IBGE (2012).

#### <span id="page-35-0"></span>6.2.2.1.2 Floresta Estacional Semidecidual Aluvial

É uma formação encontrada com maior frequência na grande depressão pantaneira sul-mato-

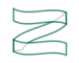
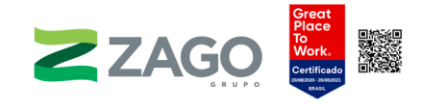

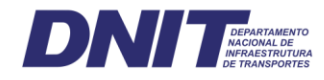

-grossense, sempre margeando os rios da Bacia do rio Paraguai (IBGE, 2012). Naturalmente, essa formação florestal está associada aos corpos hídricos e, portanto, possui grande importância ecológica, uma vez que funciona como abrigo e corredor ecológico, favorecendo o fluxo gênico e a migração entre os fragmentos florestais e outros tipos de vegetação (BIANCHIN; BELLÉ, 2013).

Nessa formação, existem em grande abundância várias espécies do gênero Handroanthus (ipê), além dos ecótipos Calophyllum brasiliense Cambess. (quanandi), Tapirira guianensis Aubl. (peito-de-pombo), Inga sp. (ingá), Podocarpus sellowii Klotzsch ex Endl. (pinheiro-bravo), Cedrela lilloi C. DC. (cedrilho), Guarea guidonia (L.) Sleumer (marinheiro), entre outros (IBGE, 2012).

# 6.2.2.1.3 Floresta Estacional Semidecidual Submontana

Essa formação ocorre frequentemente nas encostas interioranas das serras da Mantiqueira e dos Órgãos, e nos planaltos centrais capeados pelos arenitos botucatu, bauru e caiuá, dos períodos geológicos Jurássico e Cretáceo. Ocorre também na borda sul amazônica, no contato da Floresta Ombrófila com a Savana (Cerrado), revestindo, inclusive, terrenos terciários (IBGE, 2012).

Distribui-se desde o estado do Espírito Santo e o sul do estado da Bahia até os estados do Rio de Janeiro, de Minas Gerais, de São Paulo, norte e sudoeste do Paraná, sul de Mato Grosso do Sul, adentrando pelo sul de Goiás através do rio Paranaíba, bem como nos estados de Mato Grosso e de Rondônia. Na forma disjunta, pode ocorrer, ainda, entremeada a formações savânicas, especialmente na Região Centro-Oeste (IBGE, 2012).

Nas encostas interioranas das serras marítimas, os gêneros dominantes, com indivíduos deciduais, são os mesmos que ocorrem na Floresta Ombrófila Densa (Mata Atlântica), como: Cedrela (cedro), Parapiptadenia (angico) e Cariniana (jequitibá), sendo que, nos planaltos areníticos, as espécies deciduais que caracterizam essa formação pertencem aos gêneros amazônicos Hymenaea (jatobá), Copaifera (óleo- -vermelho), Peltophorum (canafístula), Astronium (gonçalo), Handroanthus (ipê), Balfourodendron (guatambu), entre outros (IBGE, 2012).

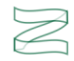

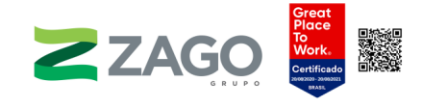

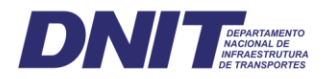

# 6.2.2.2 Uso e ocupação do solo

# 6.2.2.2.1 Metodologia

O mapeamento do uso e da ocupação do solo foi realizado na área de estudo (AE) do empreendimento, para a qual foi considerado um *buffer* de 2 km do tracado da rodovia.

Para a classificação, inicialmente foi realizado o *download* das cenas das imagens do satélite Sentinel-2A, sensor MSI, por meio do Google Earth Engine (GEE), no qual foi gerado um script para a obtenção das cenas com até 10% de cobertura de nuvem para o ano de 2020. A imagem escolhida é datada de agosto de 2020. Além da seleção das imagens para composição RGB, foi feita a aquisição da banda NIR para extração do índice NDVI.

Foi utilizado o limite da área de estudo como máscara para os algoritmos de segmentação e classificação supervisionada. As imagens Sentinel-2 possuem 10 m de resolução espacial e 16 bits, e foram obtidas já processadas com correção geométrica e devidamente georreferenciadas. Para rodar a segmentação e a classificação, foi utilizado o *software* eCognition Developer, capaz de atender a uma escala maior que 1:50.000.

O primeiro passo consistiu na segmentação da imagem pela rotina do software, indicando os parâmetros de segmentação e de "fusão" para gerar os segmentos. Após a obtenção dos segmentos, a rotina permite a seleção de amostras de treinamento para o classificador, objetivando obter o melhor resultado para a classificação supervisionada. As classes utilizadas foram: I) afloramento rochoso; II) agropastoril; III) água; IV) areia de leito; V) área urbana; VI) vegetação densa; VII) vegetação de média densidade; e VIII) vegetação de baixa densidade, considerando as questões de semelhança espectral na faixa do visível e a distinção entre uso do solo e cobertura da terra.

Após a adequada seleção de amostras de treinamento, o classificador utilizado foi o Support Vector Machine (SVM), indicando o classificador para não considerar segmentos sem classificação. Após esse processo, foi realizada a edição vetorial dos segmentos erroneamente classificados no *shapefile* resultante no *software* ArcMap (ArcGIS/ESRI), configurando o método de classificação híbrida de imagens de satélite e garantindo a qualidade do mapeamento.

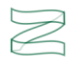

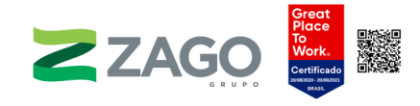

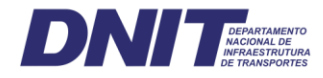

De acordo com o IBGE (2018), na área de estudo (AE) constam as seguintes formações: Floresta Estacional Semidecidual Submontana, Floresta Estacional Semidecidual Aluvial, Formação Pioneira com influência fluvial e/ou lacustre herbácea sem palmeiras e Savana Arborizada. Essa classificação do IBGE foi aferida e aperfeiçoada em campo em todas as situações divergentes, mantendo, no caso, a descrição fitofisionômica levantada em campo, por ser considerada mais precisa.

As formações vegetacionais avaliadas encontram-se nos limites da área de estudo (AE) e na faixa de domínio da rodovia, correspondendo a fragmentos representativos para a vegetação amostrada. No presente estudo, apenas as áreas de vegetação natural foram avaliadas de maneiras quantitativa e qualitativa. Os dados para a caracterização da vegetação foram coletados via registro fotográfico, georreferenciados, e serviram como base para o reconhecimento das classes de mapeamento da vegetação nativa.

Essa verdade de campo serviu de apoio fundamental para a obtenção de dados vetoriais, georreferenciados, em formato polígono, de cada área representativa do componente vegetação. A metodologia empregada na aquisição de classes de tipologias vegetais considerou critérios de interpretação como textura, tonalidade, cor, forma, aspectos associados, entre outros.

Os dados vetoriais correspondem aos *shapefiles*, tipo de dados desenvolvido e regulamentado pela ESRI (proprietária do software ARCGIS®) como uma especificação aberta para interoperabilidade por dados entre os softwares ESRI e de outros fornecedores. Esse formato descreve geometrias — pontos, linhas e polígonos utilizados na confecção do mapa temático de vegetação.

Como referência para a determinação das classes de mapeamento, foi utilizada uma classificação oficial, baseada no Manual Técnico da Vegetação Brasileira elaborado pelo IBGE (2012), que caracteriza os domínios da vegetação nacional padronizados por regiões fitoecológicas e classes de uso do solo. Todas as classes foram representadas graficamente, associadas aos atributos espaciais (vetores), gerando um mapa de vegetação com adaptações para as condições locais.

A identificação dos estágios sucessionais da vegetação nativa foi realizada em observância à Resolução nº 30 do CONAMA (1994), que define a vegetação primária e a secundária nos estágios inicial, médio e avançado de regeneração da Mata Atlântica, a fim de orientar os procedimentos de licenciamento de atividades florestais no estado do Mato Grosso do Sul.

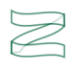

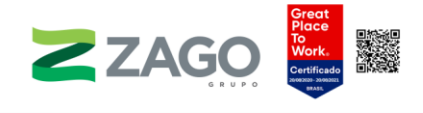

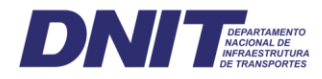

# 6.2.2.2.2 Resultados

# a) Uso atual

A AE mapeada da BR-242/MT tem um total de 97.878,3 hectares, enquanto a ADA (buffer de 35 metros) possui área total de 1.695,53 ha. As áreas antropizadas representam 60,92% da área mapeada, de modo que as áreas antrópicas agrícolas ocupam a maior proporção dessa classe, com cerca de 50.518,88 hectares (84,72%), localizadas ao longo do empreendimento.

A segunda maior classe de uso antrópico, "Vegetação Herbácea", ocupa um total de 6.044,27 hectares (6,18%) da AE, sendo caracterizados por vegetações que sofreram algum tipo de intervenção antrópica como a supressão, o corte seletivo, a abertura de estradas e incêndios florestais. O uso do solo destinado às pastagens ocupa cerca de 2.520,34 hectares (2,57%) da AE.

As Áreas de Vegetação Nativa somam 37.247,77 hectares, 38,05% do território da AE. A fitofisionomia com maior área na AE é Floresta Estacional Semidecidual Submontana, que possui 27.505,49 hectares, representando 73,84% da classe. Tal fitofisionomia se localiza espalhada ao longo do empreendimento. As áreas classificadas como Floresta Estacional Semidecidual Aluvial somam 8.311,10 hectares, segunda maior fitofisionomia mapeada, cuja distribuição está associada à presença de corpos hídricos interceptados pelo empreendimento. Também foram identificadas áreas de transição de Florestas Estacionais Semideciduais Submontana e Savana Arborizada que totalizaram 22,60 hectares, localizados no trecho próximo ao município de Querência-MT.

Para a ADA, os resultados de classificação do uso e da ocupação do solo demonstram antropização um pouco maior, com 68,28% da área destinada a atividades antrópicas. A vegetação nativa foi mapeada em 30,50%, e áreas com massa d'água ocupam 1,22%. Serão impactados diretamente pelo empreendimento 517,19 hectares de vegetação nativa, sendo 18,75 hectares (3,62%) localizados em APP, e 391,41 (75,68%), em Reserva Legal.

Os Mapas 5 e 6 apresentam, respectivamente, os usos do solo da área de estudo e da área diretamente afetada pelo empreendimento.

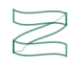

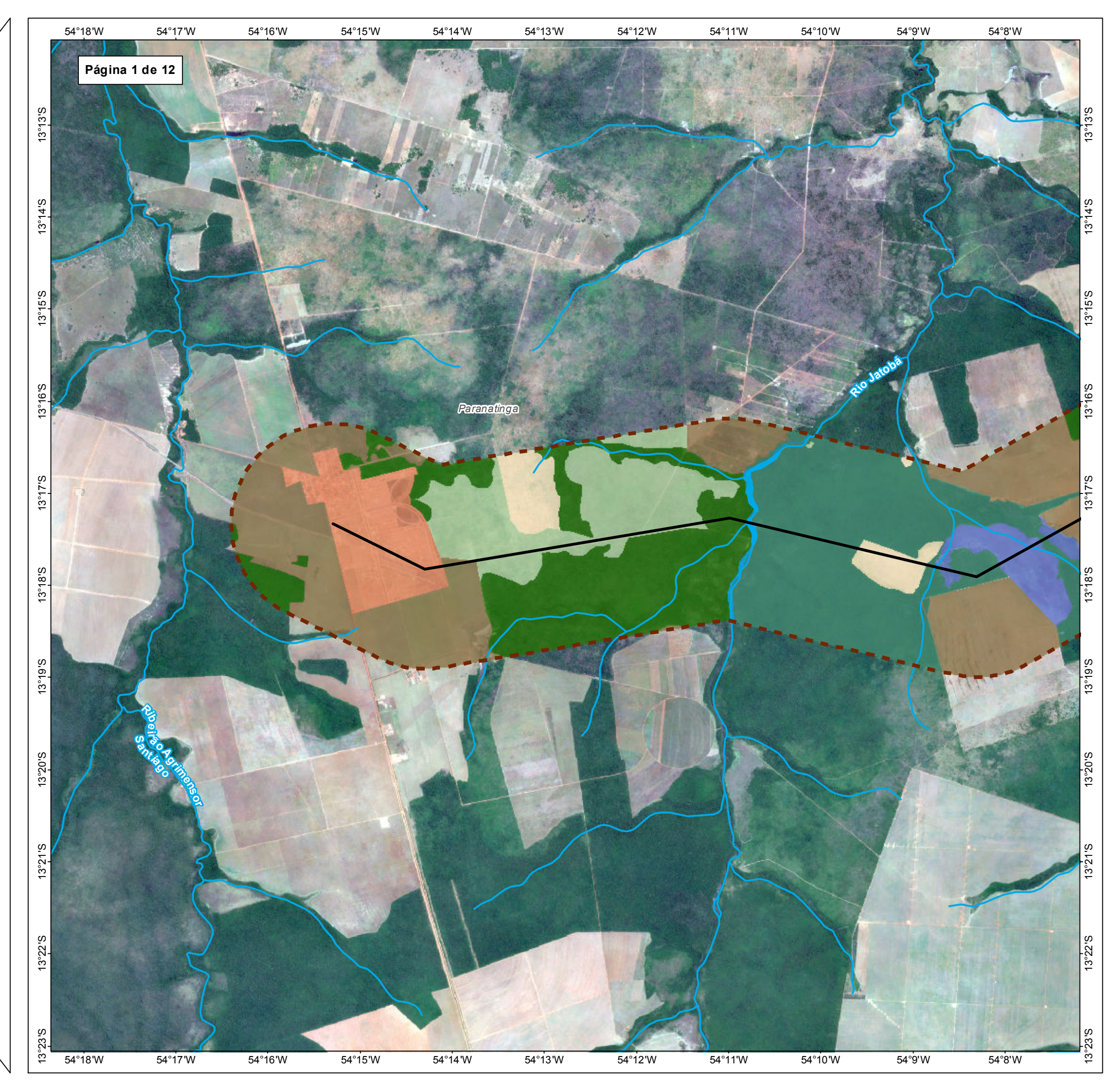

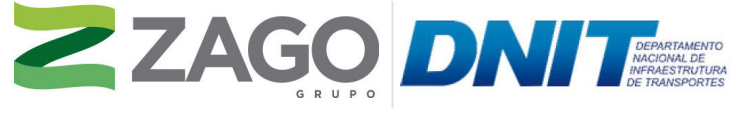

MAPA DE SITUAÇÃO DO EMPREENDIMENTO

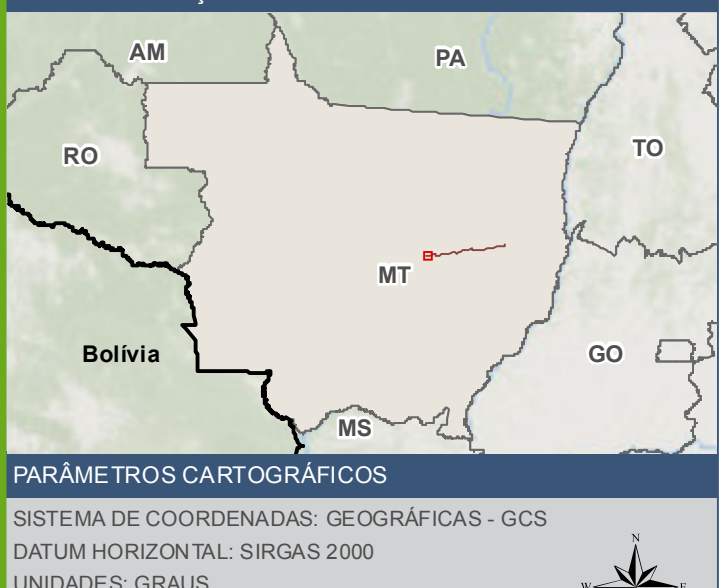

UNIDADES: GRAUS ESCALA NUMÉRICA: 1:75.000 500 1.0001.500m  $\dot{\mathbf{0}}$ ESCALA GRÁFICA:

## CONVENÇÕES CARTOGRÁFICAS E LEGENDA

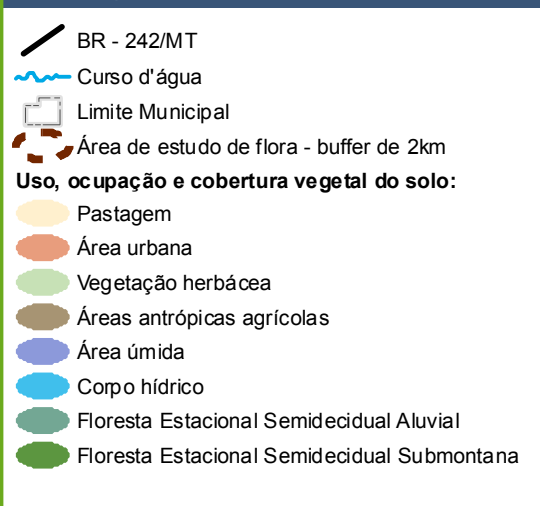

### **FONTE**

Base Cartográfica Contínua do Brasil (1: 250.000) - IBGE Geociências, 2019; Sisten de Transportes: DNIT, 2019; Uso, ocupação e cobertura vegetal do solo (1:50.000): Grupo Zago através da segmentação e classificação de imagem; Imagem: Satélite Sentinel 2A, composição RGB/432, resolução e spacial de 10 metros, datada de agosto de 2020

# **INFORMAÇÕES SOBRE O PROJETO**

TIPO: ESTUDO DE IMPACTO AMBIENTAL

EMPREENDIMENTO: LOTES DE 5A 10 - BR 242/MT

TEMA: MAPA DE USO,OCUPAÇÃO E COBERTURA VEGETAL

DATA: 30/09/2021 FORMATO: PADRÃO A3

REFERÊNCIA: MAPA-05 FOLHA: ARTICULADA - 12 FOLHAS

ELABORAÇÃO: RAFAELA FRAGA/ENG.FLORESTAL

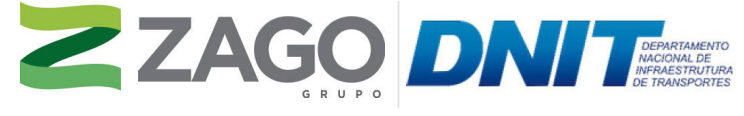

MAPA DE SITUAÇÃO DO EMPREENDIMENTO

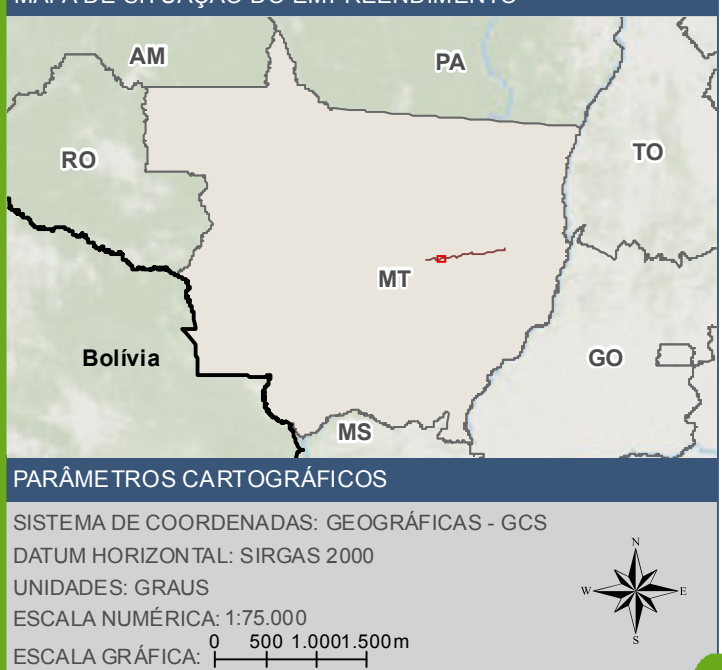

Base Cartográfica Contínua do Brasil (1: 250.000) - IBGE Geociências, 2019; Sistem de Transportes: DNIT, 2019; Uso, ocupação e cobertura vegetal do solo (1:50.000): Grupo Zago através da segmentação e classificação de imagem; Imagem: Satélite Sentinel 2A, composição RGB/432, resolução espacial de 10 metros, datada de agosto de 2020.

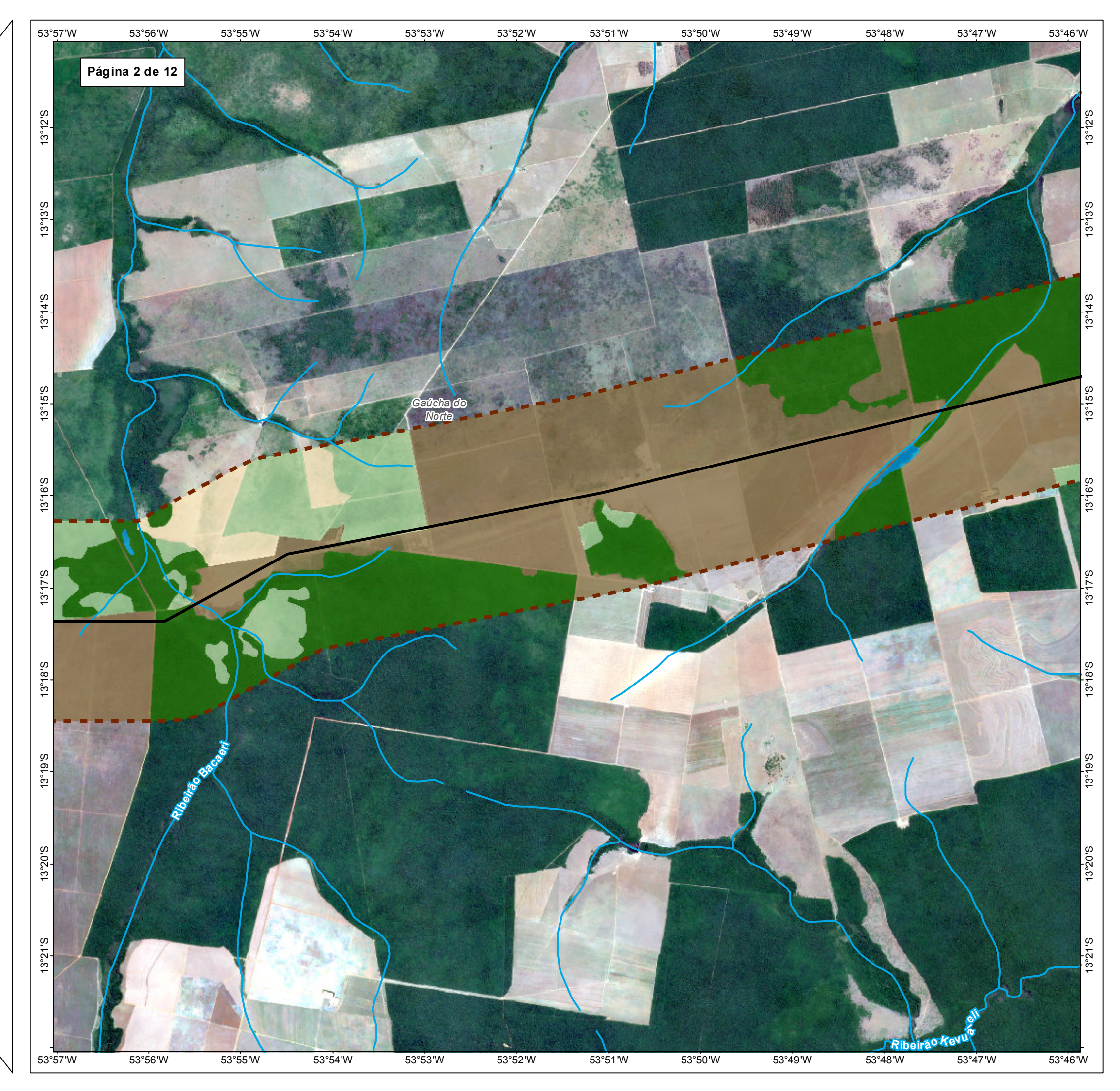

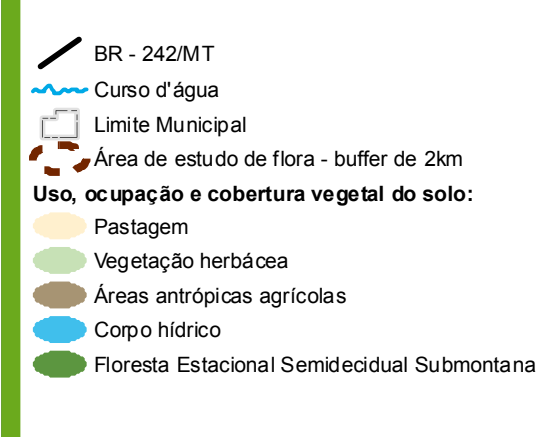

TIPO: ESTUDO DE IMPACTO AMBIENTAL

EMPREENDIMENTO: LOTES DE 5 A 10 - BR 242/MT

TEMA: MAPA DE USO,OCUPAÇÃO E COBERTURA VEGETAL

DATA: 30/09/2021 FORMATO: PADRÃO A3

REFERÊNCIA: MAPA-05 FOLHA: ARTICULADA - 12 FOLHAS

ELABORAÇÃO: RAFAELA FRAGA/ENG.FLORESTAL

RESPONSÁVEL TÉCNICO: RAFAELA FRAGA/CREA: 29809/D-DF

### FONTE

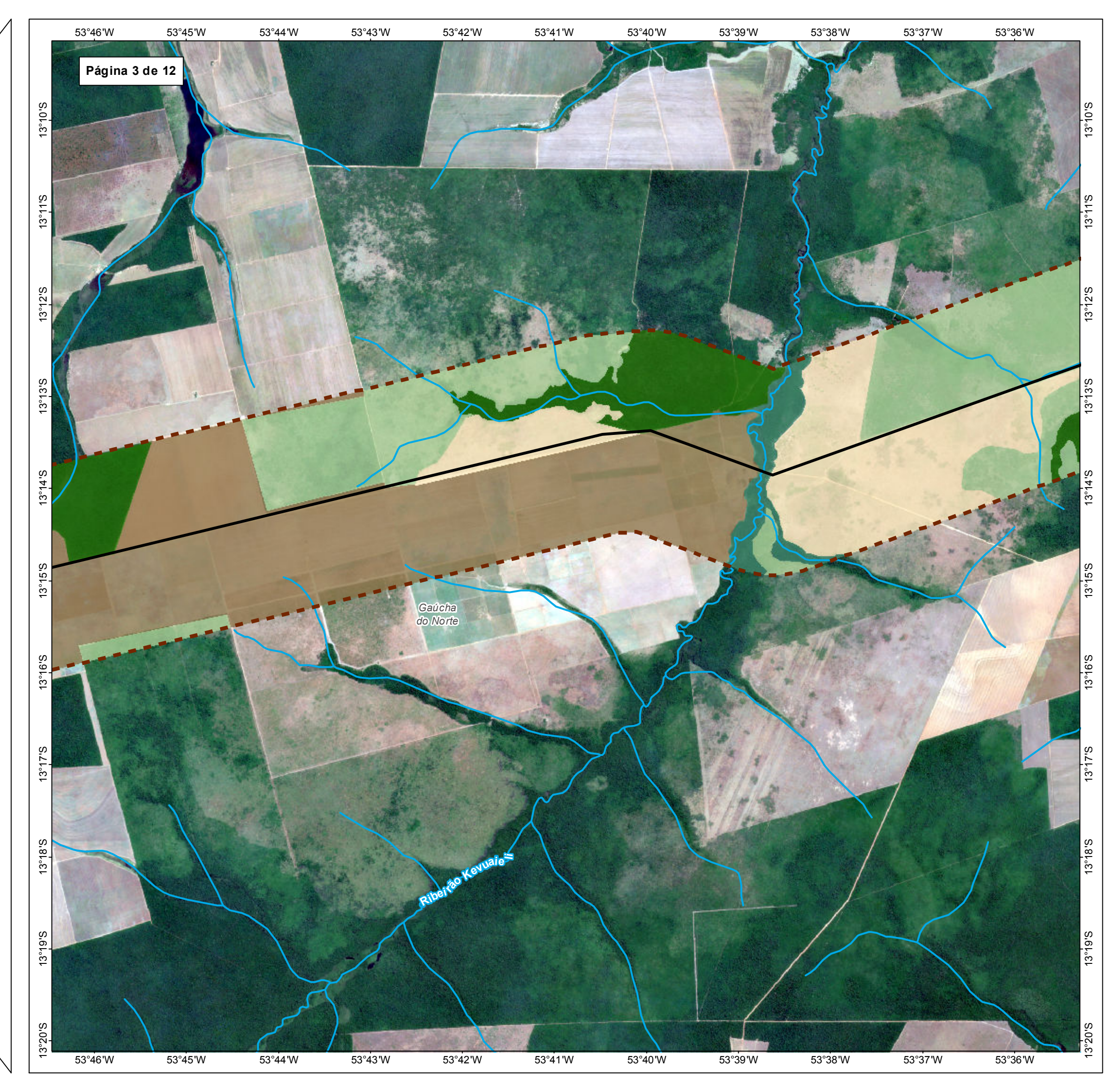

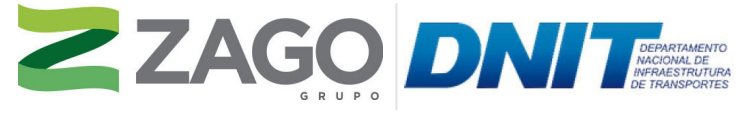

MAPA DE SITUAÇÃO DO EMPREENDIMENTO

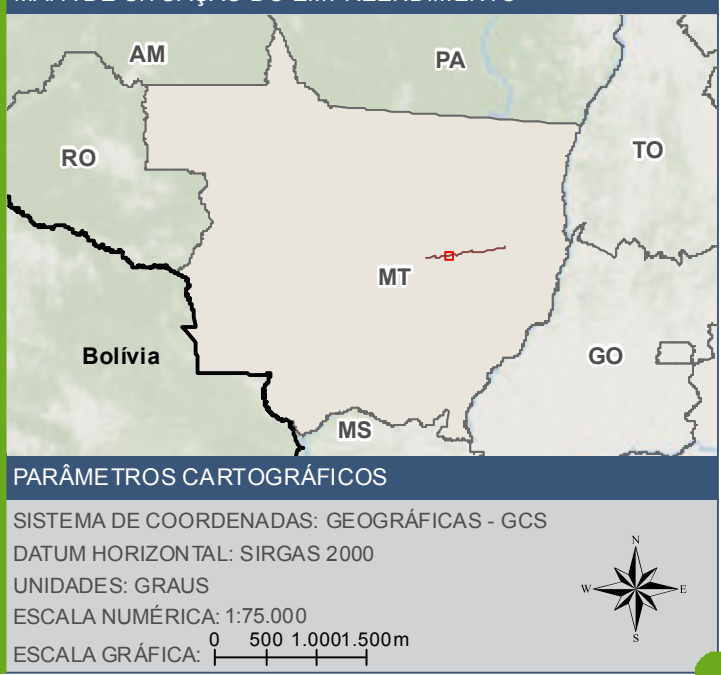

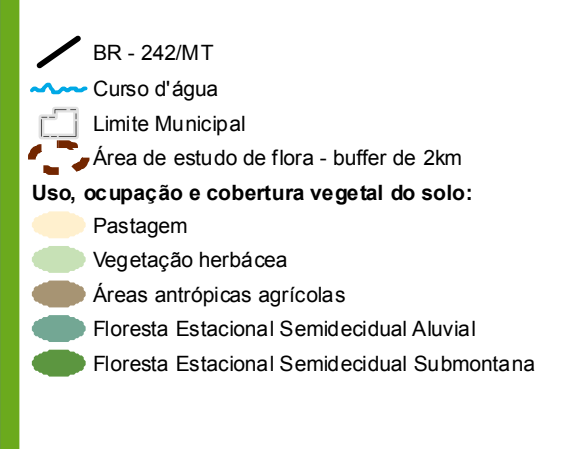

### **FONTE**

Base Cartográfica Contínua do Brasil (1: 250.000) - IBGE Geociências, 2019; Siste de Transportes: DNIT, 2019; Uso, ocupação e cobertura vegetal do solo (1:50.000): Grupo Zago através da segmentação e classificação de imagem; Imagem: Satélite Sentinel 2A, composição RGB/432, resolução e spacial de 10 metros, datada de agosto de 2020

# **INFORMAÇÕES SOBRE O PROJETO**

TIPO: ESTUDO DE IMPACTO AMBIENTAL

EMPREENDIMENTO: LOTES DE 5A 10 - BR 242/MT

TEMA: MAPA DE USO,OCUPAÇÃO E COBERTURA VEGETAL

DATA: 30/09/2021 FORMATO: PADRÃO A3

REFERÊNCIA: MAPA-05 FOLHA: ARTICULADA - 12 FOLHAS

ELABORAÇÃO: RAFAELA FRAGA/ENG.FLORESTAL

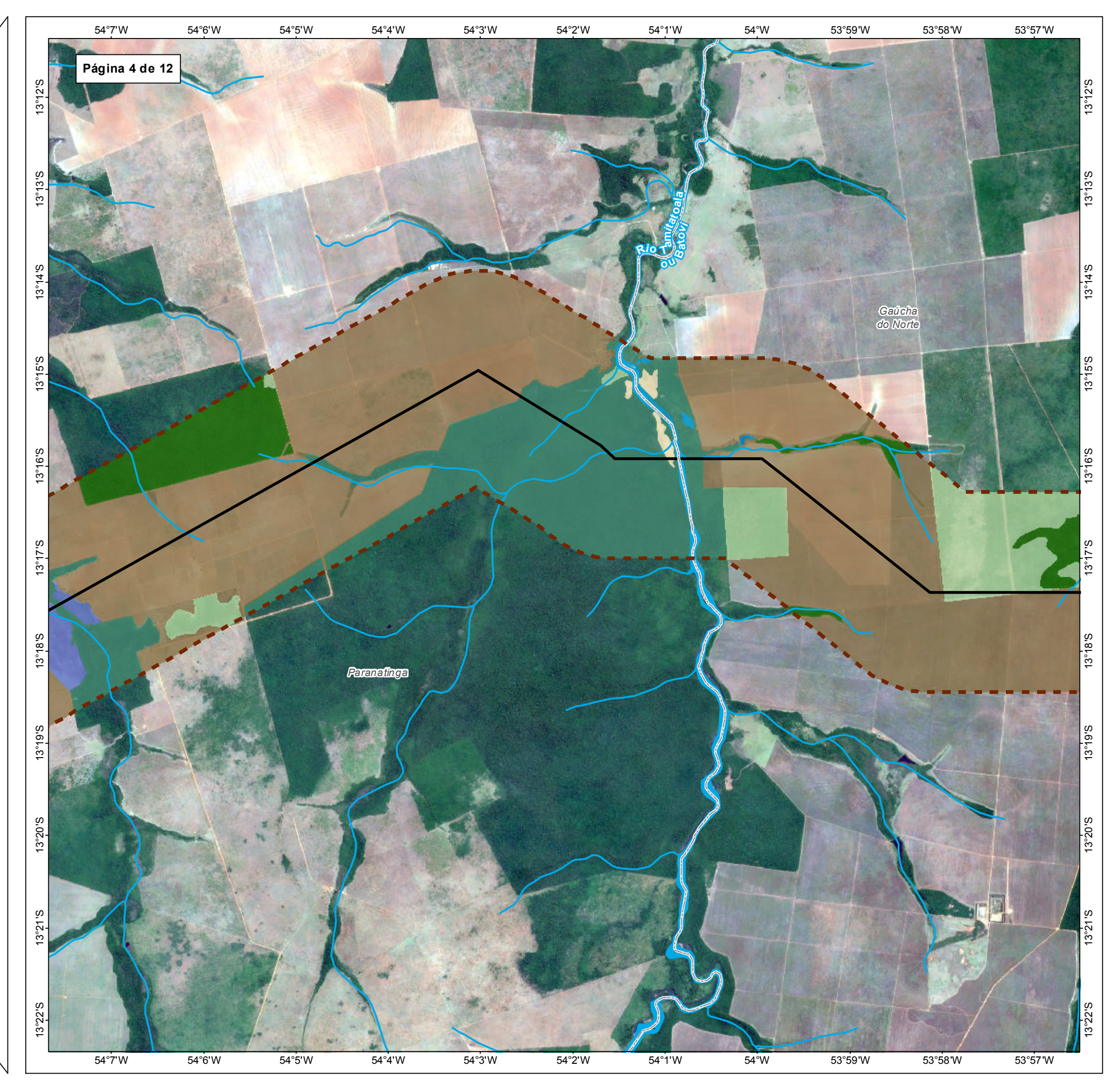

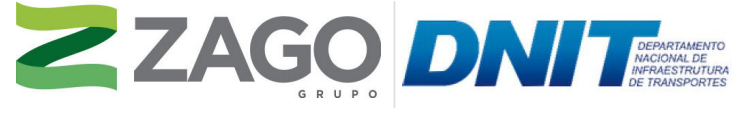

MAPA DE SITUAÇÃO DO EMPREENDIMENTO

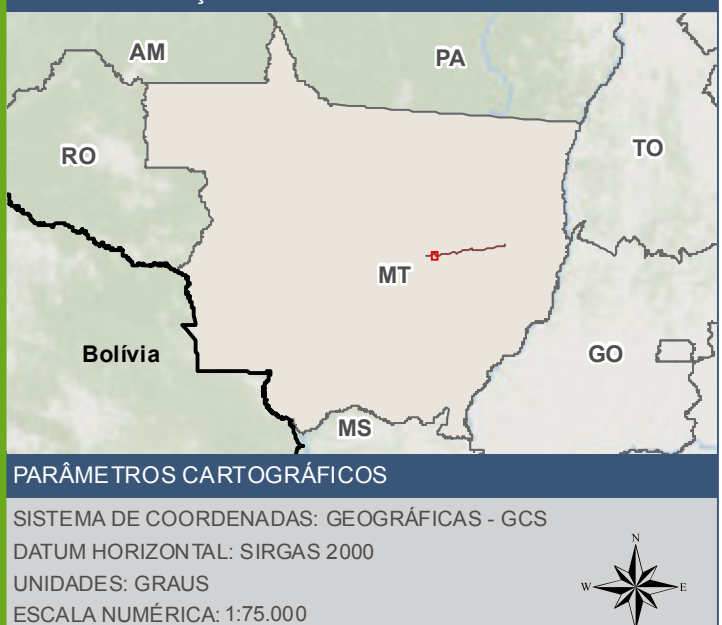

500 1.0001.500m

ESCALA GRÁFICA: 0

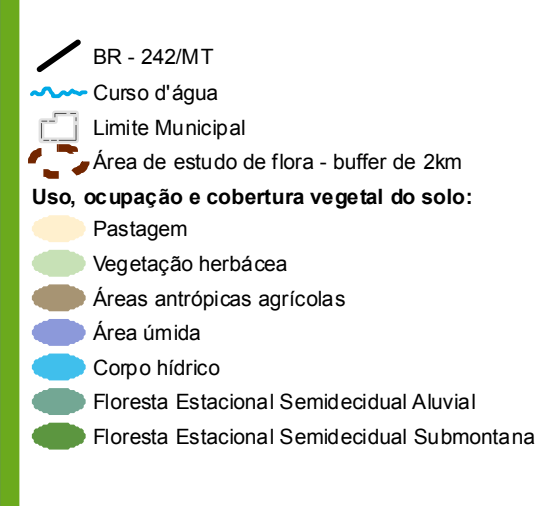

### **FONTE**

Base Cartográfica Contínua do Brasil (1: 250.000) - IBGE Geociências, 2019; Sistem de Transportes: DNIT, 2019; Uso, ocupação e cobertura vegetal do solo (1:50.000): Grupo Zago através da segmentação e classificação de imagem; Imagem: Satélite Sentinel 2A, composição RGB/432, resolução e spacial de 10 metros, datada de agosto de 2020

## **INFORMAÇÕES SOBRE O PROJETO**

TIPO: ESTUDO DE IMPACTO AMBIENTAL

EMPREENDIMENTO: LOTES DE 5A 10 - BR 242/MT

TEMA: MAPA DE USO,OCUPAÇÃO E COBERTURA VEGETAL

DATA: 30/09/2021 FORMATO: PADRÃO A3

REFERÊNCIA: MAPA-05 FOLHA: ARTICULADA - 12 FOLHAS

ELABORAÇÃO: RAFAELA FRAGA/ENG.FLORESTAL

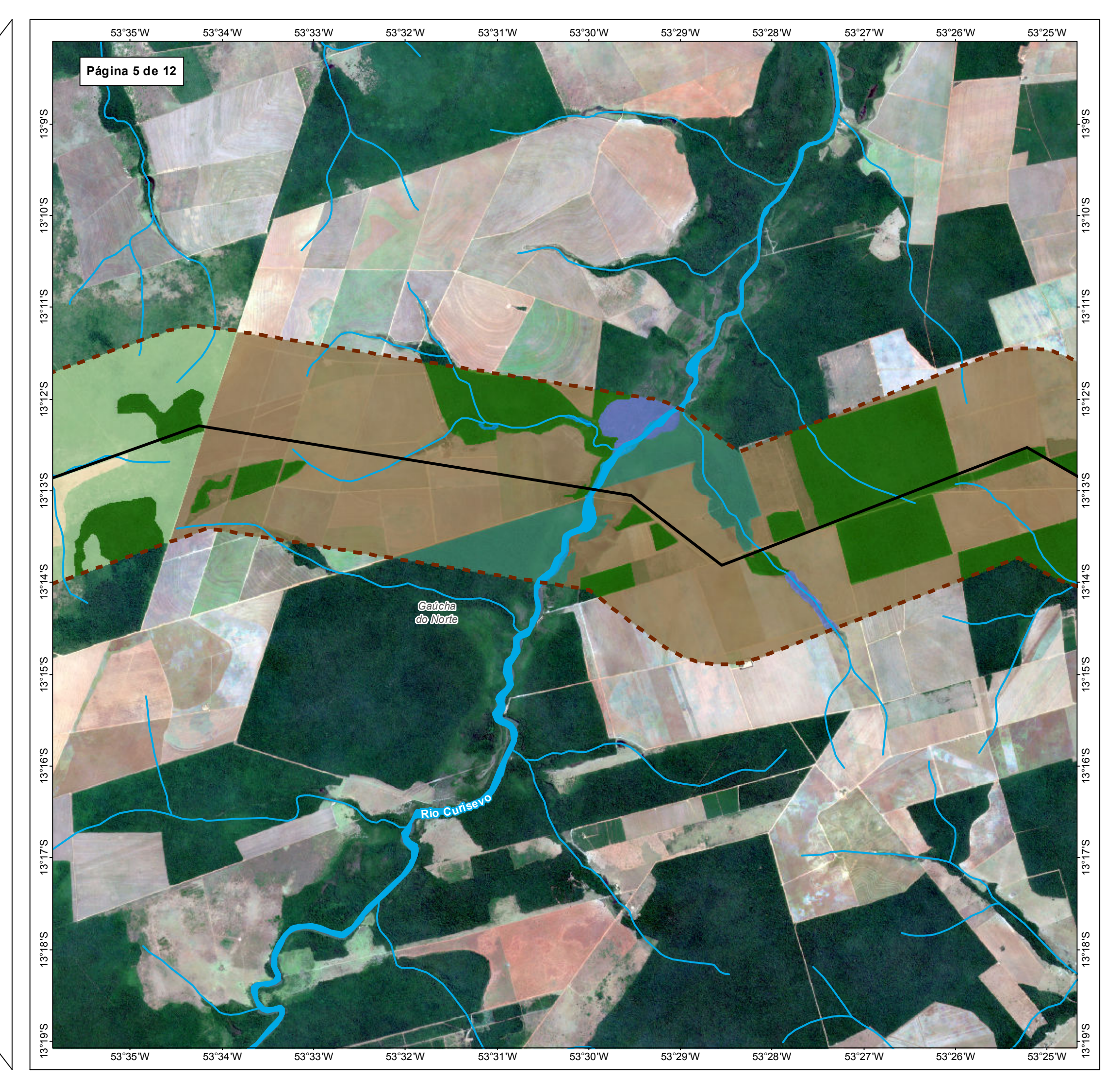

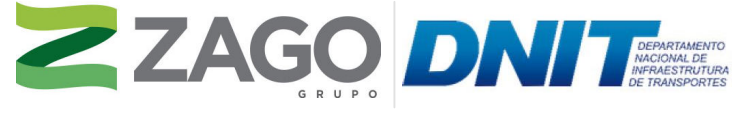

MAPA DE SITUAÇÃO DO EMPREENDIMENTO

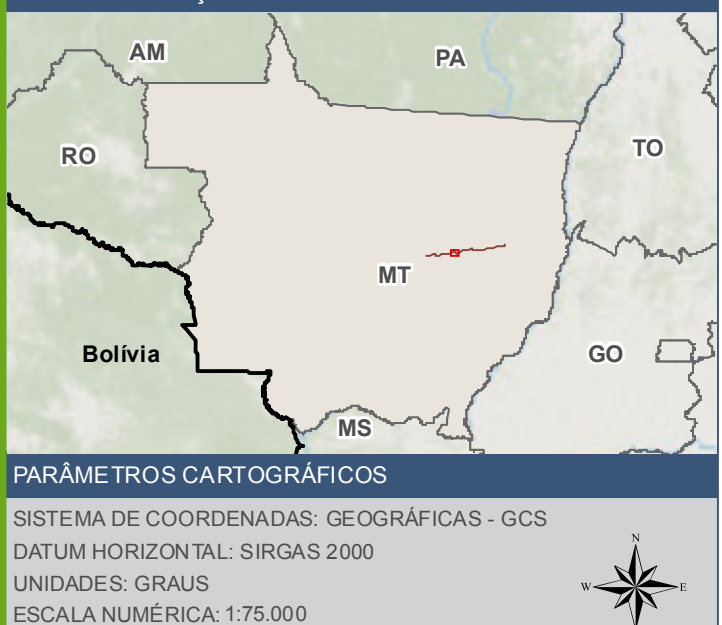

500 1.0001.500m

ESCALA GRÁFICA: 0

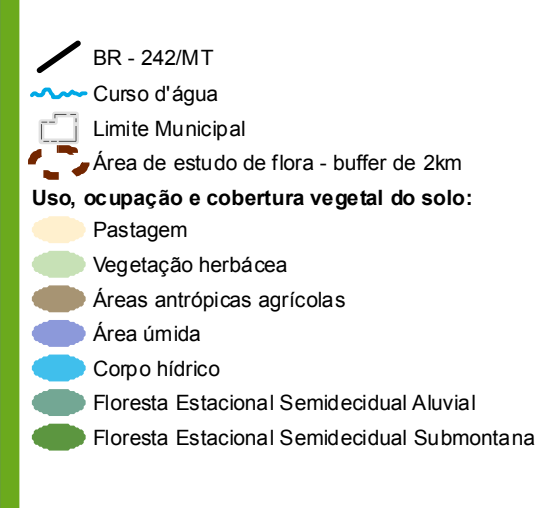

### **FONTE**

Base Cartográfica Contínua do Brasil (1: 250.000) - IBGE Geociências, 2019; Sistem de Transportes: DNIT, 2019; Uso, ocupação e cobertura vegetal do solo (1:50.000): Grupo Zago através da segmentação e classificação de imagem; Imagem: Satélite Sentinel 2A, composição RGB/432, resolução e spacial de 10 metros, datada de agosto de 2020

## INFORMAÇÕES SOBRE O PROJETO

TIPO: ESTUDO DE IMPACTO AMBIENTAL

EMPREENDIMENTO: LOTES DE 5A 10 - BR 242/MT

TEMA: MAPA DE USO,OCUPAÇÃO E COBERTURA VEGETAL

DATA: 30/09/2021 FORMATO: PADRÃO A3

REFERÊNCIA: MAPA-05 FOLHA: ARTICULADA - 12 FOLHAS

ELABORAÇÃO: RAFAELA FRAGA/ENG.FLORESTAL

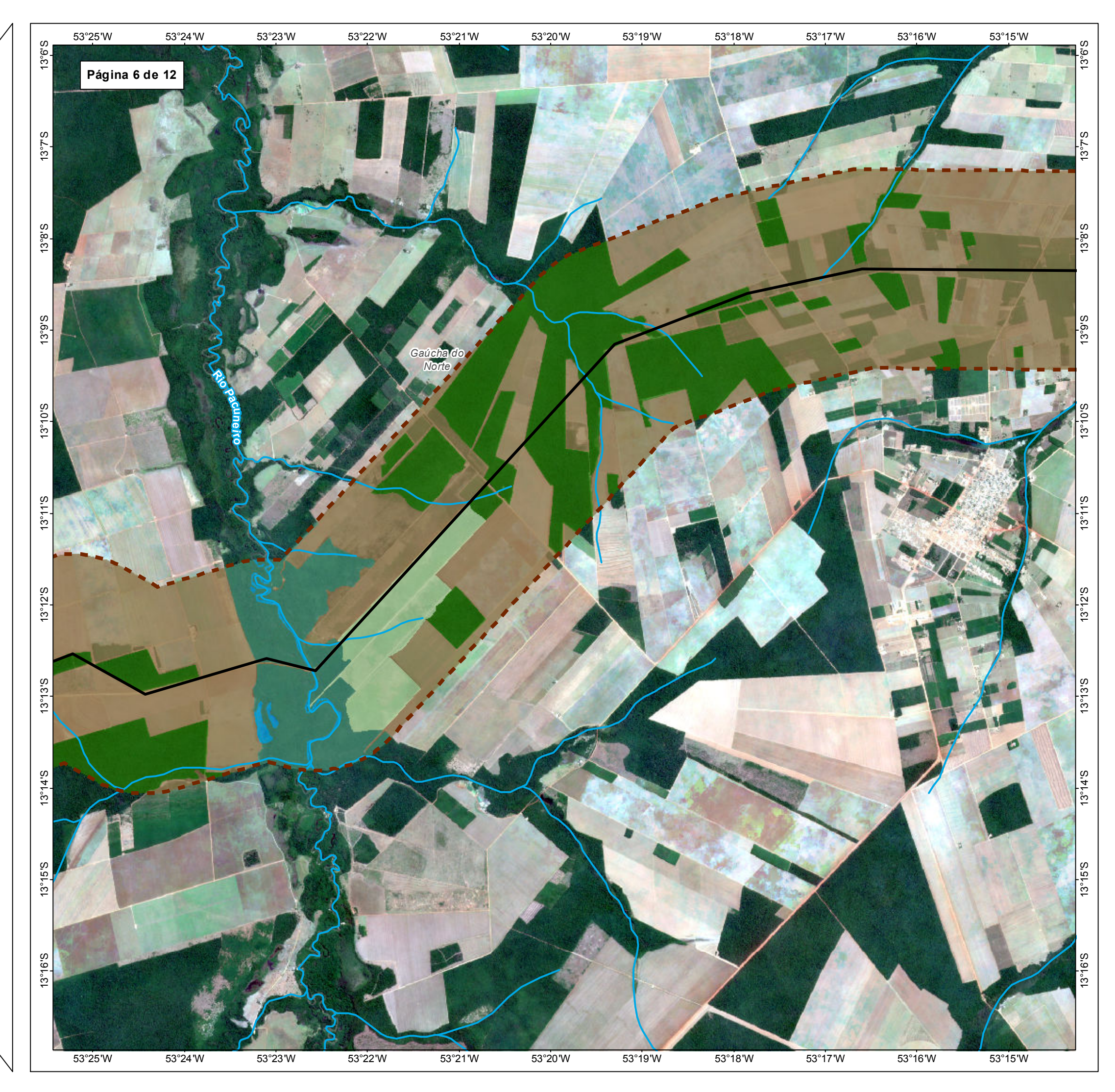

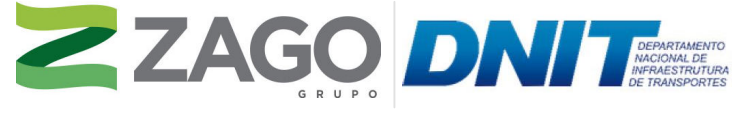

MAPA DE SITUAÇÃO DO EMPREENDIMENTO

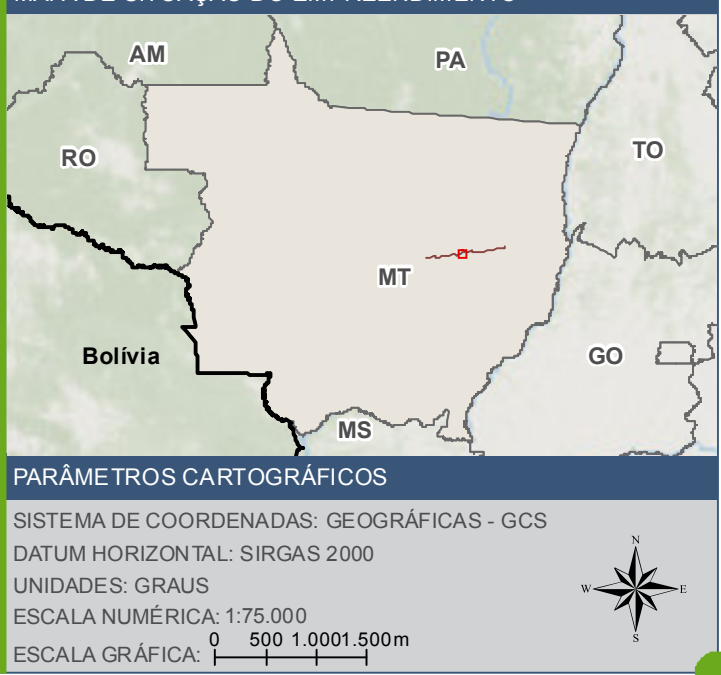

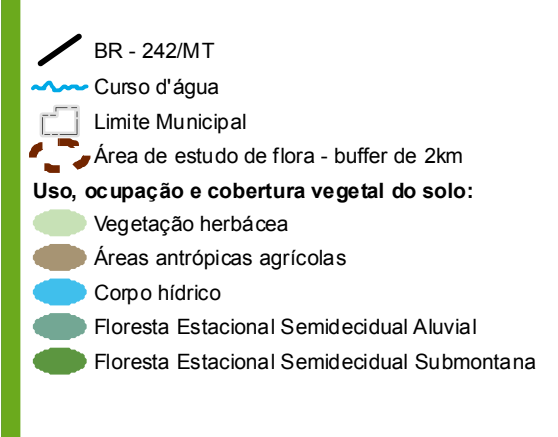

### **FONTE**

Base Cartográfica Contínua do Brasil (1: 250.000) - IBGE Geociências, 2019; Sistem de Transportes: DNIT, 2019; Uso, ocupação e cobertura vegetal do solo (1:50.000): Grupo Zago através da segmentação e classificação de imagem; Imagem: Satélite Sentinel 2A, composição RGB/432, resolução e spacial de 10 metros, datada de agosto de 2020

## **INFORMAÇÕES SOBRE O PROJETO**

TIPO: ESTUDO DE IMPACTO AMBIENTAL

EMPREENDIMENTO: LOTES DE 5A 10 - BR 242/MT

TEMA: MAPA DE USO,OCUPAÇÃO E COBERTURA VEGETAL

DATA: 30/09/2021 FORMATO: PADRÃO A3

REFERÊNCIA: MAPA-05 FOLHA: ARTICULADA - 12 FOLHAS

ELABORAÇÃO: RAFAELA FRAGA/ENG.FLORESTAL

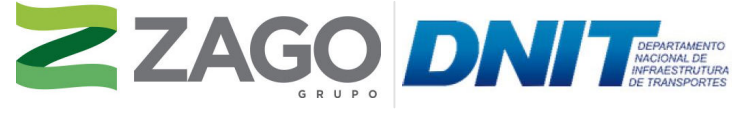

MAPA DE SITUAÇÃO DO EMPREENDIMENTO

BR - 242/MT **AM Curso d'água Limite Municipal** Área de estudo de flora - buffer de 2km **Uso, ocupação e cobertura vegetal do solo:** Áreas antrópicas agrícolas  $\mathcal{L}^{\mathcal{L}}$ Floresta Estacional Semidecidual Aluvial Floresta Estacional Semidecidual Submontana

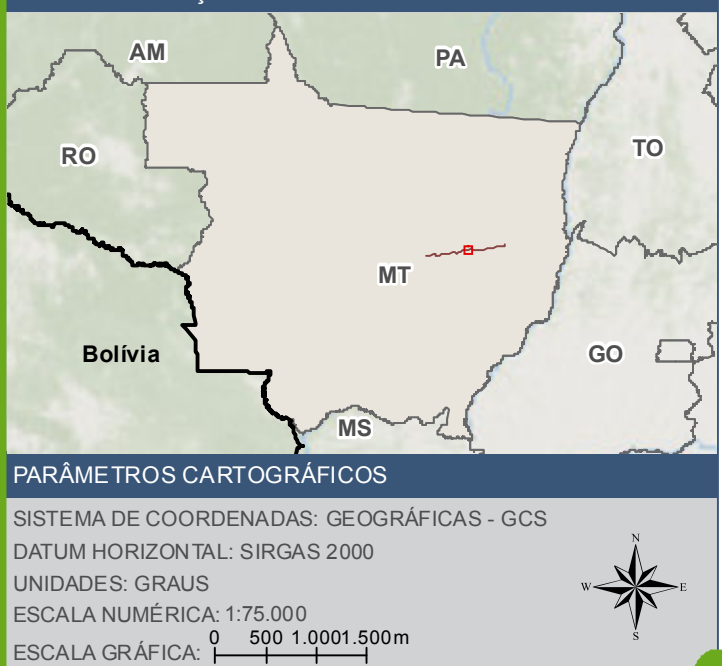

## CONVENÇÕES CARTOGRÁFICAS E LEGENDA

Base Cartográfica Contínua do Brasil (1: 250.000) - IBGE Geociências, 2019; Sistem de Transportes: DNIT, 2019; Uso, ocupação e cobertura vegetal do solo (1:50.000): Grupo Zago através da segmentação e classificação de imagem; Imagem: Satélite Sentinel 2A, composição RGB/432, resolução espacial de 10 metros, datada de agosto de 2020.

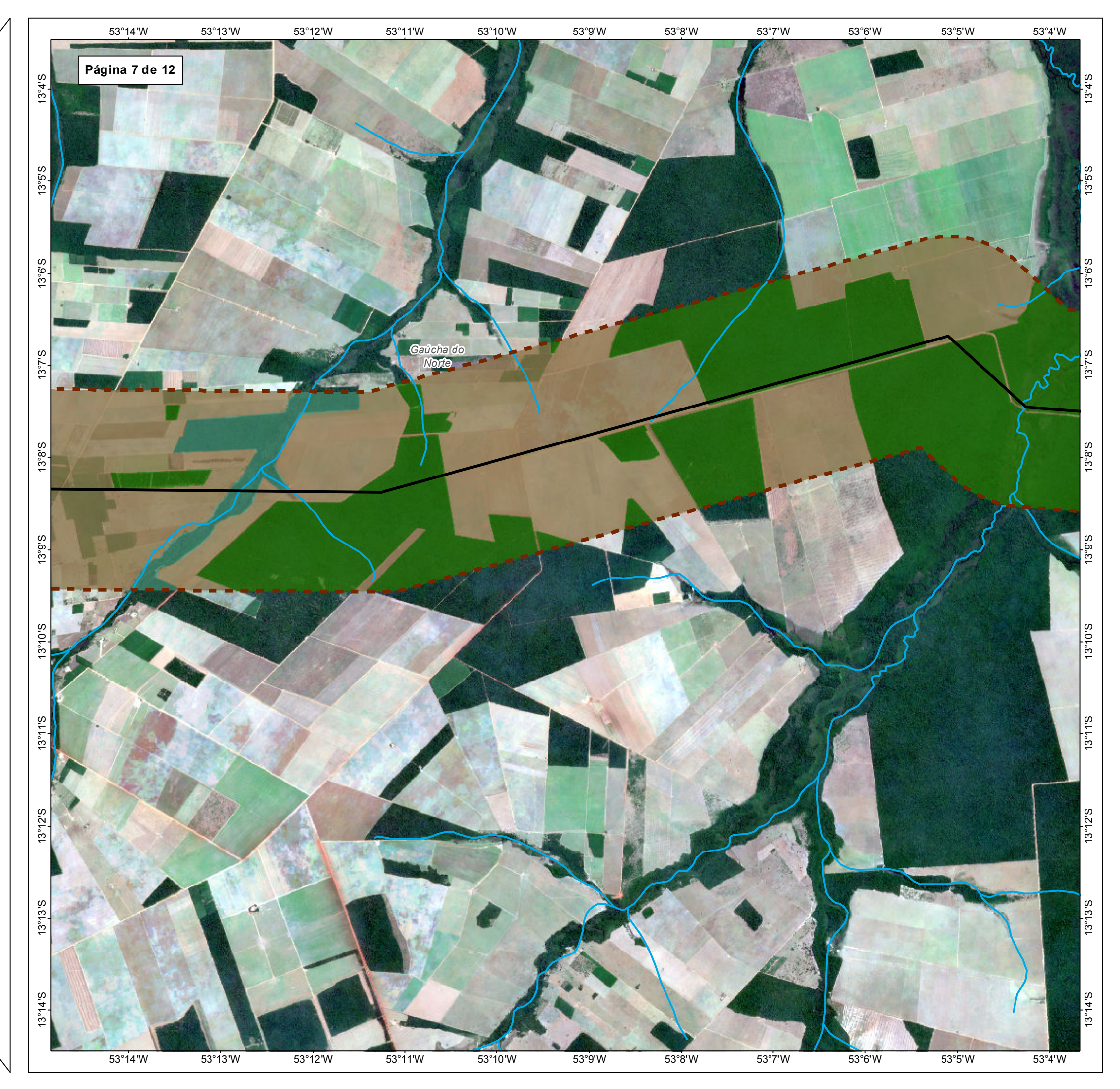

TIPO: ESTUDO DE IMPACTO AMBIENTAL

EMPREENDIMENTO: LOTES DE 5 A 10 - BR 242/MT

TEMA: MAPA DE USO,OCUPAÇÃO E COBERTURA VEGETAL

DATA: 30/09/2021 FORMATO: PADRÃO A3

REFERÊNCIA: MAPA-05 FOLHA: ARTICULADA - 12 FOLHAS

ELABORAÇÃO: RAFAELA FRAGA/ENG.FLORESTAL

RESPONSÁVEL TÉCNICO: RAFAELA FRAGA/CREA: 29809/D-DF

### FONTE

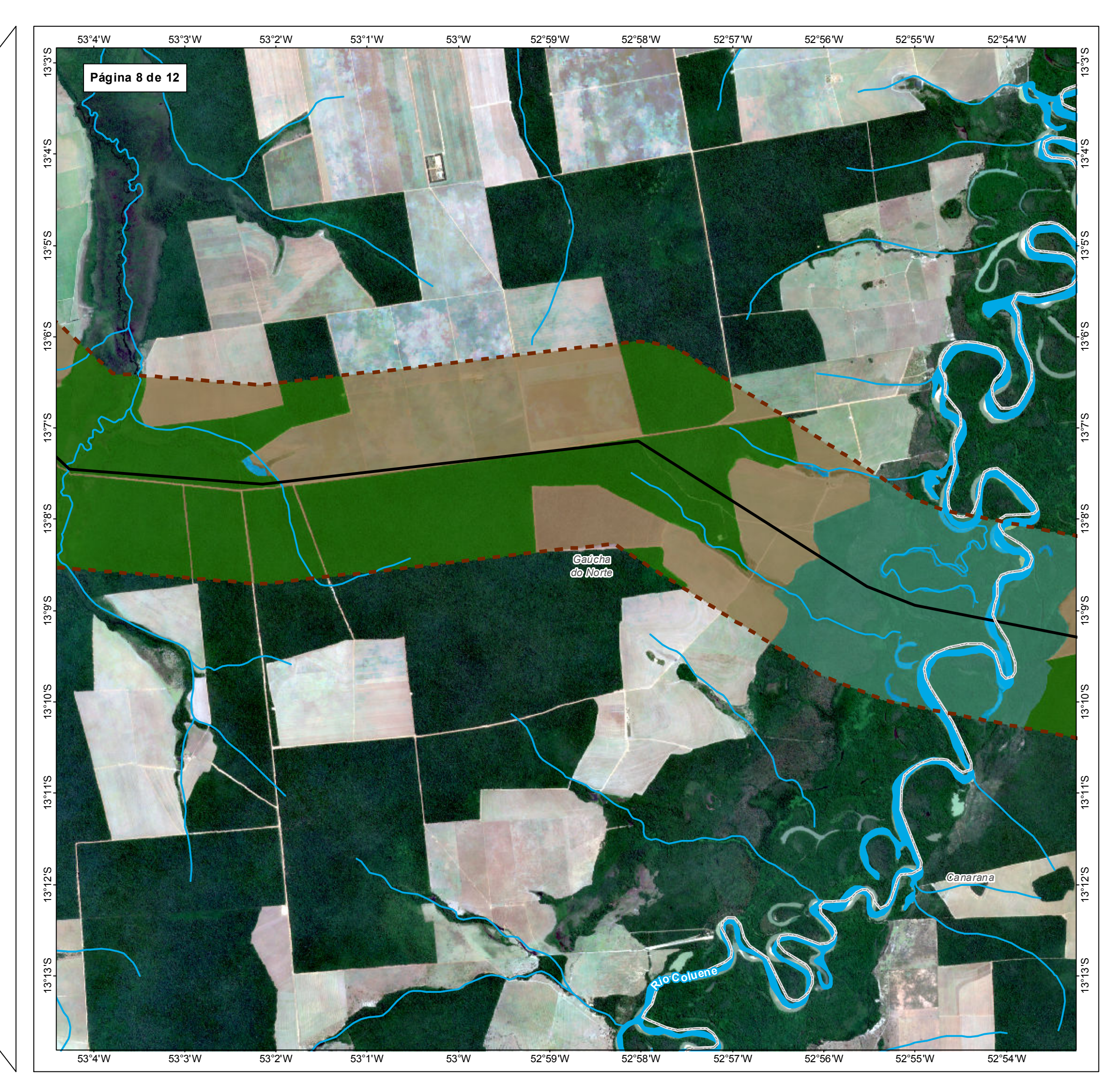

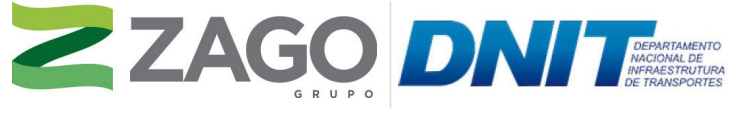

MAPA DE SITUAÇÃO DO EMPREENDIMENTO

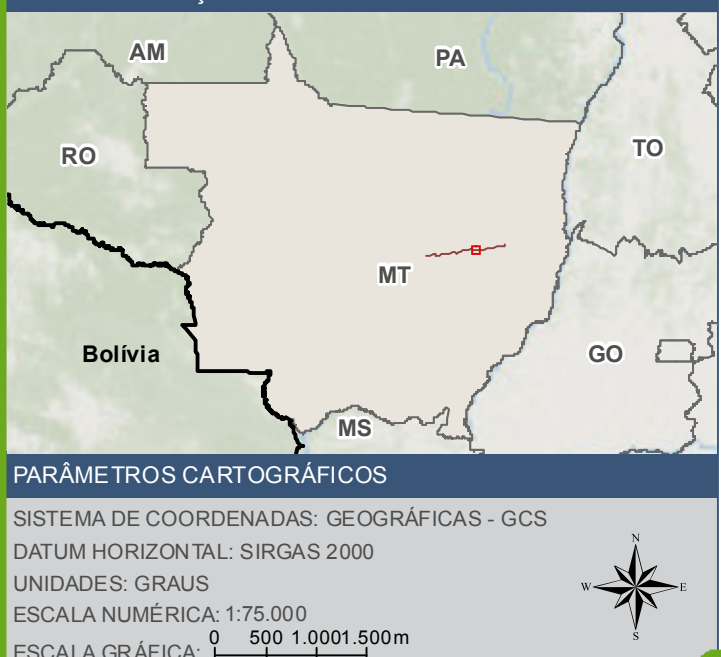

0

ESCALA GRAFICA:

5 0 0 1

## CONVENÇÕES CARTOGRÁFICAS E LEGENDA

Base Cartográfica Contínua do Brasil (1: 250.000) - IBGE Geociências, 2019; Sistem de Transportes: DNIT, 2019; Uso, ocupação e cobertura vegetal do solo (1:50.000): Grupo Zago através da segmentação e classificação de imagem; Imagem: Satélite Sentinel 2A, composição RGB/432, resolução espacial de 10 metros, datada de agosto de 2020.

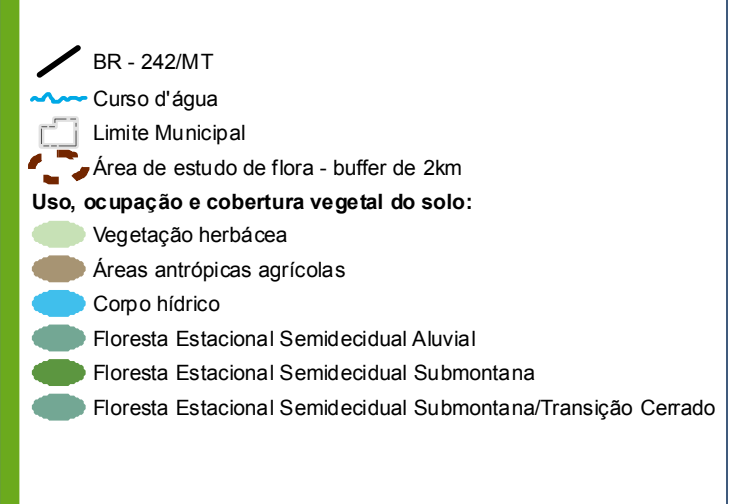

TIPO: ESTUDO DE IMPACTO AMBIENTAL

EMPREENDIMENTO: LOTES DE 5 A 10 - BR 242/MT

TEMA: MAPA DE USO,OCUPAÇÃO E COBERTURA VEGETAL

DATA: 30/09/2021 FORMATO: PADRÃO A3

REFERÊNCIA: MAPA-05 FOLHA: ARTICULADA - 12 FOLHAS

ELABORAÇÃO: RAFAELA FRAGA/ENG.FLORESTAL

RESPONSÁVEL TÉCNICO: RAFAELA FRAGA/CREA: 29809/D-DF

### FONTE

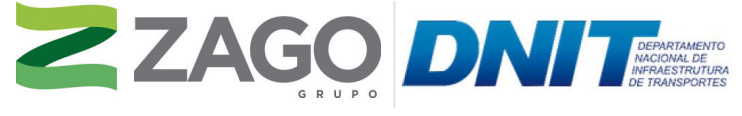

MAPA DE SITUAÇÃO DO EMPREENDIMENTO

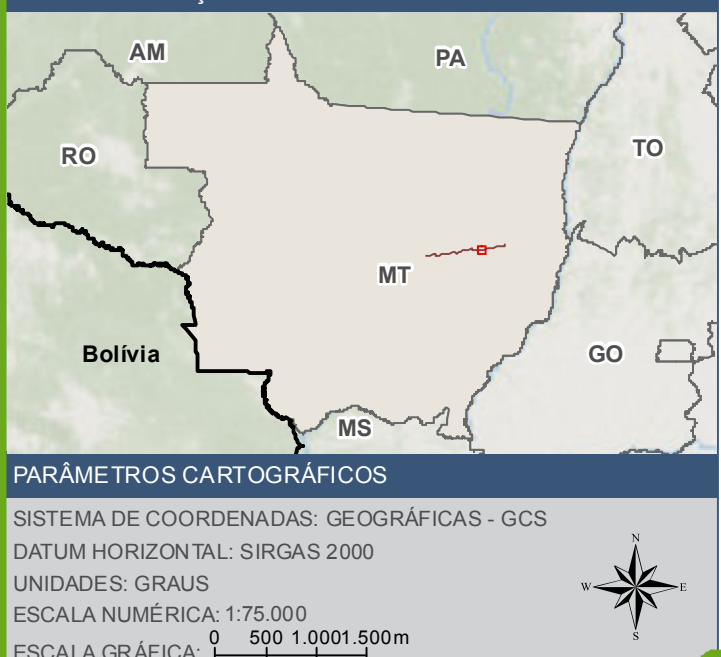

0

ESCALA GRAFICA:

5 0 0 1

## CONVENÇÕES CARTOGRÁFICAS E LEGENDA

Base Cartográfica Contínua do Brasil (1: 250.000) - IBGE Geociências, 2019; Sistem de Transportes: DNIT, 2019; Uso, ocupação e cobertura vegetal do solo (1:50.000): Grupo Zago através da segmentação e classificação de imagem; Imagem: Satélite Sentinel 2A, composição RGB/432, resolução espacial de 10 metros, datada de agosto de 2020.

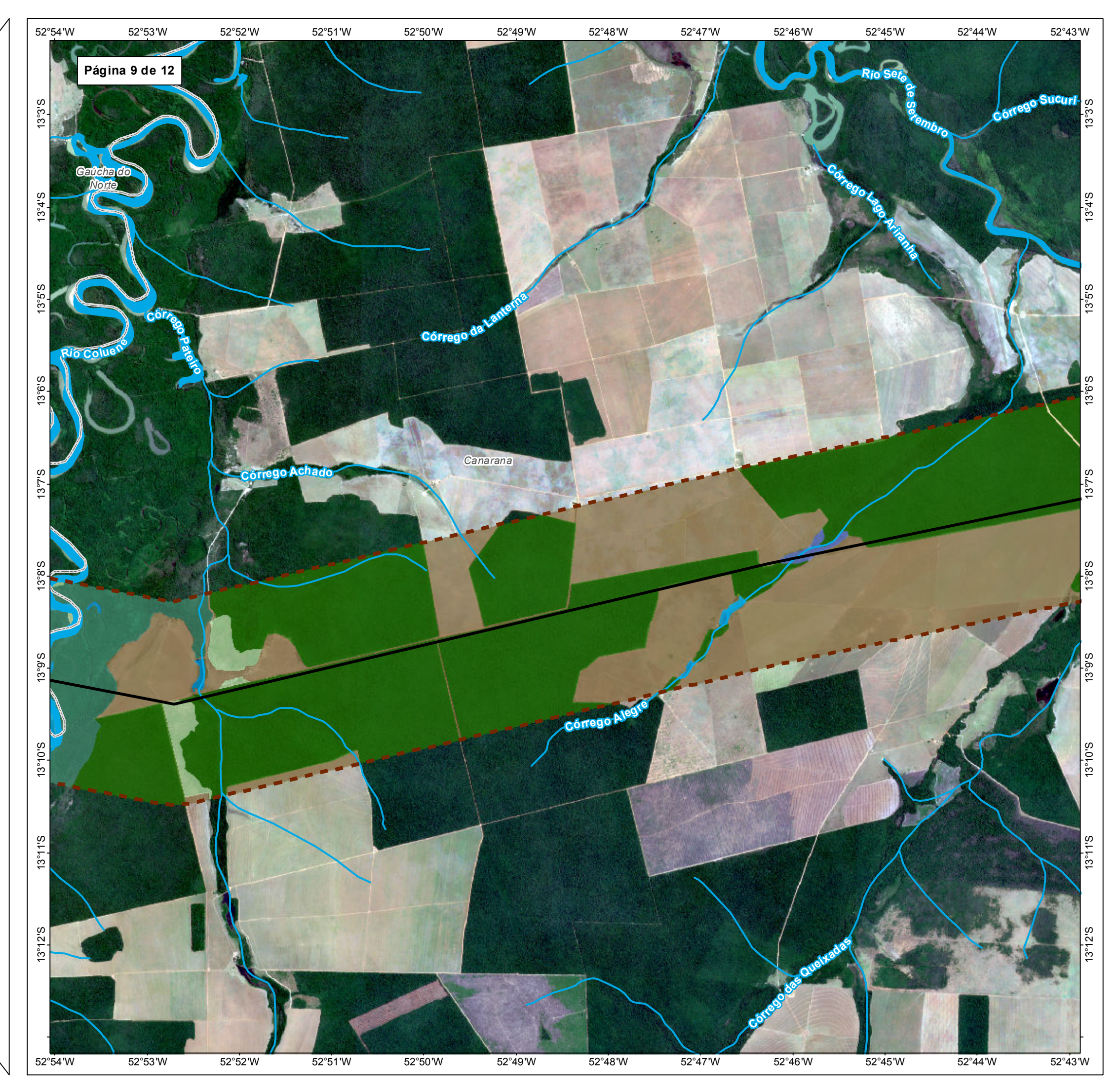

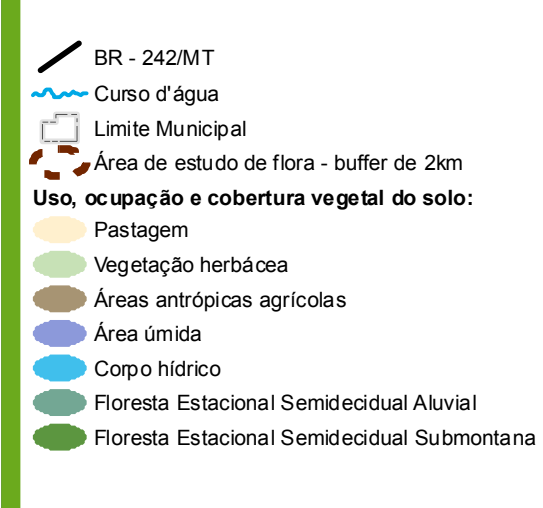

TIPO: ESTUDO DE IMPACTO AMBIENTAL

EMPREENDIMENTO: LOTES DE 5 A 10 - BR 242/MT

TEMA: MAPA DE USO,OCUPAÇÃO E COBERTURA VEGETAL

DATA: 30/09/2021 FORMATO: PADRÃO A3

REFERÊNCIA: MAPA-05 FOLHA: ARTICULADA - 12 FOLHAS

ELABORAÇÃO: RAFAELA FRAGA/ENG.FLORESTAL

RESPONSÁVEL TÉCNICO: RAFAELA FRAGA/CREA: 29809/D-DF

### FONTE

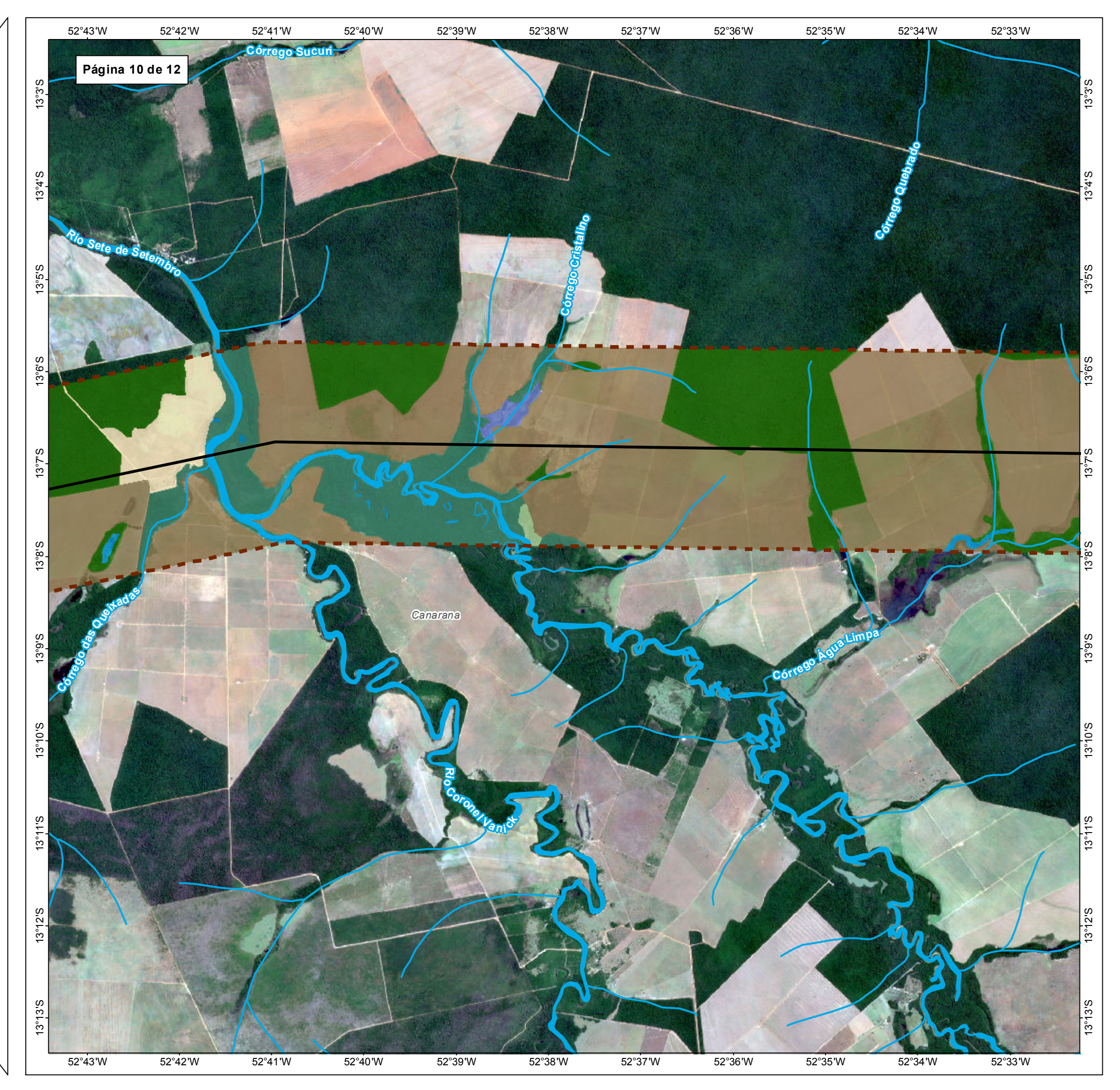

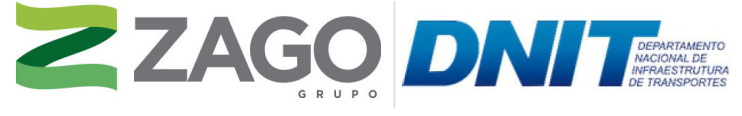

MAPA DE SITUAÇÃO DO EMPREENDIMENTO

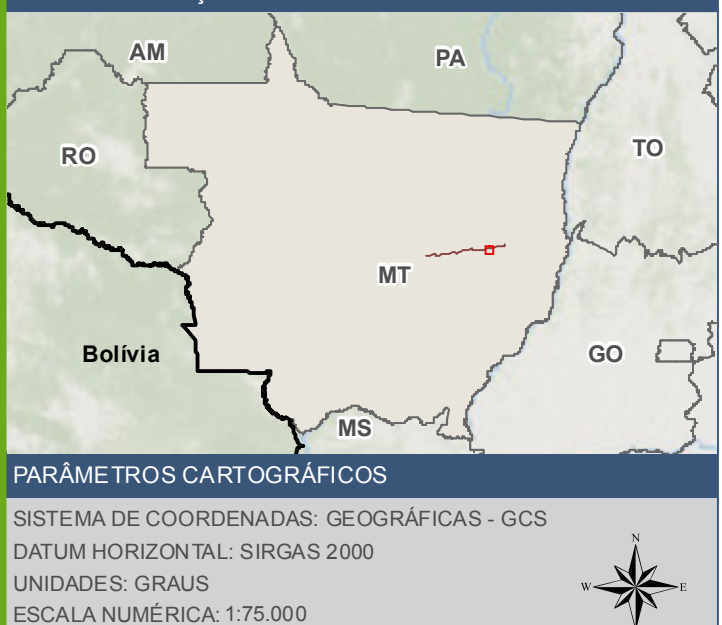

 $\overline{0}$ 

ESCALA GRÁFICA:

500 1.0001.500m

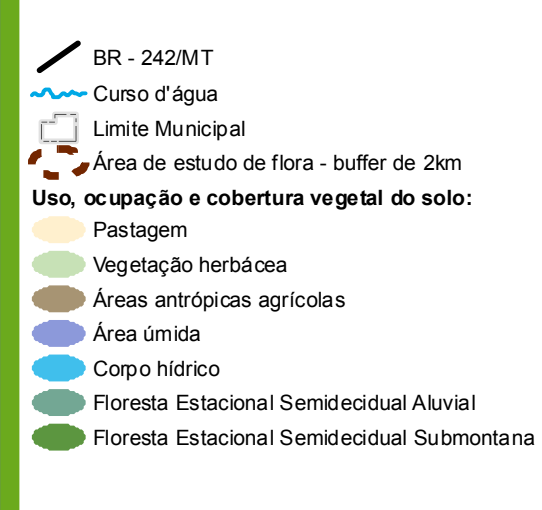

#### **FONTE**

Base Cartográfica Contínua do Brasil (1: 250.000) - IBGE Geociências, 2019; Sistem de Transportes: DNIT, 2019; Uso, ocupação e cobertura vegetal do solo (1:50.000): Grupo Zago através da segmentação e classificação de imagem; Imagem: Satélite Sentinel 2A, composição RGB/432, resolução e spacial de 10 metros, datada de agosto de 2020

## **INFORMAÇÕES SOBRE O PROJETO**

TIPO: ESTUDO DE IMPACTO AMBIENTAL

EMPREENDIMENTO: LOTES DE 5A 10 - BR 242/MT

TEMA: MAPA DE USO,OCUPAÇÃO E COBERTURA VEGETAL

DATA: 30/09/2021 FORMATO: PADRÃO A3

REFERÊNCIA: MAPA-05 FOLHA: ARTICULADA - 12 FOLHAS

ELABORAÇÃO: RAFAELA FRAGA/ENG.FLORESTAL

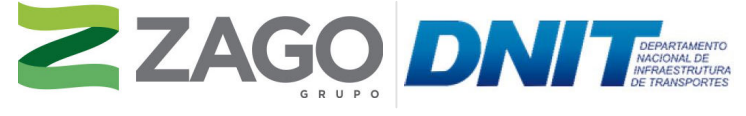

MAPA DE SITUAÇÃO DO EMPREENDIMENTO

 $\blacktriangleright$  BR - 242/MT Curso d'água  $\Box$  Limite Municipal Área de estudo de flora - buffer de 2km **Uso, ocupação e cobertura vegetal do solo:** Vegetação herbácea Áreas antrópicas agrícolas Floresta Estacional Semidecidual Aluvial Floresta Estacional Semidecidual Submontana

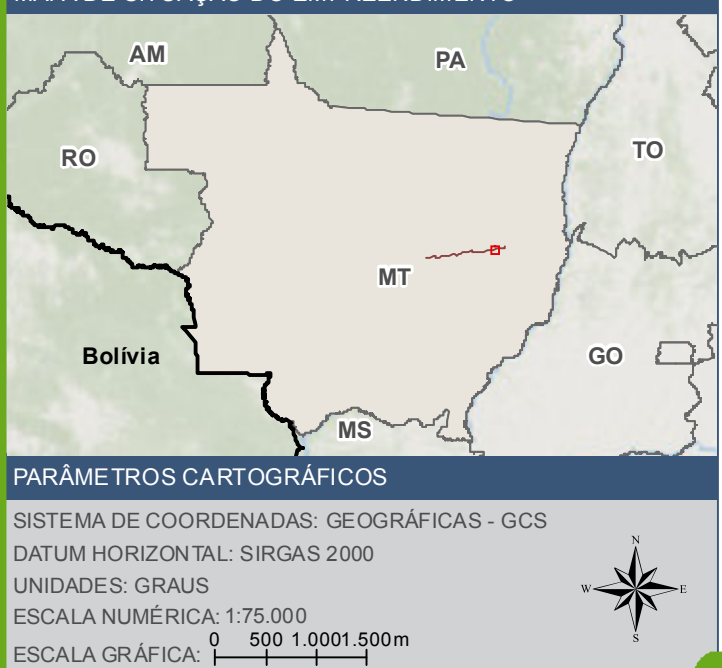

## CONVENÇÕES CARTOGRÁFICAS E LEGENDA

Base Cartográfica Contínua do Brasil (1: 250.000) - IBGE Geociências, 2019; Sistem de Transportes: DNIT, 2019; Uso, ocupação e cobertura vegetal do solo (1:50.000): Grupo Zago através da segmentação e classificação de imagem; Imagem: Satélite Sentinel 2A, composição RGB/432, resolução espacial de 10 metros, datada de agosto de 2020.

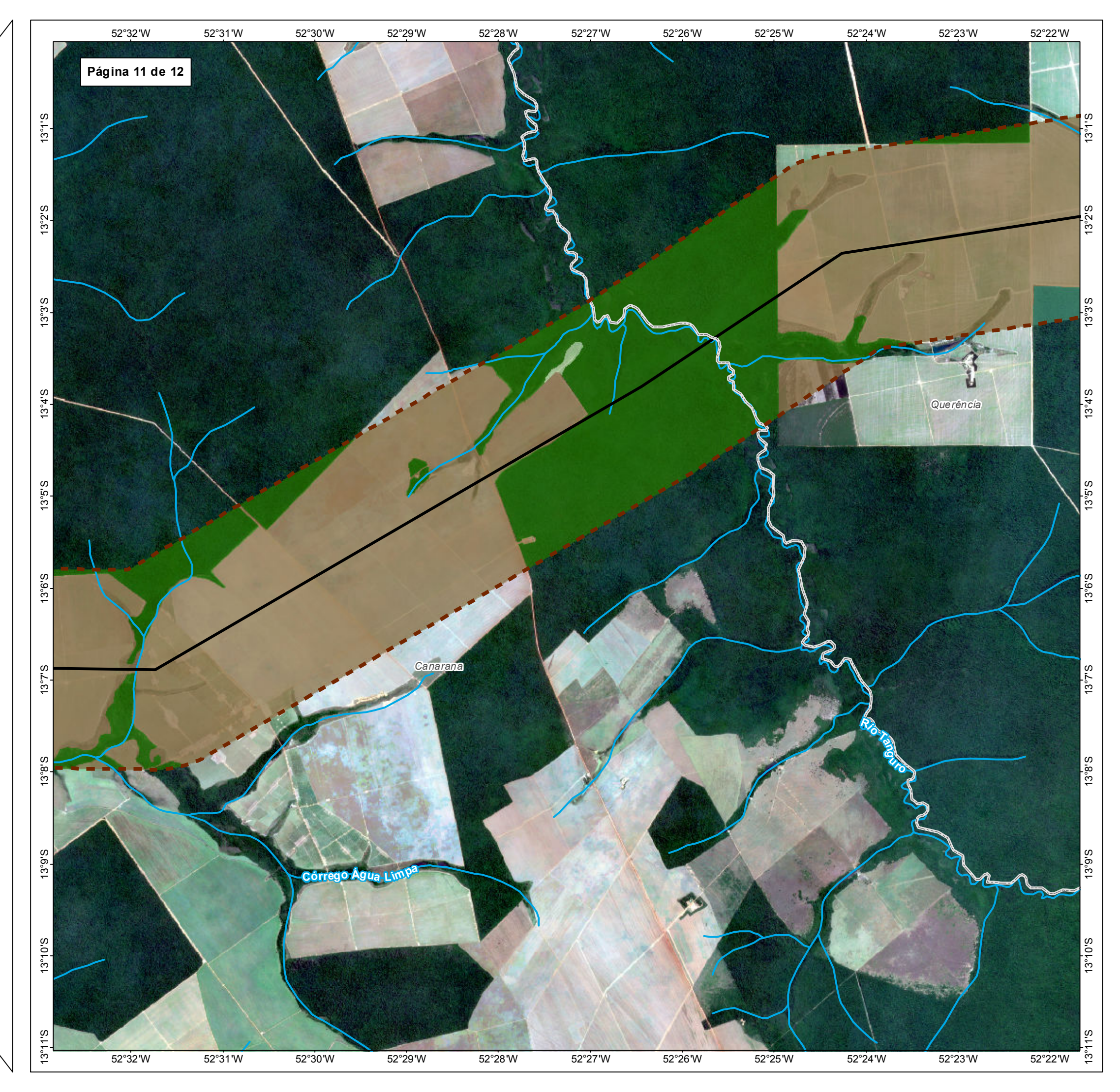

TIPO: ESTUDO DE IMPACTO AMBIENTAL

EMPREENDIMENTO: LOTES DE 5 A 10 - BR 242/MT

TEMA: MAPA DE USO,OCUPAÇÃO E COBERTURA VEGETAL

DATA: 30/09/2021 FORMATO: PADRÃO A3

REFERÊNCIA: MAPA-05 FOLHA: ARTICULADA - 12 FOLHAS

ELABORAÇÃO: RAFAELA FRAGA/ENG.FLORESTAL

RESPONSÁVEL TÉCNICO: RAFAELA FRAGA/CREA: 29809/D-DF

### FONTE

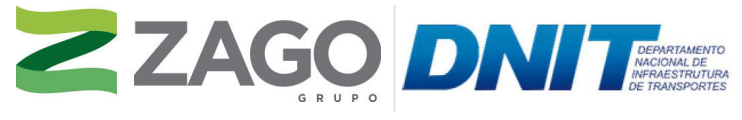

MAPA DE SITUAÇÃO DO EMPREENDIMENTO

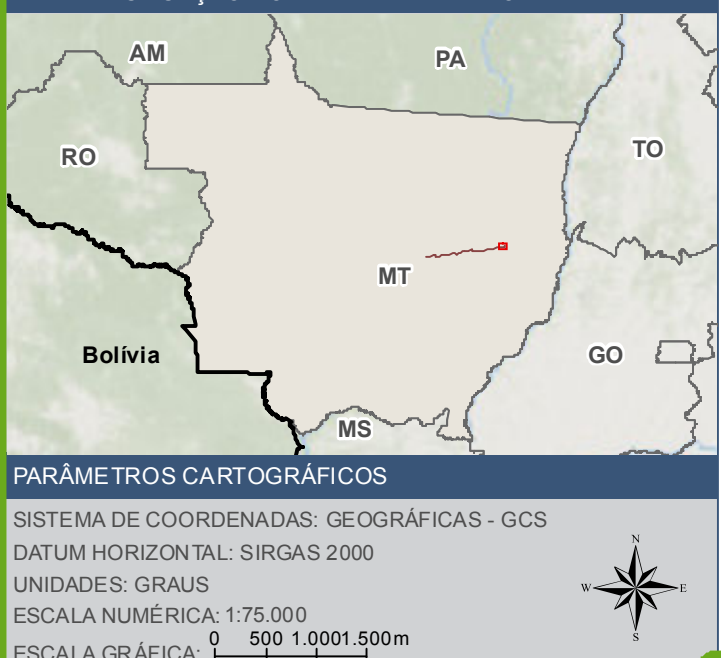

5 0 0 1

ESCALA GRÁFICA: 0

## CONVENÇÕES CARTOGRÁFICAS E LEGENDA

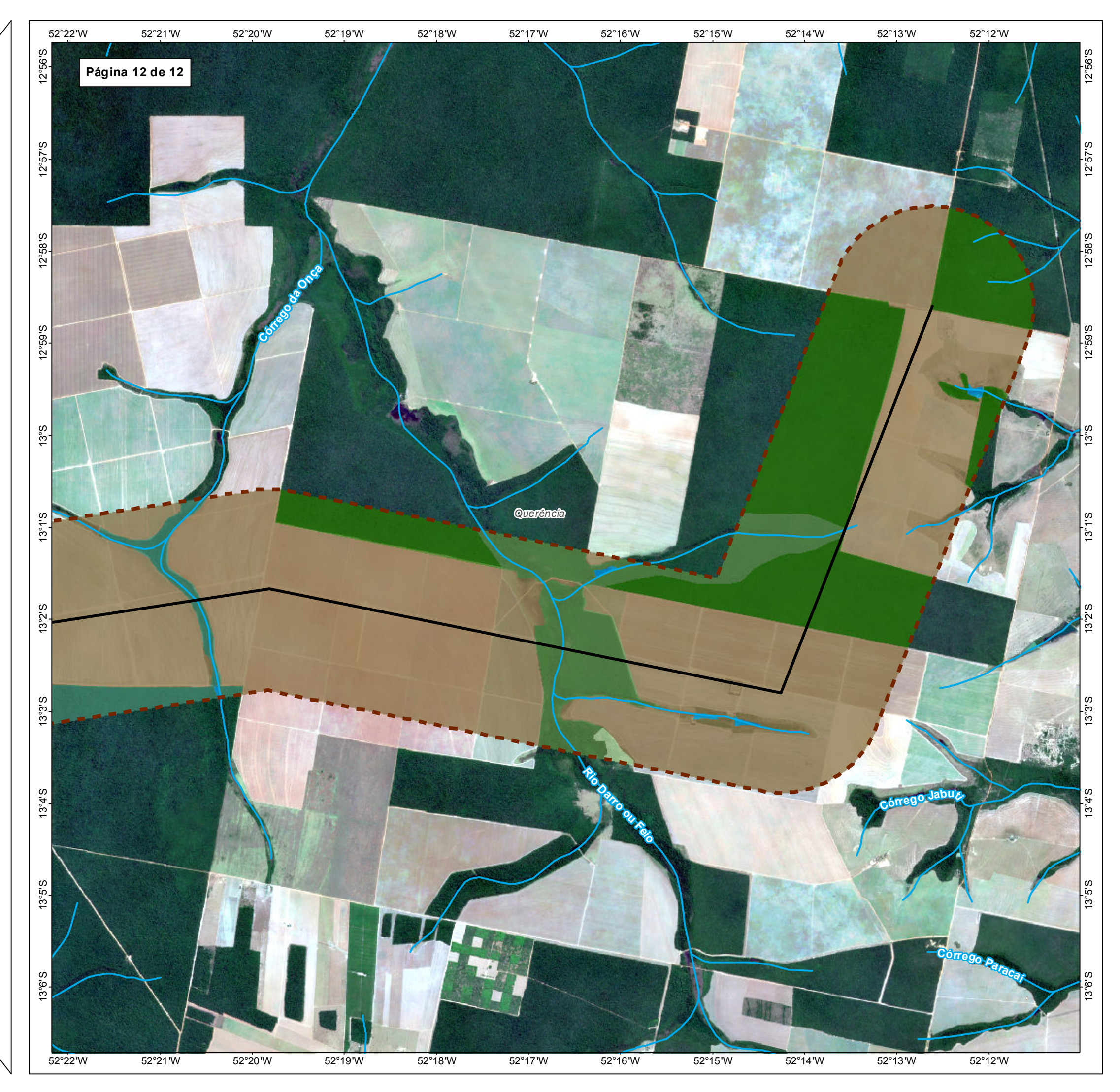

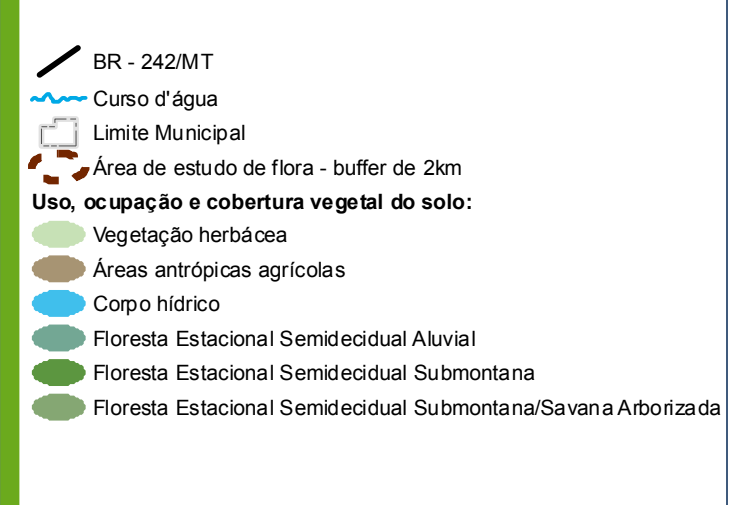

TIPO: ESTUDO DE IMPACTO AMBIENTAL

EMPREENDIMENTO: LOTES DE 5 A 10 - BR 242/MT

TEMA: MAPA DE USO,OCUPAÇÃO E COBERTURA VEGETAL

DATA: 30/09/2021 FORMATO: PADRÃO A3

REFERÊNCIA: MAPA-05 FOLHA: ARTICULADA - 12 FOLHAS

ELABORAÇÃO: RAFAELA FRAGA/ENG.FLORESTAL

RESPONSÁVEL TÉCNICO: RAFAELA FRAGA/CREA: 29809/D-DF

### FONTE

## INFORMAÇÕES SOBRE O PROJETO

Base Cartográfica Contínua do Brasil (1: 250.000) - IBGE Geociências, 2019; Sistema de Transportes: DNIT, 2019; Uso, ocupação e cobertura vegetal do solo (1:50.000): Grupo Zago através da segmentação e classificação de imagem; Imagem: Satélite Sentinel 2A, composição RGB/432, resolução espacial de 10 metros, datada de agosto de 2020.

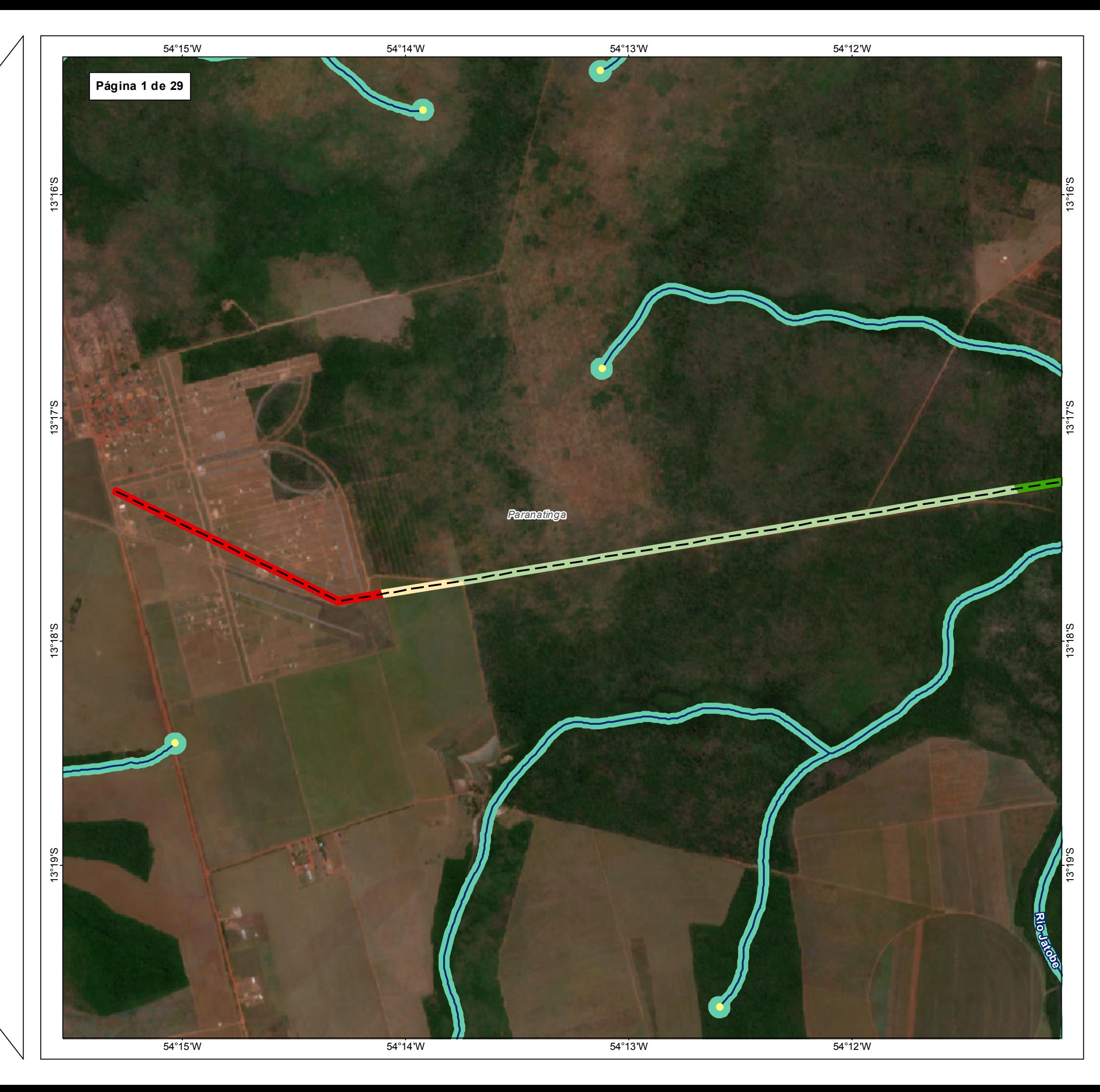

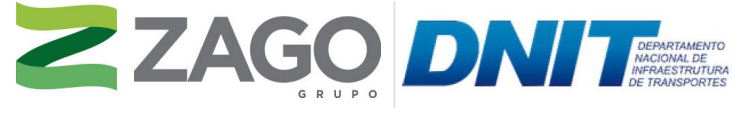

MAPA DE SITUAÇÃO DO EMPREENDIMENTO

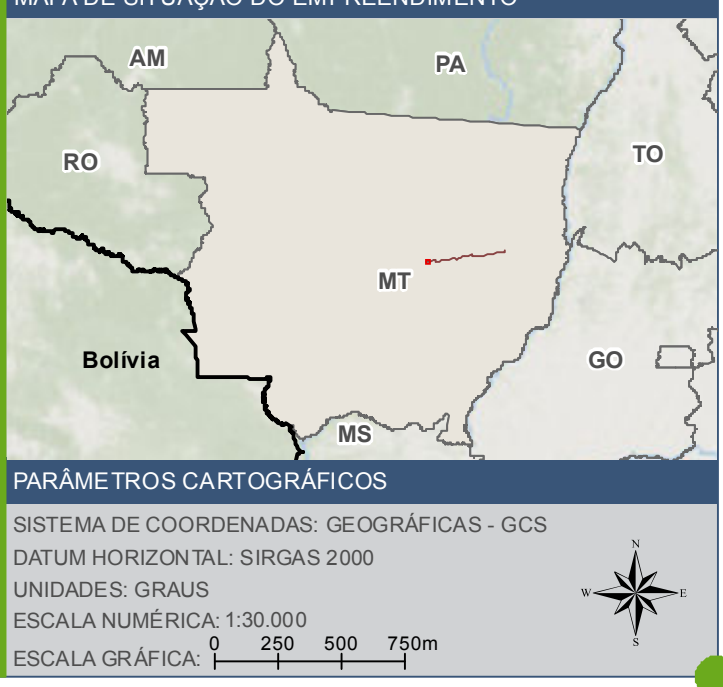

Ponto de ínicio de drenagem  $\sim$  BR - 242/MT Curso d'água Área de preservação permanente - APP Limite Municipal Uso e cobertura do solo - Área Diretamente Afetada (ADA): FES Submontana Vegetação herbácea Área urbana Áreas antrópicas agrícolas

### **FONTE**

Base Cartográfica Contínua do Brasil (1: 250.000) - IBGE Geociências, 2019; Sistema de Transportes: DNIT, 2019; Recursos Hídricos (1:100.000): Base Cartográfica Digital Contínua da Amazônia Legal - BCAL, IBGE, 2011; Imagem: Satélite Sentinel 2A, composição RGB/432, resolução espacial de 10 metros, datada de agosto de 2020.

# **INFORMAÇÕES SOBRE O PROJETO**

TIPO: ESTUDO DE IMPACTO AMBIENTAL

EMPREENDIMENTO: LOTES DE 5A 10 - BR 242/MT

TEMA: MAPA DE USO DO SOLO DA ÁREA DIRETAMENTE AFETADA DATA: 30/09/2021 FORMATO: PADRÃO A3

REFERÊNCIA: MAPA-06 FOLHA: ARTICULADA - 29 FOLHAS

ELABORAÇÃO: RAFAELA FRAGA/ENG.FLORESTAL

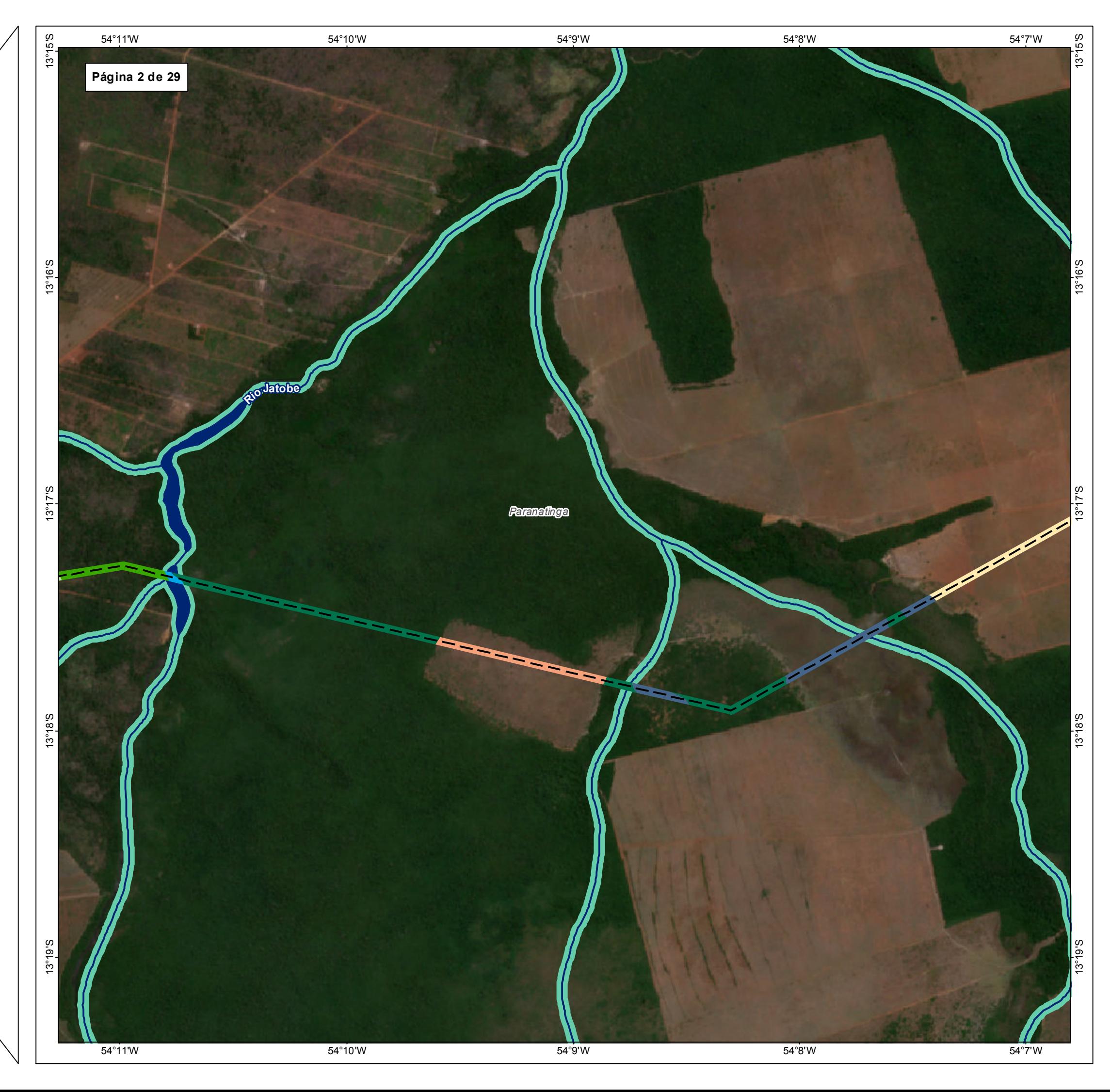

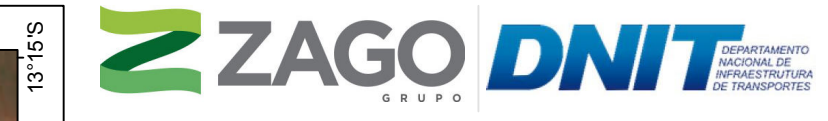

MAPA DE SITUAÇÃO DO EMPREENDIMENTO

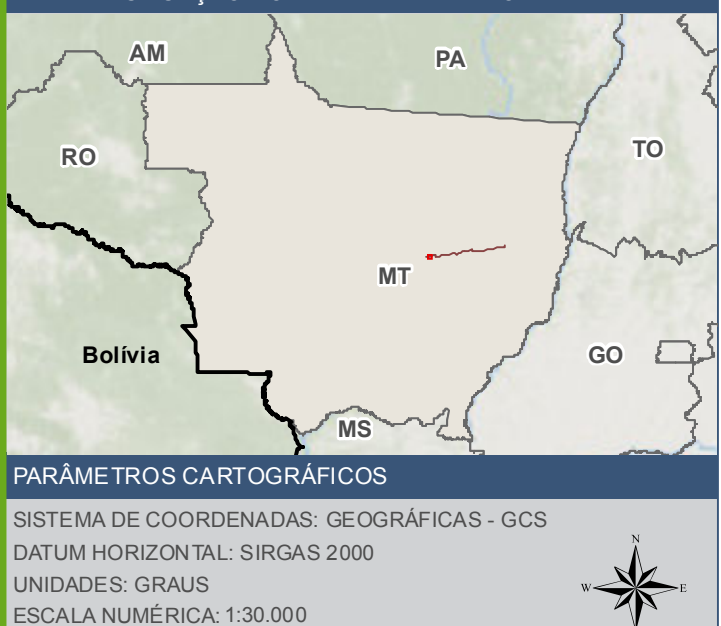

250 500 750m

ESCALA GRÁFICA: 0

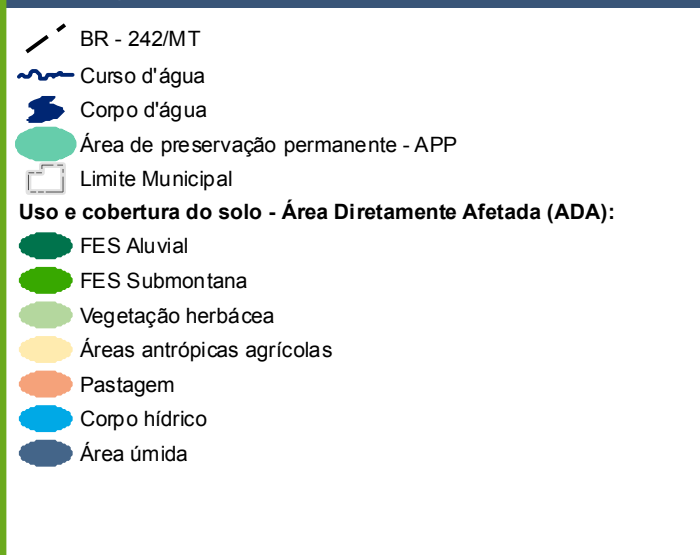

### **FONTE**

Base Cartográfica Contínua do Brasil (1: 250.000) - IBGE Geociências, 2019; Sistema de Transportes: DNIT, 2019; Recursos Hídricos (1:100.000): Base Cartográfica Digital Contínua da Amazônia Legal - BCAL, IBGE, 2011; Imagem: Satélite Sentinel 2A, composição RGB/432, resolução espacial de 10 metros, datada de agosto de 2020.

# **INFORMAÇÕES SOBRE O PROJETO**

TIPO: ESTUDO DE IMPACTO AMBIENTAL

EMPREENDIMENTO: LOTES DE 5A 10 - BR 242/MT

TEMA: MAPA DE USO DO SOLO DA ÁREA DIRETAMENTE AFETADA DATA: 30/09/2021 FORMATO: PADRÃO A3

REFERÊNCIA: MAPA-06 FOLHA: ARTICULADA - 29 FOLHAS

ELABORAÇÃO: RAFAELA FRAGA/ENG.FLORESTAL

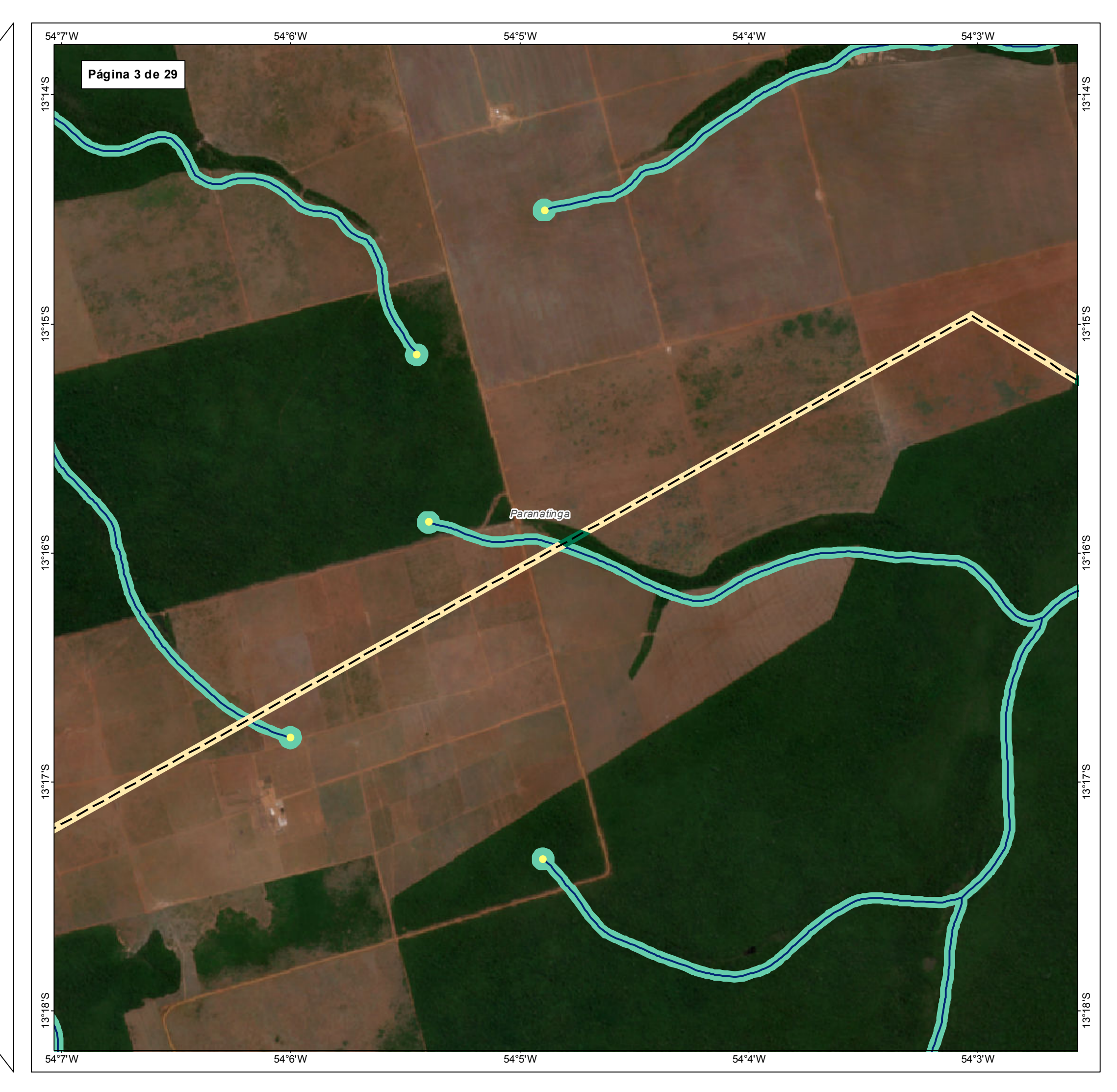

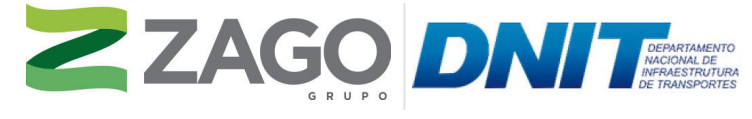

MAPA DE SITUAÇÃO DO EMPREENDIMENTO

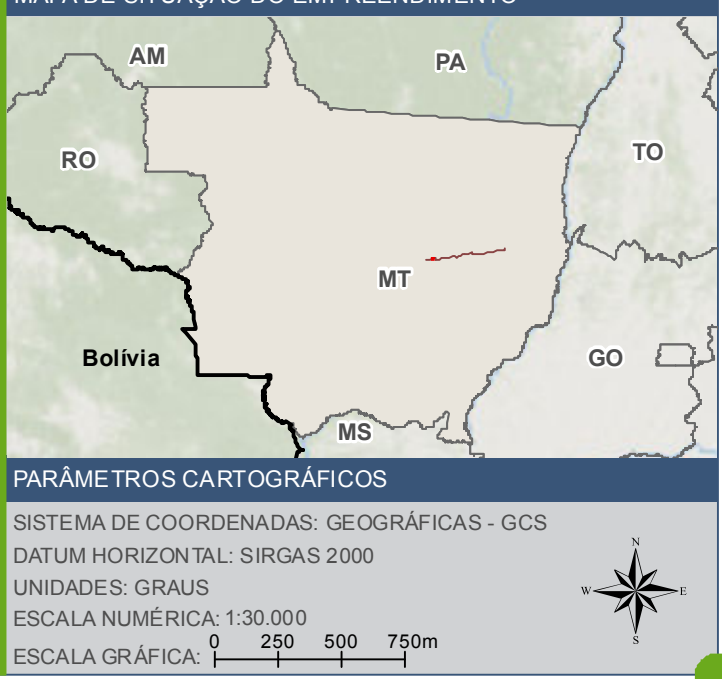

Ponto de ínicio de drenagem  $\angle$  BR - 242/MT Curso d'água Área de preservação permanente - APP  $\begin{bmatrix} 1 & 1 \\ 1 & 1 \end{bmatrix}$  Limite Municipal Uso e cobertura do solo - Área Diretamente Afetada (ADA): FES Aluvial Áreas antrópicas agrícolas

### **FONTE**

Base Cartográfica Contínua do Brasil (1: 250.000) - IBGE Geociências, 2019; Sistema de Transportes: DNIT, 2019; Recursos Hídricos (1:100.000): Base Cartográfica Digital Contínua da Amazônia Legal - BCAL, IBGE, 2011; Imagem: Satélite Sentinel 2A, composição RGB/432, resolução espacial de 10 metros, datada de agosto de 2020.

# **INFORMAÇÕES SOBRE O PROJETO**

TIPO: ESTUDO DE IMPACTO AMBIENTAL

EMPREENDIMENTO: LOTES DE 5A 10 - BR 242/MT

TEMA: MAPA DE USO DO SOLO DA ÁREA DIRETAMENTE AFETADA DATA: 30/09/2021 FORMATO: PADRÃO A3

REFERÊNCIA: MAPA-06 FOLHA: ARTICULADA - 29 FOLHAS

ELABORAÇÃO: RAFAELA FRAGA/ENG.FLORESTAL

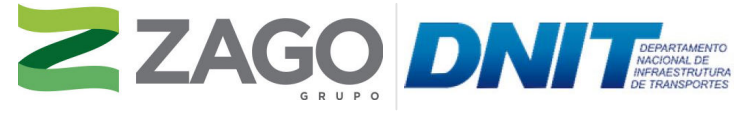

MAPA DE SITUAÇÃO DO EMPREENDIMENTO

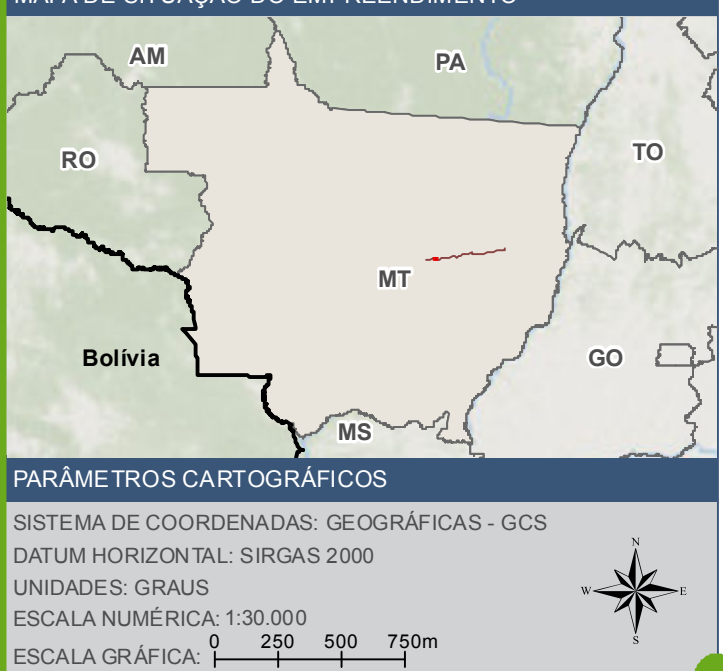

**Edual** Limite Municipal Ponto de ínicio de drenagem  $\bigvee$  BR - 242/MT **MM Curso d'água** Corpo d'água Área de preservação permanente - APP **Uso e cobertura do solo - Área Diretamente Afetada (ADA): FES Aluvial** Áreas antrópicas agrícolas **Pastagem Corpo hídrico** 

Base Cartográfica Contínua do Brasil (1: 250.000) - IBGE Geociências, 2019; Sistema<br>de Transportes: DNIT, 2019; Recursos Hídricos (1:100.000): Base Cartográfica Digital<br>Contínua da Amazônia Legal BCAL Imagem: Satélite Sentinel 2A, composição RGB/432, resolução espacial de 10 metros, datada de agosto de 2020.

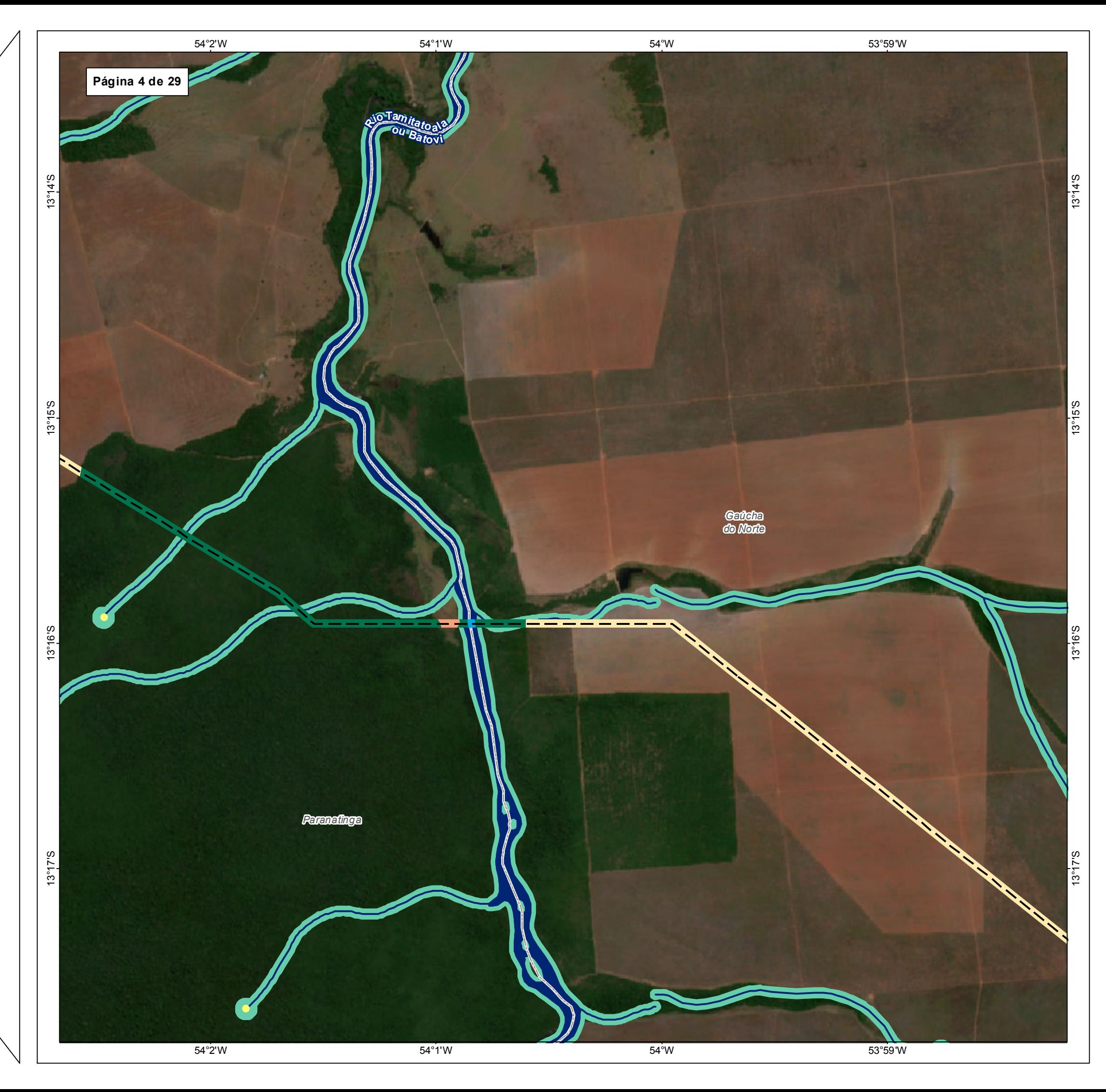

TIPO: ESTUDO DE IMPACTO AMBIENTAL

EMPREENDIMENTO: LOTES DE 5 A 10 - BR 242/MT

TEMA: MAPA DE USO DO SOLO DA ÁREA DIRETAMENTE AFETADA DATA: 30/09/2021 FORMATO: PADRÃO A3

REFERÊNCIA: MAPA-06 FOLHA: ARTICULADA - 29 FOLHAS

ELABORAÇÃO: RAFAELA FRAGA/ENG.FLORESTAL

RESPONSÁVEL TÉCNICO: RAFAELA FRAGA/CREA: 29809/D-DF

### FONTE

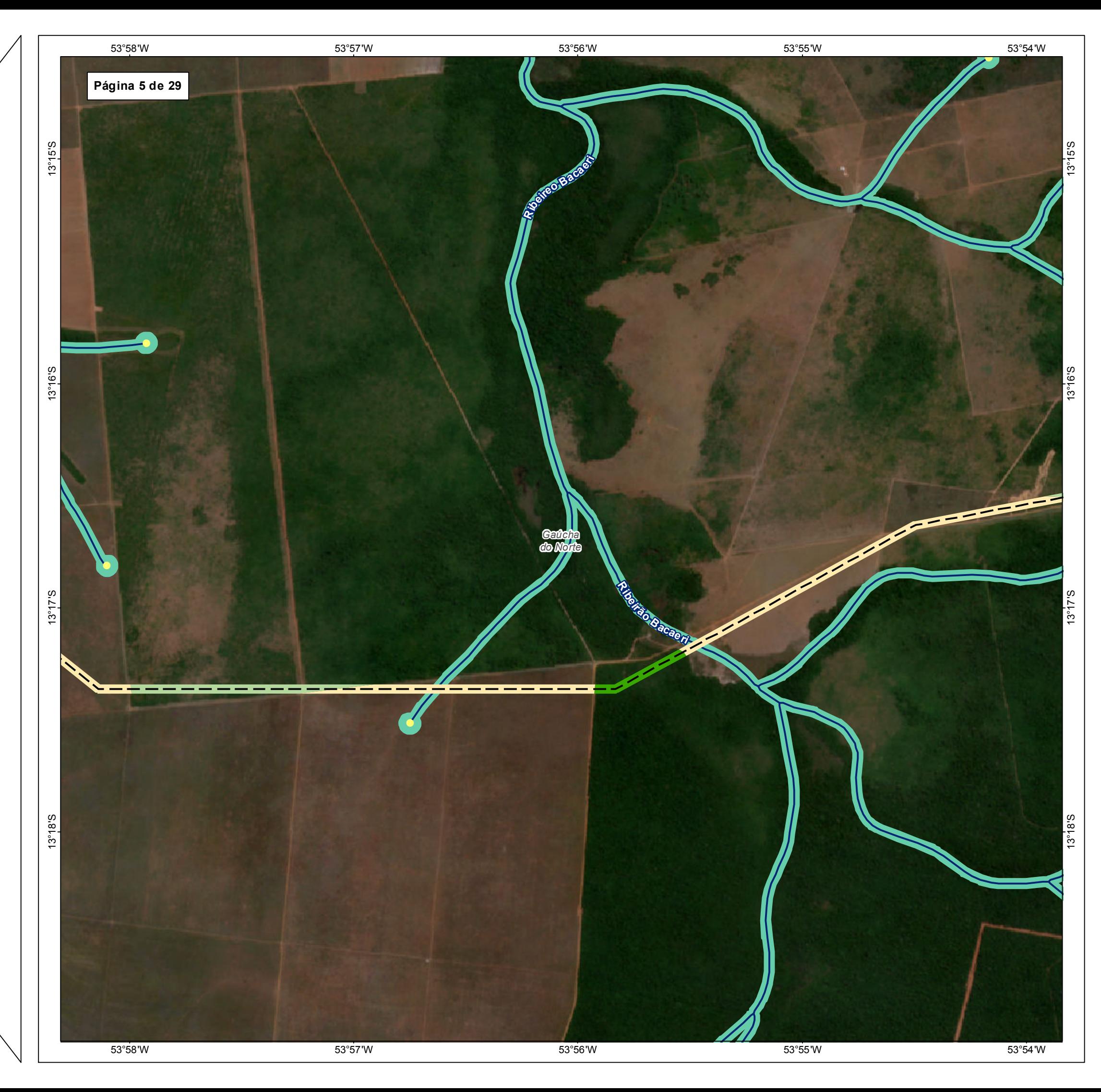

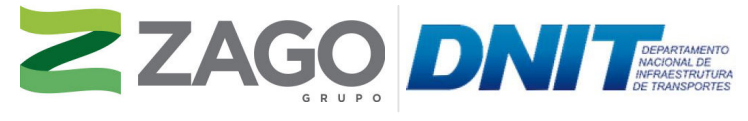

MAPA DE SITUAÇÃO DO EMPREENDIMENTO

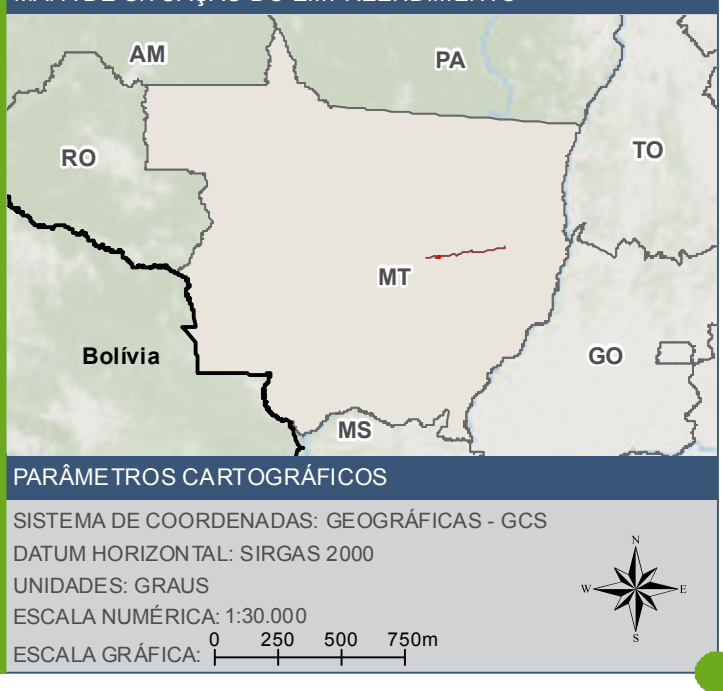

Ponto de ínicio de drenagem  $\sim$  BR - 242/MT ╱ **MACURO d'água** Área de preservação permanente - APP Limite Municipal Uso e cobertura do solo - Área Diretamente Afetada (ADA): FES Submontana Vegetação herbácea Áreas antrópicas agrícolas

### **FONTE**

Base Cartográfica Contínua do Brasil (1: 250.000) - IBGE Geociências, 2019; Sistema de Transportes: DNIT, 2019; Recursos Hídricos (1:100.000): Base Cartográfica Digital Contínua da Amazônia Legal - BCAL, IBGE, 2011; Imagem: Satélite Sentinel 2A, composição RGB/432, resolução espacial de 10 metros, datada de agosto de 2020.

# **INFORMAÇÕES SOBRE O PROJETO**

TIPO: ESTUDO DE IMPACTO AMBIENTAL

EMPREENDIMENTO: LOTES DE 5A 10 - BR 242/MT

TEMA: MAPA DE USO DO SOLO DA ÁREA DIRETAMENTE AFETADA DATA: 30/09/2021 FORMATO: PADRÃO A3

REFERÊNCIA: MAPA-06 FOLHA: ARTICULADA - 29 FOLHAS

ELABORAÇÃO: RAFAELA FRAGA/ENG.FLORESTAL

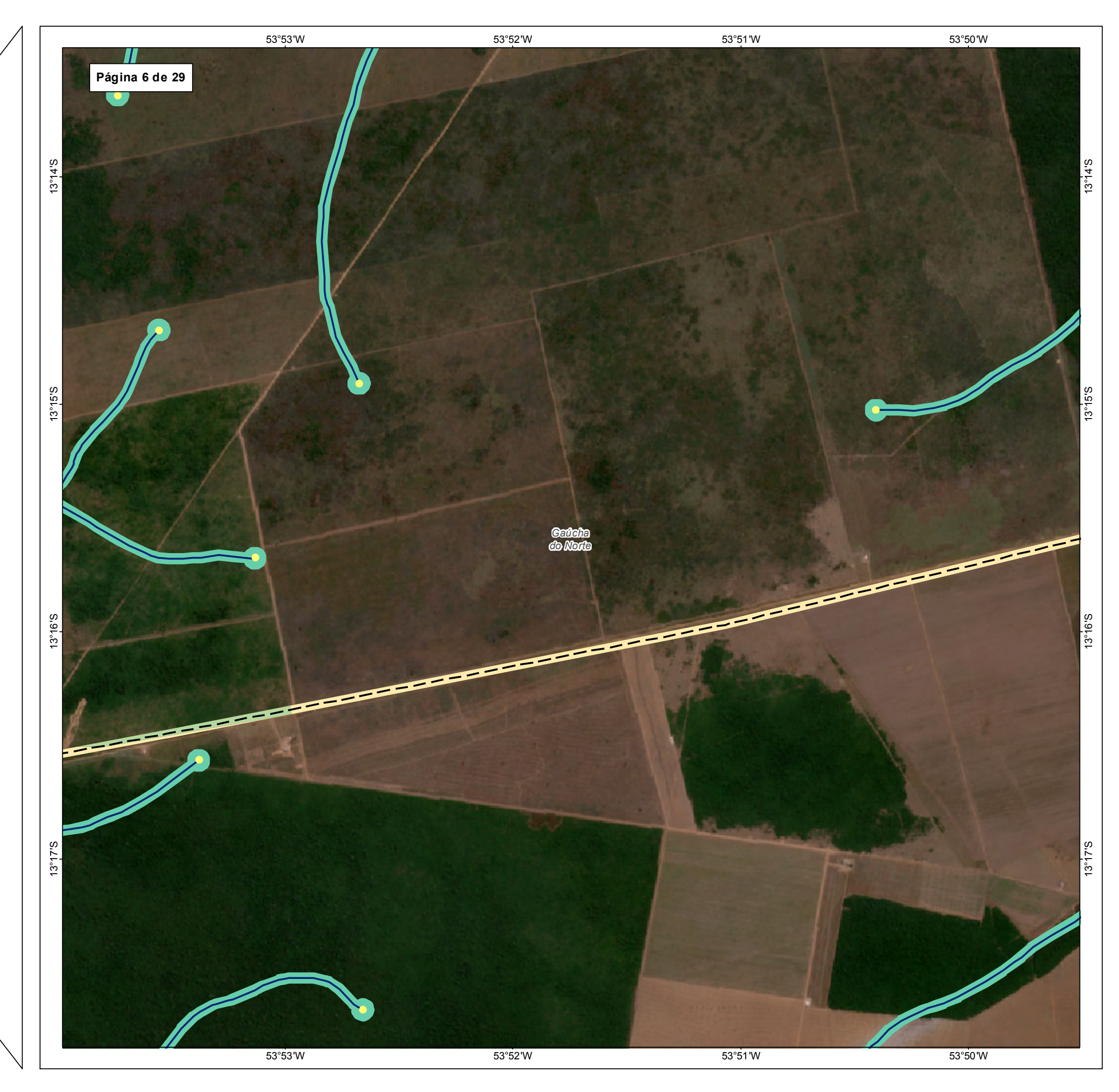

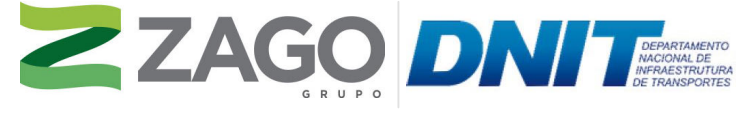

MAPA DE SITUAÇÃO DO EMPREENDIMENTO

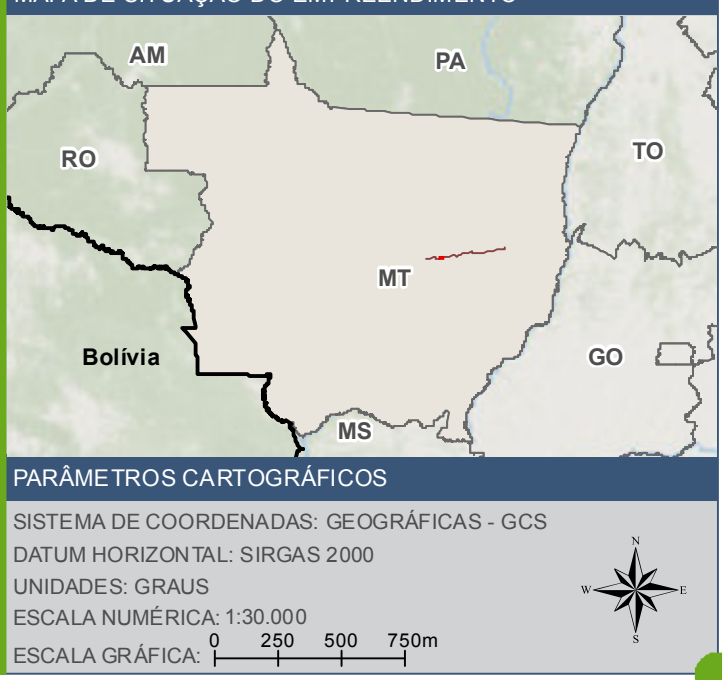

Ponto de ínicio de drenagem  $\sim$  BR - 242/MT AA Curso d'água Área de preservação permanente - APP  $\begin{bmatrix} 1 & 1 \\ 1 & 1 \end{bmatrix}$  Limite Municipal Uso e cobertura do solo - Área Diretamente Afetada (ADA): Vegetação herbácea Áreas antrópicas agrícolas

### **FONTE**

Base Cartográfica Contínua do Brasil (1: 250.000) - IBGE Geociências, 2019; Sistema de Transportes: DNIT, 2019; Recursos Hídricos (1:100.000): Base Cartográfica Digital Contínua da Amazônia Legal - BCAL, IBGE, 2011; Imagem: Satélite Sentinel 2A, composição RGB/432, resolução espacial de 10 metros, datada de agosto de 2020.

# **INFORMAÇÕES SOBRE O PROJETO**

TIPO: ESTUDO DE IMPACTO AMBIENTAL

EMPREENDIMENTO: LOTES DE 5A 10 - BR 242/MT

TEMA: MAPA DE USO DO SOLO DA ÁREA DIRETAMENTE AFETADA DATA: 30/09/2021 FORMATO: PADRÃO A3

REFERÊNCIA: MAPA-06 FOLHA: ARTICULADA - 29 FOLHAS

ELABORAÇÃO: RAFAELA FRAGA/ENG.FLORESTAL

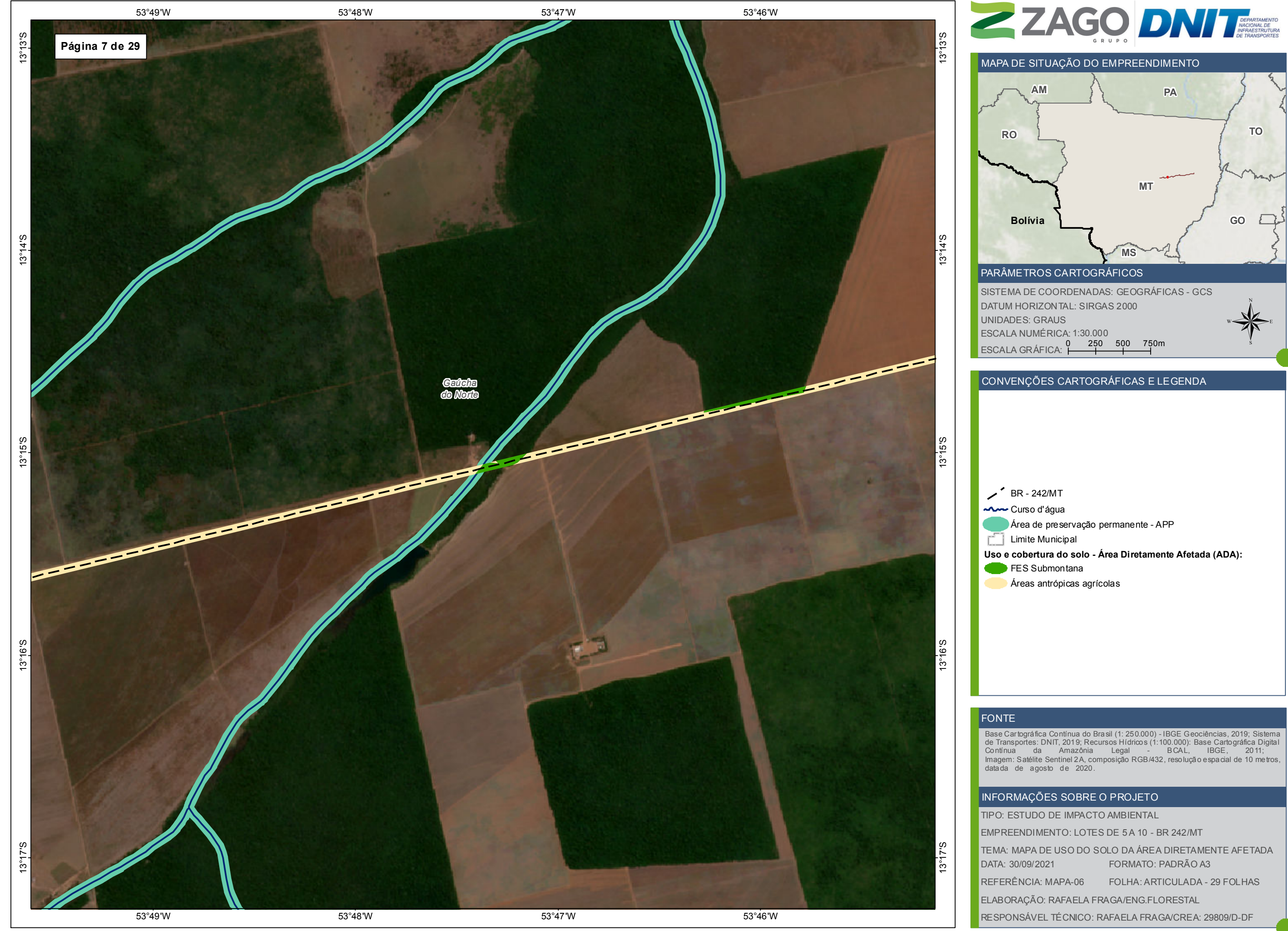

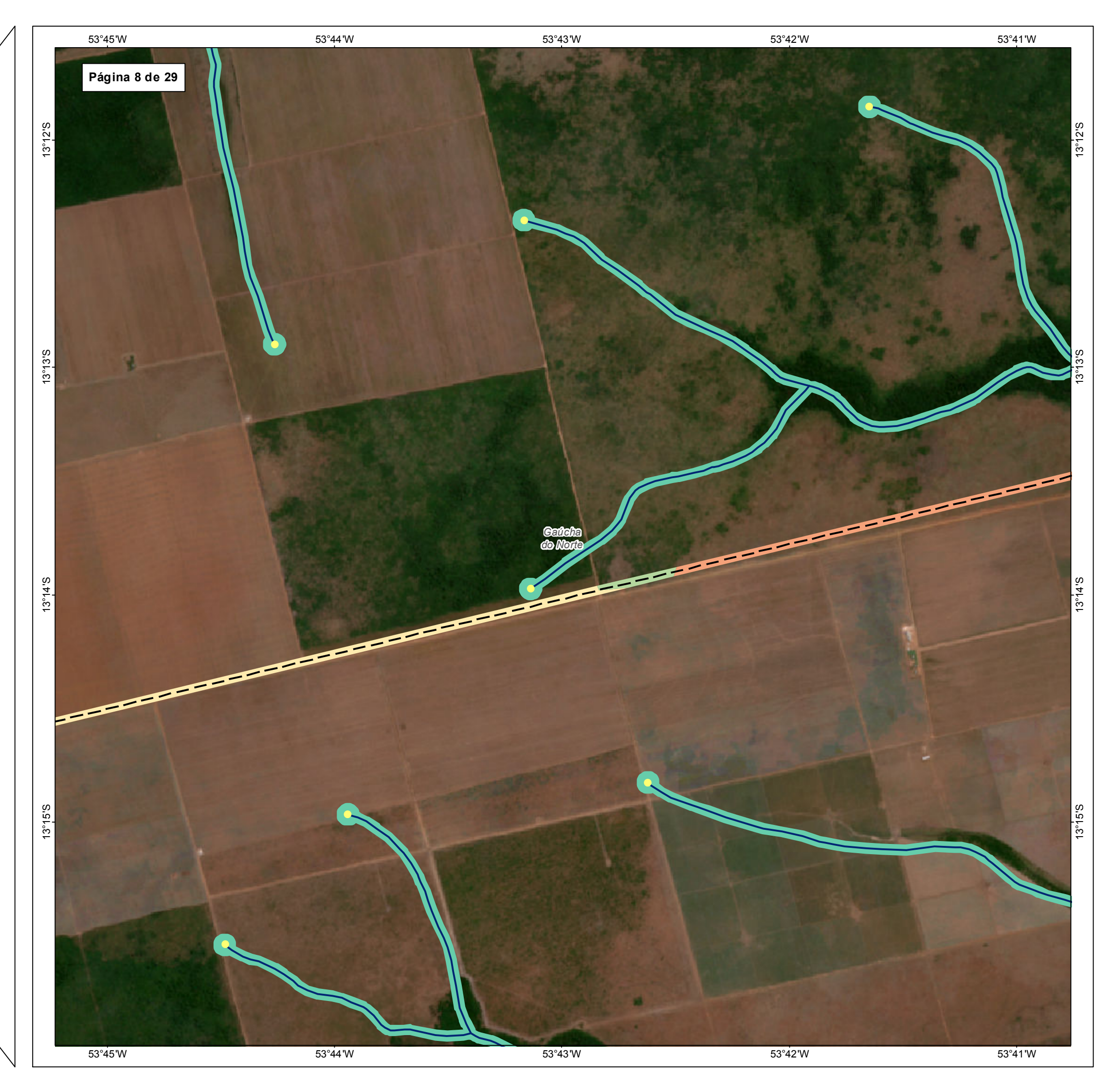

![](_page_59_Picture_1.jpeg)

MAPA DE SITUAÇÃO DO EMPREENDIMENTO

![](_page_59_Figure_3.jpeg)

Ponto de ínicio de drenagem  $\sim$  BR - 242/MT Curso d'áqua Área de preservação permanente - APP Limite Municipal Uso e cobertura do solo - Área Diretamente Afetada (ADA): Vegetação herbácea Áreas antrópicas agrícolas Pastagem

## **FONTE**

Base Cartográfica Contínua do Brasil (1: 250.000) - IBGE Geociências, 2019; Sistema de Transportes: DNIT, 2019; Recursos Hídricos (1:100.000): Base Cartográfica Digital Contínua da Amazônia Legal - BCAL, IBGE, 2011; Imagem: Satélite Sentinel 2A, composição RGB/432, resolução espacial de 10 metros datada de agosto de 2020.

# **INFORMAÇÕES SOBRE O PROJETO**

TIPO: ESTUDO DE IMPACTO AMBIENTAL

EMPREENDIMENTO: LOTES DE 5A 10 - BR 242/MT

TEMA: MAPA DE USO DO SOLO DA ÁREA DIRETAMENTE AFETADA DATA: 30/09/2021 FORMATO: PADRÃO A3

REFERÊNCIA: MAPA-06 FOLHA: ARTICULADA - 29 FOLHAS

ELABORAÇÃO: RAFAELA FRAGA/ENG.FLORESTAL

![](_page_60_Picture_0.jpeg)

![](_page_60_Picture_1.jpeg)

MAPA DE SITUAÇÃO DO EMPREENDIMENTO

![](_page_60_Figure_3.jpeg)

 $\angle$  BR - 242/MT Curso d'água Área de preservação permanente - APP  $\Box$  Limite Municipal Uso e cobertura do solo - Área Diretamente Afetada (ADA): FES Aluvial FES Submontana Vegetação herbácea Áreas antrópicas agrícolas Pastagem

### **FONTE**

Base Cartográfica Contínua do Brasil (1: 250.000) - IBGE Geociências, 2019; Sistema de Transportes: DNIT, 2019; Recursos Hídricos (1:100.000): Base Cartográfica Digital Contínua da Amazônia Legal - BCAL, IBGE, 2011; Imagem: Satélite Sentinel 2A, composição RGB/432, resolução espacial de 10 metros, datada de agosto de 2020.

# INFORMAÇÕES SOBRE O PROJETO

TIPO: ESTUDO DE IMPACTO AMBIENTAL

EMPREENDIMENTO: LOTES DE 5A 10 - BR 242/MT

TEMA: MAPA DE USO DO SOLO DA ÁREA DIRETAMENTE AFETADA DATA: 30/09/2021 FORMATO: PADRÃO A3

REFERÊNCIA: MAPA-06 FOLHA: ARTICULADA - 29 FOLHAS

ELABORAÇÃO: RAFAELA FRAGA/ENG.FLORESTAL

![](_page_61_Figure_0.jpeg)

![](_page_61_Picture_1.jpeg)

MAPA DE SITUAÇÃO DO EMPREENDIMENTO

![](_page_61_Figure_3.jpeg)

Ponto de ínicio de drenagem  $\sim$  BR - 242/MT AA Curso d'água Área de preservação permanente - APP [Termite Municipal Uso e cobertura do solo - Área Diretamente Afetada (ADA): FES Submontana Vegetação herbácea Áreas antrópicas agrícolas Pastagem

## **FONTE**

Base Cartográfica Contínua do Brasil (1: 250.000) - IBGE Geociências, 2019; Sistema de Transportes: DNIT, 2019; Recursos Hídricos (1:100.000): Base Cartográfica Digital Contínua da Amazônia Legal - BCAL, IBGE, 2011; Imagem: Satélite Sentinel 2A, composição RGB/432, resolução espacial de 10 metros, datada de agosto de 2020.

# **INFORMAÇÕES SOBRE O PROJETO**

TIPO: ESTUDO DE IMPACTO AMBIENTAL

EMPREENDIMENTO: LOTES DE 5A 10 - BR 242/MT

TEMA: MAPA DE USO DO SOLO DA ÁREA DIRETAMENTE AFETADA DATA: 30/09/2021 FORMATO: PADRÃO A3

REFERÊNCIA: MAPA-06 FOLHA: ARTICULADA - 29 FOLHAS

ELABORAÇÃO: RAFAELA FRAGA/ENG.FLORESTAL

![](_page_62_Figure_0.jpeg)

![](_page_63_Figure_0.jpeg)

![](_page_63_Picture_1.jpeg)

MAPA DE SITUAÇÃO DO EMPREENDIMENTO

![](_page_63_Figure_3.jpeg)

Ponto de ínicio de drenagem  $\angle$  BR - 242/MT Curso d'água Área de preservação permanente - APP  $\begin{bmatrix} 1 & 1 \\ 1 & 1 \end{bmatrix}$  Limite Municipal Uso e cobertura do solo - Área Diretamente Afetada (ADA): FES Submontana Áreas antrópicas agrícolas

### **FONTE**

Base Cartográfica Contínua do Brasil (1: 250.000) - IBGE Geociências, 2019; Sistema de Transportes: DNIT, 2019; Recursos Hídricos (1:100.000): Base Cartográfica Digital Contínua da Amazônia Legal - BCAL, IBGE, 2011; Imagem: Satélite Sentinel 2A, composição RGB/432, resolução espacial de 10 metros, datada de agosto de 2020.

# **INFORMAÇÕES SOBRE O PROJETO**

TIPO: ESTUDO DE IMPACTO AMBIENTAL

EMPREENDIMENTO: LOTES DE 5A 10 - BR 242/MT

TEMA: MAPA DE USO DO SOLO DA ÁREA DIRETAMENTE AFETADA DATA: 30/09/2021 FORMATO: PADRÃO A3

REFERÊNCIA: MAPA-06 FOLHA: ARTICULADA - 29 FOLHAS

ELABORAÇÃO: RAFAELA FRAGA/ENG.FLORESTAL

![](_page_64_Figure_0.jpeg)

![](_page_65_Figure_0.jpeg)

![](_page_65_Picture_1.jpeg)

MAPA DE SITUAÇÃO DO EMPREENDIMENTO

![](_page_65_Figure_3.jpeg)

Ponto de ínicio de drenagem  $\angle$  BR - 242/MT Curso d'água Área de preservação permanente - APP  $\Box$  Limite Municipal Uso e cobertura do solo - Área Diretamente Afetada (ADA): FES Submontana Áreas antrópicas agrícolas

### **FONTE**

Base Cartográfica Contínua do Brasil (1: 250.000) - IBGE Geociências, 2019; Sistema de Transportes: DNIT, 2019; Recursos Hídricos (1:100.000): Base Cartográfica Digital Contínua da Amazônia Legal - BCAL, IBGE, 2011; Imagem: Satélite Sentinel 2A, composição RGB/432, resolução espacial de 10 metros, datada de agosto de 2020.

# **INFORMAÇÕES SOBRE O PROJETO**

TIPO: ESTUDO DE IMPACTO AMBIENTAL

EMPREENDIMENTO: LOTES DE 5A 10 - BR 242/MT

TEMA: MAPA DE USO DO SOLO DA ÁREA DIRETAMENTE AFETADA DATA: 30/09/2021 FORMATO: PADRÃO A3

REFERÊNCIA: MAPA-06 FOLHA: ARTICULADA - 29 FOLHAS

ELABORAÇÃO: RAFAELA FRAGA/ENG.FLORESTAL

![](_page_66_Figure_0.jpeg)

![](_page_66_Picture_1.jpeg)

MAPA DE SITUAÇÃO DO EMPREENDIMENTO

![](_page_66_Figure_3.jpeg)

Ponto de ínicio de drenagem  $\sim$  BR - 242/MT AA Curso d'água Área de preservação permanente - APP Limite Municipal Uso e cobertura do solo - Área Diretamente Afetada (ADA): FES Aluvial FES Submontana Áreas antrópicas agrícolas

### **FONTE**

Base Cartográfica Contínua do Brasil (1: 250.000) - IBGE Geociências, 2019; Sistema de Transportes: DNIT, 2019; Recursos Hídricos (1:100.000): Base Cartográfica Digital Contínua da Amazônia Legal - BCAL, IBGE, 2011; Imagem: Satélite Sentinel 2A, composição RGB/432, resolução espacial de 10 metros, datada de agosto de 2020.

# **INFORMAÇÕES SOBRE O PROJETO**

TIPO: ESTUDO DE IMPACTO AMBIENTAL

EMPREENDIMENTO: LOTES DE 5A 10 - BR 242/MT

TEMA: MAPA DE USO DO SOLO DA ÁREA DIRETAMENTE AFETADA DATA: 30/09/2021 FORMATO: PADRÃO A3

REFERÊNCIA: MAPA-06 FOLHA: ARTICULADA - 29 FOLHAS

ELABORAÇÃO: RAFAELA FRAGA/ENG.FLORESTAL

![](_page_67_Figure_0.jpeg)

![](_page_68_Picture_0.jpeg)

![](_page_68_Picture_1.jpeg)

MAPA DE SITUAÇÃO DO EMPREENDIMENTO

![](_page_68_Figure_3.jpeg)

Ponto de ínicio de drenagem  $\sim$  BR - 242/MT AA Curso d'água Área de preservação permanente - APP  $\begin{bmatrix} 1 & 1 \\ 1 & 1 \end{bmatrix}$  Limite Municipal Uso e cobertura do solo - Área Diretamente Afetada (ADA): FES Submontana Áreas antrópicas agrícolas

### **FONTE**

Base Cartográfica Contínua do Brasil (1: 250.000) - IBGE Geociências, 2019; Sistema de Transportes: DNIT, 2019; Recursos Hídricos (1:100.000): Base Cartográfica Digital Contínua da Amazônia Legal - BCAL, IBGE, 2011; Imagem: Satélite Sentinel 2A, composição RGB/432, resolução espacial de 10 metros, datada de agosto de 2020.

# **INFORMAÇÕES SOBRE O PROJETO**

TIPO: ESTUDO DE IMPACTO AMBIENTAL

EMPREENDIMENTO: LOTES DE 5A 10 - BR 242/MT

TEMA: MAPA DE USO DO SOLO DA ÁREA DIRETAMENTE AFETADA DATA: 30/09/2021 FORMATO: PADRÃO A3

REFERÊNCIA: MAPA-06 FOLHA: ARTICULADA - 29 FOLHAS

ELABORAÇÃO: RAFAELA FRAGA/ENG.FLORESTAL

![](_page_69_Figure_0.jpeg)

![](_page_70_Figure_0.jpeg)

![](_page_70_Picture_1.jpeg)

MAPA DE SITUAÇÃO DO EMPREENDIMENTO

![](_page_70_Figure_3.jpeg)

Ponto de ínicio de drenagem  $\sim$  BR - 242/MT Curso d'água Corpo d'água Área de preservação permanente - APP  $\Box$  Limite Municipal Uso e cobertura do solo - Área Diretamente Afetada (ADA): FES Aluvial FES Submontana Floresta Estacional Semidecidual Submontana-Transição Cerrado Áreas antrópicas agrícolas Corpo hídrico

### **FONTE**

Base Cartográfica Contínua do Brasil (1: 250.000) - IBGE Geociências, 2019; Sistema de Transportes: DNIT, 2019; Recursos Hídricos (1:100.000): Base Cartográfica Digital Contínua da Amazônia Legal - BCAL, IBGE, 2011; Imagem: Satélite Sentinel 2A, composição RGB/432, resolução espacial de 10 metros, datada de agosto de 2020.

# **INFORMAÇÕES SOBRE O PROJETO**

TIPO: ESTUDO DE IMPACTO AMBIENTAL

EMPREENDIMENTO: LOTES DE 5A 10 - BR 242/MT

TEMA: MAPA DE USO DO SOLO DA ÁREA DIRETAMENTE AFETADA DATA: 30/09/2021 FORMATO: PADRÃO A3

REFERÊNCIA: MAPA-06 FOLHA: ARTICULADA - 29 FOLHAS

ELABORAÇÃO: RAFAELA FRAGA/ENG.FLORESTAL

!

![](_page_71_Figure_0.jpeg)

![](_page_71_Picture_1.jpeg)

MAPA DE SITUAÇÃO DO EMPREENDIMENTO

Ponto de ínicio de drenagem  $\overline{\phantom{0}}$  BR - 242/MT **MMM** Curso d'água Área de preservação permanente - APP Limite Municipal **Uso e cobertura do solo - Área Diretamente Afetada (ADA): FES Submontana** Vegetação herbácea Áreas antrópicas agrícolas

![](_page_71_Figure_3.jpeg)

## CONVENÇÕES CARTOGRÁFICAS E LEGENDA

Base Cartográfica Contínua do Brasil (1: 250.000) - IBGE Geociências, 2019; Sistema<br>de Transportes: DNIT, 2019; Recursos Hídricos (1:100.000): Base Cartográfica Digital<br>Contínua da Amazônia Legal BCAL Imagem: Satélite Sentinel 2A, composição RGB/432, resolução espacial de 10 metros, datada de agosto de 2020.

TIPO: ESTUDO DE IMPACTO AMBIENTAL

EMPREENDIMENTO: LOTES DE 5 A 10 - BR 242/MT

TEMA: MAPA DE USO DO SOLO DA ÁREA DIRETAMENTE AFETADA DATA: 30/09/2021 FORMATO: PADRÃO A3

REFERÊNCIA: MAPA-06 FOLHA: ARTICULADA - 29 FOLHAS

ELABORAÇÃO: RAFAELA FRAGA/ENG.FLORESTAL

RESPONSÁVEL TÉCNICO: RAFAELA FRAGA/CREA: 29809/D-DF

### FONTE
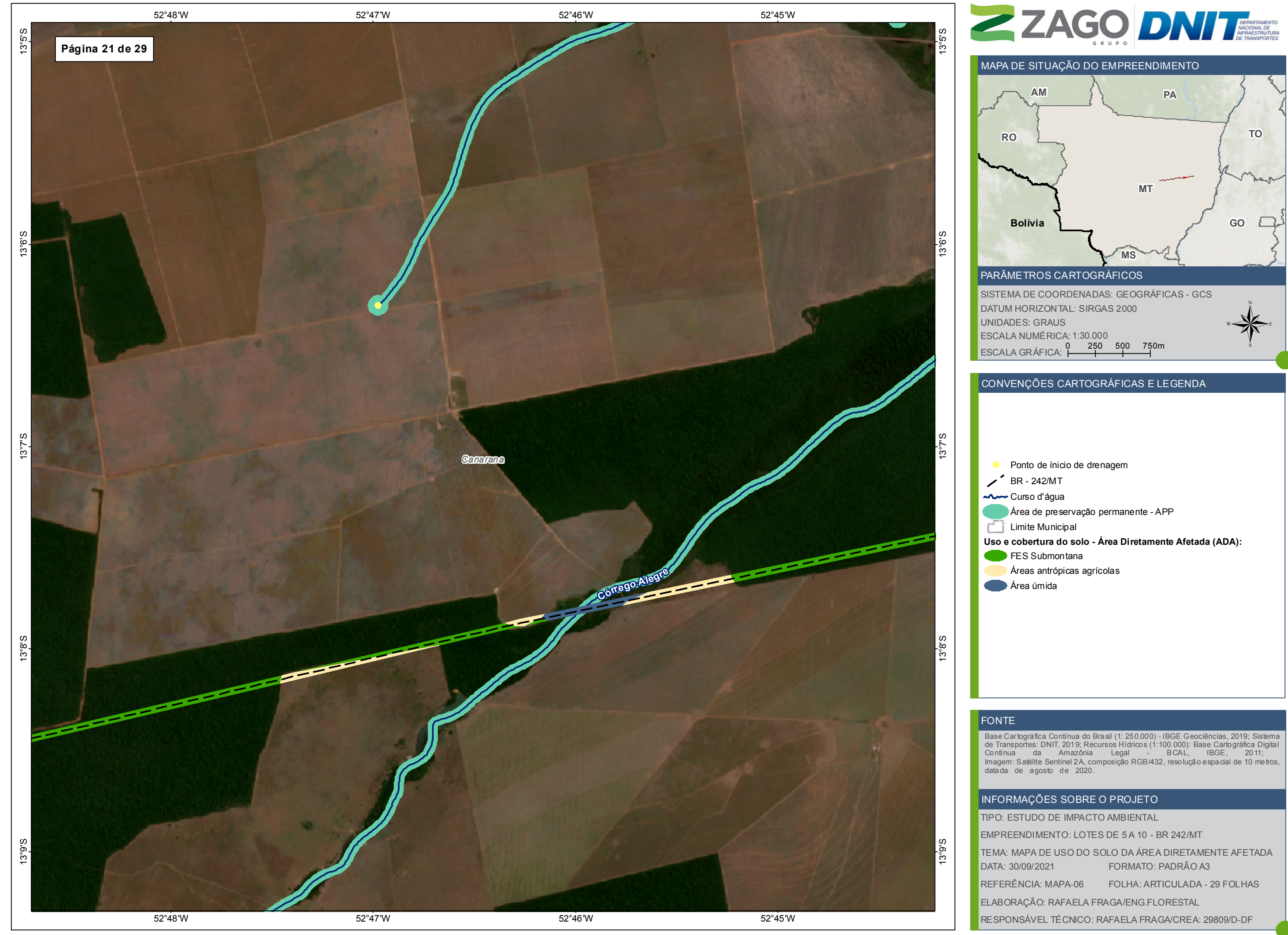

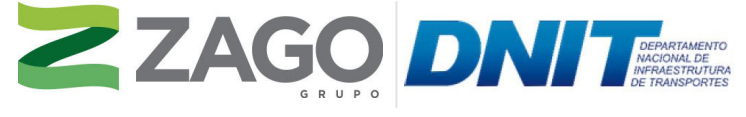

MAPA DE SITUAÇÃO DO EMPREENDIMENTO

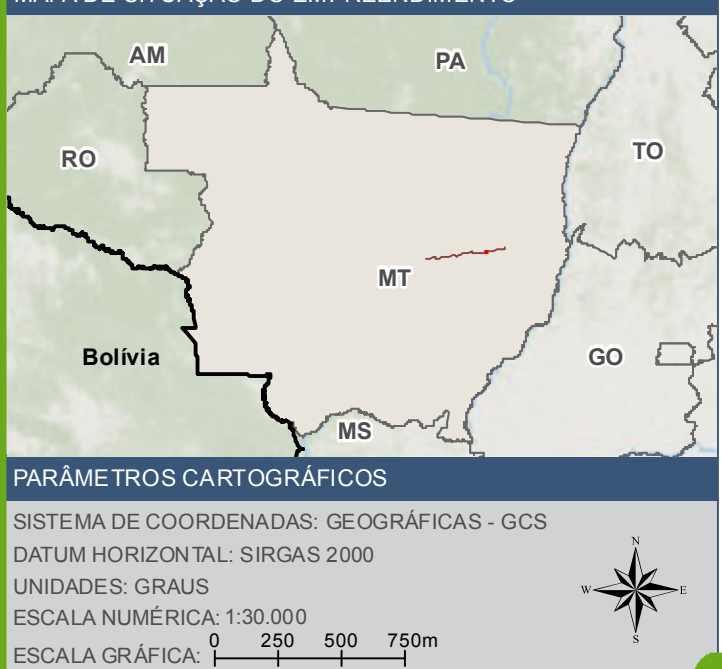

Ponto de ínicio de drenagem  $\bigwedge$  BR - 242/MT Curso d'água Corpo d'água Área de preservação permanente - APP  $\begin{bmatrix} 1 \\ 1 \end{bmatrix}$  Limite Municipal **Uso e cobertura do solo - Área Diretamente Afetada (ADA): FES Aluvial FES** Submontana Áreas antrópicas agrícolas **Pastagem** Corpo hídrico

Base Cartográfica Contínua do Brasil (1: 250.000) - IBGE Geociências, 2019; Sistema<br>de Transportes: DNIT, 2019; Recursos Hídricos (1:100.000): Base Cartográfica Digital<br>Contínua da Amazônia Legal BCAL Imagem: Satélite Sentinel 2A, composição RGB/432, resolução espacial de 10 metros, datada de agosto de 2020.

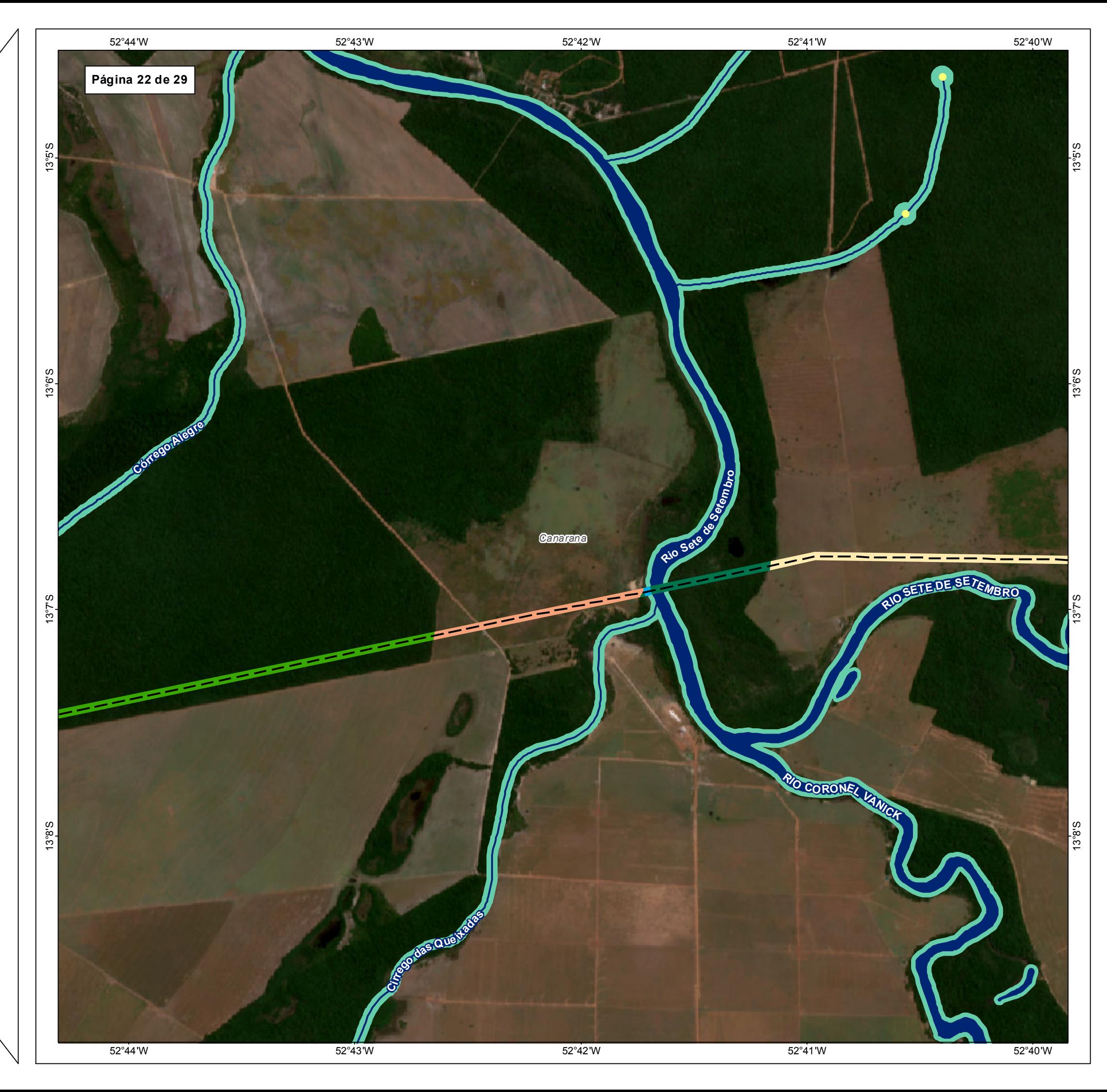

TIPO: ESTUDO DE IMPACTO AMBIENTAL

EMPREENDIMENTO: LOTES DE 5 A 10 - BR 242/MT

TEMA: MAPA DE USO DO SOLO DA ÁREA DIRETAMENTE AFETADA DATA: 30/09/2021 FORMATO: PADRÃO A3

REFERÊNCIA: MAPA-06 FOLHA: ARTICULADA - 29 FOLHAS

ELABORAÇÃO: RAFAELA FRAGA/ENG.FLORESTAL

RESPONSÁVEL TÉCNICO: RAFAELA FRAGA/CREA: 29809/D-DF

# FONTE

# INFORMAÇÕES SOBRE O PROJETO

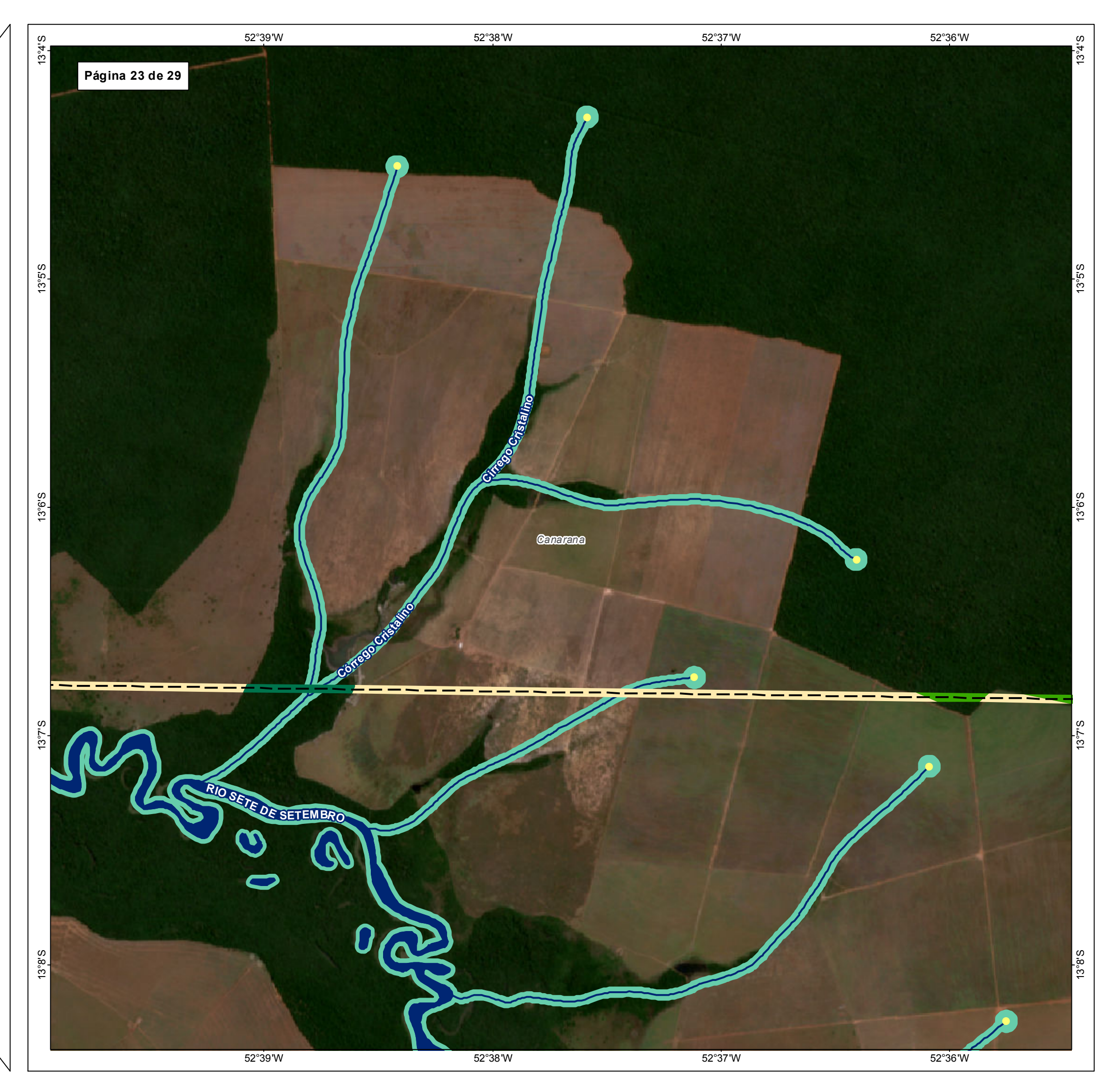

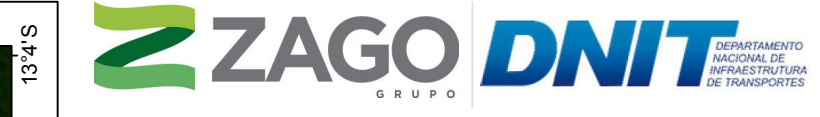

MAPA DE SITUAÇÃO DO EMPREENDIMENTO

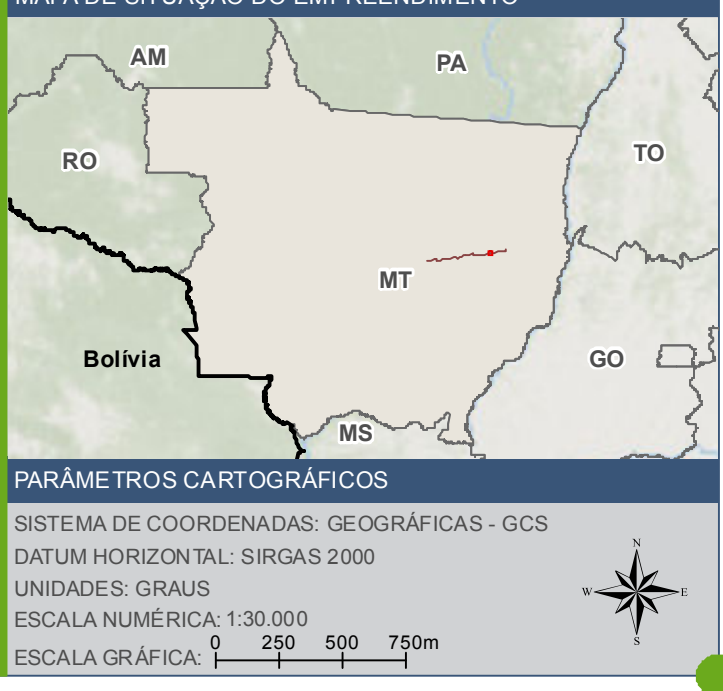

Ponto de ínicio de drenagem  $\angle$  BR - 242/MT AA Curso d'água Corpo d'água Área de preservação permanente - APP Limite Municipal Uso e cobertura do solo - Área Diretamente Afetada (ADA):  $\blacktriangleright$  FES Aluvial FES Submontana Áreas antrópicas agrícolas

## **FONTE**

Base Cartográfica Contínua do Brasil (1: 250.000) - IBGE Geociências, 2019; Sistema de Transportes: DNIT, 2019; Recursos Hídricos (1:100.000): Base Cartográfica Digital Contínua da Amazônia Legal - BCAL, IBGE, 2011; Imagem: Satélite Sentinel 2A, composição RGB/432, resolução espacial de 10 metros, datada de agosto de 2020.

# **INFORMAÇÕES SOBRE O PROJETO**

TIPO: ESTUDO DE IMPACTO AMBIENTAL

EMPREENDIMENTO: LOTES DE 5A 10 - BR 242/MT

TEMA: MAPA DE USO DO SOLO DA ÁREA DIRETAMENTE AFETADA DATA: 30/09/2021 FORMATO: PADRÃO A3

REFERÊNCIA: MAPA-06 FOLHA: ARTICULADA - 29 FOLHAS

ELABORAÇÃO: RAFAELA FRAGA/ENG.FLORESTAL

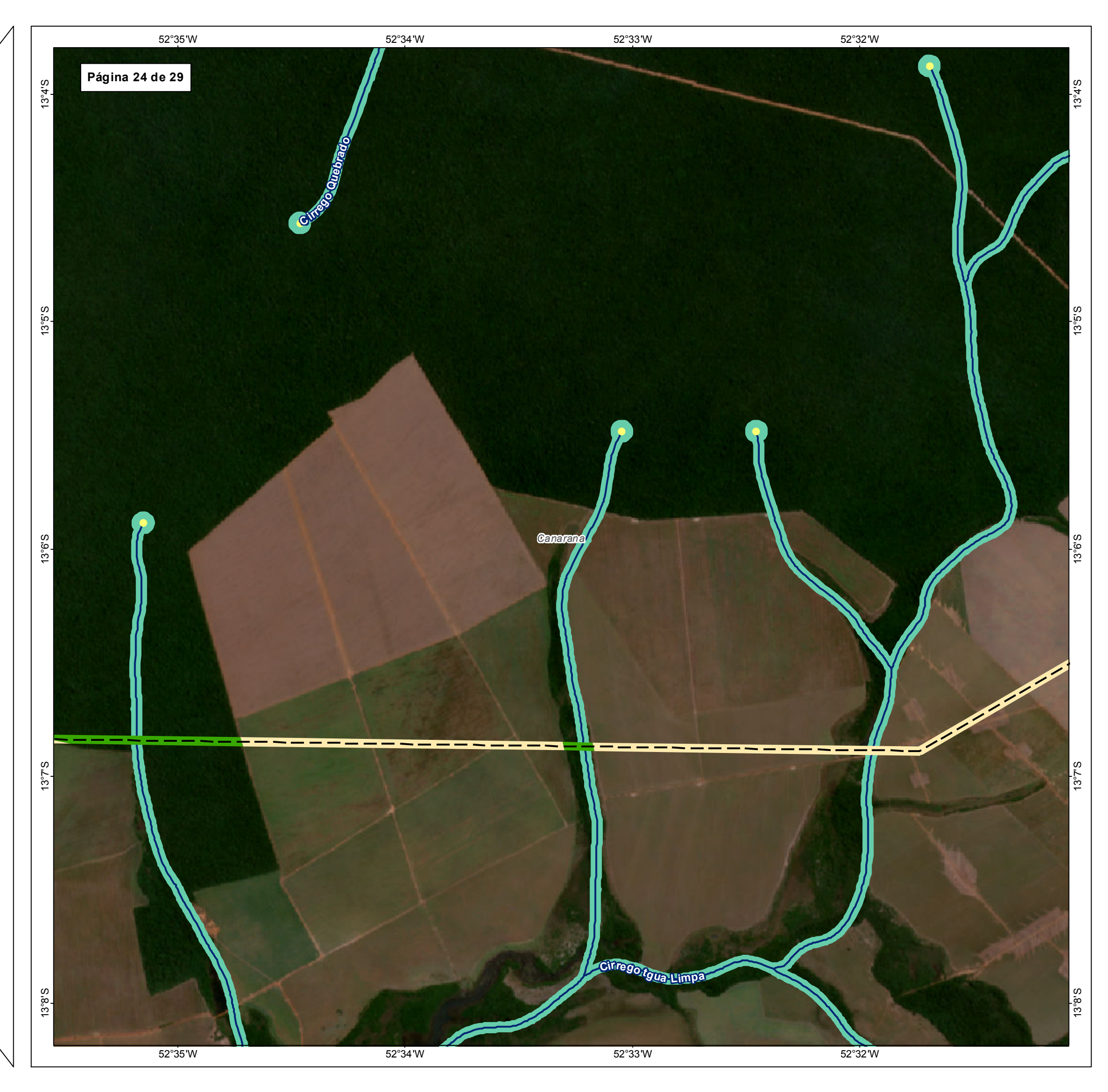

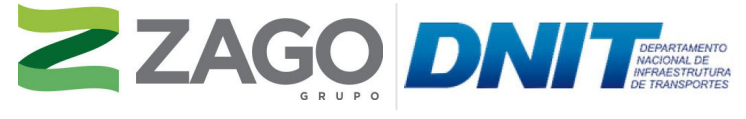

MAPA DE SITUAÇÃO DO EMPREENDIMENTO

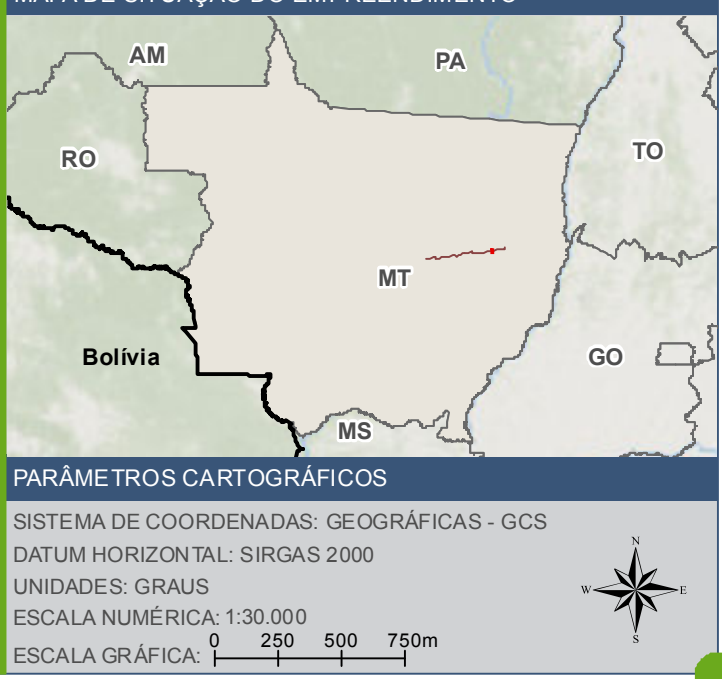

Ponto de ínicio de drenagem  $\angle$  BR - 242/MT Curso d'água Área de preservação permanente - APP  $\Box$  Limite Municipal Uso e cobertura do solo - Área Diretamente Afetada (ADA): FES Submontana Áreas antrópicas agrícolas

## **FONTE**

Base Cartográfica Contínua do Brasil (1: 250.000) - IBGE Geociências, 2019; Sistema de Transportes: DNIT, 2019; Recursos Hídricos (1:100.000): Base Cartográfica Digital Contínua da Amazônia Legal - BCAL, IBGE, 2011; Imagem: Satélite Sentinel 2A, composição RGB/432, resolução espacial de 10 metros, datada de agosto de 2020.

# **INFORMAÇÕES SOBRE O PROJETO**

TIPO: ESTUDO DE IMPACTO AMBIENTAL

EMPREENDIMENTO: LOTES DE 5A 10 - BR 242/MT

TEMA: MAPA DE USO DO SOLO DA ÁREA DIRETAMENTE AFETADA DATA: 30/09/2021 FORMATO: PADRÃO A3

REFERÊNCIA: MAPA-06 FOLHA: ARTICULADA - 29 FOLHAS

ELABORAÇÃO: RAFAELA FRAGA/ENG.FLORESTAL

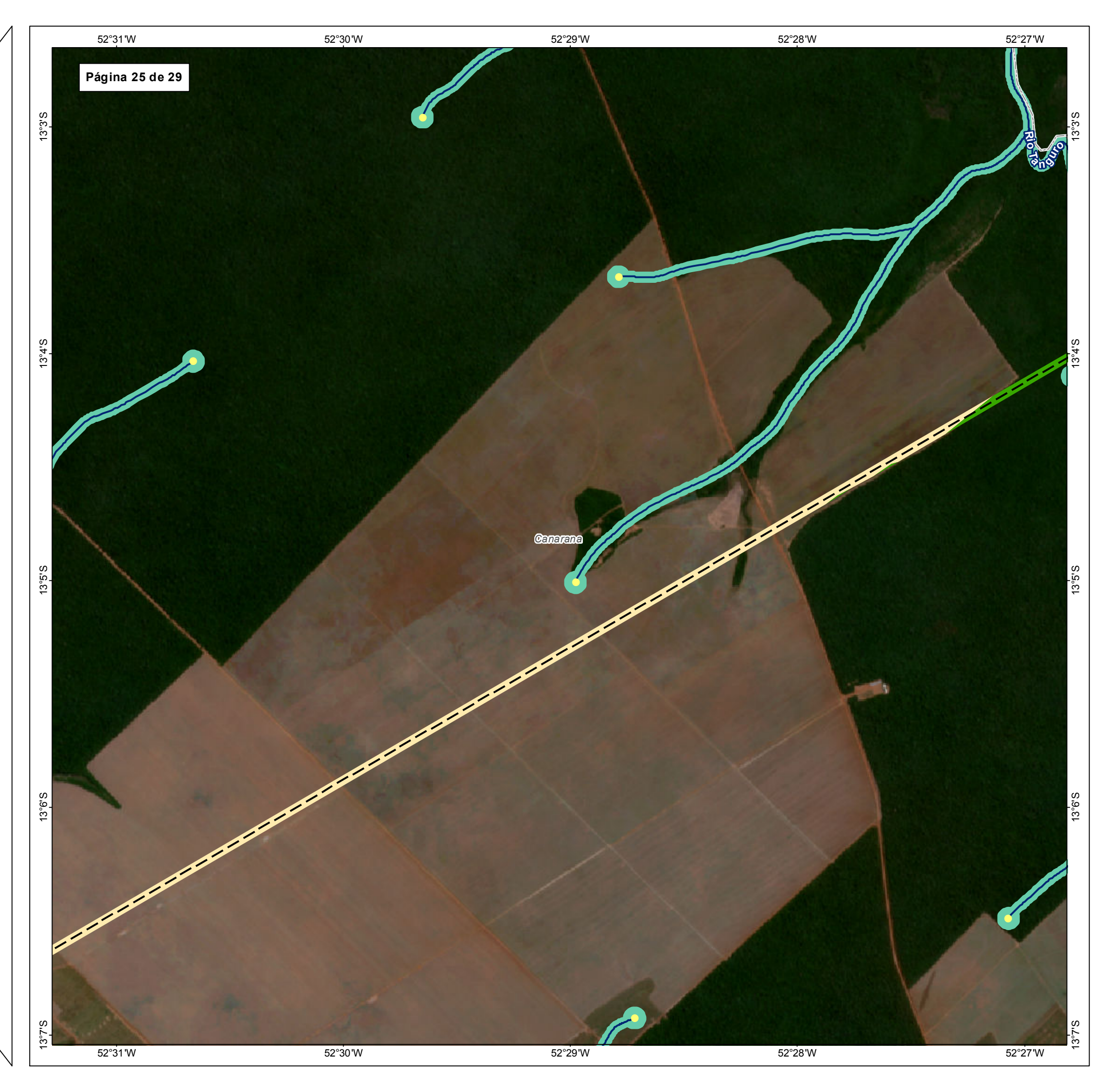

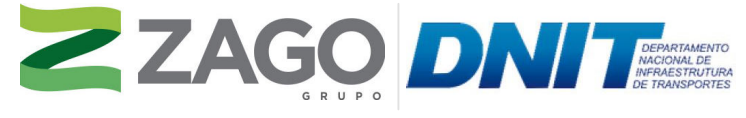

MAPA DE SITUAÇÃO DO EMPREENDIMENTO

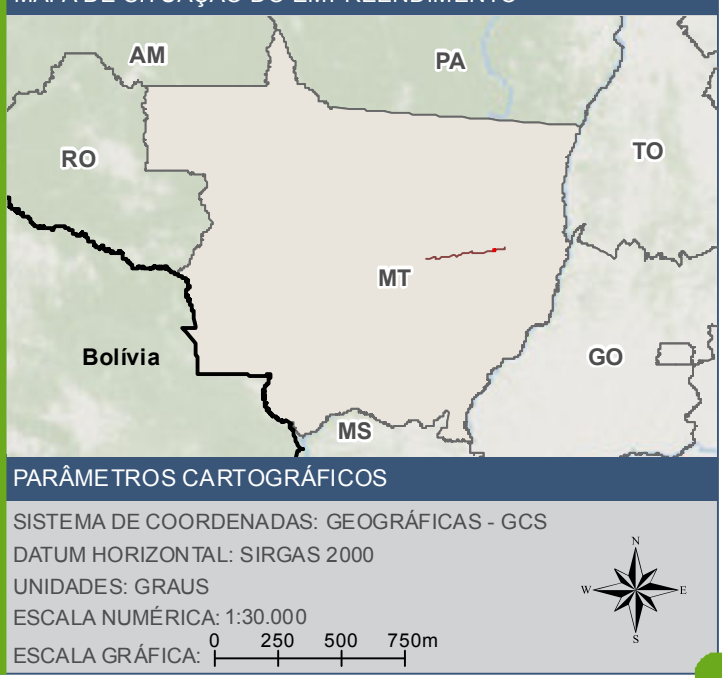

Ponto de ínicio de drenagem  $\sim$  BR - 242/MT Curso d'água Área de preservação permanente - APP  $\begin{bmatrix} 1 & 1 \\ 1 & 1 \end{bmatrix}$  Limite Municipal Uso e cobertura do solo - Área Diretamente Afetada (ADA): FES Submontana Áreas antrópicas agrícolas

## **FONTE**

Base Cartográfica Contínua do Brasil (1: 250.000) - IBGE Geociências, 2019; Sistema de Transportes: DNIT, 2019; Recursos Hídricos (1:100.000): Base Cartográfica Digital Contínua da Amazônia Legal - BCAL, IBGE, 2011; Imagem: Satélite Sentinel 2A, composição RGB/432, resolução espacial de 10 metros, datada de agosto de 2020.

# **INFORMAÇÕES SOBRE O PROJETO**

TIPO: ESTUDO DE IMPACTO AMBIENTAL

EMPREENDIMENTO: LOTES DE 5A 10 - BR 242/MT

TEMA: MAPA DE USO DO SOLO DA ÁREA DIRETAMENTE AFETADA DATA: 30/09/2021 FORMATO: PADRÃO A3

REFERÊNCIA: MAPA-06 FOLHA: ARTICULADA - 29 FOLHAS

ELABORAÇÃO: RAFAELA FRAGA/ENG.FLORESTAL

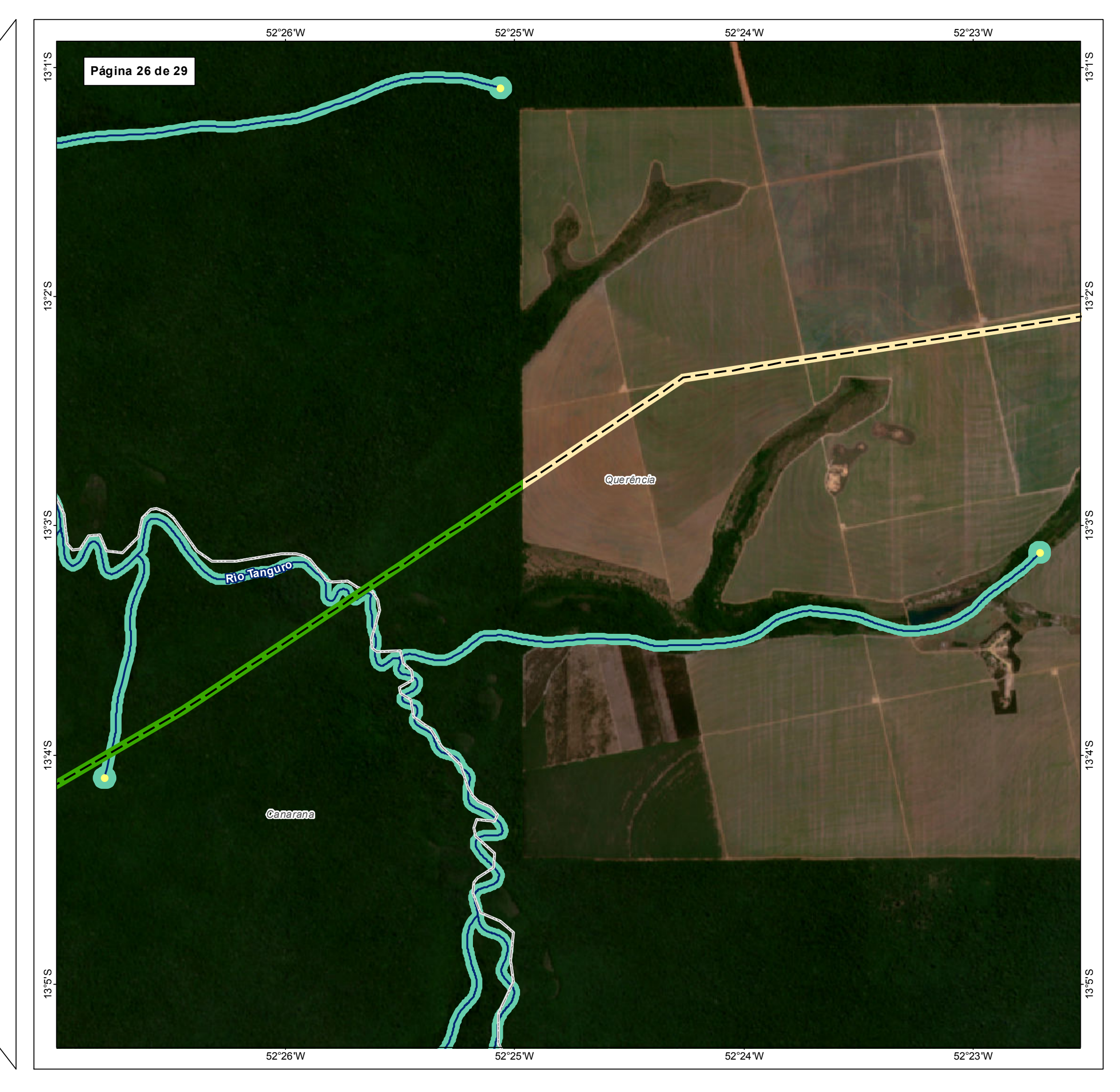

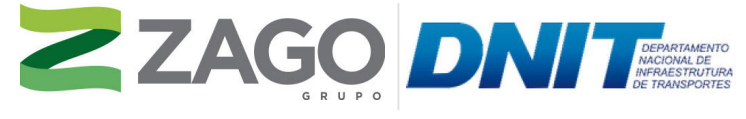

MAPA DE SITUAÇÃO DO EMPREENDIMENTO

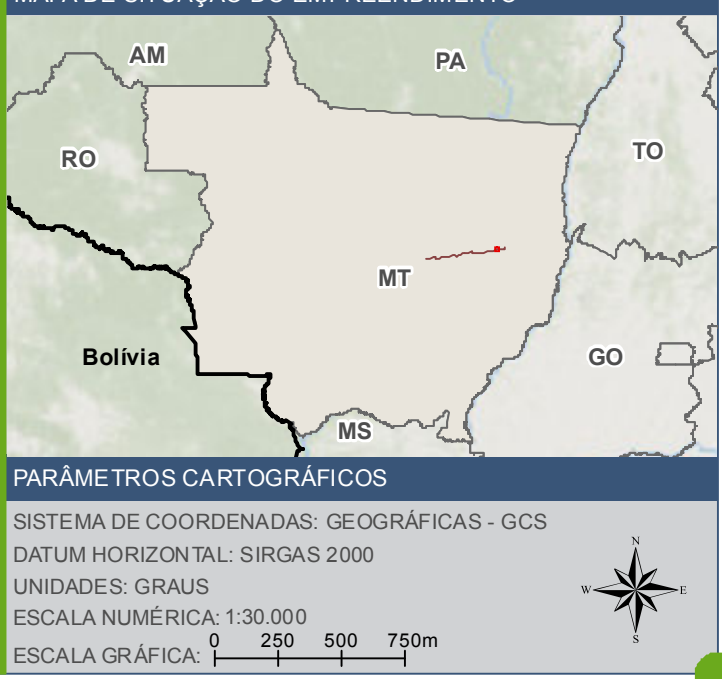

Ponto de ínicio de drenagem  $\sim$  BR - 242/MT AA Curso d'água Área de preservação permanente - APP  $\Box$  Limite Municipal Uso e cobertura do solo - Área Diretamente Afetada (ADA): FES Submontana Áreas antrópicas agrícolas

## **FONTE**

Base Cartográfica Contínua do Brasil (1: 250.000) - IBGE Geociências, 2019; Sistema de Transportes: DNIT, 2019; Recursos Hídricos (1:100.000): Base Cartográfica Digital Contínua da Amazônia Legal - BCAL, IBGE, 2011; Imagem: Satélite Sentinel 2A, composição RGB/432, resolução espacial de 10 metros, datada de agosto de 2020.

# **INFORMAÇÕES SOBRE O PROJETO**

TIPO: ESTUDO DE IMPACTO AMBIENTAL

EMPREENDIMENTO: LOTES DE 5A 10 - BR 242/MT

TEMA: MAPA DE USO DO SOLO DA ÁREA DIRETAMENTE AFETADA DATA: 30/09/2021 FORMATO: PADRÃO A3

REFERÊNCIA: MAPA-06 FOLHA: ARTICULADA - 29 FOLHAS

ELABORAÇÃO: RAFAELA FRAGA/ENG.FLORESTAL

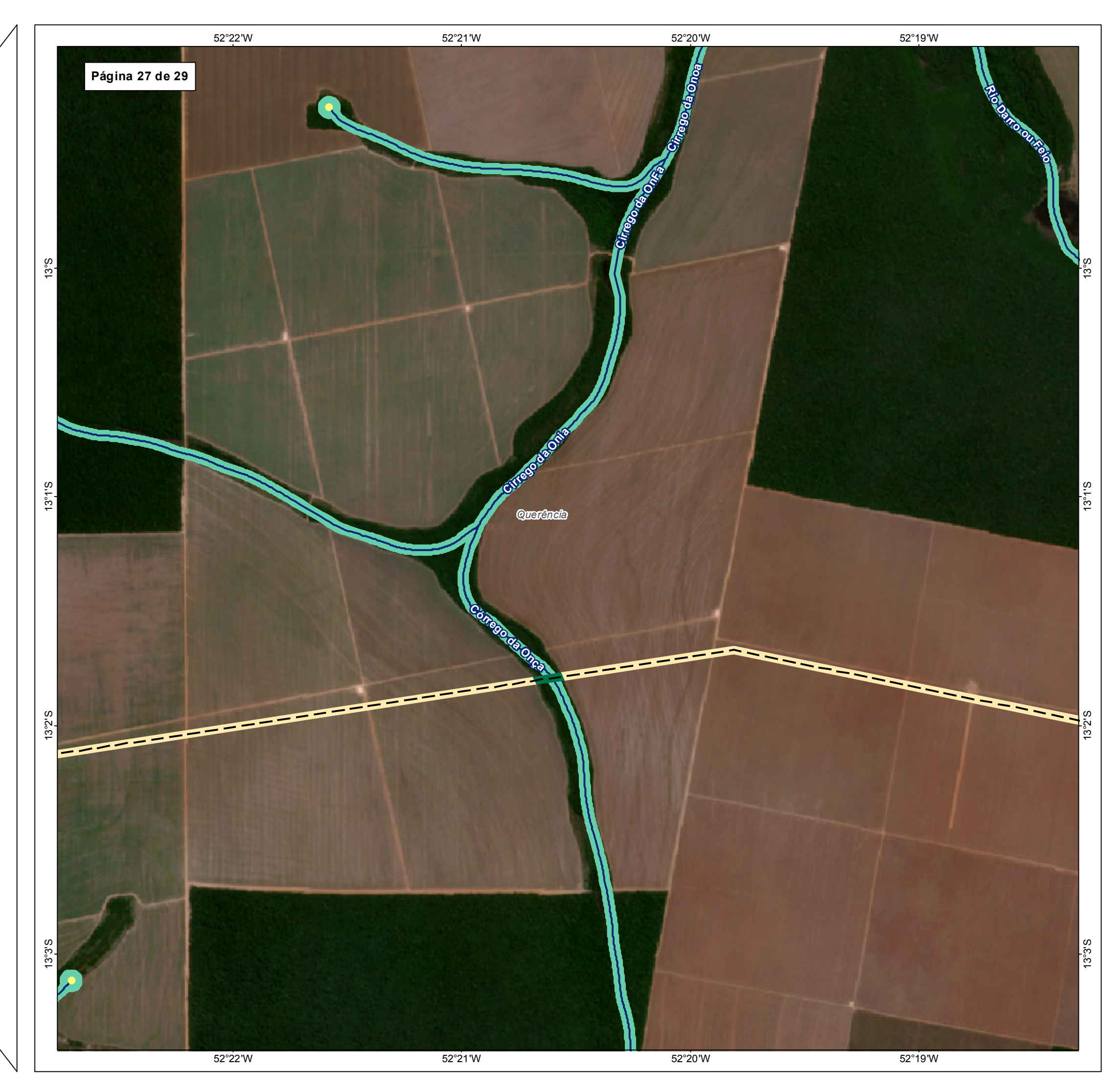

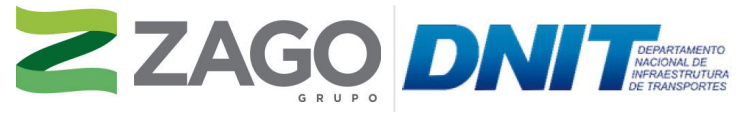

MAPA DE SITUAÇÃO DO EMPREENDIMENTO

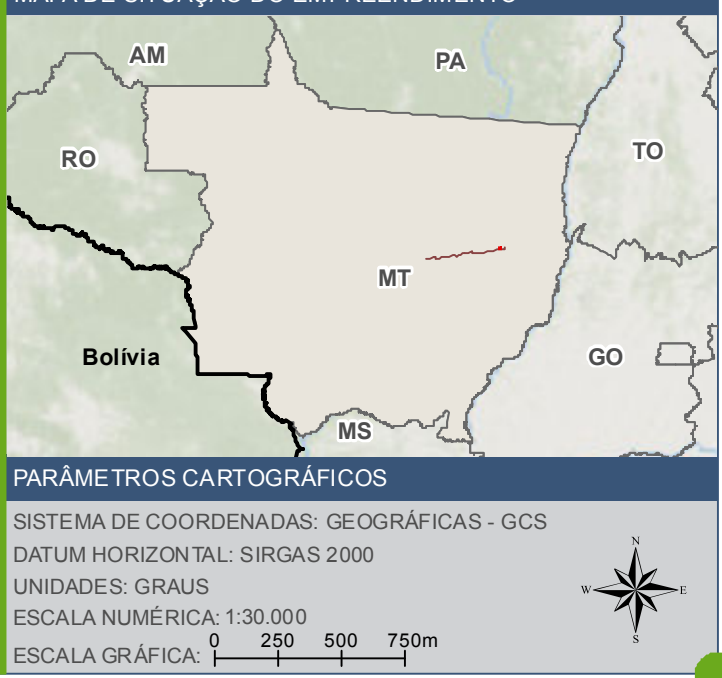

Ponto de ínicio de drenagem  $\sim$  BR - 242/MT Curso d'água Área de preservação permanente - APP  $\begin{bmatrix} 1 & 1 \\ 1 & 1 \end{bmatrix}$  Limite Municipal Uso e cobertura do solo - Área Diretamente Afetada (ADA): FES Aluvial Áreas antrópicas agrícolas

## **FONTE**

Base Cartográfica Contínua do Brasil (1: 250.000) - IBGE Geociências, 2019; Sistema de Transportes: DNIT, 2019; Recursos Hídricos (1:100.000): Base Cartográfica Digital Contínua da Amazônia Legal - BCAL, IBGE, 2011; Imagem: Satélite Sentinel 2A, composição RGB/432, resolução espacial de 10 metros, datada de agosto de 2020.

# **INFORMAÇÕES SOBRE O PROJETO**

TIPO: ESTUDO DE IMPACTO AMBIENTAL

EMPREENDIMENTO: LOTES DE 5A 10 - BR 242/MT

TEMA: MAPA DE USO DO SOLO DA ÁREA DIRETAMENTE AFETADA DATA: 30/09/2021 FORMATO: PADRÃO A3

REFERÊNCIA: MAPA-06 FOLHA: ARTICULADA - 29 FOLHAS

ELABORAÇÃO: RAFAELA FRAGA/ENG.FLORESTAL

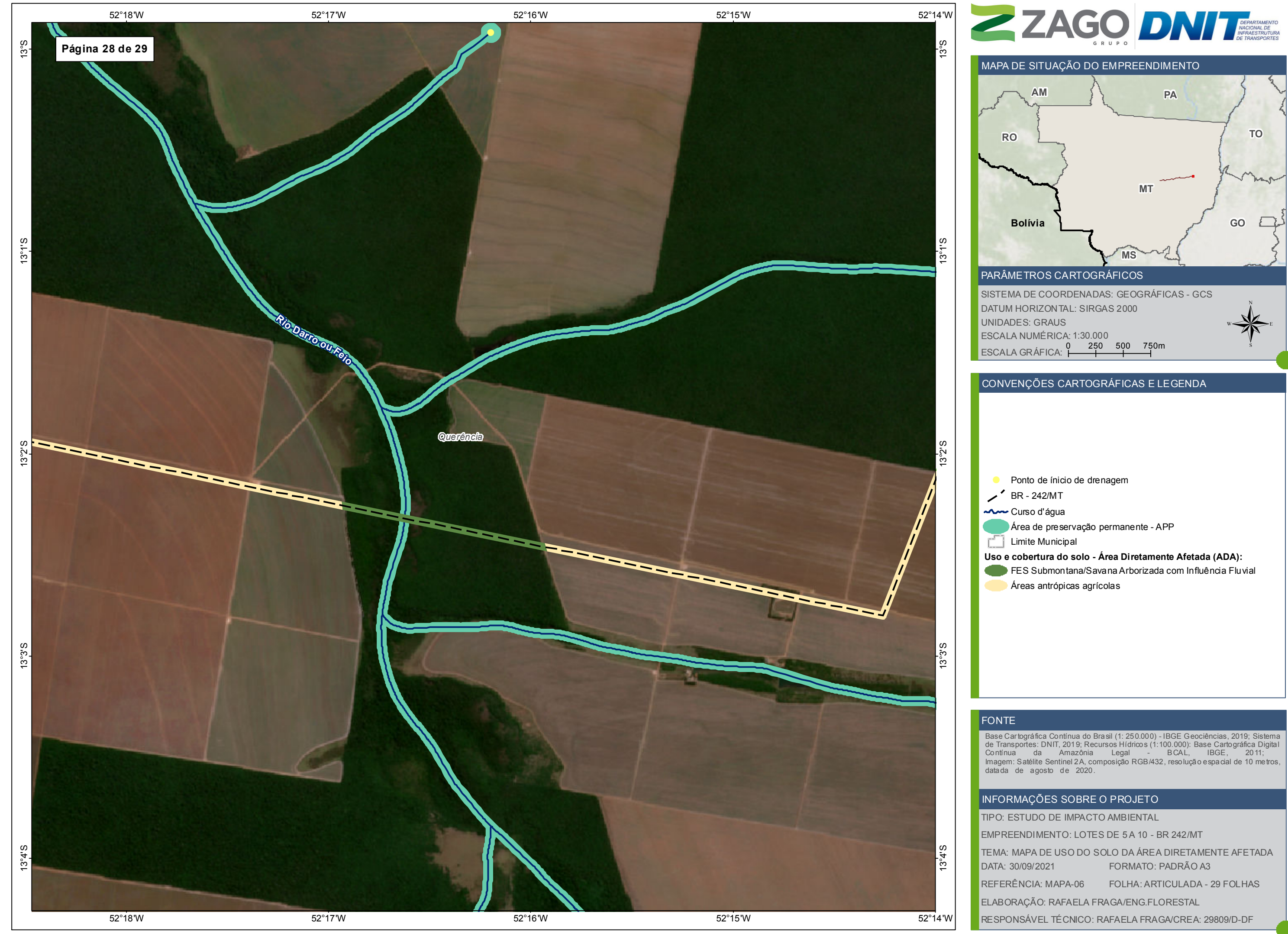

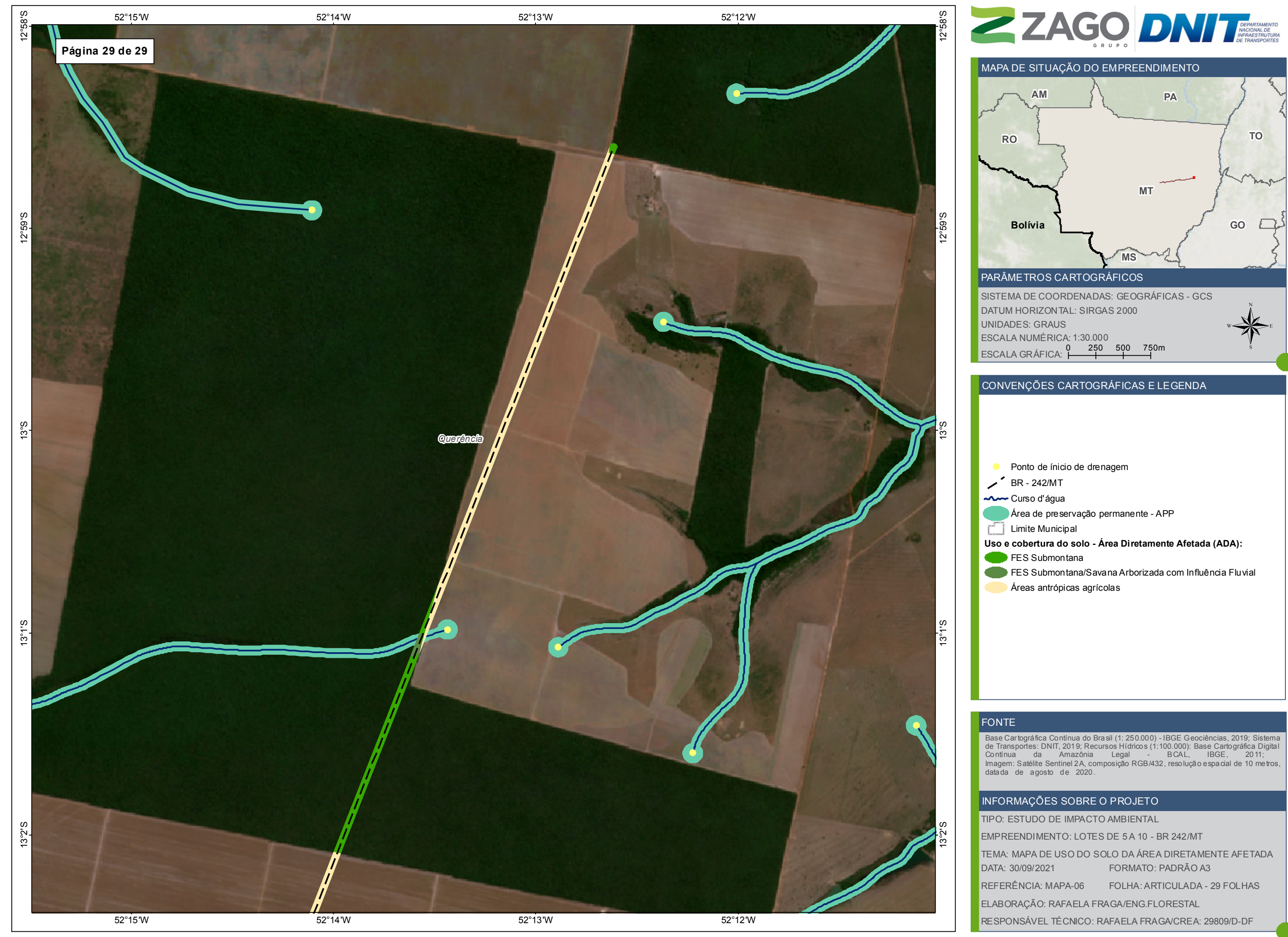

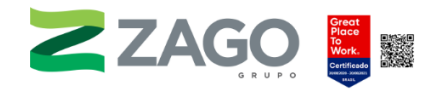

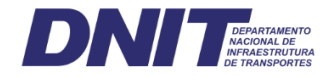

# Tabela 9. Classes de uso e ocupação do solo registradas na AE e na ADA da BR-242/MT.

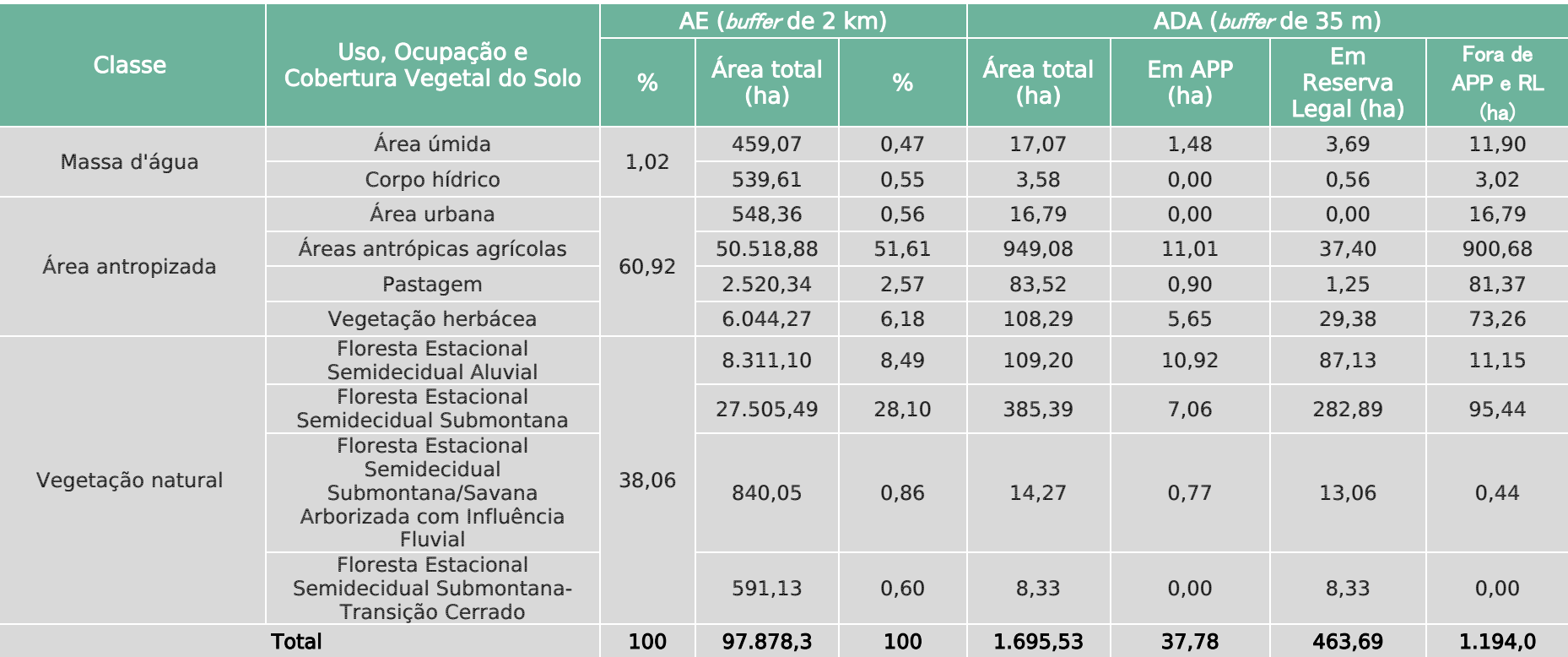

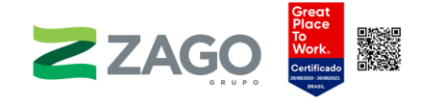

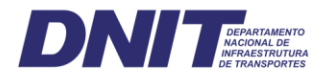

# 6.2.2.3 Estrato herbáceo-arbustivo

Ervas, lianas, subarbustos e arbustos compõem o estrato herbáceo-arbustivo, que é dominante nas fitofisionomias abertas (campos limpos, sujos ou úmidos). Algumas espécies podem ser arbustos em formações campestres e savânicas e árvores em fitofisionomias florestais. Atualmente as plantas desse estrato estão sendo mais estudadas nos levantamentos florísticos prévios à supressão de vegetação do que há algumas décadas (MUNHOZ; FELFILI, 2006).

A área de estudo pertence a uma região de ecótono entre os domínios fitogeográficos (ou bioma) do Cerrado e da Amazônia e apresenta um tipo de fitofisionomia distinto, a Floresta Estacional, descrita por Ivanauskas et al. (2008), de acordo com análises comparativas entre as formações do Alto Xingu, Florestas Ombrófilas da Bacia do Amazonas e Florestas Estacionais do Planalto Central.

A Amazônia e o Cerrado são reconhecidos como centros de endemismo de plantas (GIULIETTI, 2009; SIMON; PROENÇA, 2000) e como hotspots de biodiversidade (OLIVEIRA-FILHO; RATTER, 2002). Na Amazônia, existem cerca de duas espécies de herbáceas para cada espécie de árvore. No Cerrado, esse estrato apresenta maior riqueza — são sete espécies de herbáceas para cada árvore (BATALHA; MARTINS, 2002; FELFILI et al., 1994; MENDONCA et al., 1998; TANNUS; ASSIS, 2004).

As famílias com maior número de espécies de angiospermas na Amazônia são: Fabaceae (1.119), Orchidaceae (882), Rubiaceae (728), Melastomataceae (495), Poaceae (440), Apocynaceae (299), Cyperaceae (288), Annonaceae (287), Euphorbiaceae (282) e Araceae (270). No Cerrado são: Asteraceae (1.216), Fabaceae (1.207), Orchidaceae (727), Poaceae (648), Melastomataceae (484), Eriocaulaceae (461), Rubiaceae (406), Euphorbiaceae (386), Malvaceae (334) e Apocynaceae (293). Embora quase 50% das espécies do bioma se concentrem nessas dez famílias (BFG, 2015), um grande número de famílias é representado por uma a três espécies, sendo algumas muito frequentes (como o pequi, Caryocar brasiliense Cambess., família Caryocaraceae), e outras, extremamente raras (como o gênero endoparasita de ramos Pilostyles, com três espécies, da família Rafflesiaceae).

O presente estudo teve como objetivo realizar um levantamento qualitativo de plantas brasileiras, nativas e naturalizadas, do estrato herbáceo-arbustivo, para composição do Diagnóstico Ambiental do Meio Biótico no Estudo de Impacto Ambiental da Rodovia BR-242/MT.

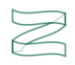

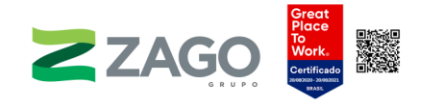

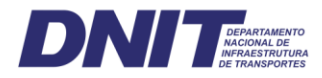

# 6.2.2.3.1 Metodologia

Foram registradas as plantas do estrato herbáceo-arbustivo em dois tipos de levantamento, um com dados primários e outro com dados secundários. Para o levantamento primário foram marcadas parcelas de 1 × 1 m dentro das parcelas do inventário florestal do estrato arbóreo, onde foi coletada uma amostra de cada espécie do estrato herbáceo-arbustivo. As coletas foram realizadas em uma expedição de campo no período de 31 de janeiro de 2021 a 14 de fevereiro de 2021. Todas as plantas coletadas foram secas e identificadas em literatura técnica e pela plataforma virtual de coleções botânicas SpeciesLink (2021) e pelo Herbário Virtual Reflora.

A metodologia do levantamento secundário consistiu na busca de informações já existentes sobre a flora do local na rede de herbários SpeciesLink (2021). Nessa rede estão compilados registros de herbáceas-arbustivas (incluindo briófitas) dos principais herbários do Brasil e do exterior que possuem coletas brasileiras. As palavras de busca para a região foram os nomes dos três municípios mais próximos: Gaúcha do Norte-MT, Querência-MT e Ribeirão Cascalheira-MT.

# 6.2.2.3.2 Resultados

Nesse levantamento foram registradas 522 espécies do estrato herbáceoarbustivo, distribuídas em 103 famílias (Anexo I). As famílias de maior diversidade são: Fabaceae (48 spp.), Rubiaceae (41 spp.), Bignoniaceae (37 spp.), Apocynaceae (19 spp.), Asteraceae (17 spp.), Malpighiaceae (16 spp.), Melastomataceae (16 spp.), Cyperaceae (15 spp.), Euphorbiaceae (13 spp.), Lamiaceae (12 spp.) e Malvaceae (10 spp.), representando 52,4% do total de espécies ([Figura](#page-85-0) 3). Esses valores se aproximam mais dos padrões encontrados na Amazônia que no Cerrado.

A distribuição da riqueza de espécies por família é apresentada na Figura 1, na qual é possível constatar a presença de poucas famílias com muitas espécies e muitas famílias com poucas espécies, o que representa o mesmo padrão de distribuição de angiospermas em geral (CLAYTON, 1974). O padrão de distribuição encontrado indica que a amostragem está bem distribuída filogeneticamente. O baixo número de espécies do estrato herbáceo-arbustivo registradas no levantamento primário, comparado ao secundário, indica alto grau de degradação ambiental das áreas amostradas nesse estudo.

Das espécies registradas, 45 são endêmicas do domínio fitogeográfico do Cerrado, e 36, endêmicas da Amazônia (Anexo I, espécies com "\*" ou "<sup>o</sup>" na coluna "Status/Endemismo"); duas são de distribuição restrita ao Mato Grosso: Tassadia

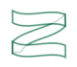

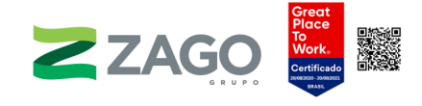

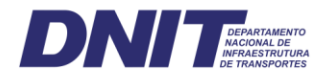

geniculata Fontella (Apocynaceae, liana) e Arachis submarginata Valls et al. (Fabaceae, erva).

Seis espécies estão presentes na lista oficial de plantas ameaçadas de extinção (MARTINELLI; MORAES, 2013): Tassadia geniculata (EN), Anemopaegma arvense (Vell.) Stellfeld ex de Souza (EN, Bignoniaceae), Rhynchospora tenuis Link (EN, Cyperaceae), Ottelia brasiliensis (Planch.) Walp. (NT, Hydrocharitaceae), Homalolepis warmingiana (Engl.) Devecchi & Pirani (EN, Simaroubaceae) e Cissus acreensis Lombardi (NT, Vitaceae).

O presente levantamento apresentou alta riqueza de plantas do estrato herbáceo-arbustivo no levantamento secundário e baixa riqueza no primário, indicando alto grau de degradação ambiental da área de estudo. Não obstante esse alto grau de degradação encontrado, foram registradas na região espécies endêmicas de ambos os domínios fitogeográficos, Amazônia e Cerrado, apesar da distribuição por família se aproximar mais do padrão encontrado na Amazônia do que no Cerrado.

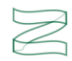

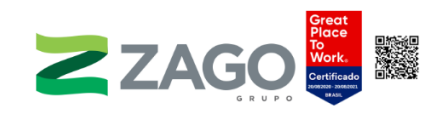

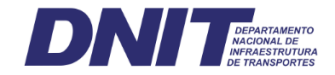

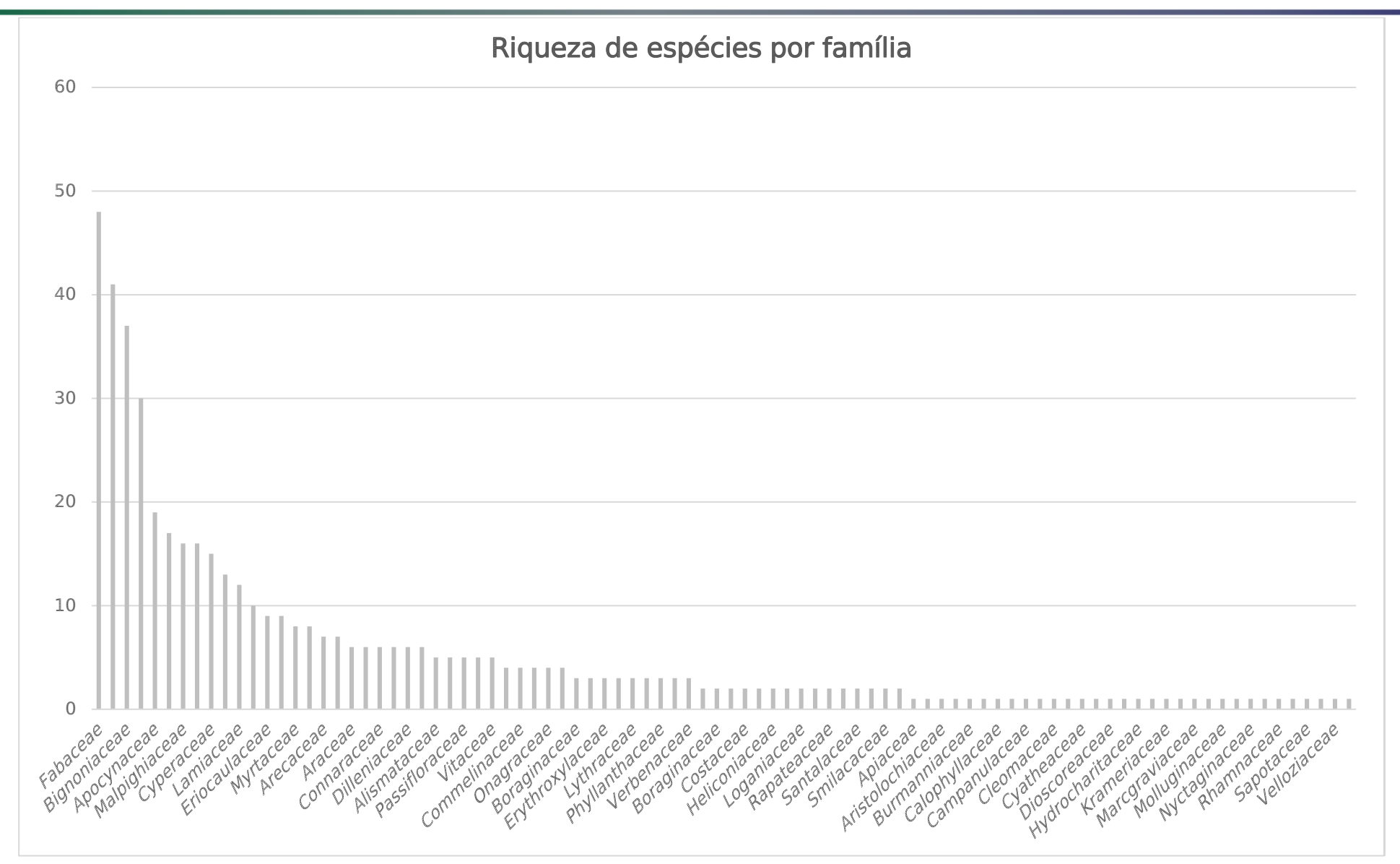

<span id="page-85-0"></span>Figura 3. Distribuição da riqueza de espécies do estrato herbáceo-arbustivo do estudo por família de angiospermas.

 $\boxtimes$ 

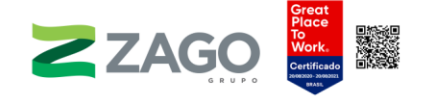

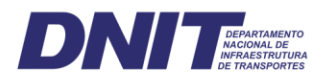

# 6.2.2.4 Áreas de Preservação Permanente

# 6.2.2.4.1 Metodologia

As Áreas de Preservação Permanente (APPs) são definidas pela Lei nº 12.651 de 2012 (Código Florestal) como: "Área protegida, coberta ou não por vegetação nativa, com a função ambiental de preservar os recursos hídricos, a paisagem, a estabilidade geológica e a biodiversidade, facilitar o fluxo gênico de fauna e flora, proteger o solo e assegurar o bem-estar das populações humanas".

O reconhecimento de APPs no empreendimento e no seu entorno foi gerado por meio de tecnologias ligadas ao sensoriamento remoto e ao geoprocessamento. Para a delimitação das APPs relativas à hidrografia, foi utilizada a ferramenta buffer, que estipula raios equidistantes a partir de uma linha criada em Sistema de Informação Geográfica. No estudo em tela, as Áreas de Preservação Permanente foram geradas a partir da linha central dos rios, e os raios foram delimitados a partir das diretrizes estabelecidas pelo Código Florestal (Lei nº 12.651 de 2012), as quais são:

- Cursos d'água:
	- o cursos d'água com menos de 10 metros de largura: 30 metros de APP;
	- o cursos d'água com 10 a 50 metros de largura: 50 metros de APP;
	- o cursos d'água com 50 a 200 metros de largura: 100 metros de APP;
	- o cursos d'água com 200 a 600 metros de largura: 200 metros de APP;
	- o cursos d'água com mais de 600 metros de largura: 500 metros de APP.
- Lagos e lagoas naturais:
	- o em zonas rurais: 100 metros de APP, exceto para corpos d'água com até 20 hectares de superfície, que deverão ter faixa de 50 metros de APP;
	- o em zonas urbanas: 30 metros de APP.
- Nascentes e olhos d'água perenes: 50 metros de APP.
- Veredas: 50 metros de APP.
- Reservatórios artificiais com mais de 20 hectares em zona rural: 100 metros.

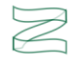

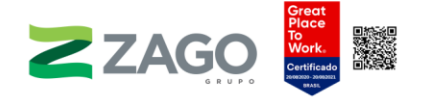

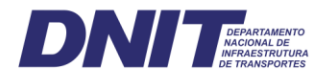

As Áreas de Preservação Permanente afetadas diretamente pelo empreendimento são formadas pela vegetação circunvizinha aos cursos d'água presentes na região, pois, por se tratar de local com relevo plano, não há serras, montanhas, topos de morro ou encostas com declividades superiores a 45°.

A caracterização dessas áreas se iniciou de forma remota, na identificação da hidrografia interceptada pelo traçado da rodovia e, consequentemente, suas Áreas de Preservação Permanente, as quais foram identificadas e mapeadas por meio de imagens aéreas e ferramentas de geoprocessamento.

As equipes de campo, ao chegarem à BR-242/MT, percorreram toda a sua extensão, de Canarana-MT até chegarem em Santiago do Norte-MT, município mais a oeste do empreendimento. Foi realizada uma varredura nas APPs previamente identificadas no mapeamento, e foram nomeadas aquelas que permitiam possibilidade de acesso sem que comprometesse a segurança dos funcionários de campo.

Ademais, uma análise visual foi feita dessas APPs para que fosse identificado seu grau de conservação. Dessa forma, esses critérios de avaliação permitiram caracterizar APPs de diferentes valores ecológicos ao longo de toda a extensão da rodovia.

Para a determinação das APPs do tipo drenagem simples, foram consideradas as bases cartográficas disponibilizadas pelo Sistema de Informações Cartográficas da SEPLAN-MT e, também, a Base Cartográfica Integrada do Brasil ao Milionésimo elaborada pelo Ministério do Meio Ambiente/Divisão do Serviço Geográfico do Exército Brasileiro (MMA/DSG). Para as massas d'água, utilizou-se a Base Cartográfica Contínua do Brasil (1:250.000) (IBGE Geociências, 2019), refinada com imagem do satélite Sentinel-2A de 2020.

Os cursos d'água na faixa de domínio variam de 40 até 125 metros de largura, aproximadamente. Conforme mencionado, foram considerados 50 metros para os cursos d'água que tenham de 10 até 50 metros de largura e 100 metros para os demais cursos d'água, que, no caso, variam de 60 até 125 metros. Para as nascentes, por sua vez, foram contabilizados todos os pontos iniciais de drenagens com interferência na faixa de domínio (Mapa 7).

Para a checagem da presença de APPs em áreas declivosas, foram contabilizados todos os polígonos com valores superiores a 45°, mapeados pelo Modelo Digital de Terreno (MDT), missão SRTM com resolução espacial de 30 m, utilizando

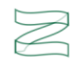

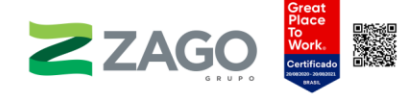

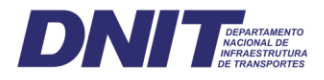

função específica do ArcGIS 10 (ESRI). Destaca-se que na faixa de domínio não foram encontrados locais com tais características.

A identificação e a descrição dessas áreas em campo se deram por meio de visitas in loco com automóveis traçados 4×4 e caminhamento dentro da vegetação ou por meio de voos com Veículos Aéreos não Tripuláveis (VANTs) para os locais inacessíveis para preenchimento do Formulário de Caracterização de Área de Preservação Permanente (Anexo II), bem como para a realização de registros fotográficos e vídeos.

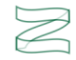

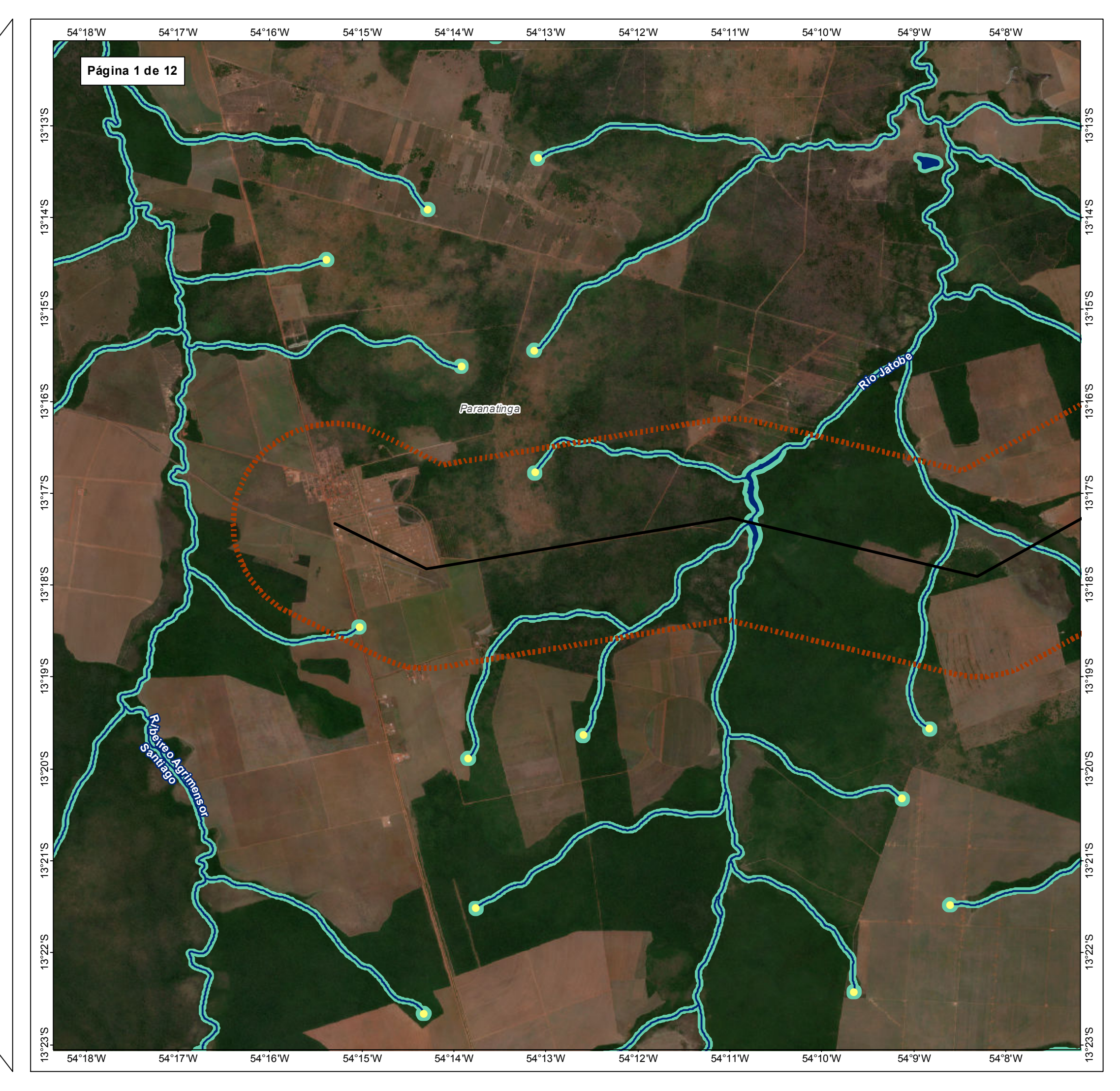

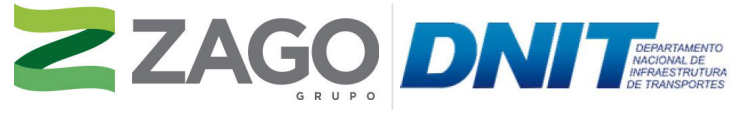

MAPA DE SITUAÇÃO DO EMPREENDIMENTO

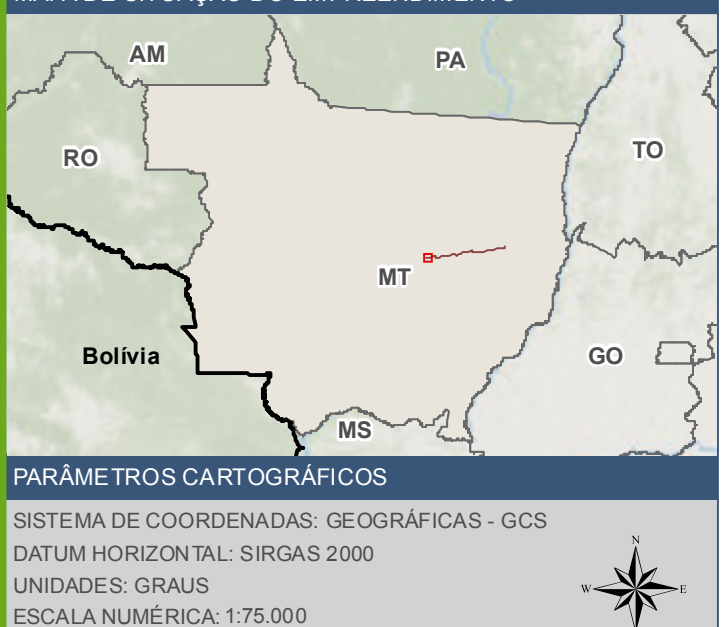

500 1.0001.500m

Ponto de ínicio de drenagem

 $\triangleright$  BR - 242/MT

ESCALA GRÁFICA: 0

- Curso d'áqua
- Corpo d'água
- Area de estudo de flora 2km
	- Área de preservação permanente APP

 $\begin{bmatrix} 1 & 1 \\ 1 & 1 \end{bmatrix}$  Limite Municipal

## **FONTE**

Base Cartográfica Contínua do Brasil (1: 250.000) - IBGE Geociências, 2019; Sistema de Transportes: DNIT, 2019; Recursos Hídricos (1:100.000): Base Cartográfica Digital Contínua da Amazônia Legal - BCAL, IBGE, 2011; Reserv Imagem: Satélite Sentinel 2A, composição RGB/432, resolução espacial de 10 metros datada de agosto de 2020.

# **INFORMAÇÕES SOBRE O PROJETO**

TIPO: ESTUDO DE IMPACTO AMBIENTAL

EMPREENDIMENTO: LOTES DE 5A 10 - BR 242/MT

TEMA: MAPA DE ÁREAS DE PRESERVAÇÃO PERMANENTE

DATA: 30/09/2021 FORMATO: PADRÃO A3

REFERÊNCIA: MAPA-07 FOLHA: ARTICULADA - 12 FOLHAS

ELABORAÇÃO: RAFAELA FRAGA/ENG.FLORESTAL

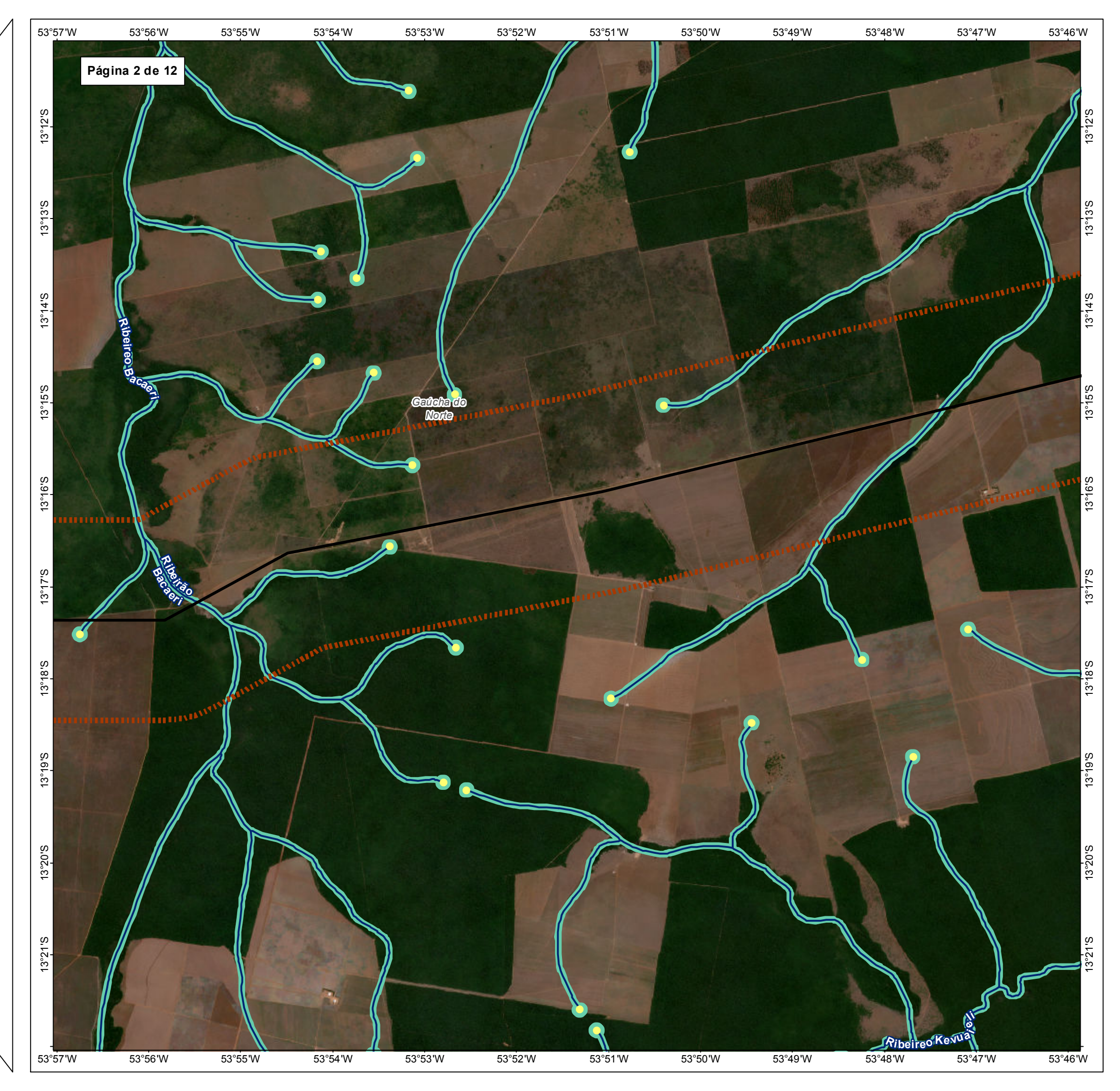

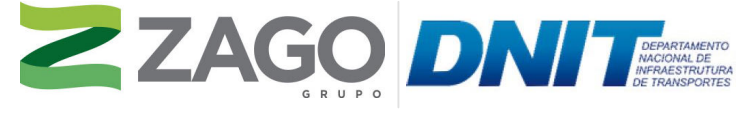

MAPA DE SITUAÇÃO DO EMPREENDIMENTO

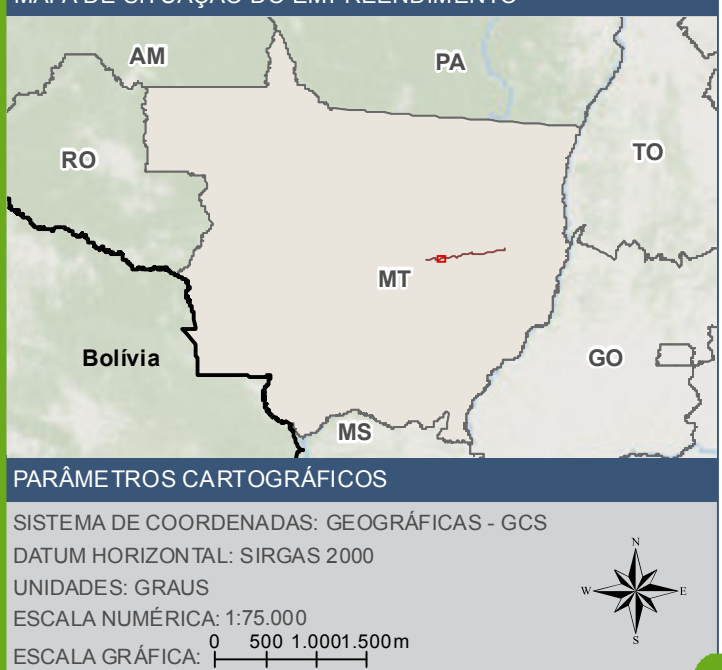

Base Cartográfica Contínua do Brasil (1: 250.000) - IBGE Geociências, 2019; Sistema<br>de Transportes: DNIT, 2019; Recursos Hídricos (1:100.000): Base Cartográfica Digital<br>Contínua da Amazônia Legal - BCAL, IBGE, 2011; Imagem: Satélite Sentinel 2A, composição RGB/432, resolução espacial de 10 metros datada de agosto de 2020.

# CONVENÇÕES CARTOGRÁFICAS E LEGENDA

Ponto de ínicio de drenagem

 $\blacktriangleright$  BR - 242/MT

**MMM** Curso d'água

**STRA**<br>Area de estudo de flora - 2km

Área de preservação permanente - APP

 $\begin{bmatrix} 1 & 1 \\ 1 & 1 \end{bmatrix}$  Limite Municipal

TIPO: ESTUDO DE IMPACTO AMBIENTAL

EMPREENDIMENTO: LOTES DE 5 A 10 - BR 242/MT

TEMA: MAPA DE ÁREAS DE PRESERVAÇÃO PERMANENTE

DATA: 30/09/2021 FORMATO: PADRÃO A3

REFERÊNCIA: MAPA-07 FOLHA: ARTICULADA - 12 FOLHAS

ELABORAÇÃO: RAFAELA FRAGA/ENG.FLORESTAL

RESPONSÁVEL TÉCNICO: RAFAELA FRAGA/CREA: 29809/D-DF

## FONTE

# INFORMAÇÕES SOBRE O PROJETO

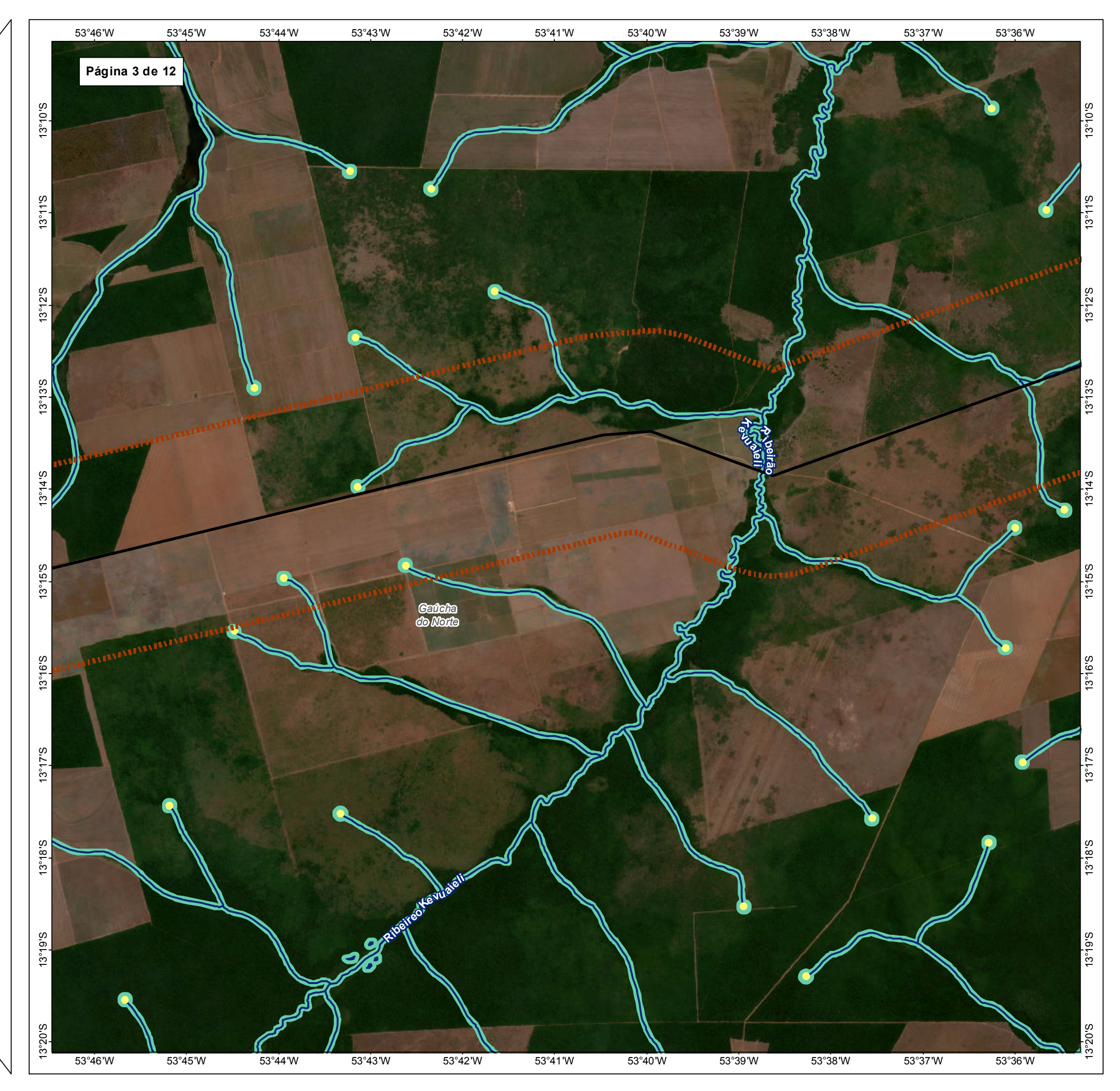

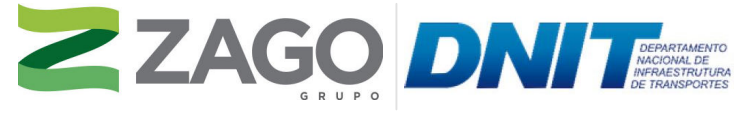

MAPA DE SITUAÇÃO DO EMPREENDIMENTO

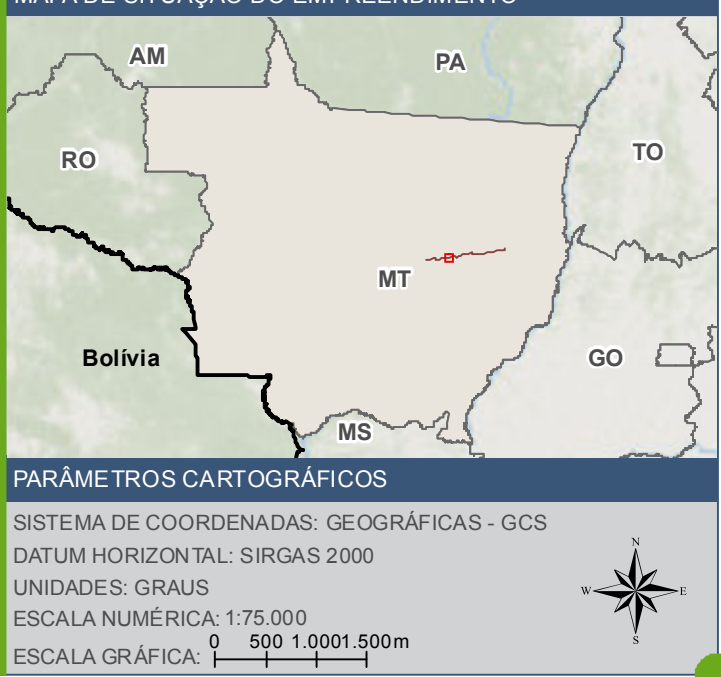

Ponto de ínicio de drenagem

 $\triangleright$  BR - 242/MT

AA Curso d'água

Area de estudo de flora - 2km

Área de preservação permanente - APP

Limite Municipal

## **FONTE**

Base Cartográfica Contínua do Brasil (1: 250.000) - IBGE Geociências, 2019; Sistema de Transportes: DNIT, 2019; Recursos Hídricos (1:100.000): Base Cartográfica Digital Contínua da Amazônia Legal - BCAL, IBGE, 2011; Reserv Imagem: Satélite Sentinel 2A, composição RGB/432, resolução espacial de 10 metros datada de agosto de 2020.

# **INFORMAÇÕES SOBRE O PROJETO**

TIPO: ESTUDO DE IMPACTO AMBIENTAL

EMPREENDIMENTO: LOTES DE 5A 10 - BR 242/MT

TEMA: MAPA DE ÁREAS DE PRESERVAÇÃO PERMANENTE

DATA: 30/09/2021 FORMATO: PADRÃO A3

REFERÊNCIA: MAPA-07 FOLHA: ARTICULADA - 12 FOLHAS

ELABORAÇÃO: RAFAELA FRAGA/ENG.FLORESTAL

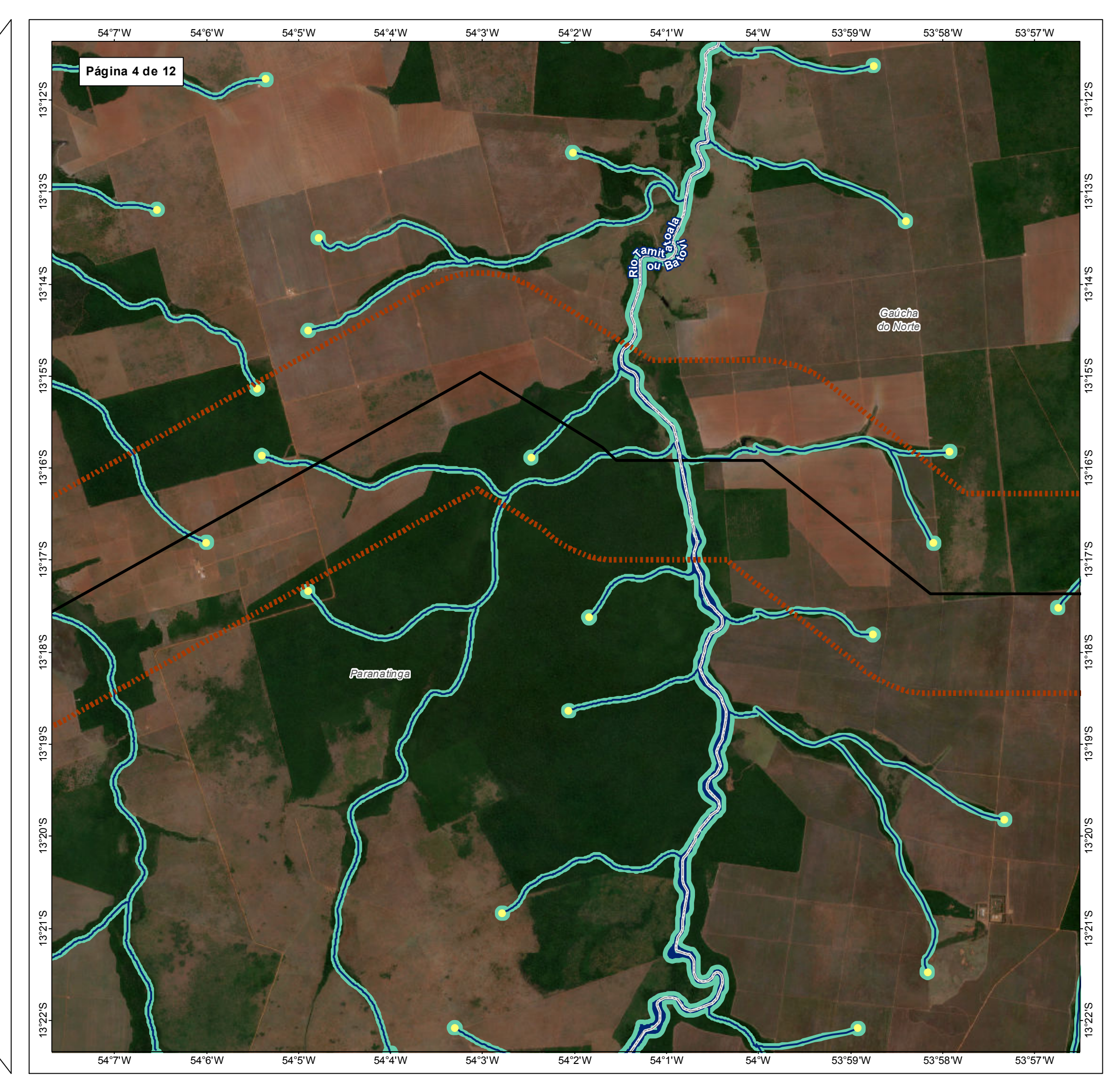

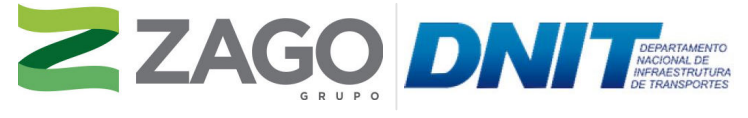

MAPA DE SITUAÇÃO DO EMPREENDIMENTO

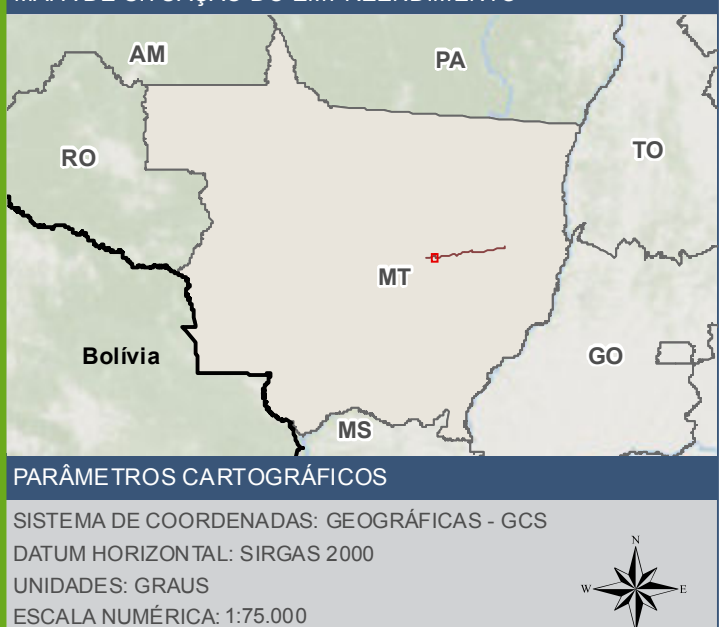

500 1.0001.500m

Ponto de ínicio de drenagem

 $\triangleright$  BR - 242/MT

ESCALA GRÁFICA: 0

- Curso d'áqua
- Corpo d'água
- Area de estudo de flora 2km
	- Área de preservação permanente APP

Limite Municipal

#### **FONTE**

Base Cartográfica Contínua do Brasil (1: 250.000) - IBGE Geociências, 2019; Sistema de Transportes: DNIT, 2019; Recursos Hídricos (1:100.000): Base Cartográfica Digital Contínua da Amazônia Legal - BCAL, IBGE, 2011; Reserv Imagem: Satélite Sentinel 2A, composição RGB/432, resolução espacial de 10 metros datada de agosto de 2020.

# INFORMAÇÕES SOBRE O PROJETO

TIPO: ESTUDO DE IMPACTO AMBIENTAL

EMPREENDIMENTO: LOTES DE 5A 10 - BR 242/MT

TEMA: MAPA DE ÁREAS DE PRESERVAÇÃO PERMANENTE

DATA: 30/09/2021 FORMATO: PADRÃO A3

REFERÊNCIA: MAPA-07 FOLHA: ARTICULADA - 12 FOLHAS

ELABORAÇÃO: RAFAELA FRAGA/ENG.FLORESTAL

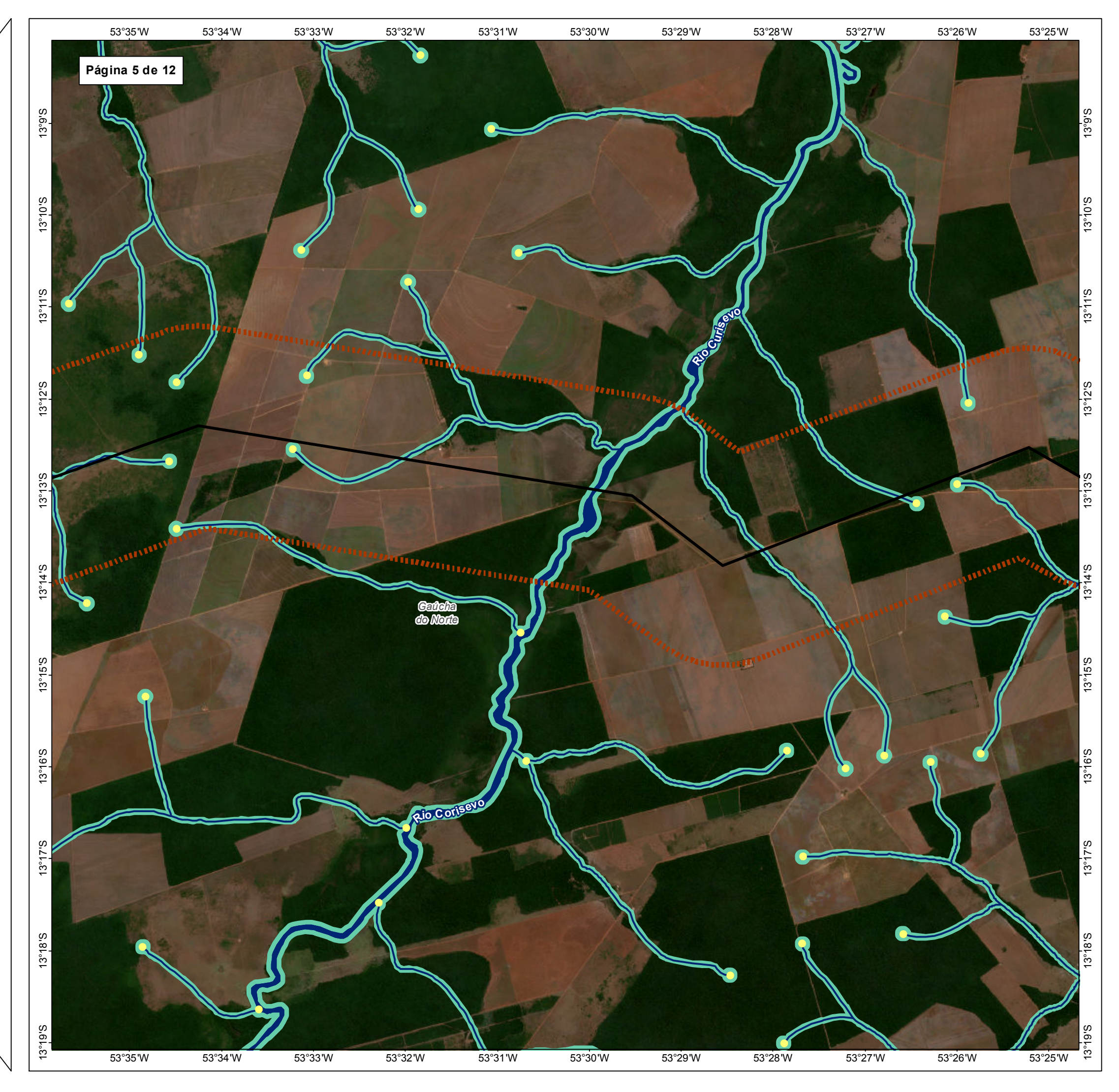

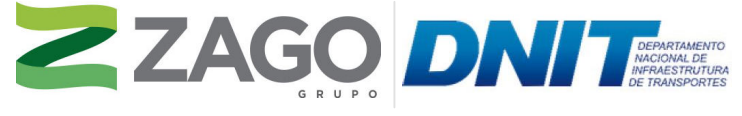

MAPA DE SITUAÇÃO DO EMPREENDIMENTO

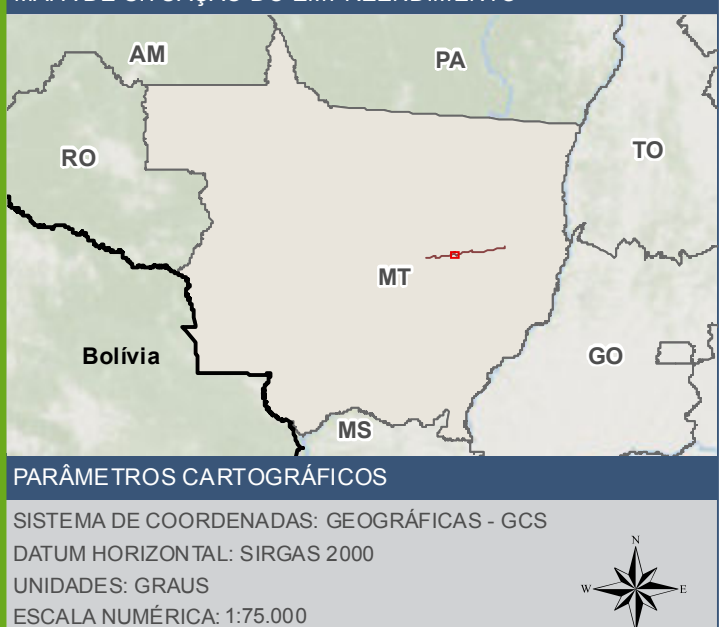

500 1.0001.500m

Ponto de ínicio de drenagem

 $\blacktriangleright$  BR - 242/MT

ESCALA GRÁFICA: 0

Curso d'áqua

Corpo d'água

Area de estudo de flora - 2km

Área de preservação permanente - APP

Limite Municipal

## **FONTE**

Base Cartográfica Contínua do Brasil (1: 250.000) - IBGE Geociências, 2019; Sistema de Transportes: DNIT, 2019; Recursos Hídricos (1:100.000): Base Cartográfica Digital Contínua da Amazônia Legal - BCAL, IBGE, 2011; Reserv Imagem: Satélite Sentinel 2A, composição RGB/432, resolução espacial de 10 metros, datada de agosto de 2020.

# INFORMAÇÕES SOBRE O PROJETO

TIPO: ESTUDO DE IMPACTO AMBIENTAL

EMPREENDIMENTO: LOTES DE 5A 10 - BR 242/MT

TEMA: MAPA DE ÁREAS DE PRESERVAÇÃO PERMANENTE

DATA: 30/09/2021 FORMATO: PADRÃO A3

REFERÊNCIA: MAPA-07 FOLHA: ARTICULADA - 12 FOLHAS

ELABORAÇÃO: RAFAELA FRAGA/ENG.FLORESTAL

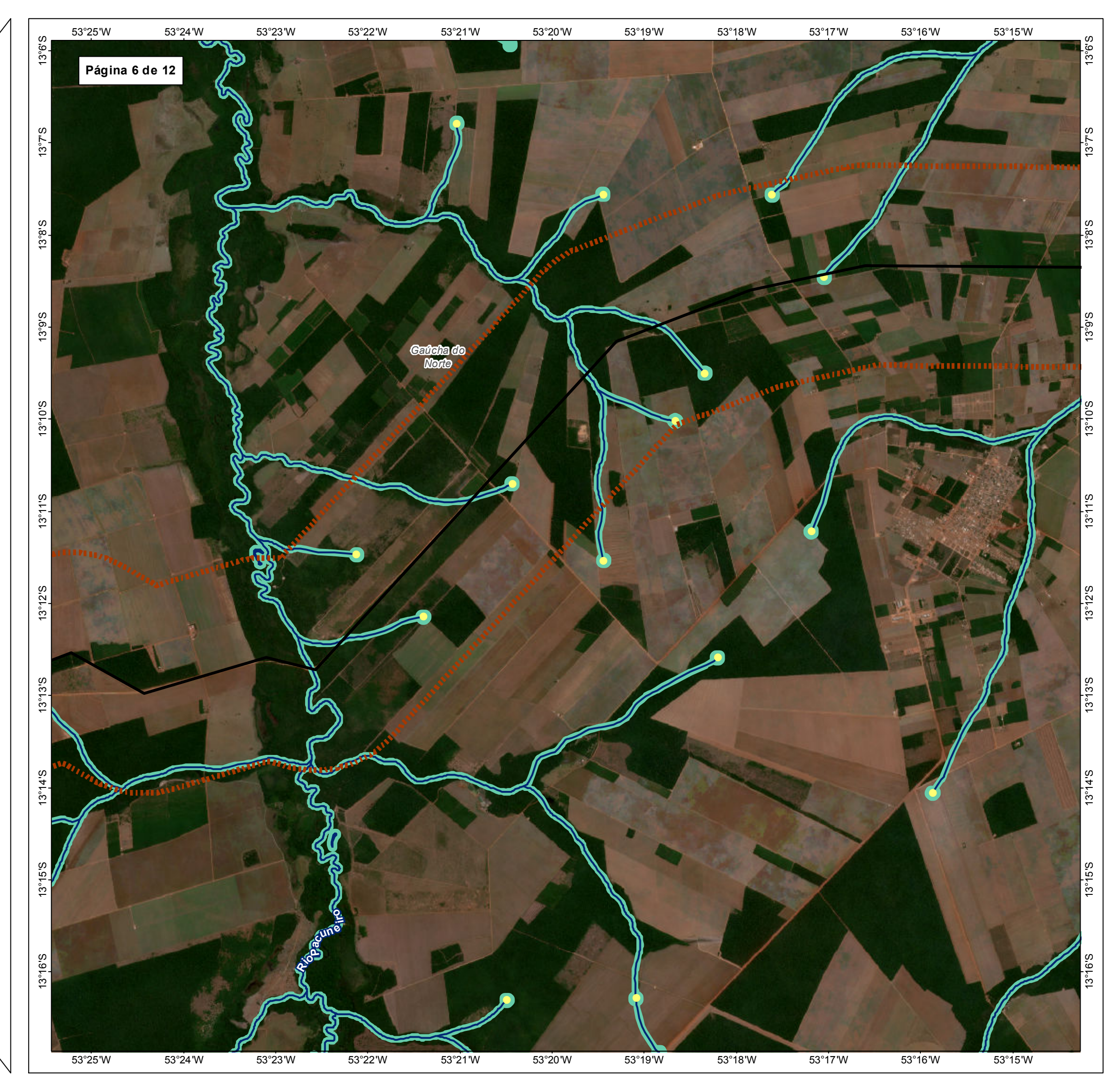

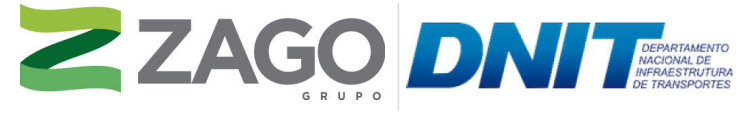

MAPA DE SITUAÇÃO DO EMPREENDIMENTO

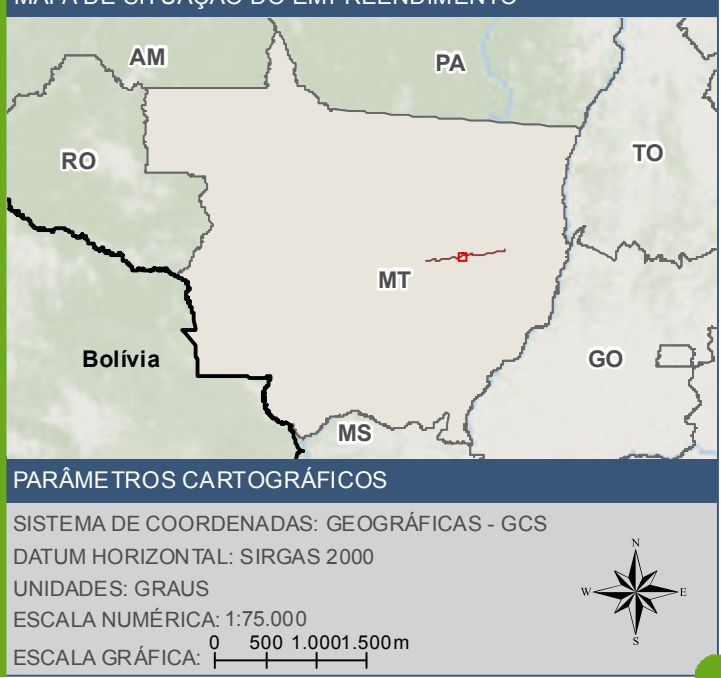

Ponto de ínicio de drenagem

 $\overline{\text{BR}}$  - 242/MT

AA Curso d'água

Area de estudo de flora - 2km

Área de preservação permanente - APP

Limite Municipal

## **FONTE**

Base Cartográfica Contínua do Brasil (1: 250.000) - IBGE Geociências, 2019; Sistema de Transportes: DNIT, 2019; Recursos Hídricos (1:100.000): Base Cartográfica Digital Contínua da Amazônia Legal - BCAL, IBGE, 2011; Reserv Imagem: Satélite Sentinel 2A, composição RGB/432, resolução espacial de 10 metros, datada de agosto de 2020.

# **INFORMAÇÕES SOBRE O PROJETO**

TIPO: ESTUDO DE IMPACTO AMBIENTAL

EMPREENDIMENTO: LOTES DE 5A 10 - BR 242/MT

TEMA: MAPA DE ÁREAS DE PRESERVAÇÃO PERMANENTE

DATA: 30/09/2021 FORMATO: PADRÃO A3

REFERÊNCIA: MAPA-07 FOLHA: ARTICULADA - 12 FOLHAS

ELABORAÇÃO: RAFAELA FRAGA/ENG.FLORESTAL

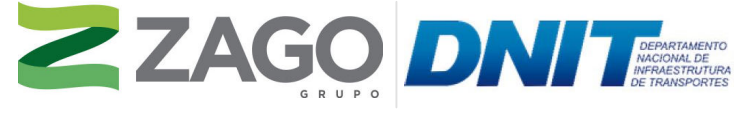

MAPA DE SITUAÇÃO DO EMPREENDIMENTO

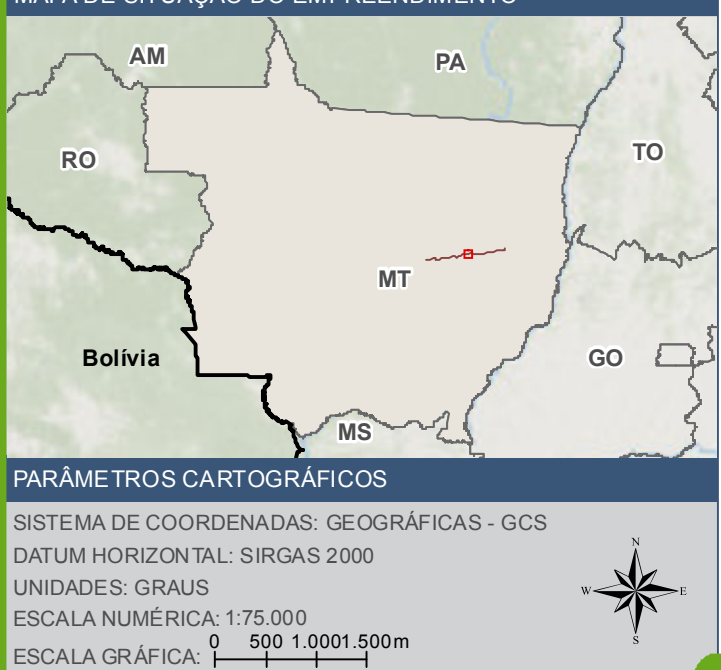

#### ! FONTE

# CONVENÇÕES CARTOGRÁFICAS E LEGENDA

Ponto de ínicio de drenagem

 $\blacktriangleright$  BR - 242/MT

Base Cartográfica Contínua do Brasil (1: 250.000) - IBGE Geociências, 2019; Sistema<br>de Transportes: DNIT, 2019; Recursos Hídricos (1:100.000): Base Cartográfica Digital<br>Contínua da Amazônia Legal - BCAL, IBGE, 2011; Imagem: Satélite Sentinel 2A, composição RGB/432, resolução espacial de 10 metros, datada de agosto de 2020.

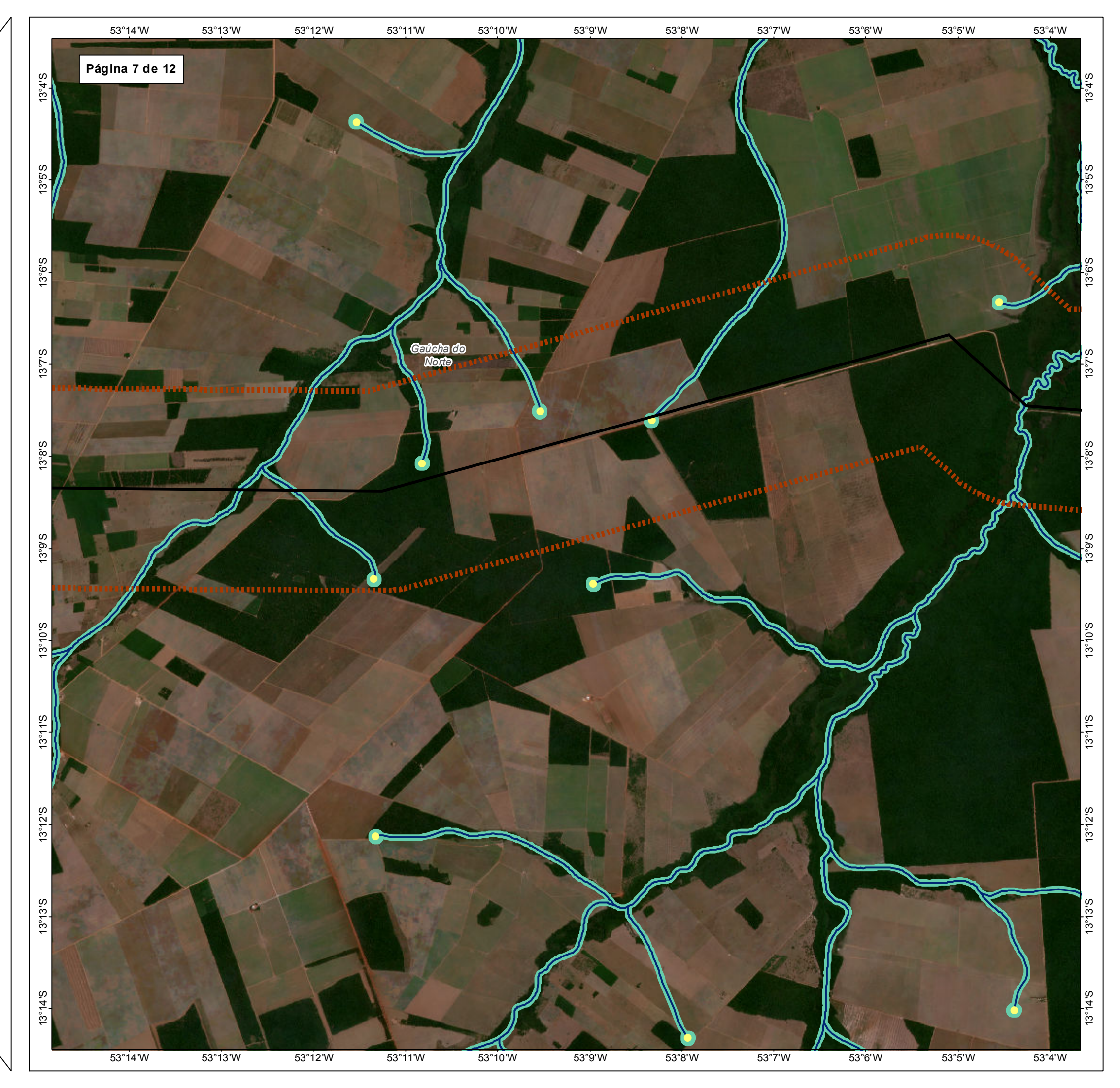

Curso d'água

**A<sup>si</sup>ch** Área de estudo de flora - 2km

Área de preservação permanente - APP

 $\begin{bmatrix} 1 & 1 \\ 1 & 1 \end{bmatrix}$  Limite Municipal

TIPO: ESTUDO DE IMPACTO AMBIENTAL

EMPREENDIMENTO: LOTES DE 5 A 10 - BR 242/MT

TEMA: MAPA DE ÁREAS DE PRESERVAÇÃO PERMANENTE

DATA: 30/09/2021 FORMATO: PADRÃO A3

REFERÊNCIA: MAPA-07 FOLHA: ARTICULADA - 12 FOLHAS

ELABORAÇÃO: RAFAELA FRAGA/ENG.FLORESTAL

RESPONSÁVEL TÉCNICO: RAFAELA FRAGA/CREA: 29809/D-DF

# INFORMAÇÕES SOBRE O PROJETO

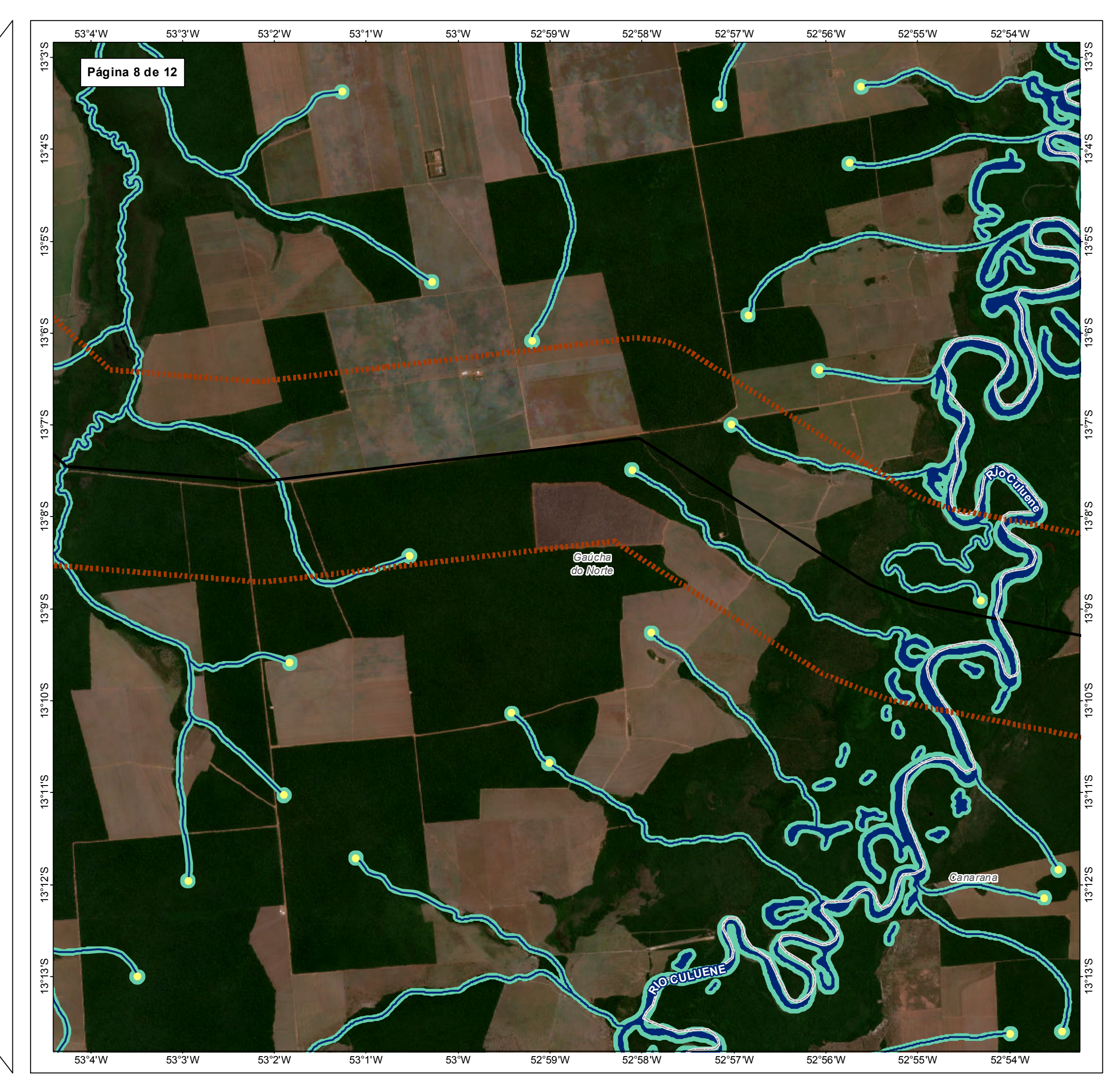

- **MM Curso d'áqua**
- Corpo d'água
- **Arien**<br>Area de estudo de flora 2km
	- Área de preservação permanente APP

 $\Box$  Limite Municipal

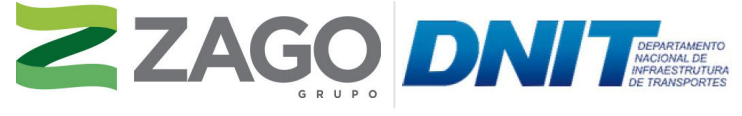

MAPA DE SITUAÇÃO DO EMPREENDIMENTO

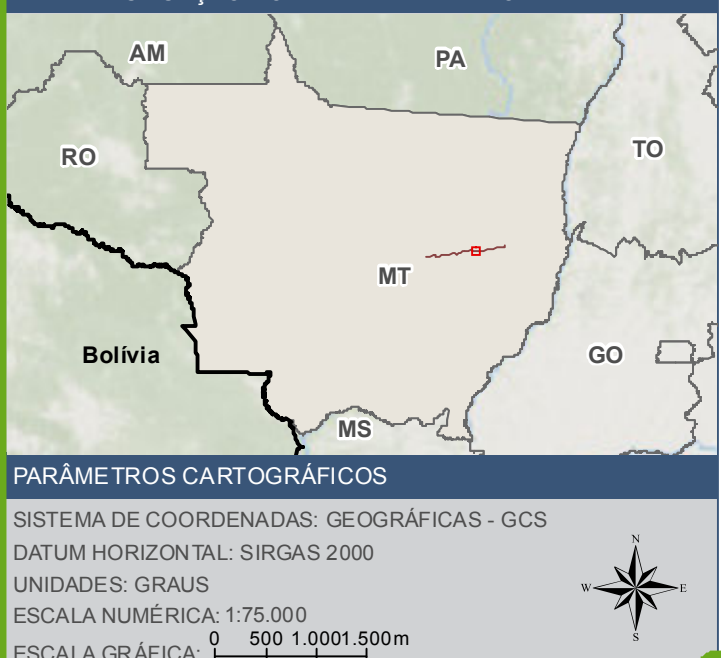

5 0 0 1

Ponto de ínicio de drenagem

 $\blacktriangleright$  BR - 242/MT

ESCALA GRÁFICA: 0

## CONVENÇÕES CARTOGRÁFICAS E LEGENDA

Base Cartográfica Contínua do Brasil (1: 250.000) - IBGE Geociências, 2019; Sistema<br>de Transportes: DNIT, 2019; Recursos Hídricos (1:100.000): Base Cartográfica Digital<br>Contínua da Amazônia Legal - BCAL, IBGE, 2011; Imagem: Satélite Sentinel 2A, composição RGB/432, resolução espacial de 10 metros, datada de agosto de 2020.

TIPO: ESTUDO DE IMPACTO AMBIENTAL

EMPREENDIMENTO: LOTES DE 5 A 10 - BR 242/MT

TEMA: MAPA DE ÁREAS DE PRESERVAÇÃO PERMANENTE

DATA: 30/09/2021 FORMATO: PADRÃO A3

REFERÊNCIA: MAPA-07 FOLHA: ARTICULADA - 12 FOLHAS

ELABORAÇÃO: RAFAELA FRAGA/ENG.FLORESTAL

RESPONSÁVEL TÉCNICO: RAFAELA FRAGA/CREA: 29809/D-DF

#### FONTE

# INFORMAÇÕES SOBRE O PROJETO

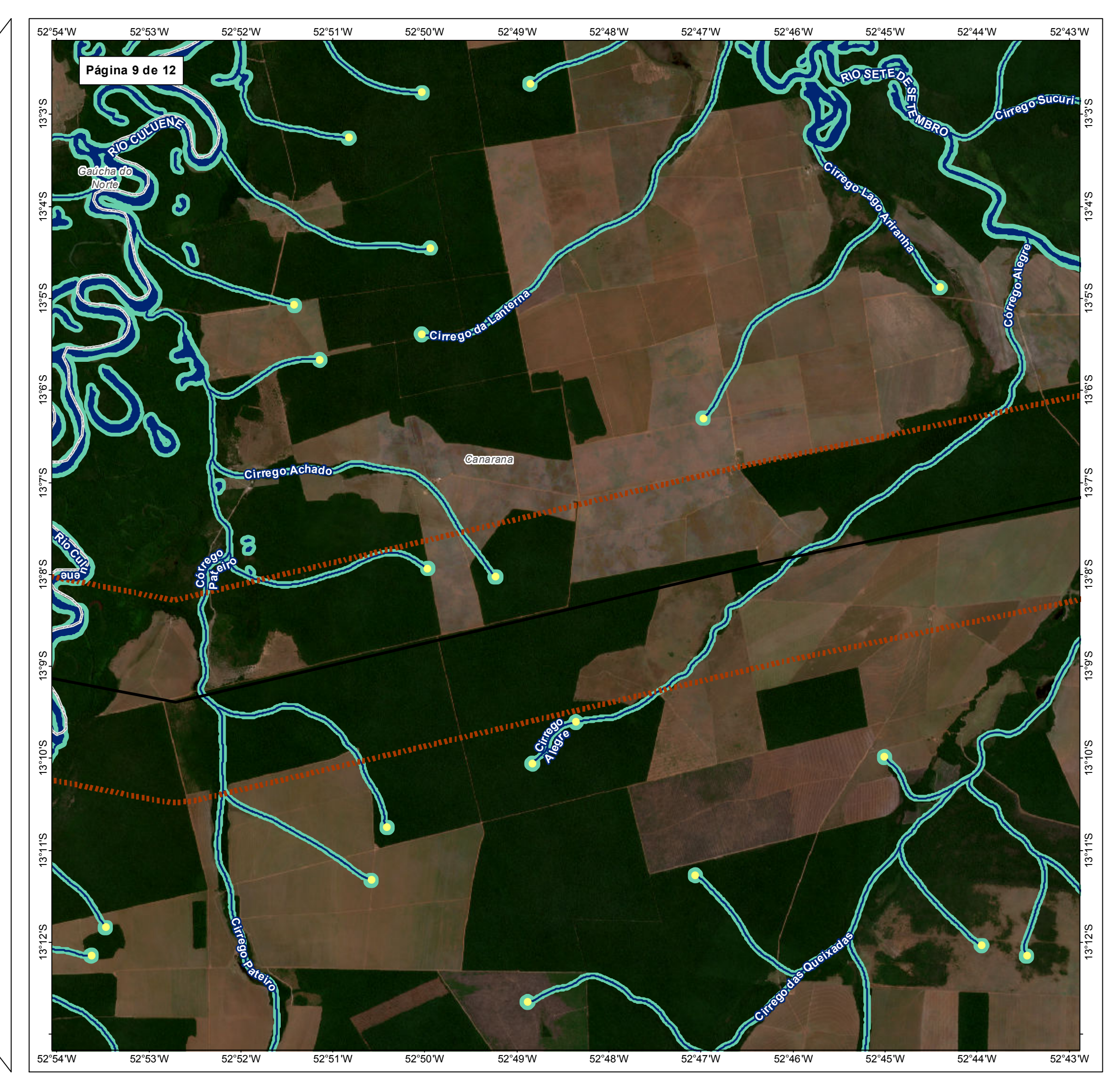

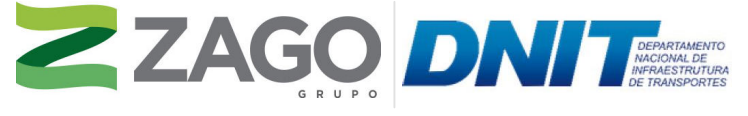

MAPA DE SITUAÇÃO DO EMPREENDIMENTO

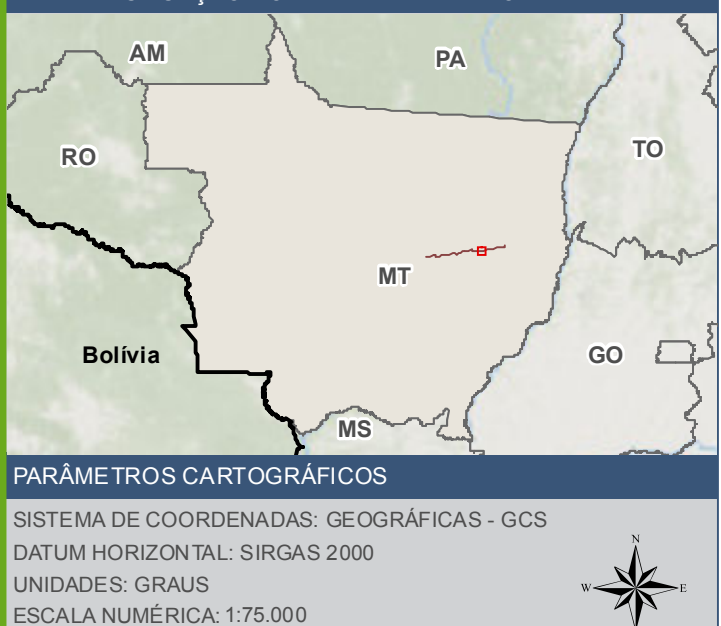

500 1.0001.500m

Ponto de ínicio de drenagem

 $\overline{0}$ 

 $\triangleright$  BR - 242/MT

ESCALA GRÁFICA:

- Curso d'áqua
- Corpo d'água
- Area de estudo de flora 2km
	- Área de preservação permanente APP

 $\begin{bmatrix} 1 & 1 \\ 1 & 1 \end{bmatrix}$  Limite Municipal

#### **FONTE**

Base Cartográfica Contínua do Brasil (1: 250.000) - IBGE Geociências, 2019; Sistema de Transportes: DNIT, 2019; Recursos Hídricos (1:100.000): Base Cartográfica Digital Contínua da Amazônia Legal - BCAL, IBGE, 2011; Reserv Imagem: Satélite Sentinel 2A, composição RGB/432, resolução espacial de 10 metros, datada de agosto de 2020.

# INFORMAÇÕES SOBRE O PROJETO

TIPO: ESTUDO DE IMPACTO AMBIENTAL

EMPREENDIMENTO: LOTES DE 5A 10 - BR 242/MT

TEMA: MAPA DE ÁREAS DE PRESERVAÇÃO PERMANENTE

DATA: 30/09/2021 FORMATO: PADRÃO A3

REFERÊNCIA: MAPA-07 FOLHA: ARTICULADA - 12 FOLHAS

ELABORAÇÃO: RAFAELA FRAGA/ENG.FLORESTAL

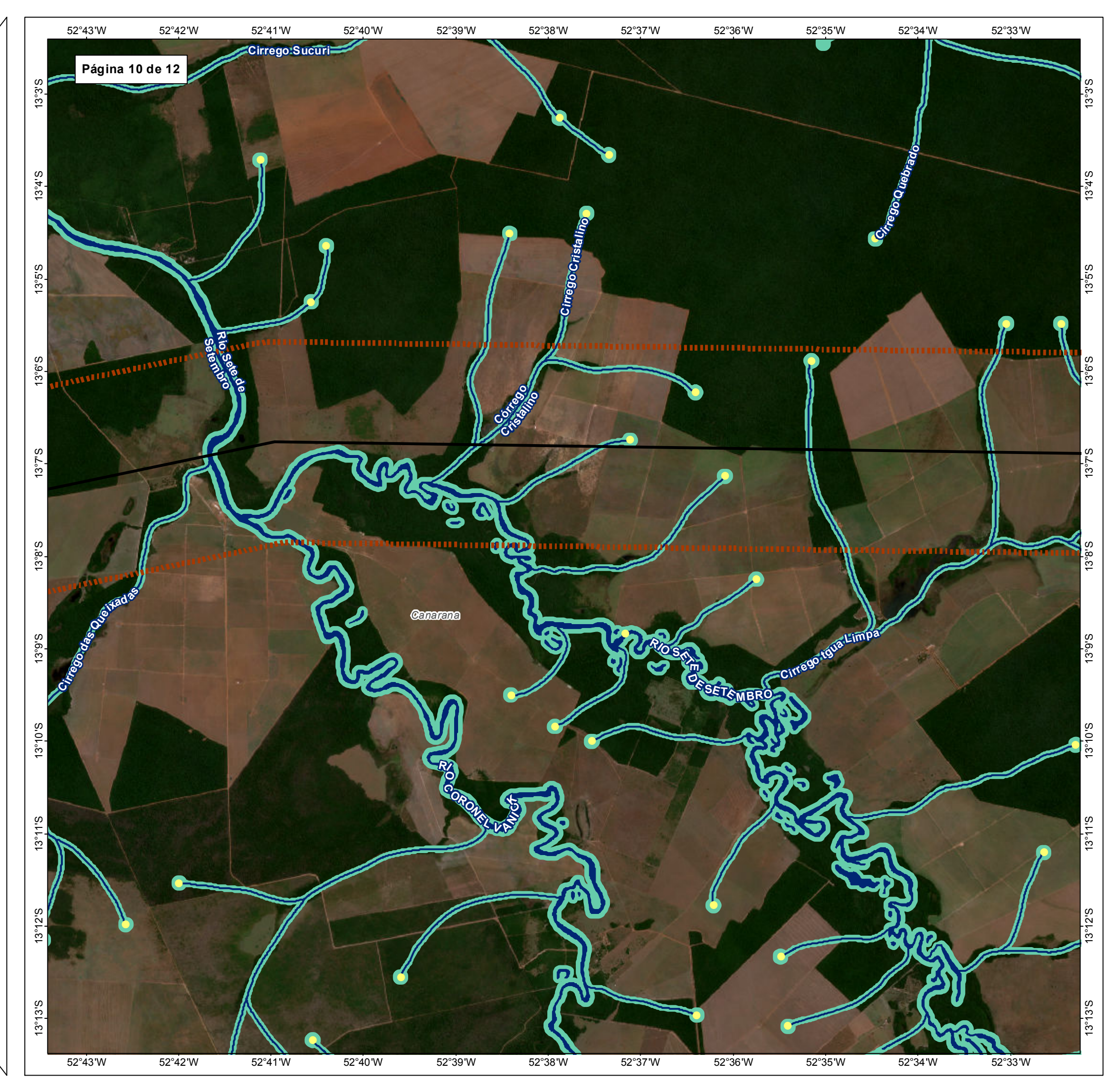

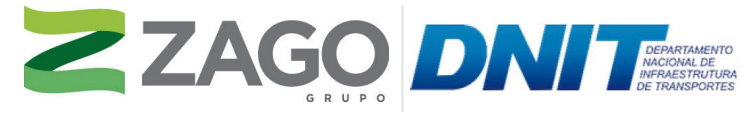

MAPA DE SITUAÇÃO DO EMPREENDIMENTO

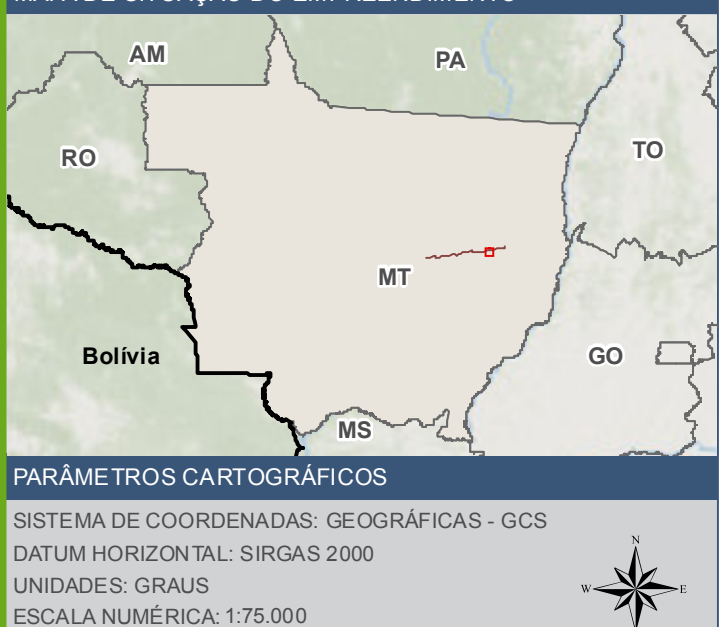

500 1.0001.500m

Ponto de ínicio de drenagem

 $\overline{0}$ 

 $\triangleright$  BR - 242/MT

ESCALA GRÁFICA:

- Curso d'áqua
- Corpo d'água
- Area de estudo de flora 2km
	- Área de preservação permanente APP

 $\begin{bmatrix} 1 & 1 \\ 1 & 1 \end{bmatrix}$  Limite Municipal

## **FONTE**

Base Cartográfica Contínua do Brasil (1: 250.000) - IBGE Geociências, 2019; Sistema Dese Carlo grande d'Original de Diasar (1. 2000) - Paole Diasaportes: DNIT, 2019; Recursos Hidricos (1.100.000): Base Carlográfica Digital<br>Contínua da Amazônia Legal - BCAL, IBGE, 2011; Reserva Legal: SICAR, 2021; Imagem: Satélite Sentinel 2A, composição RGB/432, resolução espacial de 10 metros, datada de agosto de 2020.

# INFORMAÇÕES SOBRE O PROJETO

TIPO: ESTUDO DE IMPACTO AMBIENTAL

EMPREENDIMENTO: LOTES DE 5A 10 - BR 242/MT

TEMA: MAPA DE ÁREAS DE PRESERVAÇÃO PERMANENTE

DATA: 30/09/2021 FORMATO: PADRÃO A3

REFERÊNCIA: MAPA-07 FOLHA: ARTICULADA - 12 FOLHAS

ELABORAÇÃO: RAFAELA FRAGA/ENG.FLORESTAL

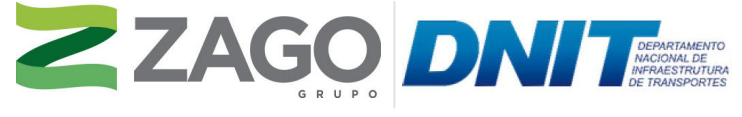

MAPA DE SITUAÇÃO DO EMPREENDIMENTO

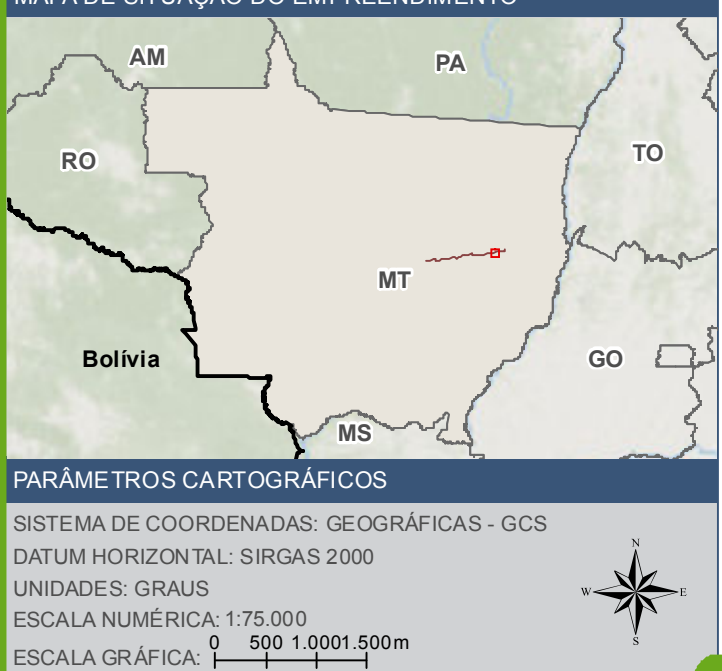

Ponto de ínicio de drenagem

Base Cartográfica Contínua do Brasil (1: 250.000) - IBGE Geociências, 2019; Sistema<br>de Transportes: DNIT, 2019; Recursos Hídricos (1:100.000): Base Cartográfica Digital<br>Contínua da Amazônia Legal - BCAL, IBGE, 2011; Imagem: Satélite Sentinel 2A, composição RGB/432, resolução espacial de 10 metros, datada de agosto de 2020.

 $\blacktriangleright$  BR - 242/MT

**MMM** Curso d'água

**A<sup>si</sup>ch** Área de estudo de flora - 2km

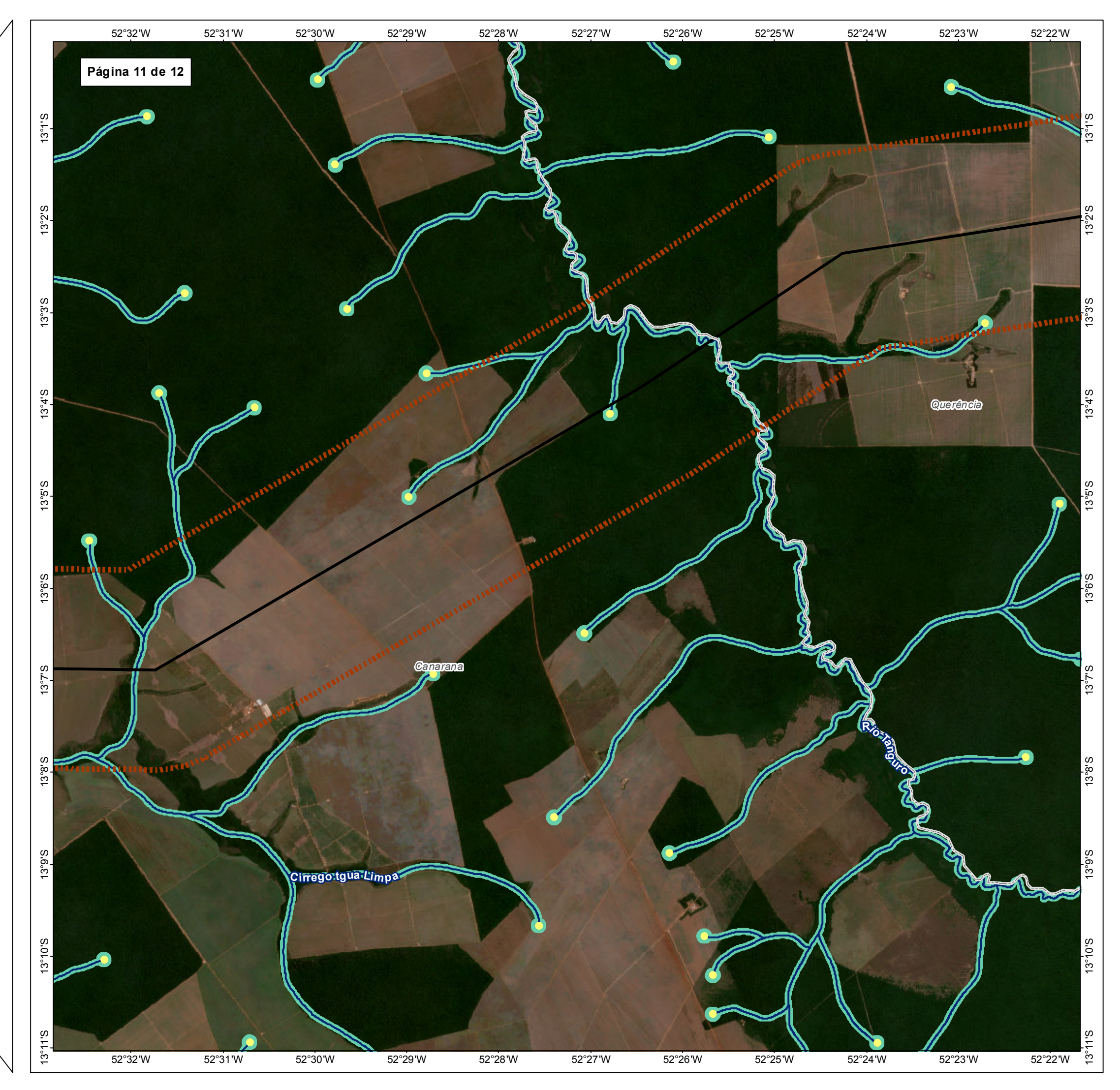

Área de preservação permanente - APP

**Limite Municipal** 

TIPO: ESTUDO DE IMPACTO AMBIENTAL

EMPREENDIMENTO: LOTES DE 5 A 10 - BR 242/MT

TEMA: MAPA DE ÁREAS DE PRESERVAÇÃO PERMANENTE

DATA: 30/09/2021 FORMATO: PADRÃO A3

REFERÊNCIA: MAPA-07 FOLHA: ARTICULADA - 12 FOLHAS

ELABORAÇÃO: RAFAELA FRAGA/ENG.FLORESTAL

RESPONSÁVEL TÉCNICO: RAFAELA FRAGA/CREA: 29809/D-DF

## FONTE

# INFORMAÇÕES SOBRE O PROJETO

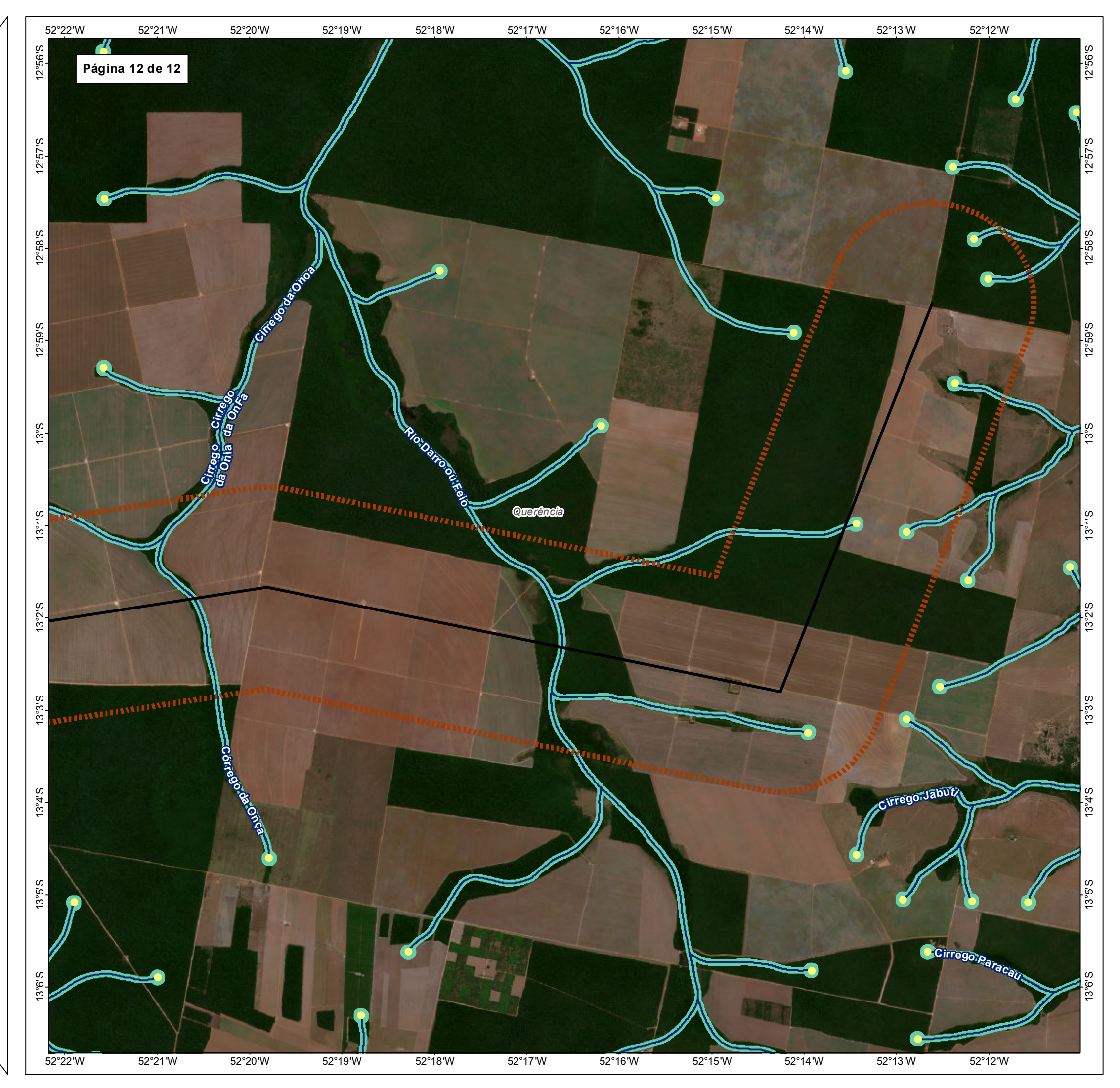

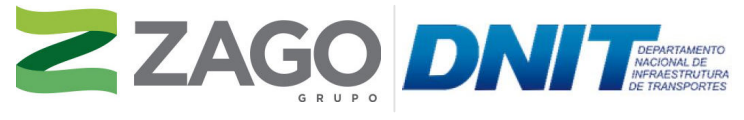

MAPA DE SITUAÇÃO DO EMPREENDIMENTO

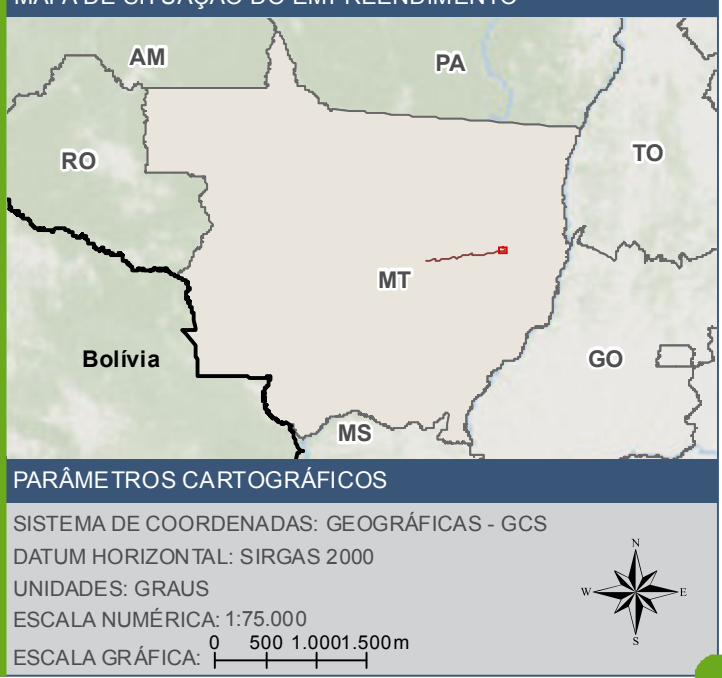

Ponto de ínicio de drenagem

 $\triangleright$  BR - 242/MT

Curso d'água

**THE Area de estudo de flora - 2km** 

Área de preservação permanente - APP

Limite Municipal

## **FONTE**

Base Cartográfica Contínua do Brasil (1: 250.000) - IBGE Geociências, 2019; Sistema Dese Carlo grande d'Original de Diasar (1. 2000) - Paole Diasaportes: DNIT, 2019; Recursos Hidricos (1.100.000): Base Carlográfica Digital<br>Contínua da Amazônia Legal - BCAL, IBGE, 2011; Reserva Legal: SICAR, 2021; Imagem: Satélite Sentinel 2A, composição RGB/432, resolução espacial de 10 metros datada de agosto de 2020.

# **INFORMAÇÕES SOBRE O PROJETO**

TIPO: ESTUDO DE IMPACTO AMBIENTAL

EMPREENDIMENTO: LOTES DE 5A 10 - BR 242/MT

TEMA: MAPA DE ÁREAS DE PRESERVAÇÃO PERMANENTE

DATA: 30/09/2021 FORMATO: PADRÃO A3

REFERÊNCIA: MAPA-07 FOLHA: ARTICULADA - 12 FOLHAS

ELABORAÇÃO: RAFAELA FRAGA/ENG.FLORESTAL

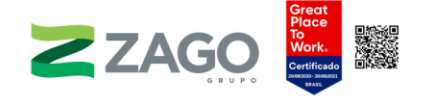

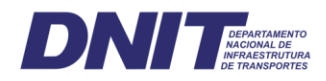

# 6.2.2.4.2 Resultados

A caracterização *in loco* foi feita em 17 APPs interceptadas pelo empreendimento. Do total, 12 APPs (64%) apresentaram sinais de desmatamento, e destas apenas cinco APPs foram classificadas como vegetação nativa bem conservada. Outros registros também foram feitos, como: presença de lixo e/ou entulho; cicatrizes de incêndio; ocorrência de espécies exóticas; áreas de lavoura e pecuária nas áreas circunvizinhas. Foram registrados ocorrências ou vestígios de fauna silvestre de médio ou grande porte em quatro APPs.

# a) APP do Fragmento 7

A APP 7 conta com 45 metros de largura, fica localizada no município de Santiago do Norte-MT e foi classificada como Floresta Secundária em Estágio Médio e de médio valor ecológico — de área considerável, com presença de epífitas, incidência de muita luz em relevo plano com presença de herbáceas. Foram observadas a presença de entulho e/ou lixo e a extração de terra. Foi presenciado o avistamento de capivaras, pacas, aves e macaco-aranha-da-cara-branca na Parcela 149.

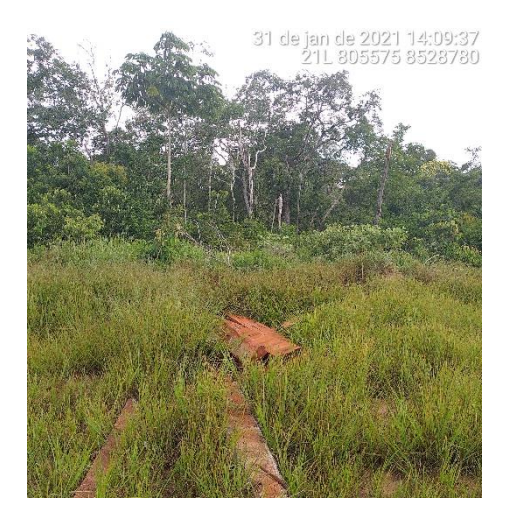

Figura 4. Vestígios de exploração de madeira.

# 31 de jan de 2021 14:10:26<br>21L 805563 8528774

Figura 5. Sinais de remoção de solo.

# b) APP do Fragmento 9-A

A APP 9 conta com 25 m de largura de uma área alagada/vereda e está situada no município de Paranatinga-MT. Foi classificada como Floresta Secundária de alto valor ecológico — floresta contínua com área significativa, com presença de epífitas, incidência média de luz em relevo plano com presença de quatro estratos. Apesar de

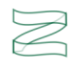

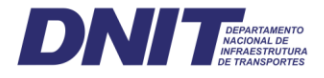

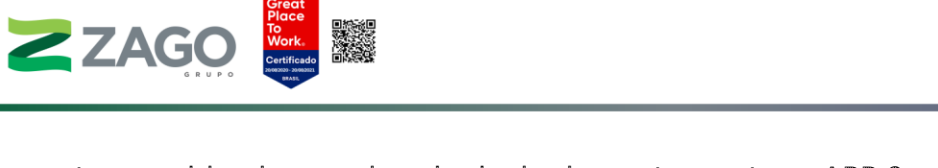

terem sido observados sinais de desmatamento, a APP 9 contava com estrato herbáceo abundante e aparentava ter alta diversidade de indivíduos arbóreos.

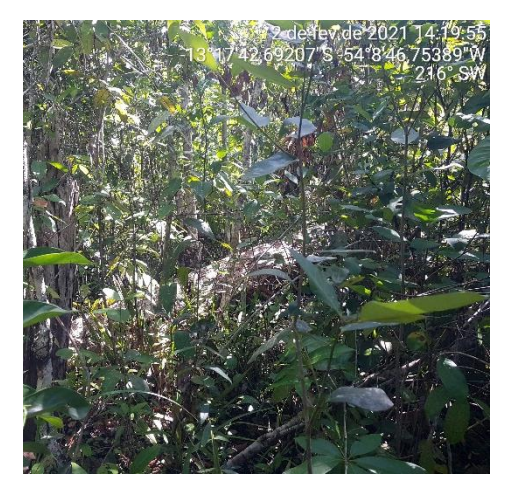

Figura 6. APP com incidência média de luz.

# c) APP do Fragmento 9-B

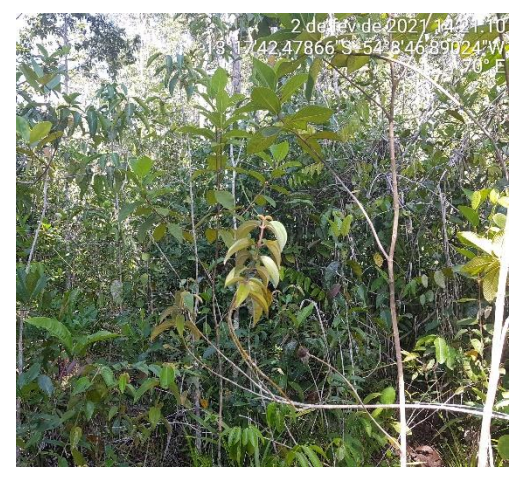

Figura 7. Abundância de herbáceas

A APP 9 conta com 30 m de largura de uma área de vereda e está situada no município de Paranatinga-MT. Foi classificada como Floresta Ciliar de médio valor ecológico — com área considerável, ausência de epífitas, incidência alta de luz em relevo plano com presença de três estratos. A APP fica próxima a uma área destinada à pastagem e em que os gados possuem acesso identificado pelos vestígios de pegadas e fezes. Foram observados, também, sinais de desmatamento, espécies exóticas de gramíneas e passagem de estrada dentro da APP.

.

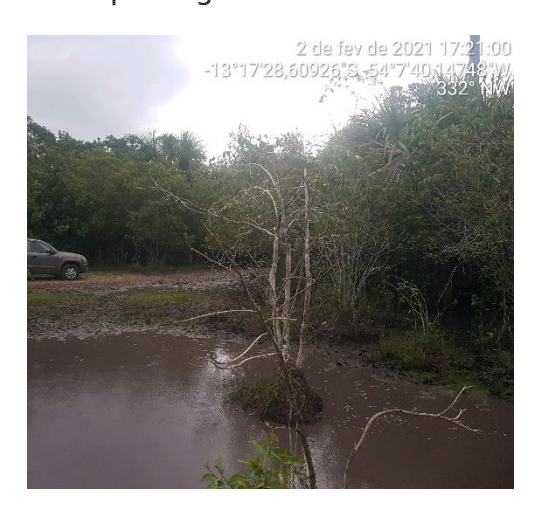

Figura 8. Presença de estrada dentro da APP.

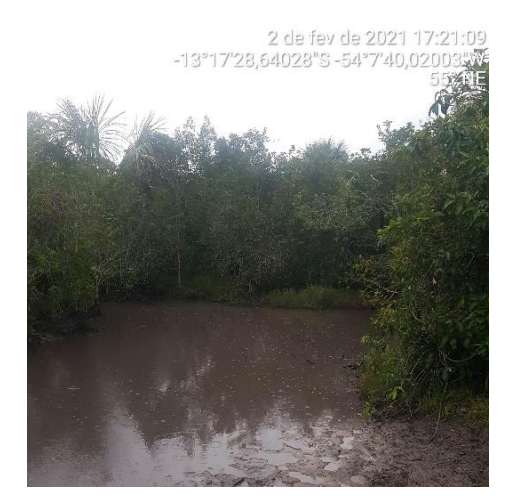

Figura 9. Vestígios de pegadas de gado.

# d) APP do Fragmento 14

A APP 14 conta com 100 m de largura referentes ao rio Batovi e está situada no município de Paranatinga-MT. Foi classificada como Floresta Ciliar de pouco valor

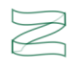

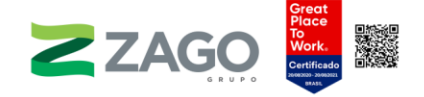

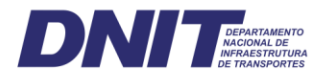

ecológico — capoeirões e/ou capoeiras em geral, com presença de epífitas, incidência alta de luz em relevo plano com presença de dois estratos. Foram observados indícios de desmatamento e presença de entulho e/ou lixo. Presença do Sítio Arqueológico Kamukuwaká e Sagihengu (IPHAN).

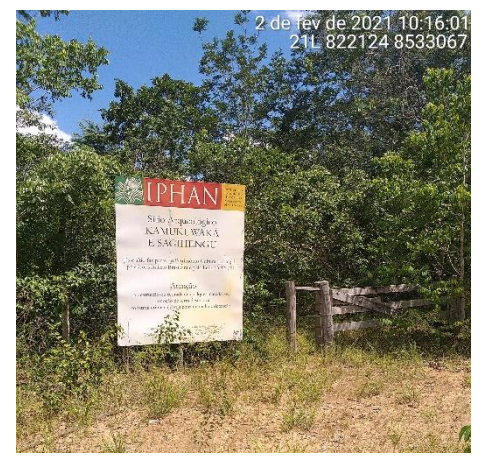

Figura 10. Sítio arqueológico - IPHAN. Figura 11. Presença de lixo.

# e) APP do Fragmento 25

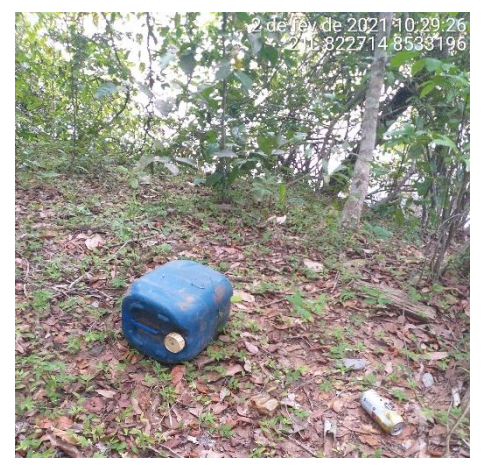

A APP 25 referente ao ribeirão Kevuaieli está situada no município de Gaúcha do Norte-MT. Foi classificada como Floresta Secundária de médio valor ecológico — de área considerável, com presença de epífitas, incidência alta de luz em relevo plano. Foram observados sinais de exploração de madeira, e suas áreas vizinhas são de agropecuária.

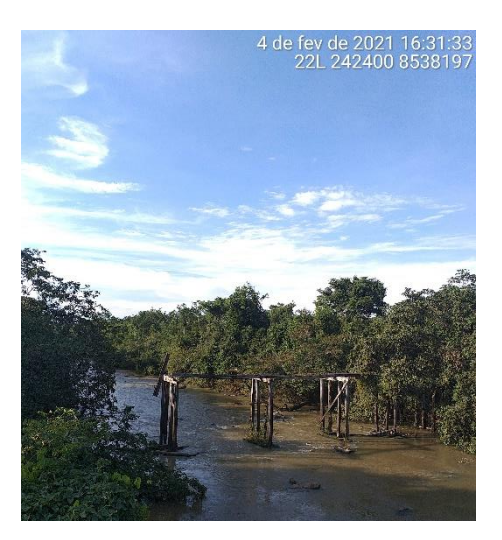

Figura 12. APP do ribeirão Kevuaieli.

# f) APP do Fragmento 26

A APP 26 conta com 35 m de largura referentes a curso d'água e vereda e está situada no município de Paranatinga-MT. Foi classificada como Floresta Ciliar de alto valor ecológico — floresta contínua com área significativa. Não foram observadas

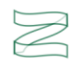

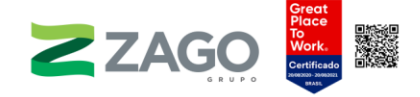

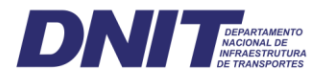

epífitas e possui incidência alta de luz em relevo plano/ondulado com presença de quatro estratos. Apesar de possuir vegetação nativa conservada, foram encontrados sinais de desmatamento, lixo e/ou entulho e captação de água do rio. Sua água é cristalina, e foram observadas pegadas de antas no local.

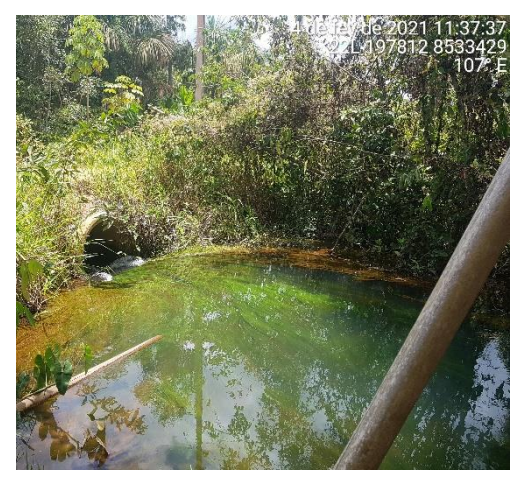

# g) APP do Fragmento 60

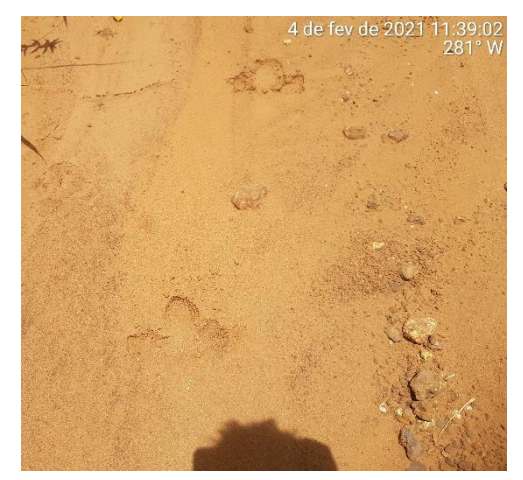

Figura 13. Captação de água da APP. Figura 14. Registro de pegada de anta (Tapirus terrestris).

A APP 60 conta com 5 m de largura referentes a córrego e está situada no município de Gaúcha do Norte-MT. Foi classificada como Floresta Secundária em estágio médio/avançado de alto valor ecológico — floresta contínua com área significativa. Foram observadas epífitas e possui baixa incidência de luz em relevo plano/ondulado com presença de três estratos. Apesar de possuir vegetação nativa conservada, foram encontrados sinais de desmatamento. Também foram avistados macacos e vestígios de animais de grande porte.

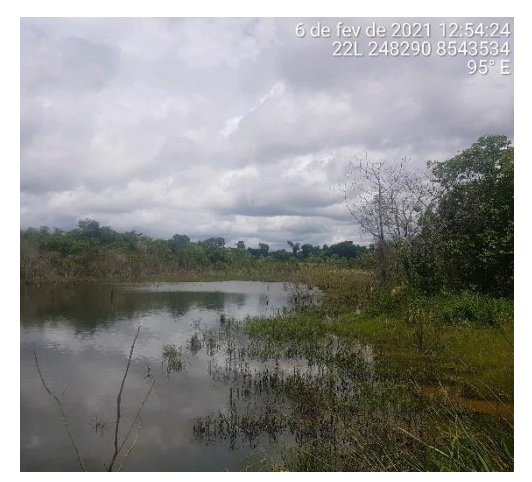

Figura 15. APP de alto valor ecológico. Figura 16. Baixa incidência de luz e

h) APP do Fragmento 83

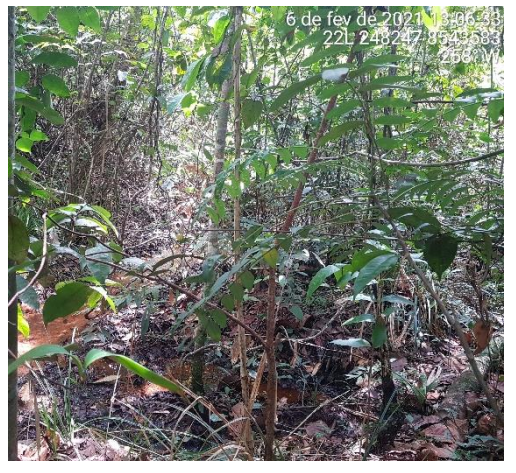

presença de três estratos.

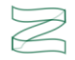

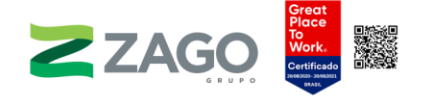

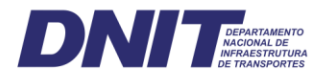

A APP 83 está situada no município de Gaúcha do Norte-MT e foi classificada como Floresta Secundária em estágio inicial de pouco valor ecológico — capoeirões e/ou capoeiras. Possui alta incidência de luz em relevo suave com presença de estratificação. Foram encontrados sinais de exploração de madeira, e a área tem em sua vizinhança a presença de atividades ligadas a agricultura e pecuária.

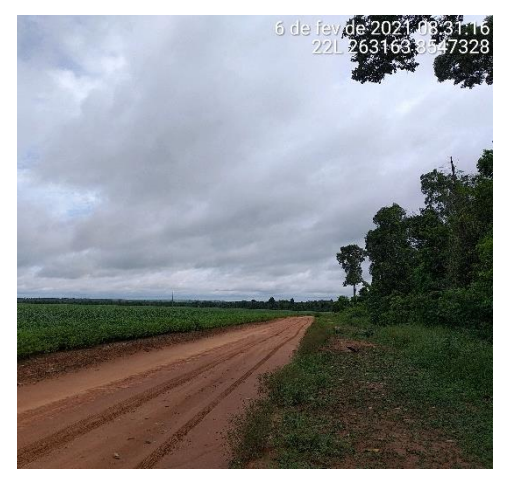

Figura 17. APP próxima à área de agricultura.

# i) APP do Fragmento 100

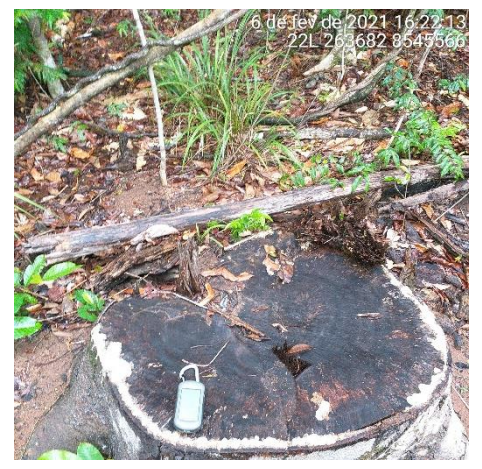

Figura 18. Registro de exploração de madeira.

A APP 100 conta com mais de 100 m de largura referentes ao rio Culuene. Está situada no município de Canarana-MT e foi classificada como Floresta Primária de altíssimo valor ecológico — floresta primária, ciliar. Foram observadas epífitas e possui alta incidência de luz em relevo plano/suave com presença de estratificação. Apesar de possuir vegetação nativa conservada, foram encontradas espécies exóticas de gramíneas. A caracterização foi feita a partir de voos com VANT, pois não foi possível fazer contato com o proprietário, e porteira de sua propriedade estava trancada com cadeado.

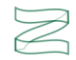

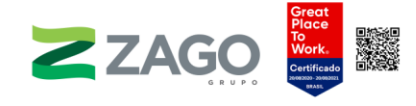

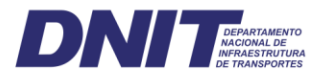

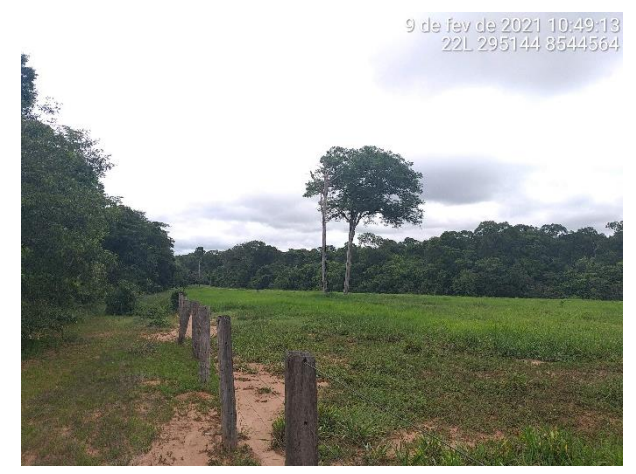

Figura 19. APP próxima à área de agricultura.

# j) APP do Fragmento 101

A APP 101 conta com 60 m de largura referentes à barragem de um rio e está situada no município de Canarana-MT. Foi classificada como Floresta Ciliar de médio valor ecológico — de área considerável. Não foram observadas epífitas e possui alta incidência de luz em relevo plano com ausência de estratificação. Sinais de desmatamento foram observados, e em sua vizinhança há muitos plantios de soja, com existência de estrada de terra dentro da APP.

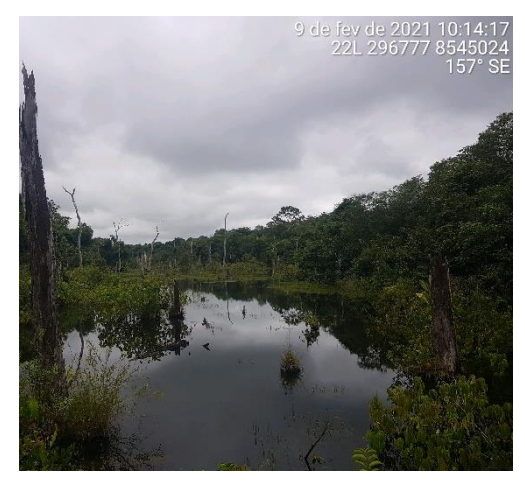

Figura 20. APP de médio valor ecológico.

# k) APP do Fragmento 106

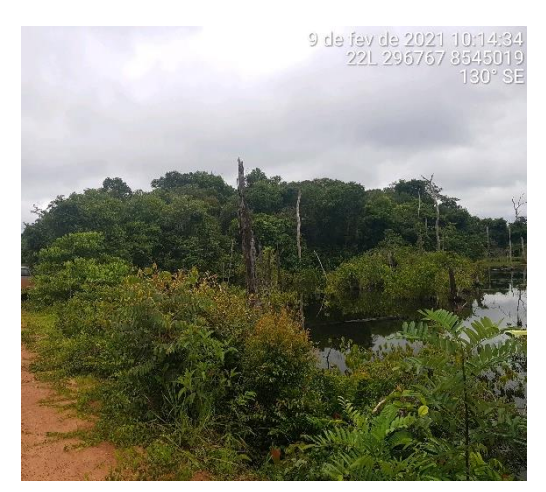

Figura 21. Registro de estrada dentro da APP.

A APP 106 conta com 50 m de largura referentes à área alagada e está situada no município de Canarana-MT. Foi classificada como Floresta Secundária em estágio médio de médio valor ecológico — área considerável. Não foram observadas epífitas e possui alta incidência de luz em relevo plano com presença de três estratos. A APP fica muito próxima às lavouras e às cercas que delimitam propriedades.

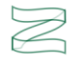

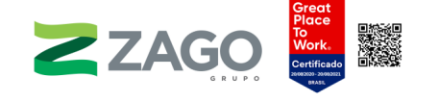

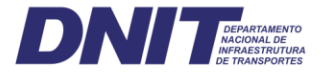

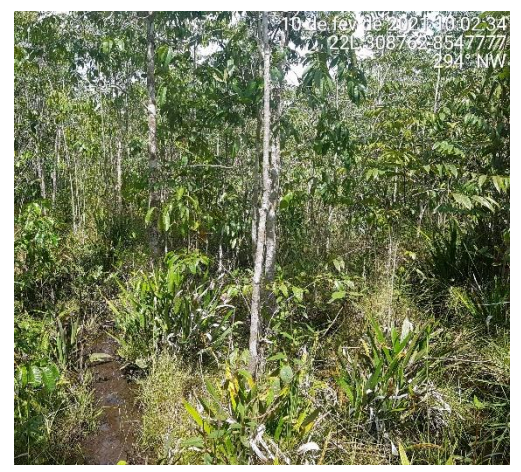

Figura 22. APP com alta incidência de luz.

# l) APP do Fragmento 114

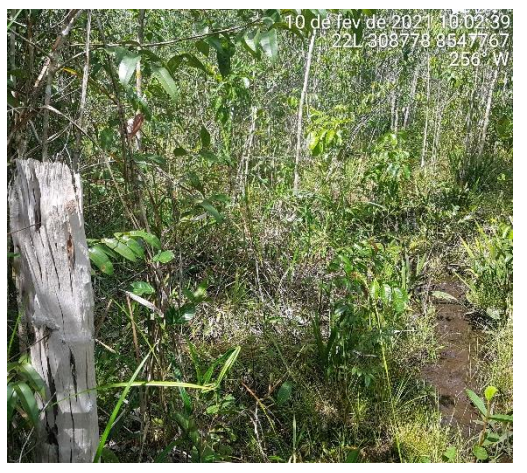

Figura 23. Presença de cercas delimitando propriedades.

A APP 114 conta com 25 m de largura do rio 7 de Setembro e está situada no município de Canarana-MT. Foi classificada como Floresta Ciliar de alto valor ecológico — floresta contínua com área significativa. Foram observadas epífitas e possui média incidência de luz em relevo plano com presença de estratificação. Foram observados sinais de desmatamento e evidências de incêndio.

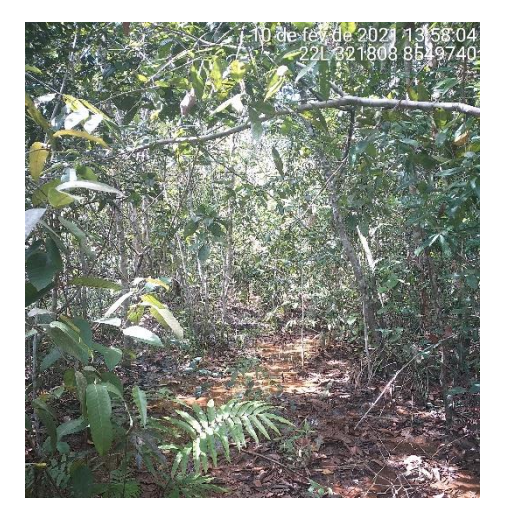

Figura 24. APP com baixa incidência de luz.

# m) APP do Fragmento 122

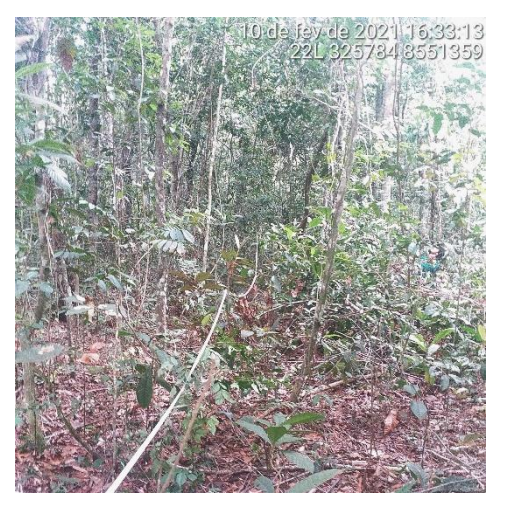

Figura 25. Floresta Ciliar de alto valor ecológico.

A APP 122 está situada no município de Canarana-MT e foi classificada como Floresta Secundária de médio valor ecológico — de área considerável. Foram observadas epífitas e possui média incidência de luz em relevo suave com presença de estratificação. Sinais de desmatamento foram observados.

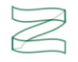
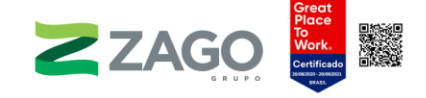

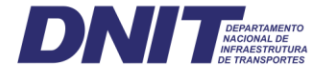

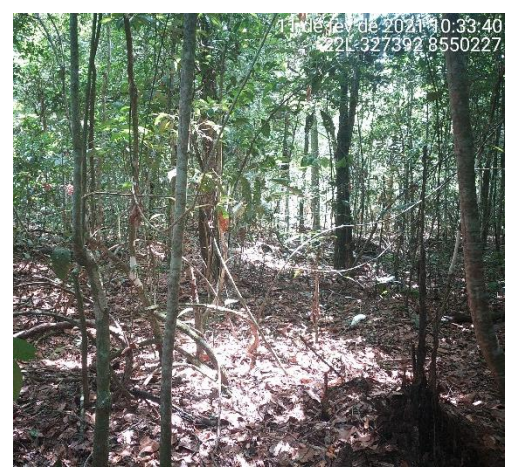

Figura 26. APP de médio valor ecológico.

## n) APP do Fragmento 130

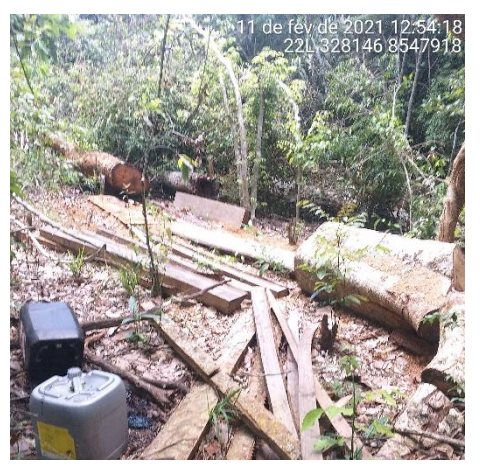

Figura 27. Registros de exploração madeireira.

A APP 130 conta com 30 m de largura referentes ao rio Tanguro e está situada no município de Canarana-MT. Foi classificada como Floresta Secundária em estágio inicial/médio e Floresta Ciliar de médio valor ecológico — área considerável. Foram observadas epífitas e possui média incidência de luz em relevo plano com presença de dois estratos. Foram observados sinais de desmatamento, evidências de incêndios florestais, presença de lixo e entulho e construção em madeira utilizada pela população para pesca.

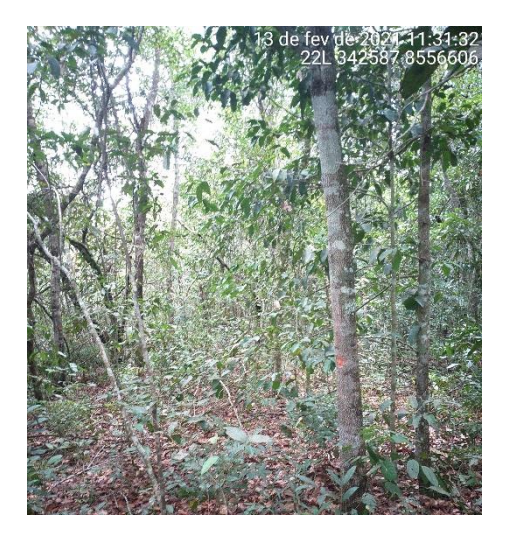

Figura 28. APP do rio Tanguro em Canarana-MT.

### o) APP do Fragmento 133

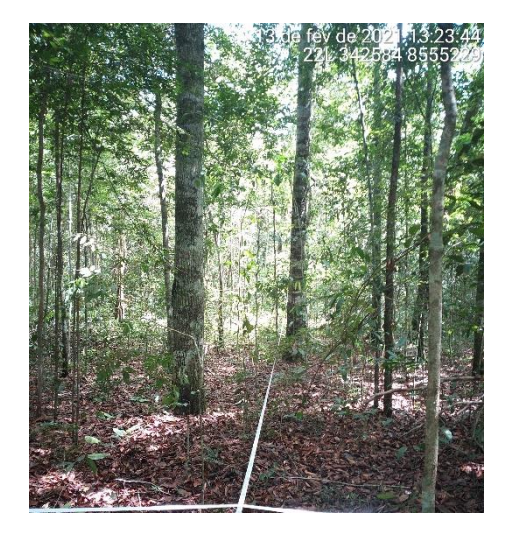

Figura 29. Implantação de unidade amostral na APP.

A APP 133 conta com 60 m de largura referentes à vereda e está situada no município de Querência-MT. Foi classificada como Floresta Ciliar de altíssimo valor ecológico — floresta primária, ciliar. Não foram observadas epífitas e possui média

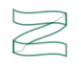

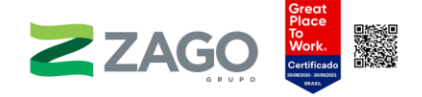

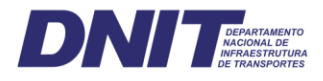

incidência de luz em relevo plano com presença de três estratos. Foram observadas trilhas de acesso, e a área aparenta ser refúgio de fauna silvestre por causa dos vestígios de animais de grande porte que foram observados.

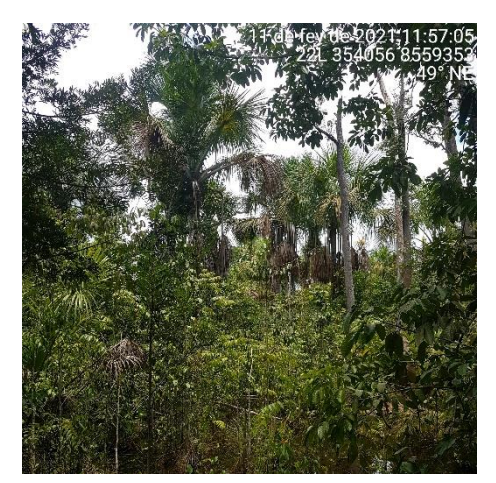

Figura 30. APP de vereda de altíssimo valor ecológico.

# p) APP do Fragmento 135

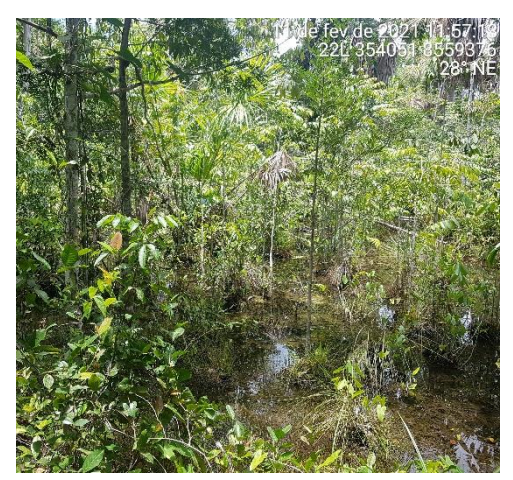

Figura 31. Presença de três estratos na APP.

A APP 135 conta com 30 m de largura referentes a uma possível nascente e está situada no município de Querência-MT. Foi classificada como Floresta Secundária de alto valor ecológico — floresta contínua com área significativa. Não foram observadas epífitas e possui alta incidência de luz em relevo plano com presença de três estratos. A APP foi praticamente substituída em sua totalidade por lavoura e foi assoreada pela lixiviação do solo da plantação e não apresenta fluxo de água superficial.

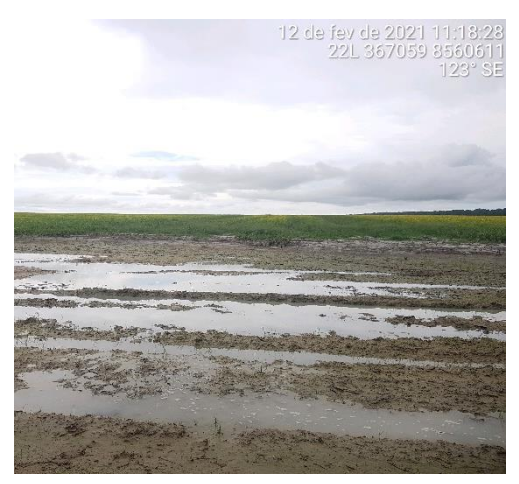

Figura 32. Presença de agricultura nas proximidades da APP.

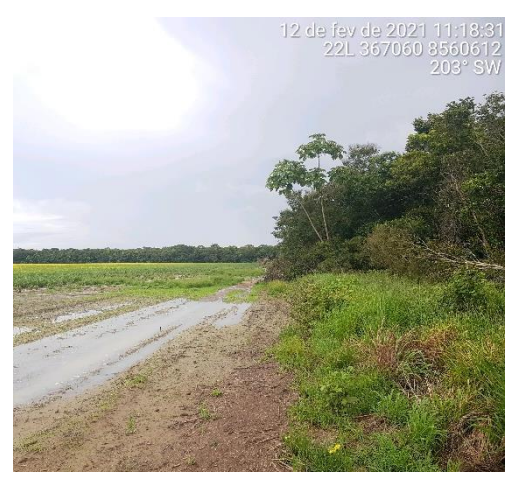

Figura 33. Estrada separando a APP de área de produção agrícola

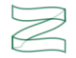

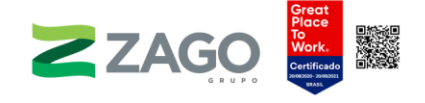

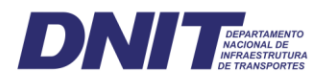

# 6.2.2.5 Análises florística e fitossociológica

# 6.2.2.5.1 Coleta e análise dos dados primários

A coleta de dados primários foi realizada entre os dias 30 de janeiro de 2021 e 14 de fevereiro de 2021. Para a execução dos trabalhos, as equipes de campo usaram equipamentos de proteção individual (EPIs), tendo em vista a atividade executada e a periculosidade da área-alvo, tais como coletes reflexivos, perneiras, capas de chuva e luvas, além dos seguintes recursos físicos:

- aparelhos GPS da marca Garmin, modelo Gpsmap 62scx;
- câmera fotográfica digital;
- fita métrica (para medição do CAP);
- fita zebrada;
- rádios de comunicação portátil;
- binóculos portáteis (para auxiliar na identificação de indivíduos arbóreos muito altos e de difícil coleta);
- podão de vara;
- trenas de 50 m (para alocação das unidades amostrais);
- tesoura de poda alta (podão) (para coleta de material botânico e auxílio na estimativa da altura das árvores);
- plaquetas de identificação com numeração sequencial (lacre plástico de malote);
- pregos 10x10 com cabeça para afixar os lacres de identificação;

• planilhas impressas para registro de identificação das espécies e caracterização dos fragmentos e das áreas de APP;

- facão;
- Veículos Aéreos não Tripuláveis (VANTs).

Para a composição da área objeto deste inventário, o GPS foi alimentado com os limites do projeto em formato Track Log. As informações foram obtidas a partir do anteprojeto disponibilizado pelo empreendedor e de bases cartográficas oficiais. O GPS também foi utilizado para registrar o centro das unidades amostrais.

Além da localização das unidades amostrais, registraram-se informações auxiliares na caracterização ambiental e da vegetação, tais como: tipo de formação florestal, fitofisionomia predominante, estado de conservação da vegetação, presença de atividades antrópicas e outros atributos relevantes para descrever o ambiente, além

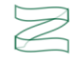

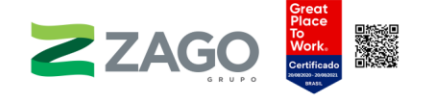

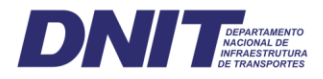

do registro fotográfico das características relevantes, conforme modelo de ficha de caracterização do Anexo III.

Foram coletados os seguintes dados dos exemplares arbóreos em cada unidade amostral: diâmetro a 1,30 metro da altura do solo (DAP); altura total; altura comercial; e nome científico (Anexo IV). Para os indivíduos mortos em pé, obtiveram-se apenas a altura total e o DAP. O limite mínimo de inclusão dos indivíduos arbóreos adotado foi de 10 centímetros de circunferência para todas as fitofisionomias encontradas, correspondente a 4,77 cm de diâmetro à altura do peito (DAP).

A medição do CAP foi realizada com fita métrica, sempre atentando-se a mantêla na posição horizontal em relação ao solo e retirando cipós, galhos, cupins ou outros elementos presentes no ponto de medição. A unidade de medida foi em centímetros e com uma casa decimal. A conversão para DAP foi feita em planilhas digitais. Estimaramse as alturas total e comercial com o auxílio de uma vara métrica, e, para as árvores com múltiplos fustes, ou seja, ramificadas abaixo do ponto de medição, foi realizada uma medição para cada um dos fustes.

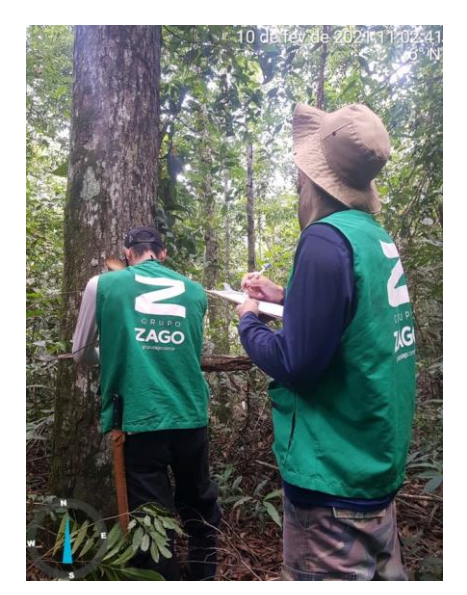

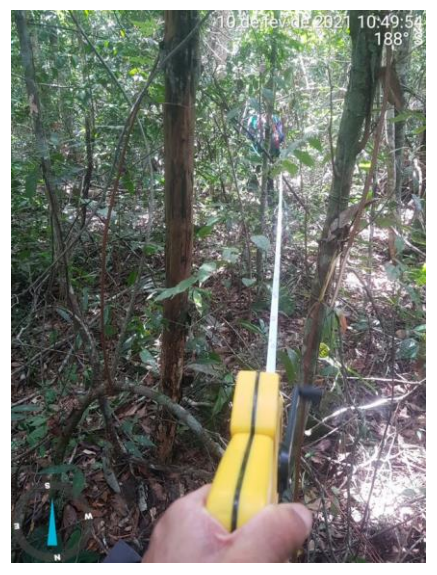

Figura 34. Metodologia. Figura 35. Metodologia.

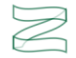

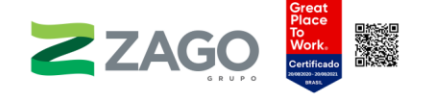

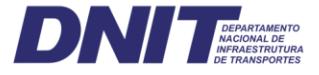

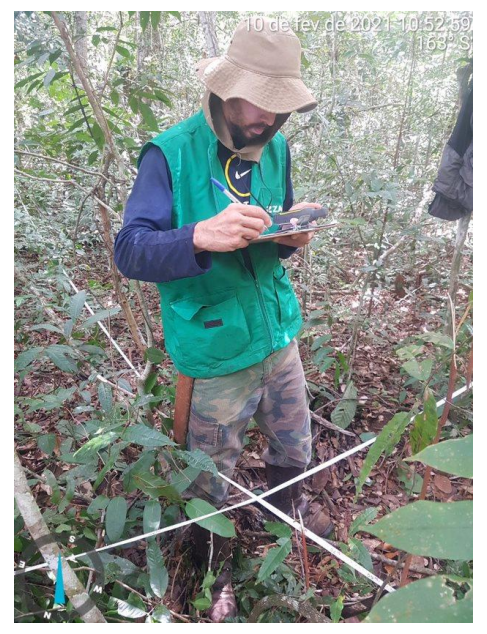

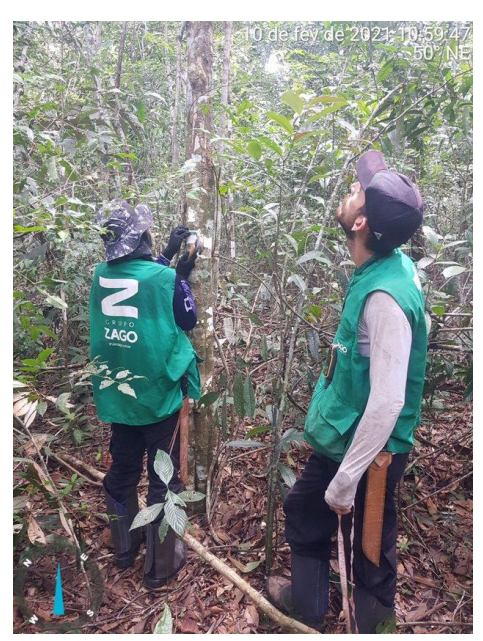

Figura 36. Metodologia. **Figura 37. Metodologia.** 

Os dados do inventário florestal qualitativo foram processados com o auxílio do software Mata Nativa 4 (CIENTEC, 2016), sistema especializado em inventários florestais e cálculos da estrutura diamétrica, da estrutura horizontal, do desvio padrão e da mediana, entre outras análises.

As identificações botânicas em nível de família, gênero e espécie, assim como os nomes populares, foram verificadas na lista Flora do Brasil 2020, banco de dados disponibilizado pelo Jardim Botânico do Rio de Janeiro (JANEIRO, [s.d.]). A lista de espécies observadas em campo foi classificada em termos de família botânica, gênero, espécie e nome comum, seguindo a classificação do sistema The Angiosperm Phylogeny Group (CHASE et al., 2016) e verificando a grafia e a validade dos nomes na base de dados disponível na referida lista.

Também foi realizado o levantamento das espécies raras, ameaçadas de extinção, bioindicadoras e protegidas por legislação especial. Para a identificação das espécies ameaçadas de extinção e/ou protegidas, foram utilizadas: as portarias do IBAMA nº 83-N, de 26/9/1991, nº 113, de 29/12/1995, e do MMA nº 443/2014, de 17/12/2014 — Lista Oficial das Espécies da Flora Brasileira Ameaçadas de Extinção.

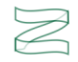

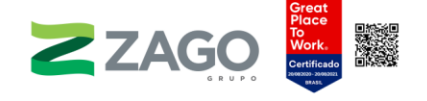

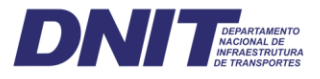

# 6.2.2.5.2 Fórmulas e análise estatística

# a) Análise fitossociológica

• Riqueza e diversidade

## Shannon-Weaver (H')

O índice de Shannon-Weaver é usado para metrificar a biodiversidade existente em uma determinada comunidade. Ele usa a riqueza de espécies e a abundância (número de indivíduos) para cada uma das espécies encontradas.

O índice, que funciona em escala logarítmica, inicia-se em zero, em que indica haver apenas uma espécie amostrada, são os casos de monoculturas, e pode a chegar a valores positivos que variam de 2 a 5. Quanto maior seu valor, mais diversificada é a população amostrada, ou seja, mais espécies existem.

Ele pode ser calculado por meio da equação a seguir:

$$
H' = \sum_{i=1}^{S} \pi \ln \pi
$$

Equação 1 – Índice de Shannon-Weaver.

Em que:

H': Índice de Shannon-Weaver;

Ni: número de indivíduos amostrados da i-ésima espécie;

N: número total de indivíduos amostrados;

S: número total de espécies amostradas;

Ln: logaritmo de base neperiana.

## Pielou (I')

O Índice de Equabilidade de Pielou visa medir a uniformidade da distribuição dos indivíduos entre as espécies existentes. Varia de zero a 1. Quando o índice obtiver valor igual a 1 (uniformidade máxima), significará que todas as espécies são igualmente abundantes.

É calculado por:

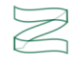

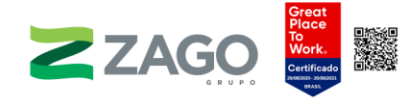

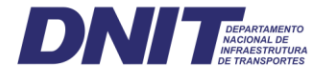

$$
J' = H'/\ln(S)
$$

Equação 2 – Equabilidade de Pielou.

Em que:

J': Equabilidade de Pielou;

S: número total de espécies amostradas;

H': Índice de Diversidade de Shannon-Weaver.

# b) Estrutura horizontal

Os parâmetros que expressam a estrutura horizontal da vegetação são densidade, frequência e dominância. Eles permitem inferir a posição sociológica de uma determinada espécie em uma comunidade arbórea a partir do cálculo do Índice de Valor de Cobertura (IVC) e/ou do Índice Valor de Importância (IVC) (KENT; COKER, 1992; MUELLER-DOMBOIS; ELLENBERG, 1974).

A densidade refere-se ao número de indivíduos de cada espécie dentro de uma associação vegetal por unidade de área (SCOLFORO; MELLO, 2006), podendo ser expressa em termos absolutos ou relativos. As densidades absolutas (DA) e relativas (DR) foram obtidas pelas seguintes relações:

$$
DAi = \frac{ni}{A} \qquad \qquad DAi = \frac{ni}{A}.100
$$

Equação 3 – Densidades absoluta e relativa.

Em que:

DAi = densidade absoluta da espécie i;

DRi = densidade relativa da espécie i;

ni = número de indivíduos da espécie i;

 $N = n$ úmero total de indivíduos:

 $A = 4$ rea total amostrada em hectares.

A dominância indica a ocupação dos ambientes pelas espécies a partir de suas áreas basais, estimadas com base do diâmetro à altura da base (DAP). Esse parâmetro também pode ser expresso de forma absoluta e relativa. As dominâncias absolutas (DoA) e relativa (DoR) por espécie foram obtidas a partir das seguintes relações:

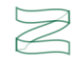

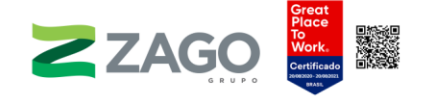

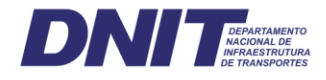

$$
DoAi = \frac{Gi}{A}
$$
 
$$
Do Ri = \frac{DoAi}{\sum DoAi} .100
$$

Equação 4 – Dominâncias relativa e absoluta.

Em que:

DoAi = dominância absoluta da espécie i; DoRi = dominância relativa da espécie i; Gi = área basal da espécie i; A = área amostrada em hectares.

A frequência é a relação entre o número de unidades amostrais em que determinada espécie ocorre e o número total de unidades amostrais amostradas. Já a frequência relativa é a relação entre a frequência absoluta de determinada espécie com a soma das frequências absolutas de todas as espécies amostradas.

 $FAi = (Pi/P) * 100$  e  $FR = (FAi/2FA) * 100$ 

Equação 5 – Frequências absoluta e relativa.

Em que:

FAi = frequência absoluta da espécie i;

FR = frequência relativa da espécie i.

O Índice de Valor de Importância (IVI) e o Índice de Valor de Cobertura (IVC) são estimadores da importância ecológica de um táxon (espécie, família etc.) em termos de distribuição horizontal dentro de uma comunidade florestal. O IVI é calculado pela soma dos valores relativos de densidade, dominância e frequência de cada espécie (SCOLFORO; MELLO, 2006). O seu valor percentual máximo possível é de 300% caso a comunidade florestal seja composta por apenas uma espécie. Já o IVC é calculado a partir da soma da densidade relativa com a dominância relativa de determinada espécie, sendo seu valor percentual máximo possível igual a 200% caso a comunidade vegetal seja composta por apenas uma espécie (SCOLFORO; MELLO, 2006).

VI = DRi + DoRi + FRi 
$$
VI \text{ } (\%) = \frac{VIi}{3}
$$
  
\nVC = DRi + DoRi  $VC \text{ } (\%) = \frac{Vci}{2}$ 

Equação 6 – Valor de Importância e Valor de Cobertura em termos relativos e percentuais.

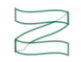

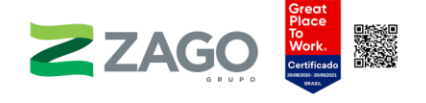

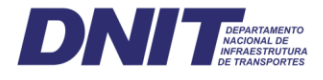

Em que:

- VI = Índice de Valor de Importância;
- VC = Índice de Valor de Cobertura;

DR = densidade relativa;

DoR = dominância relativa;

FR = frequência relativa.

# c) Estrutura diamétrica

A estrutura diamétrica da vegetação foi avaliada pela distribuição dos indivíduos amostrados em classes de diâmetro, definidas segundo a fórmula de Spiegel (1993):

$$
IC = \frac{A}{nc}
$$

Equação 7 – Intervalo de classe.

Em que:

IC = intervalo de classe;

A = amplitude (valor máximo – valor mínimo de diâmetro);

nc = número de classes.

$$
nc = 1 + 3,3\log(n)
$$

Equação 8 – Número de classes.

• Estrutura vertical

Para estudar a posição sociológica de cada espécie na comunidade, o povoamento pode ser dividido em três estratos de altura total (hj) segundo este procedimento (SOUZA; LEITE, 1993):

Estrato Inferior: árvore com  $h_j \leq (\overline{h} - 1.5)$ 

Estrato Médio: árvore com  $(\overline{h} - LS) \le h_j < (\overline{h} + LS)$ 

Estrato Superior: árvore com  $h_j \leq (\overline{h} + 1.5)$ 

Equação 9 – Estrutura vertical — estratos inferior, médio e superior.

Em que:

 $\bar{h}$  = média das alturas dos indivíduos amostrados;

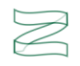

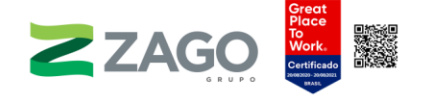

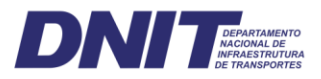

S = desvio padrão das alturas totais  $(h_i)$ ;

 $h_i$  = altura total da j-ésima árvore individual.

O inventário florestal quantitativo tem como objetivo quantificar informações como: área basal, volume, biomassa e carbono, entre outras, de uma comunidade florestal ou arbóreo-arbustiva. Essas informações são essenciais para o planejamento da supressão da vegetação e para a avaliação de possíveis impactos ambientais.

# d) Avaliação da intensidade e suficiência amostral

Nas áreas em que houve a extrapolação de resultados, ou seja, onde foi realizada a amostragem, é necessária a aplicação de análise estatística de suficiência amostral quantitativa. Nessa análise, foram requeridos um Limite de Erro (LE%) de 20% e admissão de 95% de probabilidade ("p").

O método principal utilizado para determinar a intensidade e a suficiência amostral foi a determinação do tamanho da amostra com base em inventário piloto e com complementação posterior ao resultado de (n). Contudo, optou-se também por avaliar a suficiência amostral a partir de método da curva do coletor, no qual a interpolação dos dados conhecidos constrói uma curva média de acumulação de espécies em relação às unidades amostrais.

A suficiência amostral foi estimada como função da riqueza de espécies com o número de amostras a partir da curva de acumulação de espécies que é geralmente utilizada para avaliar a adequação da metodologia de coleta de indivíduos (GOTELLI; COLWELL, 2001).

## e) Estimativa do volume de madeira

Para a execução dos serviços de manutenção e conservação da faixa de domínio, que podem incluir a poda, o corte e a extração de indivíduos, é importante que a estimativa de volume de madeira seja a mais precisa possível, a fim de facilitar a logística do plano de supressão e fornecer a informação do potencial de aproveitamento lenhoso desse material, em termos de espécie, possibilitando, dessa maneira, a correta destinação desse material.

Na estimativa dos volumes individuais foi utilizada a equação de volume ajustada por Colpini (2008), como modelo de Husch de uma entrada, Floresta de contato Ombrófila Aberta/Estacional Semidecidual no município de Marcelândia, Mato Grosso. A equação está descrita a seguir:

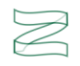

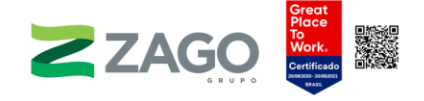

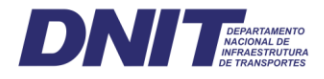

### $ln(V) = -7,56601 + 2,08812 * ln(DAP)$

Equação 10 – Estimativa do volume de madeira.

Com  $R^2 = 0.87$ 

Onde:

DAP = diâmetro à altura do peito em cm;

 $V =$  volume em m<sup>3</sup>.

### Resultados

### a) Caracterização da vegetação e localização das unidades amostrais

Na amostragem para caracterização da vegetação foram levantados todos os fragmentos dentro da área de estudo (2 km), totalizando 137. Destes escolhemos, de forma sistemática, 24 que foram distribuídos de forma uniforme ao longo do traçado.

Para a alocação das unidades amostrais utilizamos o método de amostragem casual simples, ou seja, todas as unidades amostrais foram distribuídas de forma aleatória dentro dos fragmentos pré- -selecionados. Foram alocadas 84 unidades de amostrais de 20 m × 20m, o que totalizou uma área amostral de 3,56 ha. O Mapa 8 apresenta a localização geral da amostragem, com a representação cartográfica das unidades amostrais alocadas em campo. O Anexo V apresenta a coordenada geográfica de cada parcela e o número do fragmento em que foi alocada (numerado em sentido Leste-Oeste).

Dos fragmentos visitados, todos serão impactados diretamente pelo empreendimento. Nas visitas *in loco* nos fragmentos, foram observados sinais de presença de animais domésticos de grande porte, rastros de caçadores, sinais de incêndios florestais e ramais de extração de madeira. Os fragmentos em que foi registrada exploração madeireira, com corte seletivo, somaram 18 (75%).

A vegetação nativa identificada na AE totaliza 37.247,77 ha; destes, 517,19 estão presentes na ADA, a área a ser suprimida, o que totaliza 36.730,58 ha de área remanescente. A [Tabela](#page-119-0) 10, a seguir, possui as informações de fitofisionomia, área total na AE, área a ser suprimida (na ADA) e área remanescente.

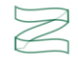

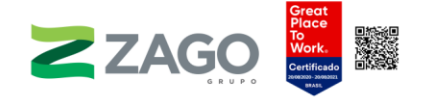

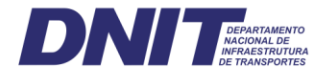

<span id="page-119-0"></span>Tabela 10. Informações dos fragmentos localizados dentro de área de estudo (AE), fitofisionomia, área total, área a ser suprimida (na ADA) e área remanescente.

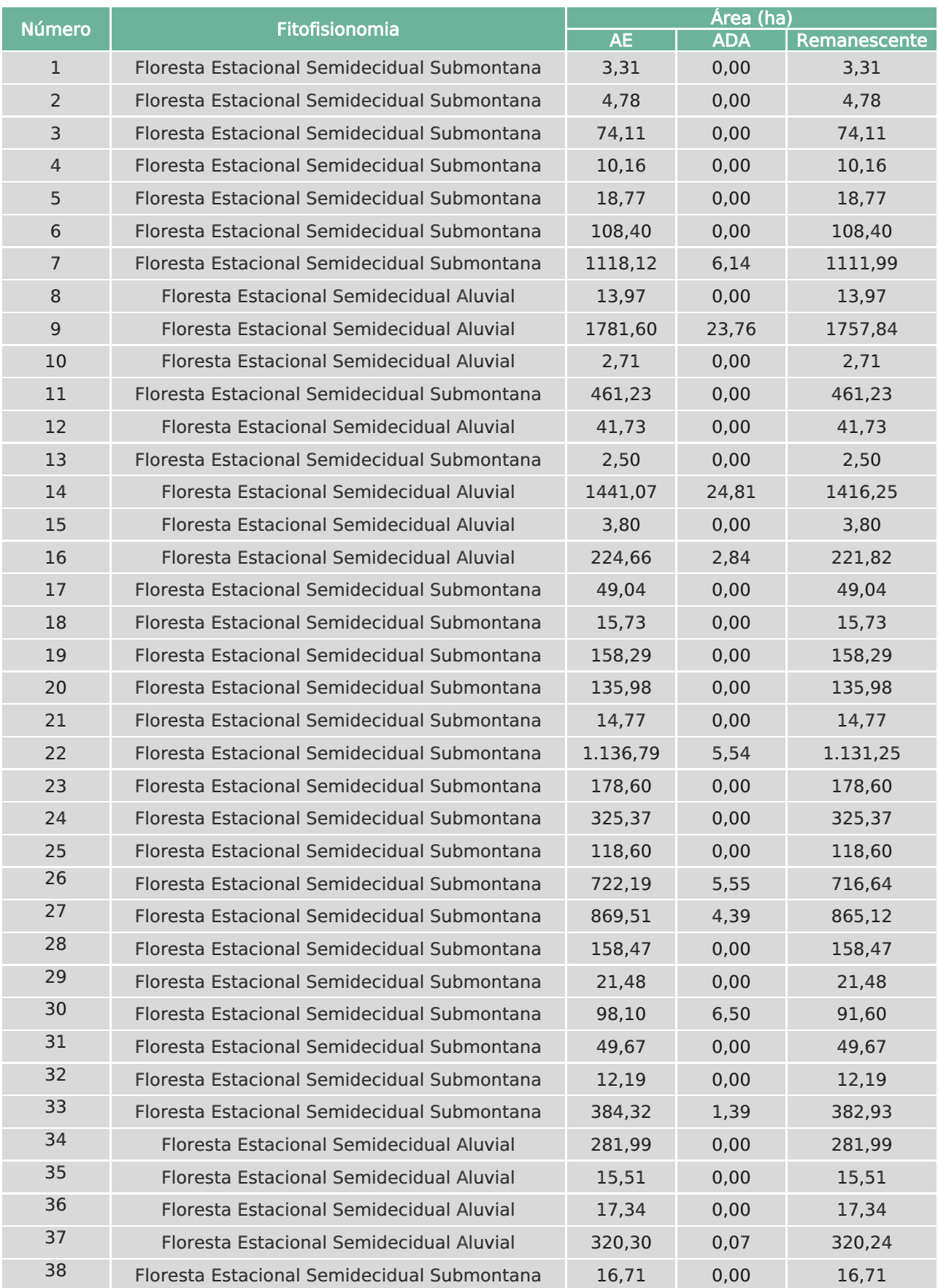

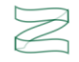

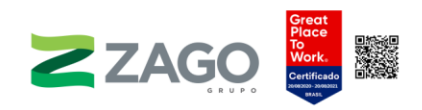

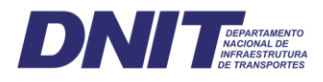

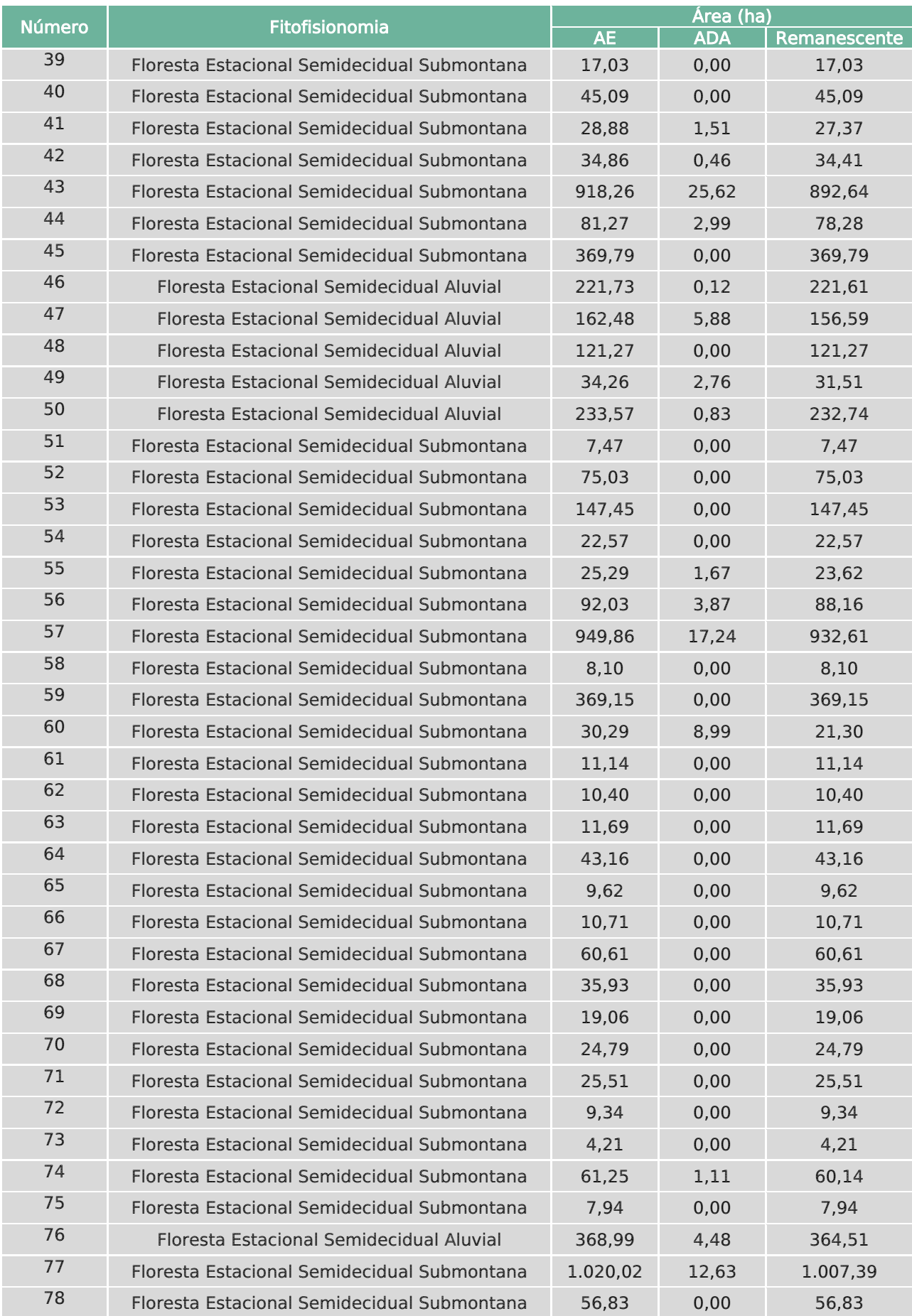

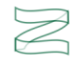

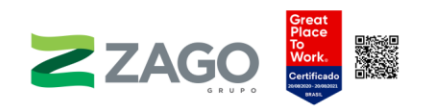

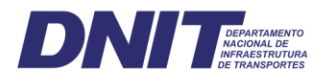

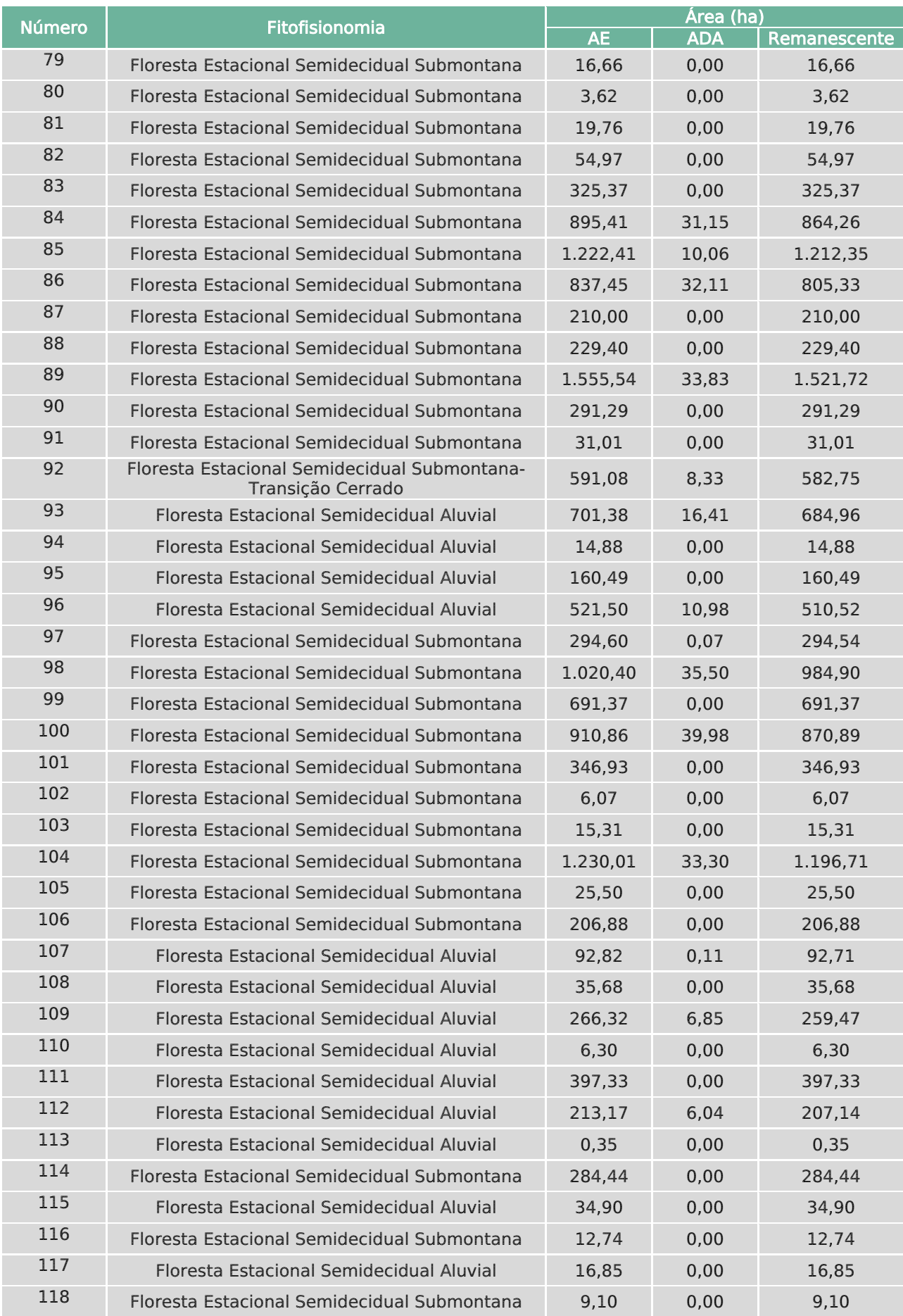

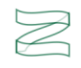

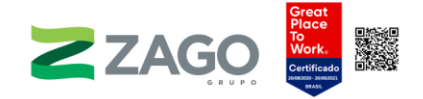

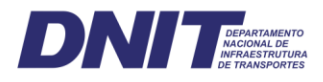

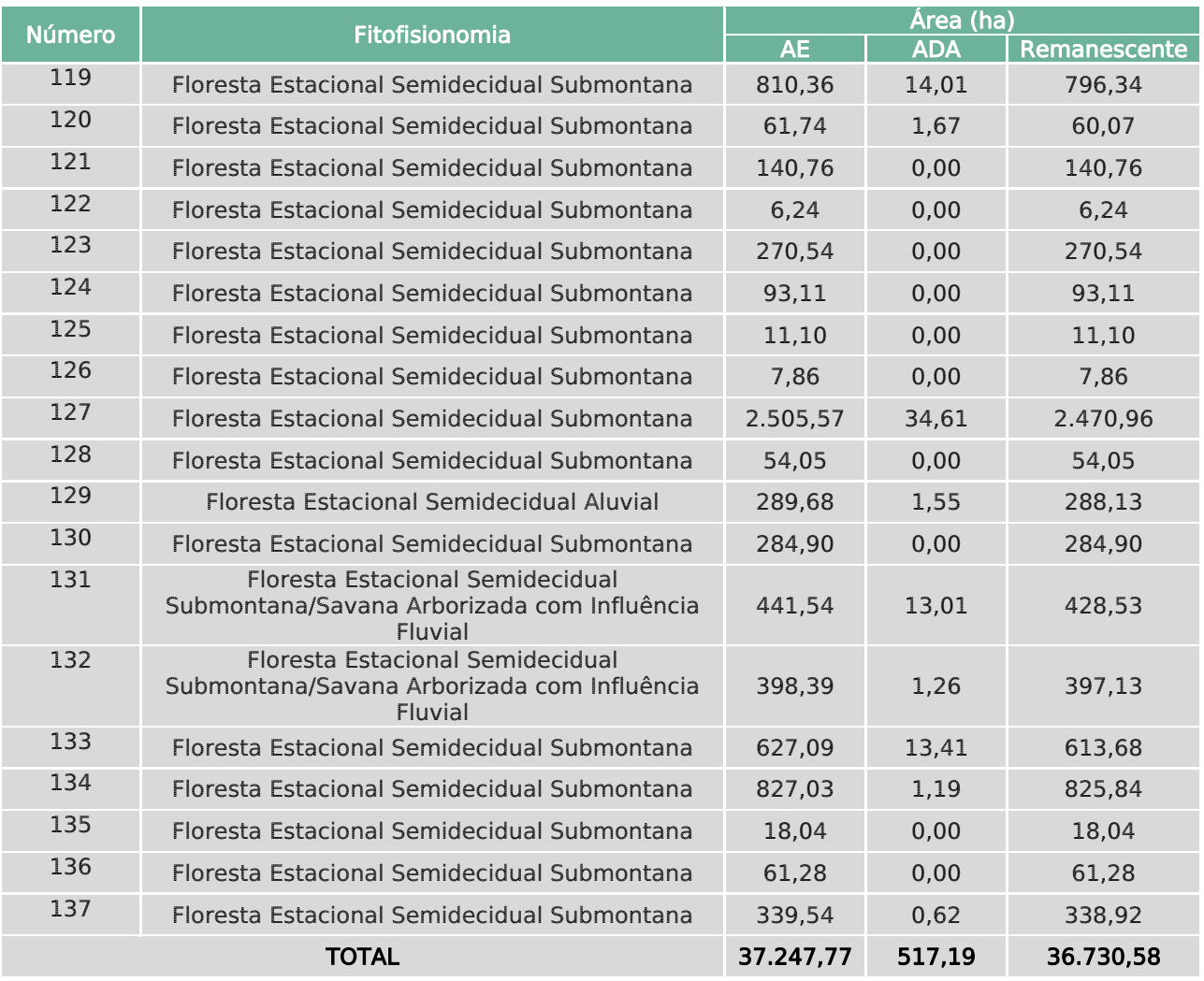

O Mapa 8, a seguir, apresenta a localização das unidades amostrais supracitadas.

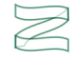

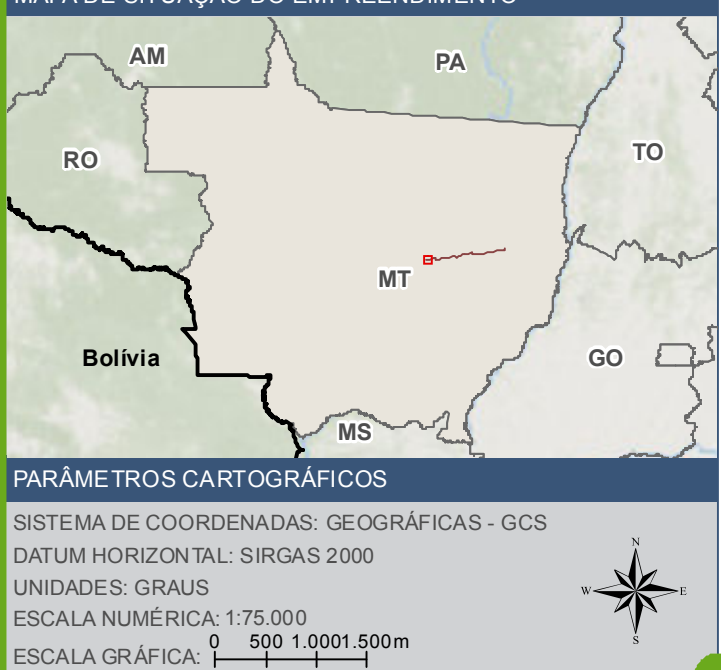

**E** Parcelas de amostragem de flora

BR - 242/MT

Curso d'água

Limite Municipal

Fragmentos analisados

Area de estudo de flora - 2km

#### **FONTE**

Base Cartográfica Contínua do Brasil (1: 250.000) - IBGE Geociências, 2019; Sistema<br>de Transportes: DNIT, 2019; I magem: Satélite Sentinel 2A, composição RGB/432,<br>resolução espacial de 10 metros, datada de agosto de 2020.

#### INFORMAÇOES SOBRE O PROJETO

TIPO: ESTUDO DE IMPACTO AMBIENTAL

EMPREENDIMENTO: LOTES DE 5A 10 - BR 242/MT

TEMA: MAPA DE PARCELAS DE AMOSTRAGEM DE FLORA

DATA: 30/09/2021 FORMATO: PADRAO A3

REFERÊNCIA: MAPA-08 FOLHA: ARTICULADA - 12 FOLHAS

ELABORAÇÃO: RAFAELA FRAGA/ENG.FLORESTAL

RESPONSAVEL TECNICO: RAFAELA FRAGA/CREA: 29809/D-DF

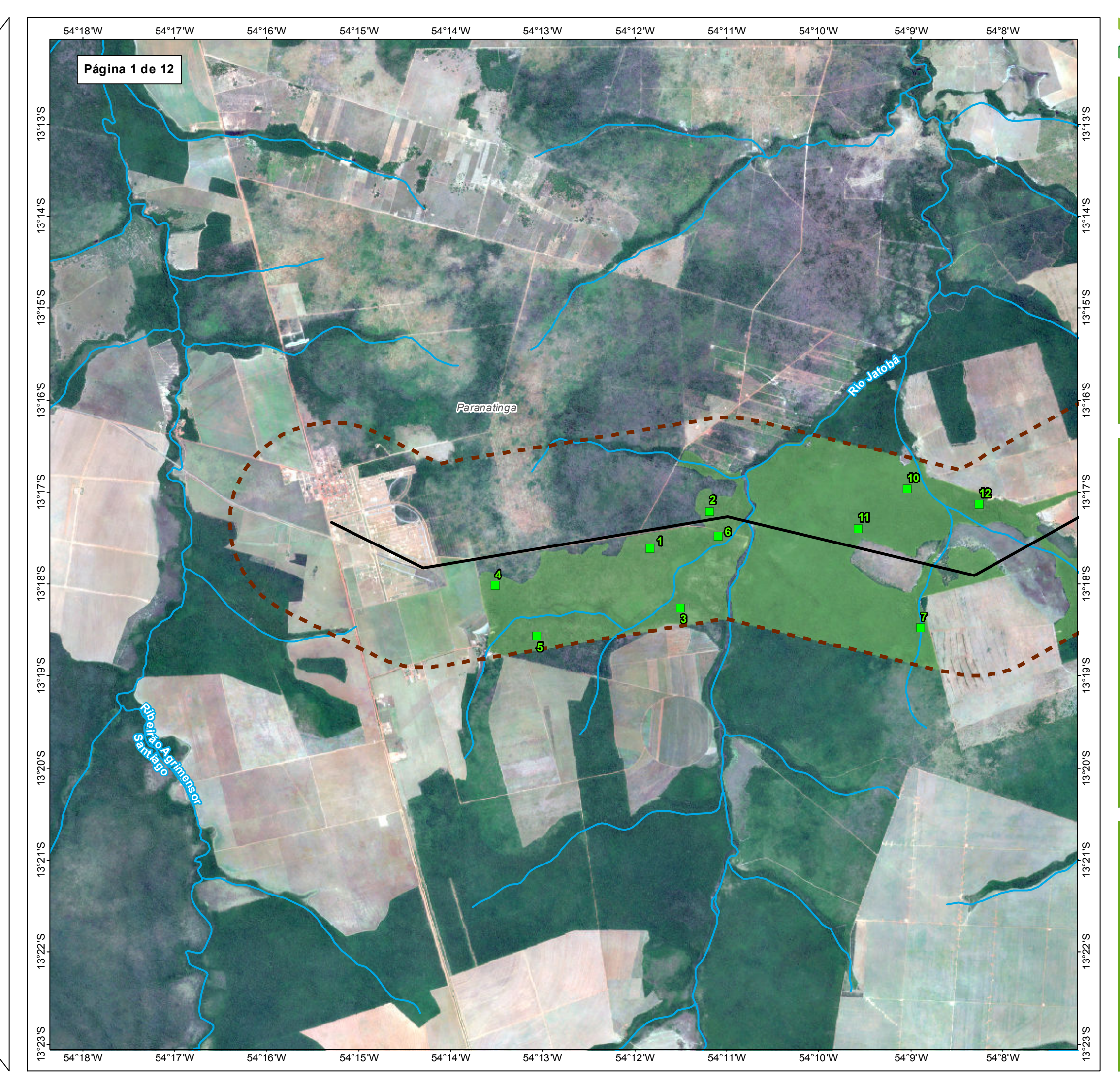

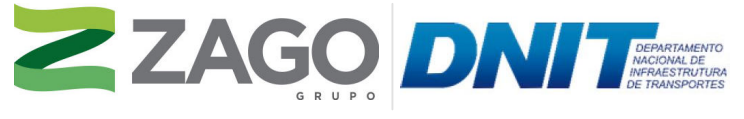

MAPA DE SITUAÇÃO DO EMPREENDIMENTO

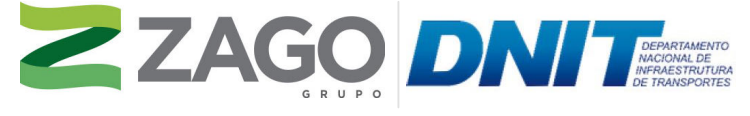

MAPA DE SITUAÇÃO DO EMPREENDIMENTO

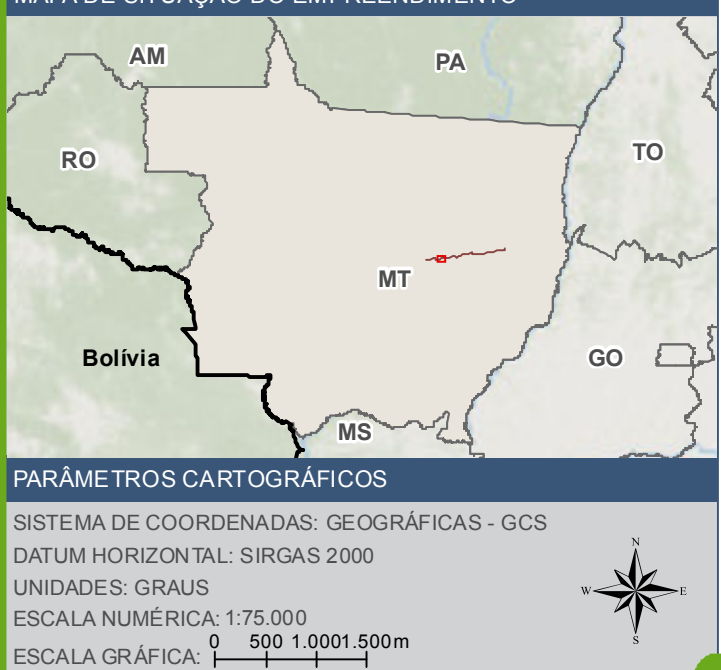

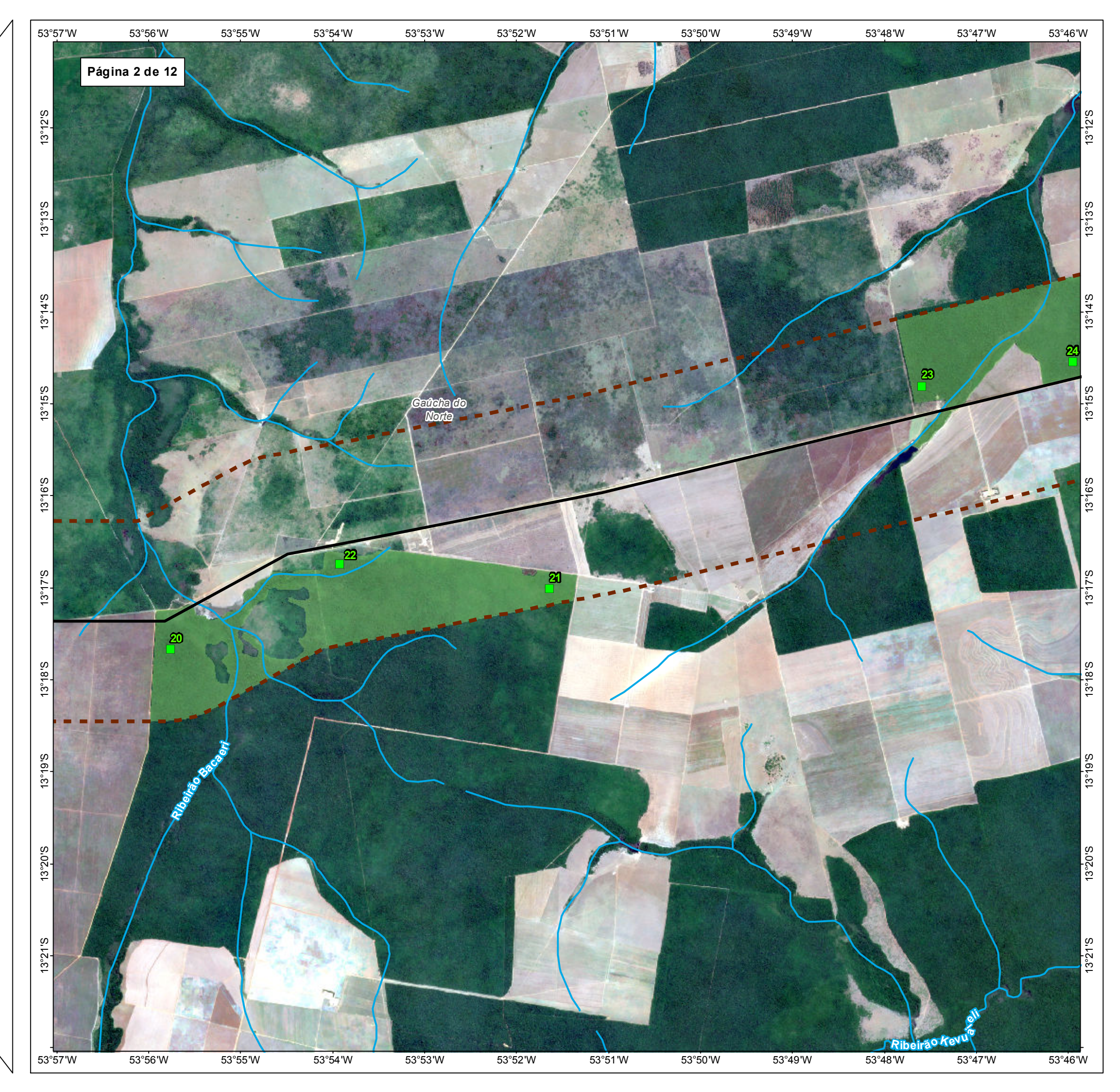

**Parcelas de amostragem de flora**  $\blacktriangleright$  BR - 242/MT

**W-Curso d'áqua** 

**Limite Municipal** 

**Fragmentos analisados** 

**Arrange de estudo de flora - 2km** 

TIPO: ESTUDO DE IMPACTO AMBIENTAL

EMPREENDIMENTO: LOTES DE 5 A 10 - BR 242/MT

TEMA: MAPA DE PARCELAS DE AMOSTRAGEM DE FLORA

DATA: 30/09/2021 FORMATO: PADRÃO A3

REFERÊNCIA: MAPA-08 FOLHA: ARTICULADA - 12 FOLHAS

ELABORAÇÃO: RAFAELA FRAGA/ENG.FLORESTAL

RESPONSÁVEL TÉCNICO: RAFAELA FRAGA/CREA: 29809/D-DF

### FONTE

Base Cartográfica Contínua do Brasil (1: 250.000) - IBGE Geociências, 2019; Sistema<br>de Transportes: DNIT, 2019; Imagem: Satélite Sentinel 2A, composição RGB/432,<br>resolução espacial de 10 metros, datada de agosto de 2020.

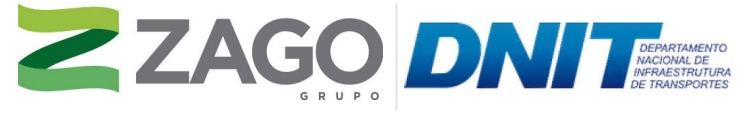

MAPA DE SITUAÇÃO DO EMPREENDIMENTO

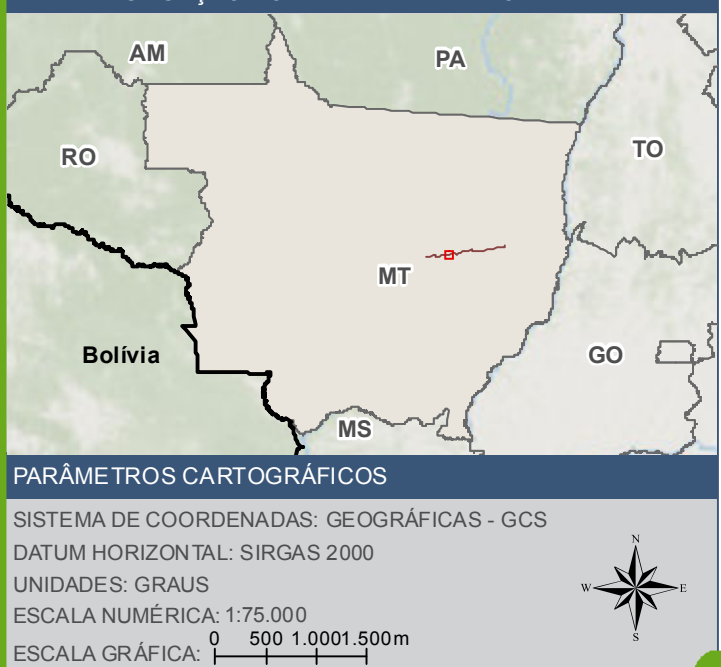

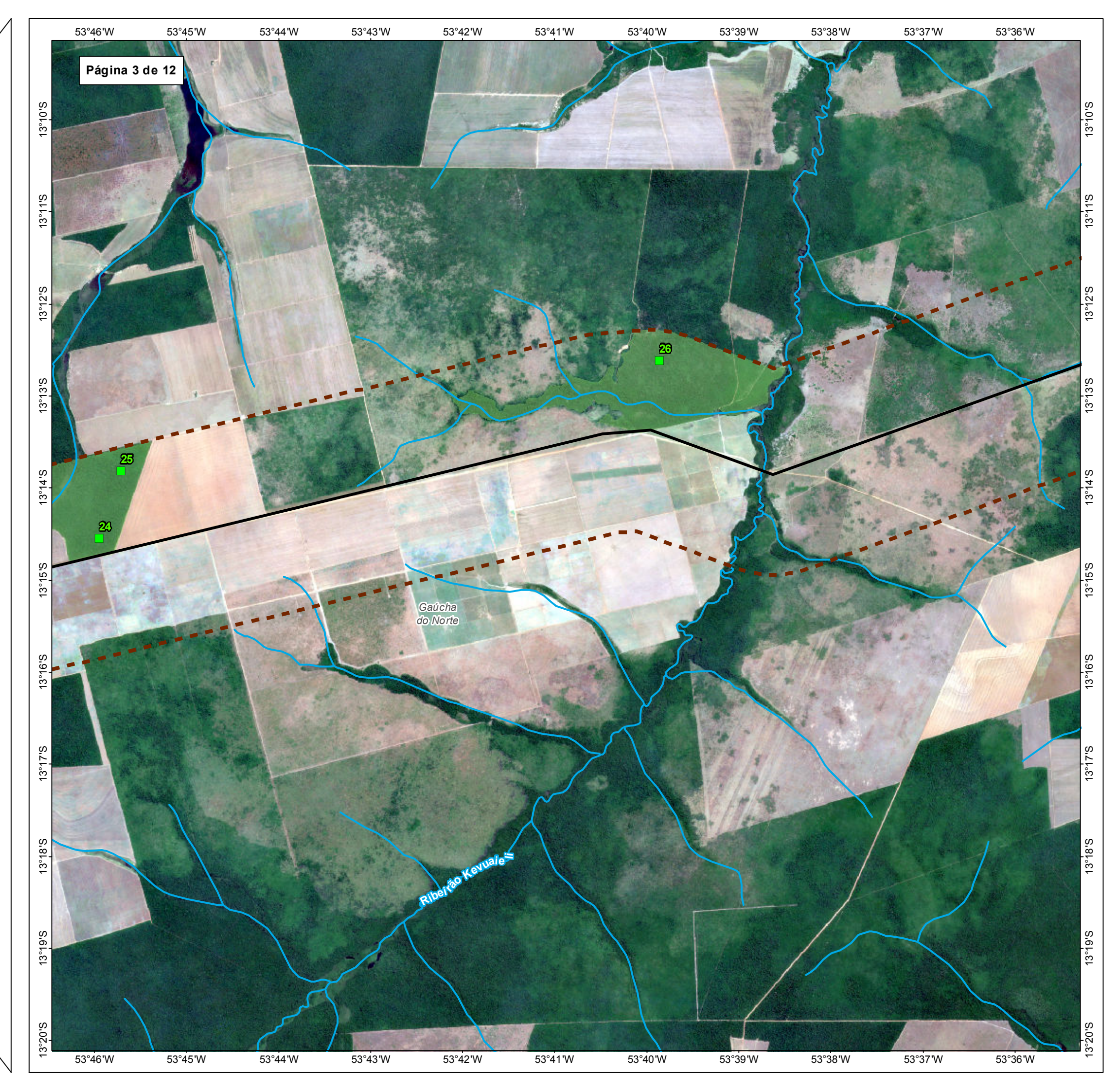

**P** Parcelas de amostragem de flora  $\blacktriangleright$  BR - 242/MT

**W-Curso d'áqua** 

**Limite Municipal** 

**Fragmentos analisados** 

**Area de estudo de flora - 2km** 

TIPO: ESTUDO DE IMPACTO AMBIENTAL

EMPREENDIMENTO: LOTES DE 5 A 10 - BR 242/MT

TEMA: MAPA DE PARCELAS DE AMOSTRAGEM DE FLORA

DATA: 30/09/2021 FORMATO: PADRÃO A3

REFERÊNCIA: MAPA-08 FOLHA: ARTICULADA - 12 FOLHAS

ELABORAÇÃO: RAFAELA FRAGA/ENG.FLORESTAL

RESPONSÁVEL TÉCNICO: RAFAELA FRAGA/CREA: 29809/D-DF

### FONTE

Base Cartográfica Contínua do Brasil (1: 250.000) - IBGE Geociências, 2019; Sistema<br>de Transportes: DNIT, 2019; Imagem: Satélite Sentinel 2A, composição RGB/432,<br>resolução espacial de 10 metros, datada de agosto de 2020.

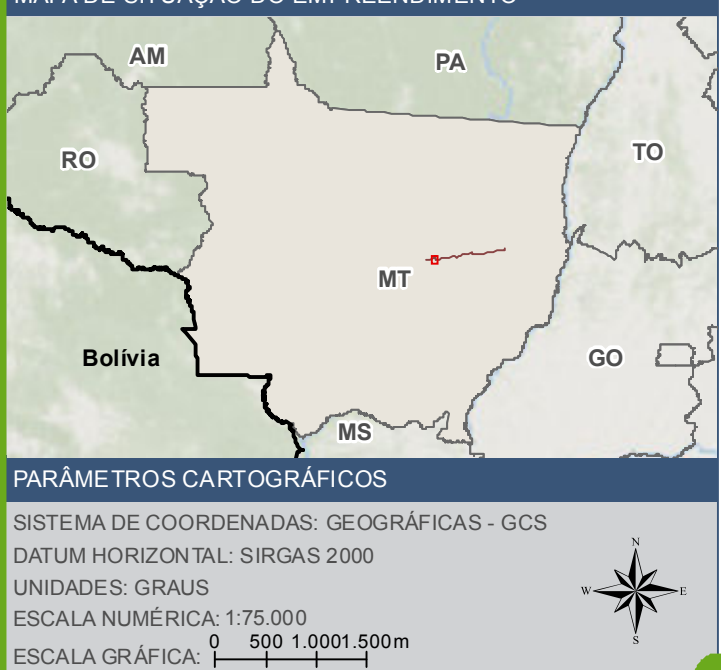

**E** Parcelas de amostragem de flora

BR - 242/MT

Curso d'água

Limite Municipal

Fragmentos analisados Area de estudo de flora - 2km

#### **FONTE**

Base Cartográfica Contínua do Brasil (1: 250.000) - IBGE Geociências, 2019; Sistema<br>de Transportes: DNIT, 2019; I magem: Satélite Sentinel 2A, composição RGB/432,<br>resolução espacial de 10 metros, datada de agosto de 2020.

#### INFORMAÇOES SOBRE O PROJETO

TIPO: ESTUDO DE IMPACTO AMBIENTAL

EMPREENDIMENTO: LOTES DE 5A 10 - BR 242/MT

TEMA: MAPA DE PARCELAS DE AMOSTRAGEM DE FLORA

DATA: 30/09/2021 FORMATO: PADRAO A3

REFERÊNCIA: MAPA-08 FOLHA: ARTICULADA - 12 FOLHAS

ELABORAÇÃO: RAFAELA FRAGA/ENG.FLORESTAL

RESPONSAVEL TECNICO: RAFAELA FRAGA/CREA: 29809/D-DF

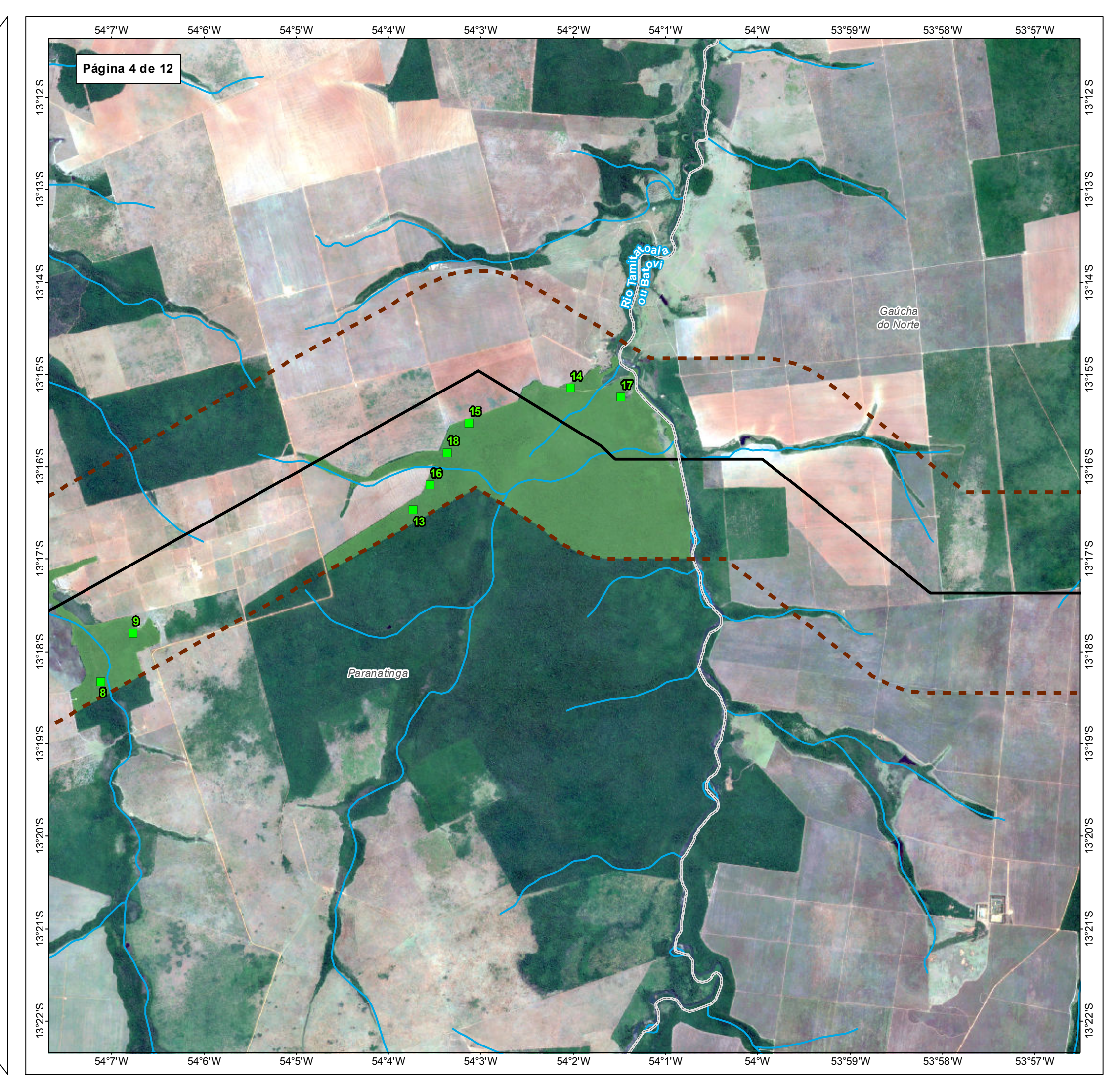

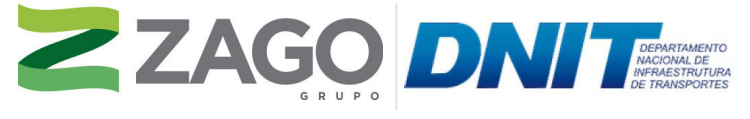

MAPA DE SITUAÇÃO DO EMPREENDIMENTO

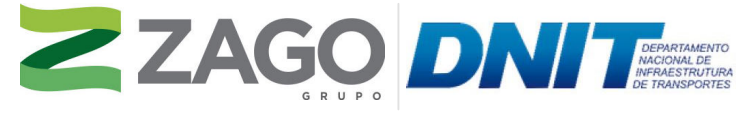

MAPA DE SITUAÇÃO DO EMPREENDIMENTO

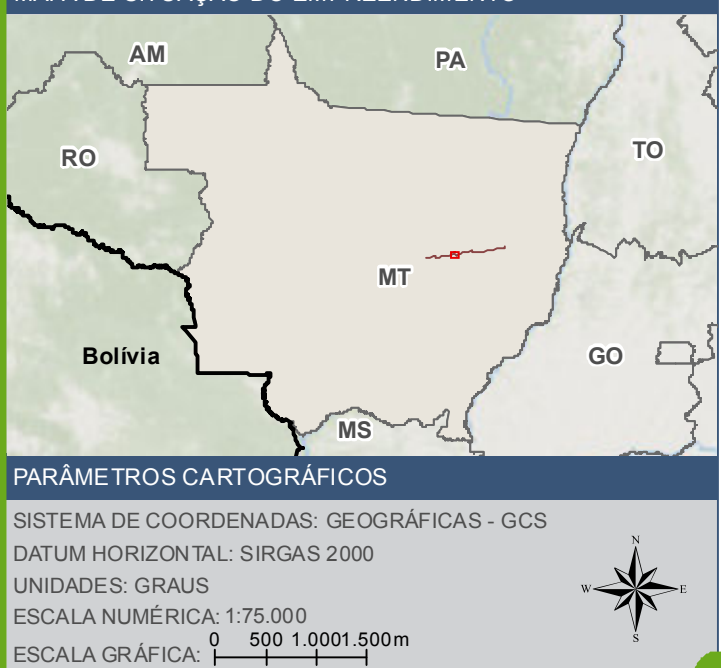

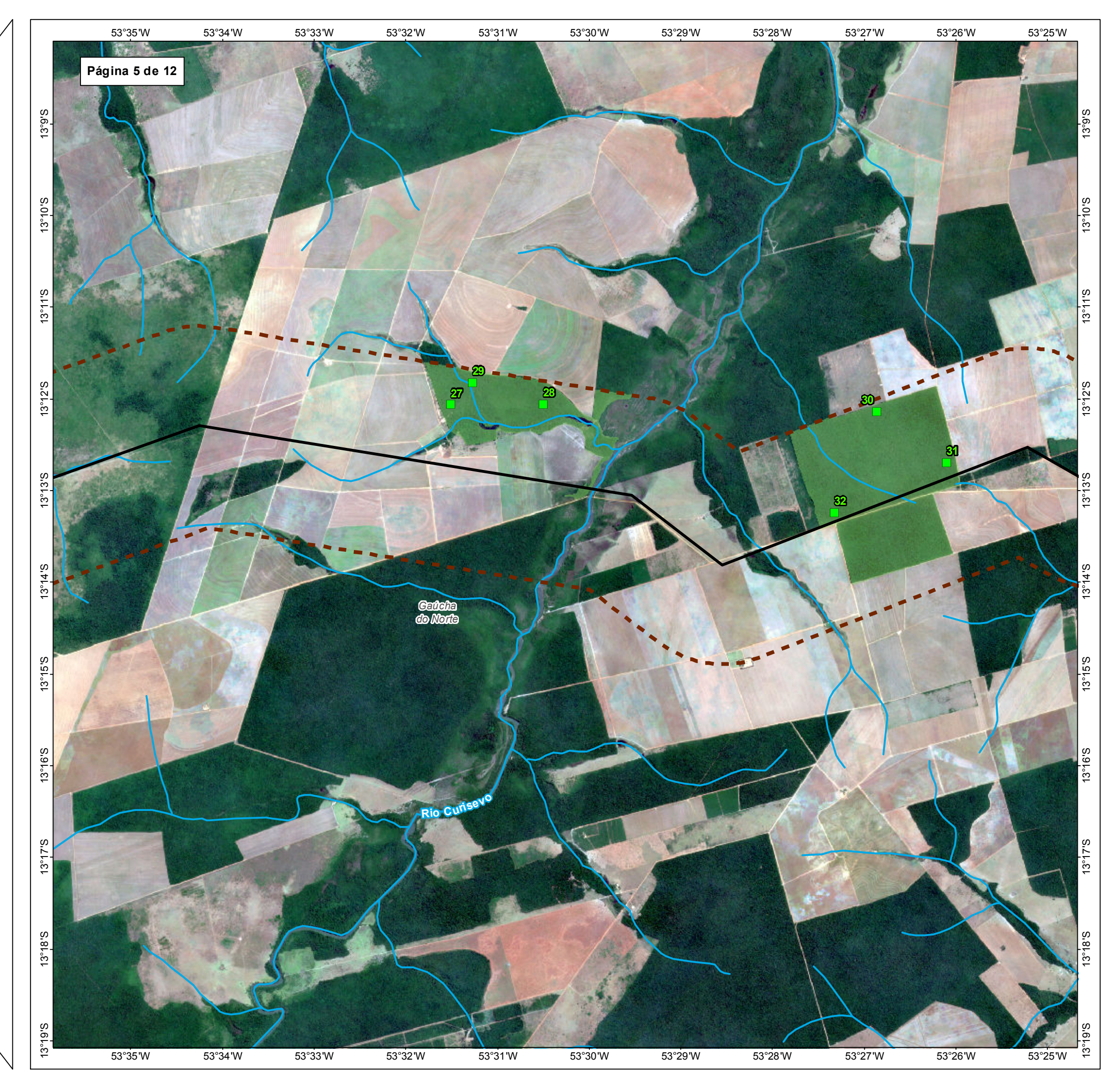

**Parcelas de amostragem de flora**  $\blacktriangleright$  BR - 242/MT

**WWW** Curso d'água

 $\begin{bmatrix} 1 \\ 1 \end{bmatrix}$  Limite Municipal

**Fragmentos analisados** 

**Area de estudo de flora - 2km** 

TIPO: ESTUDO DE IMPACTO AMBIENTAL

EMPREENDIMENTO: LOTES DE 5 A 10 - BR 242/MT

TEMA: MAPA DE PARCELAS DE AMOSTRAGEM DE FLORA

DATA: 30/09/2021 FORMATO: PADRÃO A3

REFERÊNCIA: MAPA-08 FOLHA: ARTICULADA - 12 FOLHAS

ELABORAÇÃO: RAFAELA FRAGA/ENG.FLORESTAL

RESPONSÁVEL TÉCNICO: RAFAELA FRAGA/CREA: 29809/D-DF

### FONTE

Base Cartográfica Contínua do Brasil (1: 250.000) - IBGE Geociências, 2019; Sistema<br>de Transportes: DNIT, 2019; Imagem: Satélite Sentinel 2A, composição RGB/432,<br>resolução espacial de 10 metros, datada de agosto de 2020.

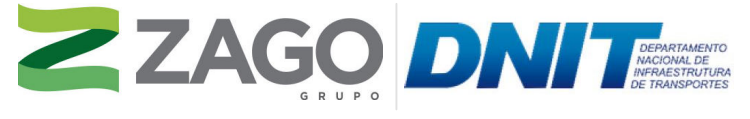

MAPA DE SITUAÇÃO DO EMPREENDIMENTO

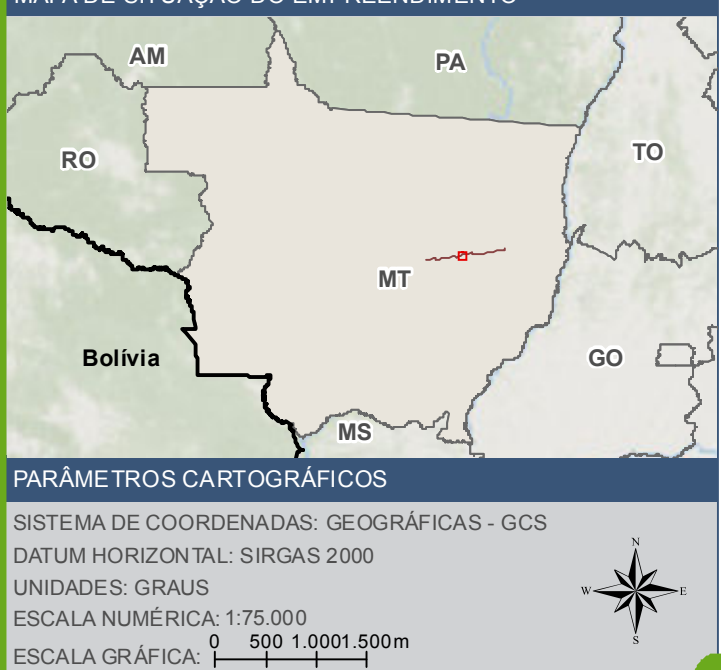

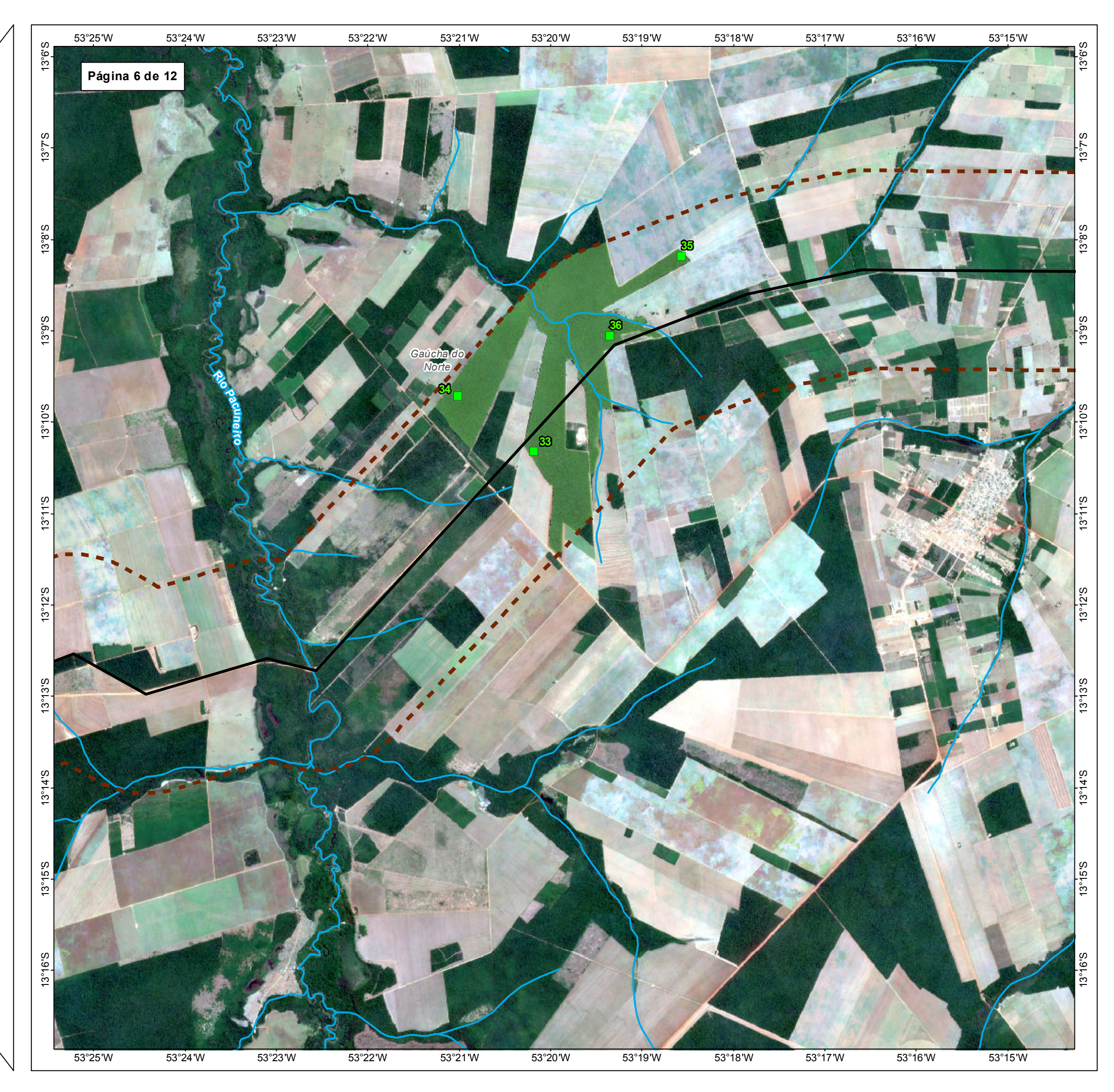

**D** Parcelas de amostragem de flora  $\blacktriangleright$  BR - 242/MT

Curso d'água

**Limite Municipal** 

**Fragmentos analisados** 

**Area de estudo de flora - 2km** 

TIPO: ESTUDO DE IMPACTO AMBIENTAL

EMPREENDIMENTO: LOTES DE 5 A 10 - BR 242/MT

TEMA: MAPA DE PARCELAS DE AMOSTRAGEM DE FLORA

DATA: 30/09/2021 FORMATO: PADRÃO A3

REFERÊNCIA: MAPA-08 FOLHA: ARTICULADA - 12 FOLHAS

ELABORAÇÃO: RAFAELA FRAGA/ENG.FLORESTAL

RESPONSÁVEL TÉCNICO: RAFAELA FRAGA/CREA: 29809/D-DF

### FONTE

Base Cartográfica Contínua do Brasil (1: 250.000) - IBGE Geociências, 2019; Sistema<br>de Transportes: DNIT, 2019; Imagem: Satélite Sentinel 2A, composição RGB/432,<br>resolução espacial de 10 metros, datada de agosto de 2020.

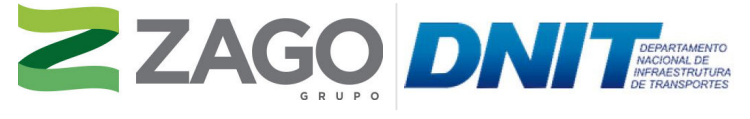

MAPA DE SITUAÇÃO DO EMPREENDIMENTO

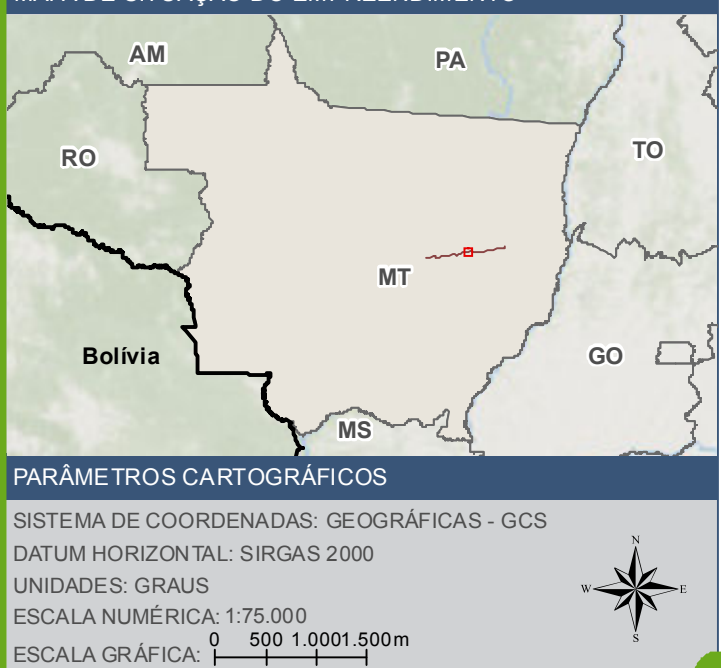

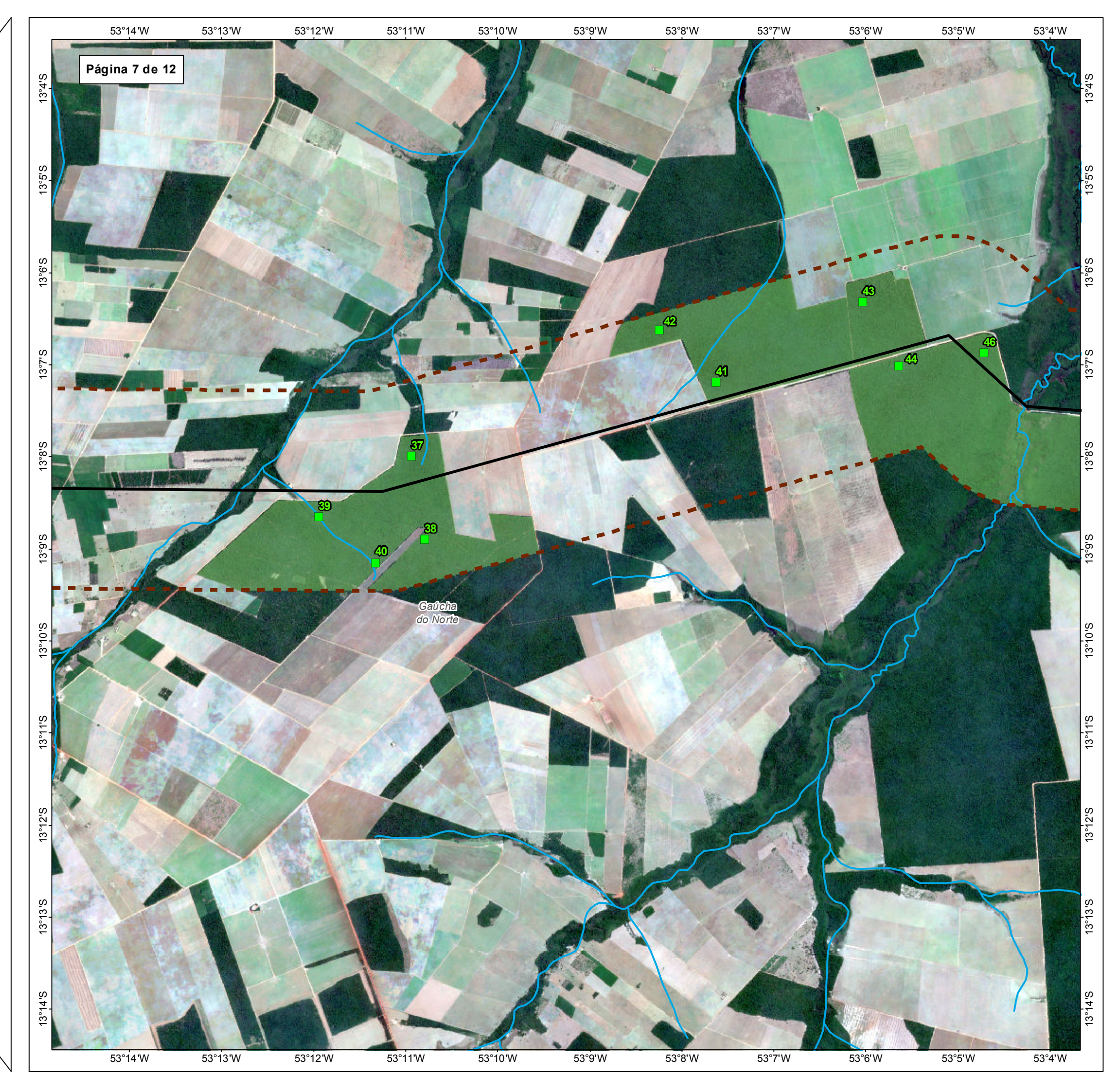

**D** Parcelas de amostragem de flora  $\blacktriangleright$  BR - 242/MT

**WWW** Curso d'água

**Limite Municipal** 

**Fragmentos analisados** 

**Arrange de estudo de flora - 2km** 

TIPO: ESTUDO DE IMPACTO AMBIENTAL

EMPREENDIMENTO: LOTES DE 5 A 10 - BR 242/MT

TEMA: MAPA DE PARCELAS DE AMOSTRAGEM DE FLORA

DATA: 30/09/2021 FORMATO: PADRÃO A3

REFERÊNCIA: MAPA-08 FOLHA: ARTICULADA - 12 FOLHAS

ELABORAÇÃO: RAFAELA FRAGA/ENG.FLORESTAL

RESPONSÁVEL TÉCNICO: RAFAELA FRAGA/CREA: 29809/D-DF

### FONTE

Base Cartográfica Contínua do Brasil (1: 250.000) - IBGE Geociências, 2019; Sistema<br>de Transportes: DNIT, 2019; Imagem: Satélite Sentinel 2A, composição RGB/432,<br>resolução espacial de 10 metros, datada de agosto de 2020.

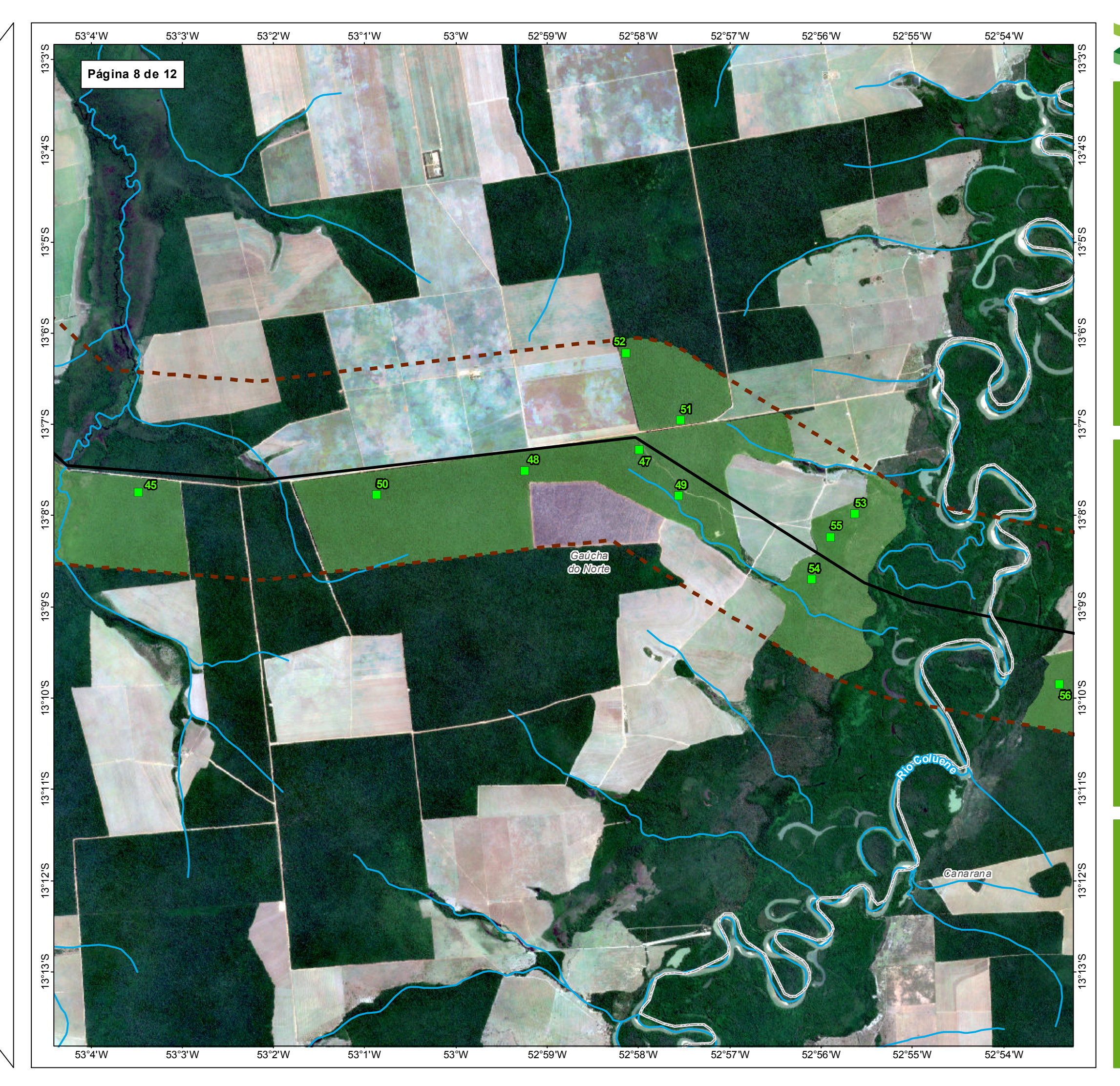

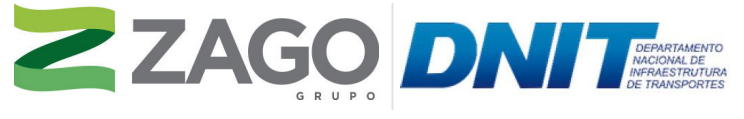

MAPA DE SITUAÇÃO DO EMPREENDIMENTO

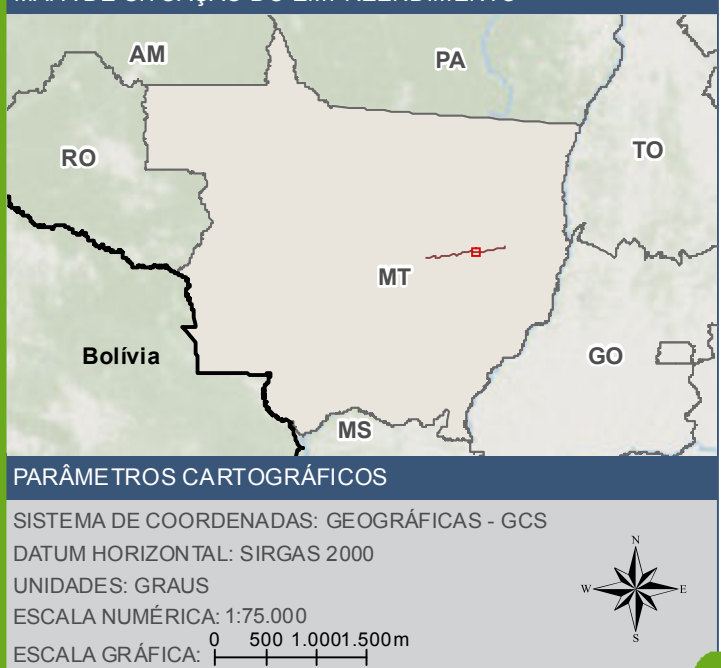

**D** Parcelas de amostragem de flora  $\blacktriangleright$  BR - 242/MT

**W-Curso d'áqua** 

**Limite Municipal** 

**Fragmentos analisados** 

**Arrangement de flora** - 2km

TIPO: ESTUDO DE IMPACTO AMBIENTAL

EMPREENDIMENTO: LOTES DE 5 A 10 - BR 242/MT

TEMA: MAPA DE PARCELAS DE AMOSTRAGEM DE FLORA

DATA: 30/09/2021 FORMATO: PADRÃO A3

REFERÊNCIA: MAPA-08 FOLHA: ARTICULADA - 12 FOLHAS

ELABORAÇÃO: RAFAELA FRAGA/ENG.FLORESTAL

RESPONSÁVEL TÉCNICO: RAFAELA FRAGA/CREA: 29809/D-DF

### FONTE

Base Cartográfica Contínua do Brasil (1: 250.000) - IBGE Geociências, 2019; Sistema<br>de Transportes: DNIT, 2019; Imagem: Satélite Sentinel 2A, composição RGB/432,<br>resolução espacial de 10 metros, datada de agosto de 2020.

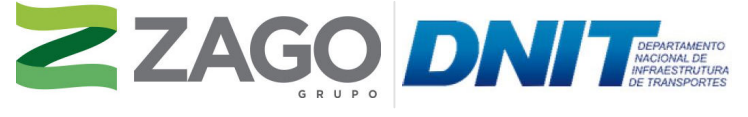

MAPA DE SITUAÇÃO DO EMPREENDIMENTO

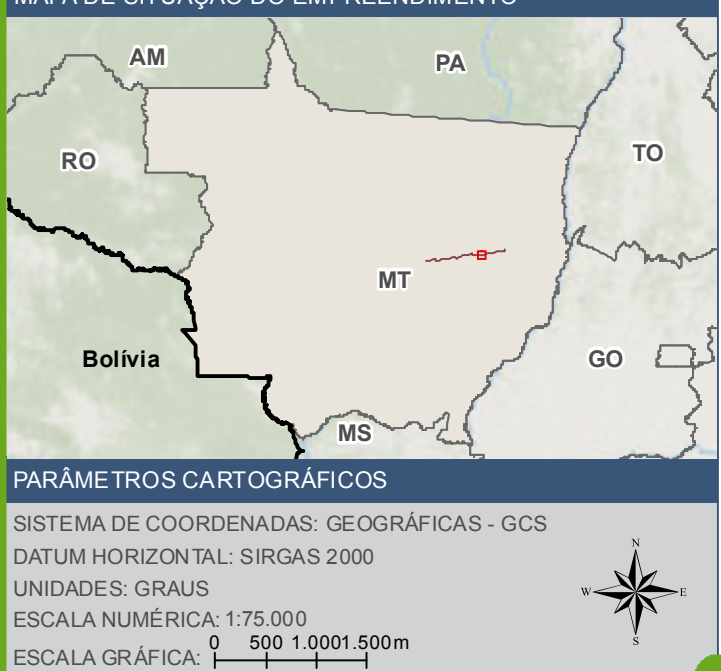

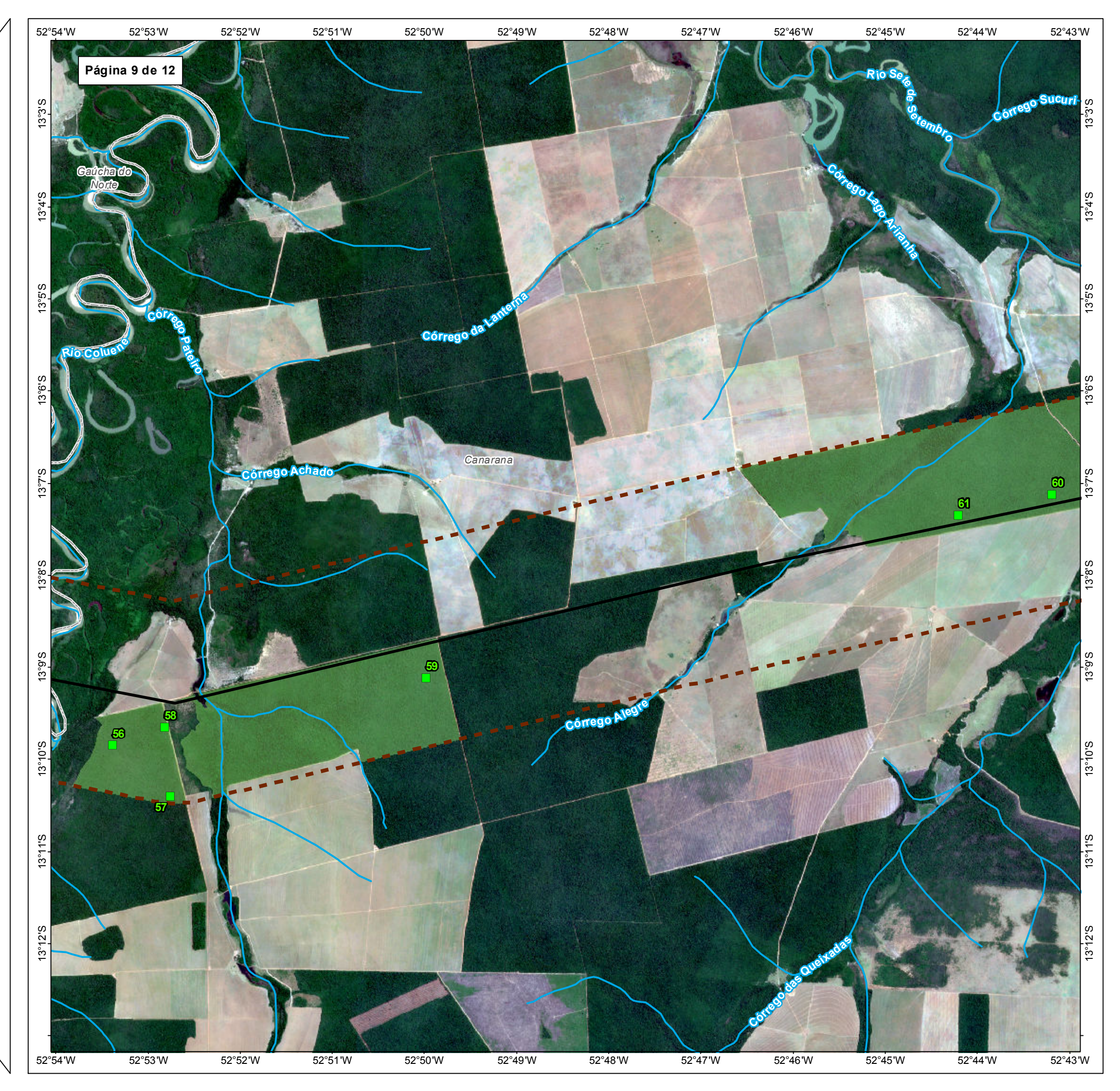

**D** Parcelas de amostragem de flora  $\blacktriangleright$  BR - 242/MT

**W-Curso d'áqua** 

 $\begin{bmatrix} 1 \\ 1 \end{bmatrix}$  Limite Municipal

**Fragmentos analisados** 

**Area de estudo de flora - 2km** 

TIPO: ESTUDO DE IMPACTO AMBIENTAL

EMPREENDIMENTO: LOTES DE 5 A 10 - BR 242/MT

TEMA: MAPA DE PARCELAS DE AMOSTRAGEM DE FLORA

DATA: 30/09/2021 FORMATO: PADRÃO A3

REFERÊNCIA: MAPA-08 FOLHA: ARTICULADA - 12 FOLHAS

ELABORAÇÃO: RAFAELA FRAGA/ENG.FLORESTAL

RESPONSÁVEL TÉCNICO: RAFAELA FRAGA/CREA: 29809/D-DF

### FONTE

Base Cartográfica Contínua do Brasil (1: 250.000) - IBGE Geociências, 2019; Sistema<br>de Transportes: DNIT, 2019; Imagem: Satélite Sentinel 2A, composição RGB/432,<br>resolução espacial de 10 metros, datada de agosto de 2020.

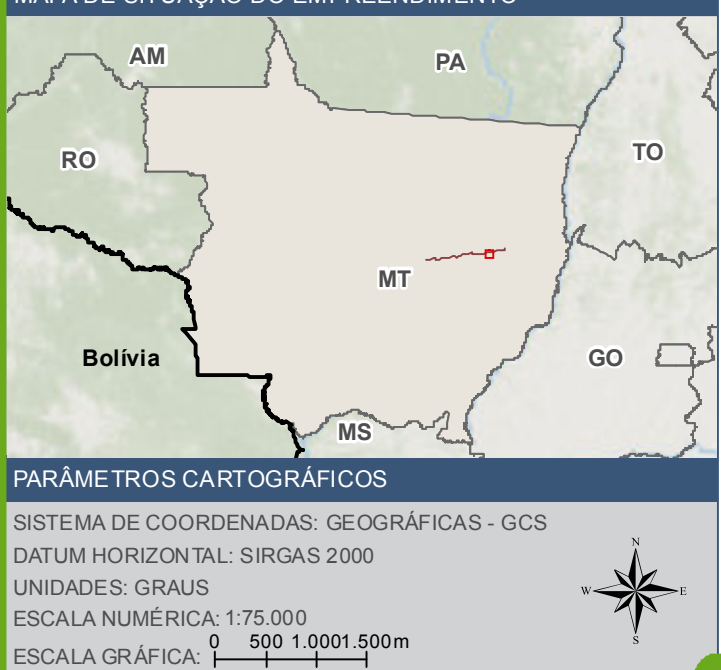

**E** Parcelas de amostragem de flora

BR - 242/MT

Curso d'água

Limite Municipal

Fragmentos analisados

Area de estudo de flora - 2km

#### **FONTE**

Base Cartográfica Contínua do Brasil (1: 250.000) - IBGE Geociências, 2019; Sistema<br>de Transportes: DNIT, 2019; I magem: Satélite Sentinel 2A, composição RGB/432,<br>resolução espacial de 10 metros, datada de agosto de 2020.

#### INFORMAÇOES SOBRE O PROJETO

TIPO: ESTUDO DE IMPACTO AMBIENTAL

EMPREENDIMENTO: LOTES DE 5A 10 - BR 242/MT

TEMA: MAPA DE PARCELAS DE AMOSTRAGEM DE FLORA

DATA: 30/09/2021 FORMATO: PADRAO A3

REFERÊNCIA: MAPA-08 FOLHA: ARTICULADA - 12 FOLHAS

ELABORAÇÃO: RAFAELA FRAGA/ENG.FLORESTAL

RESPONSAVEL TECNICO: RAFAELA FRAGA/CREA: 29809/D-DF

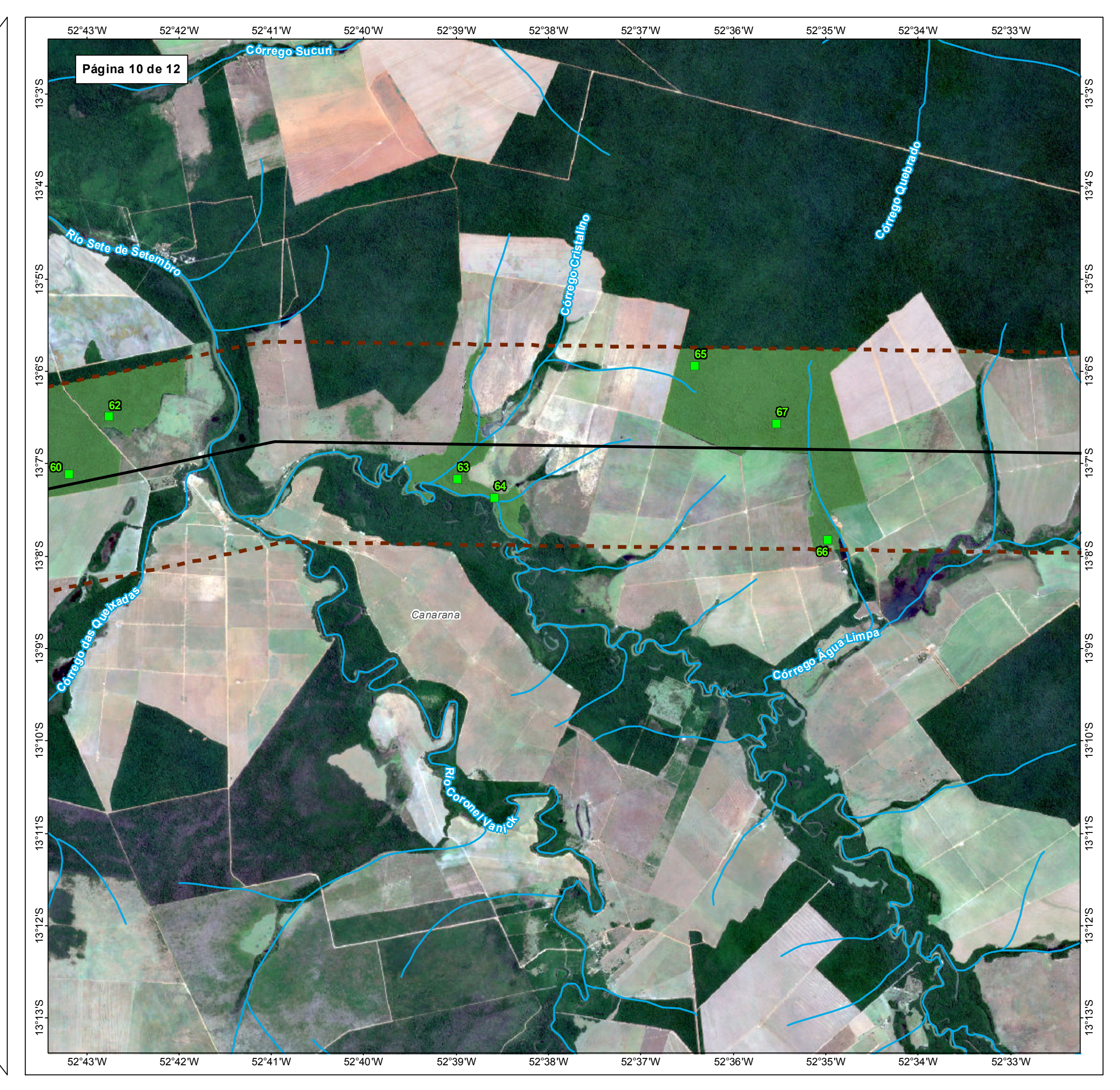

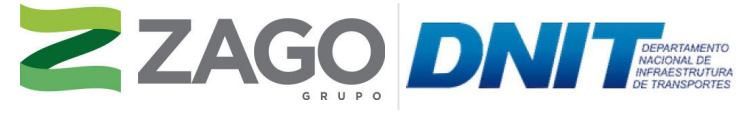

MAPA DE SITUAÇÃO DO EMPREENDIMENTO

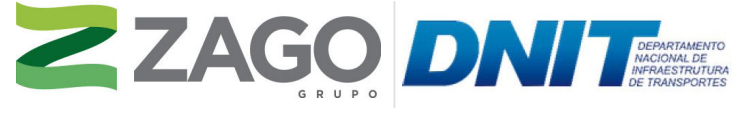

MAPA DE SITUAÇÃO DO EMPREENDIMENTO

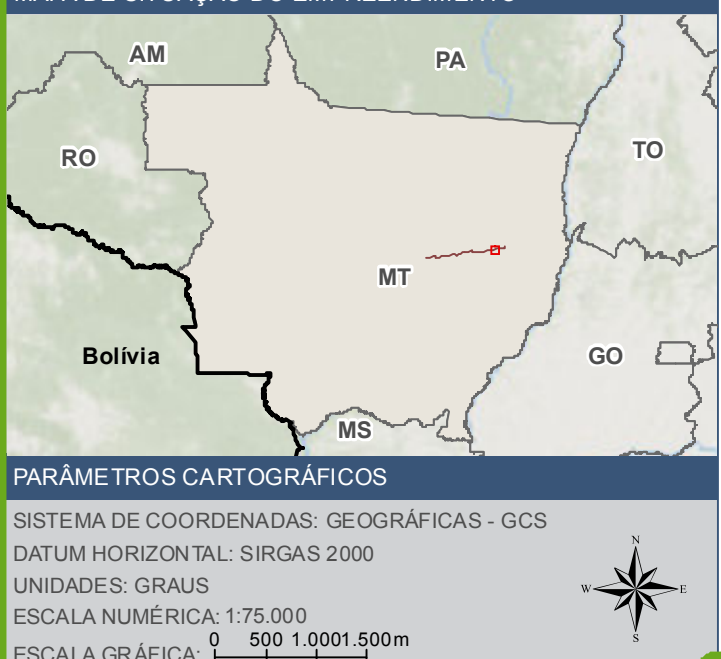

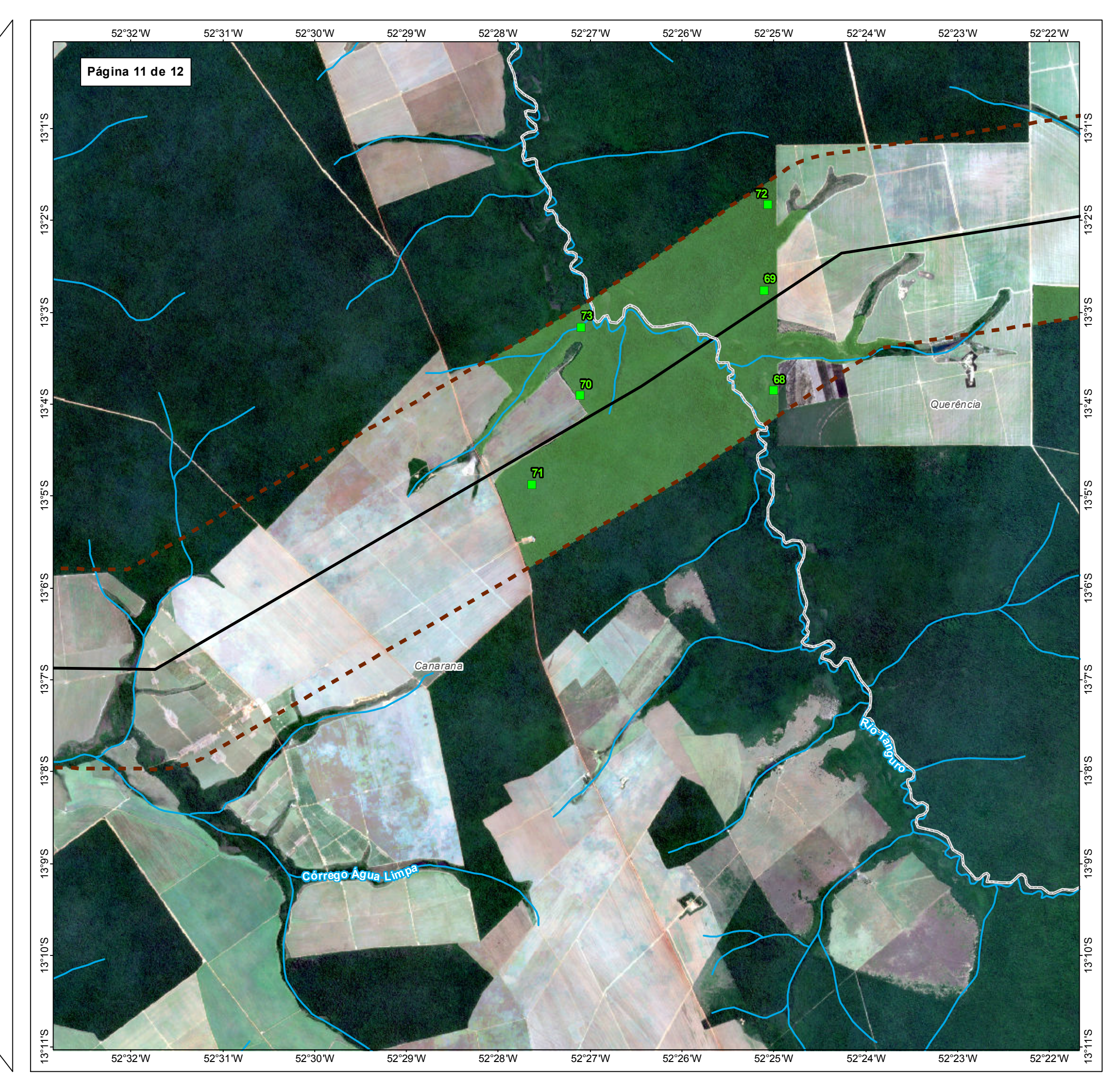

**Parcelas de amostragem de flora**  $\blacktriangleright$  BR - 242/MT

ESCALA GRAFICA:

**WWW** Curso d'água

 $\begin{bmatrix} 1 \\ 1 \end{bmatrix}$  Limite Municipal

**Fragmentos analisados** 

**Arrangement de flora** - 2km

TIPO: ESTUDO DE IMPACTO AMBIENTAL

EMPREENDIMENTO: LOTES DE 5 A 10 - BR 242/MT

TEMA: MAPA DE PARCELAS DE AMOSTRAGEM DE FLORA

DATA: 30/09/2021 FORMATO: PADRÃO A3

REFERÊNCIA: MAPA-08 FOLHA: ARTICULADA - 12 FOLHAS

ELABORAÇÃO: RAFAELA FRAGA/ENG.FLORESTAL

RESPONSÁVEL TÉCNICO: RAFAELA FRAGA/CREA: 29809/D-DF

### FONTE

Base Cartográfica Contínua do Brasil (1: 250.000) - IBGE Geociências, 2019; Sistema<br>de Transportes: DNIT, 2019; Imagem: Satélite Sentinel 2A, composição RGB/432,<br>resolução espacial de 10 metros, datada de agosto de 2020.

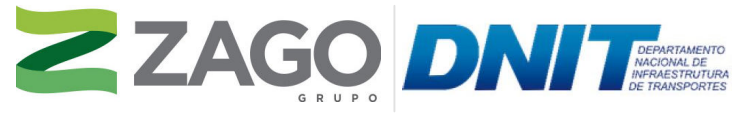

MAPA DE SITUAÇÃO DO EMPREENDIMENTO

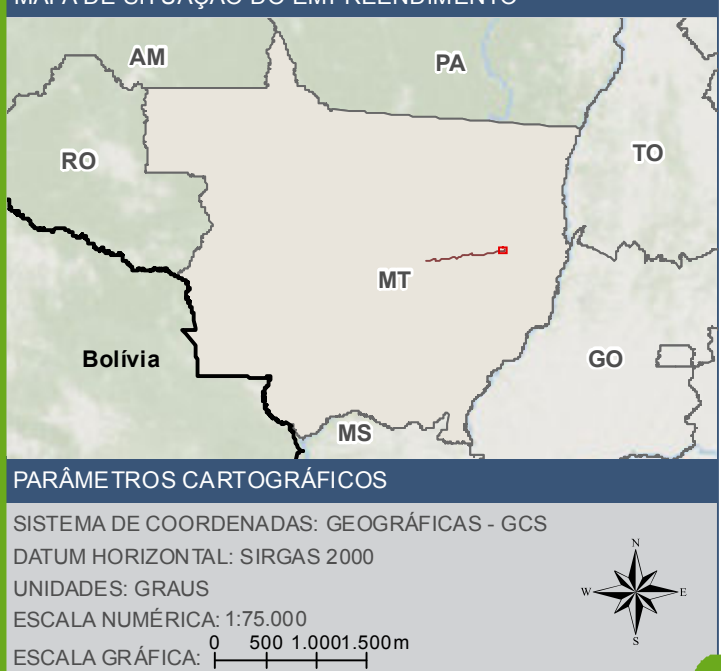

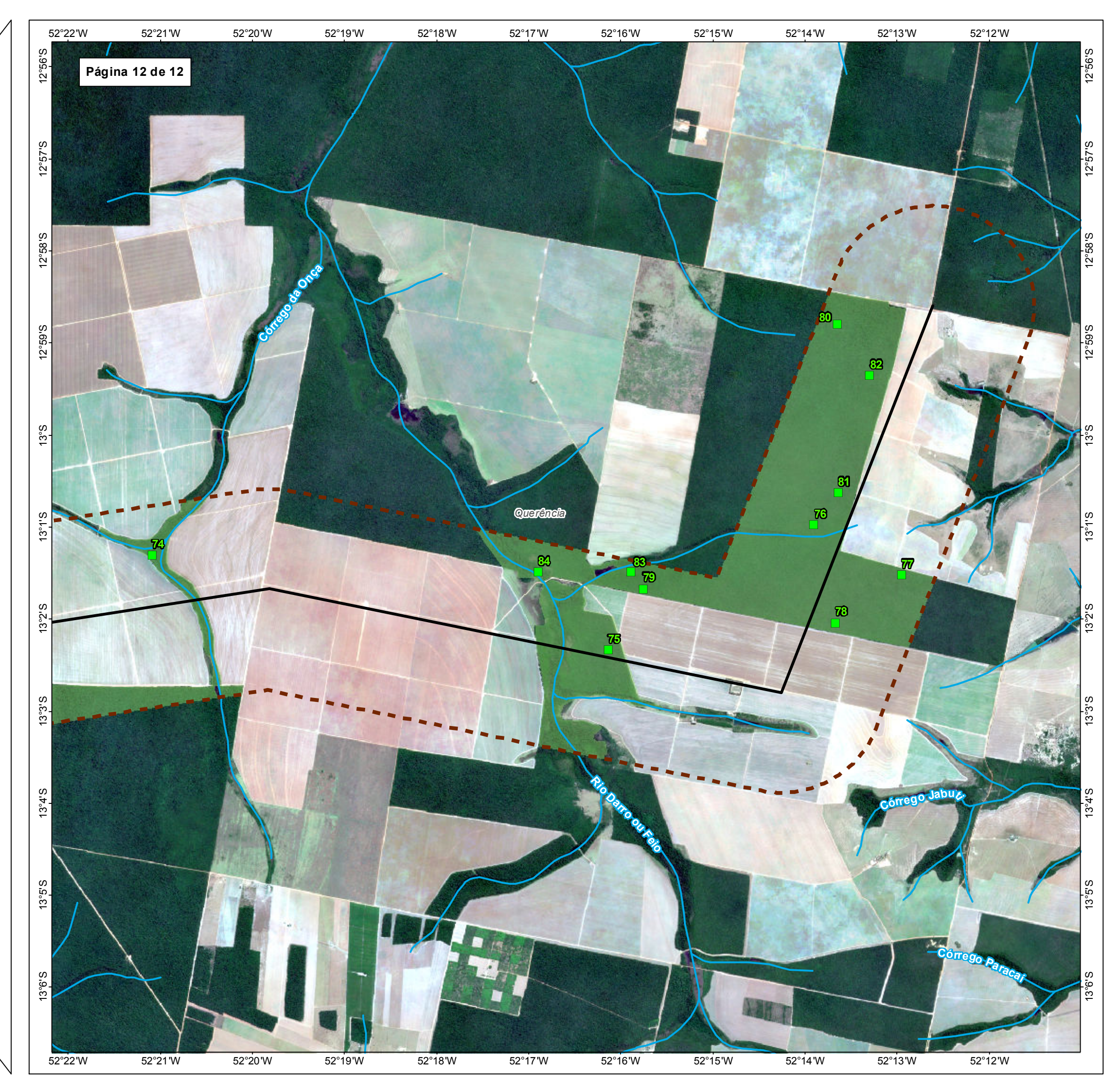

**Parcelas de amostragem de flora**  $\blacktriangleright$  BR - 242/MT

**W-Curso d'áqua** 

**Limite Municipal** 

**Fragmentos analisados** 

**Area de estudo de flora - 2km** 

TIPO: ESTUDO DE IMPACTO AMBIENTAL

EMPREENDIMENTO: LOTES DE 5 A 10 - BR 242/MT

TEMA: MAPA DE PARCELAS DE AMOSTRAGEM DE FLORA

DATA: 30/09/2021 FORMATO: PADRÃO A3

REFERÊNCIA: MAPA-08 FOLHA: ARTICULADA - 12 FOLHAS

ELABORAÇÃO: RAFAELA FRAGA/ENG.FLORESTAL

RESPONSÁVEL TÉCNICO: RAFAELA FRAGA/CREA: 29809/D-DF

### FONTE

Base Cartográfica Contínua do Brasil (1: 250.000) - IBGE Geociências, 2019; Sistema<br>de Transportes: DNIT, 2019; Imagem: Satélite Sentinel 2A, composição RGB/432,<br>resolução espacial de 10 metros, datada de agosto de 2020.

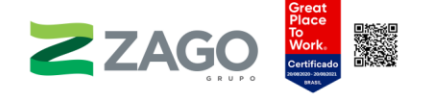

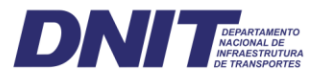

## • Descrição dos fragmentos florestais visitados

## Fragmento 7

O fragmento nº 7 está localizado no município de Paranatinga-MT, próximo ao rio Jatobá. Ele será diretamente impactado pela rodovia, segundo o traçado preliminar do empreendimento. O relevo é plano, e a vegetação foi classificada como Floresta Estacional Semidecidual Submontana. Para as caracterizações florística e fitossociológica, foram alocadas seis unidades amostrais (01, 02, 03, 04, 05 e 06), de 20 × 20 metros. Foram encontradas as seguintes evidências de antropismo: incêndios recentes, rastros de caçadores e fogueiras e sinais de exploração madeireira.

A vegetação foi classificada como uma floresta secundária, de pouco valor ecológico e baixo grau de conservação, cercada por fazendas com plantação de soja e áreas de pasto e muitas áreas alteradas com presença de indivíduos de Vismia sp. [\(Figura](#page-137-0) 44).

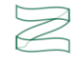

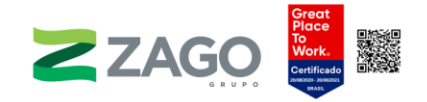

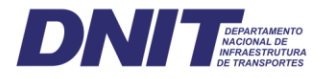

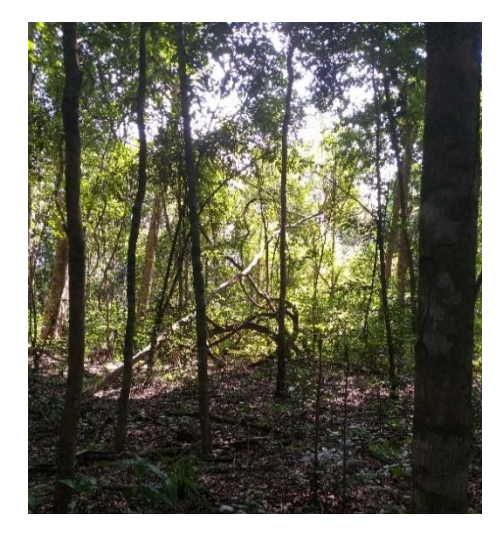

Figura 38. Unidade amostral 01. Figura 39. Unidade amostral 02.

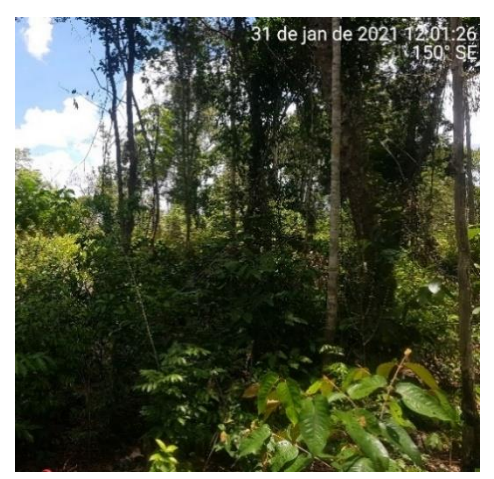

Figura 40. Unidade amostral 03. Figura 41. Unidade amostral 04.

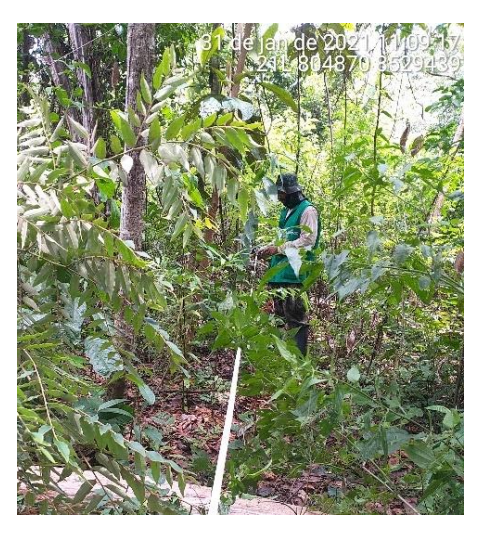

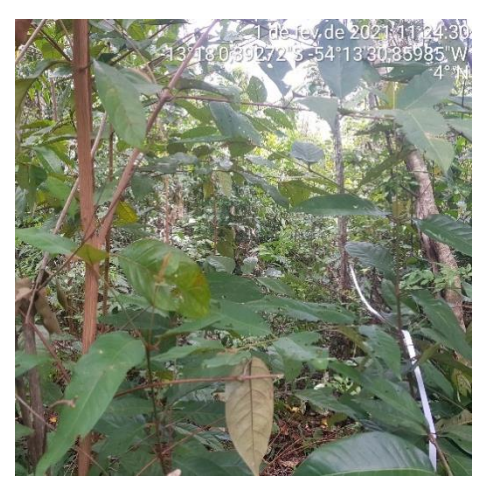

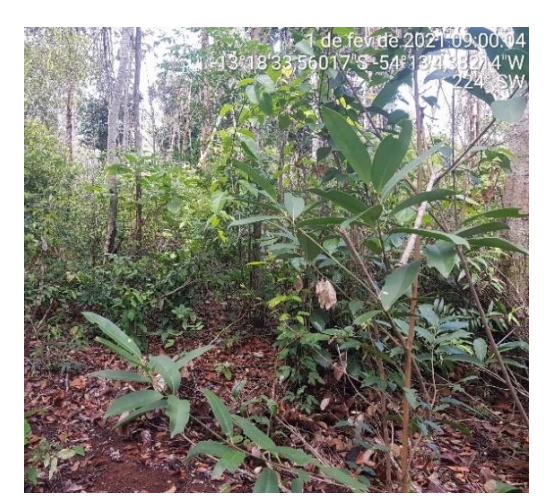

Figura 42. Unidade amostral 05. Figura 43. Unidade amostral 06.

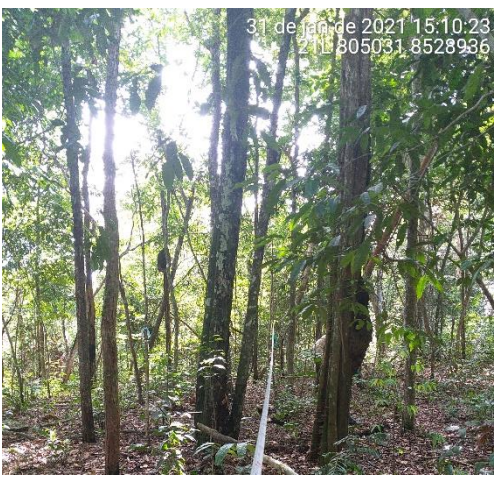

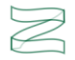

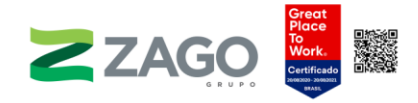

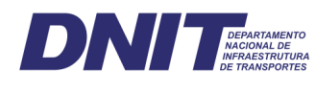

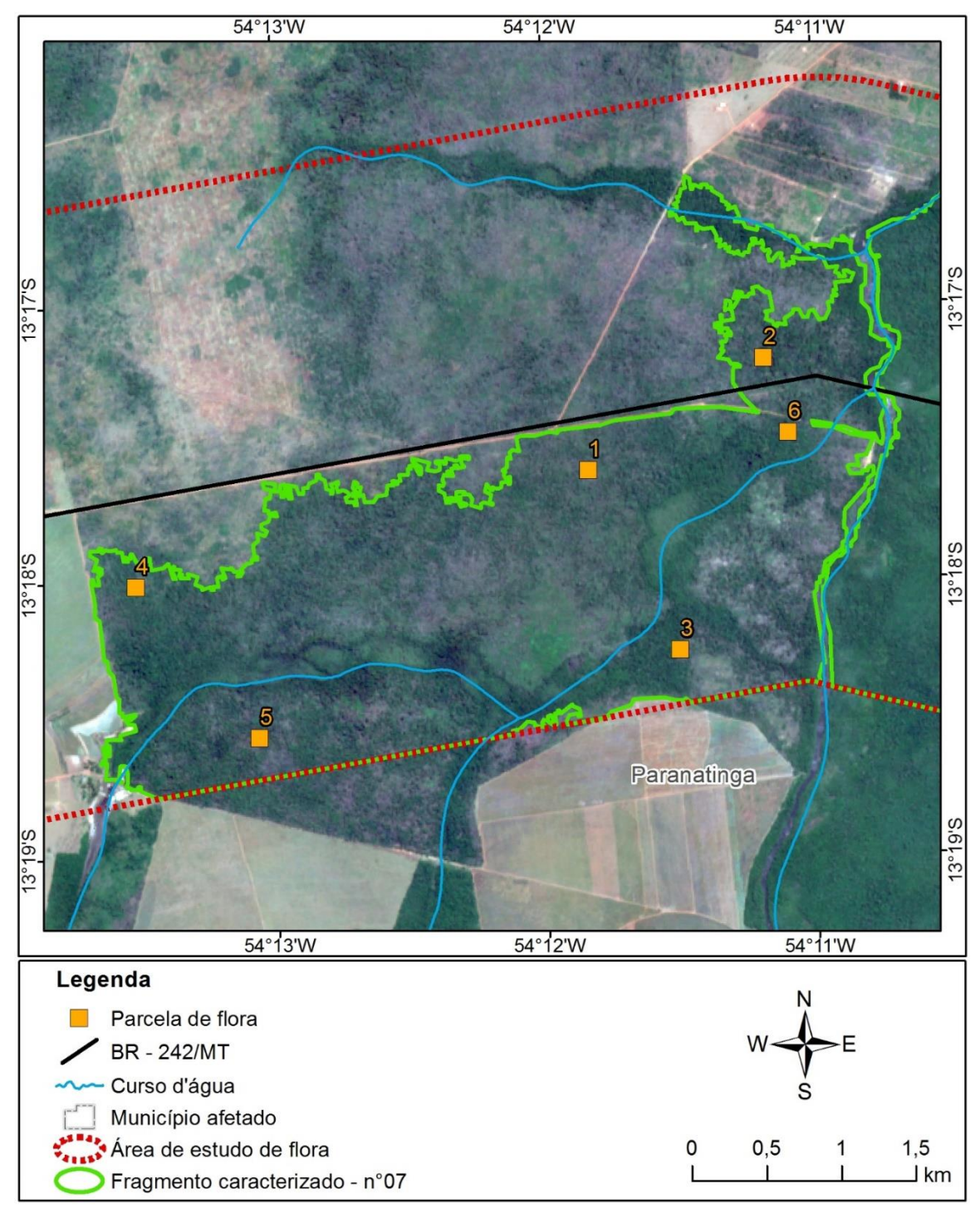

<span id="page-137-0"></span>Figura 44. Fragmento 7.

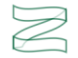

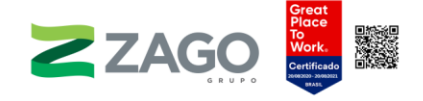

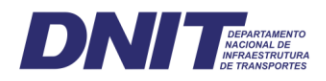

## Fragmento 9

O fragmento 9 está localizado no município de Paranatinga-MT, sob influência do rio Jatobá. Ele será diretamente impactado pela rodovia, segundo o traçado preliminar do empreendimento. O relevo é plano, e a vegetação foi classificada como Floresta Estacional Semidecidual Submontana e Aluvial. Para as caracterizações florística e fitossociológica, foram alocadas seis unidades amostrais (07, 08, 09, 10, 11 e 12), de 20 × 20 metros. Foram encontradas as seguintes evidências de antropismo: incêndios antigos, vestígios de animais domésticos de grande porte e sinais de exploração madeireira.

A vegetação foi classificada como uma floresta secundária, com alto grau de antropismo e alto valor ecológico, por possuir uma floresta contínua e uma área significativa [\(Figura](#page-140-0) 51).

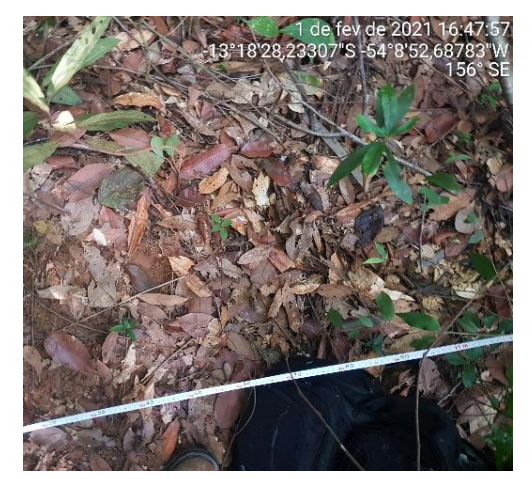

Figura 45. Unidade amostral 07. Figura 46. Unidade amostral 08.

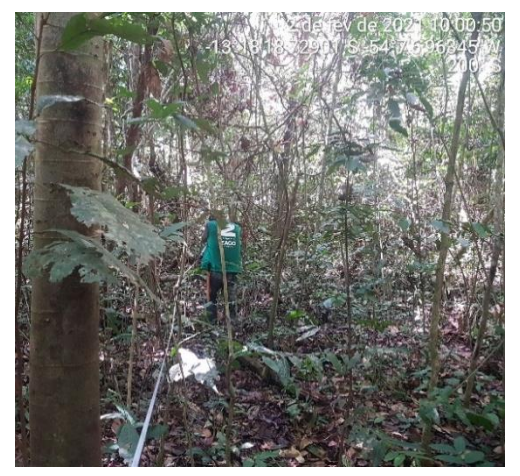

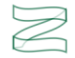

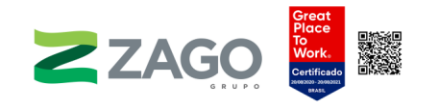

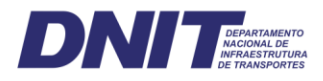

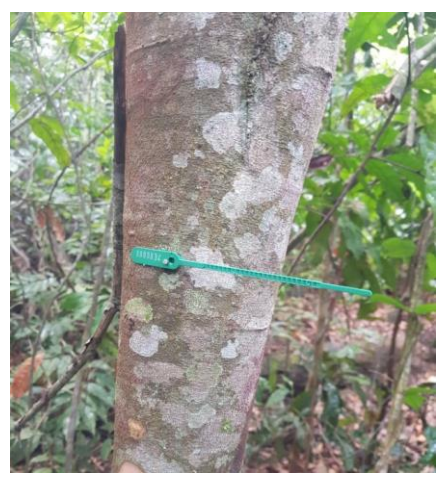

Figura 47. Unidade amostral 09. Figura 48. Unidade amostral 10.

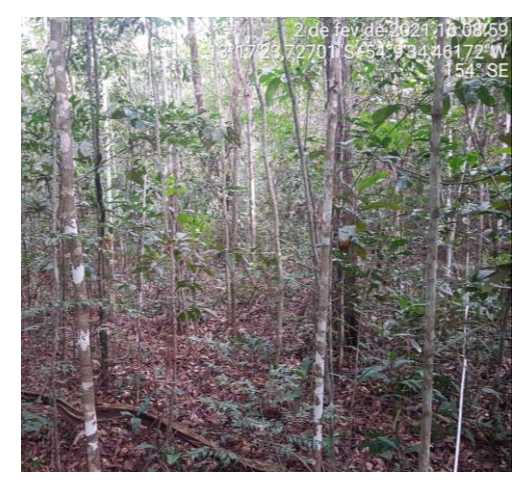

Figura 49. Unidade amostral 11. Figura 50. Unidade amostral 12.

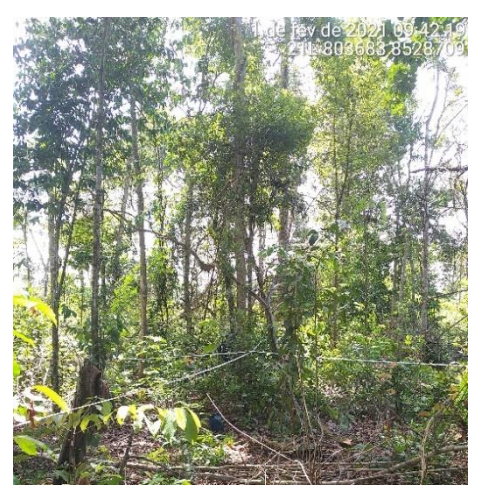

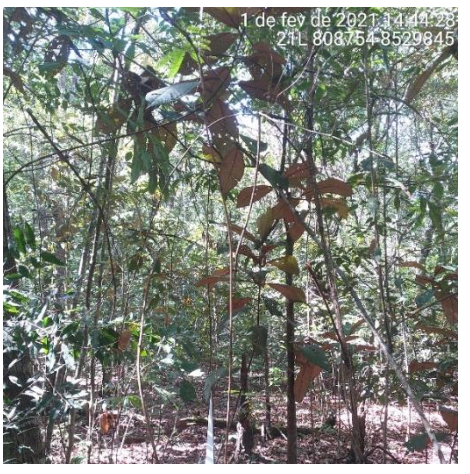

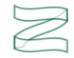

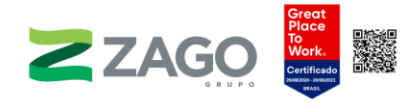

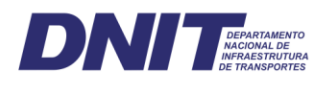

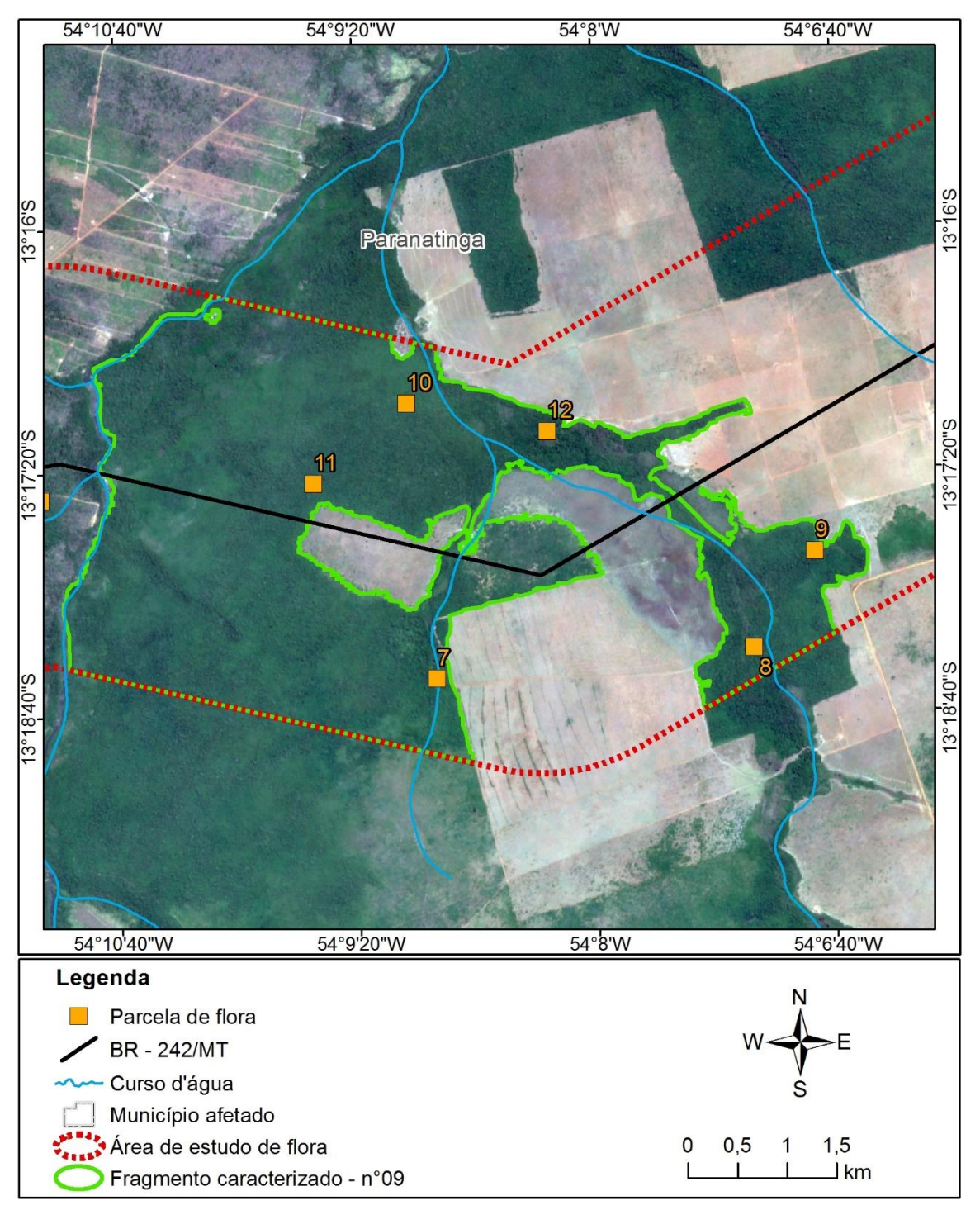

<span id="page-140-0"></span>Figura 51. Fragmento 9.

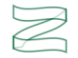

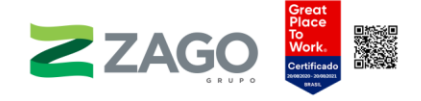

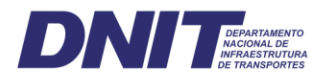

## Fragmento 14

O fragmento 14 está localizado no município de Paranatinga-MT, sob influência do rio Batovi. Ele será diretamente impactado pela rodovia, segundo o traçado preliminar do empreendimento. O relevo é suave/ondulado, e a vegetação foi classificada como Floresta Estacional Semidecidual Aluvial. Para as caracterizações florística e fitossociológica, foram alocadas seis unidades amostrais (13, 14, 15, 16, 17 e 18), de 20 × 20 metros. Foram encontradas as seguintes evidências de antropismo: incêndios antigos e vestígios de animais domésticos de grande porte.

A vegetação foi classificada como uma floresta secundária — estágio médio, de alto valor ecológico por possuir uma floresta contínua e uma área significativa [\(Figura](#page-143-0) [57\)](#page-143-0). Foram identificadas áreas demarcadas pelo IPHAN.

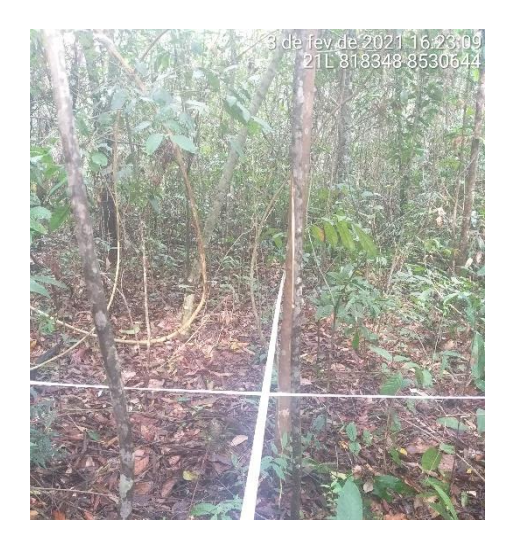

Figura 52. Unidade amostral 13. Figura 53. Unidade amostral 14.

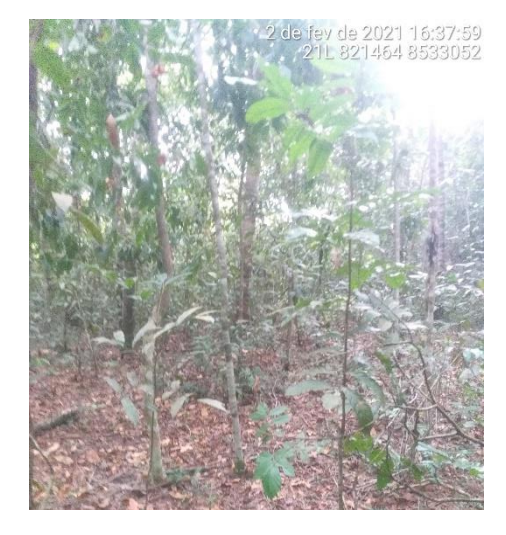

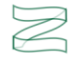

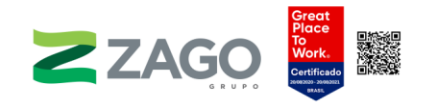

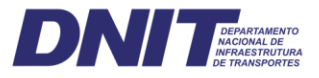

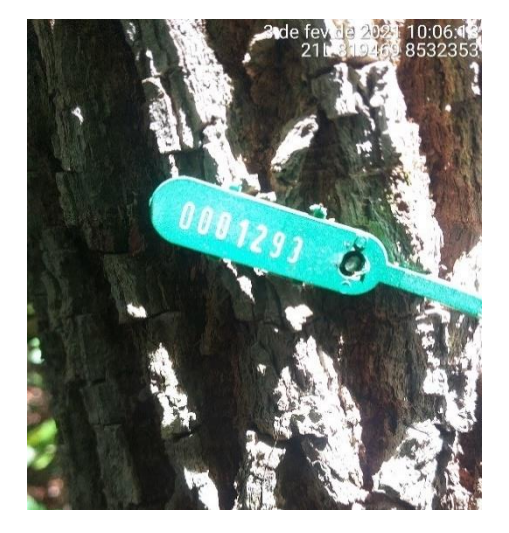

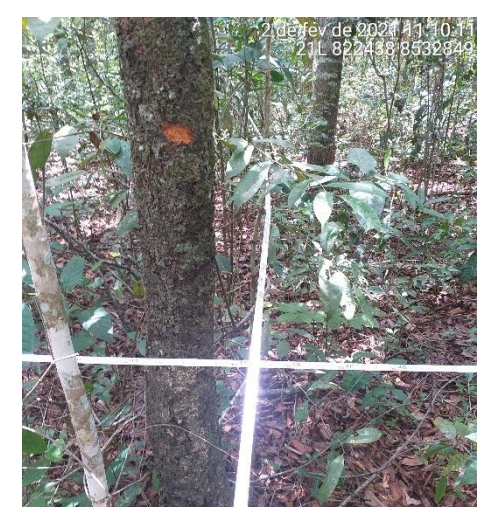

Figura 54. Unidade amostral 15. Figura 55. Unidade amostral 17.

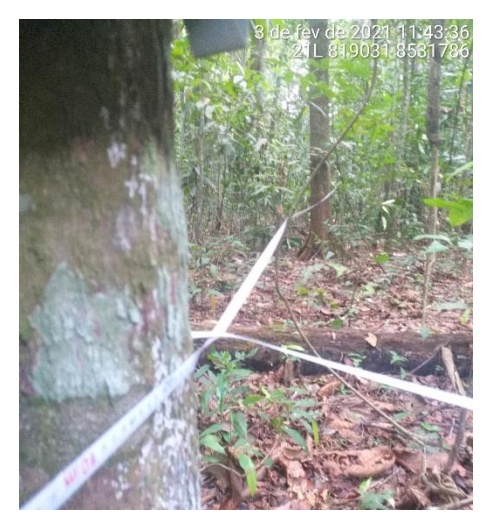

Figura 56. Unidade amostral 18.

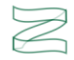

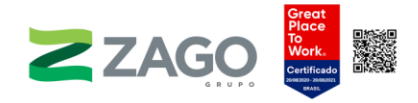

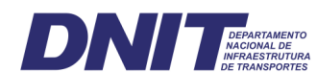

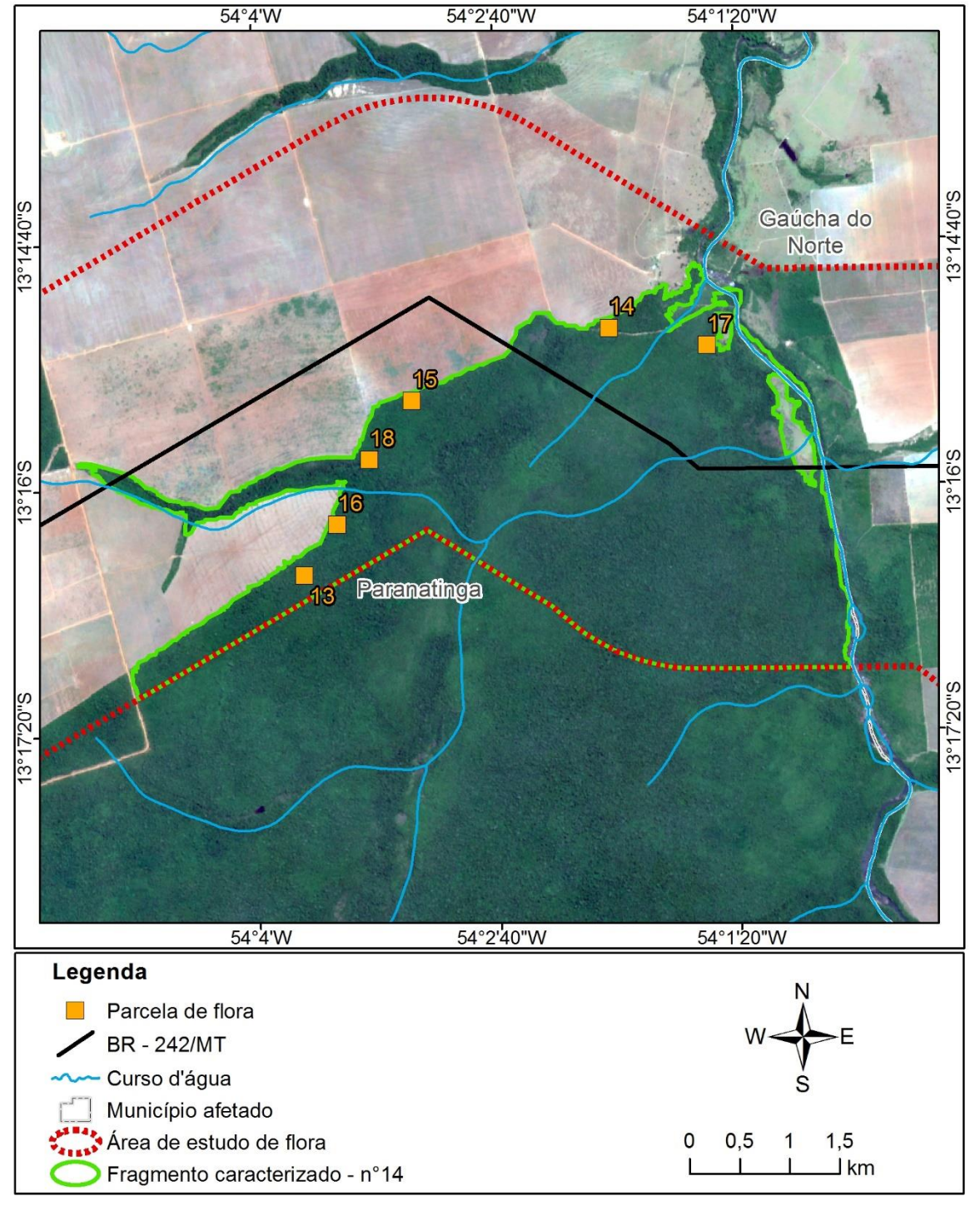

<span id="page-143-0"></span>Figura 57. Fragmento 14.

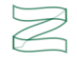
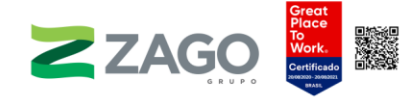

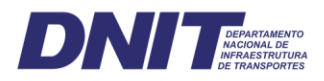

O fragmento 20 está localizado no município de Gaúcha do Norte-MT, sob influência do ribeirão Bacaeri. Ele será diretamente impactado pela rodovia, segundo o traçado preliminar do empreendimento. O relevo é plano, e a vegetação foi classificada como Floresta Estacional Semidecidual Submontana. Para as caracterizações florística e fitossociológica, foram alocadas quatro unidades amostrais (19, 20, 21 e 22), de 20 × 20 metros. Foram encontradas as seguintes evidências de antropismo: incêndios recentes, vestígios de animais domésticos de grande porte e sinais de exploração madeireira.

A vegetação foi classificada como uma floresta secundária — estágio médio/avançado, de alto valor ecológico, por possuir uma floresta contínua e uma área significativa [\(Figura](#page-145-0) 61). Foram identificados alguns trechos de mata bem conservada.

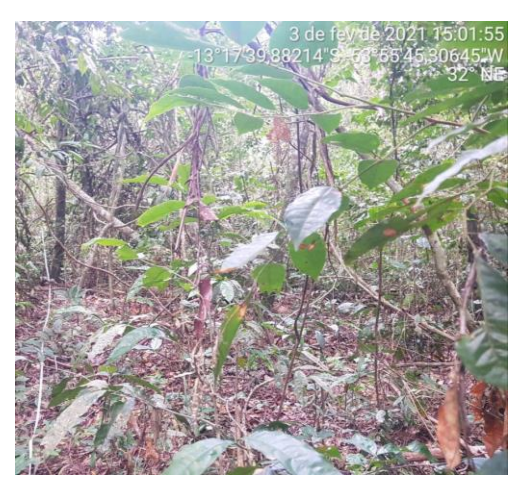

Figura 58. Unidade amostral 20.

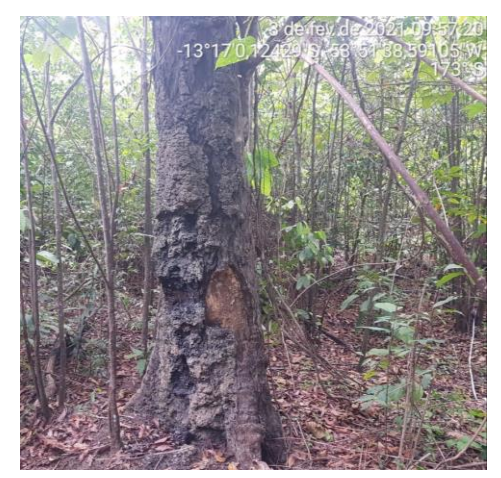

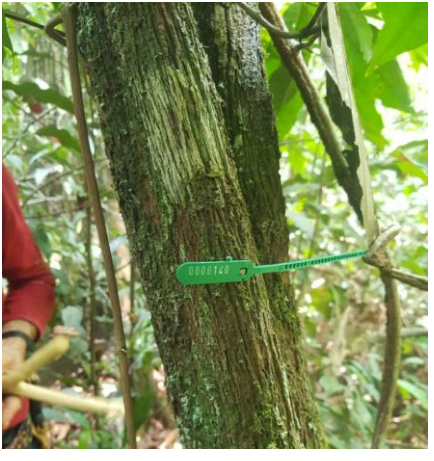

Figura 59.Unidade amostral 21. Figura 60. Unidade amostral 22.

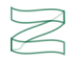

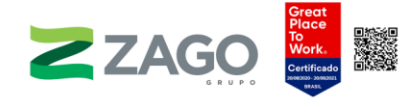

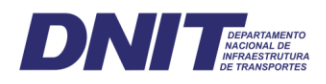

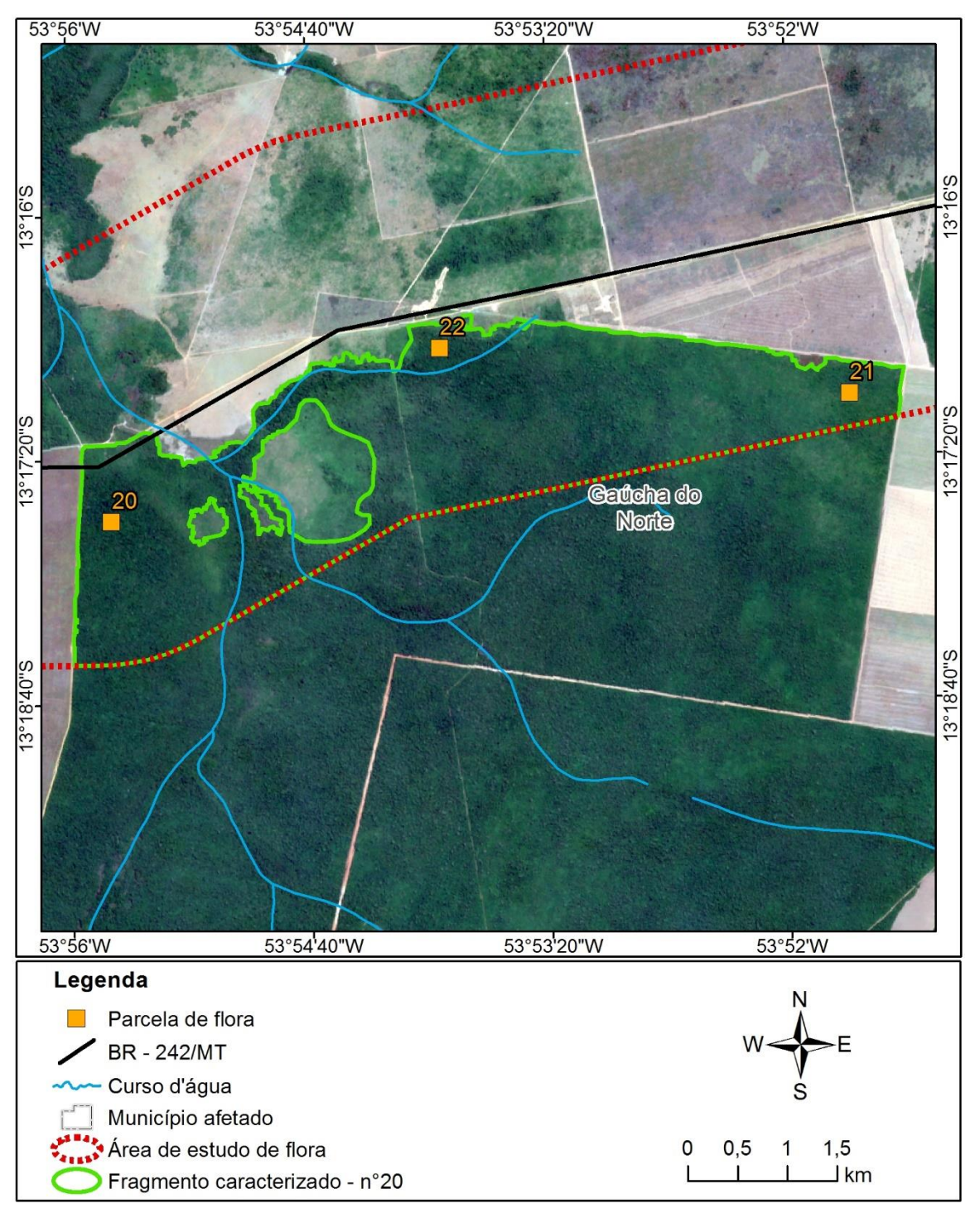

<span id="page-145-0"></span>Figura 61. Fragmento 20.

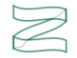

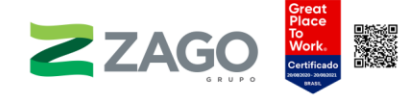

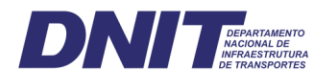

O fragmento 26 está localizado no município de Gaúcha do Norte-MT, sob influência do rio — sem toponímia definida na base cartográfica. Ele será diretamente impactado pela rodovia, segundo o traçado preliminar do empreendimento. O relevo é plano, e a vegetação foi classificada como Floresta Estacional Semidecidual Submontana. Para as caracterizações florística e fitossociológica, foram alocadas três unidades amostrais (23, 24, e 25), de 20 × 20 metros. Foram encontradas as seguintes evidências de antropismo: poucos cipós, incêndios recentes, vestígios de animais domésticos de grande porte e sinais de exploração madeireira.

A vegetação foi classificada como uma floresta secundária — estágio médio, de médio valor ecológico, por possuir uma área considerável [\(Figura](#page-147-0) 65). Foram identificadas áreas de nidificação e trechos de mata bem conservada.

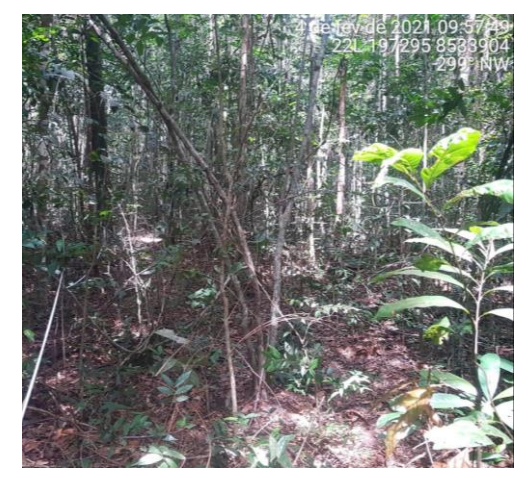

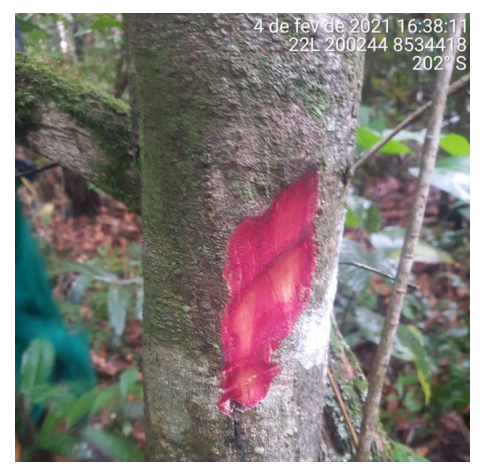

Figura 62. Unidade amostral 23. Figura 63. Unidade amostral 24.

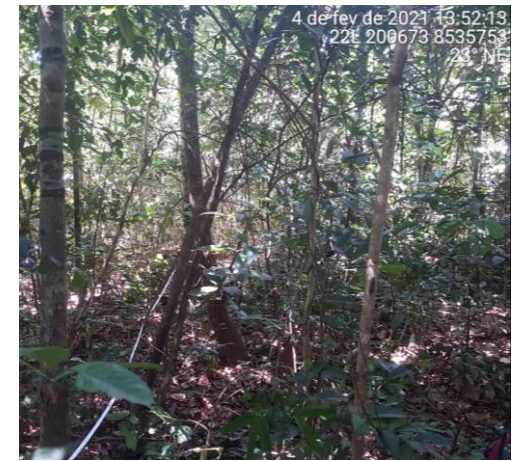

Figura 64. Unidade amostral 25.

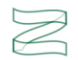

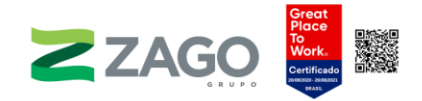

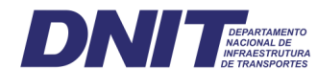

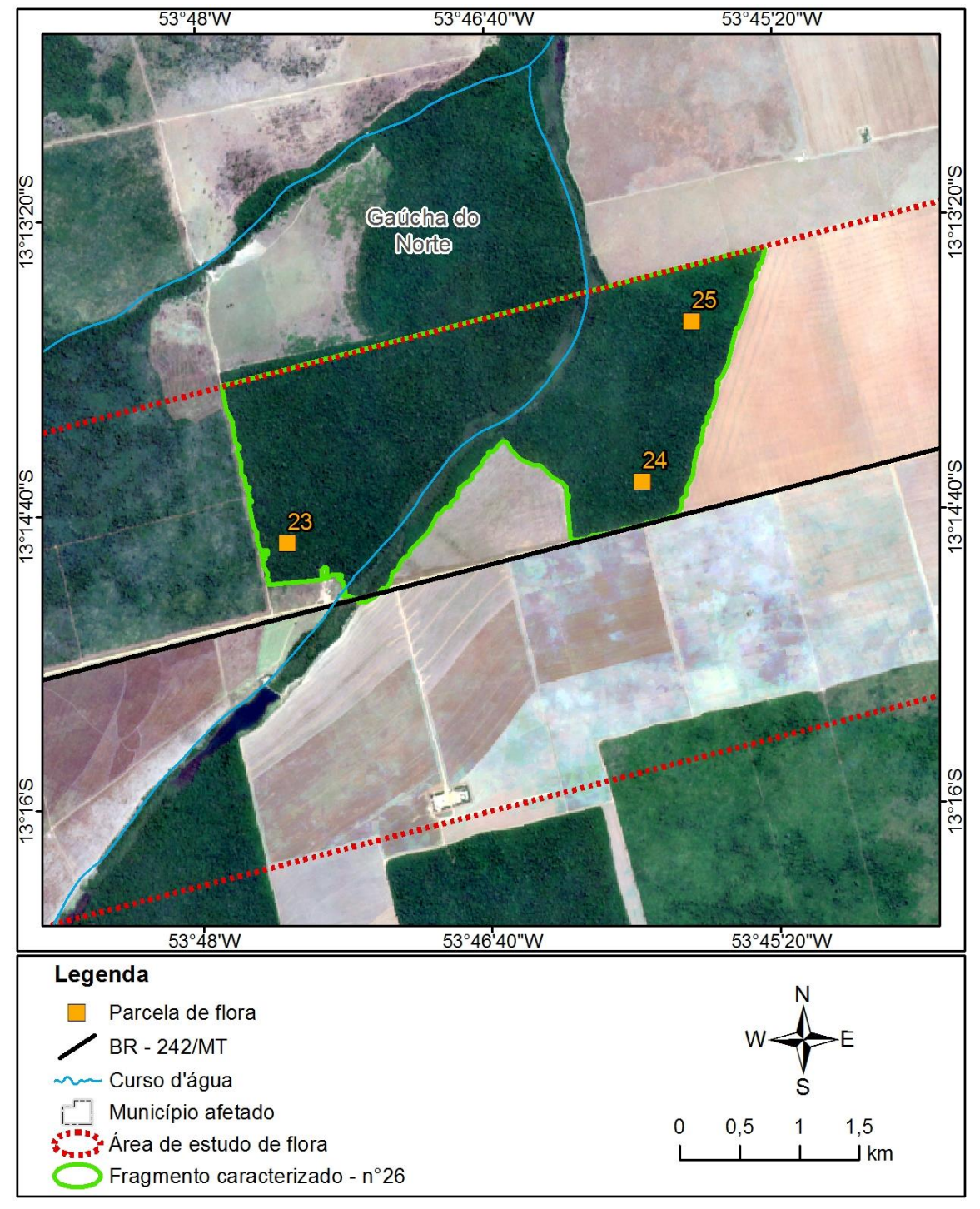

<span id="page-147-0"></span>Figura 65. Fragmento 26.

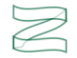

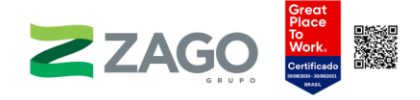

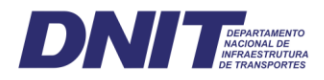

O fragmento 28 está localizado no município de Gaúcha do Norte-MT, sob influência do ribeirão Kevuaieli. Ele será diretamente impactado pela rodovia, segundo o traçado preliminar do empreendimento. O relevo é suave/ondulado, e a vegetação foi classificada como Floresta Estacional Semidecidual Submontana. Para as caracterizações florística e fitossociológica, foi alocada uma unidade amostral (26), de 20 × 20 metros. Foram encontradas as seguintes evidências de antropismo: incêndios antigos e sinais de exploração madeireira. Também foram identificados ramais de extração de madeira, pátios e corte seletivo.

A vegetação foi classificada como uma floresta secundária — estágio inicial, de pouco valor ecológico, por possuir áreas de capoeiras [\(Figura](#page-149-0) 67).

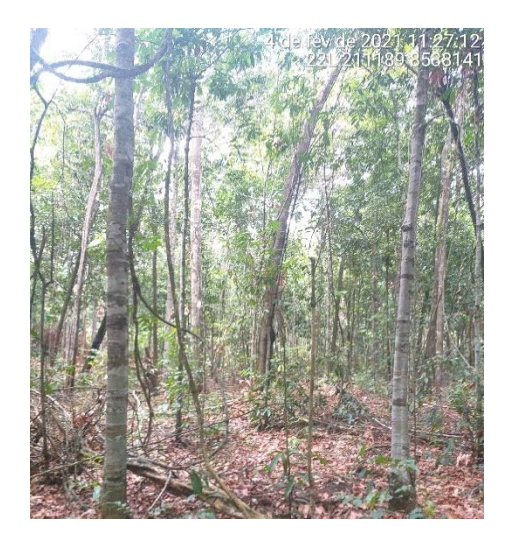

Figura 66. Unidade amostral 28.

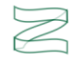

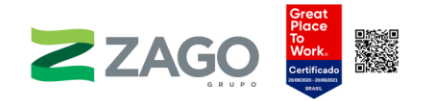

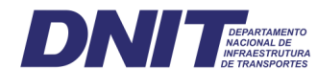

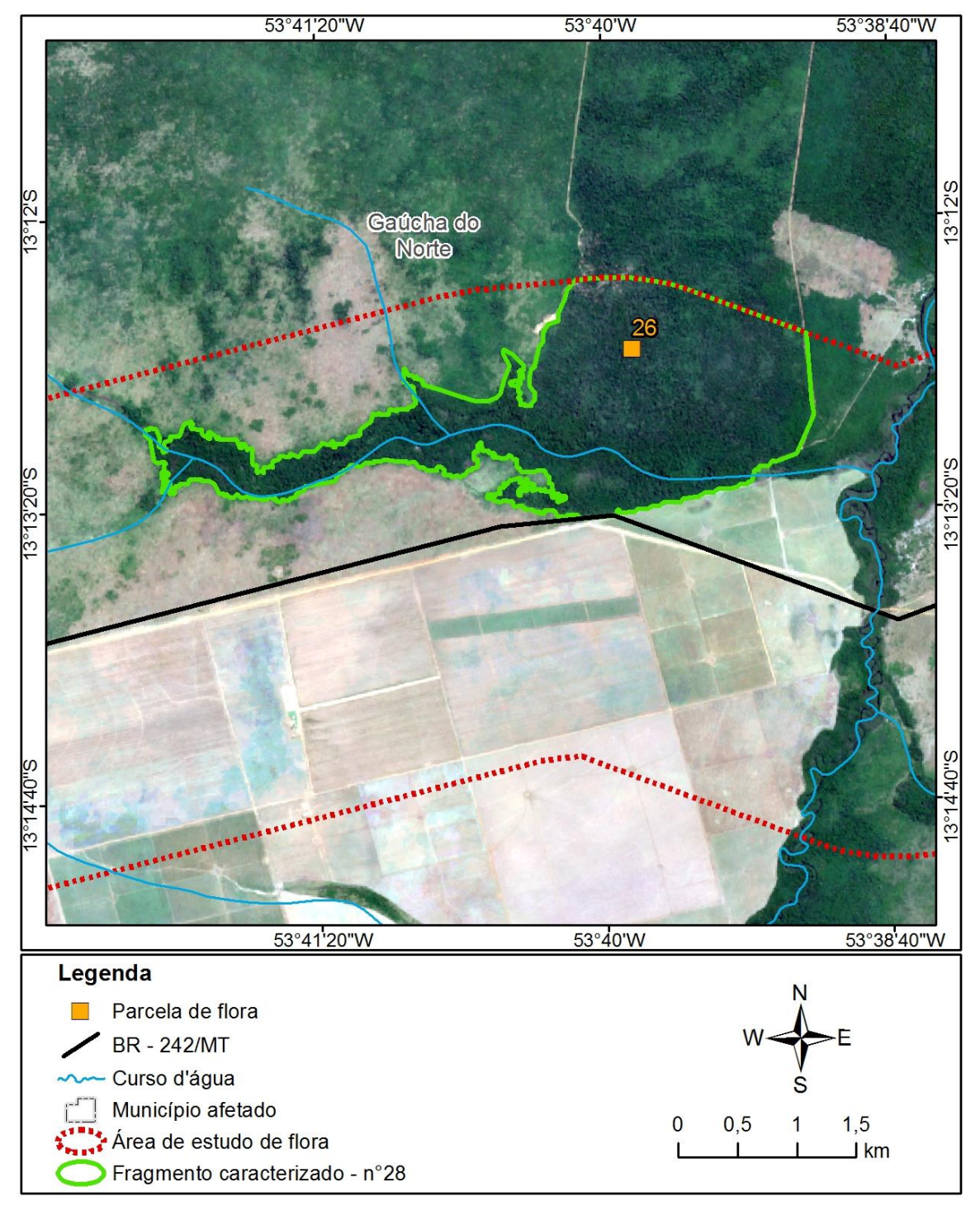

<span id="page-149-0"></span>Figura 67. Fragmento 28.

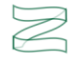

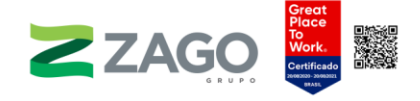

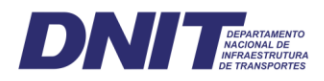

O fragmento 37 está localizado no município de Gaúcha do Norte-MT, sob influência do rio Curisevo. Apenas um pequeno trecho do fragmento será diretamente impactado pela rodovia, segundo o traçado preliminar do empreendimento. O relevo é suave, e a vegetação foi classificada como Floresta Estacional Semidecidual Submontana. Para as caracterizações florística e fitossociológica, foram alocadas três unidades amostrais (27, 28 e 29), de 20  $\times$  20 metros. Foram encontradas as seguintes evidências de antropismo: incêndios antigos, sinais de exploração madeireira e depósito de lixo. Durante o levantamento, foram avistados porcos-do-mato no fragmento.

A vegetação foi classificada como uma floresta secundária, de médio valor ecológico, por possuir uma área considerável [\(Figura](#page-151-0) 71).

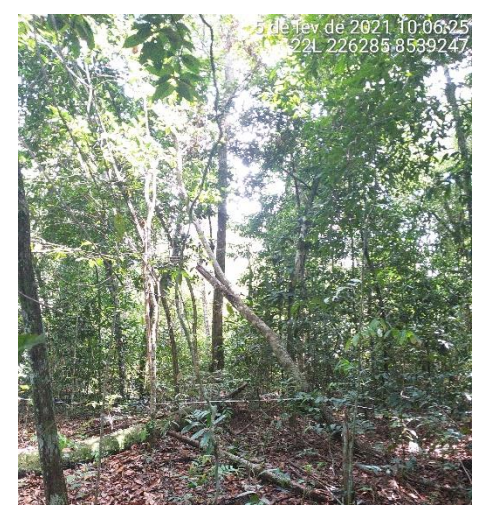

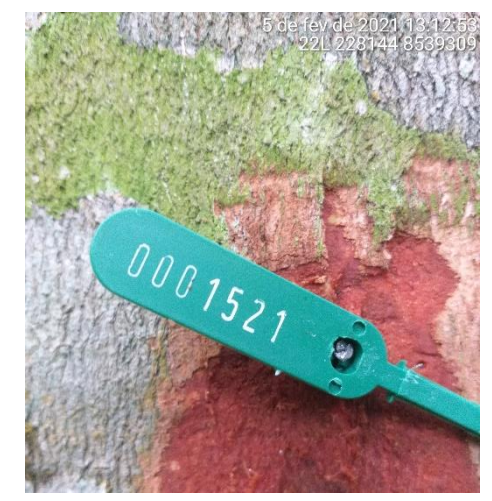

Figura 68. Unidade amostral 27. Figura 69. Indivíduo <sup>1521</sup> na unidade amostral 28.

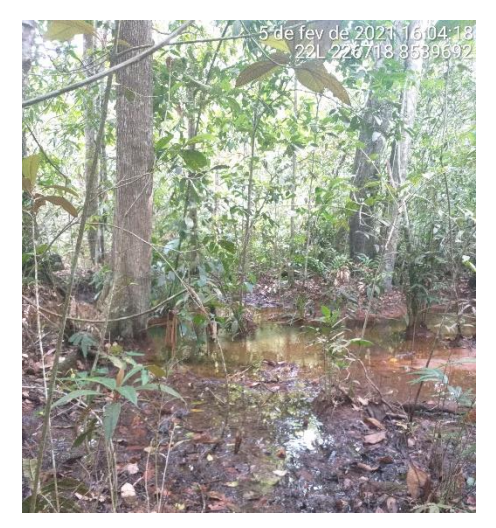

Figura 70. Unidade amostral 29.

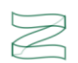

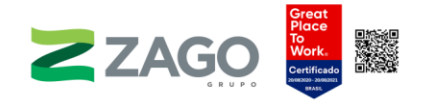

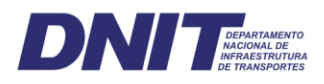

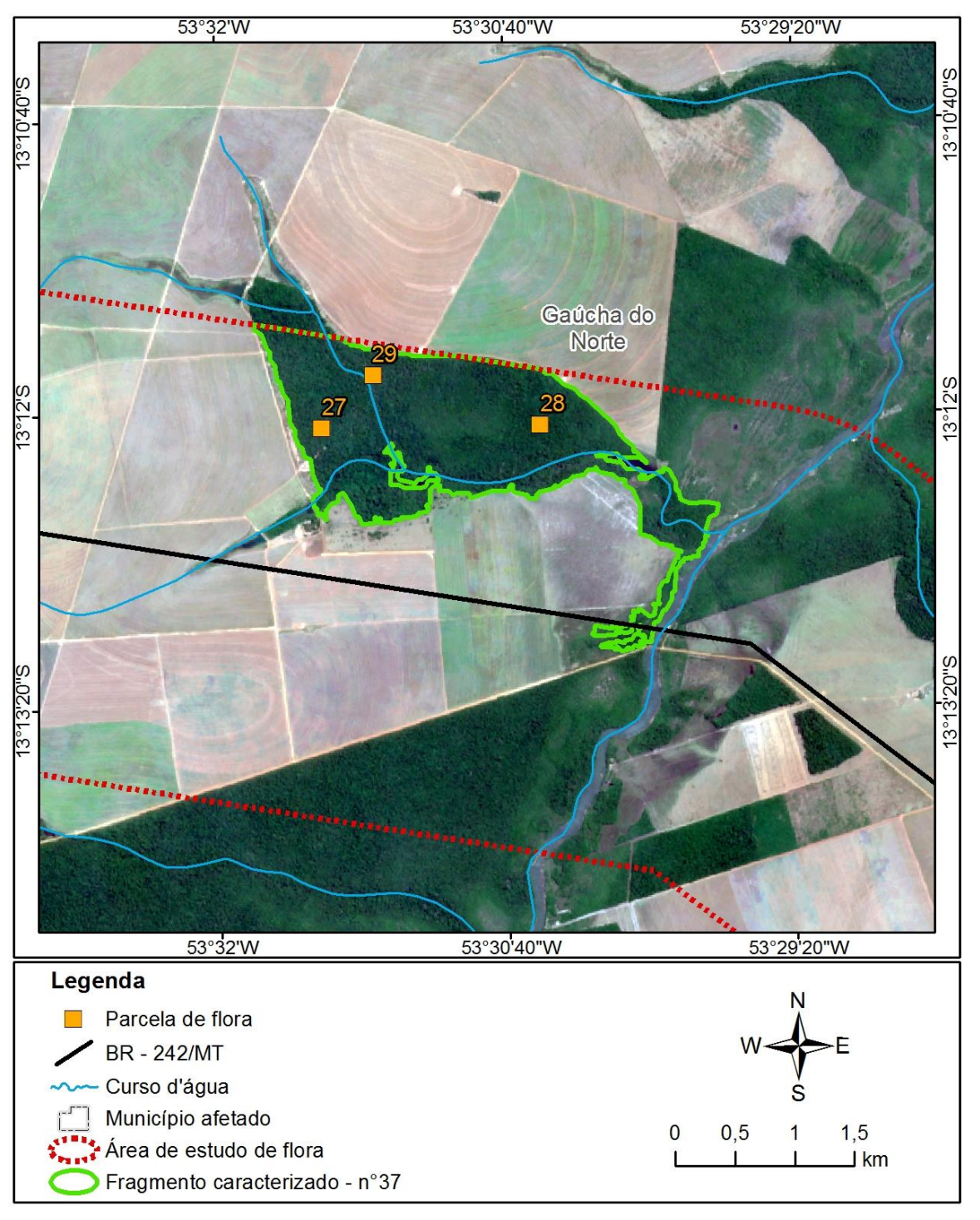

<span id="page-151-0"></span>Figura 71. Fragmento 37.

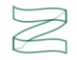

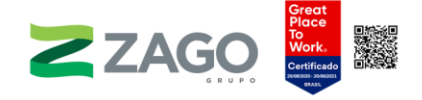

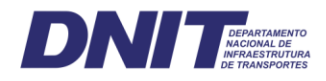

O fragmento 48 está localizado no município de Gaúcha do Norte-MT. Ele será diretamente impactado pela rodovia, segundo o traçado preliminar do empreendimento. O relevo é plano, e a vegetação foi classificada como Floresta Estacional Semidecidual Submontana. Para as caracterizações florística e fitossociológica, foram alocadas três unidades amostrais (30, 31 e 32), de 20 × 20 metros. Foram encontradas as seguintes evidências de antropismo: sinais de exploração madeireira e áreas suprimidas para plantio.

A vegetação foi classificada como uma floresta secundária — estágio médio, de alto valor ecológico, por possuir uma floresta contínua e uma área significativa [\(Figura](#page-153-0) [75\)](#page-153-0).

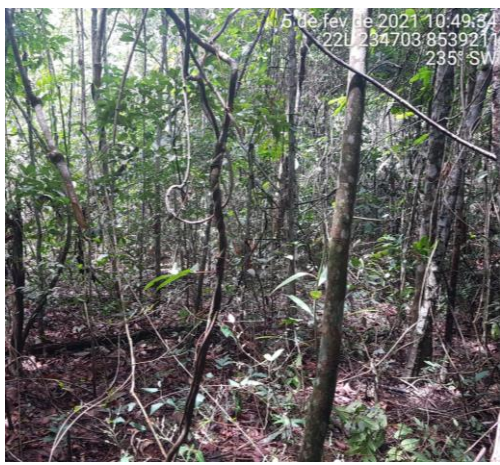

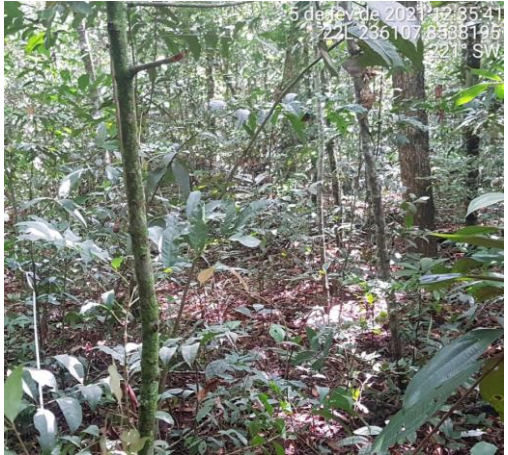

Figura 72. Unidade amostral 30. Figura 73. Unidade amostral 31.

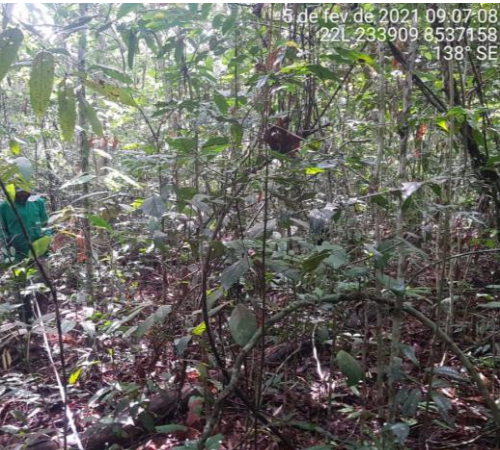

Figura 74. Unidade amostral 32.

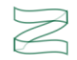

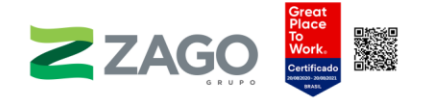

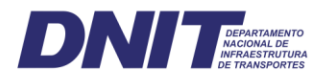

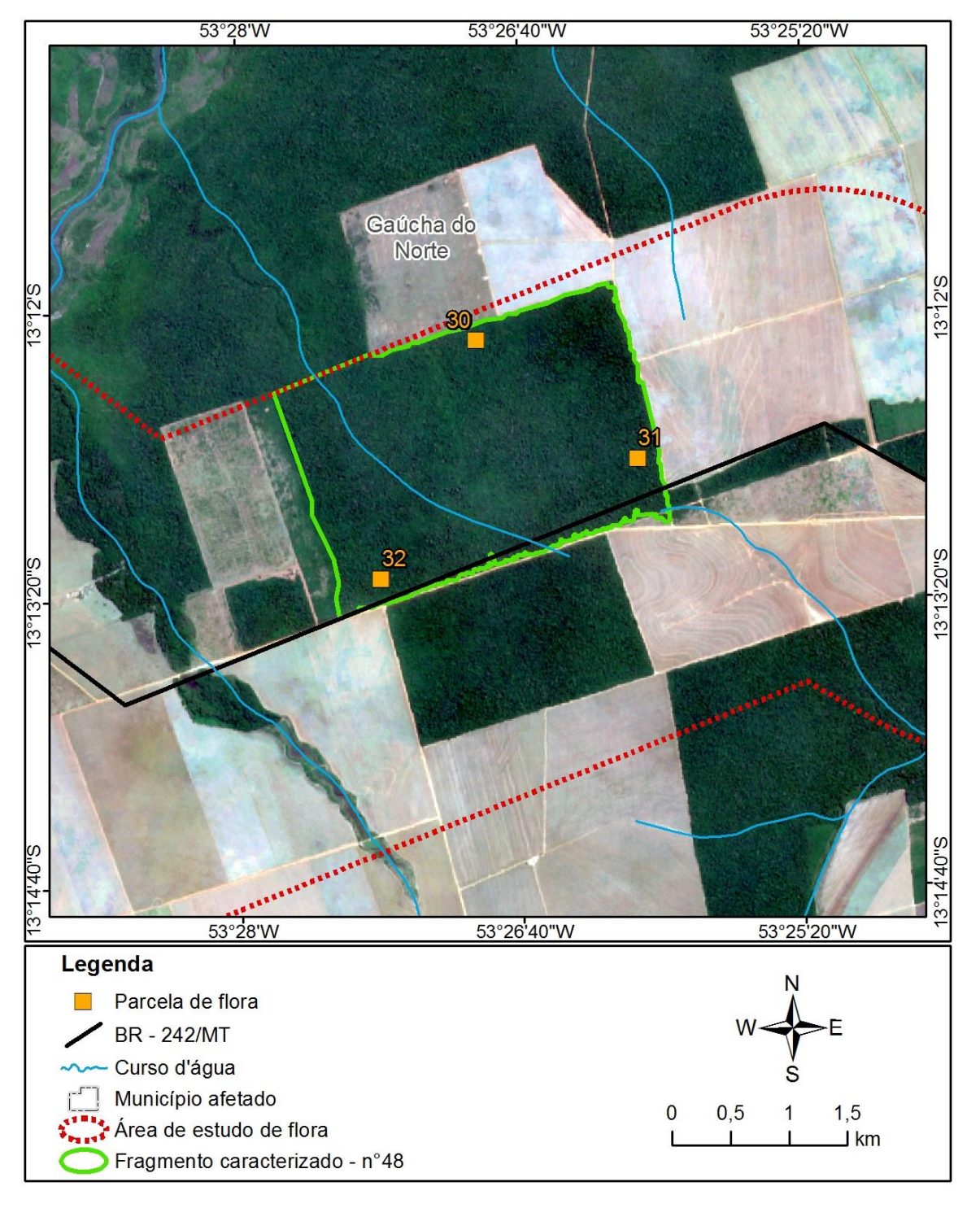

<span id="page-153-0"></span>Figura 75. Fragmento 48.

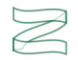

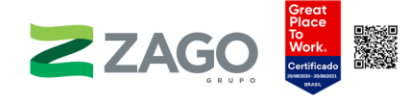

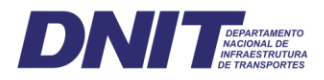

O fragmento 60 está localizado no município de Gaúcha do Norte-MT, sob influência de um rio afluente do rio Pacuneiro. Ele será diretamente impactado pela rodovia, segundo o traçado preliminar do empreendimento. O relevo é plano, e a vegetação foi classificada como Floresta Estacional Semidecidual Submontana. Para as caracterizações florística e fitossociológica, foram alocadas quatro unidades amostrais (33, 34, 35 e 36), de 20 × 20 metros. Foram encontradas as seguintes evidências de antropismo: incêndios recentes e sinais de exploração madeireira.

A vegetação foi classificada como uma floresta secundária — estágio inicial/médio, de médio valor ecológico, por possuir uma área considerável [\(Figura](#page-155-0) 80).

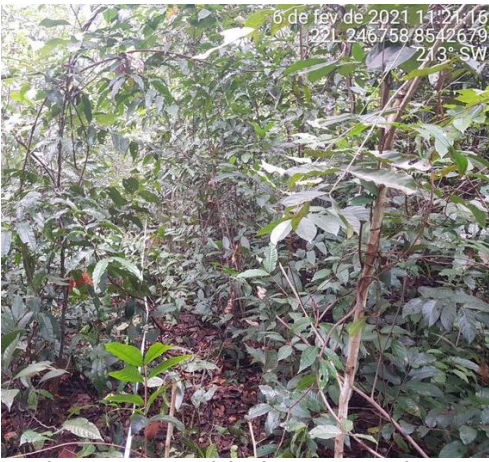

Figura 76. Unidade amostral 33. Figura 77. Unidade amostral 34.

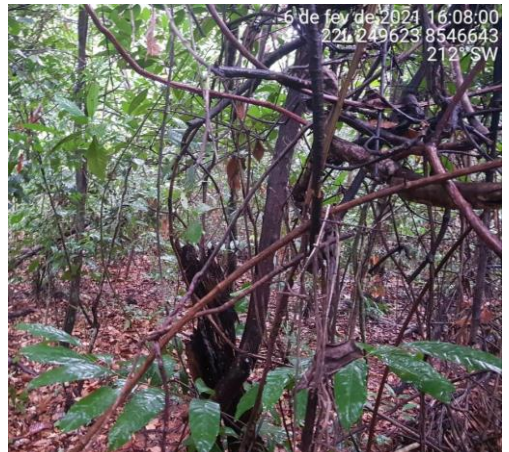

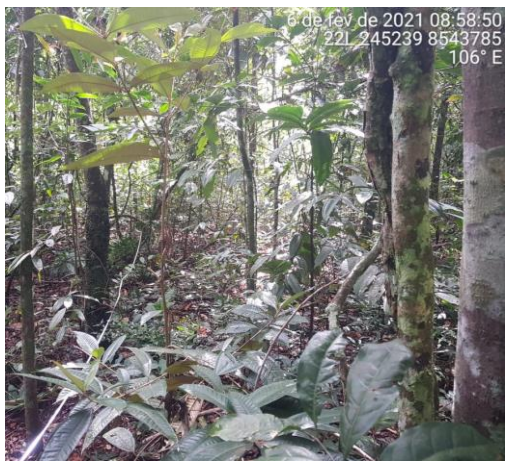

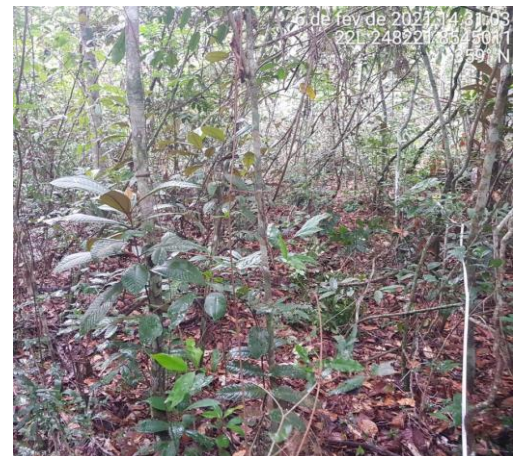

Figura 78. Unidade amostral 35. Figura 79. Unidade amostral 36.

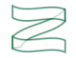

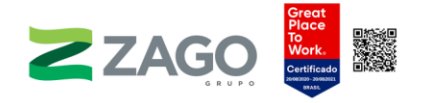

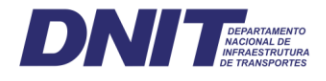

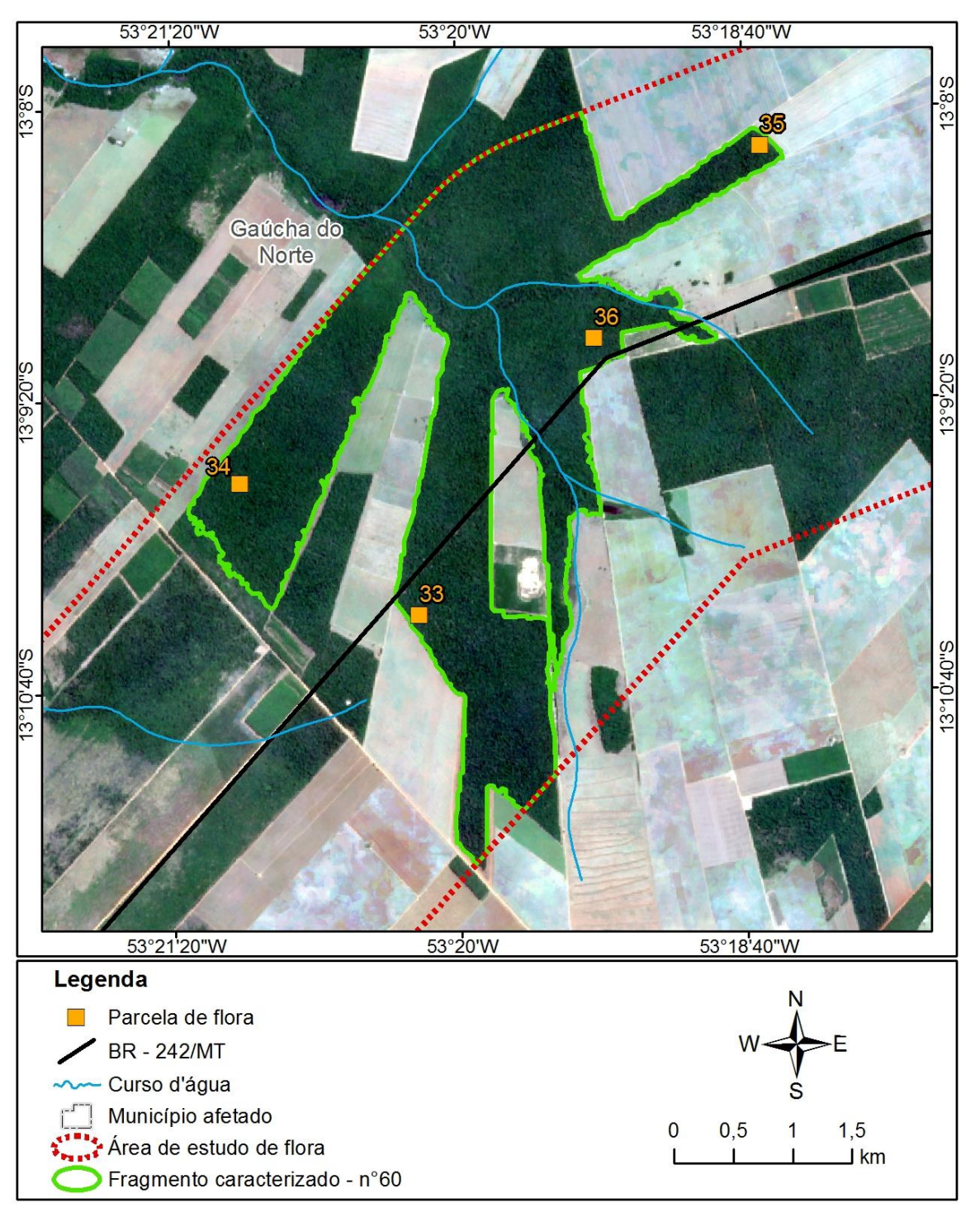

<span id="page-155-0"></span>Figura 80. Fragmento 60.

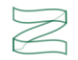

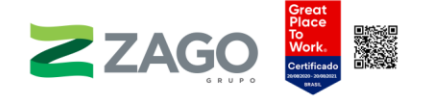

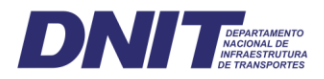

O fragmento 83 está localizado no município de Gaúcha do Norte-MT, sob influência do rio — sem toponímia definida na base cartográfica. Ele será diretamente impactado pela rodovia, segundo o traçado preliminar do empreendimento. O relevo é plano, e a vegetação foi classificada como Floresta Estacional Semidecidual Submontana. Para as caracterizações florística e fitossociológica, foram alocadas quatro unidades amostrais (37, 38, 39 e 40), de 20 × 20 metros. Foram encontradas as seguintes evidências de antropismo: incêndios antigos e sinais de exploração madeireira. Também foram identificados ramais de extração de madeira antigos, mas com limpeza de picadas recentes.

A vegetação foi classificada como uma floresta secundária, de médio valor ecológico, por possuir uma área considerável [\(Figura](#page-158-0) 84).

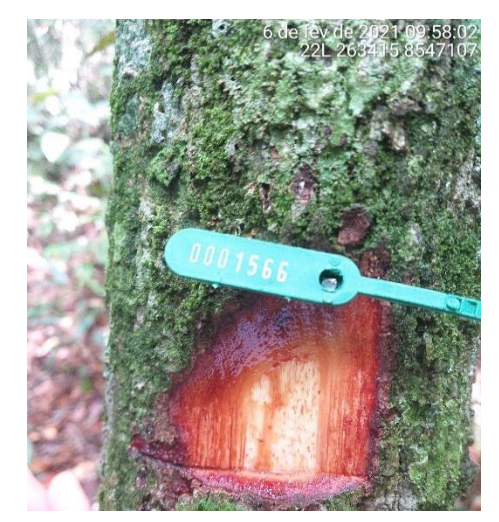

Figura 81. Indivíduo 1566 na unidade amostral 37.

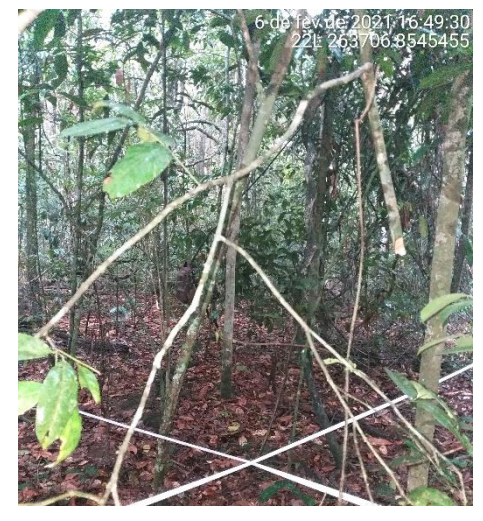

Figura 82. Unidade amostral 38.

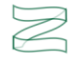

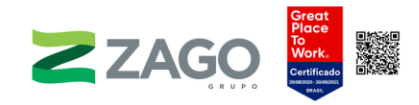

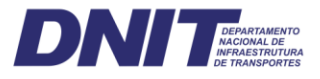

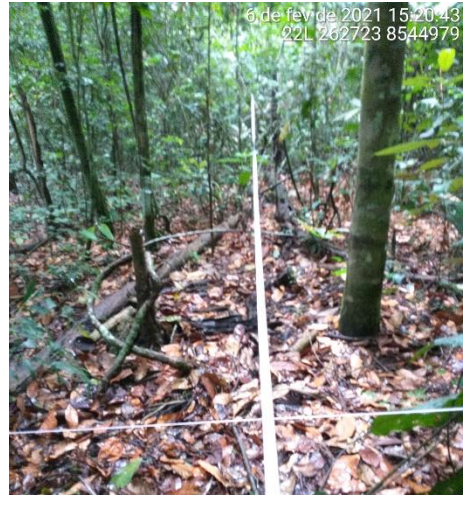

Figura 83. Unidade amostral 40.

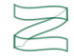

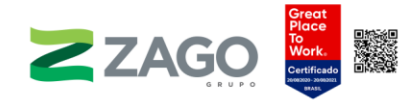

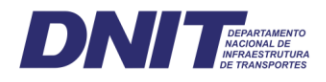

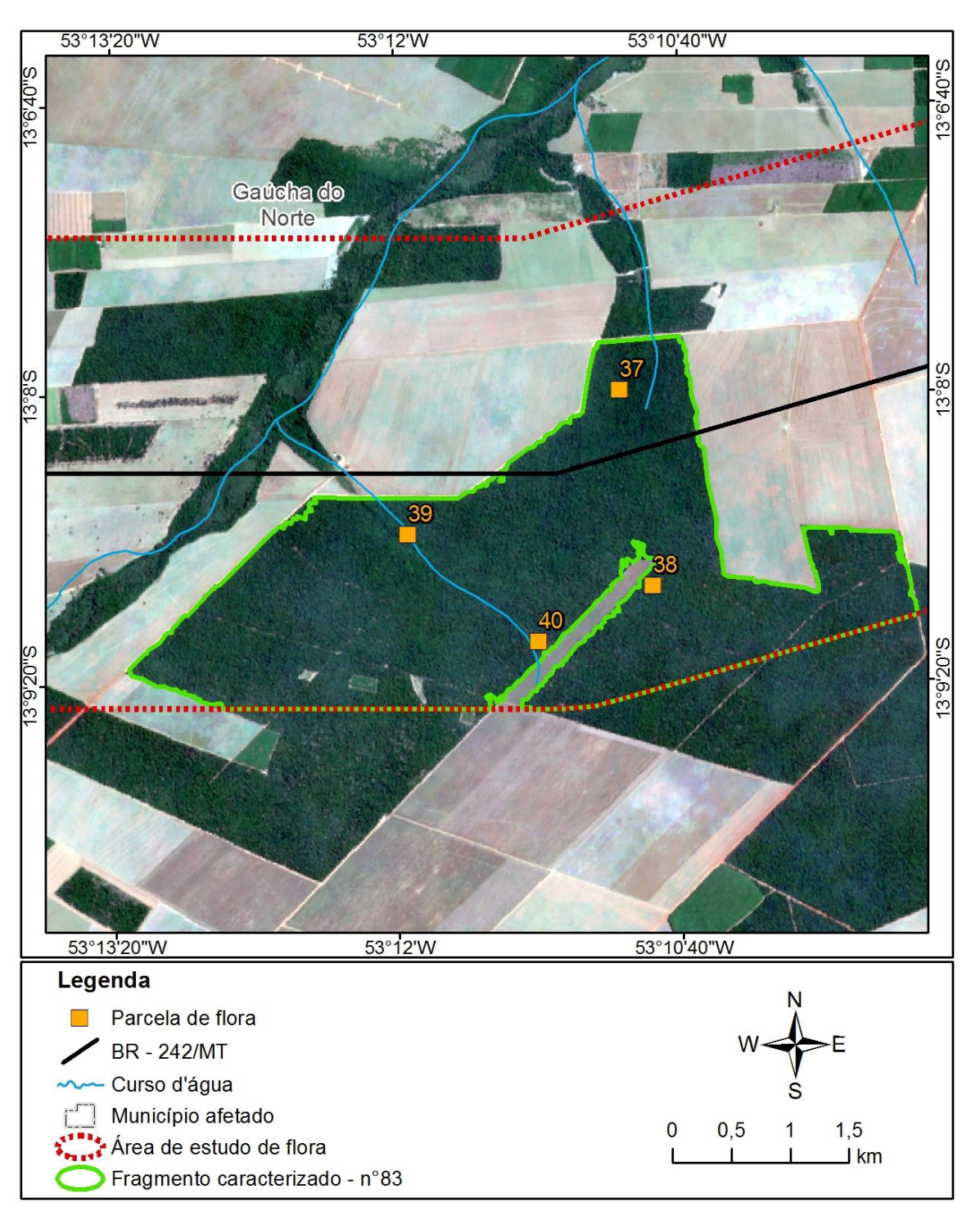

<span id="page-158-0"></span>Figura 84. Fragmento 83.

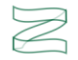

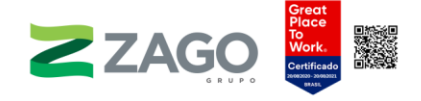

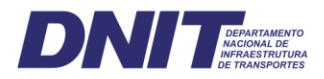

O fragmento 90 está localizado no município de Gaúcha do Norte-MT. Ele será diretamente impactado pela rodovia, segundo o traçado preliminar do empreendimento. O relevo é plano/ondulado, e a vegetação foi classificada como Floresta Estacional Semidecidual Submontana. Para as caracterizações florística e fitossociológica, foram alocadas três unidades amostrais (41, 42 e 43), de 20 × 20 metros. Foram encontrados como evidências de antropismo, sinais de exploração madeireira e ramais de acesso.

A vegetação foi classificada como uma floresta secundária — estágio médio, de alto valor ecológico, por possuir uma floresta contínua e uma área significativa [\(Figura](#page-160-0) [88\)](#page-160-0).

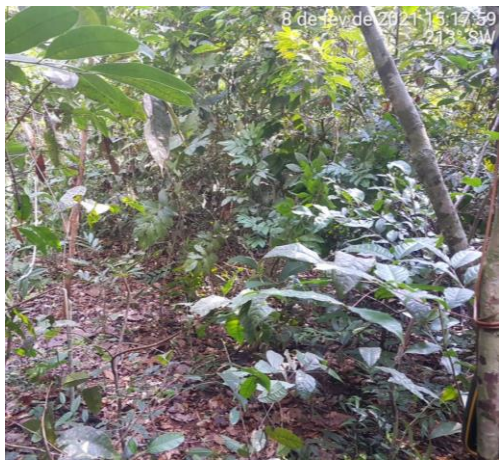

Figura 85. Unidade amostral 41. Figura 86. Unidade amostral 42.

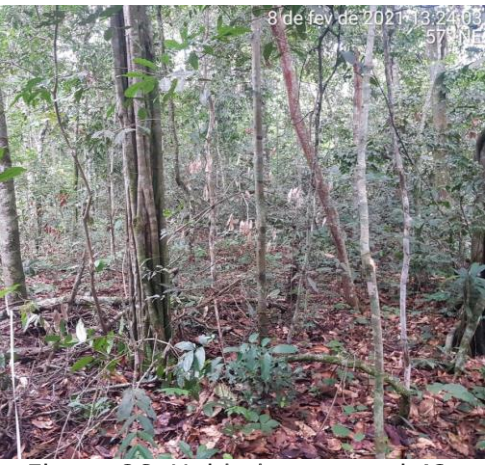

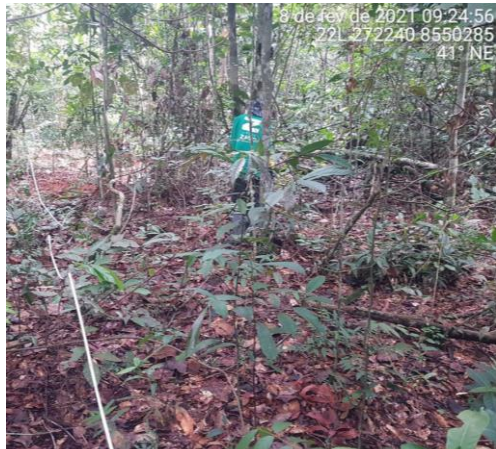

Figura 87. Unidade amostral 43.

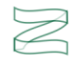

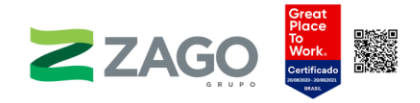

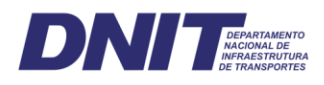

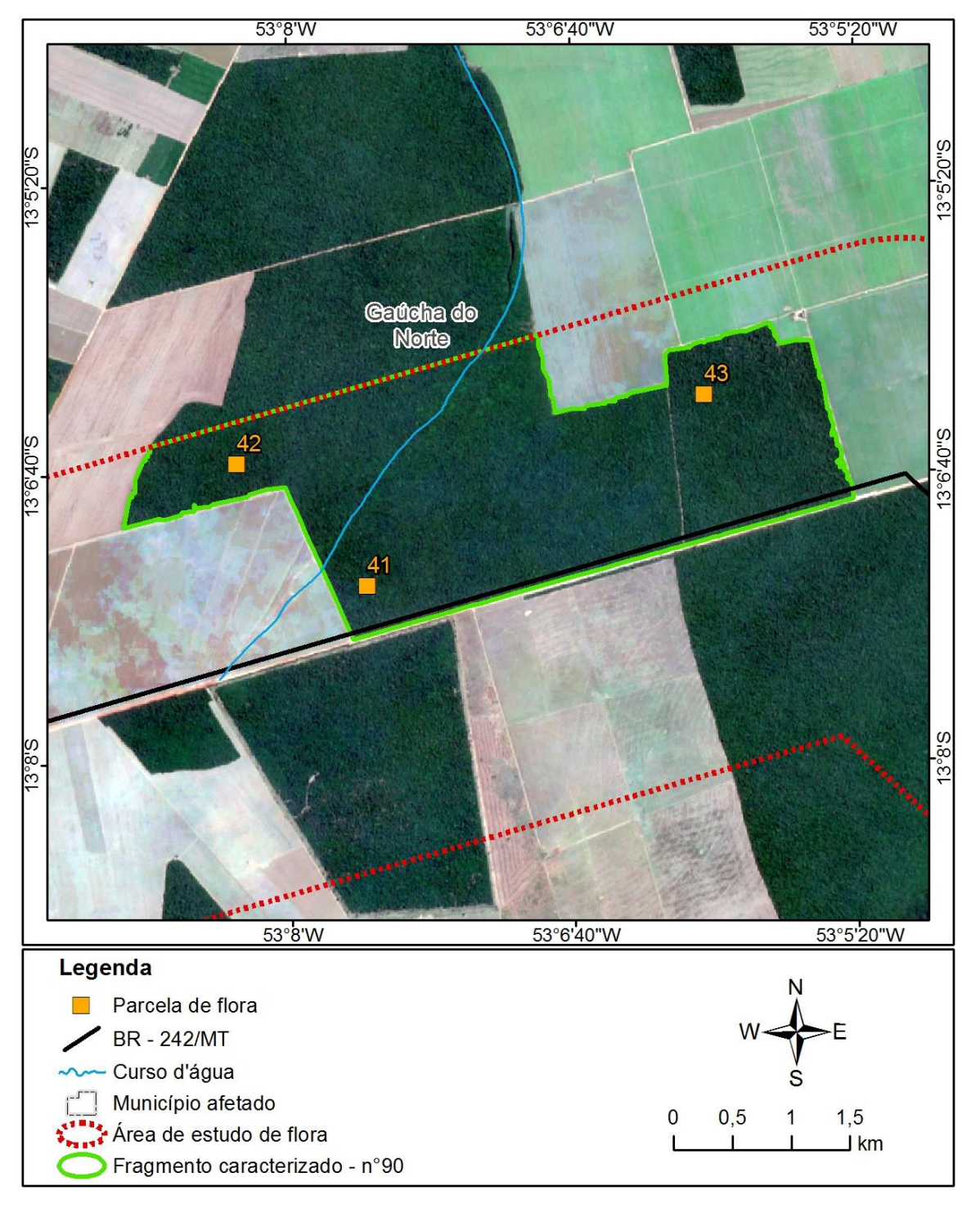

<span id="page-160-0"></span>Figura 88. Fragmento 90.

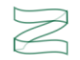

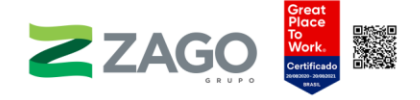

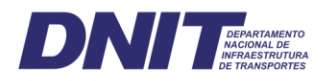

O fragmento 91 está localizado no município de Gaúcha do Norte-MT, sob influência do rio — sem toponímia definida na base cartográfica. Ele será diretamente impactado pela rodovia, segundo o traçado preliminar do empreendimento. O relevo é plano, e a vegetação foi classificada como Floresta Estacional Semidecidual Submontana. Para as caracterizações florística e fitossociológica, foram alocadas três unidades amostrais (44, 45 e 46), de 20  $\times$  20 metros. Foram encontradas as seguintes evidências de antropismo: incêndios antigos e sinais de exploração madeireira.

A vegetação foi classificada como uma floresta secundária, de médio valor ecológico, por possuir uma área considerável [\(Figura](#page-162-0) 91).

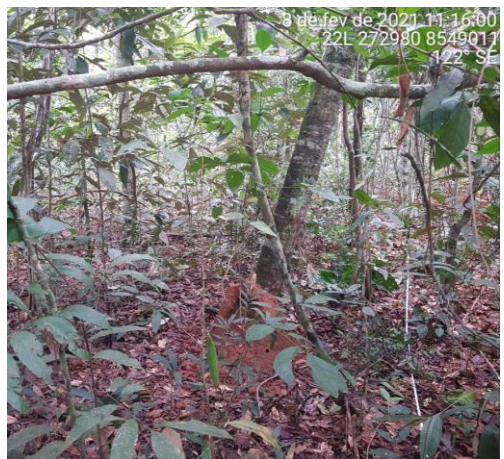

Figura 89. Unidade amostral 44. Figura 90. Unidade amostral 45.

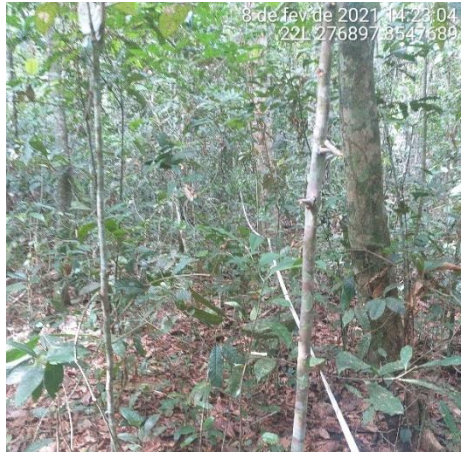

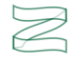

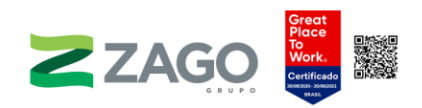

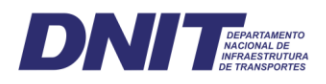

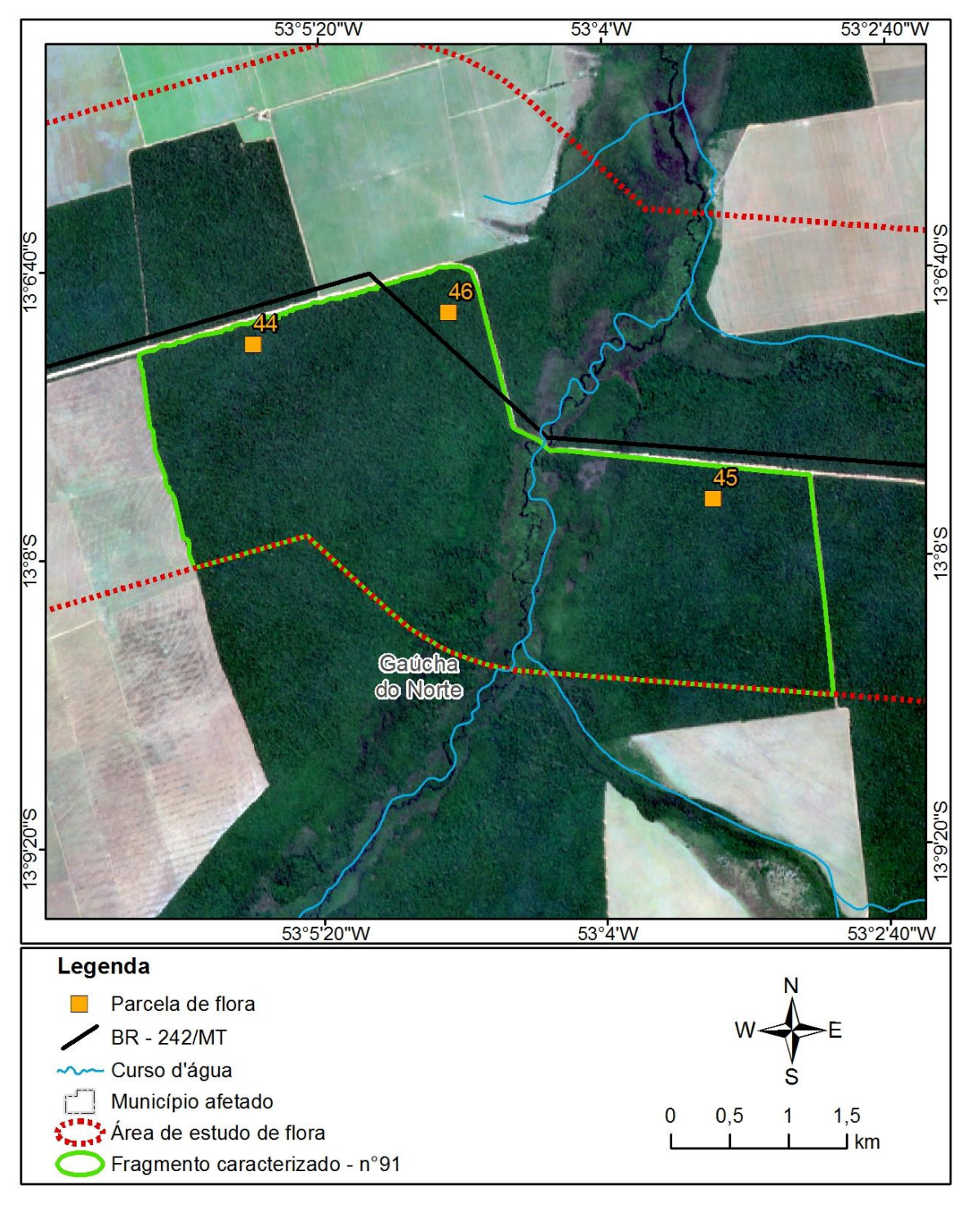

<span id="page-162-0"></span>Figura 91. Fragmento 91.

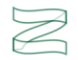

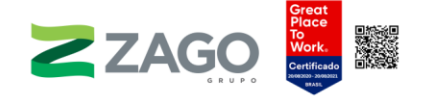

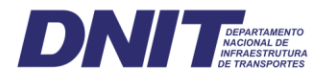

O fragmento 95 está localizado no município de Gaúcha do Norte-MT. Ele será diretamente impactado pela rodovia, segundo o traçado preliminar do empreendimento. O relevo é suave/ondulado, e a vegetação foi classificada como Floresta Estacional Semidecidual Submontana. Para as caracterizações florística e fitossociológica, foram alocadas seis unidades amostrais (47, 48, 49, 50, 51 e 52), de 20 × 20 metros. Foram encontradas as seguintes evidências de antropismo: incêndios antigos e sinais de exploração madeireira.

A vegetação foi classificada como uma floresta secundária — estágio inicial, de médio valor ecológico, por possuir uma área considerável [\(Figura](#page-165-0) 97).

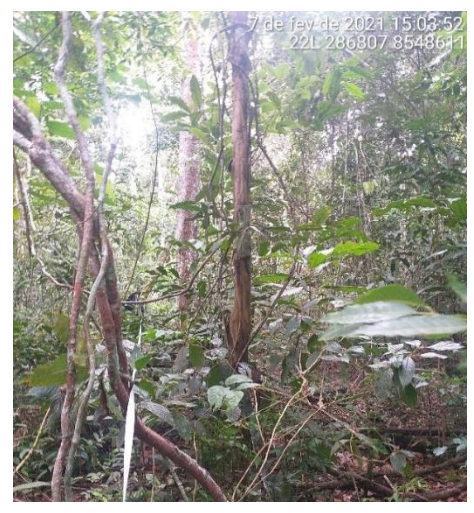

Figura 92. Unidade amostral 47. Figura 93. Unidade amostral 48.

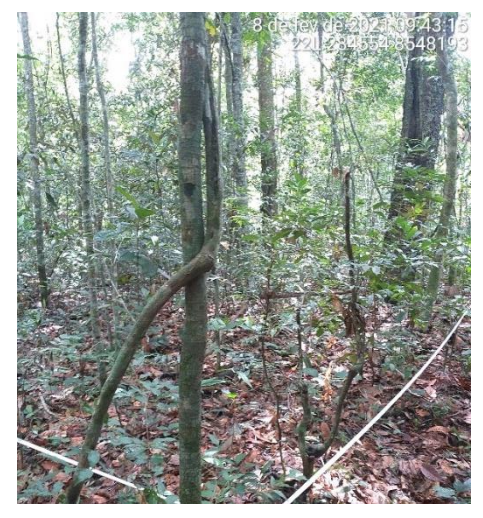

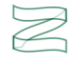

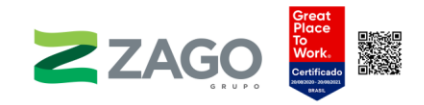

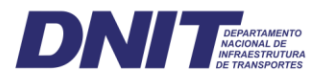

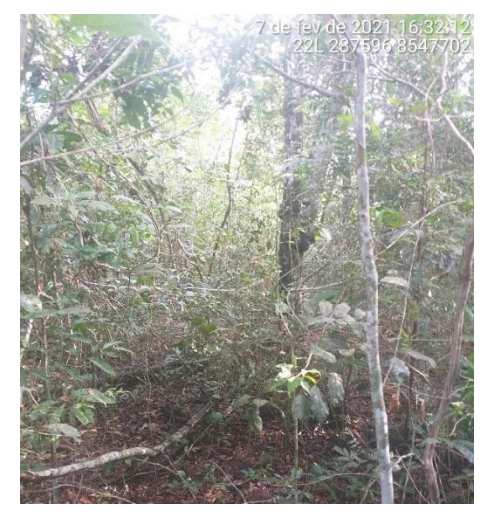

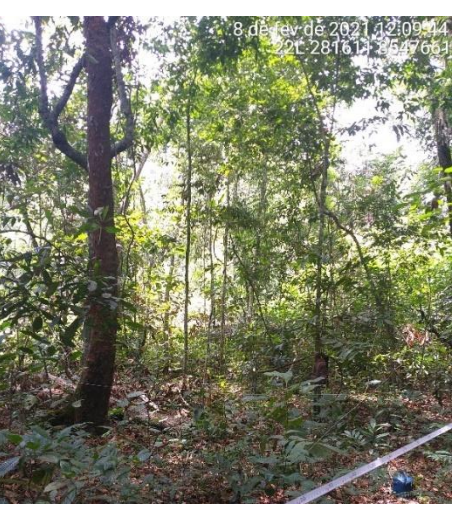

Figura 94. Unidade amostral 49. Figura 95. Unidade amostral 50.

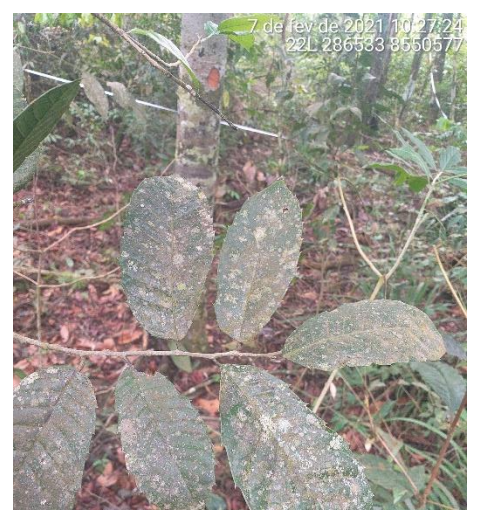

Figura 96. Unidade amostral 52.

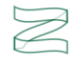

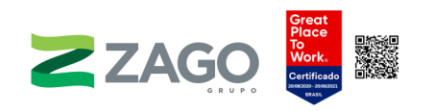

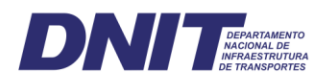

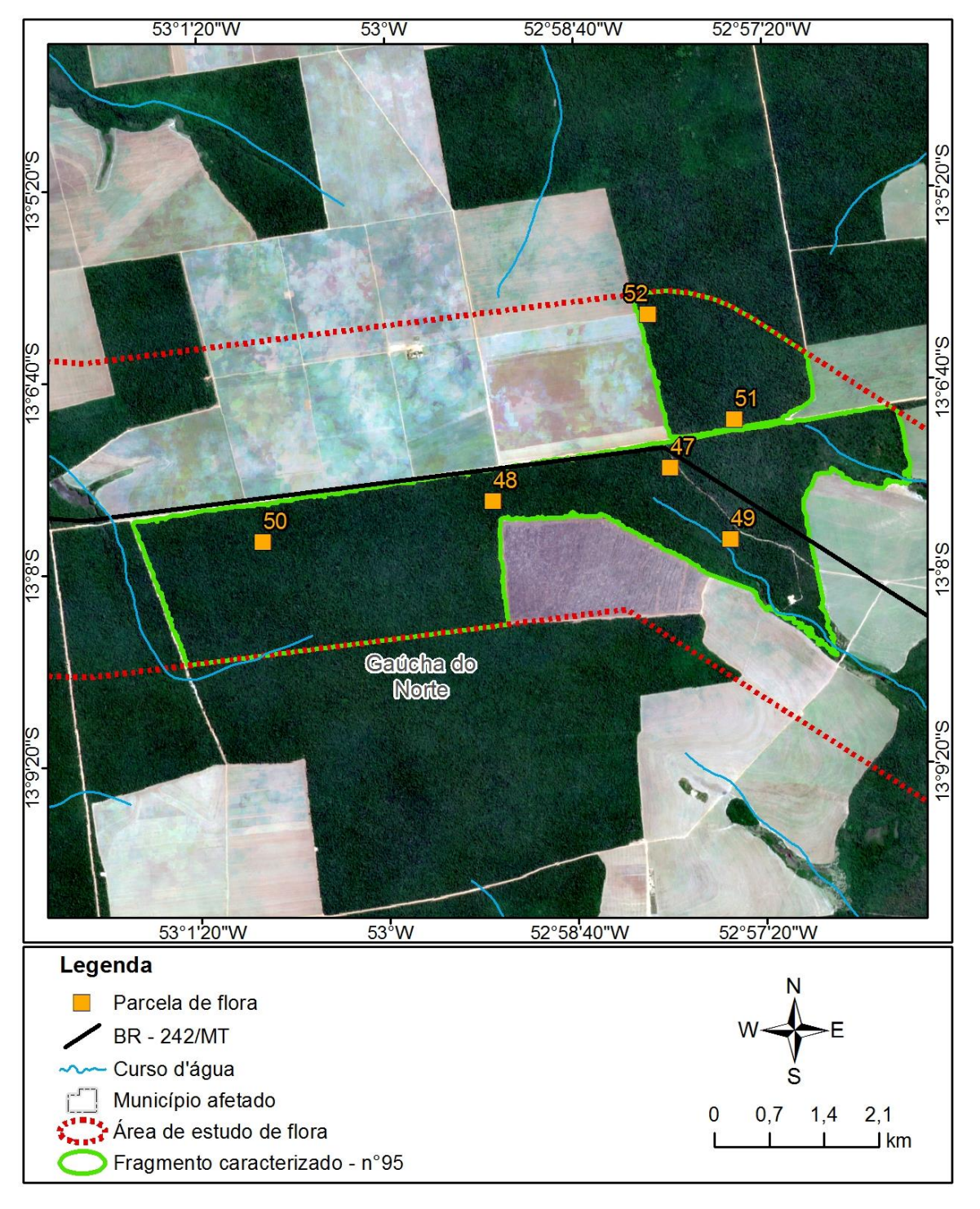

<span id="page-165-0"></span>Figura 97. Fragmento 95.

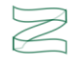

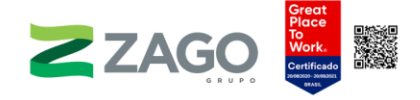

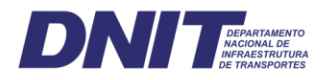

O fragmento 97 está localizado no município de Gaúcha do Norte-MT. Ele será diretamente impactado pela rodovia, segundo o traçado preliminar do empreendimento. O relevo é suave/ondulado, e a vegetação foi classificada como Floresta Estacional Semidecidual Submontana e Savana Arborizada. Para as caracterizações florística e fitossociológica, foram alocadas três unidades amostrais (53, 54 e 55), de 20 × 20 metros. Foram encontradas as seguintes evidências de antropismo: vestígios de animais de grande porte e trechos com muitos indivíduos de Ananas comosus.

A vegetação foi classificada como uma floresta secundária — estágio médio, de alto valor ecológico, por possuir uma floresta contínua e uma área significativa [\(Figura](#page-167-0) [101\)](#page-167-0).

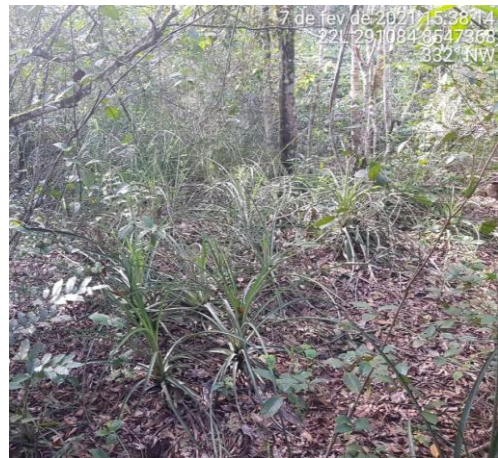

Figura 98. Unidade amostral 53. Figura 99. Unidade amostral 54.

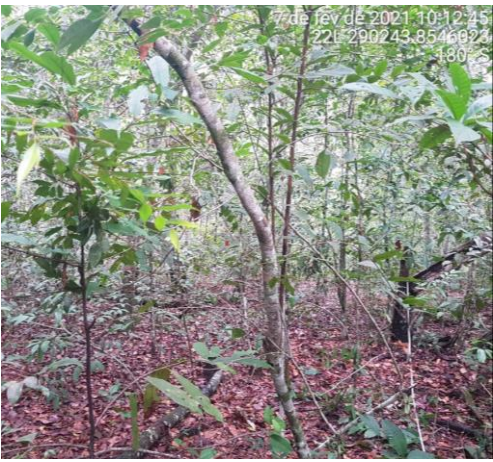

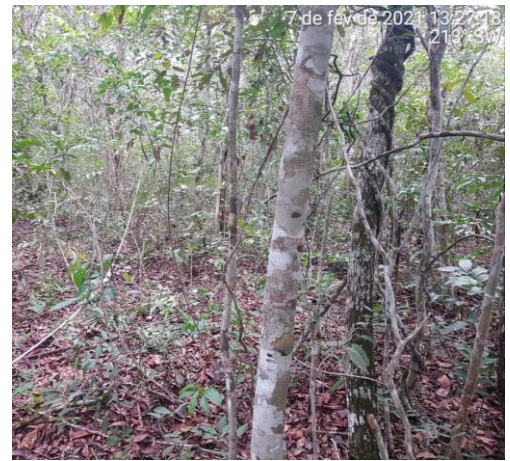

Figura 100. Unidade amostral 55.

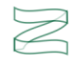

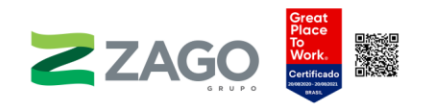

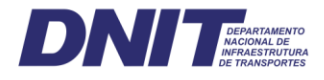

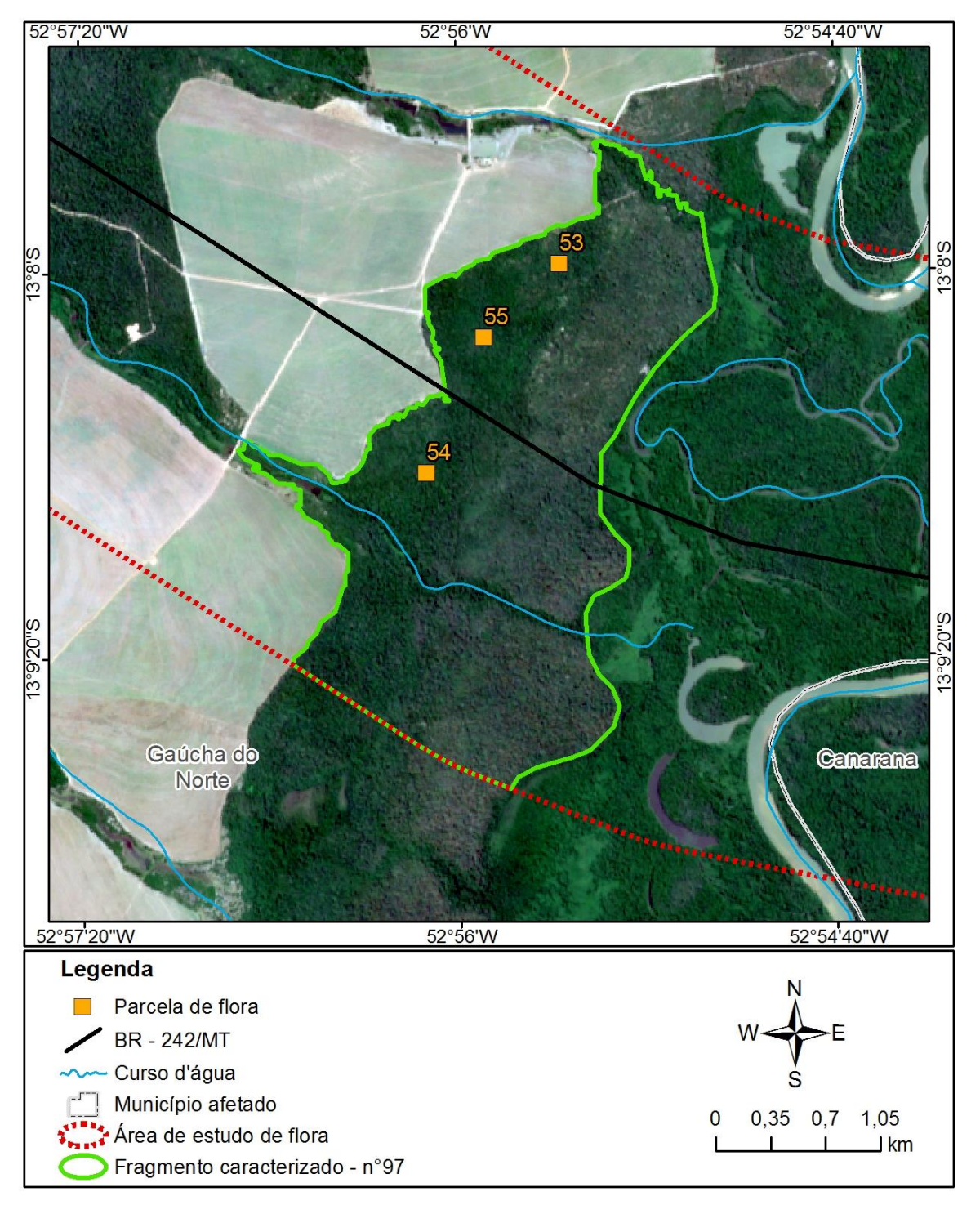

<span id="page-167-0"></span>Figura 101. Fragmento 97.

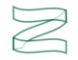

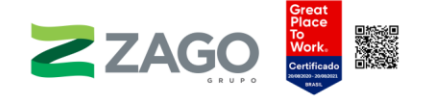

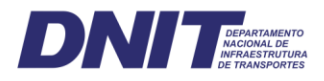

O fragmento 100 está localizado no município de Canarana-MT, sob influência do rio Coluene. Ele será diretamente impactado pela rodovia, segundo o traçado preliminar do empreendimento. O relevo é plano, e a vegetação foi classificada como Floresta Estacional Semidecidual Submontana. Para as caracterizações florística e fitossociológica, foram alocadas três unidades amostrais (56, 57 e 58), de 20 × 20 metros. Foram encontradas as seguintes evidências de antropismo: vestígios de animais de grande porte e exploração madeireira.

A vegetação foi classificada como uma floresta secundária, de alto valor ecológico, por possuir uma floresta contínua e uma área significativa [\(Figura](#page-169-0) 104).

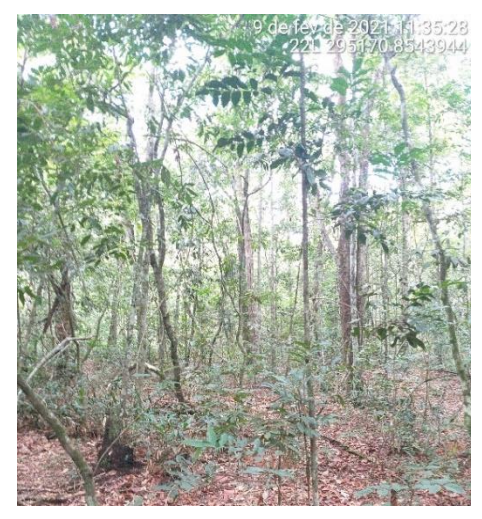

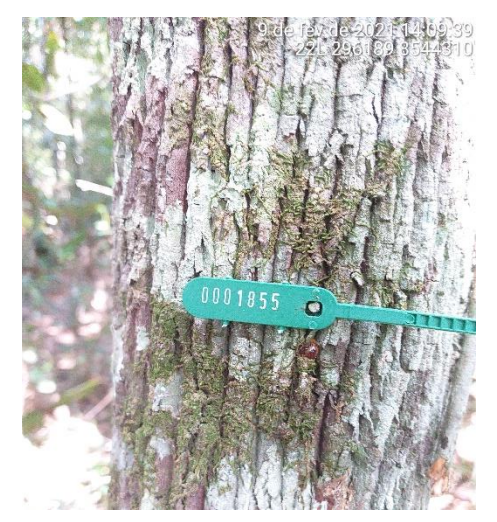

Figura 102. Unidade amostral 56. Figura 103. Indivíduo 1855 da unidade amostral 58.

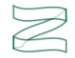

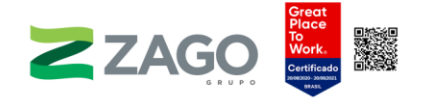

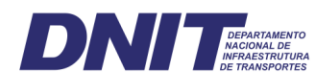

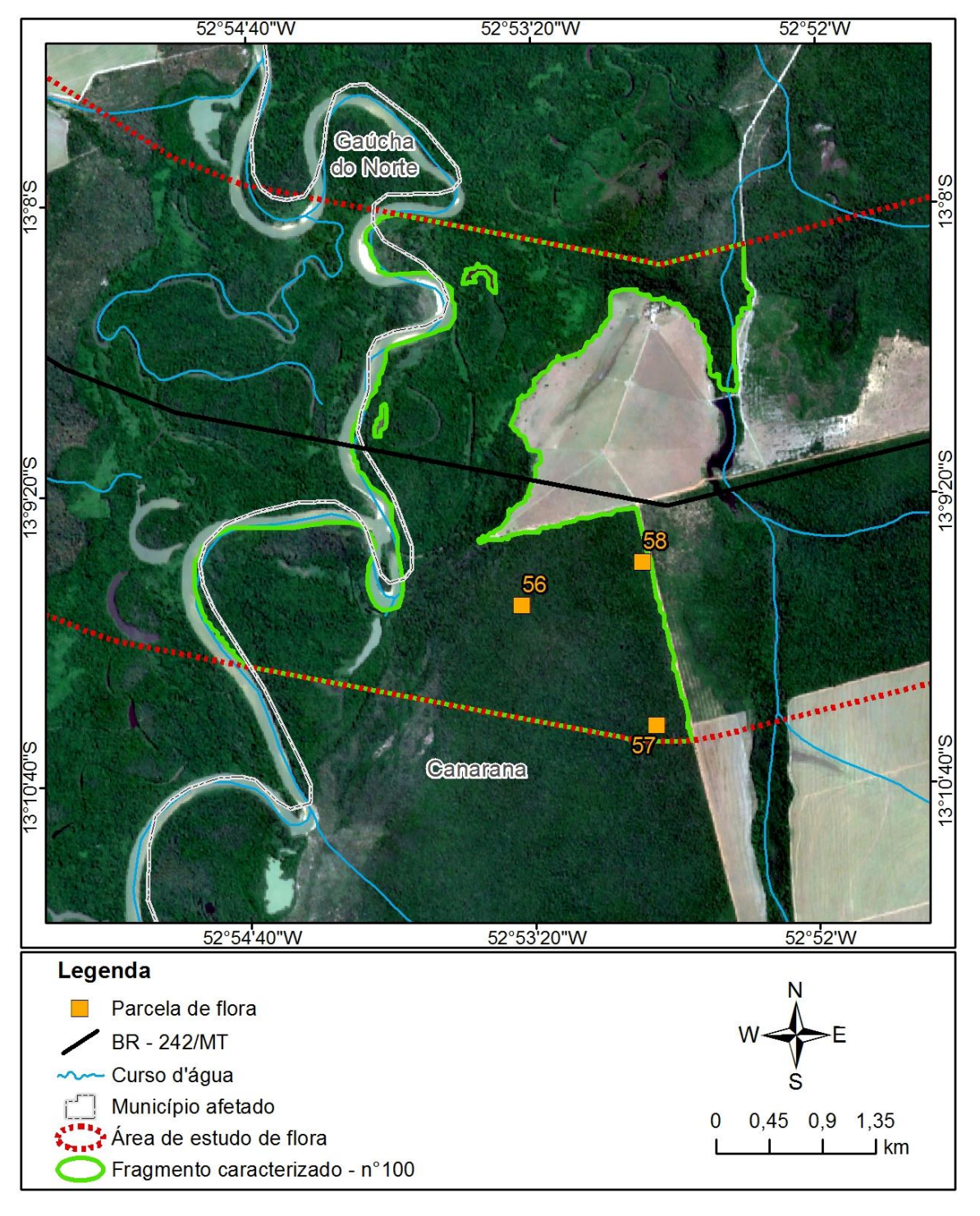

<span id="page-169-0"></span>Figura 104. Fragmento 100.

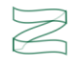

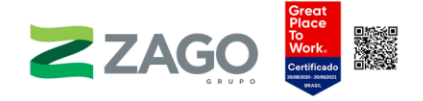

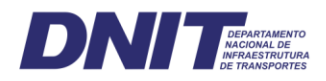

O fragmento 101 está localizado no município de Canarana-MT. Ele será diretamente impactado pela rodovia, segundo o traçado preliminar do empreendimento. O relevo é plano, e a vegetação foi classificada como Floresta Estacional Semidecidual Submontana. Para as caracterizações florística e fitossociológica, foi alocada uma unidade amostral (59), de 20 × 20 metros. Foram encontradas as seguintes evidências de antropismo: estradas recém-abertas e sinais de exploração madeireira.

A vegetação foi classificada como uma floresta secundária, de alto valor ecológico, por possuir uma floresta contínua e uma área significativa [\(Figura](#page-171-0) 106).

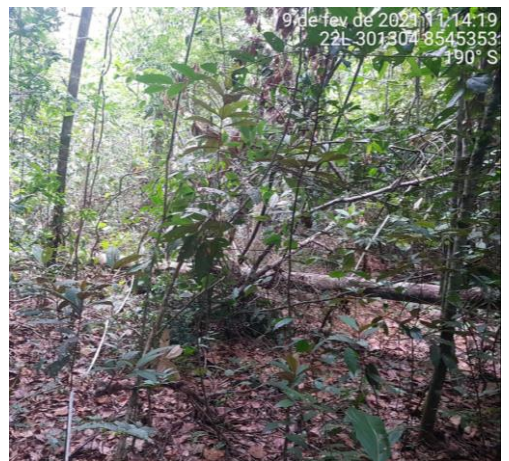

Figura 105. Unidade amostral 59.

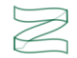

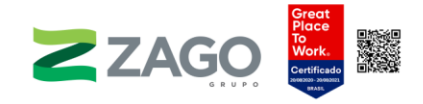

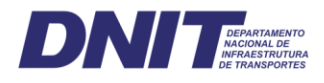

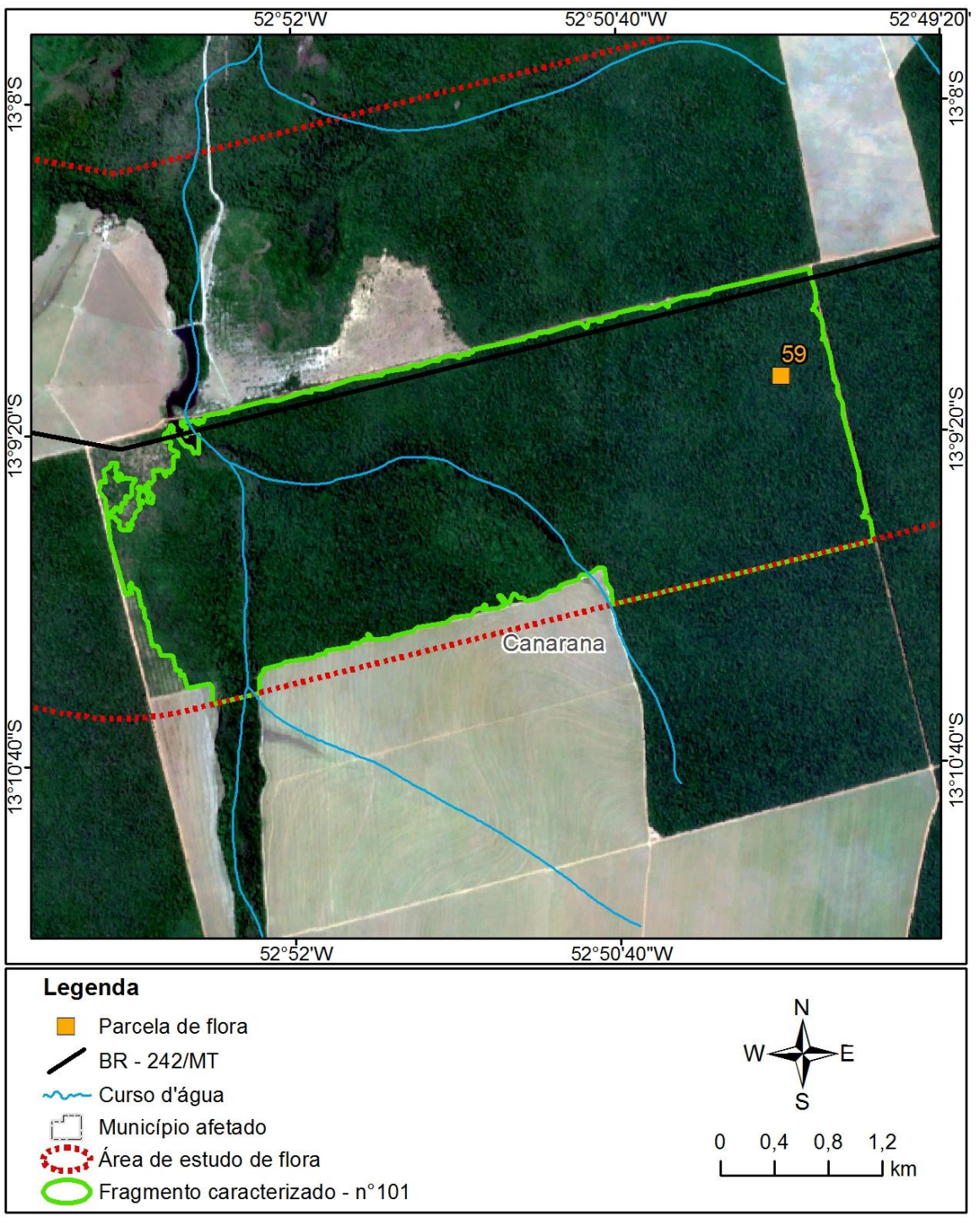

<span id="page-171-0"></span>Figura 106. Fragmento 101.

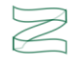

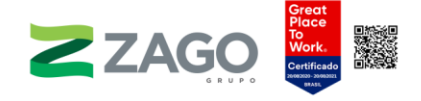

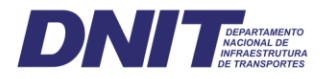

O fragmento 106 está localizado no município de Canarana-MT, sob influência do córrego Alegre. Ele será diretamente impactado pela rodovia, segundo o traçado preliminar do empreendimento. O relevo é plano, e a vegetação foi classificada como Floresta Estacional Semidecidual Submontana. Para as caracterizações florística e fitossociológica, foram alocadas três unidades amostrais (60, 61 e 62), de 20 × 20 metros. Foram encontradas as seguintes evidências de antropismo: sinais de exploração madeireira e ramais de extração de madeira.

A vegetação foi classificada como uma floresta secundária — estágio inicial/médio, de alto valor ecológico, por possuir uma floresta contínua e uma área significativa [\(Figura](#page-173-0) 110). Foram identificadas em campos diversas áreas com muitos indivíduos arbóreos mortos.

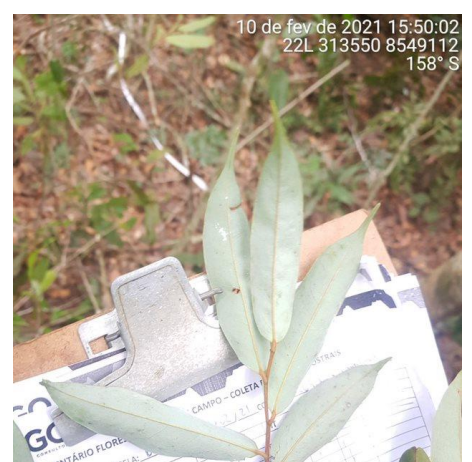

Figura 107. Unidade amostral 60. Figura 108. Unidade amostral 61.

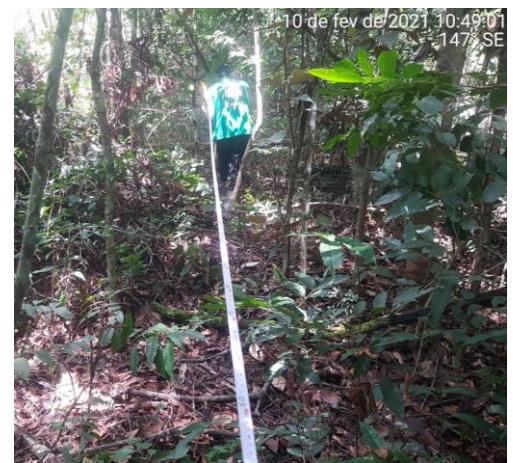

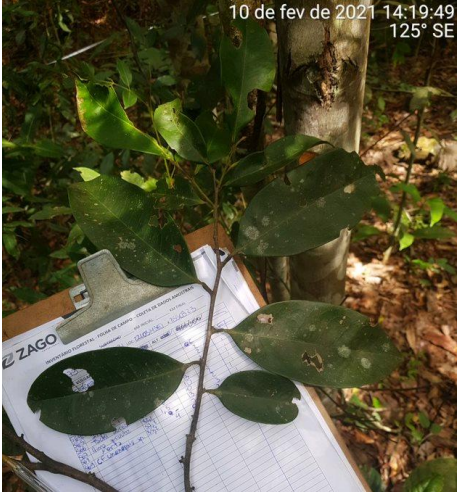

Figura 109. Unidade amostral 62.

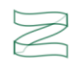

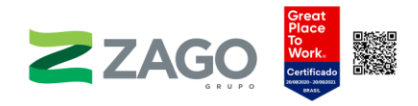

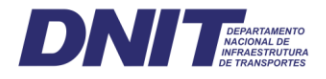

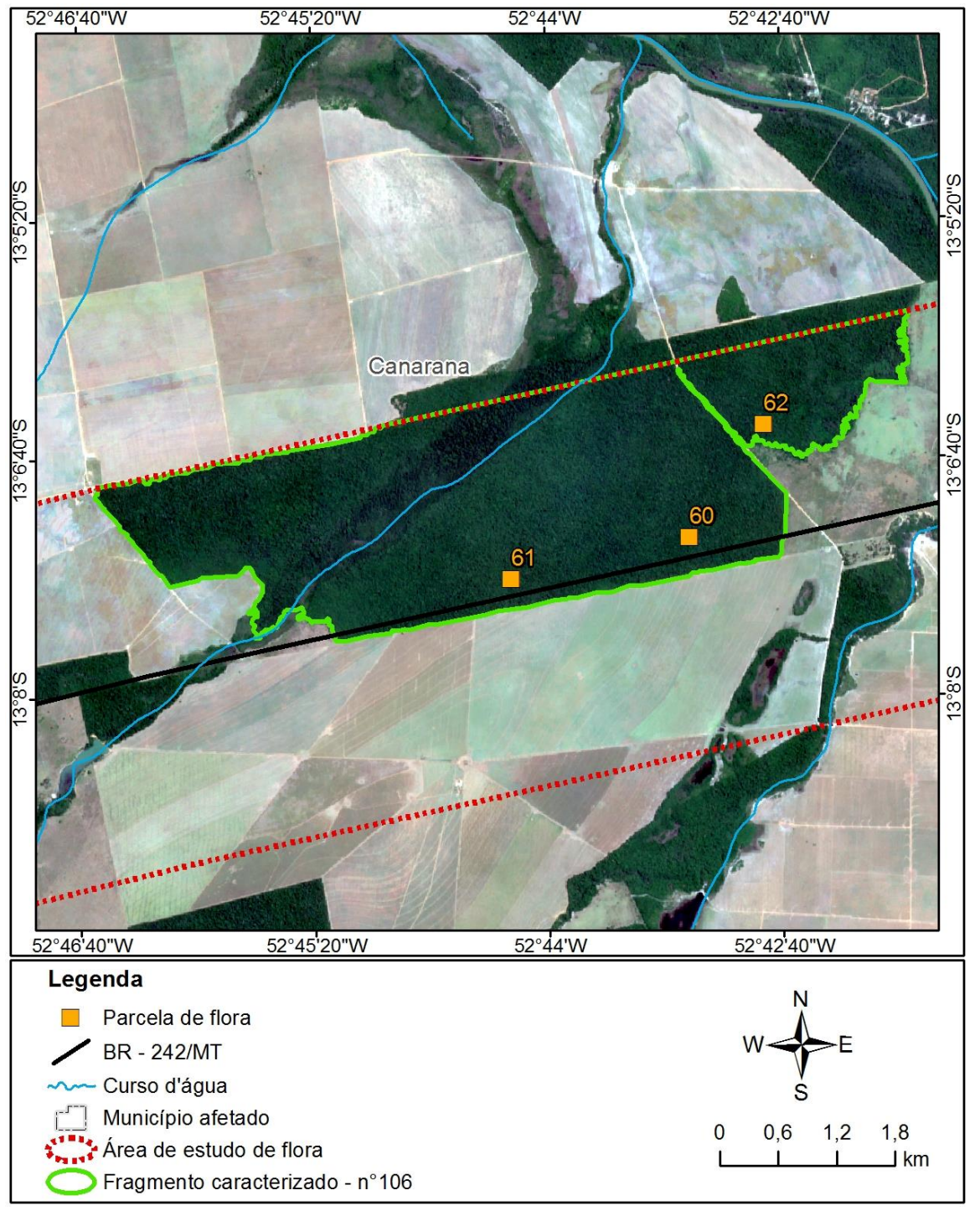

<span id="page-173-0"></span>Figura 110. Fragmento 106.

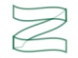

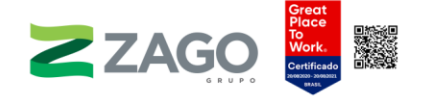

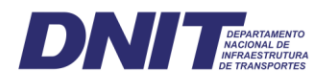

O fragmento 114 está localizado no município de Canarana-MT, sob influência do rio Sete de Setembro. Uma parte do fragmento será diretamente impactada pela rodovia, segundo o traçado preliminar do empreendimento. O relevo é suave, e a vegetação foi classificada como Floresta Estacional Semidecidual Aluvial. Para as caracterizações florística e fitossociológica, foram alocadas duas unidades amostrais (63 e 64), de 20 × 20 metros. Foram encontradas as seguintes evidências de antropismo: incêndios antigos e sinais de exploração madeireira.

A vegetação foi classificada como uma floresta ciliar — área de APP, de médio valor ecológico, por possuir uma área considerável [\(Figura](#page-175-0) 113).

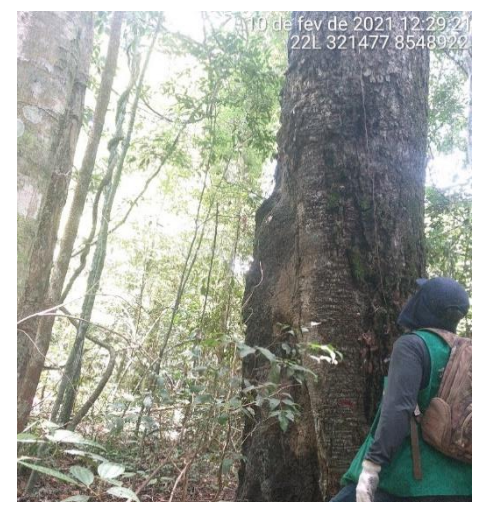

Figura 111. Unidade amostral 63. Figura 112. Unidade amostral 64.

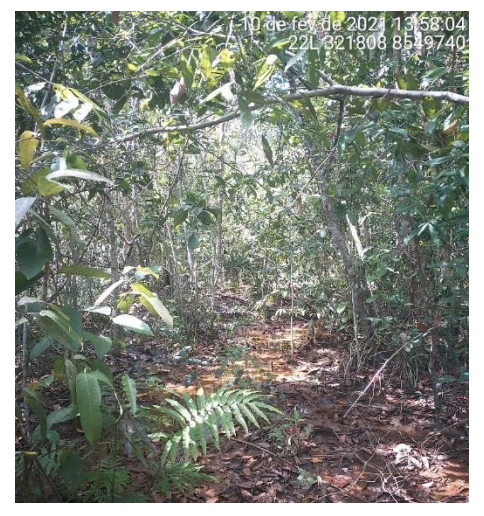

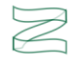

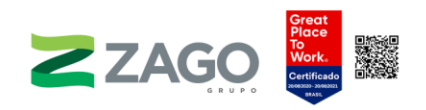

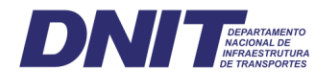

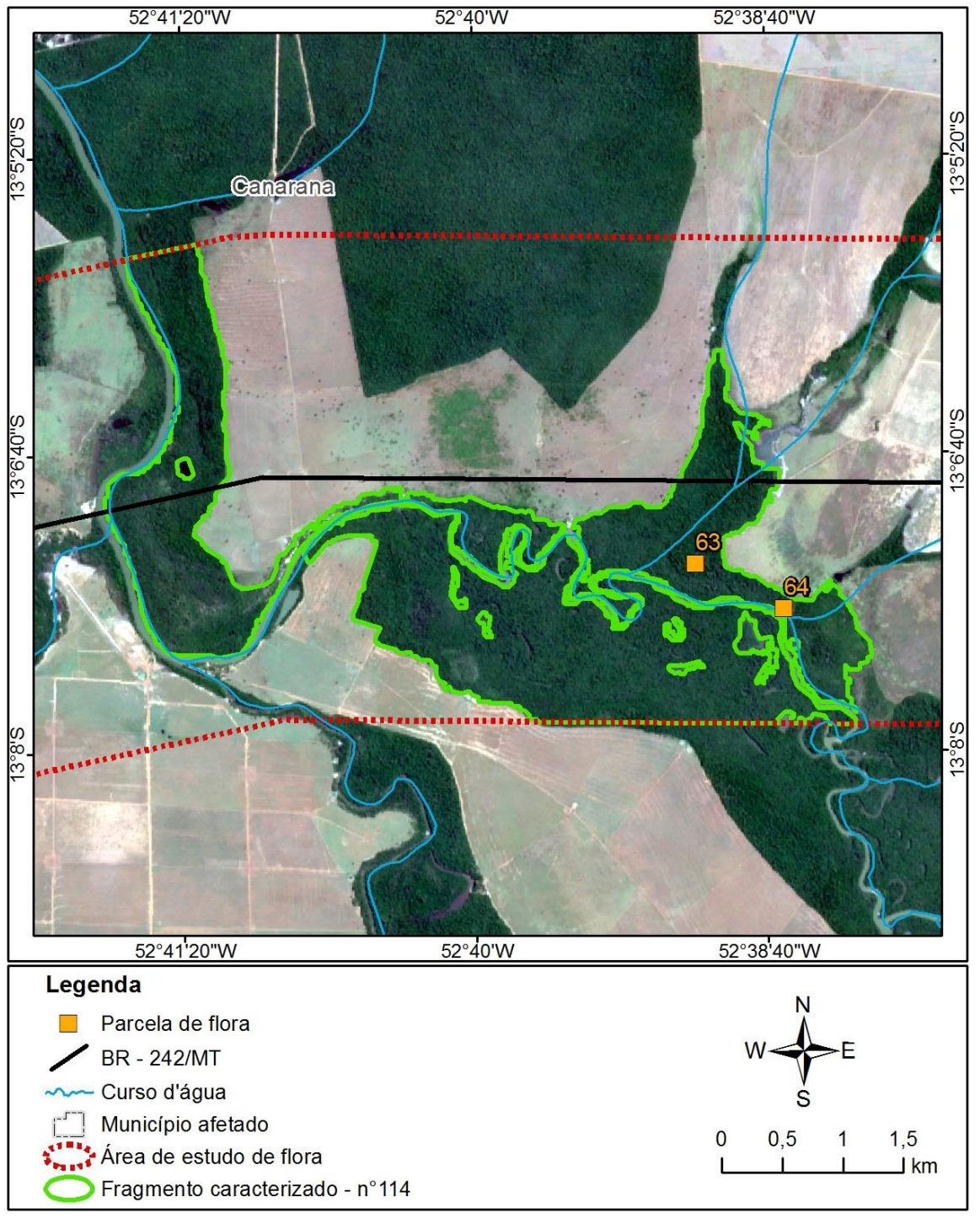

<span id="page-175-0"></span>Figura 113. Fragmento 114.

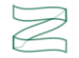

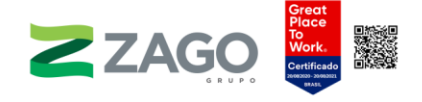

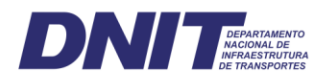

O fragmento 122 está localizado no município de Canarana-MT, sob influência do afluente do córrego Água Limpa. Uma parte do fragmento será diretamente impactada pela rodovia, segundo o traçado preliminar do empreendimento. O relevo é suave, e a vegetação foi classificada como Floresta Estacional Semidecidual Submontana. Para as caracterizações florística e fitossociológica, foram alocadas três unidades amostrais (65, 66 e 67), de 20  $\times$  20 metros. Foram encontradas as seguintes evidências de antropismo: incêndios antigos, sinais de exploração madeireira e ramais de extração de madeira.

A vegetação foi classificada como uma floresta secundária, de médio valor ecológico, por possuir uma área considerável [\(Figura](#page-177-0) 117).

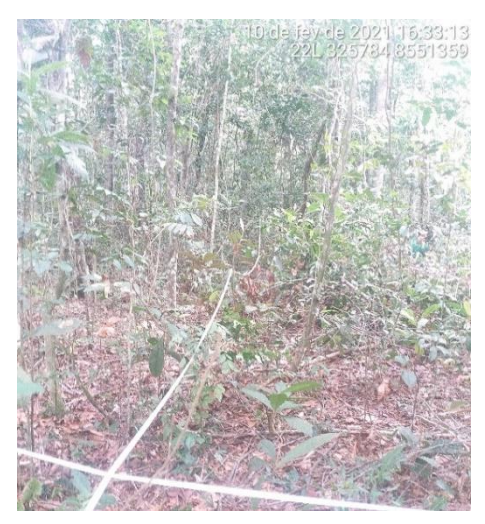

Figura 114. Unidade amostral 65. Figura 115. Unidade amostral 66.

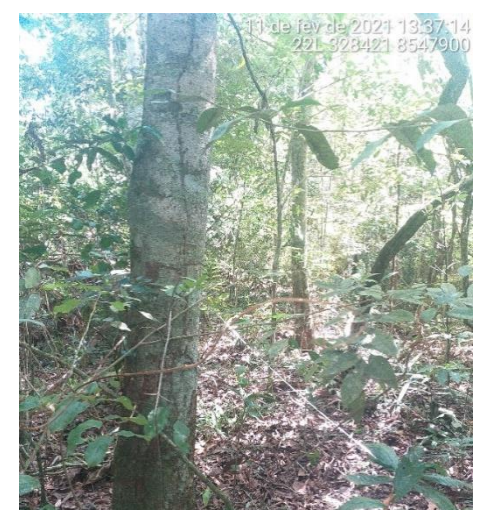

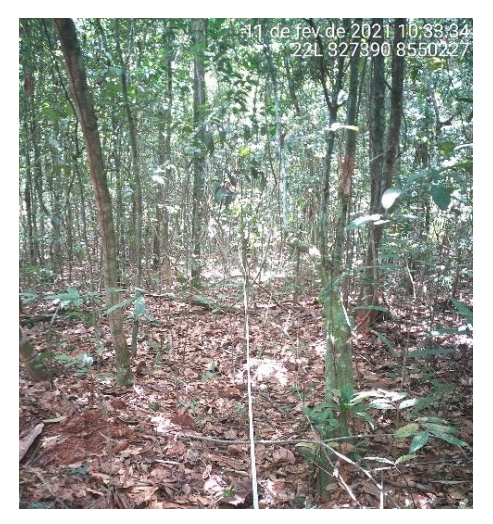

Figura 116. Unidade amostral 67.

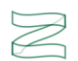

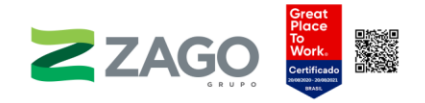

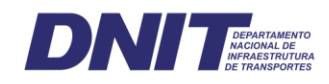

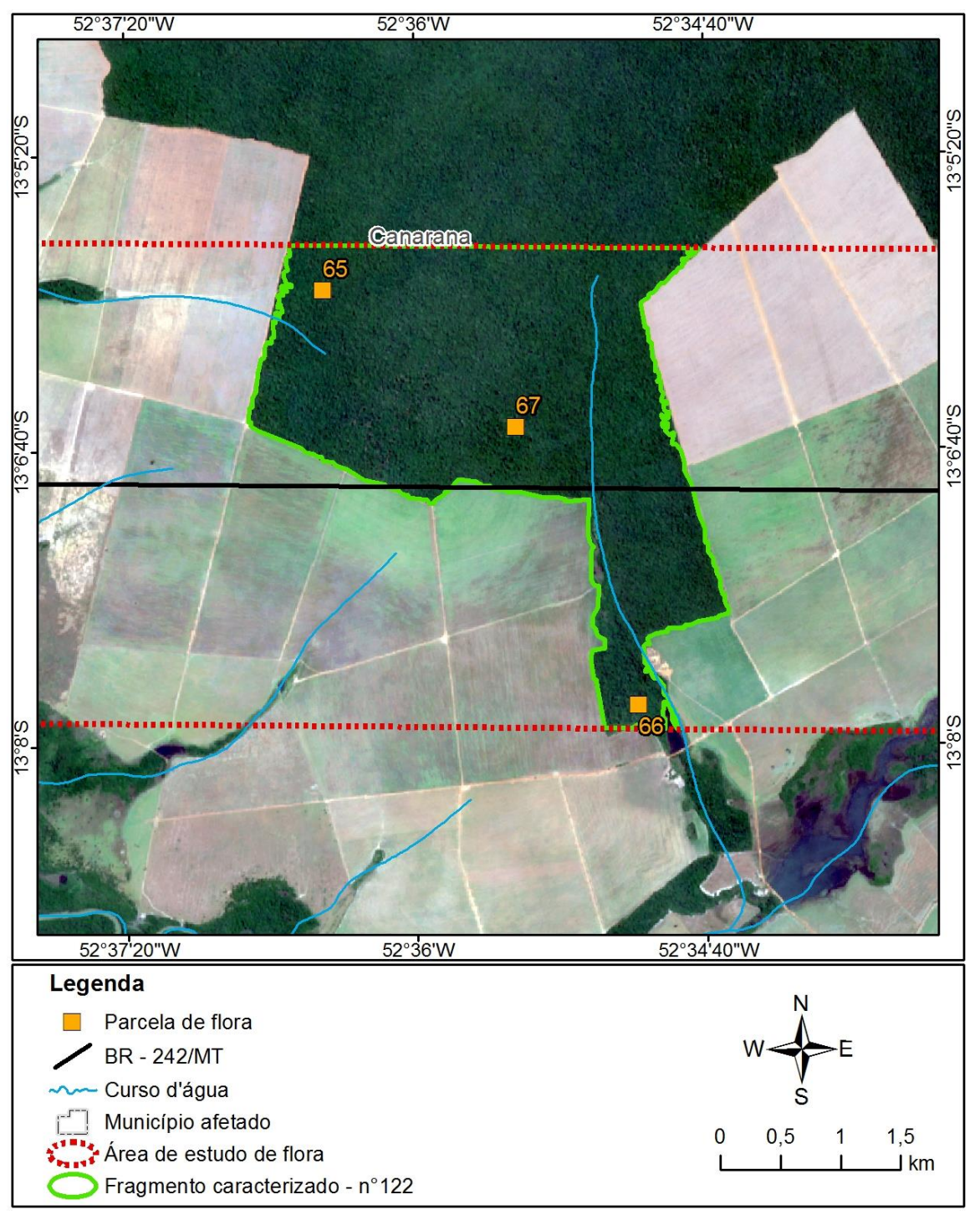

<span id="page-177-0"></span>Figura 117. Fragmento 122.

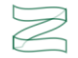

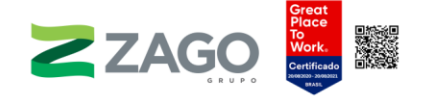

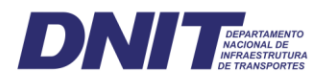

O fragmento 130 está localizado nos municípios de Canarana-MT e Querência-MT, sob influência do rio Tanguro. Uma parte do fragmento será diretamente impactada pela rodovia, segundo o traçado preliminar do empreendimento. O relevo é suave, e a vegetação foi classificada como Floresta Estacional Semidecidual Submontana. Para as caracterizações florística e fitossociológica, foram alocadas seis unidades amostrais (68, 69, 70, 71, 72 e 73), de 20 × 20 metros. Foram encontradas as seguintes evidências de antropismo: sinais de exploração madeireira.

A vegetação foi classificada como uma floresta secundária — estágio inicial/médio, de alto valor ecológico, por possuir uma floresta contínua e uma área significativa [\(Figura](#page-180-0) 124).

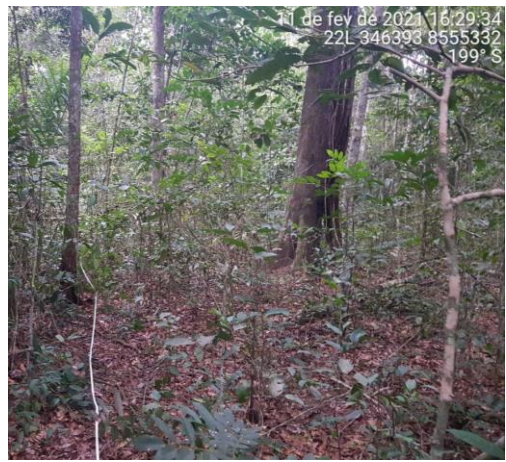

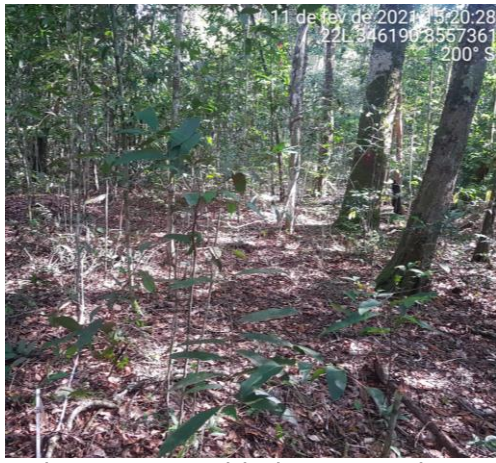

Figura 118. Unidade amostral 68. Figura 119. Unidade amostral 69.

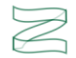

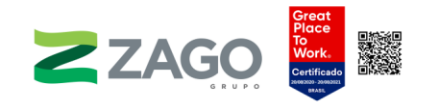

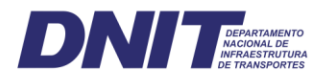

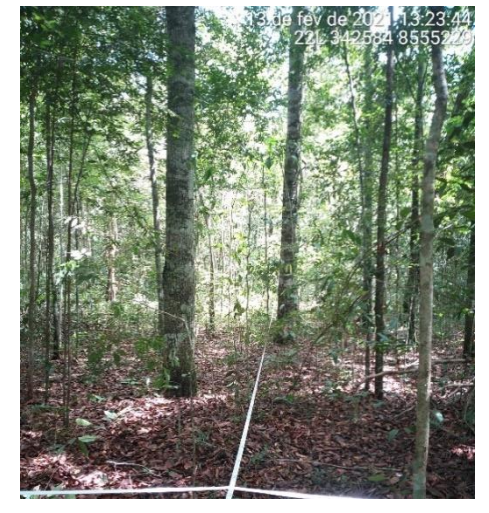

Figura 120. Unidade amostral 70.

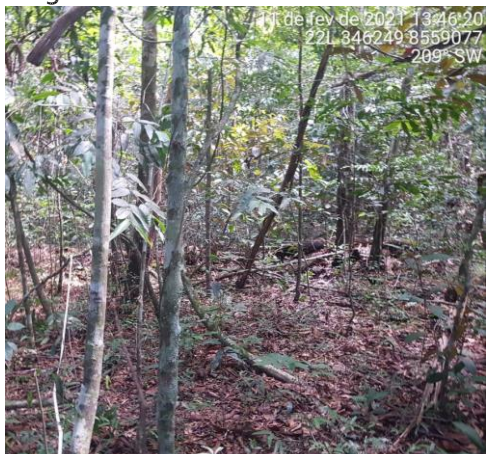

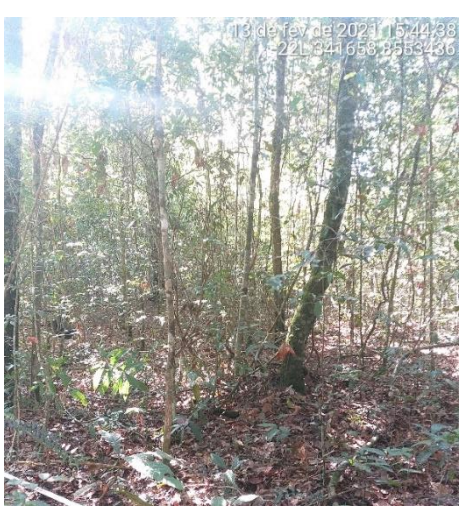

Figura 121. Unidade amostral 71.

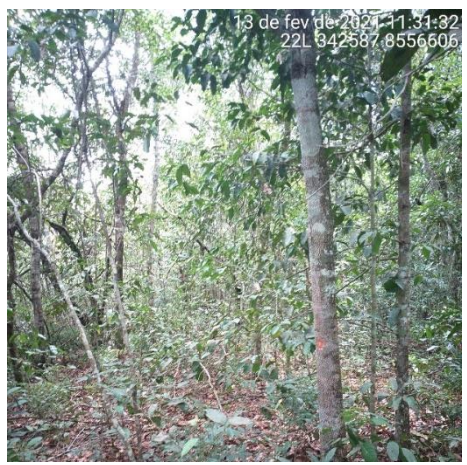

Figura 122. Unidade amostral 72. Figura 123. Unidade amostral 73.

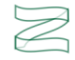
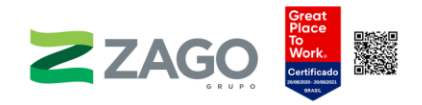

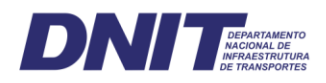

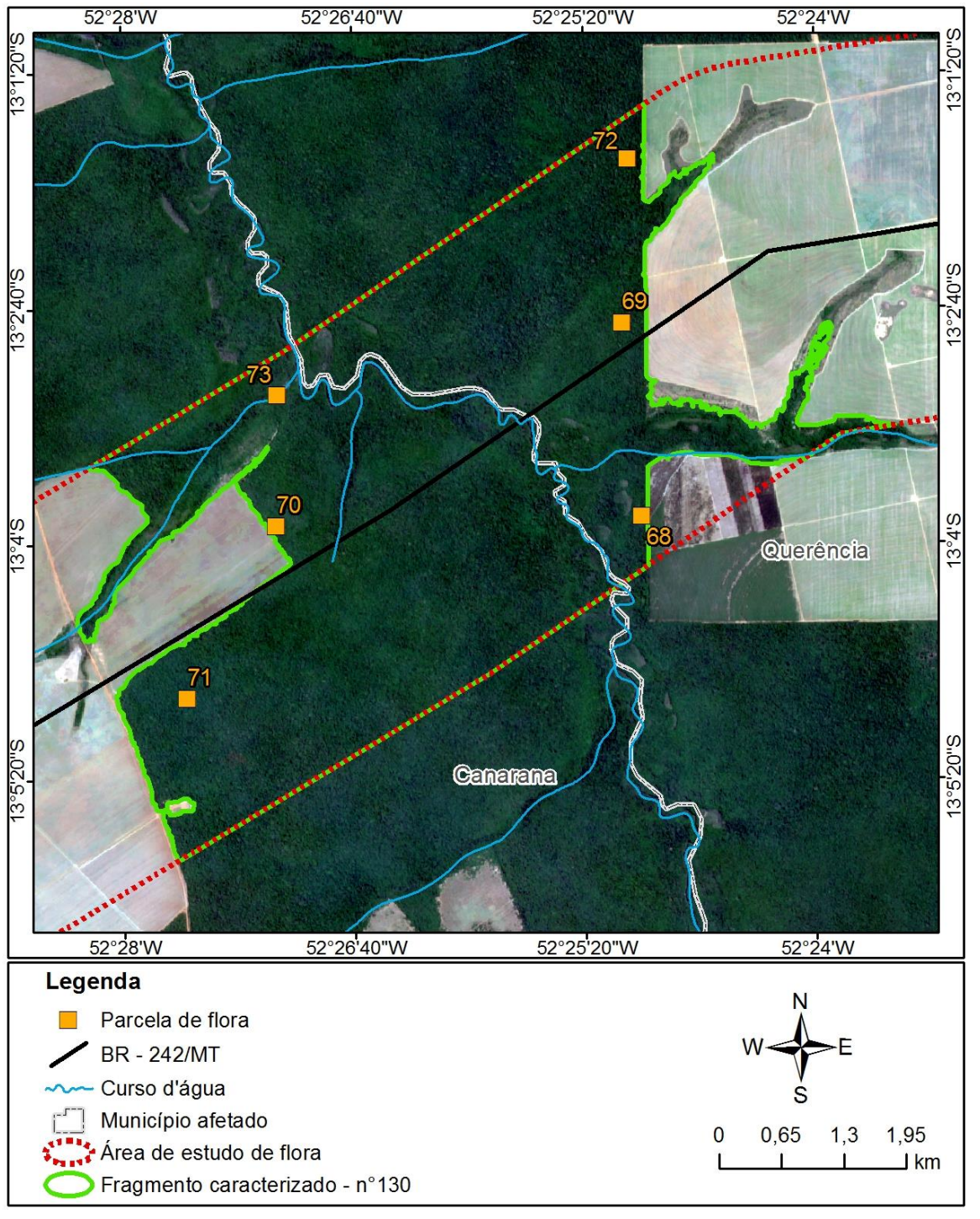

Figura 124. Fragmento 130.

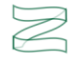

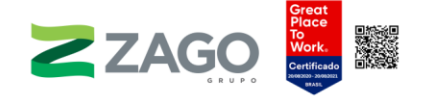

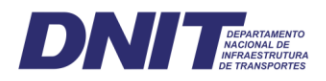

O fragmento 133 está localizado no município de Querência-MT, sob influência do Córrego da Onça. Uma parte do fragmento será diretamente impactada pela rodovia, segundo o traçado preliminar do empreendimento. O relevo é suave, e a vegetação foi classificada como Floresta Estacional Semidecidual Submontana. Para as caracterizações florística e fitossociológica, foi alocada uma unidade amostral (74), de 20 × 20 metros. Foram encontradas as seguintes evidências de antropismo: sinais de exploração madeireira e limite com lavoura de soja.

A vegetação foi classificada como uma floresta secundária — estágio inicial/médio, de altíssimo valor ecológico — e floresta ciliar [\(Figura](#page-182-0) 126). O fragmento é pequeno e acompanha todo o curso d'água e/ou área alagada.

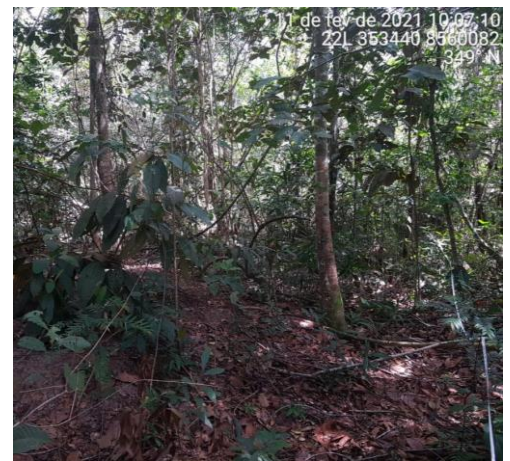

Figura 125. Unidade amostral 74.

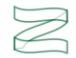

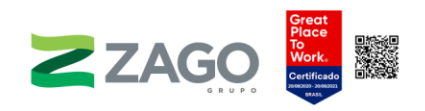

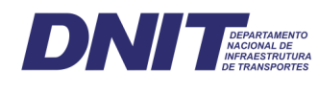

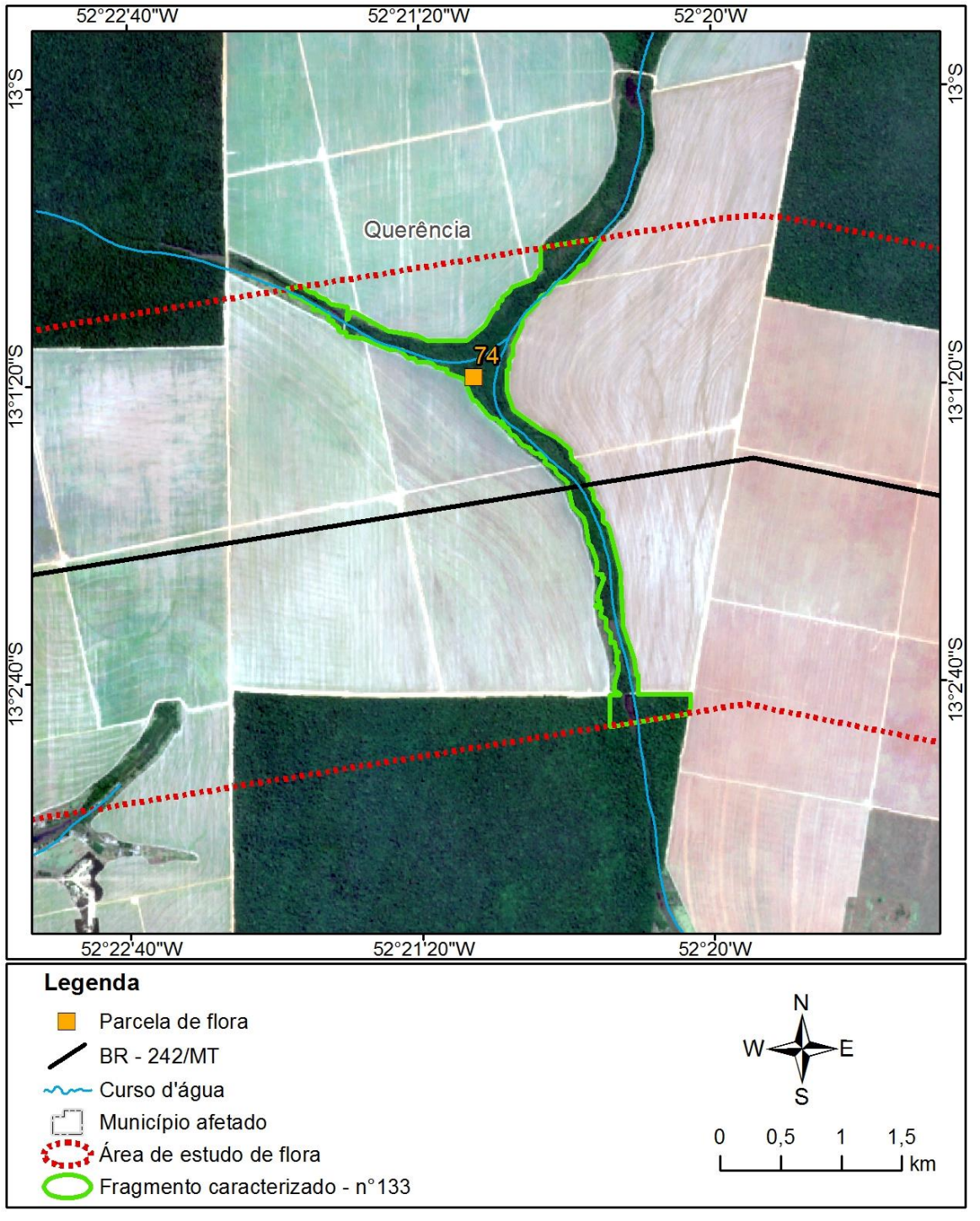

<span id="page-182-0"></span>Figura 126. Fragmento 133.

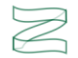

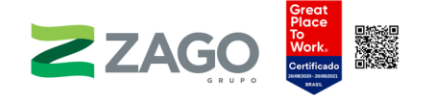

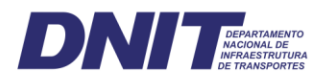

O fragmento 135 está localizado no município de Querência-MT, sob influência do rio Barro. Uma parte do fragmento será diretamente impactada pela rodovia, segundo o traçado preliminar do empreendimento. O relevo é plano, e a vegetação foi classificada como área de transição de Floresta Estacional Semidecidual Submontana e Savana Arborizada. Para as caracterizações florística e fitossociológica, foram alocadas duas unidades amostrais (75 e 76), de 20 × 20 metros. Foram encontradas as seguintes evidências de antropismo: limite com lavoura de soja e vestígios de animais domésticos de médio porte.

A vegetação foi classificada como uma floresta secundária — estágio inicial, de baixo grau de conservação, de médio valor ecológico, por possuir uma área considerável [\(Figura](#page-184-0) 128).

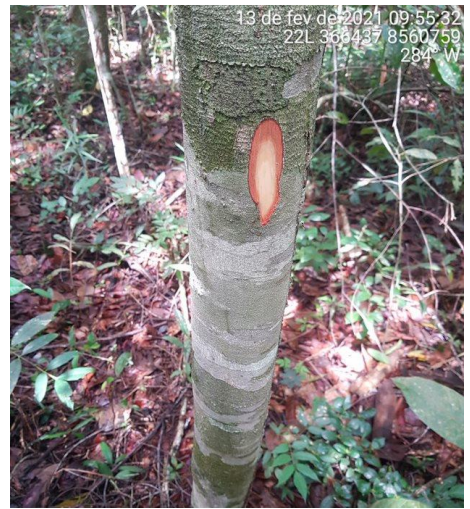

Figura 127. Unidade amostral 76.

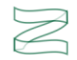

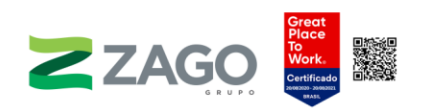

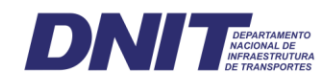

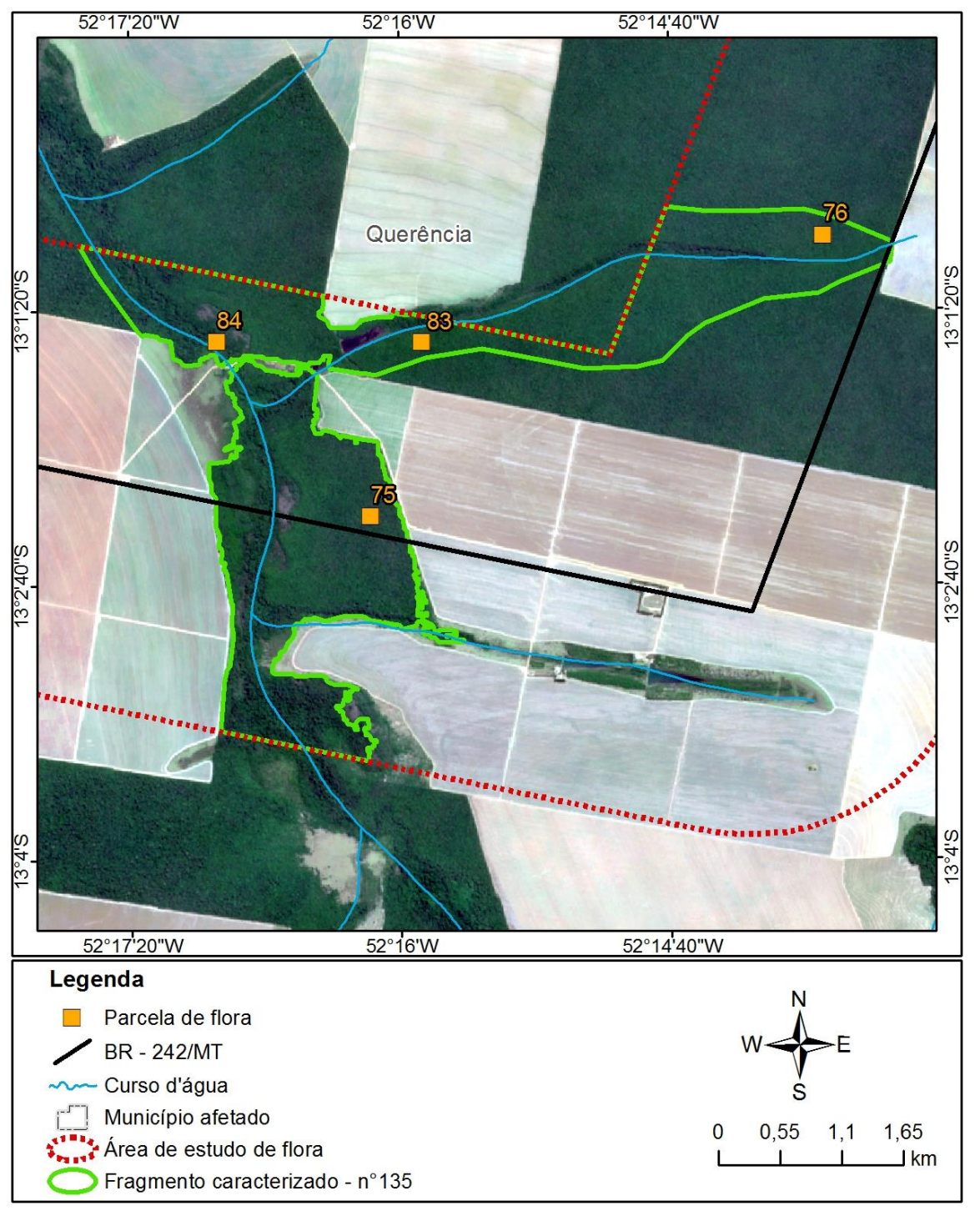

<span id="page-184-0"></span>Figura 128. Fragmento 135.

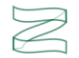

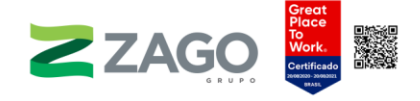

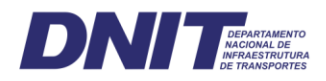

O fragmento 136 está localizado no município de Querência-MT. Uma parte do fragmento será diretamente impactada pela rodovia, segundo o traçado preliminar do empreendimento. O relevo é plano, e a vegetação foi classificada como área de transição de Floresta Estacional Semidecidual Submontana e Savana Arborizada. Para as caracterizações florística e fitossociológica, foram alocadas três unidades amostrais (77, 78 e 79), de 20 × 20 metros. Foram encontradas as seguintes evidências de antropismo: sinais de degradação por atividade humana.

A vegetação foi classificada como uma floresta secundária — estágio médio, de alto valor ecológico, por possuir uma floresta contínua e uma área significativa [\(Figura](#page-186-0) [132\)](#page-186-0).

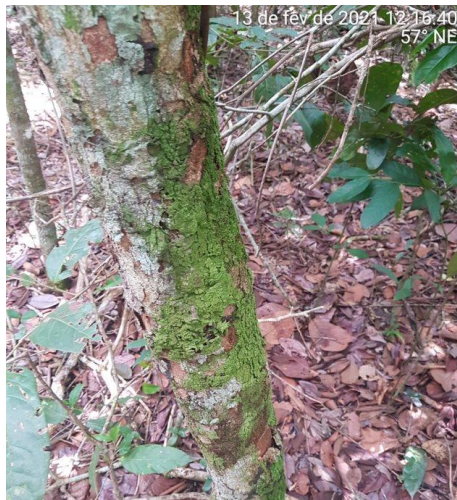

Figura 129. Unidade amostral 77.

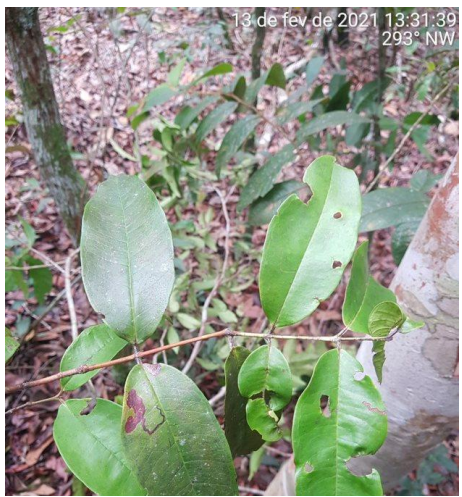

Figura 130. Unidade amostral 78.

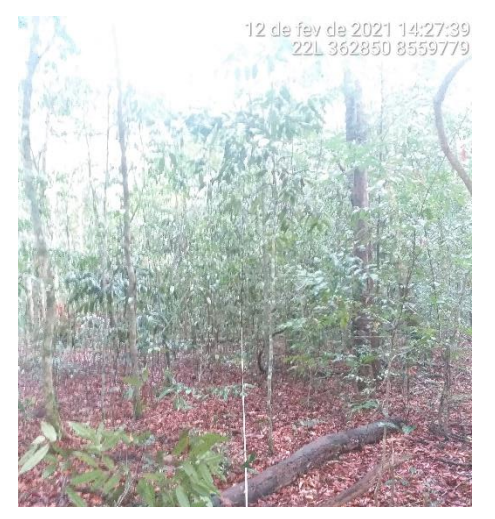

Figura 131. Unidade amostral 79.

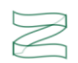

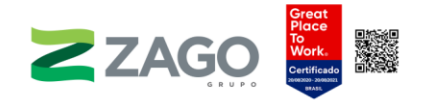

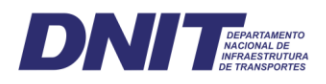

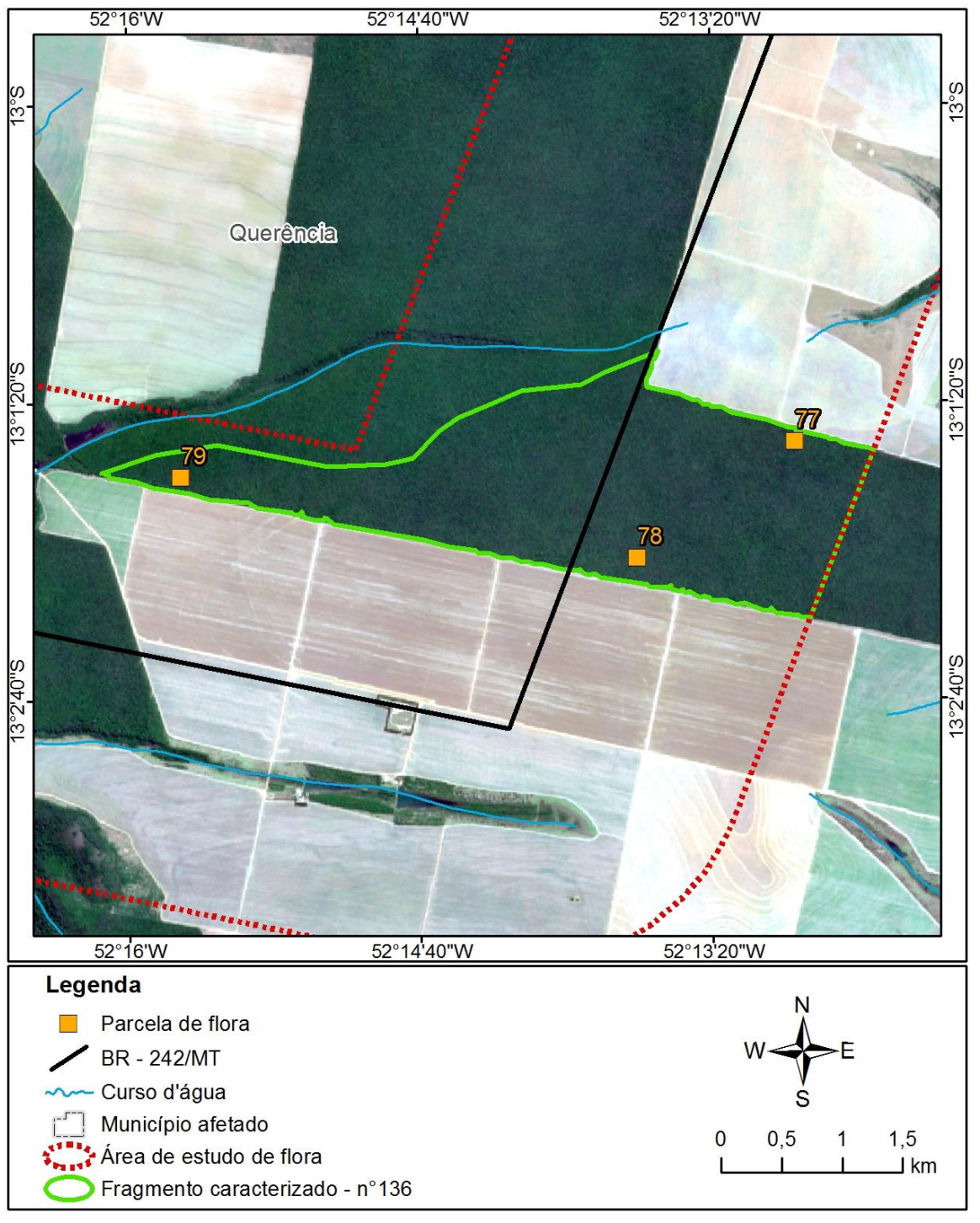

<span id="page-186-0"></span>Figura 132. Fragmento 136.

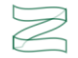

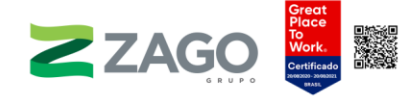

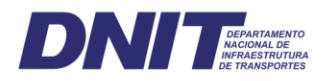

O fragmento 137 está localizado no município de Querência-MT. Uma parte do fragmento será diretamente impactada pela rodovia, segundo o traçado preliminar do empreendimento. O relevo é plano, e a vegetação foi classificada como área de transição de Floresta Estacional Semidecidual Submontana e Savana Arborizada. Para as caracterizações florística e fitossociológica, foram alocadas cinco unidades amostrais (80, 81, 82, 83 e 84), de 20 × 20 metros. Foram encontradas as seguintes evidências de antropismo: incêndios antigos e sinais de exploração madeireira.

A vegetação foi classificada como uma floresta secundária — estágio médio, de alto valor ecológico, por possuir uma floresta contínua e uma área significativa [\(Figura](#page-189-0) [138\)](#page-189-0).

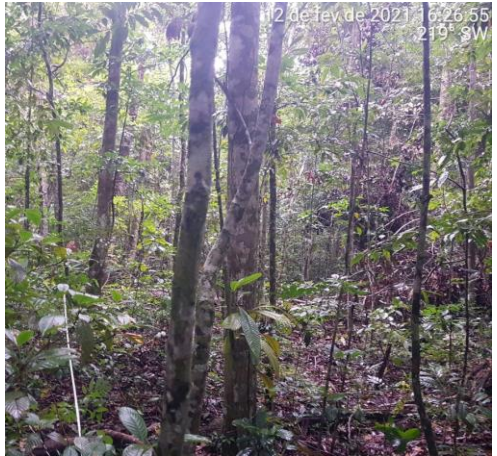

Figura 133. Unidade amostral 80. Figura 134. Unidade amostral 81.

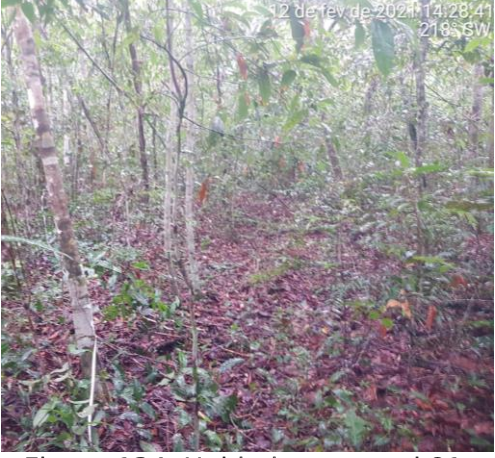

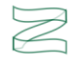

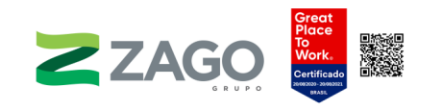

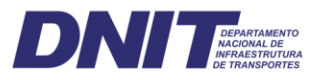

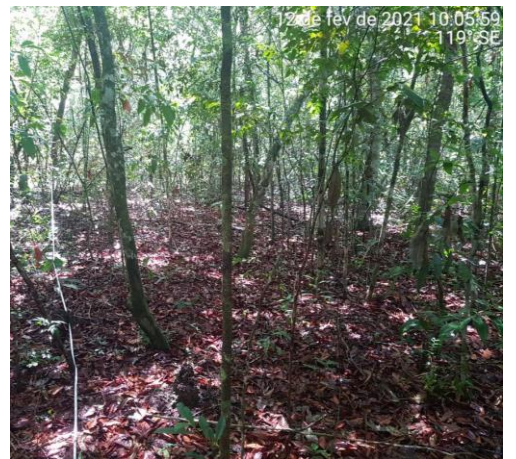

Figura 135. Unidade amostral 82.

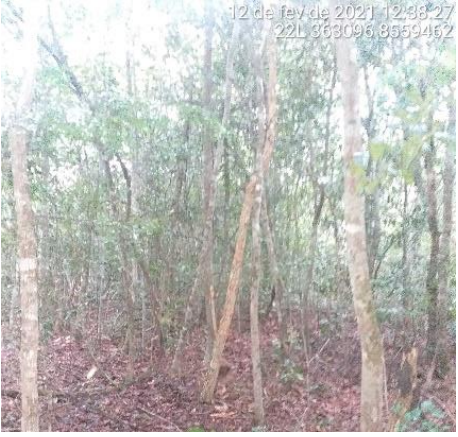

Figura 136. Unidade amostral 83.

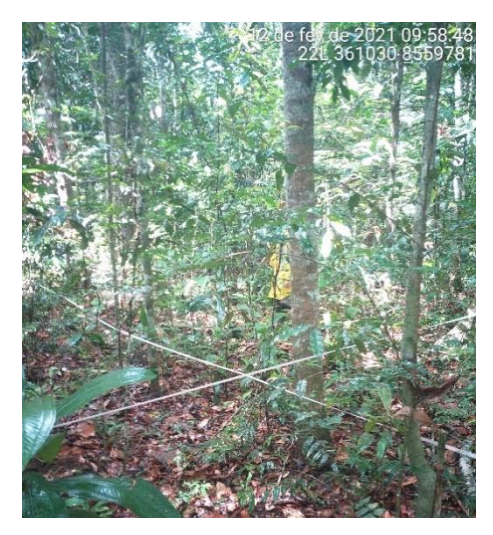

Figura 137. Unidade amostral 84.

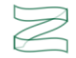

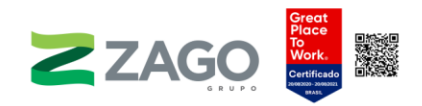

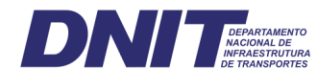

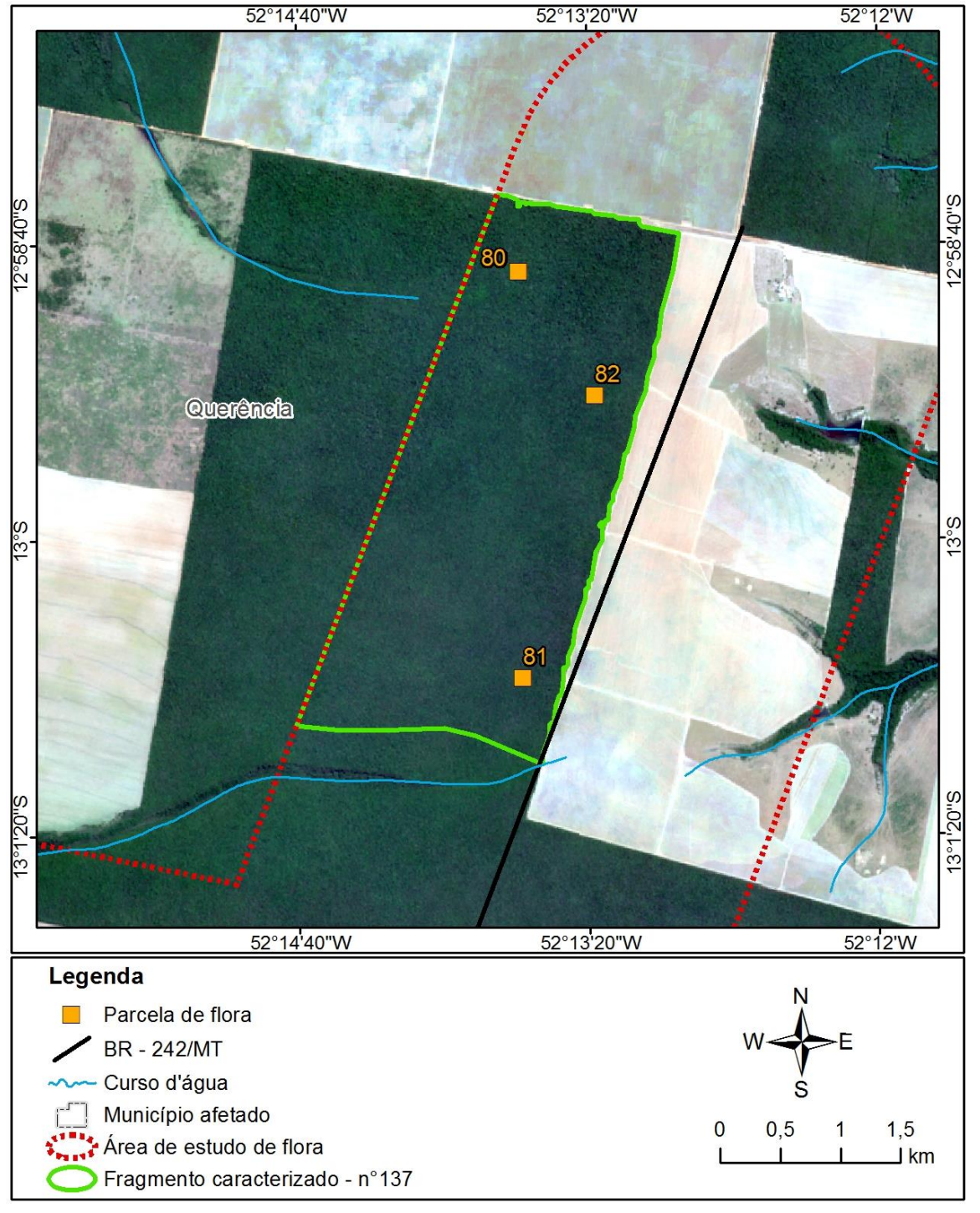

<span id="page-189-0"></span>Figura 138. Fragmento 137.

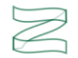

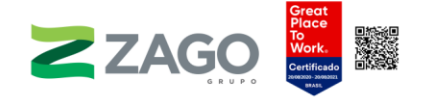

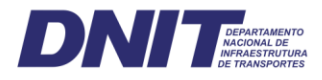

## b) Florística, estrutura horizontal, volumetria e suficiência amostral

## • Florística

O levantamento florístico da vegetação arbóreo-arbustiva foi realizado a partir da amostragem de 84 parcelas de dimensões 20 × 20 metros, área equivalente a 3,36 hectares. Foi registrado um total de 1.718 árvores e 1.770 fustes distribuídos em 179 espécies, 77 gêneros e 44 famílias botânicas. As árvores mortas representaram 12,2% do total de fustes inventariados no levantamento florestal, podendo ser interpretado como um indicativo do baixo grau de conservação e de sanidade dos fragmentos florestais amostrados.

A identificação botânica em termos de espécie abrangeu 103 (57,5%) das espécies registradas no inventário florestal, enquanto identificações em termos de gênero e de família botânica somaram 20 (11,2%) espécies cada. Cerca de 20,1% das espécies não foram identificados em qualquer nível devido à dificuldade de identificação que algumas espécies possuem e, principalmente, pela inviabilidade de realizar algumas coletas botânicas, visto que a estrutura vertical dos fragmentos possui indivíduos que chegam a alcançar 20 m de altura.

Em termos de riqueza florística, Fabaceae se destacou como a família botânica com o maior número de espécies identificadas registradas. Foram 18 espécies, equivalentes a 12,6% do total de espécies medidas, sequida por Chrysobalanaceae e Melastomataceae com 12 (8,4%) espécies registradas cada. Annonaceae e Lauraceae registraram oito (5,6%) espécies, enquanto *Burseraceae* e Myrtaceae somaram riqueza de sete (4,9%) espécies por família botânica cada. Juntas, estas famílias representam cerca da metade de toda a riqueza florística.

Considerando a abundância das famílias botânicas, ou seja, o quantitativo de indivíduos pertencentes a elas registrados no levantamento de campo, Annonaceae (10,0%), Fabaceae (9,5%), Burseraceae (8,9%) Sapindaceae (8,1%) e Lauraceae (7,5%) novamente se repetem em posição de destaque. Essas famílias também se destacaram pela frequência de ocorrência como aquelas que ocorreram no maior número de parcelas amostradas.

A [Figura](#page-191-0) 139 apresenta a riqueza de espécies (A), a abundância (B) e a frequência de indivíduos (C) para as famílias botânicas identificadas na área de estudo do projeto.

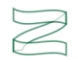

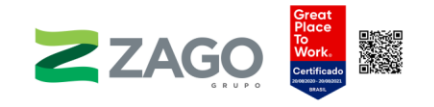

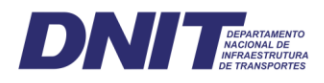

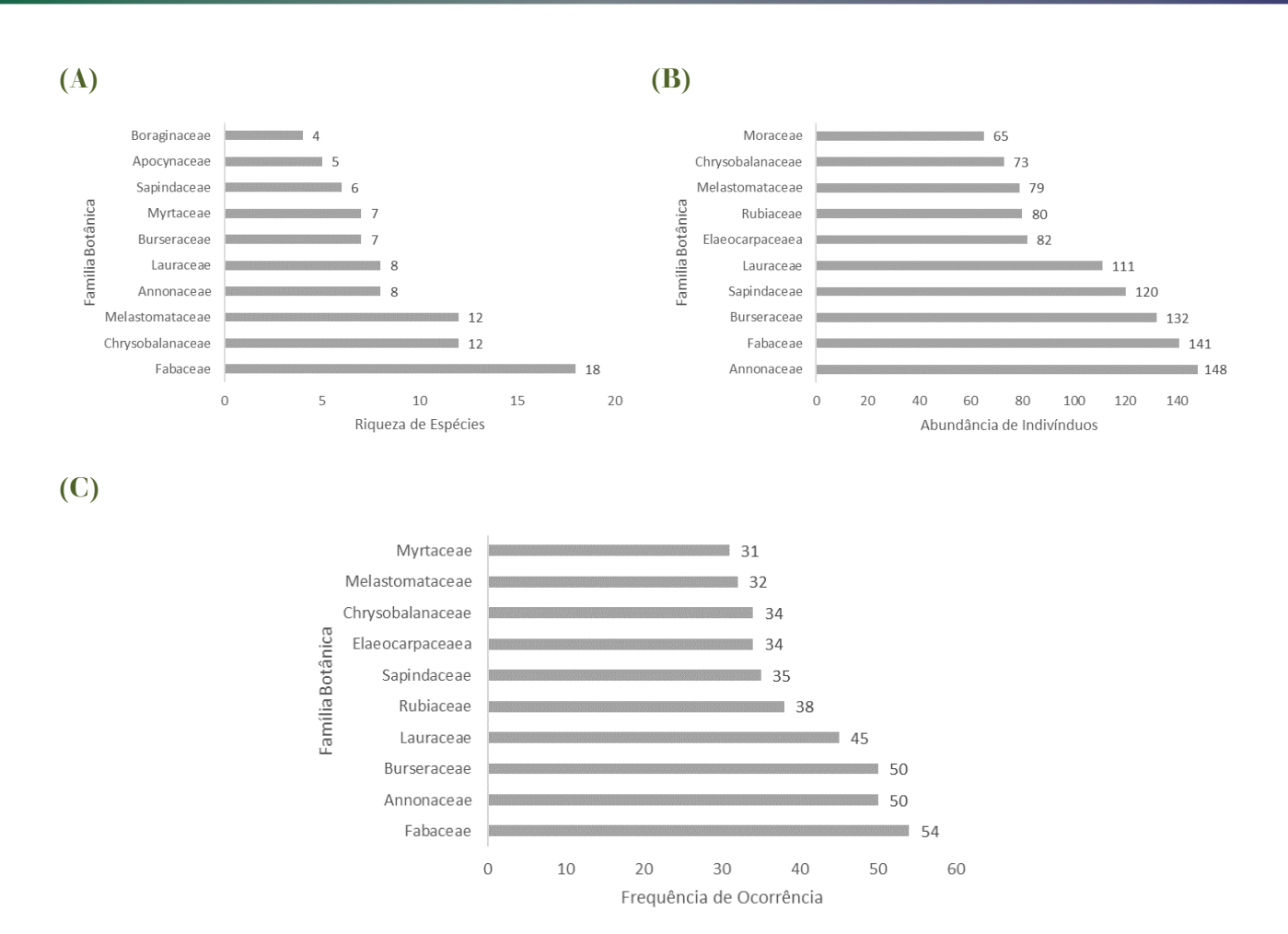

<span id="page-191-0"></span>Figura 139. Riqueza (A), abundância (B) e frequência (C) das principais famílias botânicas registradas no inventário florestal da BR-242/MT.

O gênero com maior riqueza de espécies identificadas foi Miconia sp., com registro de seis espécies (4,9%), seguido por Hirtella sp. com cinco espécies (4,1%). Os gêneros Aspidosperma sp., Cordia sp., Inga sp., Protium sp. e Xylopia sp. registraram quatro espécies cada (3,3%), enquanto Casearia sp., Licania sp., Mouriri sp., Myrcia sp. e Ocotea sp. registram três espécies (2,4%). Outros 12 gêneros foram responsáveis por 19,5% da riqueza na área de estudo, somando duas espécies cada, ao passo que 53 gêneros registraram apenas uma espécie e foram responsáveis por 43,1% da riqueza.

Os gêneros mais abundantes na área de estudo foram *Matayba sp.* (108), Xylopia sp. (100), Sloanea sp. (82) e Amaioua sp. (78), representando cerca de 25,8% do total de indivíduos identificados. Esses gêneros também apresentaram ampla distribuição na área de estudo, sendo destaque em termos de frequência de ocorrência nas unidades amostrais. Ocorrem, respectivamente, em 30, 38, 34 e 36 parcelas amostradas, com destaque também para *Protium sp.* (32), *Pseudolmedia sp.* (30) e Ocotea sp. (29).

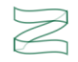

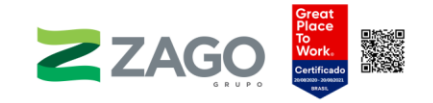

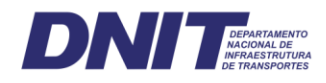

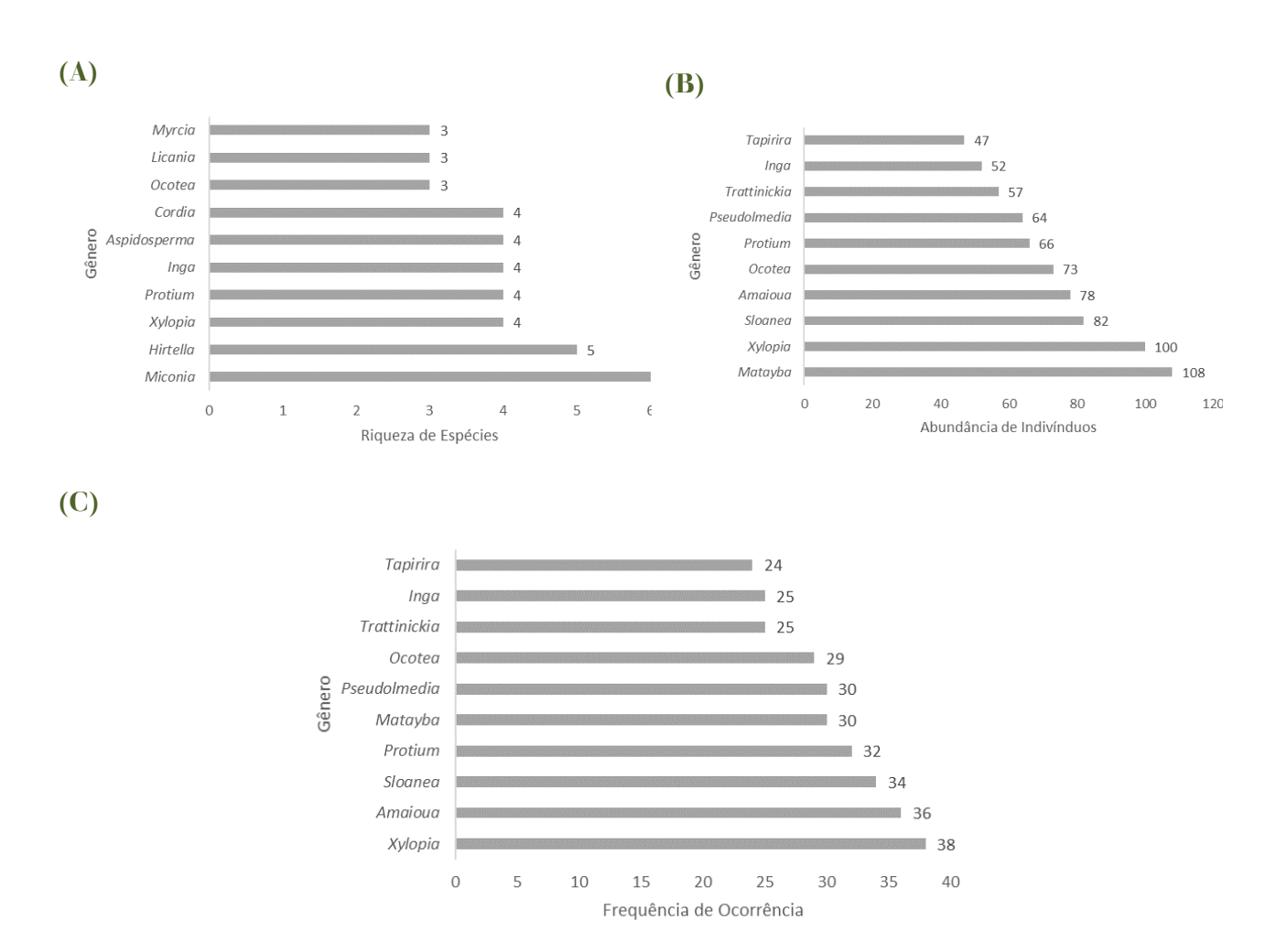

Figura 140. Riqueza (A), abundância (B) e frequência (C) dos principais gêneros registrados no inventário florestal da BR-242/MT.

Kunz et al. (2014) discutem que a porção sul da Região Amazônica apresenta uma grande lacuna a respeito da diversidade e da conservação da flora, especialmente no estado do Mato Grosso, na área abrangida pela Bacia do rio Xingu. O levantamento bibliográfico realizado pelos autores encontrou poucos estudos publicados na região, os quais foram realizados nos municípios de Gaúcha do Norte-MT e Querência-MT, em trechos da Bacia do rio das Pacas.

Em Gaúcha do Norte-MT, o estudo conduzido por Ivanauskas et al. (2004) registrou 134 espécies, 88 gêneros e 47 famílias botânicas, com uma densidade média de 546 ind.ha<sup>-1</sup>. As famílias de maior riqueza de espécies foram *Melastomataceae* (13), Annoanaceae (9), Chrysobalanaceae (8), Lauraceae (8), Burseraceae (7), Euphorbiaceae (7) e Myrtaceae (7), já em termos de abundância de indivíduos o maior destaque foi observado para Burseraceae, Myrtaceae, Annonaceae, Rubiaceae e Lauraceae.

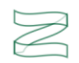

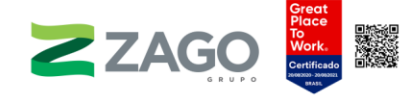

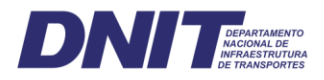

No município de Querência-MT, a riqueza de espécies apontada pelos levantamentos está entre 49 e 58 espécies, com registro de 37 a 45 gêneros e 24 a 31 famílias botânicas (KUNZ et al., 2008, 2010, 2010b, 2014). A maior densidade de indivíduos foi registrada em área alterada, cerca de 909 ind.ha<sup>-1</sup>, enquanto em áreas preservadas a densidade de indivíduos encontrada esteve no intervalo de 728 e 772 ind.ha<sup>-1</sup>. Os estudos destacaram as famílias *Annonaceae, Apocynaceae, Burseraceae*, Chrysobalanaceae, Euphorbiaceae, Fabaceae, Lauraceae, Melastomataceae e Sapotaceae como as principais em termos de riqueza de espécies e abundância de indivíduos.

O número de indivíduos registrados por unidade amostral variou entre 4 e 36, apresentando uma média de aproximadamente 21 indivíduos, enquanto a riqueza de espécies apresentou variação entre 3 e 16, com média um pouco inferior a 11 espécies por unidade amostral. Ao todo, foi registrada riqueza de 179 espécies.

A área de estudo apresentou Índice de Diversidade de Shannon-Weaver (H') igual a 4,26 nats/ind e Índice de Equabilidade de Pielou (I') igual a 0,82. A diversidade registrada por Ivanauskas et al. (2004) para três áreas de 1 hectare de floresta em Gaúcha do Norte-MT variou entre 3,07 e 3,30 nats/ind., ou 3,86 nats/ind. considerando as diferentes áreas em conjunto, enquanto a equabilidade variou entre 0,76 e 0,83, com um total de 0,82. Estudos realizados em florestas de transição no município de Querência-MT registraram índice de diversidade (H') variando entre 3,17 e 3,53 nats/ind. e índice de equabilidade no intervalo de 0,81 a 0,87 (KUNZ et al., 2008, 2010, 2010b, 2014)

A alta equabilidade reflete a alta heterogeneidade florística, uma vez que comunidades com alta equidade possuem baixa dominância entre espécies. Ainda, é comum em florestas tropicais a ocorrência de grande número de espécies com registro de poucos indivíduos. Em florestas em áreas de transição entre Amazônia e Cerrado ocorre uma flora mista, composta por espécies comuns aos dois biomas, mas também de espécies restritas. Existe, ainda, grande riqueza de espécies raras, comuns às Florestas Ombrófilas e Florestas Estacionais.

Conforme Ivanauskas e Rodrigues (2000), espécies com abundância intermediária são aquelas que possuem de dois a nove indivíduos por hectare e abundantes as que apresentam mais de 10 indivíduos por hectare — as demais podem ser consideradas raras localmente. O presente estudo contabilizou elevado número de espécies consideradas raras localmente, ou seja, que apresentam densidade inferior a

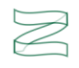

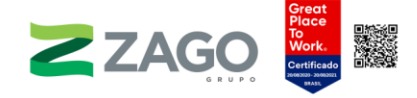

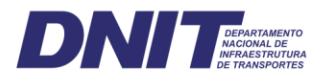

dois indivíduos por hectare, correspondente a 69% do total de espécies. Espécies com densidade entre 2 e 9 indivíduos por hectare, tidas como intermediárias, representaram 27% das espécies, enquanto 4% foram classificadas como abundantes por apresentar densidade igual ou maior a 10 indivíduos por hectare.

Por se tratar de uma área de transição entre biomas, o endemismo foi avaliado tanto para a Amazônia como para o Cerrado, em que apenas uma espécie surgiu como endêmica, com sua ocorrência restrita para a Amazônia: Ormosia parensis.

Quanto a espécies protegidas, apenas duas entre aquelas registradas no estudo estão listadas em instrumentos de proteção. A espécie Apuleia leiocarpa é considerada ameaçada de extinção e protegida de corte pela Portaria do MMA nº 443/2014, enquanto o gênero Caryocar sp. é protegido de corte e comercialização pela Portaria do IBAMA nº 113/1995. Segundo a Lista Vermelha da IUCN, 66 espécies registradas pelo presente estudo são classificadas como "LC – Least Concern", ou seja, seguras ou pouco preocupantes, a categoria de menor risco.

No Anexo VI se encontra a lista florística das espécies registradas no inventário florestal da BR-242/MT, apresentando família botânica, nome científico, nome vulgar, hábito, estrato, local de ocorrência, endemismo, se protegidas por lei e grau de ameaça conforme IUCN.

# Suficiência amostral

A curva do coletor apresenta tendência de estabilização a partir da 79ª unidade amostral, conforme ilustrado na [Figura](#page-195-0) 141 a seguir.

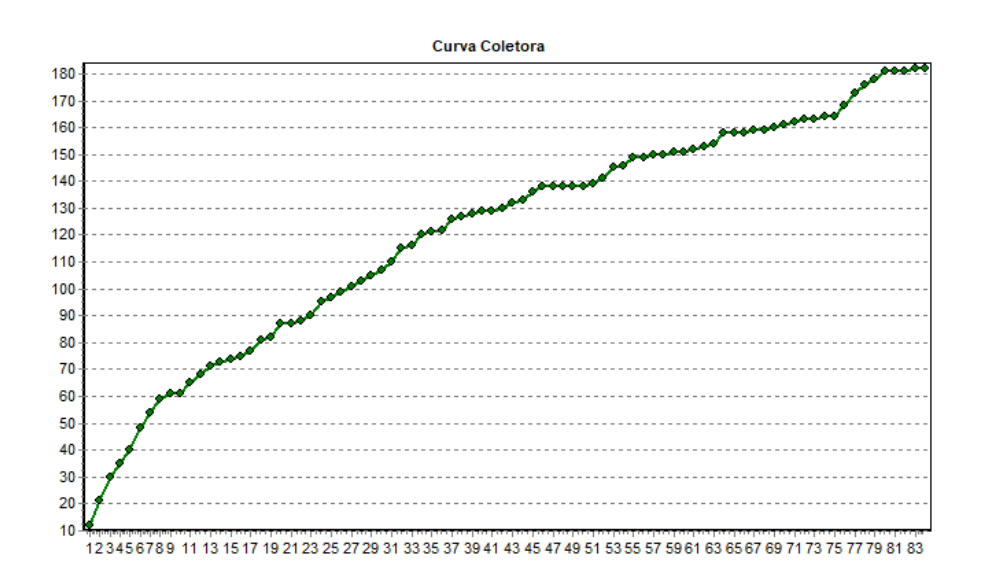

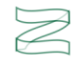

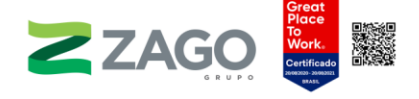

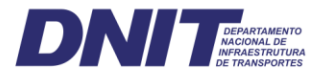

<span id="page-195-0"></span>Figura 141. Curva do coletor por unidade amostral na área de estudo.

### • Estrutura horizontal

O estudo da vegetação do empreendimento apresentou densidade de indivíduos equivalente a 526,8 ind.ha<sup>-1</sup>, enquanto a área basal representou uma ocupação de 18,5 m<sup>2</sup>.ha<sup>-1</sup>. A densidade de indivíduos e a área basal estão próximas daquelas observadas por Ivanauskas et al. (2004) em Gaúcha do Norte-MT, igual a 546 ind.ha<sup>-1</sup> e 21,0 m<sup>2</sup>.ha<sup>-</sup> 1 , porém é inferior aos estudos realizados no município de Querência-MT, os quais apresentam densidade de indivíduos entre 771 e 909 ind.ha-1 e área basal variando de 24,77 a 32,47 m<sup>2</sup>.ha<sup>-1</sup> (KUNZ *et al*., 2008, 2010, 2010b, 2014). A [Figura](#page-195-1) 142 a seguir ilustra a distribuição do número de indivíduos e da área basal em função dos intervalos de classes diamétricas definidos, em que é possível observar o padrão de J-invertido comum às florestas naturais.

O primeiro intervalo de diâmetro, contendo indivíduos com DAP entre 10 cm e 15 cm, acumulou cerca de 48,5% do total de indivíduos registrados, enquanto o segundo (15 |-- 20 cm) e o terceiro intervalos (20|--25 cm) somaram, respectivamente, 21,5% e 12,2% dos indivíduos. Portanto, observamos que as árvores com até 25 cm de DAP representam 82,3% do total de indivíduos medidos, permitindo inferir a respeito do baixo grau de conservação dos fragmentos florestais amostrados. Em termos de área basal, esses intervalos juntos representam cerca de 44,1% do total, e observa-se uma curva mais suave entre as classes.

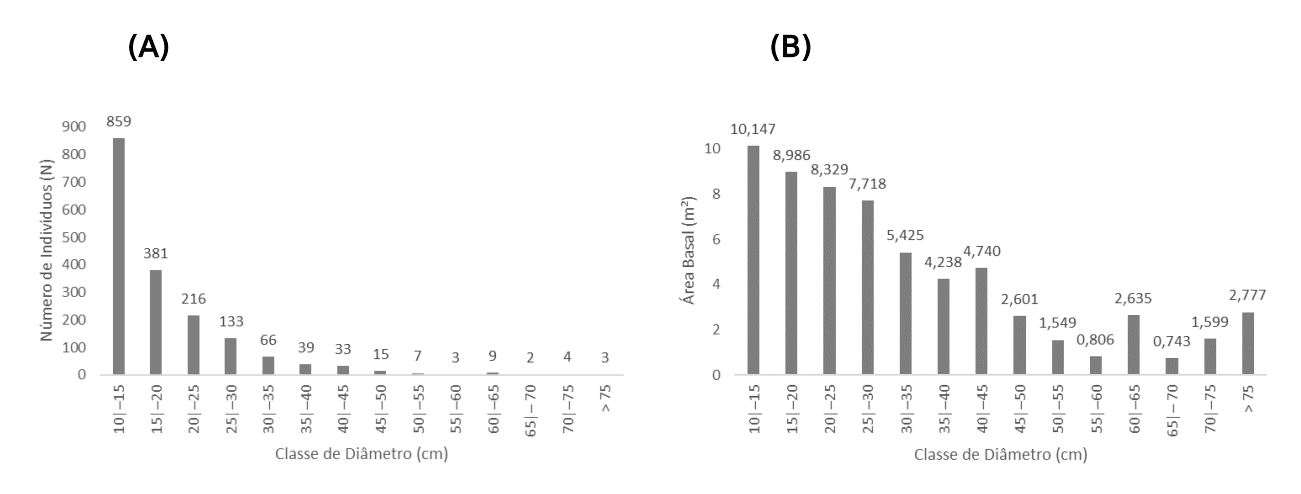

<span id="page-195-1"></span>Figura 142. Distribuição em classes de diâmetro do número de indivíduos (A) e da área basal (B).

A [Figura](#page-196-0) 143 apresenta a contribuição dos parâmetros da estrutura horizontal (frequência relativa, densidade relativa e dominância relativa) para compor o Índice de

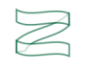

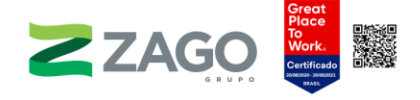

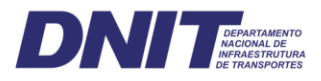

Valor de Importância (IVI) das principais espécies registradas no levantamento florestal do empreendimento.

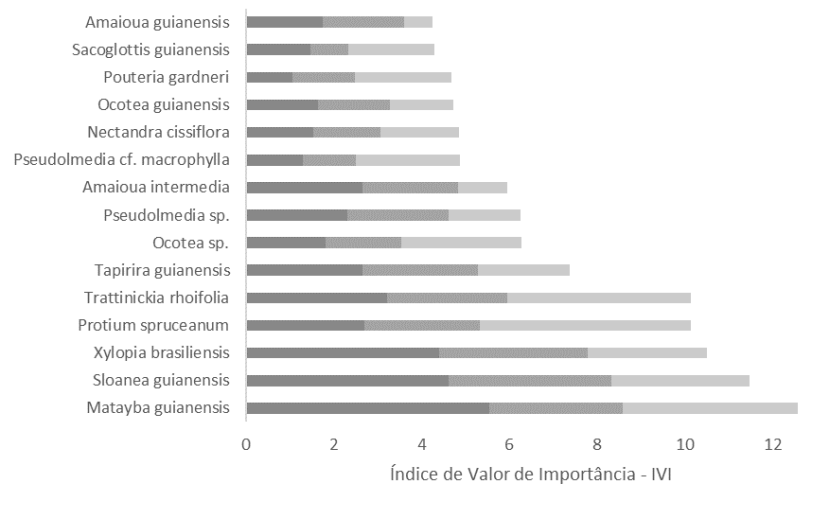

 $\blacksquare$  DR  $\blacksquare$  FR  $\blacksquare$  DoR

Figura 143. Índice de Valor de Importância para as principais espécies registradas no estudo.

<span id="page-196-0"></span>As espécies Matayba guianensis (4,19%), Sloanea guianensis (3,83%), Xylopia brasiliensis (3,50%), Protium spruceanum (3,38%), Trattinickia rhoifolia (3,38%) e Tapirira guianensis (2,46%) foram as de maior destaque e, juntas, representam cerca de 20% do IVI na área de estudo. Esse resultado se explica principalmente pelas maiores densidade e frequência de indivíduos, sendo essas espécies as que ocuparam as posições de maior destaque para os parâmetros densidade relativa e frequência relativa. Em conjunto, elas representam 23,17% da densidade relativa e 18,11% da frequência relativa, alternando-se nas primeiras posições. Por conseguinte, também obtiveram destaque em termos de dominância relativa.

Ainda sobre este aspecto, as espécies Ocotea sp., Anadenanthera peregrina e Pseudolmedia cf. macrophylla obtiveram destaque devido principalmente ao porte de seus indivíduos, dado que ocorreram em menores densidade e frequência.

Ao comparar duas áreas de floresta em uma mesma propriedade no município de Querência-MT, Kunz et al. (2014) observaram que, dentre as 10 espécies de maiores IVI, seis se destacaram em ambos os trechos de floresta, indicando que, apesar da semelhança na composição florística das comunidades, a estrutura fitossociológica da vegetação apresenta diferenças. Observação similar também é feita entre as áreas de floresta em Gaúcha do Norte-MT estudadas por Ivanauskas et al. (2004). Nesse sentido, é importante considerar a natureza linear do empreendimento em tela, uma vez que intercepta quatro municípios ao longo de 223,79 km de extensão no sentido longitudinal

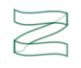

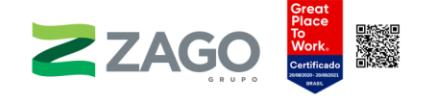

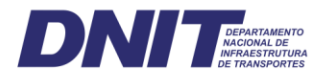

(Leste-Oeste), de modo que são esperadas diferenças nos padrões florísticos e de estrutura da vegetação dos fragmentos florestais à medida que ocorrem transições nas variáveis ambientais do meio, tais como topografia, solos, clima e outros fatores ambientais.

Cabe ressaltar a importância que indivíduos mortos apresentaram no cálculo do IVI. Caso fossem agrupados e considerados como uma única espécie, eles ocupariam a primeira posição do IVI, sendo a mais representativa em todos os parâmetros que compõem o índice com cerca de 12,2%, 7,85% e 15,38% para densidade, frequência e dominância relativas, respectivamente. Novamente, é possível inferir sobre a sanidade e a qualidade dos fragmentos florestais avaliados pelo estudo, em que o histórico das pressões antrópicas exercidas naquela região pode ser entendido como um dos principais fatores para os resultados observados no estudo.

Nesse sentido, as análises de sanidade de fuste e de qualidade de fuste também podem ser utilizadas como parâmetros para avaliar o grau de conservação dos fragmentos florestais, conforme Figura 144. [Classificação](#page-198-0) dos fustes registrados no [levantamento](#page-198-0) florestal quanto às suas sanidade (A) e qualidade (B).

Quanto à sanidade, a maioria dos fustes foi classificado como sadio (70%), enquanto cerca de 14% e 4% dos fustes foram classificados como em estágio inicial e estágio avançado de deterioração por pragas ou doenças, respectivamente, e 14% como árvores mortas em pé. Quanto a aparência dos troncos e presença de galhos/ramificações e defeitos, a classificação dos fustes quanto à sua qualidade registrou 40% como fuste reto, cilíndrico e sem defeitos, 38% como ligeiramente torto, cilíndrico e sem ramificações consideráveis, 9% como fustes com forte tortuosidade e 13% como fustes quebrados ou rachados.

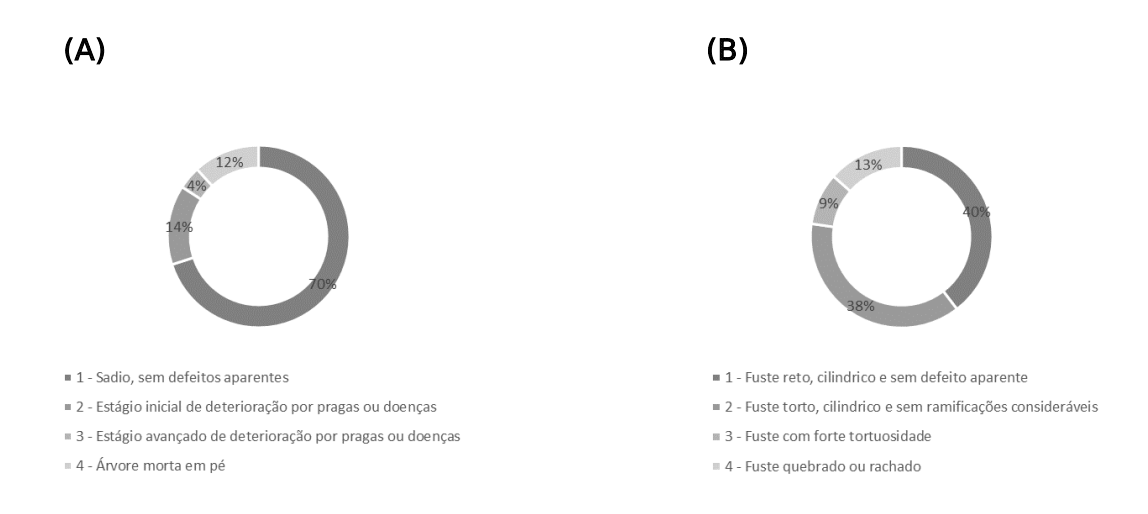

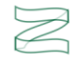

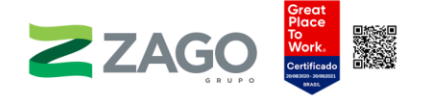

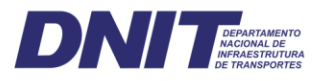

Figura 144. Classificação dos fustes registrados no levantamento florestal quanto às suas sanidade (A) e qualidade (B).

<span id="page-198-0"></span>A [Tabela](#page-199-0) 11 apresenta os valores obtidos por espécies para os parâmetros frequência, densidade e dominância, em termos absolutos e relativos, bem como os índices de Valor de Cobertura (IVC) e de Valor de Importância (IVI).

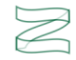

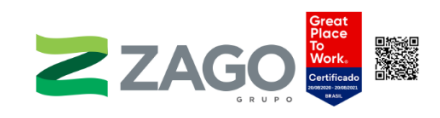

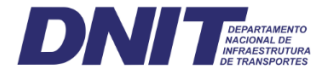

Tabela 11. Parâmetros da estrutura horizontal da vegetação da área de estudo. Em que: N = número de indivíduos; U = número de unidades amostrais de ocorrência; AB = área basal em m<sup>2</sup>; DA = densidade absoluta; DR = densidade relativa; FA = frequência acumulada; FR = frequência relativa; DoA = dominância absoluta; DoR = dominância relativa; VC = Valor de Cobertura; VC (%) = Valor de Cobertura relativo; VI = Valor de Importância; VI (%) = Valor de Importância relativo.

<span id="page-199-0"></span>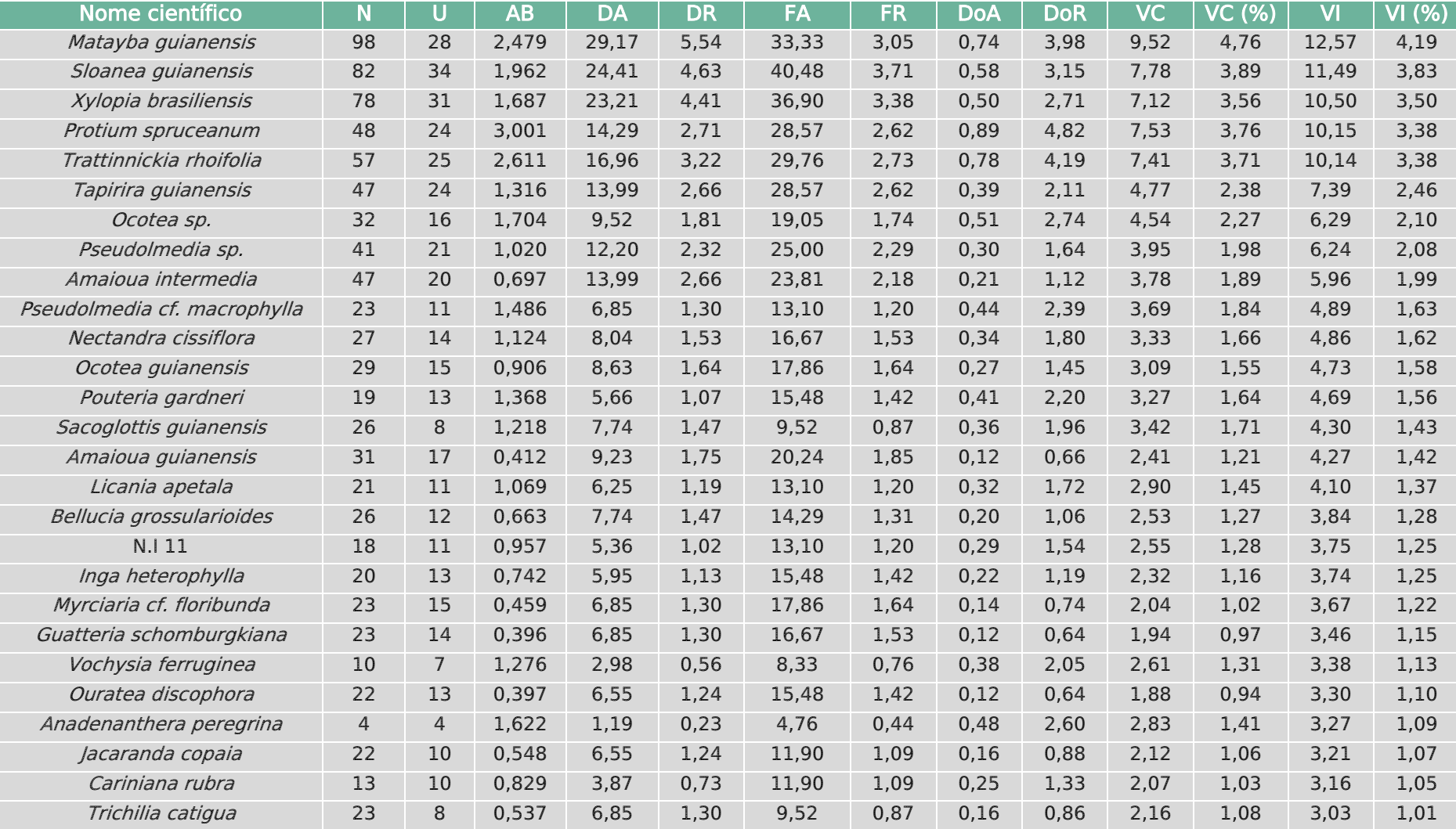

201

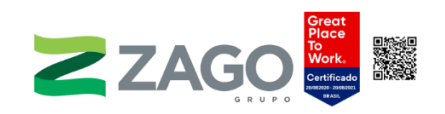

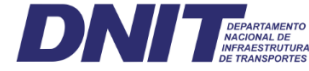

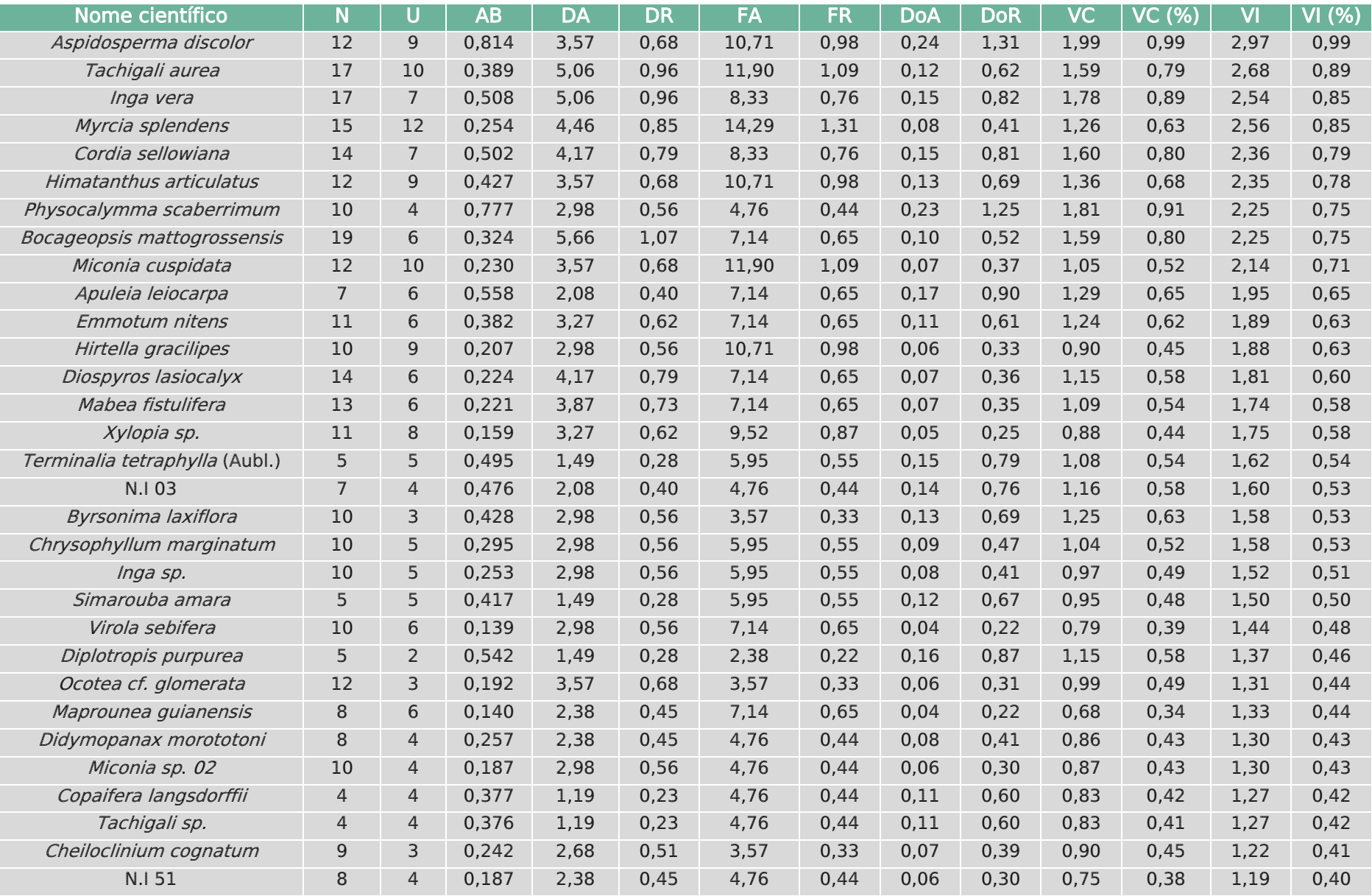

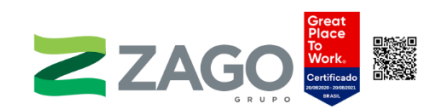

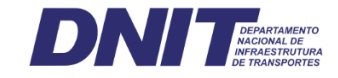

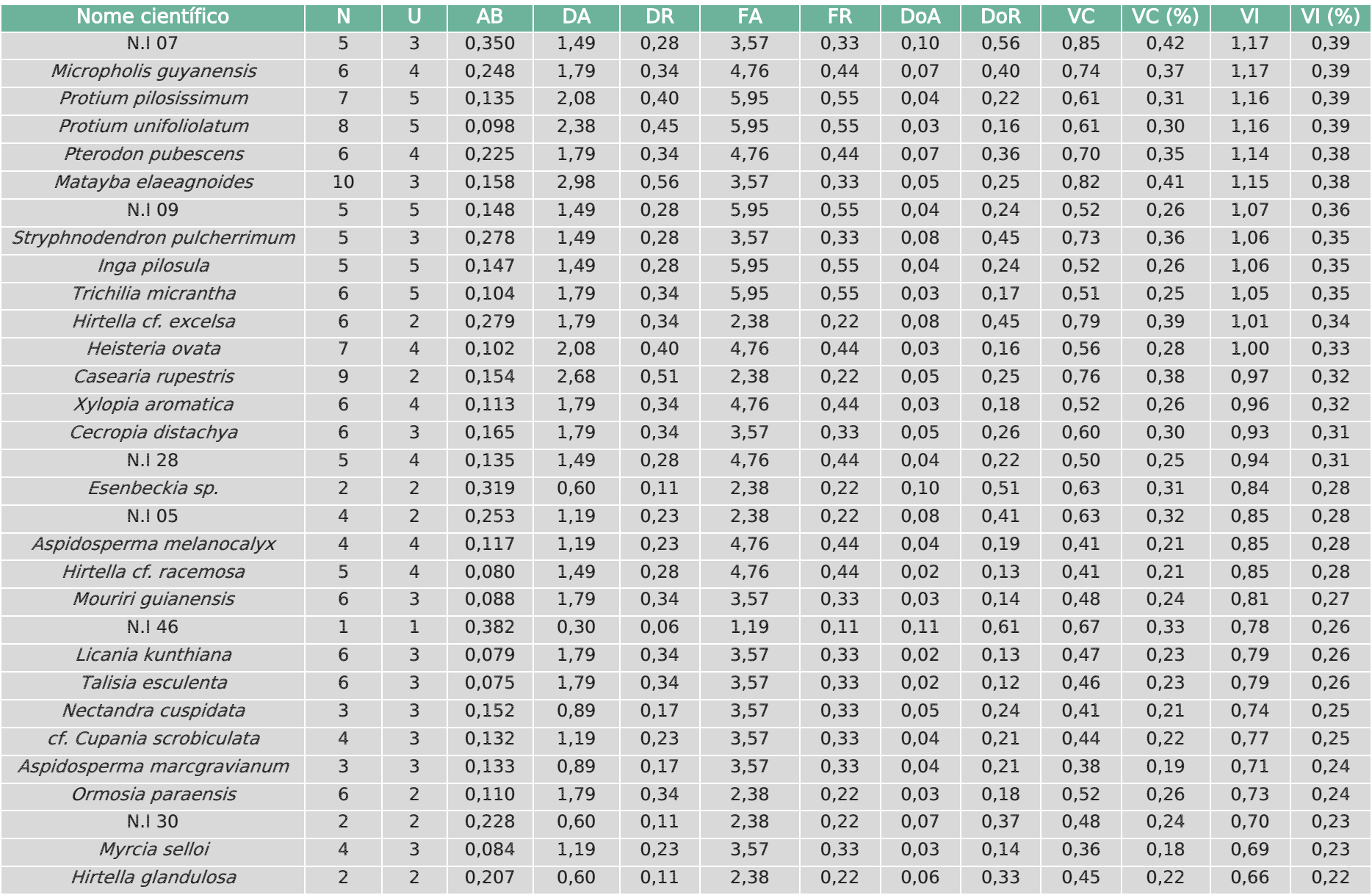

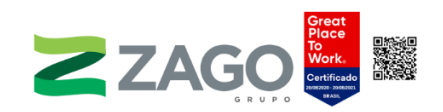

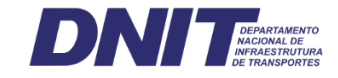

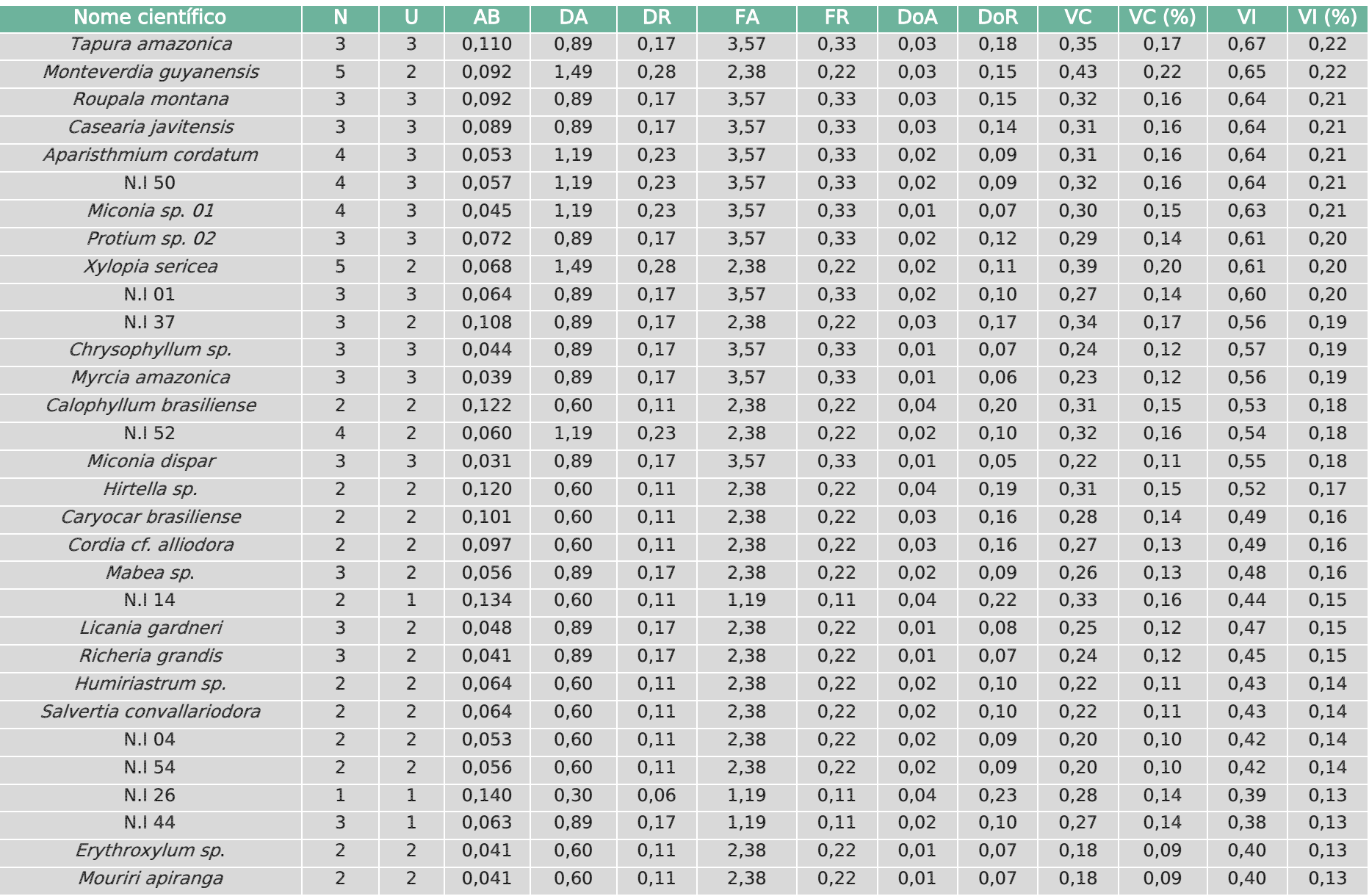

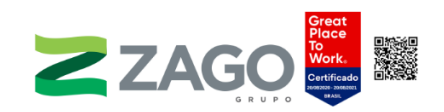

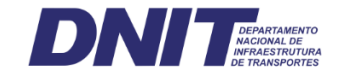

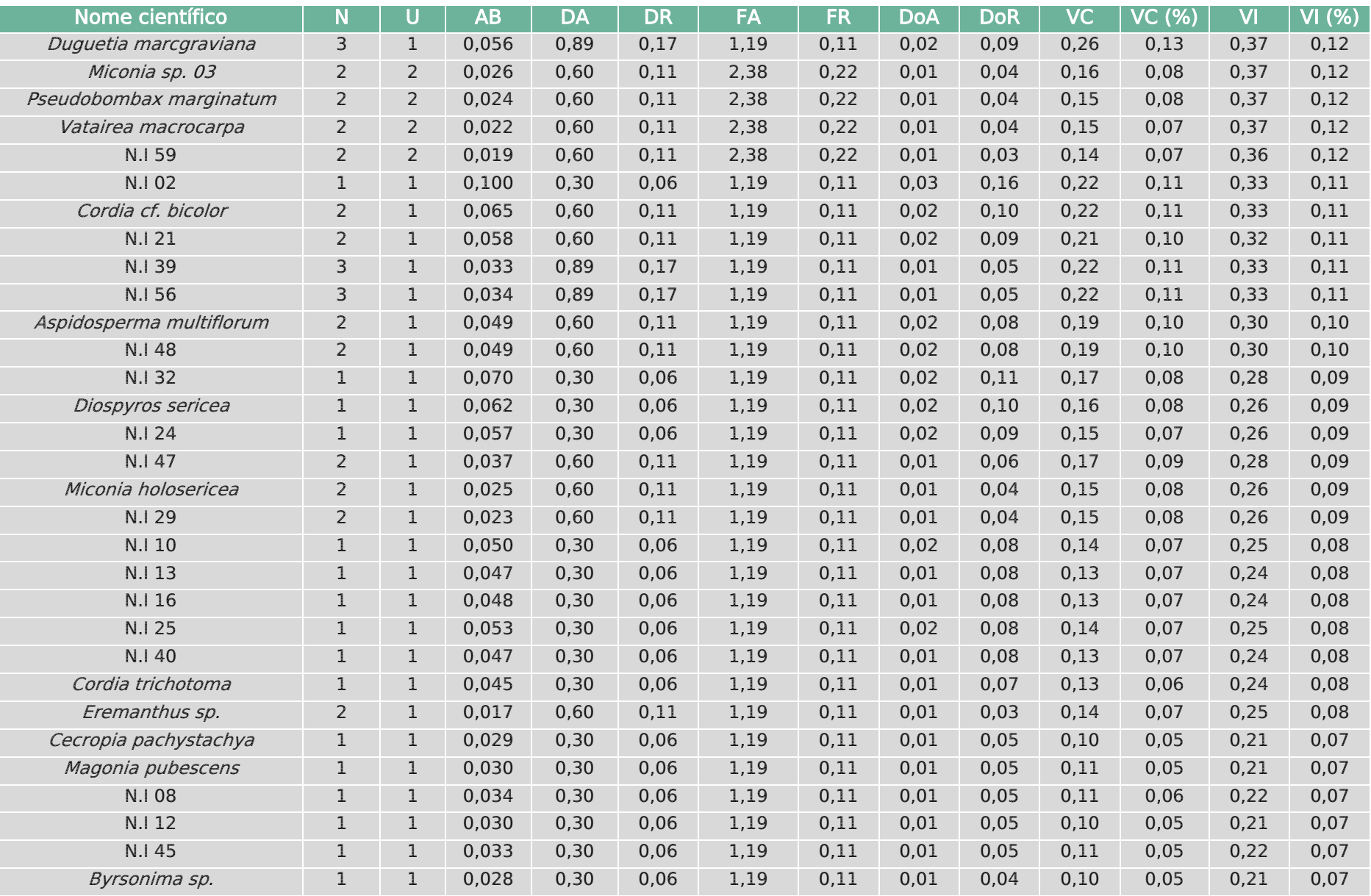

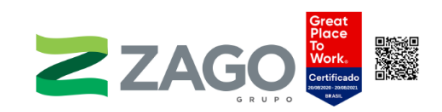

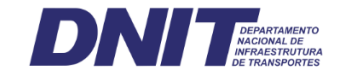

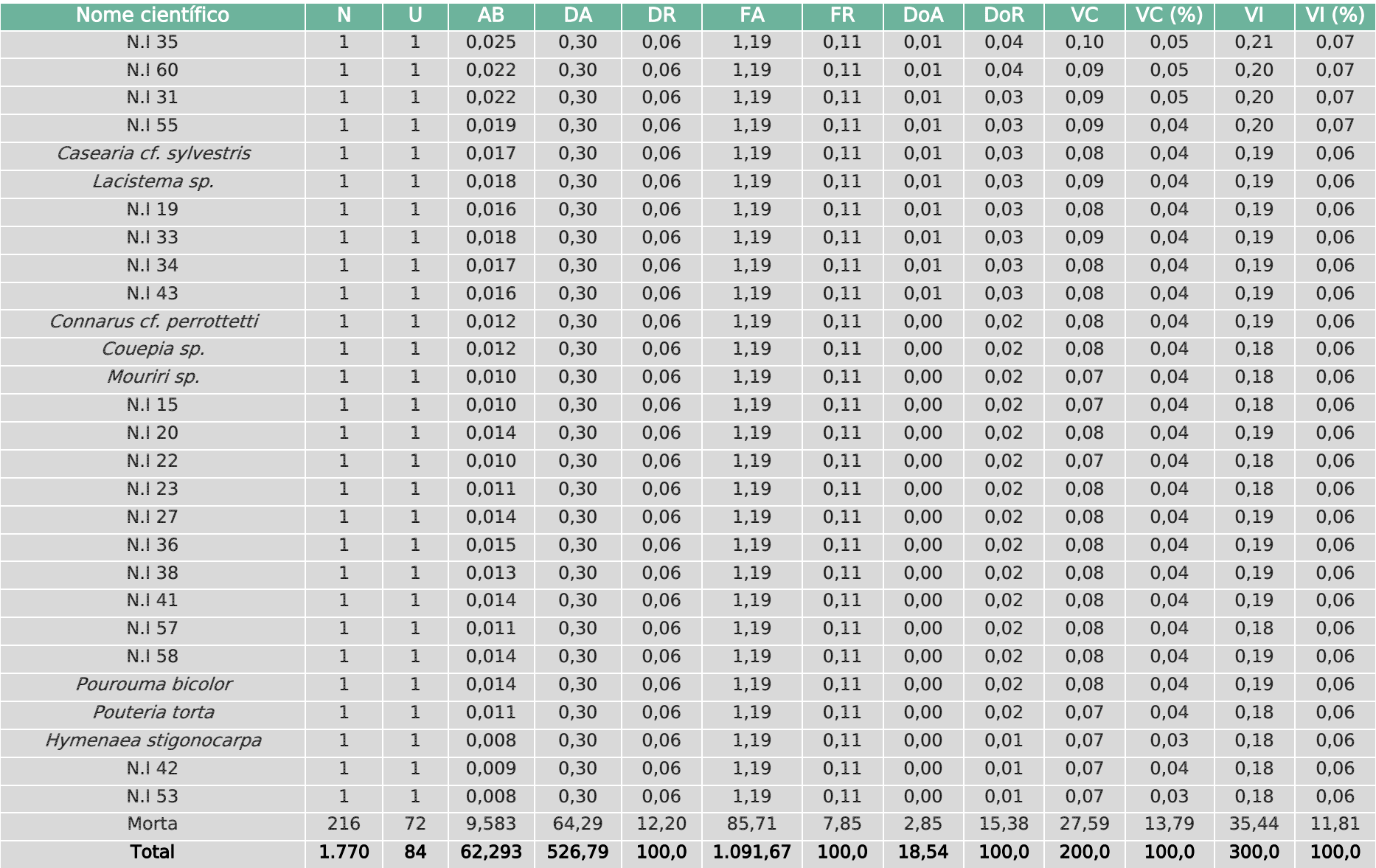

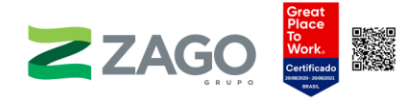

<span id="page-205-0"></span>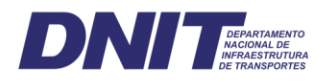

## **Estrutura vertical**

A análise da estrutura vertical foi realizada considerando três estratos de altura total, com estrato inferior abrangendo indivíduos com altura menor que 6,19 m; estrato médio incluindo indivíduos com alturas entre 6,19 m e 14,26 m; e estrato superior composto por indivíduos com alturas maiores ou iguais a 14,27 m [\(](#page-205-0)

[Figura](#page-205-0) 145).

O estrato médio apresentou maior concentração de indivíduos, contemplando cerca de 70% do total, enquanto os estratos inferior e superior somaram 15% dos indivíduos cada um. O estrato médio pode ser entendido como o dossel da floresta, apresentando o maior número de indivíduos (1.244) e o maior valor fitossociológico entre os estratos, com altura total média de 10 metros. A altura média no estrato inferior foi de 4,7 metros e, no estrado superior, foi igual a 16,9 metros. A menor altura total registrada no levantamento de campo foi de 1,7 metro e a maior foi igual a 28 metros.

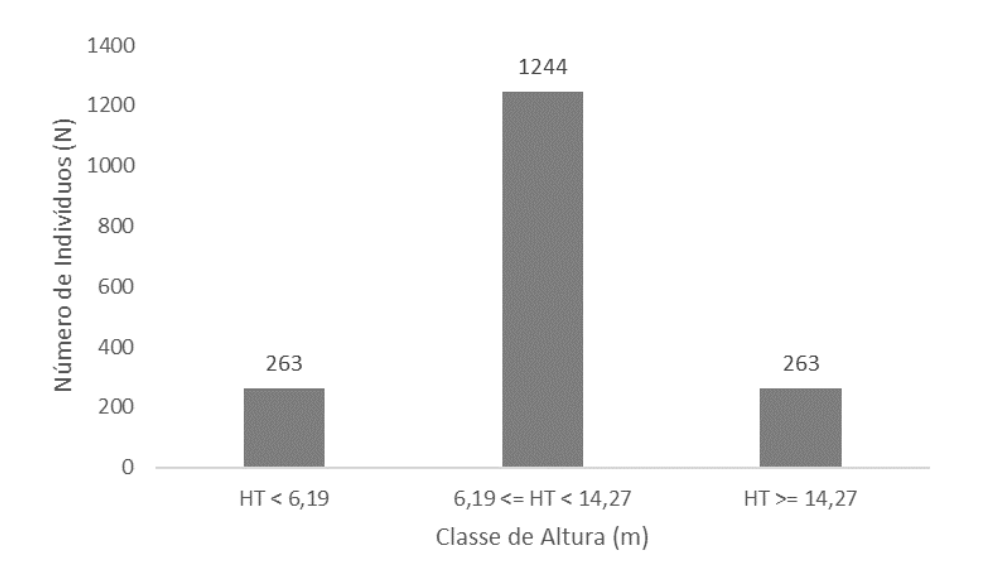

Figura 145. Distribuição do número de indivíduos para os estratos de altura total definidos na análise da estrutura vertical da vegetação do empreendimento.

No estrato inferior, as espécies de maior destaque foram Amaioua intermedia, Matayba guianensis, Amaioua guianensis, Sloanea guianensis e Trattinnickia rhoifolia. No estrato médio, Matayba guianensis, Sloanea guianensis e Trattinnickia rhoifolia se repetem como destaque. A espécie *Xylopia brasiliensis* se destacou tanto no estrato médio como no superior, sendo a mais abundante. *Pseudolmedia sp., Sacoglottis* guianensis, Matayba guianensis, Nectandra cissiflora e Bellucia grossulariodes também apresentaram destaque no estrato superior.

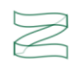

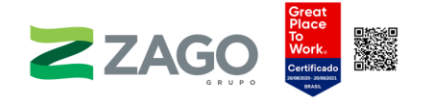

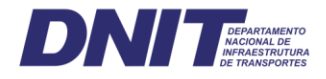

Os indivíduos mortos estão concentrados nos estratos inferior e médio, destacando-se pela grande quantidade de indivíduos registrados em comparação com espécies amostradas. Correspondem a 45% e 7% dos indivíduos registrados, respectivamente.

Nesse sentido, as espécies que atingiram os maiores valores de posição sociológica foram os indivíduos mortos (8,7%), Matayba quianensis (6,1%), Sloanea guianensis (5,4%), Xylopia brasiliensis (4,7%) e Trattinnickia rhoifolia (3,5%). A [Tabela](#page-206-0) [12](#page-206-0) e o Anexo VII apresentam a estrutura vertical para as espécies registradas, indicando o quantitativo de indivíduos presentes por estrato de altura total e a respectiva Posição Sociológica Relativa (PSR) ocupada.

<span id="page-206-0"></span>Tabela 12. Posição Sociológica Relativa (PSR) por espécie e respectivo número de indivíduos por estrato de altura total.

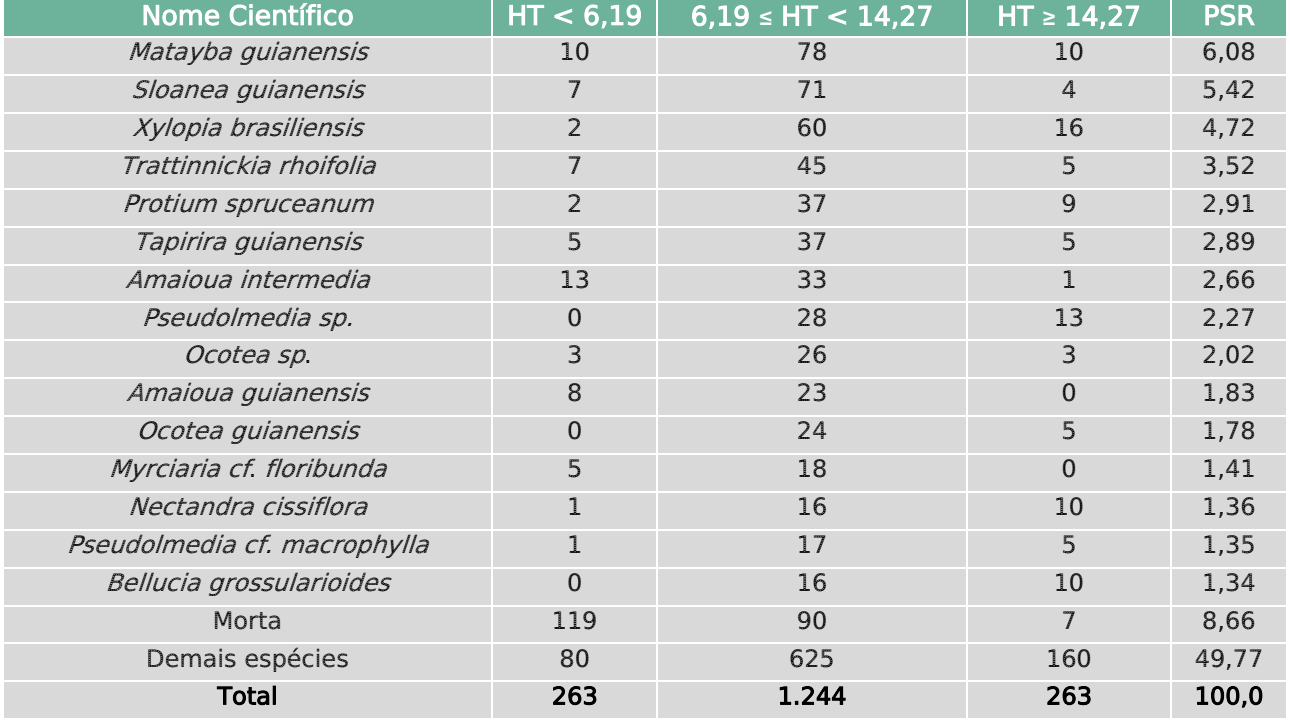

#### • Volumetria

A estimativa de volume total  $(m<sup>3</sup>)$  medido no levantamento de campo a partir da aplicação da equação matemática proposta por Colpini (2008) para Florestas de Contato Ombrófila Aberta/Estacional Semidecidual no Mato Grosso, a partir do modelo de simples entrada de Husch, apresentou valor total de 551,88 m<sup>3</sup> ou 164,25 m<sup>3</sup>.ha<sup>-1</sup> [\(Tabela](#page-207-0) 13).

As espécies de maior volumetria foram: Protium spruceanum (8,02 m<sup>3</sup>.ha<sup>-1</sup>), Trattinnickia rhoifolia (7,01 m<sup>3</sup>.ha<sup>-1</sup>), Matayba guianensis (6,36 m<sup>3</sup>.ha<sup>-1</sup>), Sloanea

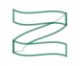

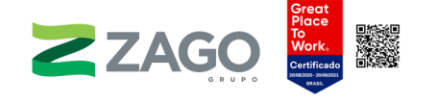

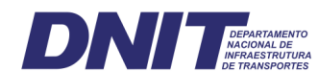

guianensis (5,02 m<sup>3</sup>.ha<sup>-1</sup>), *Anadenanthera peregrina* (4,67 m<sup>3</sup>.ha<sup>-1</sup>), *Ocotea sp.* (4,60 m<sup>3</sup>.ha<sup>-1</sup>) e *Xylopia brasiliensis* (4,27 m<sup>3</sup>.ha<sup>-1</sup>). Juntas, essas espécies representam cerca de 24% do volume total medido. O volume de madeira estimado para os indivíduos mortos foi o maior em comparação com as espécies, cerca de 25,76 m<sup>3</sup>.ha<sup>-1</sup>, ou 15,7% do total.

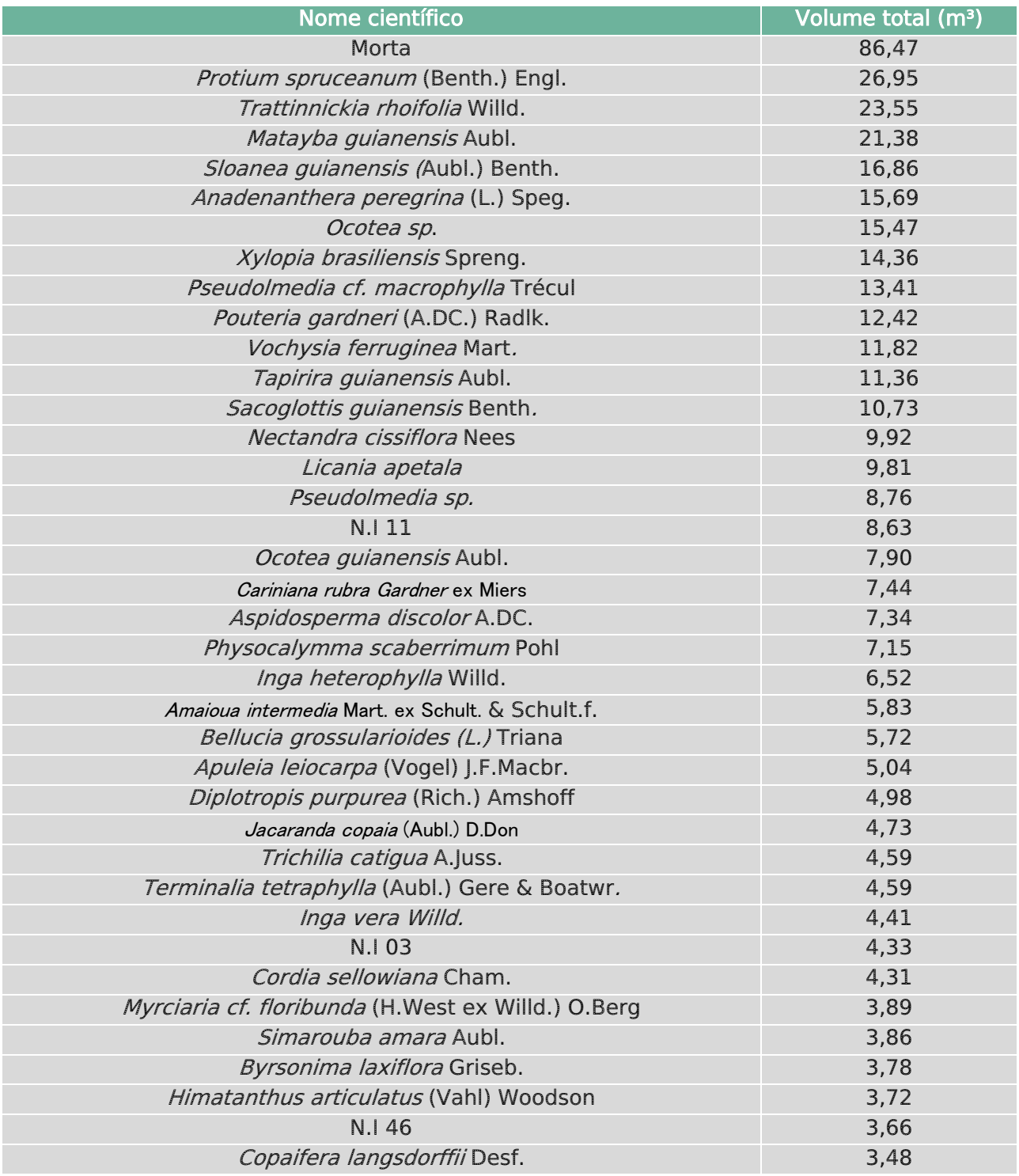

<span id="page-207-0"></span>Tabela 13. Estimativa de volume total (m<sup>3</sup>) das espécies registradas na área de estudo.

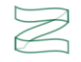

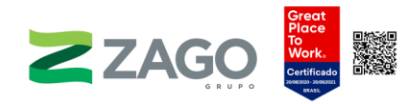

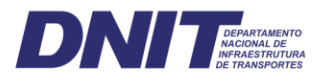

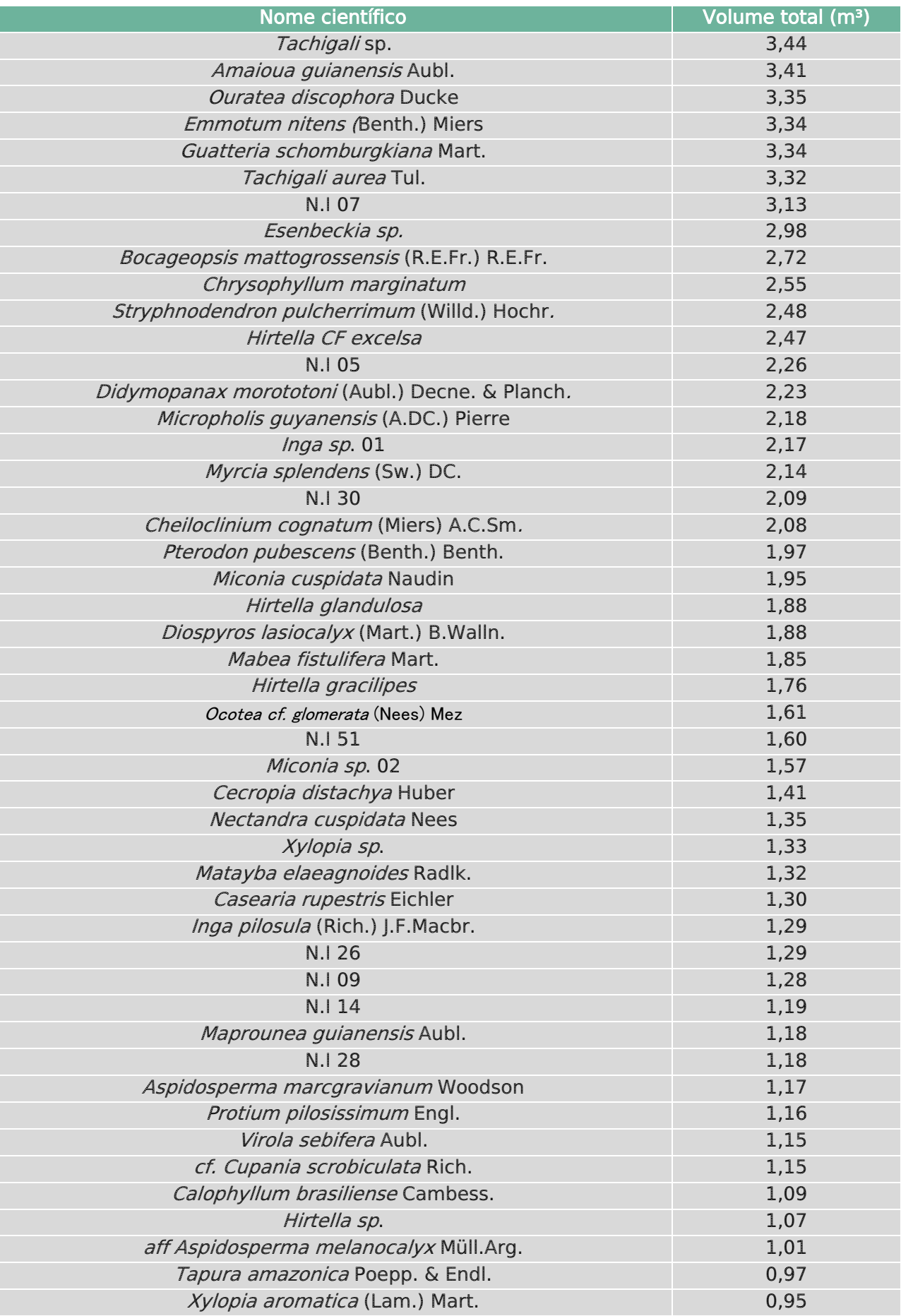

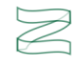

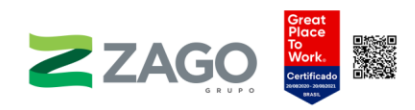

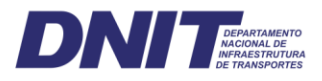

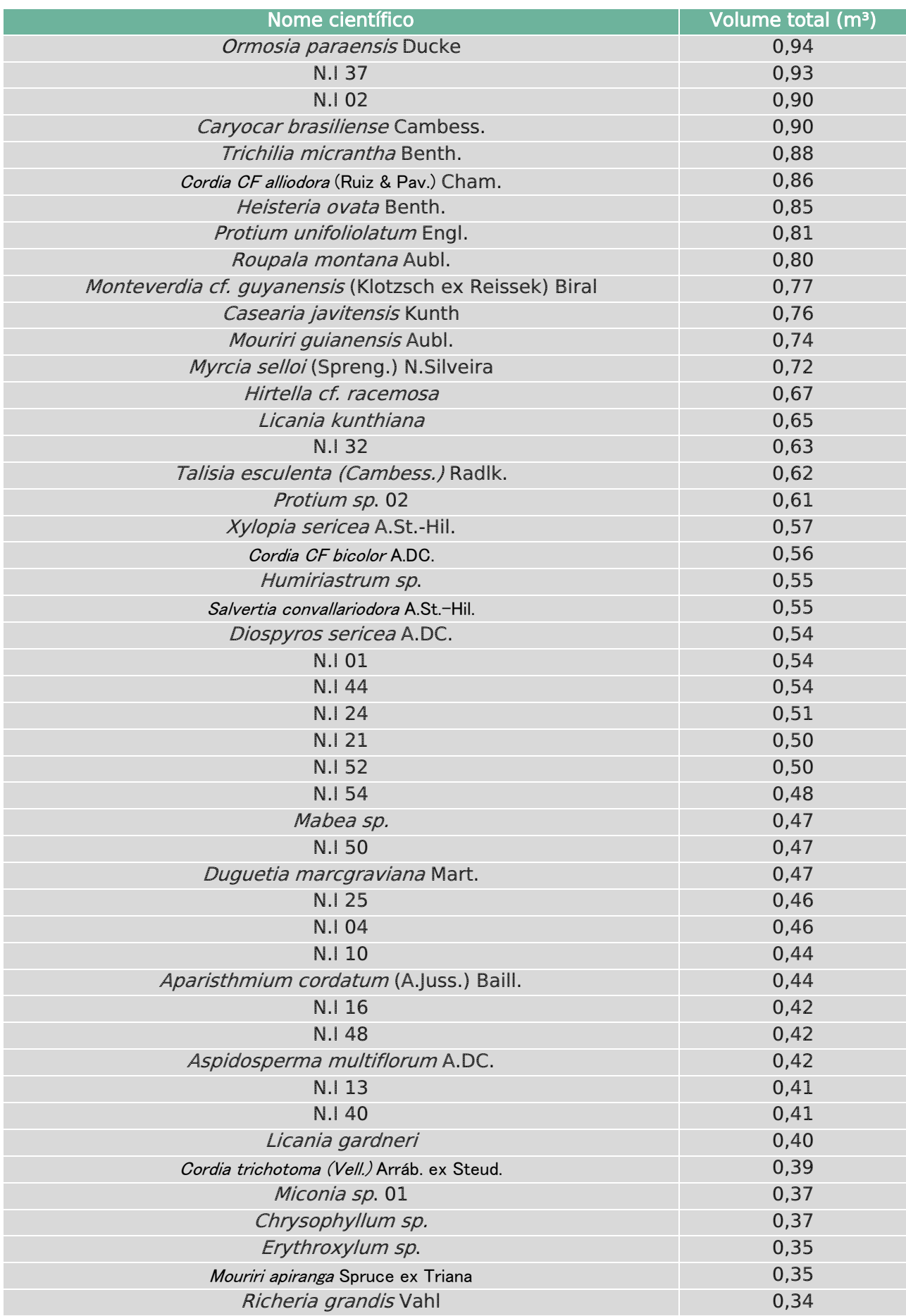

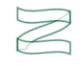

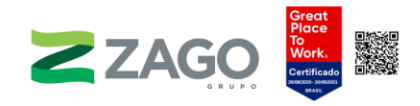

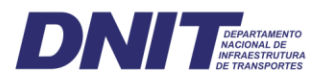

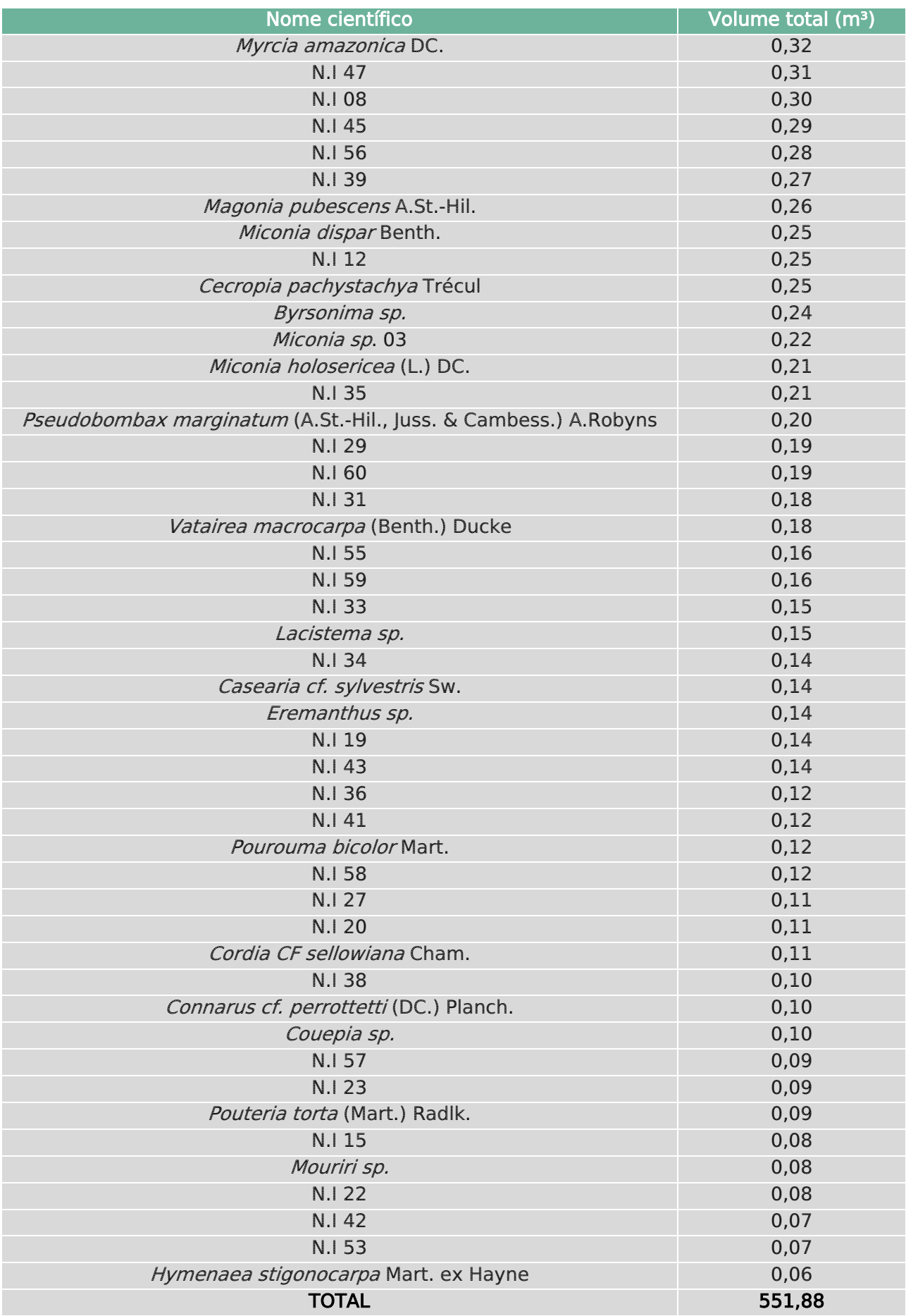

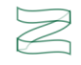

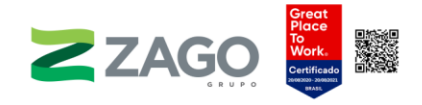

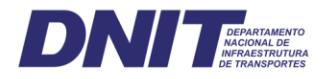

A [Figura](#page-211-0) 146 apresenta a distribuição diamétrica do estoque de volume de madeira, em que os maiores volumes estão concentrados nas classes de menor tamanho. Árvores com até 30 cm de diâmetro representam 54,4% do volume total estimado. Considerando o diâmetro mínimo de 50 cm previsto em lei para exploração madeireira em Planos de Manejo com Rendimento Sustentável, apenas 17,6% do volume estimado neste estudo seria passível de exploração, o equivalente a 28 árvores.

De fato, considerando a distribuição em J-invertido comum às florestas naturais, é esperado um menor número de indivíduos nas maiores classes de diâmetro, contudo os resultados obtidos para o presente estudo podem ser interpretados como consequência do histórico de pressões antrópicas naquela região, como exploração ilegal de madeira, incêndios florestais, caça e fragmentação e conversão de florestas para fins de produção agropecuária.

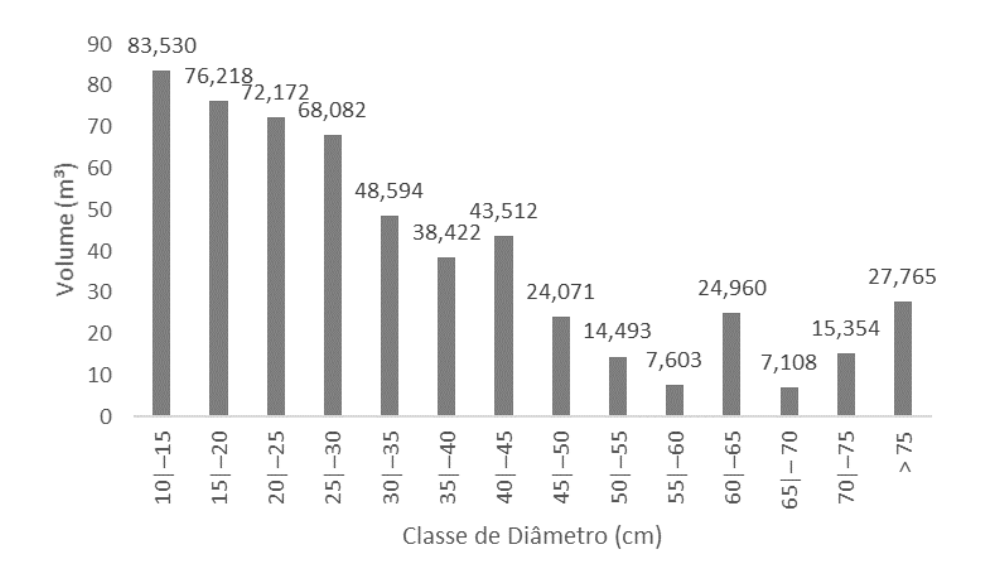

<span id="page-211-0"></span>Figura 146. Distribuição em classes de diâmetro da estimativa de volume total (m<sup>3</sup>).

• Suficiência amostral

A [Tabela](#page-212-0) 14 apresenta os parâmetros estatísticos da amostragem casual simples para as variáveis número de indivíduos (N), área basal (AB) e volume (V). A análise estatística dos dados coletados em campo apresentou que a amostragem de 3,36 hectares de Floresta Estacional Semidecidual foi suficientemente grande para atingir o erro de amostragem dentro dos limites estabelecidos para o estudo, igual a 20%, e com probabilidade de 95%, conforme solicitado no Termo de Referência do IBAMA.

O número ótimo de parcelas estimado para atingir a suficiência da amostragem para as variáveis número de indivíduos (N), área basal (AB) e volume (V) foi igual a 13,

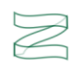

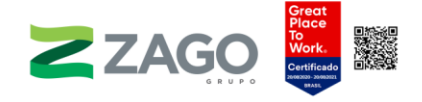

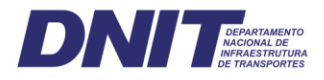

23 e 25, respectivamente, tendo sido amostradas um total de 84 unidades amostrais distribuídas ao longo de toda a área de estudo.

O erro amostral percentual para o número de indivíduos (N) foi de 7,0%, e o intervalo de confiança por hectare estima haver entre 489,8 e 563,7 indivíduos por hectare, enquanto o resultado extrapolado para a área total foi de 19.621.593,13 indivíduos.

A estatística para a área basal (m²) atingiu um erro amostral percentual de 9,9%, com intervalo de confiança definido entre 16,7 m<sup>2</sup>.ha<sup>-1</sup> e 20,3 m<sup>2</sup>.ha<sup>-1</sup>. Para a área total do estudo, estima-se uma ocupação de área basal em 690.560,37 m².

O erro amostral percentual para a variável volume foi de 10,5%. A extrapolação da média para a área total do estudo apresenta uma estimativa de 6.117.998,94 m<sup>3</sup> de volume de madeira, sendo o intervalo de confiança por hectare entre 147,0 m<sup>3</sup> e 181,5  $m<sup>3</sup>$ .

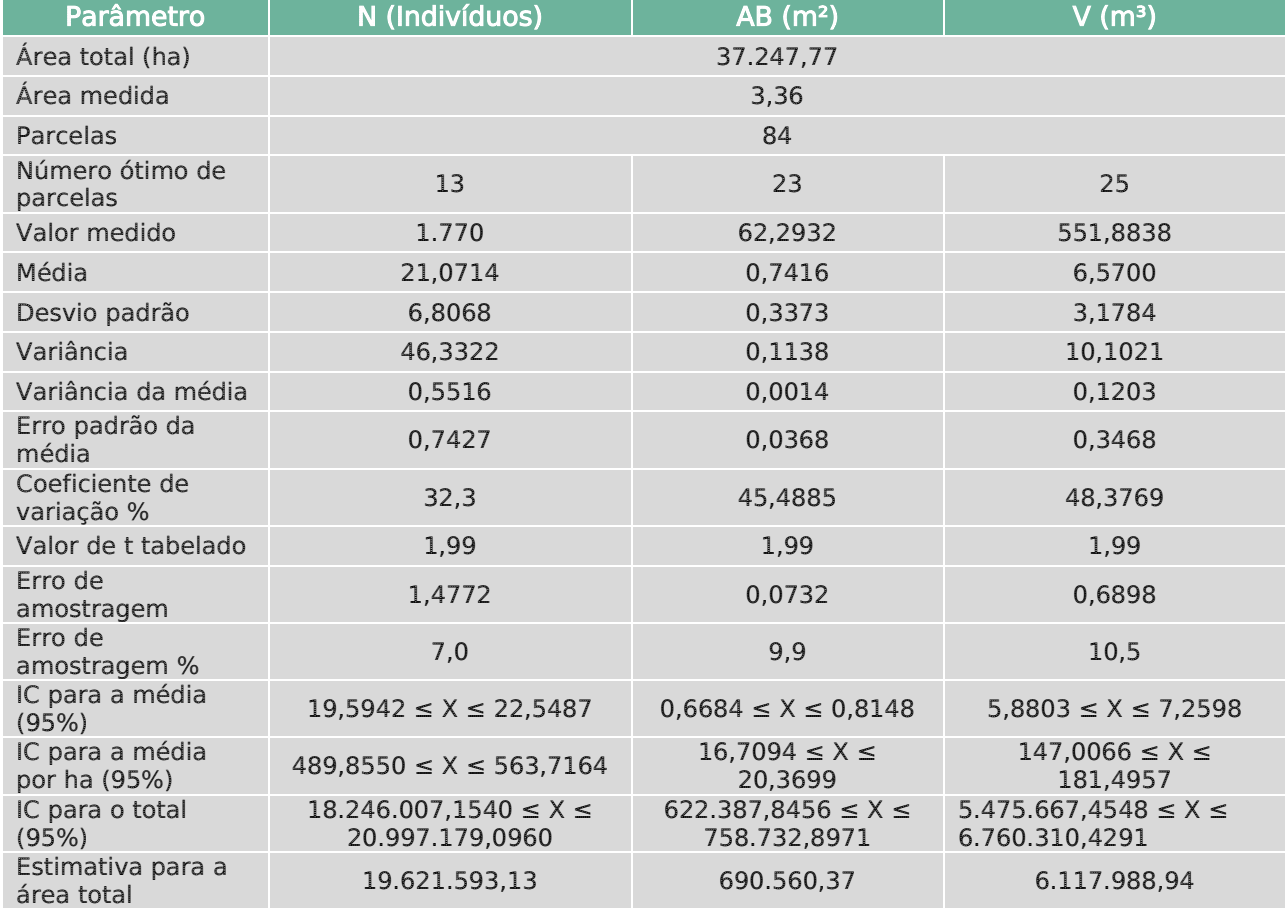

<span id="page-212-0"></span>Tabela 14. Parâmetros estatísticos da amostragem casual simples para as variáveis número de indivíduos (N), área basal (AB) e volume (V).

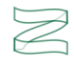

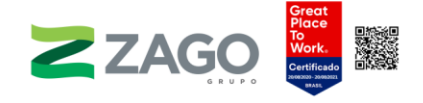

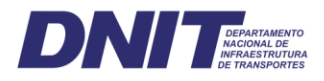

## 6.2.2.6 Estimativa de supressão

Como apresentado na classificação do uso e da ocupação do solo para o traçado preliminar da rodovia, para a implantação do empreendimento haverá necessidade de supressão de 517,19 hectares de vegetação nativa, distribuídos na fitofisionomia de Floresta Estacional Semidecidual. A tabela a seguir apresenta a volumetria a ser explorada, sendo estimado previamente ao pedido de Autorização de Supressão Vegetal um total de 84.948,46m<sup>3</sup>.

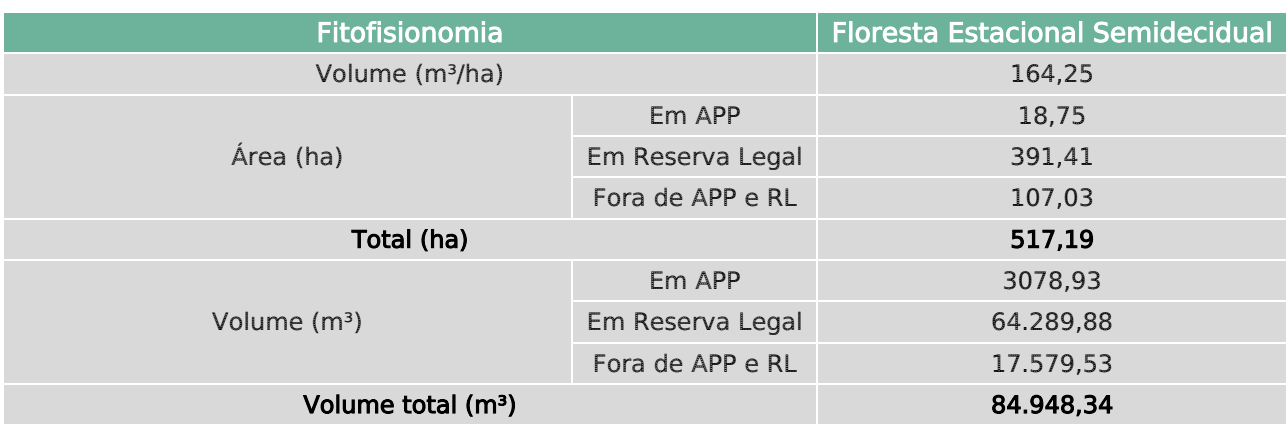

Tabela 15. Estimativa de supressão.

## 6.2.2.7 Considerações finais

Em relação ao atual estado de conservação do meio biótico da área de estudo, pode-se considerar que a área de estudo do empreendimento apresenta ambientes alterados pela ação antrópica em diferentes níveis, com predominância do uso do solo para atividades distintas, especialmente para áreas antrópicas para fins agrícolas.

As formações florestais presentes na área se encontram bastante antropizadas, predominando a vegetação em estágio inicial. Além disso, mais a leste, temos uma zona de tensão ecológica que contém fitofisionomias de Savana Arborizada e Floresta Estacional Semidecidual Submontana.

Praticamente todos os fragmentos que foram caracterizados são compostos de um mosaico fitofisionômico de vegetação em diferentes estágios. Além disso, foram observados muitos sinais antrópicos, como: presença de animais domésticos de grande porte, rastros de caçadores, sinais de incêndios florestais e ramais de extração de madeira.

Em linhas gerais, os dados obtidos nos levantamentos de campo para a flora sugerem que a qualidade ambiental da área de implantação do empreendimento,

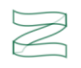

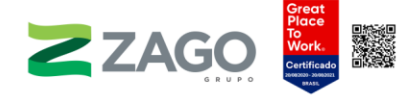

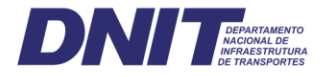

mesmo que inserida em uma paisagem fragmentada e de considerável pressão antrópica, ainda conserva uma significativa parte de sua comunidade original florística.

O levantamento florístico local, conforme apresentado no item 7.3.1, propiciou a identificação de 179 espécies, das quais apenas a espécie Apuleia leiocarpa é considerada ameaçada de extinção e protegida de corte pela Portaria MMA nº 443, de 17 de dezembro de 2014, e o gênero Caryocar sp. é protegido de corte e comercialização pela Portaria do IBAMA nº 113/1995.

Em relação ao endemismo das espécies, ressalta-se que apenas uma é endêmica do bioma amazônico, a espécie Ormosia parensis.

Dentro da área de supressão vegetal (área destinada ao empreendimento e à sua faixa de domínio) evidenciaram-se as fitofisionomias Floresta Estacional Semidecidual Aluvial e Floresta Estacional Semidecidual Submontana e áreas de transição Floresta Estacional Semidecidual e Savana Arborizada com e sem influência fluvial. Dessa forma, o mapeamento totalizou uma área de supressão vegetal de 517,19 ha.

Assim, com o mapeamento das tipologias foi possível estabelecer o volume a ser explorado por intermédio da extrapolação da variável m<sup>3</sup>.ha<sup>-1</sup> obtida por meio do levantamento amostral realizado na área de estudo. Com os valores de 3.079,69 m<sup>3</sup>.ha<sup>-</sup> <sup>1</sup> para áreas de APP, 64.289,09 m<sup>3</sup>.ha<sup>-1</sup> e 17.579,67 m<sup>3</sup>.ha<sup>-1</sup> para áreas fora de APP e Reserva Legal.

Diante do exposto, considera-se importante frisar a adoção de medidas mitigatórias e de programas de monitoramento de flora e redução da possibilidade de impactos que possam surgir durante as diferentes fases do empreendimento.

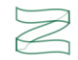

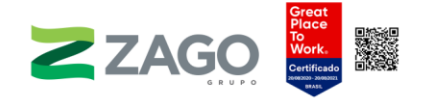

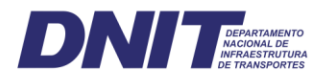

## **REFERÊNCIAS**

BATALHA, M. A.; MARTINS, F. R. The vascular flora of the cerrado in Emas National Park (Goiás, central Brazil). Sida, Contributions to Botany, p. 295-311, 2002.

BIANCHIN, J. E.; BELLÉ, P. A. Fitossociologia e estrutura de um fragmento de Floresta Estacional Decidual Aluvial em Santa Maria-RS. Revista Agro@mbiente On-line, v. 7, n. 3, p. 322–330, 2013.

BRASIL. Flora do Brasil 2020 (em construção). Instituto de Pesquisas Jardim Botânico do Rio de Janeiro. Rio de Janeiro, 2020.

BRASIL. Ministério do Meio Ambiente. Resultados da 2ª atualização das áreas prioritárias. Brasília. Ministério do Meio Ambiente, 2016. Disponível em: http://areasprioritarias.mma.gov.br/2-atualizacao-das-areas-prioritarias. Acesso em: 13 set. 2021.

BRASIL. Resolução CONAMA n° 30/1994. Define vegetação primária e secundária nos estágios inicial, médio e avançado de vegeneração da Mata Atlântica, a fim de orientar os procedimentos de licenciamento de atividades florestais no Estado do Mato Grosso do Sul. Brasília-DF: Ministério do Meio Ambiente, 1994.CASIMIRO, P. Estrutura, composição e configuração da paisagem conceitos e princípios para a sua quantificação no âmbito da ecologia da paisagem. Revista Portuguesa de Estudos Regionais, n. 20, p. 75-99, 2009.

CEPEMAR. Estudo ecológico rápido para a criação e implantação de unidade(s) de conservação do rio Ronuro. Diário de Cuiabá, 1998.

CHASE, M. W. et al. An update of the Angiosperm Phylogeny Group classification for the orders and families of flowering plants: APG IV. Botanical Journal of the Linnean Society, v. 181, n. 1, p. 1-20, 2016.

CIENTEC. Mata nativa: Sistema para análise fitossociológica e elaboração de manejo de florestas nativas. Viçosa-MG. CONSULTORIA E DESENVOLVIMENTO DE SISTEMAS LTDA., 2016. Disponível em: [https://www.matanativa.com.br/.](https://www.matanativa.com.br/) Acesso em: 13 set. 2021.

CLAYTON, W. D. The logarithmic distribution of angiosperm families. Kew Bulletin, p. 271-279, 1974.

COLPINI, C. et al. Determinação do volume, do fator de forma e da porcentagem de casca de árvores individuais em uma Floresta Ombrófila Aberta na região noroeste de Mato Grosso. Acta Amazonica, v. 39, n. 1, p. 97-104, 2009.

COUTO, P. Análise factorial aplicada a métricas da paisagem definidas em FRAGSTATS. Investigação Operacional, v. 24, n. 1, p. 109-137, 2004.

CUNHA, M. I. A. et al. Métricas da Paisagem e Geotecnologias na avaliação da fragmentação da vegetação na microbacia da Casca, no estado de Mato Grosso. Anais 5º Simpósio de Geotecnologias no Pantanal, p. 609-621, 2014.

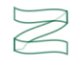
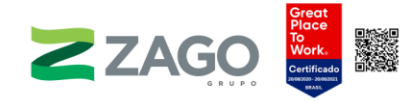

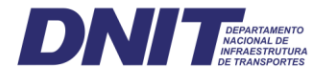

DE FARIAS, G. M.; ZAMBERLAN, C. O. Expansão da fronteira agrícola: impacto das políticas de desenvolvimento regional no Centro-Oeste brasileiro. Revista Brasileira de Planejamento e Desenvolvimento, v. 2, n. 2, p. 58-68, 2013.

DURIGAN, G. et al. Estrutura e diversidade do componente arbóreo da floresta na Estação Ecológica dos Caetetus, Gália, SP. Brazilian Journal of Botany, v. 23, n. 4, p. 371-383, 2000.

FARINA, A. Landscape ecology in action. [s.l.] Springer Science & Business Media, 2012.

FELFILI, J. M. et al. Projeto Biogeografia do Bioma Cerrado: vegetação e solos. Cadernos de Geociências, v. 12, p. 84-114, 1994.

FRAZIER, A. E.; KEDRON, P. Landscape Metrics: Past Progress and Future Directions. Current Landscape Ecology Reports, v. 2, n. 3, p. 63-72, 2017.

GIULIETTI, A. M. Plantas raras do Brasil. [s.l.] Conservação Internacional, 2009.

GOTELLI, N. J.; COLWELL, R. K. Quantifying biodiversity: procedures and pitfalls in the measurement and comparison of species richness. Ecology letters, v. 4, n. 4, p. 379-391, 2001.

HESPANHOL, A. N. A expansão da agricultura moderna e a integração do Centro-Oeste brasileiro à economia nacional. Caderno Prudentino de geografia, v. 1, n. 22, p. 7-26, 2000.

IBGE. Manual técnico da vegetação brasileira. Rio de Janeiro: Instituto Brasileiro de Geografia e Estatística, 2012.

IBGE. Mapeamento de Recurso Naturais do Brasil. Escala 1:250.000. 2018.

IBGE. Base Cartográfica Contínua do Brasil, escala 1:250.000 – BC250: versão 2019. Rio de Janeiro. Instituto Brasileiro de Geografia e Estatística, 2019.

IBGE. Produção Agrícola Municipal **–** PAM. 2016. Disponível em: https://www.ibge.gov.br/estatisticas/economicas/agricultura-e-pecuaria/9117 producao-agricola-municipal-culturas-temporarias-epermanentes.html?=&t=downloads@556182839001. Acesso em: 3 jan. 2021.

IVANAUSKAS, N. M.; MONTEIRO, R.; RODRIGUES, R. R. Estrutura de um trecho de Floresta Amazônica na bacia do alto rio Xingu. Acta Amazonica, v. 34, n. 2, p. 275- 299, 2004.

KENT, M.; COKER, P. Vegetation Description and Analysis: A Practical Approach. Belhaven Press. London. 438p, 1992.

KÖPPEN, W. Climatologia tradicional. Traduzido para o Espanhol por Pedro Henchiehs Pérez, p. 1308-1315, 1948.

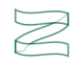

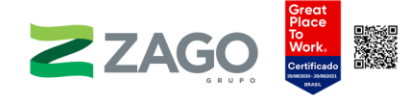

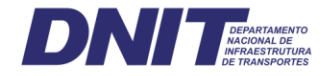

KUNZ, S. H. et al. Aspectos florísticos e fitossociológicos de um trecho de Floresta Estacional Perenifólia na Fazenda Trairão, Bacia do rio das Pacas, Querência-MT. Acta Amazonica, v. 38, n. 2, p. 245-254, 2008.

MARTINELLI, G.; MORAES, M. A. Livro vermelho da flora do Brasil. 2013.

MCGARIGAL, K. FRAGSTATS: spatial pattern analysis program for quantifying landscape structure. [s.l.]. US Department of Agriculture, Forest Service, Pacific Northwest Research Station, 1995. v. 351.

MENDONCA, R. C. de et al. Flora vascular do cerrado. In: Cerrado: ambiente e flora. [s.l.] Embrapa-Cpac Planaltina, 1998.

METZGER, J. P. O que é ecologia de paisagens? Biota neotropica, v. 1, n. 1-2, p. 1-9, 2001.

MUELLER-DOMBOIS, D.; ELLENBERG, H. Aims and methods of vegetation ecology. New York: John Wiley & Sons, 1974. 547 p.

MUNHOZ, C. B. R.; FELFILI, J. M. Fitossociologia do estrato herbáceo-subarbustivo de uma área de campo sujo no Distrito Federal, Brasil. Acta botanica brasilica, v. 20, n. 3, p. 671-685, 2006.

OLIVEIRA-FILHO, A. T.; RATTER, J. A. Vegetation Physiognomies and Woody Flora of the Cerrado Biome. In: The Cerrados of Brazil. New York: Columbia University Press, 2002. p. 91-120.

PEREIRA, M.; NEVES, N.; FIGUEIREDO, D. Considerações sobre a fragmentação territorial e as redes de corredores ecológicos. Geografia (Universidade Estadual de Londrina), v. 16, n. 2, p. 5-24, 2007.

RIZZINI, C. T. Tratado de fitogeografia do Brasil. São Paulo: Hucitec/Edusp, 1979.

SANO, E. E. et al. Land cover mapping of the tropical savanna region in Brazil. Environmental Monitoring and Assessment, v. 166, n. 1-4, p. 113-124, jul. 2010.

SCOLFORO, J. R. S.; MELLO, J. M. Inventário florestal. Lavras: UFLA/FAEPE, 2006. 561p.

SEMA. Unidades de Conservação do MT. 2002. Disponível em: http://www.sema.mt.gov.br/. Acesso em: 13 set. 2021.

SEPLAN-MT. Zoneamento Socioeconômico Ecológico do Estado do Mato Grosso **–** ZSEE. Cuiabá-MT. Secretaria de Estado de Planejamento e Coordenação Geral do Mato Grosso, 2018.

SIMON, M. F.; PROENÇA, C. Phytogeographic patterns of Mimosa (Mimosoideae, Leguminosae) in the Cerrado biome of Brazil: an indicator genus of high-altitude centers of endemism? Biological conservation, v. 96, n. 3, p. 279-296, 2000.

SILVA, N. et al. Monitoramento do desmatamento e de focos de calor na zona de amortecimento da estação ecológica estadual do Rio Ronuro, Nova Ubiratã, Mato Grosso. Engenharia Ambiental: Pesquisa e Tecnologia, v. 6, n. 2, 2009.

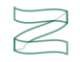

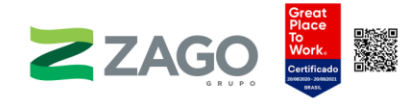

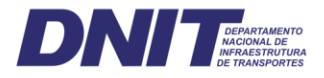

SILVEIRA, B.; FILHO, S. Análise de paisagem : fragmentação e mudanças. Ecologia, 1998.

SOUZA, A. L. DE; LEITE, H. G. Regulação da produção em florestas inequiâneas. Viçosa, MG: Universidade Federal de Viçosa, 1993.

SPECIESLINK. Species Link. 2021. Disponível em: http://www.splink.cria.org.br. Acesso em: 1 fev. 2021.

SPIEGEL, M. R. Estatística. São Paulo: Makron Books, 1993, 643p.

TANNUS, J. L. S.; ASSIS, M. A. Composição de espécies vasculares de campo sujo e campo úmido em área de Cerrado, Itirapina-SP, Brasil. Brazilian Journal of Botany, v. 27, n. 3, p. 489-506, 2004.

TURNER, M. G. Spatial and temporal analysis of landscape patterns. Landscape ecology, v. 4, n. 1, p. 21-30, 1990.

WILLIAMS, S. E.; MARSH, H.; WINTER, J. Spatial scale, species diversity, and habitat structure: small mammals in Australian tropical rain forest. Ecology, v. 83, n. 5, p. 1317-1329, 2002.

WWF. Biodiversidade e Florestas do Brasil. Brasília-DF: Ministério do Meio Ambiente, Secretaria de Biodiversidade e Florestas, 2002.

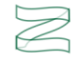

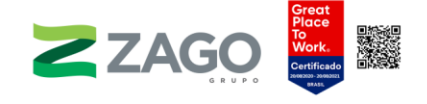

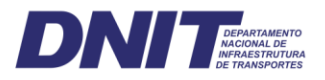

## ANEXOS

- Anexo I **–** [Lista florística de herbáceas](https://grupozago-my.sharepoint.com/:b:/g/personal/elainecardoso_grupozago_onmicrosoft_com/EbOL0SQZLSRArEtRcRgWQPoBJ5xFhSZrt1kWEvCwhCd74A?e=1d2wpp)
- Anexo II **–** [Ficha de caracterização das APPs](https://grupozago-my.sharepoint.com/:b:/g/personal/elainecardoso_grupozago_onmicrosoft_com/EdEoJboloEhDjqnT4LGW2vgBOZKexlKvkAlw9cYm5njNrA?e=tQlHzR)
- Anexo III – [Ficha de caracterização dos fragmentos](https://grupozago-my.sharepoint.com/:b:/g/personal/elainecardoso_grupozago_onmicrosoft_com/ESTzr7Ye2PpDoCGTdwMEzfgB99-7rYCBI1G4H1UvcPcjGA?e=NDIRP0)
- Anexo IV **–** [Ficha de coleta de dados](https://grupozago-my.sharepoint.com/:b:/g/personal/elainecardoso_grupozago_onmicrosoft_com/EdT0RxhmoqdLkGoELuk0IrEBvhNhkMkmiIwQUEuIrepGyw?e=1RKtQq)
- Anexo V **–** [Coordenadas geográficas das unidades amostrais](https://grupozago-my.sharepoint.com/:b:/g/personal/elainecardoso_grupozago_onmicrosoft_com/Eb4gDfiObA1KrwwcZmjMujQBzFYtopheZ1FunJdsXX5utw?e=IrMCp7)
- Anexo VI – [Lista florística de arbóreas](https://grupozago-my.sharepoint.com/:b:/g/personal/elainecardoso_grupozago_onmicrosoft_com/EbLMBDR66khEhsuWR5ldfr8Bx_DDcNRLgVJCezsk_sjAEQ?e=7OA1wf)
- Anexo VII **–** [Posição Sociológica Relativa \(PSR\) por espécie e respectivo número de](https://grupozago-my.sharepoint.com/:b:/g/personal/elainecardoso_grupozago_onmicrosoft_com/ESra8jjrFu9Kkt6SHIyZWlABwWa1wTWfT9jkjhJdSlUpCQ?e=drLlHe)  indivíduos por estrato de altura total
- Anexo VIII – [Anotação de Responsabilidade Técnica \(ART\)](https://grupozago-my.sharepoint.com/:b:/g/personal/elainecardoso_grupozago_onmicrosoft_com/EUWNe8XtfuFOpQMa2qFkJfEBIMi-imIrQwOFQXxkGOP7nQ?e=23LhJa)

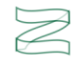

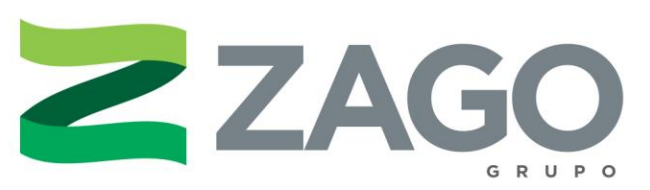

WWW.GRUPOZAGO.COM.BR